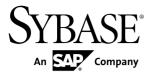

**Reference: Statements and Options** 

Sybase IQ 15.3

DOCUMENT ID: DC00801-01-1530-01

LAST REVISED: May 2011

Copyright © 2011 by Sybase, Inc. All rights reserved.

This publication pertains to Sybase software and to any subsequent release until otherwise indicated in new editions or technical notes. Information in this document is subject to change without notice. The software described herein is furnished under a license agreement, and it may be used or copied only in accordance with the terms of that agreement.

To order additional documents, U.S. and Canadian customers should call Customer Fulfillment at (800) 685-8225, fax (617) 229-9845.

Customers in other countries with a U.S. license agreement may contact Customer Fulfillment via the above fax number. All other international customers should contact their Sybase subsidiary or local distributor. Upgrades are provided only at regularly scheduled software release dates. No part of this publication may be reproduced, transmitted, or translated in any form or by any means, electronic, mechanical, manual, optical, or otherwise, without the prior written permission of Sybase, Inc.

Sybase trademarks can be viewed at the Sybase trademarks page at <a href="http://www.sybase.com/detail?id=1011207">http://www.sybase.com/detail?id=1011207</a>. Sybase and the marks listed are trademarks of Sybase, Inc. <sup>®</sup> indicates registration in the United States of America.

SAP and other SAP products and services mentioned herein as well as their respective logos are trademarks or registered trademarks of SAP AG in Germany and in several other countries all over the world.

Java and all Java-based marks are trademarks or registered trademarks of Sun Microsystems, Inc. in the U.S. and other countries.

Unicode and the Unicode Logo are registered trademarks of Unicode, Inc.

All other company and product names mentioned may be trademarks of the respective companies with which they are associated.

Use, duplication, or disclosure by the government is subject to the restrictions set forth in subparagraph (c)(1)(ii) of DFARS 52.227-7013 for the DOD and as set forth in FAR 52.227-19(a)-(d) for civilian agencies. Sybase, Inc., One Sybase Drive, Dublin, CA 94568.

# **Contents**

| Audience                                        | 1  |
|-------------------------------------------------|----|
| SQL Statements                                  | 3  |
| Common Elements in SQL Syntax                   | 3  |
| Syntax Conventions                              | 4  |
| Statement Applicability Indicators              | 5  |
| ALLOCATE DESCRIPTOR Statement [ESQL]            | 5  |
| ALTER DATABASE Statement                        |    |
| ALTER DBSPACE Statement                         | 9  |
| ALTER DOMAIN Statement                          | 13 |
| ALTER EVENT Statement                           | 14 |
| ALTER FUNCTION Statement                        | 15 |
| ALTER INDEX Statement                           |    |
| ALTER LOGICAL SERVER Statement                  | 19 |
| ALTER LOGIN POLICY Statement                    |    |
| ALTER LS POLICY Statement                       |    |
| ALTER MULTIPLEX RENAME Statement                |    |
| ALTER MULTIPLEX SERVER Statement                |    |
| ALTER PROCEDURE Statement                       |    |
| ALTER SERVER Statement                          | _  |
| ALTER SERVICE Statement                         |    |
| ALTER TABLE Statement                           |    |
| ALTER TEXT CONFIGURATION Statement              |    |
| ALTER TEXT INDEX Statement                      |    |
| ALTER USER Statement                            |    |
| ALTER VIEW Statement                            |    |
| Identifying and Fixing Invalid Dependent Views. |    |
| BACKUP Statement                                |    |
| BEGIN END Statement                             | 47 |
| BEGIN PARALLEL IQ END PARALLEL IQ               |    |
| Statement                                       |    |
| BEGIN TRANSACTION Statement [T-SQL]             | 50 |

| CALL Statement                             | 53  |
|--------------------------------------------|-----|
| CASE Statement                             |     |
| CHECKPOINT Statement                       |     |
| CLEAR Statement [Interactive SQL]          | 56  |
| CLOSE Statement [ESQL] [SP]                |     |
| COMMENT Statement                          |     |
| COMMENT ON LOGICAL SERVER Statement        | 60  |
| COMMIT Statement                           |     |
| CONFIGURE Statement [Interactive SQL]      | 62  |
| CONNECT Statement [ESQL] [Interactive SQL] | 63  |
| CREATE DATABASE Statement                  |     |
| CREATE DBSPACE Statement                   | 76  |
| CREATE DOMAIN Statement                    |     |
| CREATE EVENT Statement                     |     |
| CREATE EXISTING TABLE Statement            | 86  |
| CREATE EXTERNLOGIN Statement               |     |
| CREATE FUNCTION Statement                  |     |
| CREATE INDEX Statement                     |     |
| CREATE JOIN INDEX Statement                |     |
| CREATE LOGICAL SERVER Statement            | 107 |
| CREATE LOGIN POLICY Statement              |     |
| CREATE MESSAGE Statement [T-SQL]           | 109 |
| CREATE MULTIPLEX SERVER Statement          | 110 |
| CREATE PROCEDURE Statement                 | 110 |
| CREATE PROCEDURE Statement [T-SQL]         | 116 |
| CREATE PROCEDURE Statement (External       |     |
| Procedures)                                |     |
| CREATE SCHEMA Statement                    | 127 |
| CREATE SERVER Statement                    | 129 |
| CREATE SERVICE Statement                   | 130 |
| CREATE TABLE Statement                     | 133 |
| CREATE TEXT CONFIGURATION Statement        | 146 |
| CREATE TEXT INDEX Statement                | 146 |
| CREATE USER Statement                      | 146 |
| CREATE VARIABLE Statement                  | 148 |

iv Sybase IQ

| CREATE VIEW Statement                     | 149   |
|-------------------------------------------|-------|
| DEALLOCATE DESCRIPTOR Statement [ESQL]    | 151   |
| Declaration Section [ESQL]                | 152   |
| DECLARE Statement                         |       |
| DECLARE CURSOR Statement [ESQL] [SP]      | 154   |
| DECLARE CURSOR Statement [T-SQL]          | 159   |
| DECLARE LOCAL TEMPORARY TABLE Statemen    | t.160 |
| DELETE Statement                          |       |
| DELETE (positioned) Statement [ESQL] [SP] | 164   |
| DESCRIBE Statement [ESQL]                 |       |
| DISCONNECT Statement [Interactive SQL]    | 169   |
| DROP Statement                            | 170   |
| DROP CONNECTION Statement                 | 172   |
| DROP DATABASE Statement                   | 173   |
| DROP EXTERNLOGIN Statement                | 174   |
| DROP LOGIN POLICY Statement               |       |
| DROP LOGICAL SERVER Statement             | 176   |
| DROP MULTIPLEX SERVER Statement           | 176   |
| DROP SERVER Statement                     |       |
| DROP SERVICE Statement                    | 177   |
| DROP STATEMENT Statement [ESQL]           | 178   |
| DROP TEXT CONFIGURATION Statement         | 179   |
| DROP TEXT INDEX Statement                 | 179   |
| DROP USER Statement                       |       |
| DROP VARIABLE Statement                   |       |
| EXECUTE Statement [ESQL]                  |       |
| EXECUTE Statement [T-SQL]                 |       |
| EXECUTE IMMEDIATE Statement [ESQL] [SP]   |       |
| EXIT Statement [Interactive SQL]          |       |
| FETCH Statement [ESQL] [SP]               | 187   |
| FOR Statement                             |       |
| FORWARD TO Statement                      |       |
| FROM Clause                               |       |
| GET DESCRIPTOR Statement [ESQL]           |       |
| GOTO Statement IT-SQL1                    | 198   |

| GRANT Statement                        | 199 |
|----------------------------------------|-----|
| IF Statement                           | 205 |
| IF Statement [T-SQL]                   | 206 |
| INCLUDE Statement [ESQL]               | 208 |
| INSERT Statement                       |     |
| INSTALL JAVA Statement                 | 216 |
| IQ UTILITIES Statement                 | 218 |
| LEAVE Statement                        | 220 |
| LOAD TABLE Statement                   | 221 |
| Storage Sizes                          | 239 |
| LOCK TABLE Statement                   | 239 |
| LOOP Statement                         | 242 |
| MESSAGE Statement                      | 243 |
| OPEN Statement [ESQL] [SP]             | 246 |
| OUTPUT Statement [Interactive SQL]     | 248 |
| PARAMETERS Statement [Interactive SQL] | 252 |
| PREPARE Statement [ESQL]               | 253 |
| PRINT Statement [T-SQL]                | 255 |
| PUT Statement [ESQL]                   | 256 |
| RAISERROR Statement [T-SQL]            | 258 |
| READ Statement [Interactive SQL]       | 259 |
| RELEASE SAVEPOINT Statement            | 261 |
| REMOVE Statement                       | 261 |
| RESIGNAL Statement                     | 263 |
| RESTORE Statement                      | 264 |
| RESUME Statement                       | 270 |
| RETURN Statement                       | 271 |
| REVOKE Statement                       | 272 |
| ROLLBACK Statement                     | 275 |
| ROLLBACK TO SAVEPOINT Statement        | 276 |
| ROLLBACK TRANSACTION Statement [T-SQL] | 277 |
| SAVEPOINT Statement                    | 278 |
| SAVE TRANSACTION Statement [T-SQL]     | 278 |
| SELECT Statement                       | 279 |
| SET Statement [ESQL]                   | 287 |

vi Sybase IQ

| SET Statement [T-SQL]                        | 289 |
|----------------------------------------------|-----|
| SET CONNECTION Statement [ESQL] [Interactive |     |
| SQL]                                         |     |
| SET DESCRIPTOR Statement [ESQL]              | 292 |
| SET OPTION Statement                         | 293 |
| SET OPTION Statement [Interactive SQL]       | 295 |
| SET SQLCA Statement [ESQL]                   | 296 |
| SIGNAL Statement                             | 297 |
| START DATABASE Statement [Interactive SQL]   | 298 |
| START ENGINE Statement [Interactive SQL]     | 299 |
| START JAVA Statement                         | 300 |
| STOP DATABASE Statement [Interactive SQL]    | 301 |
| STOP ENGINE Statement [Interactive SQL]      | 302 |
| STOP JAVA Statement                          | 302 |
| SYNCHRONIZE JOIN INDEX Statement             | 303 |
| TRIGGER EVENT Statement                      | 304 |
| TRUNCATE TABLE Statement                     | 305 |
| UNION Operation                              | 306 |
| UPDATE Statement                             |     |
| UPDATE (positioned) Statement [ESQL] [SP]    | 311 |
| WAITFOR Statement                            | 312 |
| WHENEVER Statement [ESQL]                    | 314 |
| WHILE Statement [T-SQL]                      | 315 |
| Database Options                             | 317 |
| Introduction to Database Options             | 317 |
| Current Option Settings                      | 318 |
| Scope and Duration of Database Options       | 319 |
| Temporary Options                            | 320 |
| Public Options                               |     |
| Delete an Option Setting                     | 320 |
| Initial Option Settings                      | 321 |
| Deprecated Database Options                  | 322 |
| General Database Options                     |     |
| Data Extraction Options                      | 329 |
| Transact-SQL Compatibility Options           | 329 |

| Transact-SQL Option Settings for Adaptive Server Enterprise Compatibility | .331 |
|---------------------------------------------------------------------------|------|
| nteractive SQL Options                                                    |      |
| Alphabetical List of Options                                              |      |
| AGGREGATION_PREFERENCE Option ALLOW_NULLS_BY_DEFAULT Option [TSQL]        |      |
| ,,,,,,,,,,,,,,,,,,,,,,,,,,,,,,,,,,,,,,                                    | 335  |
| ANSI_CLOSE_CURSORS_ON_ROLLBACK                                            | .000 |
| Option [TSQL]                                                             | .335 |
| ANSI_PERMISSIONS Option [TSQL]                                            |      |
| ANSINULL Option [TSQL]                                                    |      |
| ANSI_SUBSTRING Option [TSQL]                                              |      |
| ANSI_UPDATE_CONSTRAINTS Option                                            |      |
| ALLOW_READ_CLIENT_FILE Option                                             | .339 |
| APPEND_LOAD Option                                                        | .339 |
| ASE_BINARY_DISPLAY Option                                                 | .340 |
| ASE_FUNCTION_BEHAVIOR Option                                              | .341 |
| AUDITING Option [database]                                                | .342 |
| BIT_VECTOR_PINNABLE_CACHE_PERCEN                                          |      |
| T Option                                                                  |      |
| BLOCKING Option                                                           |      |
| BT_PREFETCH_MAX_MISS Option                                               |      |
| BT_PREFETCH_SIZE Option                                                   |      |
| BTREE_PAGE_SPLIT_PAD_PERCENT Option                                       |      |
|                                                                           |      |
| CACHE_PARTITIONS Option                                                   |      |
| CHAINED Option [TSQL]                                                     |      |
| CHECKPOINT_TIME Option                                                    |      |
| CIS_ROWSET_SIZE Option                                                    |      |
| CLOSE_ON_ENDTRANS Option [TSQL]                                           | .348 |
| CONTINUE_AFTER_RAISERROR Option                                           | 0.40 |
| [TSQL]                                                                    |      |
| CONVERSION_ERROR Option [TSQL]                                            |      |
| CONVERSION_MODE Option                                                    |      |
| CONVERT_VARCHAR_TO_1242 Option                                            | .356 |

viii Sybase IQ

| COOPERATIVE_COMMIT_TIMEOUT Option  | 356 |
|------------------------------------|-----|
| COOPERATIVE_COMMITS Option         | 357 |
| CURSOR_WINDOW_ROWS Option          |     |
| DATE_FIRST_DAY_OF_WEEK Option      | 358 |
| DATE_FORMAT Option                 | 359 |
| DATE_ORDER Option                  |     |
| DBCC_LOG_PROGRESS Option           | 361 |
| DBCC_PINNABLE_CACHE_PERCENT Option | า   |
|                                    |     |
| DEBUG_MESSAGES Option              | 363 |
| DEDICATED_TASK Option              |     |
| DEFAULT_DBSPACE Option             | 364 |
| DEFAULT_DISK_STRIPING Option       |     |
| DEFAULT_HAVING_SELECTIVITY_PPM     |     |
| Option                             | 366 |
| DEFAULT_ISQL_ENCODING Option       |     |
| [Interactive SQL]                  | 366 |
| DEFAULT_KB_PER_STRIPE Option       | 367 |
| DEFAULT_LIKE_MATCH_SELECTIVITY_PPM |     |
| Option                             | 368 |
| DEFAULT_LIKE_RANGE_SELECTIVITY_PPM | 1   |
| Option                             |     |
| DELAYED_COMMIT_TIMEOUT Option      | 369 |
| DELAYED_COMMITS Option             | 370 |
| DISABLE_RI_CHECK Option            | 370 |
| DIVIDE_BY_ZERO_ERROR Option [TSQL] | 370 |
| DQP_ENABLED Option                 | 371 |
| EARLY_PREDICATE_EXECUTION Option   | 371 |
| ENABLE_LOB_VARIABLES Option        | 372 |
| EXTENDED_JOIN_SYNTAX Option        |     |
| FORCE_DROP Option                  | 373 |
| FORCE_NO_SCROLL_CURSORS Option     |     |
| FORCE_UPDATABLE_CURSORS Option     | 374 |
| FP_LOOKUP_SIZE Option              | 374 |
| FP LOOKUP SIZE PPM Ontion          | 375 |

| FP_PREDICATE_WORKUNIT_PAGES Option . | 376  |
|--------------------------------------|------|
| FPL_EXPRESSION_MEMORY_KB Option      | .377 |
| GARRAY_FILL_FACTOR_PERCENT Option    | .377 |
| GARRAY_INSERT_PREFETCH_SIZE Option.  | .378 |
| GARRAY_PAGE_SPLIT_PAD_PERCENT        |      |
| Option                               | .378 |
| GARRAY_RO_PREFETCH_SIZE Option       | .379 |
| HASH_PINNABLE_CACHE_PERCENT Option   |      |
|                                      | .380 |
| HASH_THRASHING_PERCENT Option        | .380 |
| HG_DELETE_METHOD Option              |      |
| HG_SEARCH_RANGE Option               | .382 |
| HTTP_SESSION_TIMEOUT Option          | .382 |
| IDENTITY_ENFORCE_UNIQUENESS Option.  |      |
| IDENTITY_INSERT Option               | .383 |
| INDEX_ADVISOR Option                 |      |
| INDEX_ADVISOR_MAX_ROWS Option        | .386 |
| INDEX_PREFERENCE Option              |      |
| INFER_SUBQUERY_PREDICATES Option     | .388 |
| IN_SUBQUERY_PREFERENCE Option        |      |
| IQGOVERN_MAX_PRIORITY Option         | .390 |
| IQGOVERN_PRIORITY Option             | .390 |
| IQGOVERN_PRIORITY_TIME Option        | .391 |
| ISOLATION_LEVEL Option               | .392 |
| JAVA_LOCATION Option                 |      |
| JAVA_VM_OPTIONS Option               |      |
| JOIN_EXPANSION_FACTOR Option         | .393 |
| JOIN_OPTIMIZATION Option             | .394 |
| JOIN_PREFERENCE Option               |      |
| JOIN_SIMPLIFICATION_THRESHOLD Option |      |
| LARGE_DOUBLES_ACCUMULATOR Option     |      |
| LF_BITMAP_CACHE_KB Option            | .398 |
| LOAD_ZEROLENGTH_ASNULL Option        | .399 |
| LOCKED Option                        |      |
| LOG_CONNECT Option                   | .400 |

X Sybase IQ

| LOG_CURSOR_OPERATIONS Option          | .400 |
|---------------------------------------|------|
| LOGIN_MODE Option                     |      |
| LOGIN_PROCEDURE Option                | .401 |
| MAIN_RESERVED_DBSPACE_MB Option       | .402 |
| MAX_CARTESIAN_RESULT Option           | .403 |
| MAX_CLIENT_NUMERIC_PRECISION Option   |      |
|                                       | .403 |
| MAX_CLIENT_NUMERIC_SCALE Option       | .404 |
| MAX_CONNECTIONS Option                |      |
| MAX_CUBE_RESULT Option                |      |
| MAX_CURSOR_COUNT Option               | .405 |
| MAX_DAYS_SINCE_LOGIN Option           | .406 |
| MAX_FAILED_LOGIN_ATTEMPTS Option      | .406 |
| MAX_HASH_ROWS Option                  | .406 |
| MAX_IQ_THREADS_PER_CONNECTION         |      |
| Option MAX_IQ_THREADS_PER_TEAM Option | .407 |
| MAX_IQ_THREADS_PER_TEAM Option        | .407 |
| MAX_JOIN_ENUMERATION Option           | .408 |
| MAX_PREFIX_PER_CONTAINS_PHRASE        |      |
| Option                                | .409 |
| MAX_QUERY_PARALLELISM Option          | .409 |
| MAX_QUERY_TIME Option                 | .409 |
| MAX_STATEMENT_COUNT Option            | .410 |
| MAX_TEMP_SPACE_PER_CONNECTION         |      |
| Option                                | .411 |
| MAX_WARNINGS Option                   | .412 |
| MINIMIZE_STORAGE Option               | .412 |
| MIN_PASSWORD_LENGTH Option            |      |
| MONITOR_OUTPUT_DIRECTORY Option       |      |
| MPX_AUTOEXCLUDE_TIMEOUT Option        | .415 |
| MPX_HEARTBEAT_FREQUENCY Option        | .415 |
| MPX_IDLE_CONNECTION_TIMEOUT Option    | .415 |
| MPX_MAX_CONNECTION_POOL_SIZE          |      |
| Option                                |      |
| MPX MAX LINUSED POOL SIZE Ontion      | 415  |

| NEAREST_CENTURY option [TSQL]     | .416  |
|-----------------------------------|-------|
| NOEXEC Option                     |       |
| NON_ANSI_NULL_VARCHAR Option      | .417  |
| NON_KEYWORDS Option [TSQL]        |       |
| NOTIFY_MODULUS Option             | .418  |
| ODBC_DISTINGUISH_CHAR_AND_VARCHA  |       |
| R Option                          | .418  |
| ON_CHARSET_CONVERSION_FAILURE     |       |
| Option                            |       |
| ON_ERROR Option [Interactive SQL] | .419  |
| ON_TSQL_ERROR Option [TSQL]       | .420  |
| OS_FILE_CACHE_BUFFERING Option    | .421  |
| OS_FILE_CACHE_BUFFERING_TEMPDB    |       |
| Option                            | .422  |
| PASSWORD_EXPIRY_ON_NEXT_LOGIN     |       |
| Option                            |       |
| PASSWORD_GRACE_TIME Option        | .423  |
| PASSWORD_LIFE_TIME Option         |       |
| POST_LOGIN_PROCEDURE Option       | .423  |
| PRECISION Option                  | .424  |
| PREFETCH Option                   | .424  |
| PREFETCH_BUFFER_LIMIT Option      | . 425 |
| PREFETCH_BUFFER_PERCENT Option    | . 425 |
| PREFETCH_GARRAY_PERCENT Option    | .426  |
| PREFETCH_SORT_PERCENT Option      | .426  |
| PRESERVE_SOURCE_FORMAT Option     |       |
| [database]                        | .427  |
| QUERY_DETAIL Option               | .428  |
| QUERY_NAME Option                 | . 428 |
| QUERY_PLAN Option                 |       |
| QUERY_PLAN_AFTER_RUN Option       | .429  |
| QUERY_PLAN_AS_HTML Option         | .430  |
| QUERY_PLAN_AS_HTML_DIRECTORY      |       |
| Option                            |       |
| QUERY_PLAN_TEXT_ACCESS Option     | .432  |

xii Sybase IQ

| QUERY_PLAN_TEXT_CACHING Option     | .433 |
|------------------------------------|------|
| QUERY_ROWS_RETURNED_LIMIT Option   | .433 |
| QUERY_TEMP_SPACE_LIMIT Option      |      |
| QUERY_TIMING Option                | 435  |
| QUOTED_IDENTIFIER Option [TSQL]    |      |
| RECOVERY_TIME Option               |      |
| RETURN_DATE_TIME_AS_STRING Option  |      |
| ROW_COUNT Option                   |      |
| SCALE Option                       |      |
| SIGNIFICANTDIGITSFORDOUBLEEQUALITY |      |
| Option                             |      |
| SORT_COLLATION Option              |      |
| SORT_PINNABLE_CACHE_PERCENT Option | 1    |
|                                    | 440  |
| SQL_FLAGGER_ERROR_LEVEL Option     |      |
|                                    | 440  |
| SQL_FLAGGER_WARNING_LEVEL Option   |      |
| [TSQL]                             |      |
| STRING_RTRUNCATION Option [TSQL]   | 442  |
| SUBQUERY_CACHING_PREFERENCE        |      |
| Option                             |      |
| SUBQUERY_FLATTENING_PERCENT Option |      |
|                                    | 444  |
| SUBQUERY_FLATTENING_PREFERENCE     |      |
|                                    | 444  |
| SUBQUERY_PLACEMENT_PREFERENCE      |      |
| Option                             |      |
| SUPPRESS_TDS_DEBUGGING Option      |      |
| SWEEPER_THREADS_PERCENT option     | 447  |
| TDS_EMPTY_STRING_IS_NULL Option    |      |
| [database]                         |      |
| TEMP_EXTRACT_APPEND Option         |      |
| TEMP_EXTRACT_BINARY Option         | 448  |
| TEMP_EXTRACT_COLUMN_DELIMITER      | 4.40 |
| Ontion                             | 449  |

|       | TEMP_EXTRACT_DIRECTORY Option     | 450  |
|-------|-----------------------------------|------|
|       | TEMP_EXTRACT_ESCAPE_QUOTES Option |      |
|       |                                   |      |
|       | TEMP_EXTRACT_NAMEn Options        | 452  |
|       | TEMP_EXTRACT_NULL_AS_EMPTY Option |      |
|       |                                   |      |
|       | TEMP_EXTRACT_NULL_AS_ZERO Option  |      |
|       | TEMP_EXTRACT_QUOTE Option         |      |
|       | TEMP_EXTRACT_QUOTES Option        |      |
|       | TEMP_EXTRACT_QUOTES_ALL Option    |      |
|       | TEMP_EXTRACT_ROW_DELIMITER Option |      |
|       | TEMP_EXTRACT_SIZEn Options        |      |
|       | TEMP_EXTRACT_SWAP Option          | 459  |
|       | TEMP_RESERVED_DBSPACE_MB Option   |      |
|       | TEMP_SPACE_LIMIT_CHECK Option     |      |
|       | TEXT_DELETE_METHOD Option         | 461  |
|       | TIME_FORMAT Option                |      |
|       | TIMESTAMP_FORMAT Option           |      |
|       | TOP_NSORT_CUTOFF_PAGES Option     | .464 |
|       | TRIM_PARTIAL_MBC Option           | 464  |
|       | TSQL_VARIABLES Option [TSQL]      | 465  |
|       | USER_RESOURCE_RESERVATION Option  | .465 |
|       | VERIFY_PASSWORD_FUNCTION Option   | .466 |
|       | WASH_AREA_BUFFERS_PERCENT Option  | .467 |
|       | WAIT_FOR_COMMIT Option            | .468 |
|       | WD_DELETE_METHOD Option           |      |
| Index |                                   |      |
|       |                                   |      |

xiv Sybase IQ

# **Audience**

This book is for Sybase® IQ users who require reference material for Sybase IQ SQL statements and database options.

Reference material for other aspects of Sybase IQ, including language elements, data types, functions, system procedures, and system tables is provided in *Reference: Building Blocks, Tables, and Procedures.* Other books provide more context on how to perform particular tasks. This reference book is the place to look for information such as available SQL syntax, parameters, and options. For command line utility start-up parameters, see the *Utility Guide*.

Audience

# **SQL Statements**

Descriptions of the SQL statements available in Sybase IQ, including some that can be used only from Embedded SQL or Interactive SQL.

# **Common Elements in SQL Syntax**

Language elements that are found in the syntax of many SQL statements.

For more information on the elements described here, see *Identifiers, Search Conditions*, *Expressions*, and *Strings* in *Reference: Building Blocks, Tables, and Procedures > SQL Language Elements*.

- column-name an identifier that represents the name of a column.
- condition an expression that evaluates to TRUE, FALSE, or UNKNOWN.
- connection-name a string representing the name of an active connection.
- data-type a storage data type.
- expression an expression.
- filename a string containing a file name.
- host-variable a C language variable, declared as a host variable, preceded by a colon.
- indicator-variable a second host variable of type short int immediately following a normal host variable. An indicator variable must also be preceded by a colon. Indicator variables are used to pass NULL values to and from the database.
- number any sequence of digits followed by an optional decimal part and preceded by an optional negative sign. Optionally, the number can be followed by an 'e' and then an exponent. For example,

```
42
-4.038
.001
3.4e10
1e-10
```

- owner an identifier representing the user ID who owns a database object.
- role-name an identifier representing the role name of a foreign key.
- savepoint-name an identifier that represents the name of a savepoint.
- search-condition a condition that evaluates to TRUE, FALSE, or UNKNOWN.
- special-value one of the special values described in *Reference: Building Blocks, Tables, and Procedures > SQL Language Elements > Special Values*.
- statement-label an identifier that represents the label of a loop or compound statement.
- table-list a list of table names, which might include correlation names. For more information, see FROM clause.

- table-name an identifier that represents the name of a table.
- userid an identifier representing a user name. The user ID is not case-sensitive and is unaffected by the setting of the CASE RESPECT property of the database.
- variable-name an identifier that represents a variable name.

#### See also

• FROM Clause on page 193

# **Syntax Conventions**

Conventions used in the SQL syntax descriptions.

- Keywords all SQL keywords appear in UPPERCASE; however, SQL keywords are caseinsensitive, so you can type keywords in any case. For example, SELECT is the same as
  Select, which is the same as select.
- Placeholders items that must be replaced with appropriate identifiers or expressions are shown in *italics*.
- Continuation lines beginning with an ellipsis ( ... ) are a continuation from the previous line.
- Optional portions optional portions of a statement are enclosed by square brackets. For example:

```
RELEASE SAVEPOINT [ savepoint-name ]
```

This example indicates that the *savepoint-name* is optional. Do not type the square brackets.

Repeating items – lists of repeating items are shown with an element of the list followed by
an ellipsis. One or more list elements are allowed. When more than one is specified, they
must be separated by commas if indicated as such. For example:

```
UNIQUE ( column-name [ , ... ] )
```

The example indicates that you can specify *column-name* more than once, separated by commas. Do not type the square brackets.

 Alternatives – when one option must be chosen, the alternatives are enclosed in curly braces. For example:

```
[ QUOTES { ON | OFF } ]
```

The example indicates that if you choose the QUOTES option, you must provide one of ON or OFF. Do not type the braces.

 One or more options – if you choose more than one, separate your choices by commas. For example:

```
{ CONNECT, DBA, RESOURCE }
```

# **Statement Applicability Indicators**

Some statement titles are followed by an indicator in square brackets that shows where the statement can be used.

These indicators are as follows:

- [ESQL] the statement is for use in Embedded SQL.
- [Interactive SQL] the statement is for use only in Interactive SQL (**dbisql**).
- [SP] the statement is for use in stored procedures or batches.
- [T-SQL] the statement is implemented for compatibility with Adaptive Server<sup>®</sup>
   Enterprise. In some cases, the statement cannot be used in stored procedures that are not Transact-SQL format. In other cases, there is an alternative statement that is closer to the ISO/ANSI SQL standard that is recommended unless Transact-SQL compatibility is an issue.

If two sets of brackets are used, the statement can be used in both environments. For example, [ESQL] [SP] means a statement can be used either in Embedded SQL or in stored procedures.

# **ALLOCATE DESCRIPTOR Statement [ESQL]**

Allocates space for a SQL descriptor area (SQLDA).

# **Syntax**

```
ALLOCATE DESCRIPTOR descriptor-name
... [ WITH MAX { integer | host-variable } ]
```

## **Parameters**

descriptor-name: – string

For more information, see *Reference: Building Blocks, Tables, and Procedures > SQL Language Elements.* 

# **Examples**

• Example 1 – This sample program includes an example of ALLOCATE DESCRIPTOR statement usage.

```
#include <stdio.h>
#include <stdlib.h>
#include <string.h>

EXEC SQL INCLUDE SQLCA;
```

```
#include <sqldef.h>
EXEC SOL BEGIN DECLARE SECTION;
       x;
int.
short
         type;
int
         numcols;
char
          string[100];
a_sql_statement_number stmt = 0;
EXEC SQL END DECLARE SECTION;
int main(int argc, char * argv[])
 struct sqlda * sqldal;
 if( !db_init( &sqlca ) ) {
     return 1;
   db_string_connect(&sqlca, "UID=dba;PWD=sql;DBF=d:\\IQ-15_3\
\sample.db");
 EXEC SQL ALLOCATE DESCRIPTOR sqlda1 WITH MAX 25;
 EXEC SOL PREPARE : stmt FROM
       'select * from Employees';
 EXEC SQL DECLARE curs CURSOR FOR :stmt;
 EXEC SQL OPEN curs;
 EXEC SQL DESCRIBE :stmt into sqlda1;
 EXEC SQL GET DESCRIPTOR sqlda1 :numcols=COUNT;
     // how many columns?
 if( numcols > 25 ) {
     // reallocate if necessary
     EXEC SQL DEALLOCATE DESCRIPTOR sqlda1;
     EXEC SOL ALLOCATE DESCRIPTOR sglda1
         WITH MAX : numcols;
 type = DT_STRING; // change the type to string
 EXEC SQL SET DESCRIPTOR sqlda1 VALUE 2 TYPE = :type;
 fill_sqlda( sqlda1 ); // allocate space for the variables
 EXEC SQL FETCH ABSOLUTE 1 curs USING DESCRIPTOR sqlda1;
 EXEC SQL GET DESCRIPTOR sqlda1 VALUE 2 :string = DATA;
 printf("name = %s", string );
 EXEC SQL DEALLOCATE DESCRIPTOR sqlda1;
 EXEC SQL CLOSE curs;
 EXEC SOL DROP STATEMENT : stmt;
 db_string_disconnect( &sqlca, "" );
 db fini( &sqlca );
 return 0;
```

### Usage

You must declare the following in your C code prior to using this statement:

```
struct sqlda * descriptor_name
```

The **WITH MAX** clause lets you specify the number of variables within the descriptor area. The default size is 1.

You must still call **fill\_sqlda** to allocate space for the actual data items before doing a fetch or any statement that accesses the data within a descriptor area.

See SQL Anywhere 11.0.1 > SQL Anywhere Server – Programming > SQL Anywhere Data Access APIs > SQL Anywhere embedded SQL > The SQL descriptor area (SQLDA).

# **Standards**

- SQL—Vendor extension to ISO/ANSI SQL grammar.
- Sybase—Supported by Open Client/Open Server.

#### See also

• DEALLOCATE DESCRIPTOR Statement [ESQL] on page 151

# **ALTER DATABASE Statement**

Upgrades a database created with a previous version of the software or adds or removes Java or  $jConnect^{TM}$  for  $JDBC^{TM}$  support. Run this statement with Interactive SQL (**dbisql**).

See *SQL Anywhere 11.0.1 > SQL Anywhere Server – Programming > Java in the database > Java support in SQL Anywhere > Introduction to Java support.* 

# **Syntax**

```
ALTER DATABASE UPGRADE
[ JAVA { ON | OFF } ]
[ JCONNECT { ON | OFF } ]
```

#### Examples

• Example 1 – Upgrade a database created with the Java options off:

```
ALTER DATABASE UPGRADE JAVA OFF JCONNECT OFF
```

### Usage

The **ALTER DATABASE** statement upgrades databases created with earlier versions of the software. This applies to maintenance releases as well as major releases.

When you upgrade a database, Sybase IQ makes these changes:

- Upgrades the system tables to the current version.
- Adds any new database options.
- Enables new features in the current version.

You can also use **ALTER DATABASE UPGRADE** simply to add Java or jConnect features, if the database was created with the current version of the software.

### Note:

- See the *Installation and Configuration Guide* for backup recommendations before you upgrade.
- Be sure to start the server in a way that restricts user connections before you run ALTER
   DATABASE UPGRADE. For instructions and other upgrade caveats, see *Installation and Configuration Guide > Database Upgrades* for your platform.
- Use the **iqunload** utility to upgrade databases created in versions earlier than 15.0. See *Installation and Configuration Guide > Database Upgrades* for your platform.

After using ALTER DATABASE UPGRADE, shut down the database.

JAVA clause— Controls support for Java in the upgraded database.

- Specify **JAVA ON** to enable support for Java in the database by adding entries for the default Sybase runtime Java classes to the system tables. If Java in the database is already installed, but is at a lower version than the default classes, this clause upgrades it to the current default classes. The default classes are the JDK 1.3 classes.
- Specify JAVA OFF to prevent the addition of Java in the database to databases that do not already have it installed. For databases that already have Java installed, setting JAVA OFF does not remove Java support: the version of Java remains at the current version.
- The default behavior is **JAVA OFF**.
- To use Java after adding it in the database, you must restart the database.
- Java support is external to the database. Upgrade or change the version of the Java Development Kit (JDK)/Java Runtime Environment (JRE) installed on your system to change the version of Java used by Sybase IQ.

JCONNECT clause— To allow the Sybase jConnect JDBC driver to access system catalog information, you must specify **JCONNECT ON**. This installs jConnect system tables and procedures. To exclude the jConnect system objects, specify **JCONNECT OFF**. You can still use JDBC, as long as you do not access system catalog information. The default is to include jConnect support (**JCONNECT ON**).

#### Side effects:

Automatic commit

### **Standards**

- SQL—Vendor extension to ISO/ANSI SQL grammar.
- Sybase—Not supported by Adaptive Server Enterprise.

## **Permissions**

Must have DBA authority.

#### See also

• CREATE DATABASE Statement on page 66

# **ALTER DBSPACE Statement**

Changes the read/write mode, changes the size, or extends an existing dbspace.

### **Syntax**

```
ALTER DBSPACE dbspace-name

{    ADD new-file-spec [, new-file-spec ...] | DROP FILE logical-file-name [, FILE logical-file-name ...] | RENAME TO newname | RENAME 'new-file-pathname' | READONLY | READWRITE | ONLINE | OFFLINE | STRIPING { ON | OFF } | STRIPESIZEKB size-in-KB | ALTER FILE file-name | READONLY | [ FORCE ] READWRITE } | SIZE file-size [ KB | MB | GB | TB | PAGES ] | ADD file-size [ KB | MB | GB | TB | PAGES ] } | RENAME PATH 'new-file-pathname' | RENAME TO newname
```

### **Parameters**

```
new-file-spec: –
FILE logical-file-name 'file-path' iq-file-opts
iq-file-opts: –
[ SIZE ] file-size ]
...[ KB | MB | GB | TB ] ]
[ RESERVE reserve-size [ KB | MB | GB | TB ] ]
```

# **Examples**

• Example 1 – Change the mode of a dbspace called DspHist to READONLY.

```
ALTER DBSPACE DspHist READONLY
```

 Example 2 – Add 500MB to the dbspace DspHist by adding the file FileHist3 of size 500MB.

```
ALTER DBSPACE DspHist
ALTER FILE FileHist3 ADD 500MB
```

• Example 3 – On a UNIX system, add two 500MB files to the dbspace DspHist.

```
ALTER DBSPACE DspHist ADD
FILE FileHist3 '/History1/data/file3' SIZE 500MB,
FILE FileHist4 '/History1/data/file4' SIZE 500
```

• **Example 4** – Increase the size of the dbspace IQ\_SYSTEM\_TEMP by 2GB.

```
ALTER DBSPACE IQ_SYSTEM_TEMP ADD 2 GB
```

• Example 5 – Remove two files from dbspace DspHist. Both files must be empty.

```
ALTER DBSPACE DspHist
DROP FILE FileHist2, FILE FileHist4
```

• Example 6 – Increase the size of the dbspace IQ\_SYSTEM\_MAIN by 1000 pages. (ADD defaults to pages.)

```
ALTER DBSPACE IO SYSTEM MAIN ADD 1000
```

### Usage

**ALTER DBSPACE** changes the read-write mode, changes the online/offline state, alters the file size, renames the dbspace name, file logical name or file path, or sets the dbspace striping parameters. For details about existing dbspaces, run **sp\_iqdbspace** procedure,

**sp\_iqdbspaceinfo** procedure, **sp\_iqfile** procedure, **sp\_iqdbspaceobjectinfo**, and **sp\_iqobjectinfo**. Dbspace and dbfile names are always case-insensitive. The physical file paths are case-sensitive, if the database is **CASE RESPECT** and the operating system supports case-sensitive files. Otherwise, the file paths are case-insensitive.

Enclose dbspace and dbfile names either in no quotes or in double quotes. Enclose the physical file path to the dbfile in single quotes.

In Windows, if you specify a path, any backslash characters (\) must be doubled if they are followed by an n or an x. This prevents them being interpreted as a newline character (\n) or as a hexadecimal number (\x), according to the rules for strings in SQL. It is safer to always double the backslash.

See Reference: Building Blocks, Tables, and Procedures > System Procedures > System Stored Procedures > sp\_iqdbspace Procedure and System Administration Guide: Volume 1 > Database Object Management > Data Storage.

ADD FILE clause—Adds one or more files to the specified dbspace. The dbfile name and the physical file path are required for each file and must be unique. You can add files to IQ main, IQ shared temporary, or IQ temporary dbspaces. You may add a file to a read-only dbspace, but the dbspace remains read-only. You can add files to multiplex shared temporary dbspaces only in read-only mode (the default for **ADD FILE**). See *Using Sybase IQ Multiplex*.

A catalog dbspace may contain only one file, so **ADD FILE** may not be used on catalog dbspaces.

DROP FILE clause—Removes the specified file from an IQ dbspace. The file must be empty. You cannot drop the last file from the specified dbspace. Instead use DROP DBSPACE if the dbspace contains only one file. Rename TO clause—Renames the *dbspace-name* to a new name. The new name must be unique in the database. You cannot rename IQ\_SYSTEM\_MAIN, IQ\_SYSTEM\_MSG, IQ\_SYSTEM\_TEMP, IQ\_SHARED\_TEMP, or SYSTEM.

RENAME clause—Renames the pathname of the dbspace that contains a single file. It is semantically equivalent to the **ALTER FILE RENAME PATH** clause. An error is returned if the dbspace contains more than one file.

READONLY clause—Changes any dbspace except IQ\_SYSTEM\_MAIN, IQ\_SYSTEM\_TEMP, IQ\_SYSTEM\_MSG, IQ\_SHARED\_TEMP, and SYSTEM to read-only. Disallows DML modifications to any object currently assigned to the dbspace. Can only be used for dbspaces in the IQ main store.

READWRITE clause—Changes the dbspace to read-write. The dbspace must be online. Can only be used for dbspaces in the IQ main store.

ONLINE clause—Puts an offline dbspace and all associated files online. Can only be used for dbspaces in the IQ main store.

OFFLINE clause—Puts an online read-only dbspace and all associated files offline. (Returns an error if the dbspace is read-write, offline already, or not of the IQ main store.) Can only be used for dbspaces in the IQ main store.

STRIPING clause—Changes the disk striping on the dbspace as specified. When disk striping is set ON, data is allocated from each file within the dbspace in a round-robin fashion. For example, the first database page written goes to the first file, the second page written goes to the next file within given dbspace, and so on. Read-only dbspaces are skipped.

STRIPESIZEKB clause—Specifies the number of kilobytes (KB) to write to each file before the disk striping algorithm moves to the next stripe for the specified dbspace.

ALTER FILE READONLY—Changes the specified file to read-only. The file must be associated with an IQ main dbspace. You cannot change files in IQ\_SHARED\_TEMP to READONLY status.

ALTER FILE READWRITE—Changes specified IQ main or temporary store dbfile to readwrite. The file must be associated with an IQ main or temporary dbspace.

ALTER FILE FORCE READWRITE—Changes the status of the specified shared temporary store dbfile to read-write, although there may be known file status problems on secondary nodes. The file may be associated with an IQ main, shared temporary, or temporary dbspace, but because new dbfiles in IQ\_SYSTEM\_MAIN and user main are created read-write, this clause only affects shared temporary dbspaces.

ALTER FILE SIZE clause— Specifies the new size of the file in units of kilobytes (KB), megabytes (MB), gigabytes (GB), or terabytes (TB). The default is megabytes. You can increase the size of the dbspace only if the free list (an allocation map) has sufficient room and if the dbspace has sufficient reserved space. You can decrease the size of the dbspace only if the portion to be truncated is not in use.

ALTER FILE ADD clause—Extends the size of the file in units of pages, kilobytes (KB), megabytes (MB), gigabytes (GB), or terabytes (TB). The default is MB. You can ADD only if the free list (an allocation map) has sufficient room and if the dbspace has sufficient reserved space.

You can also view and change the dbspace mode and size through the Sybase Central Dbspaces window.

ALTER FILE RENAME PATH clause—Renames the file pathname associated with the specified file. This clause merely associates the file with the new file path instead of the old path. The clause does not actually change the operating system file name. You must change the file name through your operating system. The dbspace must be offline to rename the file path. The new path is used when the dbspace is altered online or when the database is restarted.

You may not rename the path of a file in IQ\_SYSTEM\_MAIN, because if the new path were not accessible, the database would be unable to start. If you need to rename the path of a file in IQ\_SYSTEM\_MAIN, make the file read-only, empty the file, drop the file, and add the file again with the new file path name.

ALTER FILE RENAME TO clause—Renames the specified file's logical name to a new name. The new name must be unique in the database.

#### Side effects:

- Automatic commit
- Automatic checkpoint
- A mode change to **READONLY** causes immediate relocation of the internal database structures on the dbspace to one of the read-write dbspaces.

### **Standards**

- SQL—Vendor extension to ISO/ANSI SQL grammar.
- Sybase—Not supported by Adaptive Server Enterprise.

### **Permissions**

Must have SPACE ADMIN or DBA authority.

#### See also

- CREATE DATABASE Statement on page 66
- CREATE DBSPACE Statement on page 76
- *DROP Statement* on page 170

# ALTER DOMAIN Statement

Renames a user-defined domain or data type. Does not rename Java types.

# **Syntax**

```
ALTER { DOMAIN | DATATYPE } user-type
RENAME new-name
```

### **Parameters**

- **new-name:** an identifier representing the new domain name.
- **user-type:** user-defined data type of the domain being renamed.

# **Examples**

• **Example 1** – Rename the Address domain to MailingAddress:

```
ALTER DOMAIN Address RENAME MailingAddress
```

# **Usage**

The **ALTER DOMAIN** statement updates the name of the user-defined domain or data type in the SYSUSERTYPE system table. See *Reference: Building Blocks, Tables, and Procedures > System Tables and Views > System Views > SYSUSERTYPE System View.* 

You must recreate any procedures, views or events that reference the user-defined domain or data type, or else they will continue to reference the former name.

See also Reference: Building Blocks, Tables, and Procedures > SQL Data Types.

#### Side effects:

Automatic commit

# **Permissions**

Must have DBA authority or be the database user who created the domain.

#### See also

• CREATE DOMAIN Statement on page 79

# **ALTER EVENT Statement**

Changes the definition of an event or its associated handler for automating predefined actions. Also alters the definition of scheduled actions.

### **Syntax**

## **Parameters**

- event-type: BackupEnd | "Connect" | ConnectFailed | DatabaseStart | DBDiskSpace | "Disconnect" | GlobalAutoincrement | GrowDB | GrowLog | GrowTemp | LogDiskSpace | "RAISERROR" | ServerIdle | TempDiskSpace
- trigger-condition: [ event\_condition( condition-name) { = | < | > | != | <= |< | >= } value ]
- schedule-spec: [ schedule-name ] { START TIME start-time | BETWEEN start-time AND end-time } [ EVERY period { HOURS | MINUTES | SECONDS } ] [ ON { ( day-of-week, ... ) | ( day-of-month, ... ) } ] [ START DATE start-date ]
- event-name | schedule-name: identifier
- day-of-week: string
- value | period | day-of-month: integer
- start-time | end-time: time
- start-date: date

### Usage

**ALTER EVENT** lets you alter an event definition created with **CREATE EVENT**. Possible uses include:

- Change an event handler during development.
- Define and test an event handler without a trigger condition or schedule during a
  development phase, and then add the conditions for execution using ALTER EVENT once
  the event handler is completed.
- Disable an event handler temporarily by disabling the event.

When you alter an event using **ALTER EVENT**, specify the event name and, optionally, the schedule name.

List event names by querying the system table SYSEVENT. For example:

```
SELECT event_id, event_name FROM SYS.SYSEVENT
```

List schedule names by querying the system table SYSSCHEDULE. For example:

```
SELECT event_id, sched_name FROM SYS.SYSSCHEDULE
```

Each event has a unique event ID. Use the event\_id columns of SYSEVENT and SYSSCHEDULE to match the event to the associated schedule.

DELETE TYPE clause—Removes an association of the event with an event type.

ADD | MODIFY | DELETE SCHEDULE clause—Changes the definition of a schedule. Only one schedule can be altered in any one **ALTER EVENT** statement.

WHERE clause—The WHERE NULL option deletes a condition.

For descriptions of most of the parameters, see CREATE EVENT Statement.

See also System Administration Guide: Volume 2 > Automating Tasks Using Schedules and Events

Side effects:

Automatic commit

### **Permissions**

Must have DBA authority.

#### See also

- BEGIN ... END Statement on page 47
- CREATE EVENT Statement on page 81

# **ALTER FUNCTION Statement**

Modifies an existing function. Include the entire modified function in the **ALTER FUNCTION** statement.

# **Syntax**

Syntax 1

```
ALTER FUNCTION [ owner.]function-name function-definition
```

function-definition : CREATE FUNCTION syntax

Syntax 2

```
ALTER FUNCTION [ owner.]function-name
```

**SET HIDDEN** 

Syntax 3

Reference: Statements and Options

ALTER FUNCTION [ owner.] function-name

**RECOMPILE** 

### **Usage**

Syntax 1—Identical in syntax to the **CREATE FUNCTION** statement except for the first word. Either version of the **CREATE FUNCTION** statement can be altered.

Existing permissions on the function are maintained and do not have to be reassigned. If a **DROP FUNCTION** and **CREATE FUNCTION** were carried out, execute permissions must be reassigned.

Syntax 2—Use **SET HIDDEN** to scramble the definition of the associated function and cause it to become unreadable. The function can be unloaded and reloaded into other databases.

**Warning!** The **SET HIDDEN** setting is irreversible. If you need the original source again, you must maintain it outside the database.

If you use **SET HIDDEN**, debugging using the stored procedure debugger does not show the function definition, nor is it be available through procedure profiling.

See also System Administration Guide: Volume 2 > Using Procedures and Batches > Hiding the Contents of Procedures, Functions, and Views.

Syntax 3—Use **RECOMPILE** to recompile a user-defined function. When you recompile a function, the definition stored in the catalog is re-parsed and the syntax is verified. The preserved source for a function is not changed by recompiling. When you recompile a function, the definitions scrambled by the **SET HIDDEN** clause remain scrambled and unreadable.

Side effects:

Automatic commit

### **Standards**

SQL—Vendor extension to ISO/ANSI SQL grammar.

### **Permissions**

Must be the owner of the function or have DBA authority.

#### See also

- ALTER PROCEDURE Statement on page 22
- CREATE FUNCTION Statement on page 90
- DROP Statement on page 170

# **ALTER INDEX Statement**

Renames indexes in base or global temporary tables and foreign key role names of indexes and foreign keys explicitly created by a user.

### **Syntax**

```
ALTER { INDEX index-name | [INDEX] FOREIGN KEY role-name | [INDEX] PRIMARY KEY | ON [owner.]table-name { rename-clause | move-clause }
```

### **Parameters**

- rename-clause : RENAME TO | AS new-name
- move-clause: MOVE TO dbspace-name

# **Examples**

• Example 1 – Move the primary key, HG for c5, from dbspace Dsp4 to Dsp8:

```
CREATE TABLE foo (
    c1 INT IN Dsp1,
    c2 VARCHAR(20),
    c3 CLOB IN Dsp2,
    c4 DATE,
    c5 BIGINT,
    PRIMARY KEY (c5) IN Dsp4) IN Dsp3);

CREATE DATE INDEX c4_date ON foo(c4) IN Dsp5;

ALTER INDEX PRIMARY KEY ON foo MOVE TO Dsp8;
```

• Example 2 – Move DATE index from Dsp5 to Dsp9:

```
ALTER INDEX c4 date ON foo MOVE TO Dsp9
```

• Example 3 – Rename an index COL1\_HG\_OLD in the table jal.mytable to COL1\_HG\_NEW:

```
ALTER INDEX COL1_HG_OLD ON jal.mytable
RENAME AS COL1_HG_NEW
```

• **Example 4** – Rename a foreign key role name ky\_dept\_id in table dba. Employees to emp\_dept\_id:

```
ALTER INDEX FOREIGN KEY ky_dept_id
ON dba.Employees
RENAME TO emp_dept_id
```

# <u>Usage</u>

The **ALTER INDEX** statement renames indexes and foreign key role names of indexes and foreign keys that were explicitly created by a user. Only indexes on base tables or global

temporary tables can be renamed. You cannot rename indexes created to enforce key constraints.

ON clause—The **ON** clause specifies the name of the table that contains the index or foreign key to rename.

RENAME [ AS | TO ] clause—The **RENAME** clause specifies the new name of the index or foreign key role.

MOVE clause—The MOVE clause moves the specified index, unique constraint, foreign key, or primary key to the specified dbspace. For unique constraint or foreign key, you must specify its unique index name.

You must have CREATE privilege on the new dbspace and be the table owner or have DBA or SPACE ADMIN authority.

**Note:** Attempts to alter an index in a local temporary table return the error index not found. Attempts to alter a nonuser-created index, such as a default index (FP), return the error Cannot alter index. Only indexes in base tables or global temporary tables with an owner type of USER can be altered.

#### Side effects:

 Automatic commit. Clears the Results tab in the Results pane in Interactive SQL. Closes all cursors for the current connection.

## **Standards**

- SQL—ISO/ANSI SQL compliant.
- Sybase—Not supported by Adaptive Server Enterprise.

## **Permissions**

Must own the table, or have REFERENCES permissions on the table, or have DBA or RESOURCE authority. For **ALTER INDEX MOVE TO** statements, you must have CREATE privilege on the new dbspace and be the table owner or have DBA or SPACE ADMIN authority.

#### See also

- ALTER TABLE Statement on page 27
- CREATE INDEX Statement on page 97
- *CREATE TABLE Statement* on page 133

# **ALTER LOGICAL SERVER Statement**

Modifies configuration for the existing user-defined logical server in the database.

# **Syntax**

```
See below.
```

### **Usage**

For syntax and complete description, see *Using Sybase IQ Multiplex > Multiplex Reference > SQL Statements > ALTER LOGICAL SERVER Statement.* 

# **ALTER LOGIN POLICY Statement**

Modifies some or all option values for existing login policies in the database.

# **Syntax**

```
ALTER LOGIN POLICY policy-name {alter-clause}
```

# **Parameters**

```
• alter-clause: —
{
    policy-option-name=policy-option-value
```

• policy-option-value: –

```
{ UNLIMITED | DEFAULT | value }
```

# Usage

**Table 1. Login Policy Options** 

| Table 1. Login Policy Options      |                                                                                                    |                |                                           |                                                                              |  |  |  |
|------------------------------------|----------------------------------------------------------------------------------------------------|----------------|-------------------------------------------|------------------------------------------------------------------------------|--|--|--|
| Option                             | Description                                                                                                    | Values         | Initial<br>value<br>for<br>ROOT<br>policy | Applies to                                                                   |  |  |  |
| locked                             | If the value for this option<br>is ON, users are prohibi-<br>ted from establishing new<br>connections                                                  | ON, OFF        | OFF                                       | Users without<br>DBA authority<br>only                                       |  |  |  |
| max_connections                    | The maximum number of concurrent connections allowed for a user.                                                                                       | 0 – 2147483647 | Unlimi-<br>ted                            | Users without<br>DBA authority<br>only                                       |  |  |  |
| max_days_since_log in              | The maximum number of days that can elapse between two successive logins by the same user.                                                             | 0 – 2147483647 | Unlimi-<br>ted                            | Users without<br>DBA authority<br>only                                       |  |  |  |
| max_failed_log-<br>in_attempts     | The maximum number of failed attempts, since the last successful attempt, to login to the user account before the account is locked.                   | 0 – 2147483647 | Unlimi-<br>ted                            | Users without<br>DBA authority<br>only                                       |  |  |  |
| max_non_dba_con-<br>nections       | The maximum number of concurrent connections that a user without DBA authority can make. This option is only supported in the root login policy.       | 0 – 2147483647 | Unlimi-<br>ted                            | Users without<br>DBA authority<br>only. Only to<br>the root login<br>policy. |  |  |  |
| password_expi-<br>ry_on_next_login | If the value for this option<br>is ON, the user's password<br>will expire in the next log-<br>in.                                                      | ON, OFF        | OFF                                       | All users including those with DBA authority                                 |  |  |  |
| pass-<br>word_grace_time           | The number of days be-<br>fore password expiration<br>during which login is al-<br>lowed but the default<br>post_login procedure is-<br>sues warnings. | 0 – 2147483647 | 0                                         | All users including those with DBA authority                                 |  |  |  |

| Option             | Description                                                   | Values         | Initial<br>value<br>for<br>ROOT<br>policy | Applies to                                                |
|--------------------|---------------------------------------------------------------|----------------|-------------------------------------------|-----------------------------------------------------------|
| password_life_time | The maximum number of days before a password must be changed. | 0 – 2147483647 | Unlimi-<br>ted                            | All users in-<br>cluding those<br>with DBA au-<br>thority |

For syntax and usage related to multiplex servers only, see *Using Sybase IQ Multiplex > Multiplex Reference > SQL Statements > ALTER LOGIN POLICY Statement.* 

## **Permissions**

Must have DBA or USER ADMIN authority.

# **ALTER LS POLICY Statement**

Modifies some or all option values for the existing root logical server policy in the database.

# **Syntax**

See below.

# **Usage**

For syntax and complete description, see *Using Sybase IQ Multiplex > Multiplex Reference > SQL Statements > ALTER LS POLICY Statement.* 

# **ALTER MULTIPLEX RENAME Statement**

Renames the multiplex and stores the multiplex name in SYS. ISYSIQINFO system table. Users must be specifically licensed for the Multiplex Option in order to start secondary nodes.

# **Syntax**

See below.

### **Usage**

For syntax and complete description, see *Using Sybase IQ Multiplex > Multiplex Reference > SQL Statements > ALTER MULTIPLEX RENAME Statement.* 

Reference: Statements and Options

# **ALTER MULTIPLEX SERVER Statement**

Changes the name, catalog file path, role, or status of the given server.

## **Syntax**

See below.

### Usage

For syntax and complete description, see *Using Sybase IQ Multiplex > Multiplex Reference > SOL Statements > ALTER MULTIPLEX SERVER Statement.* 

# **ALTER PROCEDURE Statement**

Replaces an existing procedure with a modified version. Include the entire modified procedure in the **ALTER PROCEDURE** statement, and reassign user permissions on the procedure.

# **Syntax**

ALTER PROCEDURE [ owner.]procedure-name procedure-definition

# **Parameters**

procedure-definition: – CREATE PROCEDURE syntax following the name

# <u>Usage</u>

The ALTER PROCEDURE statement is identical in syntax to the CREATE PROCEDURE statement.

Existing permissions on the procedure are maintained and need not be reassigned. If a **DROP** procedure and **CREATE PROCEDURE** were carried out, execute permissions would have to be reassigned.

Side effects:

Automatic commit

### **Standards**

- SQL—Vendor extension to ISO/ANSI SQL grammar.
- Sybase—Not supported by Adaptive Server Enterprise.

## **Permissions**

Must be the owner of the procedure or a DBA. Automatic commit.

#### See also

• CREATE PROCEDURE Statement on page 110

## **ALTER SERVER Statement**

Modifies the attributes of a remote server.

### **Syntax**

```
ALTER SERVER server-name

[ CLASS 'server-class' ]

[ USING 'connection-info' ]

[ CAPABILITY 'cap-name' { ON | OFF } ]

[ CONNECTION CLOSE [ CURRENT | ALL | connection-id ] ]
```

### **Parameters**

- server-class: { ASAJDBC | ASEJDBC | ASAODBC | ASEODBC | DB2ODBC | MSSODBC | ORAODBC | ODBC }
- **connection-info:** { machine-name:port-number [ /dbname ] | data-source-name }
- cap-name: the name of a server capability

#### **Examples**

• Example 1 – Changes the server class of the Adaptive Server Enterprise server named ase\_prod so its connection to Sybase IQ is ODBC-based. The Data Source Name is ase prod.

```
ALTER SERVER ase_prod
CLASS 'ASEODBC'
USING 'ase_prod'
```

• **Example 2** – Changes a capability of server infodc:

```
ALTER SERVER infodc
CAPABILITY 'insert select' OFF
```

• **Example 3** – Closes all connections to the remote server named rem\_test:

```
ALTER SERVER rem_test
CONNECTION CLOSE ALL
```

• Example 4 – Closes the connection to the remote server named rem\_test that has the connection ID 142536:

```
ALTER SERVER rem_test
CONNECTION CLOSE 142536
```

#### Usage

Changes made by **ALTER SERVER** do not take effect until the next connection to the remote server.

CLASS clause—Use the **CLASS** clause to change the server class. For more information on server classes, see *System Administration Guide: Volume 2 > Accessing Remote Data* and *System Administration Guide: Volume 2 > Server Classes for Remote Data Access.* 

USING clause—The **USING** clause changes the server's connection information. For more information about connection information, see *CREATE SERVER Statement*.

CAPABILITY clause—The **CAPABILITY** clause turns a server capability ON or OFF. Server capabilities are stored in the system table SYSCAPABILITY. The names of these capabilities are stored in the system table SYSCAPABILITYNAME. The SYSCAPABILITY table contains no entries for a remote server until the first connection is made to that server. At the first connection, Sybase IQ interrogates the server about its capabilities and then populates SYSCAPABILITY. For subsequent connections, the server's capabilities are obtained from this table.

In general, you need not alter a server's capabilities. It might be necessary to alter capabilities of a generic server of class ODBC.

CONNECTION CLOSE clause—When a user creates a connection to a remote server, the remote connection is not closed until the user disconnects from the local database. The CONNECTION CLOSE clause allows you to explicitly close connections to a remote server. You may find this useful when a remote connection becomes inactive or is no longer needed.

These SQL statements are equivalent and close the current connection to the remote server:

```
ALTER SERVER server-name CONNECTION CLOSE
```

```
ALTER SERVER server-name CONNECTION CLOSE CURRENT
```

You can close both ODBC and JDBC connections to a remote server using this syntax. You do not need DBA authority to execute either of these statements.

You can also disconnect a specific remote ODBC connection by specifying a connection ID, or disconnect all remote ODBC connections by specifying the ALL keyword. If you attempt to close a JDBC connection by specifying the connection ID or the ALL keyword, an error occurs. When the connection identified by *connection-id* is not the current local connection, the user must have DBA authority to be able to close the connection.

Side effects:

Automatic commit

#### **Standards**

- SQL—Vendor extension to ISO/ANSI SQL grammar.
- Sybase—Supported by Open Client/Open Server.

## **Permissions**

Must have DBA authority to execute this command.

#### See also

- CREATE SERVER Statement on page 129
- DROP SERVER Statement on page 176

## **ALTER SERVICE Statement**

Alters a Web service.

## **Syntax**

```
ALTER SERVICE service-name
[ TYPE 'service-type-string' ]
[ attributes ]
[ AS statement' ]
```

#### **Parameters**

attributes: [AUTHORIZATION { ON | OFF } ] [ SECURE { ON | OFF } ] [ USER user-name | NULL } ] [ URL [ PATH ] { ON | OFF | ELEMENTS } ] [ USING ( SOAP-prefix | NULL } ] – service-type-string: { 'RAW' | 'HTML' | 'XML' | 'SOAP' | 'DISH' }

#### **Examples**

• **Example 1** – To set up a Web server quickly, start a database server with the **-xs** switch, then execute these statements:

```
CREATE SERVICE tables TYPE 'HTML'

ALTER SERVICE tables
AUTHORIZATION OFF
USER DBA
AS SELECT * FROM SYS.ISYSTAB
```

After executing these statements, use any Web browser to open the URL http://localhost/tables.

#### Usage

The **ALTER SERVICE** statement causes the database server to act as a Web server.

service-name—You cannot rename Web services.

service-type-string—Identifies the type of the service. The type must be one of the listed service types. There is no default value.

AUTHORIZATION clause—Determines whether users must specify a user name and password when connecting to the service. If authorization is OFF, the AS clause is required and a single user must be identified by the **USER** clause. All requests are run using that user's account and permissions.

If authorization is ON, all users must provide a user name and password. Optionally, you might limit the users that are permitted to use the service by providing a user or group name using the **USER** clause. If the user name is NULL, all known users can access the service.

The default value is ON. It is recommended that production systems be run with authorization turned on and that you grant permission to use the service by adding users to a group.

SECURE clause—Indicates whether unsecure connections are accepted. ON indicates that only HTTPS connections are to be accepted. Service requests received on the HTTP port are automatically redirected to the HTTPS port. If set to OFF, both HTTP and HTTPS connections are accepted. The default value is OFF.

USER clause—If authorization is disabled, this parameter becomes mandatory and specifies the user id used to execute all service requests. If authorization is enabled (the default), this optional clause identified the user or group permitted access to the service. The default value is NULL, which grants access to all users.

URL clause—Determines whether URI paths are accepted and, if so, how they are processed. OFF indicates that nothing must follow the service name in a URI request. ON indicates that the remainder of the URI is interpreted as the value of a variable named url. ELEMENTS indicates that the remainder of the URI path is to be split at the slash characters into a list of up to 10 elements. The values are assigned to variables named url plus a numeric suffix of between 1 and 10; for example, the first three variable names are url1, url2, and url3. If fewer than 10 values are supplied, the remaining variables are set to NULL. If the service name ends with the character /, then URL must be set to OFF. The default value is OFF.

USING clause—This clause applies only to DISH services. The parameter specifies a name prefix. Only SOAP services whose names begin with this prefix are handled.

statement—If the statement is NULL, the URI must specify the statement to be executed. Otherwise, the specified SQL statement is the only one that can be executed through the service. SOAP services must have statements; DISH services must have none. The default value is NULL.

It is strongly recommended that all services run in production systems define a statement. The statement can be NULL only if authorization is enabled.

RAW—The result set is sent to the client without any further formatting. You can produce formatted documents by generating the required tags explicitly within your procedure.

HTML—The result set of a statement or procedure is automatically formatted into an HTML document that contains a table.

XML—The result set is assumed to be in XML format. If it is not already so, it is automatically converted to XML RAW format.

SOAP—The request must be a valid Simple Object Access Protocol, or SOAP, request. The result set is automatically formatted as a SOAP response. For more information about the SOAP standards, see <a href="https://www.w3.org/TR/SOAP">www.w3.org/TR/SOAP</a>.

DISH—A Determine SOAP Handler, or DISH, service acts as a proxy for one or more SOAP services. In use, it acts as a container that holds and provides access to a number of SOAP services. A Web Services Description Language (WSDL) file is automatically generated for each of the included SOAP services. The included SOAP services are identified by a common prefix, which must be specified in the **USING** clause.

See also SQL Anywhere 11.0.1 > SQL Anywhere Server – Programming > SQL Anywhere Data Access APIs > SQL Anywhere web services.

#### **Standards**

- SQL—Vendor extension to ISO/ANSI SQL grammar.
- Sybase—Not supported by Adaptive Server Enterprise.

### **Permissions**

Must have DBA authority.

#### See also

- CREATE SERVICE Statement on page 130
- DROP SERVICE Statement on page 177

# **ALTER TABLE Statement**

Modifies a table definition.

## **Syntax**

```
ALTER TABLE [ owner.]table-name { alter-clause, ... }
```

#### **Parameters**

- alter-clause: ADD create-clause | ALTER column-name column-alteration | ALTER [ CONSTRAINT constraint-name ] CHECK ( condition ) | DROP drop-object | RENAME rename-object | move-clause | SPLIT PARTITION partition-name INTO ( partition-decl-1, partition-decl-2) | MERGE PARTITION partition-name-1 INTO partition-name-2 | UNPARTITION | PARTITION BY RANGE ( partition-key ) range-partition-decl
- **create-clause:** *column-name column-definition*[ *column-constraint*] | *table-constraint* | **PARTITION BY** *partitioning-schema*

- column-alteration: { alterable-column-attribute } [ alterable-column-attribute... ]
   ADD [ constraint-name ] CHECK ( condition )
   DROP { DEFAULT | CHECK | CONSTRAINT constraint-name }
- alterable-column-attribute: [NOT] NULL | DEFAULT default-value | [ CONSTRAINT constraint-name ] CHECK { NULL | (condition) }
- column-constraint: [ CONSTRAINT constraint-name ] { UNIQUE | PRIMARY KEY | REFERENCES table-name [ ( column-name ) ] [ actions ] | CHECK ( condition ) | IQ UNIQUE ( integer ) }
- drop-object: { column-name | CHECK| | CONSTRAINT constraint-name | UNIQUE ( index-columns-list ) | PRIMARY KEY | FOREIGN KEY fkey-name | PARTITION range-partition-name }
- move-clause: { ALTER column-name MOVE { PARTITION ( partition-name TO new-dbspace-name ) | TO new-dbspace-name } } | MOVE PARTITION partition-name TO new-dbspace-name | MOVE TO new-dbspace-name | MOVE METADATA TO new-dbspace-name
- rename-object: new-table-name | column-name TO new-column-name
   | CONSTRAINT constraint-name TO new-constraint-name | PARTITION partition-name TO new-partition-name
- **column-definition:** *column-name data-type* [ **NOT NULL** ] [ **DEFAULT** *default-value* | **IDENTITY** ]
- **default-value:** special-value | string | global variable | [ ] number | ( constant-expression ) | built-in-function ( constant-expression ) | AUTOINCREMENT | NULL | TIMESTAMP | LAST USER | USER
- special-value: CURRENT { DATABASE | DATE | REMOTE USER | TIME | TIMESTAMP | USER | PUBLISHER }
- table-constraint: -[ CONSTRAINT constraint-name $]\{$  UNIQUE( column-name[ , ... ])| PRIMARY KEY( column-name[ , ... ])| foreign-key-constraint| CHECK(  $condition)\}$
- **foreign-key-constraint: FOREIGN KEY** [ *role-name* ] [ ( *column-name* [ , ... ] ) ] ... REFERENCES *table-name* [ ( *column-name* [ , ... ] ) ] ... [ *actions* ] [
- rename-object: new-table-name | column-name TO new-column-name | CONSTRAINT constraint-name TO new-constraint-name | PARTITION partition-name TO new-partition-name
- range-partitioning-scheme: RANGE( partition-key ) ( range-partition-decl [,range-partition-decl ...] )
- partition-key: *column-name*
- range-partition-decl: partition-name VALUES <= ( { constant | MAX } ) [ IN dbspace-name ]</li>
- actions: [ ON { UPDATE | DELETE } action ]
- action: { RESTRICT }

## **Examples**

• **Example 1** – Add a new column to the Employees table showing which office they work in:

```
ALTER TABLE Employees
ADD office CHAR(20)
```

• Example 2 – Drop the office column from the Employees table:

```
ALTER TABLE Employees
DROP office
```

 Example 3 – Add a column to the Customers table assigning each customer a sales contact:

```
ALTER TABLE Customers
ADD SalesContact INTEGER
REFERENCES Employees (EmployeeID)
```

• Example 4 – Add a new column CustomerNum to the Customers table and assigns a default value of 88:

```
ALTER TABLE Customers
ADD CustomerNum INTEGER DEFAULT 88
```

• Example 5 – Only FP indexes for c2, c4, and c5, are moved from dbspace Dsp3 to Dsp6. FP index for c1 remains in Dsp1. FP index for c3 remains in Dsp2. The primary key for c5 remains in Dsp4. DATE index c4\_date remains in Dsp5.

```
CREATE TABLE foo (
c1 INT IN Dsp1,
c2 VARCHAR(20),
c3 CLOB IN Dsp2,
c4 DATE,
c5 BIGINT,
PRIMARY KEY (c5) IN Dsp4) IN Dsp3);

CREATE DATE INDEX c4_date ON foo(c4) IN Dsp5;
ALTER TABLE foo
MOVE TO Dsp6;
```

• Example 6 – Move only **FP** index c1 from dbspace Dsp1 to Dsp7:

```
ALTER TABLE foo ALTER c1 MOVE TO Dsp7
```

• **Example 7** – This example illustrates the use of many **ALTER TABLE** clauses to move, split, rename, and merge partitions.

Create a partitioned table:

```
INSERT INTO bar VALUES(3, '2007-01-01', 'banana nut');
INSERT INTO BAR VALUES(4, '2007-09-09', 'grape jam');
INSERT INTO BAR VALUES(5, '2008-05-05', 'apple cake');
```

Move partition p2 to dbsp5:

```
ALTER TABLE bar MOVE PARTITION p2 TO DBSP5;
```

Split partition p4 into 2 partitions:

```
ALTER TABLE bar SPLIT PARTITION p4 INTO

(P41 VALUES <= ('2008-06-30') IN dbsp4,

P42 VALUES <= ('2008-12-31') IN dbsp4);
```

This **SPLIT PARTITION** reports an error, as it requires data movement. Not all existing rows are in the same partition after split.

```
ALTER TABLE bar SPLIT PARTITION p3 INTO

(P31 VALUES <= ('2007-06-30') IN dbsp3,

P32 VALUES <= ('2007-12-31') IN dbsp3);
```

This error is reported:

```
No data move is allowed, cannot split partition p3.
```

This **SPLIT PARTITION** reports an error, because it changes the partition boundary value:

```
ALTER TABLE bar SPLIT PARTITION p2 INTO

(p21 VALUES <= ('2006-06-30') IN dbsp2,

P22 VALUES <= ('2006-12-01') IN dbsp2);
```

This error is reported:

```
Boundary value for the partition p2 cannot be changed.
```

Merge partition p3 into p2. An error is reported as a merge from a higher boundary value partition into a lower boundary value partition is not allowed.

```
ALTER TABLE bar MERGE PARTITION p3 into p2;
```

This error is reported:

```
Partition 'p2' is not adjacent to or before partition 'p3'.
```

Merge partition p2 into p3:

```
ALTER TABLE bar MERGE PARTITION p2 INTO P3;
```

Rename partition p1 to p1 new:

```
ALTER TABLE bar RENAME PARTITION pl TO pl_new;
```

Unpartition table bar:

```
ALTER TABLE bar UNPARTITION;
```

Partition table bar. This command reports an error, because all rows must be in the first partition.

```
ALTER TABLE bar PARTITION BY RANGE(c2)

(p1 VALUES <= ('2005-12-31') IN dbsp1,

P2 VALUES <= ('2006-12-31') IN DBSP2,

P3 VALUES <= ('2007-12-31') IN dbsp3,

P4 VALUES <= ('2008-12-31') IN dbsp4);
```

This error is reported:

```
All rows must be in the first partition.
```

Partition table bar:

```
ALTER TABLE bar PARTITION BY RANGE(c2)

(p1 VALUES <= ('2008-12-31') IN dbsp1,

P2 VALUES <= ('2009-12-31') IN dbsp2,

P3 VALUES <= ('2010-12-31') IN dbsp3,

P4 VALUES <= ('2011-12-31') IN dbsp4);
```

#### Usage

The **ALTER TABLE** statement changes table attributes (column definitions and constraints) in a table that was previously created. The syntax allows a list of alter clauses; however, only one table constraint or column constraint can be added, modified, or deleted in each **ALTER TABLE** statement.

**Note:** You cannot alter local temporary tables, but you can alter global temporary tables when they are in use by only one connection.

Sybase IQ enforces **REFERENCES** and **CHECK** constraints. Table and/or column check constraints added in an **ALTER TABLE** statement are not evaluated as part of that alter table operation. For details about **CHECK** constraints, see *CREATE TABLE Statement*.

If **SELECT**\* is used in a view definition and you alter a table referenced by the **SELECT**\*, then you must run **ALTER VIEW** *<viewname>* **RECOMPILE** to ensure that the view definition is correct and to prevent unexpected results when querying the view.

ADD column-definition [ column-constraint ]—Add a new column to the table. The table must be empty to specify NOT NULL. The table might contain data when you add an IDENTITY or DEFAULT AUTOINCREMENT column. If the column has a default IDENTITY value, all rows of the new column are populated with sequential values. You can also add a foreign key constraint as a column constraint for a single column key. The value of the IDENTITY/DEFAULT AUTOINCREMENT column uniquely identifies every row in a table. The IDENTITY/DEFAULT AUTOINCREMENT column stores sequential numbers that are automatically generated during inserts and updates. DEFAULT AUTOINCREMENT columns are also known as IDENTITY columns. When using IDENTITY/DEFAULT AUTOINCREMENT, the column must be one of the integer data types, or an exact numeric type, with scale 0. See CREATE TABLE Statement for more about column constraints and IDENTITY/DEFAULT AUTOINCREMENT columns.

**Note:** You cannot add foreign key constraints to an unenforced primary key created with Sybase IQ version 12.4.3 or earlier.

ALTER column-name column-alteration—Change the definition of a column. The permitted modifications are:

- SET DEFAULT default-value—Change the default value of an existing column in a table.
  You can also use the MODIFY clause for this task, but ALTER is ISO/ANSI SQL compliant,
  and MODIFY is not. Modifying a default value does not change any existing values in the
  table.
- DROP DEFAULT—Remove the default value of an existing column in a table. You can also use the **MODIFY** clause for this task, but **ALTER** is ISO/ANSI SQL compliant, and **MODIFY** is not. Dropping a default does not change any existing values in the table.
- ADD—Add a named constraint or a CHECK condition to the column. The new constraint
  or condition applies only to operations on the table after its definition. The existing values
  in the table are not validated to confirm that they satisfy the new constraint or condition.
- CONSTRAINT column-constraint-name—The optional column constraint name lets you
  modify or drop individual constraints at a later time, rather than having to modify the entire
  column constraint.
- [CONSTRAINT constraint-name] CHECK (condition)—Use this clause to add a **CHECK** constraint on the column.
- SET COMPUTE (expression)—Change the expression associated with a computed column. The values in the column are recalculated when the statement is executed, and the statement fails if the new expression is invalid.
- DROP COMPUTE—Change a column from being a computed column to being a noncomputed column. This statement does not change any existing values in the table.

DROP partition clause—Drop the specified partition. The rows are deleted and the partition definition is dropped. You cannot drop the last partition because dropping the last partition would transform a partitioned table to a non-partitioned table. (To merge a partitioned table, use **UNPARTITION** clause instead.) For example:

```
CREATE TABLE foo (c1 INT, c2 INT)

PARTITION BY RANGE (c1)

(P1 VALUES <= (100) IN dbsp1,

P2 VALUES <= (200) IN dbsp2,

P3 VALUES <= (MAX) IN dbsp3

) IN dbsp4);

LOAD TABLE ....

ALTER TABLE DROP PARTITION P1;
```

ADD table-constraint—Add a constraint to the table. You can also add a foreign key constraint as a table constraint for a single-column or multicolumn key. See *CREATE TABLE Statement* for a full explanation of table constraints.

If **PRIMARY KEY** is specified, the table must not already have a primary key created by the **CREATE TABLE** statement or another **ALTER TABLE** statement.

**Note:** You cannot **MODIFY** a table or column constraint. To change a constraint, **DELETE** the old constraint and **ADD** the new constraint.

DROP column-name—Drop the column from the table. If the column is contained in any multicolumn index, uniqueness constraint, foreign key, or primary key, then the index, constraint, or key must be deleted before the column can be deleted. This does not delete CHECK constraints that refer to the column. An IDENTITY/DEFAULT AUTOINCREMENT column can only be deleted if IDENTITY\_INSERT is turned off and the table is not a local temporary table.

DROP CHECK—Drop all check constraints for the table. This includes both table check constraints and column check constraints.

DROP CONSTRAINT constraint-name—Drop the named constraint for the table or specified column.

DROP UNIQUE (column-name,...)—Drop the unique constraints on the specified column(s). Any foreign keys referencing the unique constraint (rather than the primary key) are also deleted. Reports an error if there are associated foreign-key constraints. Use **ALTER TABLE** to delete all foreign keys that reference the primary key before you delete the primary key constraint.

DROP PRIMARY KEY—Drop the primary key. All foreign keys referencing the primary key for this table are also deleted. Reports an error if there are associated foreign key constraints. If the primary key is unenforced, **DELETE** returns an error if associated unenforced foreign key constraints exist.

DROP FOREIGN KEY role-name—Drop the foreign key constraint for this table with the given role name. Retains the implicitly created nonunique **HG** index for the foreign key constraint. Users can explicitly remove the **HG** index with the **DROP INDEX** statement.

DROP PARTITION—Delete rows in partition P1 and drop the partition definition of P1. If a new row with value 99 for column c1 is inserted, it will be placed under partition p2 in dbspace dbsp2.

RENAME new-table-name—Change the name of the table to the *new-table-name*. Any applications using the old table name must be modified. Also, any foreign keys that were automatically assigned the same name as the old table name do not change names.

RENAME column-name TO new-column-name—Change the name of the column to *new-column-name*. Any applications using the old column name must be modified.

RENAME constraint-name TO new-constraint-name—Change the name of the constraint to *new-constraint-name*. Any applications using the old constraint name must be modified.

**ALTER TABLE** is prevented whenever the statement affects a table that is currently being used by another connection. **ALTER TABLE** can be time consuming, and the server does not process requests referencing the same table while the statement is being processed.

ALTER Column MOVE TO—Move the specified column to the new dbspace for a non-partitioned table. The **ALTER** *Column* **MOVE TO** clause cannot be requested on a partitioned table. The **ALTER** *Column* **MOVE PARTITION** clause moves the column of the specified partition to the specified dbspace.

MOVE PARTITION—Move the specified partition to the new dbspace.

MOVE TO—Move all table objects including columns, indexes, unique constraints, primary key, foreign keys, and metadata resided in the same dbspace as the table is mapped to the new dbspace.

Each table object can reside in only one dbspace. Any type of **ALTER MOVE** blocks any modification to the table for the entire duration of the move.

MOVE TABLE METADATA—Move the metadata of the table to a new dbspace. For a partitioned table, the **MOVE TABLE METADATA** clause also moves metadata that is shared among partitions.

You must have DBA or SPACE ADMIN authority, or have CREATE privilege on the new dbspace and be the table owner or have alter permission on the table.

SPLIT PARTITION—Split the specified partition into two partitions. A partition can be split only if no data must be moved. All existing rows of the partition to be split must remain in a single partition after the split. The boundary value for *partition-decl-1* must be less than the boundary value of *partition-name* and the boundary value for *partition-decl-2* must be equal to the boundary value of *partition-name*. You can specify different names for the two new partitions. The old *partition-name* can only be used for the second partition, if a new name is not specified.

MERGE PARTITION—Merge *partition-name-1* into *partition-name-2*. Two partitions can be merged if they are adjacent partitions and the data resides on the same dbspace. You can only merge a partition with a lower partition value into the adjacent partition with a higher partition value. Note that the server does not check **CREATE** permission on the dbspace into which the partition is merged. For an example of how to create adjacent partitions, see Example 3 in *CREATE TABLE Statement*.

UNPARTITION—Remove partitions from a partitioned table. Each column is placed in a single dbspace. Note that the server does not check **CREATE** permission on the dbspace to which data of all partitions is moved. **ALTER TABLE UNPARTITION** blocks all database activities.

PARTITION BY—Partition a non-partitioned table. A non-partitioned table can be partitioned, if all existing rows belong to the first partition. You can specify a different dbspace for the first partition than the dbspace of the column or table. But existing rows are not moved. Instead, the proper dbspace for the column/partition is kept in

SYS. ISYSIQPARTITIONCOLUMN for existing columns. Only the default or max identity column(s) that are added later for the first partition are stored in the specified dbspace for the first partition.

RENAME PARTITION—Rename an existing partition name to a new partition name.

Side effects:

- Automatic commit. The **ALTER** and **DROP** options close all cursors for the current connection. The **dbisql** data window is also cleared.
- A checkpoint is carried out at the beginning of the **ALTER TABLE** operation.
- Once you alter a column or table, any stored procedures, views or other items that refer to the altered column no longer work.

## **Standards**

- SQL—Vendor extension to ISO/ANSI SQL grammar.
- Sybase—Some clauses are supported by Adaptive Server Enterprise.

## **Permissions**

For **MOVE** syntax, one of the following must be true:

- Have DBA or SPACE ADMIN authority
- Have CREATE permission on the new dbspace and be the table owner
- Have ALTER permission on the table

For syntax other than **MOVE**, one of the following must be true:

- Have DBA authority
- Have CREATE permission on the new dbspace and be the table owner
- Have ALTER permission on the table

Requires exclusive access to the table.

#### See also

- CREATE TABLE Statement on page 133
- DROP Statement on page 170
- *IDENTITY INSERT Option* on page 383

# **ALTER TEXT CONFIGURATION Statement**

Alters a text configuration object.

#### **Syntax**

See below.

Reference: Statements and Options

#### **Usage**

For syntax and complete description, see Unstructured Data Analytics in Sybase IQ.

## **ALTER TEXT INDEX Statement**

Alters the definition of a **TEXT** index.

## **Syntax**

See below.

#### Usage

For syntax and complete description, see Unstructured Data Analytics in Sybase IQ.

## **ALTER USER Statement**

Changes user settings.

#### **Syntax**

Syntax 1

```
ALTER USER user-name [ IDENTIFIED BY password ] [ LOGIN POLICY policy-name ] [ FORCE PASSWORD CHANGE { ON | OFF } ]
```

Syntax 2

**ALTER USER** *user-name* [ **RESET LOGIN POLICY** ]

## **Examples**

• Example 1 – Alter a user named SQLTester. The password is set to "welcome". The SQLTester user is assigned to the Test1 login policy and the password does not expire on the next login.

```
ALTER USER SQLTester
IDENTIFIED BY welcome
LOGIN POLICY Test1
FORCE PASSWORD CHANGE OFF
```

The user executing this command requires both USER ADMIN and PERMS ADMIN or DBA authority. PERMS ADMIN authority is required to change the password and USER ADMIN authority to change the login policy.

#### Usage

user--name—The name of the user.

IDENTIFIED BY clause—Clause providing the password for the user.

policy-name—The name of the login policy to assign the user. No change is made if the **LOGIN POLICY** clause is not specified.

FORCE PASSWORD CHANGE clause—Controls whether the user must specify a new password when they log in. This setting overrides the

PASSWORD\_EXPIRY\_ON\_NEXT\_LOGIN option setting in their policy.

RESET LOGIN POLICY clause—Reverts the settings of the user's login to the original values in the login policy. This usually clears all locks that are implicitly set due to the user exceeding the failed logins or exceeding the maximum number of days since the last login. When you reset a login policy, a user can access an account that has been locked for exceeding a login policy option limit such as MAX\_FAILED\_LOGIN\_ATTEMPTS or MAX\_DAYS\_SINCE\_LOGIN.

For more information on managing login policies, see *SQL Anywhere 11.0.1 > SQL Anywhere Server – Database Administration > Configuring Your Database > Managing user IDs, authorities, and permissions > Managing login policies overview.* 

Enhanced **ALTER LOGIN POLICY** syntax for multiplex is described in *Using Sybase IQ Multiplex*.

User IDs and passwords cannot:

- Begin with white space, single quotes, or double quotes
- End with white space
- Contain semicolons

If you set the PASSWORD\_EXPIRY\_ON\_NEXT\_LOGIN value to ON, the passwords of all users assigned to this login policy expire immediately when they next log in. You can use the **ALTER USER** and **LOGIN POLICY** clauses to force a user to change the password when he next logs in.

## **Standards**

- SQL—Vendor extension to ISO/ANSI SQL grammar.
- Sybase—Not supported by Adaptive Server Enterprise.

#### **Permissions**

Users may change their own passwords. To change other users' passwords requires either DBA or PERMS ADMIN authorities. A user needs DBA or USER ADMIN authority for ALTER USER LOGIN POLICY, FORCE PASSWORD CHANGE, or RESET LOGIN POLICY.

#### See also

- ALTER LOGIN POLICY Statement on page 19
- COMMENT Statement on page 58
- CREATE LOGIN POLICY Statement on page 107
- CREATE USER Statement on page 146
- DROP LOGIN POLICY Statement on page 175
- DROP USER Statement on page 179
- GRANT Statement on page 199
- REVOKE Statement on page 272

## **ALTER VIEW Statement**

Replaces a view definition with a modified version.

## **Syntax**

Syntax 1 – Alter the structure of the view

```
ALTER VIEW
... [ owner.]view-name [ ( column-name [ , ... ] ) ]
... AS select-statement
... [ WITH CHECK OPTION ]
```

*Syntax 2 – Change attributes for the view* 

```
ALTER VIEW
... [ owner.]view-name
... { SET HIDDEN | RECOMPILE | DISABLE | ENABLE }
```

#### Usage

AS—Purpose and syntax identical to **CREATE VIEW** statement. See *CREATE VIEW Statement*.

WITH CHECK OPTION —Purpose and syntax identical to **CREATE VIEW** statement. See *CREATE VIEW Statement*.

SET HIDDEN—Obfuscate the definition of the view and cause the view to become hidden from view, for example in Sybase Central. Explicit references to the view still work.

Warning! The SET HIDDEN operation is irreversible.

RECOMPILE—Recreate the column definitions for the view. Identical in functionality to the **ENABLE** clause, except you can use it on a view that is not disabled.

DISABLE—Disable the view from use by the database server.

ENABLE—Enable a disabled view, which causes the database server to recreate the column definitions for the view. Before you enable a view, you must enable any views on which it depends.

When you alter a view, existing permissions on the view are maintained and do not require reassignment. Instead of using the **ALTER VIEW** statement, you could also drop the view and recreate it using **DROP VIEW** and **CREATE VIEW**, respectively. If you do this, view permissions must be reassigned.

After completing the view alteration using Syntax 1, the database server recompiles the view. Depending on the type of change you made, if there are dependent views, the database server attempts to recompile them. If you made changes that impact a dependent view, that view may become invalid, requiring you to alter the definition for the dependent view.

**Warning!** If the **SELECT** statement defining the view contains an asterisk (\*), the number of the columns in the view could change if columns were added or deleted from the underlying tables. The names and data types of the view columns could also change.

Syntax 1—Alter the structure of the view. Unlike altering tables, where your change might be limited to individual columns, altering the structure of a view requires that you replace the entire view definition with a new definition, much as you would when creating the view. For a description of the parameters used to define the structure of a view, see *CREATE VIEW Statement*.

Syntax 2—Change attributes for the view, such as whether the view definition is hidden.

When you use **SET HIDDEN**, you can unload and reload the view into other databases. Debugging using the debugger does not show the view definition, nor is it available through procedure profiling. If you need to change the definition of a hidden view, you must drop the view and create it again using the **CREATE VIEW** statement.

When you use the **DISABLE** clause, the view is no longer available for use by the database server to answer queries. Disabling a view is similar to dropping one, except that the view definition remains in the database. Disabling a view also disables any dependent views. Therefore, the **DISABLE** clause requires exclusive access, not only to the view being disabled, but to any dependent views, which are also disabled.

See also System Administration Guide: Volume 2 > Using Procedures and Batches > Hiding the Contents of Procedures, Functions, and Views, Reference: Building Blocks, Tables, and Procedures > System Procedures > System Stored Procedures > sa\_dependent\_views Procedure.

For detailed information on how the database server handles view dependencies, see *SQL Anywhere 11.0.1 > SQL Anywhere Server – SQL Usage > Creating Databases > Working with database objects > Working with views > View Dependencies.* 

#### Side effects:

Automatic commit

All procedures and triggers are unloaded from memory, so that any procedure or trigger
that references the view reflects the new view definition. The unloading and loading of
procedures and triggers can have a performance impact if you regularly alter views.

#### **Standards**

- SQL—Vendor extension to ISO/ANSI SQL grammar.
- Sybase—Not supported by Adaptive Server Enterprise.

## **Permissions**

Must be owner of the view or have DBA authority.

#### See also

- CREATE VIEW Statement on page 149
- DROP Statement on page 170
- Identifying and Fixing Invalid Dependent Views on page 40

## **Identifying and Fixing Invalid Dependent Views**

Check for, and correct, any dependent views that become invalid due to changes to their underlying tables.

Under most circumstances the database server automatically recompiles views to keep them valid if the underlying tables change. However, if your table alteration removes or materially changes something referenced by the view definition, then the dependent view becomes invalid. For example, if you remove a column referenced in the view definition, then the dependent view is no longer valid. Correct the view definition and manually recompile the view.

- 1. Run sa\_dependent\_views to get the list of dependent views.
- **2.** Perform the DDL operation that alters the table. The server automatically disables dependent views, and attempts to recompile them once the DDL is complete.
- **3.** Check that all the views listed by **sa\_dependent\_views** are valid. For example, perform a simple test such as **SELECT** \* **FROM myview**.
- **4.** If a view is invalid, it is likely you will need to alter the view definition to resolve the issue. Examine the view definition against the DDL change that you made and make the necessary changes. Run **ALTER VIEW RECOMPILE** to correct the view definition.
- 5. Test the corrected view to make sure it works. For example, perform a simple test such as SELECT \* FROM myview.

**sa\_dependent\_views** returns the list of all dependent views for a given table or view. See Reference: Building Blocks, Tables, and Procedures > System Procedures > System Stored Procedures > sa\_dependent\_views Procedure and SQL Anywhere 11.0.1 > SQL Anywhere

Server - SQL Reference > System Objects > System procedures > Alphabetical list of system procedures > sa dependent views system procedure.

For detailed information on how the database server handles view dependencies, see *SQL Anywhere 11.0.1 > SQL Anywhere Server – SQL Usage > Creating Databases > Working with database objects > Working with views > View Dependencies.* 

#### See also

• ALTER VIEW Statement on page 38

## **BACKUP Statement**

Backs up a Sybase IQ database on one or more archive devices.

## **Syntax**

```
BACKUP DATABASE
[ backup-option... ]
TO archive_device [ archive-option... ]
... [ WITH COMMENT string ]
```

### **Parameters**

backup-option: –

```
{ READWRITE FILES ONLY | READONLY dbspace-or-file [, ...] } CRC { ON | OFF } ATTENDED { ON | OFF } BLOCK FACTOR integer { FULL | INCREMENTAL | INCREMENTAL SINCE FULL } VIRTUAL { DECOUPLED | ENCAPSULATED 'shell_command' } WITH COMMENT comment
```

• dbspace-or-file: -

```
{ DBSPACES identifier-list | FILES identifier-list }
```

- identifier-list: identifier [, ...]
- archive-option: SIZE integer STACKER integer

## **Examples**

Example 1 – This UNIX example backs up the iqdemo database onto tape devices / dev/rmt/0 and /dev/rmt/2 on a Sun Solaris platform. On Solaris, the letter n after the device name specifies the "no rewind on close" feature. Always specify this feature with BACKUP, using the naming convention appropriate for your UNIX platform (Windows does not support this feature). This example backs up all changes to the database since the last full backup:

```
BACKUP DATABASE
INCREMENTAL SINCE FULL
TO '/dev/rmt/0n' SIZE 10000000
TO '/dev/rmt/2n' SIZE 15000000
```

**Note:** Size units are kilobytes (KB), although in most cases, size of less than 1GB are inappropriate. In this example, the specified sizes are 10GB and 15GB.

• **Example 2** – These **BACKUP** commands specify read-only files and dbspaces:

```
BACKUP DATABASE READONLY DBSPACES dsp1
TO '/dev/rmt/0'

BACKUP DATABASE READONLY FILES dsp1_f1, dsp1_f2
TO 'bkp.f1f2'

BACKUP DATABASE READONLY DBSPACES dsp2, dsp3
READONLY FILES dsp4_f1, dsp5_f2
TO 'bkp.RO'
```

#### Usage

The IQ database might be open for use by many readers and writers when you execute a **BACKUP** command. It acts as a read-only user and relies on the Table Level Versioning feature of Sybase IQ to achieve a consistent set of data.

**BACKUP** implicitly issues a **CHECKPOINT** prior to commencing, and then it backs up the catalog tables that describe the database (and any other tables you have added to the catalog store). During this first phase, Sybase IQ does not allow any metadata changes to the database (such as adding or dropping columns and tables). Correspondingly, a later **RESTORE** of the backup restores only up to that initial **CHECKPOINT**.

The **BACKUP** command lets you specify full or incremental backups. You can choose two kinds of incremental backups. **INCREMENTAL** backs up only those blocks that have changed and committed since the last **BACKUP** of any type (incremental or full). **INCREMENTAL SINCE FULL** backs up all of the blocks that have changed since the last full backup. The first type of incremental backup can be smaller and faster to do for **BACKUP** commands, but slower and more complicated for **RESTORE** commands. The opposite is true for the other type of incremental backup. The reason is that the first type generally results in N sets of incremental backup archives for each full backup archive. If a restore is required, the DBA must **RESTORE** the full backup archive first, and then each incremental archive in the proper order. (Sybase IQ keeps track of which ones are needed.) The second type requires the DBA to restore only the full backup archive and the last incremental archive.

Incremental virtual backup is supported using the VIRTUAL DECOUPLED and VIRTUAL ENCAPSULATED parameters of the BACKUP statement.

Although you can perform an OS-level copy of tablespaces to make a virtual backup of one or more read-only dbspaces, Sybase recommends that you use the virtual backup statement, because it records the backup in the IQ system tables. See *Reference: Building Blocks, Tables, and Procedures > System Tables and Views > System Views > SYSIQBACKUPHISTORY* 

System View and Reference: Building Blocks, Tables, and Procedures > System Tables and Views > System Views > SYSIQBACKUPHISTORYDETAIL System View.

**READWRITE FILES ONLY** may be used with **FULL**, **INCREMENTAL**, and **INCREMENTAL SINCE FULL** to restrict the backup to only the set of read-write files in the database. The readwrite dbspaces/files must be IQ dbspaces.

If **READWRITE FILES ONLY** is used with an **INCREMENTAL** or **INCREMENTAL SINCE FULL** backup, the backup will not back up data on read-only dbspaces or dbfiles that has changed since the depends-on backup. If **READWRITE FILES ONLY** is not specified for an **INCREMENTAL** or **INCREMENTAL SINCE FULL** backup, the backup backs up all database pages that have changed since the depends-on backup, both on read-write and read-only dbspaces.

CRC clause – Activate 32-bit cyclical redundancy checking on a per block basis (in addition to whatever error detection is available in the hardware). When you specify this clause, the numbers computed on backup are verified during any subsequent **RESTORE** operation, affecting performance of both commands. The default is ON.

ATTENDED clause – Applies only when backing up to a tape device. If **ATTENDED ON** (the default) is used, a message is sent to the application that issued the **BACKUP** statement if the tape drive requires intervention. This might happen, for example, when a new tape is required. If you specify OFF, **BACKUP** does not prompt for new tapes. If additional tapes are needed and OFF has been specified, Sybase IQ gives an error and aborts the **BACKUP** command. However, a short delay is included to account for the time an automatic stacker drive requires to switch tapes.

BLOCK FACTOR clause – Specify the number of blocks to write at one time. Its value must be greater than 0, or Sybase IQ generates an error message. Its default is 25 for UNIX systems and 15 for Windows systems (to accommodate the smaller fixed tape block sizes). This clause effectively controls the amount of memory used for buffers. The actual amount of memory is this value times the block size times the number of threads used to extract data from the database. Sybase recommends setting **BLOCK FACTOR** to at least 25.

FULL clause – Specify a full backup; all blocks in use in the database are saved to the archive devices. This is the default action.

INCREMENTAL clause – Specify an incremental backup; all blocks changed since the last backup of any kind are saved to the archive devices.

The keyword **INCREMENTAL** is not allowed with **READONLY FILES**.

INCREMENTAL SINCE FULL clause – Specify an incremental backup; all blocks changed since the last full backup are saved to the archive devices.

VIRTUAL DECOUPLED clause – Specify a decoupled virtual backup. For the backup to be complete, you must copy the IQ dbspaces after the decoupled virtual backup finishes, and then perform a nonvirtual incremental backup.

VIRTUAL ENCAPSULATED clause – Specify an encapsulated virtual backup. The 'shell-command' argument can be a string or variable containing a string that is executed as part of the encapsulated virtual backup. The shell commands execute a system-level backup of the IQ store as part of the backup operation.

TO clause – Specify the name of the archive\_device to be used for backup, delimited with single quotation marks. The archive\_device is a file name or tape drive device name for the archive file. If you use multiple archive devices, specify them using separate **TO** clauses. (A comma-separated list is not allowed.) Archive devices must be distinct. The number of **TO** clauses determines the amount of parallelism Sybase IQ attempts with regard to output devices.

**BACKUP** and **RESTORE** write your IQ data in parallel to or from all of the archive devices you specify. The catalog store is written serially to the first device. Faster backups and restores result from greater parallelism.

Sybase IQ supports a maximum of 36 hardware devices for backup. For faster backups, specifying one or two devices per core will help to avoid hardware and IO contention. Set the SIZE parameter on the BACKUP command to avoid creating multiple files per backup device and consider the value used in the BLOCK FACTOR clause on the BACKUP command.

**BACKUP** overwrites existing archive files unless you move the old files or use a different *archive\_device* name or path.

The backup API DLL implementation lets you specify arguments to pass to the DLL when opening an archive device. For third-party implementations, the archive\_device string has this format:

```
'DLLidentifier::vendor_specific_information'
```

A specific example:

```
'spsc::workorder=12;volname=ASD002'
```

The archive\_device string length can be up to 1023 bytes. The DLLidentifier portion must be 1 to 30 bytes in length and can contain only alphanumeric and underscore characters. The vendor\_specific\_information portion of the string is passed to the third-party implementation without checking its contents. Do not specify the SIZE or STACKER clauses of the BACKUP command when using third-party implementations, as that information should be encoded in the vendor\_specific\_information portion of the string.

**Note:** Only certain third-party products are certified with Sybase IQ using this syntax. See the *Release Bulletin* for additional usage instructions or restrictions. Before using any third-party product to back up your Sybase IQ database in this way, make sure it is certified. See the *Release Bulletin*, or see the Sybase Certification Reports for the Sybase IQ product in *Technical Documents at http://www.sybase.com/support/techdocs/.* 

For the Sybase implementation of the backup API, you need to specify only the tape device name or file name. For disk devices, you should also specify the SIZE value, or Sybase IQ assumes that each created disk file is no larger than 2GB on UNIX, or 1.5GB on Windows. An

example of an archive device for the Sybase API DLL that specifies a tape device for certain UNIX systems is:

'/dev/rmt/0'

SIZE clause—Specify maximum tape or file capacity per output device (some platforms do not reliably detect end-of-tape markers). No volume used on the corresponding device should be shorter than this value. This value applies to both tape and disk files but not third-party devices.

Units are kilobytes (KB), although in general, less than 1GB is inappropriate. For example, for a 3.5GB tape, specify 3500000. Defaults are by platform and medium. The final size of the backup file will not be exact, because backup writes in units of large blocks of data.

The **SIZE** parameter is per output device. **SIZE** does not limit the number of bytes per device; **SIZE** limits the file size. Each output device can have a different **SIZE** parameter.

During backup, when the amount of information written to a given device reaches the value specified by the **SIZE** parameter, **BACKUP** does one of the following:

- If the device is a file system device, **BACKUP** closes the current file and creates another file of the same name, with the next ascending number appended to the file name, for example, bkup1.dat1.1, bkup1.dat1.2, bkup1.dat1.3.
- If the device is a tape unit, **BACKUP** closes the current tape and you need to mount another tape.

It is your responsibility to mount additional tapes if needed, or to ensure that the disk has enough space to accommodate the backup.

When multiple devices are specified, **BACKUP** distributes the information across all devices.

| Platform | Default SIZE for tape                                                                    | Default SIZE for disk |
|----------|------------------------------------------------------------------------------------------|-----------------------|
| UNIX     | none                                                                                     | 2GB                   |
| Windows  | 1.5GB                                                                                    | 1.5GB                 |
|          | <b>SIZE</b> must be a multiple of 64. Other values are rounded down to a multiple of 64. |                       |

Table 2. BACKUP default sizes

STACKER clause—Specify that the device is automatically loaded, and specifies the number of tapes with which it is loaded. This value is not the tape position in the stacker, which could be zero. When ATTENDED is OFF and STACKER is ON, Sybase IQ waits for a predetermined amount of time to allow the next tape to be autoloaded. The number of tapes supplied along with the SIZE clause are used to determine whether there is enough space to store the backed-up data. Do not use this clause with third-party media management devices.

WITH COMMENT clause—Specify an optional comment recorded in the archive file and in the backup history file. Maximum length is 32KB. If you do not specify a value, a NULL string is stored.

Other issues for **BACKUP** include:

- **BACKUP** does not support raw devices as archival devices.
- Windows systems support only fixed-length I/O operations to tape devices (for more information about this limitation, see your *Installation and Configuration Guide*). Although Windows supports tape partitioning, Sybase IQ does not use it, so do not use another application to format tapes for **BACKUP**. Windows has a simpler naming strategy for its tape devices, where the first tape device is ||.|tape0, the second is ||.|tape1, and so on.

Warning! For backup (and for most other situations) Sybase IQ treats the leading backslash in a string as an escape character, when the backslash precedes an n, an x, or another backslash. For this reason, when you specify backup tape devices, you must double each backslash required by the Windows naming convention. For example, indicate the first Windows tape device you are backing up to as '\\\.\\tape0', the second as '\\\.\\tape1', and so on. If you omit the extra backslashes, or otherwise misspell a tape device name, and write a name that is not a valid tape device on your system, Sybase IQ interprets this name as a disk file name.

- Sybase IQ does not rewind tapes before using them. You must ensure the tapes used for BACKUP or RESTORE are at the correct starting point before putting them in the tape device. Sybase IQ does rewind tapes after using them on rewinding devices.
- During **BACKUP** and **RESTORE** operations, if Sybase IQ cannot open the archive device (for example, when it needs the media loaded) and the **ATTENDED** parameter is ON, it waits for ten seconds and tries again. It continues these attempts indefinitely until either it is successful or the operation is terminated with a Ctrl+C.
- If you enter Ctrl+C, **BACKUP** fails and returns the database to the state it was in before the backup started.
- If disk striping is used, such as on a RAID device, the striped disks are treated as a single device.
- If you are recovering a SQL Anywhere database, see *SQL Anywhere 11.0.1 > SQL Anywhere Server Database Administration > Maintaining Your Database > Backup and data recovery* for additional options.

See also System Administration Guide: Volume 1 > Data Backup, Recovery, and Archiving.

Side effects:

Automatic commit

## **Standards**

- SQL—Vendor extension to ISO/ANSI SQL grammar.
- Sybase—Not supported by Adaptive Server Enterprise.

#### **Permissions**

Must be the owner of the database or have DBA authority. Users without DBA authority require OPERATOR authority.

#### See also

• RESTORE Statement on page 264

## **BEGIN ... END Statement**

Groups SQL statements together.

#### **Syntax**

```
[ statement-label : ]
... BEGIN [ [ NOT ] ATOMIC ]
... [ local-declaration ; ... ]
... statement-list
... [ EXCEPTION [ exception-case ... ] ]
... END [ statement-label ]
```

#### **Parameters**

- **local-declaration:** { variable-declaration | cursor-declaration | exception-declaration | temporary-table-declaration }
- variable-declaration: DECLARE variable-name data-type
- exception-declaration: DECLARE exception-name EXCEPTION FOR SQLSTATE [VALUE] string
- exception-case: WHEN exception-name [ , ... ] THEN statement-list | WHEN OTHERS THEN statement-list

## **Examples**

• **Example 1** – The body of a procedure is a compound statement:

```
Products.UnitPrice) AS INTEGER) VALUE
   FROM Customers
       LEFT OUTER JOIN Salesorders
       LEFT OUTER JOIN SalesOrderItems
       LEFT OUTER JOIN Products
   GROUP BY CompanyName ;
 DECLARE This Value INT ;
 DECLARE ThisCompany CHAR(35);
 SET TopValue = 0 ;
 OPEN curThisCust ;
 CustomerLoop:
 LOOP
   FETCH NEXT curThisCust
     INTO ThisCompany, ThisValue;
   IF SOLSTATE = err notfound THEN
     LEAVE CustomerLoop ;
   END IF ;
   IF ThisValue > TopValue THEN
     SET TopValue = ThisValue ;
     SET TopCompany = ThisCompany ;
   END IF ;
 END LOOP CustomerLoop ;
CLOSE curThisCust ;
END
```

#### **Usage**

The body of a procedure or trigger is a compound statement. Compound statements can also be used in control statements within a procedure or trigger.

A compound statement allows one or more SQL statements to be grouped together and treated as a unit. A compound statement starts with **BEGIN** and ends with **END**. Immediately following **BEGIN**, a compound statement can have local declarations that exist only within the compound statement. A compound statement can have a local declaration for a variable, a cursor, a temporary table, or an exception. Local declarations can be referenced by any statement in that compound statement, or in any compound statement nested within it. Local declarations are invisible to other procedures that are called from within a compound statement.

If the ending *statement-label* is specified, it must match the beginning *statement-label*. You can use the **LEAVE** statement to resume execution at the first statement after the compound statement. The compound statement that is the body of a procedure has an implicit label that is the same as the name of the procedure or trigger.

ATOMIC clause—An atomic statement is a statement executed completely or not at all. For example, an **UPDATE** statement that updates thousands of rows might encounter an error after updating many rows. If the statement does not complete, all changes revert back to their original state. Similarly, if you specify that the **BEGIN** statement is atomic, the statement is executed either in its entirety or not at all.

For a complete description of compound statements and exception handling, see *System Administration Guide: Volume 2 > Using Procedures and Batches*.

#### **Standards**

- SQL—Vendor extension to ISO/ANSI SQL grammar.
- Sybase—Supported by Adaptive Server Enterprise. This does not mean that all statements inside a compound statement are supported.

**BEGIN** and **END** keywords are not required in Transact-SQL.

**BEGIN** and **END** are used in Transact-SQL to group a set of statements into a single compound statement, so that control statements such as **IF** ... **ELSE**, which affect the performance of only a single SQL statement, can affect the performance of the whole group. The ATOMIC keyword is not supported by Adaptive Server Enterprise.

In Transact-SQL. **DECLARE** statements need not immediately follow **BEGIN**, and the cursor or variable that is declared exists for the duration of the compound statement. You should declare variables at the beginning of the compound statement for compatibility.

#### **Permissions**

None

#### See also

- DECLARE LOCAL TEMPORARY TABLE Statement on page 160
- DECLARE CURSOR Statement [ESQL] [SP] on page 154
- *LEAVE Statement* on page 220
- RESIGNAL Statement on page 263
- SIGNAL Statement on page 297

# BEGIN PARALLEL IQ ... END PARALLEL IQ Statement

Groups **CREATE INDEX** statements together for execution at the same time.

#### **Syntax**

... BEGIN PARALLEL IQ statement-list ... END PARALLEL IQ

#### **Parameters**

statement-list – a list of CREATE INDEX statements

Reference: Statements and Options

## **Examples**

 Example 1 – This statement executes atomically. If one command fails, the entire statement rolls back:

```
BEGIN PARALLEL IQ

CREATE HG INDEX c1_HG on table1 (col1);

CREATE HNG INDEX c12_HNG on table1 (col12);

CREATE LF INDEX c1_LF on table1 (col1);

CREATE HNG INDEX c2_HNG on table1 (col2);

END PARALLEL IQ
```

#### Usage

The **BEGIN PARALLEL IQ** ... **END PARALLEL IQ** statement lets you execute a group of **CREATE INDEX** statements as though they are a single DDL statement, creating indexes on multiple IQ tables at the same time. While this statement is executing, you and other users cannot issue other DDL statements.

You can specify multiple tables within the statement list. Granularity is at the column level. In other words, multiple indexes on the same column are executed serially.

**Note:** This statement does not support **TEXT** indexes.

Side effects:

Automatic commit

#### **Standards**

- SQL—Vendor extension to ISO/ANSI SQL grammar.
- Sybase—Not supported by Adaptive Server Enterprise. For support of statements inside
  the statement, see CREATE INDEX Statement.

### **Permissions**

None

#### See also

• *CREATE INDEX Statement* on page 97

# **BEGIN TRANSACTION Statement [T-SQL]**

Use this statement to begin a user-defined transaction.

**Note: BEGIN TRANSACTION** is a T-SQL construct and must contain only valid T-SQL commands. You cannot mix T-SQL and non-T-SQL commands.

#### **Syntax**

```
BEGIN TRAN[SACTION] [ transaction-name ]
```

#### **Examples**

• Example 1 – This batch reports successive values of @@trancount as 0, 1, 2, 1, 0. The values are printed on the server window:

```
PRINT @@trancount
BEGIN TRANSACTION
PRINT @@trancount
BEGIN TRANSACTION
PRINT @@trancount
COMMIT TRANSACTION
PRINT @@trancount
COMMIT TRANSACTION
PRINT @@trancount
COMMIT TRANSACTION
PRINT @@trancount
```

You should not rely on the value of @@trancount for more than keeping track of the number of explicit **BEGIN TRANSACTION** statements that have been issued.

When Adaptive Server Enterprise starts a transaction implicitly, the @@trancount variable is set to 1. Sybase IQ does not set the @@trancount value to 1 when a transaction is started implicitly. So, the Sybase IQ @@trancount variable has a value of zero before any **BEGIN TRANSACTION** statement (even though there is a current transaction), while in Adaptive Server Enterprise (in chained mode) it has a value of 1.

For transactions starting with a **BEGIN TRANSACTION** statement, @@trancount has a value of 1 in both Sybase IQ and Adaptive Server Enterprise after the first **BEGIN TRANSACTION** statement. If a transaction is implicitly started with a different statement, and a **BEGIN TRANSACTION** statement is then executed, @@trancount has a value of 2 in both Sybase IQ, and Adaptive Server Enterprise after the **BEGIN TRANSACTION** statement.

#### **Usage**

The optional parameter *transaction-name* is the name assigned to this transaction. It must be a valid identifier. Use transaction names only on the outermost pair of nested **BEGIN/COMMIT** or **BEGIN/ROLLBACK** statements.

When executed inside a transaction, the **BEGIN TRANSACTION** statement increases the nesting level of transactions by one. The nesting level is decreased by a **COMMIT** statement. When transactions are nested, only the outermost **COMMIT** makes the changes to the database permanent.

Both Adaptive Server Enterprise and Sybase IQ have two transaction modes.

The default Adaptive Server Enterprise transaction mode, called unchained mode, commits each statement individually, unless an explicit **BEGIN TRANSACTION** statement is executed to start a transaction. In contrast, the ISO SQL/2003 compatible chained mode only commits a

transaction when an explicit **COMMIT** is executed or when a statement that carries out an autocommit (such as data definition statements) is executed.

For more information on **BEGIN TRANSACTION** statement [T-SQL], see *SQL Anywhere* 11.0.1 > *SQL Anywhere Server - SQL Reference > Using SQL > SQL statements > SQL statements (A-D) > BEGIN TRANSACTION statement [T-SQL]*.

You can control the mode by setting the chained database option. The default setting for ODBC and embedded SQL connections in Sybase IQ is On, in which case Sybase IQ runs in chained mode. (ODBC users should also check the AutoCommit ODBC setting). The default for TDS connections is Off.

In unchained mode, a transaction is implicitly started before any data retrieval or modification statement. These statements include: **DELETE**, **INSERT**, **OPEN**, **FETCH**, **SELECT**, and **UPDATE**. You must still explicitly end the transaction with a **COMMIT** or **ROLLBACK** statement.

You cannot alter the chained option within a transaction.

**Note:** When calling a stored procedure, you should ensure that it operates correctly under the required transaction mode.

The current nesting level is held in the global variable @@trancount. The @@trancount variable has a value of zero before the first **BEGIN TRANSACTION** statement is executed, and only a **COMMIT** executed when @@trancount is equal to one makes changes to the database permanent.

A **ROLLBACK** statement without a transaction or savepoint name always rolls back statements to the outermost **BEGIN TRANSACTION** (explicit or implicit) statement, and cancels the entire transaction.

## **Standards**

- SQL—Vendor extension to ISO/ANSI SQL grammar.
- Sybase—Supported by Adaptive Server Enterprise.

#### **Permissions**

None

#### See also

- *COMMIT Statement* on page 60
- ROLLBACK TRANSACTION Statement [T-SQL] on page 277
- SAVE TRANSACTION Statement [T-SQL] on page 278
- ISOLATION LEVEL Option on page 392

## **CALL Statement**

Invokes a procedure.

## **Syntax**

```
Syntax 1
[ variable = ] CALL procedure-name ( [ expression ] [ , ... ] )
Syntax 2
[ variable = ] CALL procedure-name ( [ parameter-name = expression ] [ , ... ] )
```

#### **Examples**

• **Example 1** – Call the sp\_customer\_list procedure. This procedure has no parameters, and returns a result set:

```
CALL sp_customer_list()
```

• **Example 2** – This **dbisql** example creates a procedure to return the number of orders placed by the customer whose ID is supplied, creates a variable to hold the result, calls the procedure, and displays the result:

```
CREATE PROCEDURE OrderCount (IN CustomerID INT, OUT Orders INT)
SELECT COUNT("DBA".SalesOrders.ID)
INTO Orders
FROM "DBA". Customers
KEY LEFT OUTER JOIN "DBA". SalesOrders
WHERE "DBA".Customers.ID = CustomerID ;
END
go
-- Create a variable to hold the result
CREATE VARIABLE Orders INT
go
-- Call the procedure, FOR customer 101
CALL OrderCount (101, Orders)
go
-- Display the result
SELECT Orders FROM DUMMY
qo
```

## <u>Usage</u>

**CALL** invokes a procedure that has been previously created with a **CREATE PROCEDURE** statement. When the procedure completes, any INOUT or OUT parameter values are copied back.

You can specify the argument list by position or by using keyword format. By position, arguments match up with the corresponding parameter in the parameter list for the procedure. By keyword, arguments match the named parameters.

Procedure arguments can be assigned default values in the **CREATE PROCEDURE** statement, and missing parameters are assigned the default value, or, if no default is set, NULL.

Inside a procedure, **CALL** can be used in a **DECLARE** statement when the procedure returns result sets. See *System Administration Guide: Volume 2 > Using Procedures and Batches.* 

Procedures can return an integer value (as a status indicator, say) using the **RETURN** statement. You can save this return value in a variable using the equality sign as an assignment operator:

```
CREATE VARIABLE returnval INT ;
returnval = CALL proc_integer ( arg1 = val1, ... )
```

## **Standards**

- SQL—Vendor extension to ISO/ANSI SQL grammar.
- Sybase—Not supported by Adaptive Server Enterprise. For an alternative that is supported, see *EXECUTE Statement [ESQL]*.

#### **Permissions**

Must be the owner of the procedure, have EXECUTE permission for the procedure, or have DBA authority.

#### See also

- CREATE PROCEDURE Statement on page 110
- GRANT Statement on page 199
- EXECUTE Statement [ESQL] on page 181

# **CASE Statement**

Selects execution path based on multiple cases.

#### **Syntax**

```
CASE value-expression
...WHEN [ constant | NULL ] THEN statement-list ...
... [ WHEN [ constant | NULL ] THEN statement-list ] ...
...ELSE statement-list
... END
```

## **Examples**

• **Example 1** – This procedure using a **CASE** statement classifies the products listed in the Products table of the demo database into one of shirt, hat, shorts, or unknown:

```
CREATE PROCEDURE ProductType (IN product_id INT, OUT type
CHAR(10))
 BEGIN
 DECLARE prod name CHAR(20);
 SELECT name INTO prod name FROM "GROUPO". "Products"
 WHERE ID = product_id;
 CASE prod name
  WHEN 'Tee Shirt' THEN
   SET type = 'Shirt'
  WHEN 'Sweatshirt' THEN
   SET type = 'Shirt'
  WHEN 'Baseball Cap' THEN
   SET type = 'Hat'
 WHEN 'Visor' THEN
    SET type = 'Hat'
 WHEN 'Shorts' THEN
    SET type = 'Shorts'
    SET type = 'UNKNOWN'
 END CASE ;
 END
```

## <u>Usage</u>

The **CASE** statement is a control statement that lets you choose a list of SQL statements to execute based on the value of an expression.

If a **WHEN** clause exists for the value of *value-expression*, the *statement-list* in the **WHEN** clause is executed. If no appropriate **WHEN** clause exists, and an **ELSE** clause exists, the *statement-list* in the **ELSE** clause is executed. Execution resumes at the first statement after the **END**.

**Note:** The ANSI standard allows two forms of **CASE** statements. Although Sybase IQ allows both forms, when **CASE** is in the predicate, for best performance you must use the form shown here.

If you require the other form (also called ANSI syntax) for compatibility with SQL Anywhere, see the **CASE** statement Syntax 2 in SQL Anywhere 11.0.1 > SQL Anywhere Server - SQL Reference > Using SQL > SQL statements > SQL statements (A-D) > CASE statement.

**Attention:** Do not confuse the syntax of the **CASE** statement with that of the CASE expression.

For information on the CASE expression, see *Reference: Building Blocks, Tables, and Procedures > SQL Language Elements > Expressions.* 

#### **Standards**

- SQL—Vendor extension to ISO/ANSI SQL grammar.
- Sybase—Not supported by Adaptive Server Enterprise.

### **Permissions**

None

#### See also

• BEGIN ... END Statement on page 47

## **CHECKPOINT Statement**

Checkpoints the database.

#### **Syntax**

CHECKPOINT

#### **Usage**

**CHECKPOINT** forces the database server to execute a checkpoint. Checkpoints are also performed automatically by the database server according to an internal algorithm. Applications do not normally need to issue **CHECKPOINT**. For a full description of checkpoints, see *System Administration Guide: Volume 1 > Data Backup, Recovery, and Archiving.* 

## **Standards**

- SQL—Vendor extension to ISO/ANSI SQL grammar.
- Sybase—Supported by Adaptive Server Enterprise.

#### **Permissions**

Must have DBA or OPERATOR authority to checkpoint a database.

# **CLEAR Statement [Interactive SQL]**

Clears the Interactive SQL (dbisql) data window.

## **Syntax**

**CLEAR** 

#### Usage

The CLEAR statement is used to clear the **dbisql** main window.

Side effects:

The **CLEAR** statement loses the cursor associated with the data being cleared.

### **Standards**

- SQL—Vendor extension to ISO/ANSI SQL grammar.
- Sybase—Not applicable.

#### **Permissions**

None

#### See also

• EXIT Statement [Interactive SQL] on page 186

# **CLOSE Statement [ESQL] [SP]**

Closes a cursor.

## **Syntax**

CLOSE cursor-name

#### **Parameters**

• **cursor-name:** – { *identifier* | *host-variable* }

#### **Examples**

• Example 1 – Close cursors in Embedded SQL:

```
EXEC SQL CLOSE employee_cursor;
EXEC SQL CLOSE :cursor_var;
```

• Example 2 – Use a cursor:

```
CREATE PROCEDURE TopCustomer (OUT TopCompany CHAR(35), OUT
TopValue INT)
BEGIN

DECLARE err_notfound EXCEPTION
FOR SQLSTATE '02000';
DECLARE curThisCust CURSOR FOR
SELECT CompanyName,
CAST( sum(SalesOrderItems.Quantity *
Products.UnitPrice) AS INTEGER) VALUE
FROM Customers
```

```
LEFT OUTER JOIN SalesOrders
   LEFT OUTER JOIN SalesOrderItems
   LEFT OUTER JOIN Products
 GROUP BY CompanyName ;
 DECLARE This Value INT ;
 DECLARE ThisCompany CHAR(35);
 SET TopValue = 0;
 OPEN curThisCust ;
 CustomerLoop:
 LOOP
   FETCH NEXT curThisCust
   INTO ThisCompany, ThisValue;
   IF SQLSTATE = err_notfound THEN
     LEAVE CustomerLoop ;
   END IF ;
   IF ThisValue > TopValue THEN
     SET TopValue = ThisValue ;
     SET TopCompany = ThisCompany ;
     END IF ;
  END LOOP CustomerLoop ;
  CLOSE curThisCust ;
END
```

## **Usage**

This statement closes the named cursor.

## **Standards**

- SQL—Vendor extension to ISO/ANSI SQL grammar.
- Sybase—Supported by Adaptive Server Enterprise.

### **Permissions**

The cursor must have been previously opened.

#### See also

- DECLARE CURSOR Statement [ESQL] [SP] on page 154
- OPEN Statement [ESQL] [SP] on page 246
- PREPARE Statement [ESQL] on page 253

# **COMMENT Statement**

Stores a comment about a database object in the system tables.

### **Syntax**

```
COMMENT ON
{ COLUMN [ owner.]table-name.column-name
```

```
DBSPACE dbspace-name
  EVENT event-name
  EXTERNAL ENVIRONMENT environment-name
  EXTERNAL OBJECT object-name
  FOREIGN KEY [owner.]table-name.role-name
  INDEX [ [owner.]table.]index-name
  INTEGRATED LOGIN integrated-login-id
  JAVA CLASS java-class-name
  JAVA JAR java-jar-name
  KERBEROS LOGIN "client-Kerberos-principal"
  LOGIN POLICY policy-name
  MATERIALIZED VIEW [owner.] materialized-view-name
  PROCEDURE [owner.]table-name
  SERVICE web-service-name
  TABLE [ owner.]table-name
 TRIGGER [[ owner.]table-name.]trigger-name
  USER userid
 VIEW [ owner.]view-name }
IS comment
```

#### **Parameters**

- comment: { string | NULL }
- environment-name: JAVA | PERL | PHP | CLR | C\_ESQL32 | C\_ESQL64 | C\_ODBC32 |
   C\_ODBC64

### **Examples**

• **Example 1** – Add a comment to the Employees table:

```
COMMENT
ON TABLE Employees
IS "Employee information"
```

• **Example 2** – Remove the comment from the Employees table:

```
COMMENT
ON TABLE Employees
IS NULL
```

### <u>Usage</u>

The **COMMENT** statement allows you to set a comment for an object in the database. The **COMMENT** statement updates remarks in the ISYSREMARK system table. You can remove a comment by setting it to NULL. The owner of a comment on an index or trigger is the owner of the table on which the index or trigger is defined.

The **COMMENT ON DBSPACE**, **COMMENT ON JAVA JAR**, and **COMMENT ON JAVA CLASS** statements allow you to set the Remarks column in the SYS. ISYSREMARK system table. Remove a comment by setting it to NULL.

You cannot add comments for local temporary tables.

**Note:** Materialized views are only supported for SQL Anywhere tables in the IQ catalog store.

### **Standards**

- SQL—Vendor extension to ISO/ANSI SQL grammar.
- Sybase—Not supported by Adaptive Server Enterprise.

### **Permissions**

Must either be the owner of the database object being commented, or have DBA authority. (You must have DBA or SPACE ADMIN authority to issue this statement with the **DBSPACE** clause.)

# **COMMENT ON LOGICAL SERVER Statement**

Comments on the user-defined logical server.

## **Syntax**

See below.

### **Usage**

For syntax and complete description, see *Using Sybase IQ Multiplex*.

# **COMMIT Statement**

Makes changes to the database permanent, or terminates a user-defined transaction.

# **Syntax**

```
Syntax 1

COMMIT [ WORK ]

Syntax 2

COMMIT TRAN[SACTION ] [ transaction-name ]
```

## **Examples**

• **Example 1** – Commit the current transaction:

COMMIT

• **Example 2** – This Transact-SQL batch reports successive values of @@trancount as 0, 1, 2, 1, 0:

```
PRINT @@trancount
BEGIN TRANSACTION
PRINT @@trancount
BEGIN TRANSACTION
PRINT @@trancount
COMMIT TRANSACTION
PRINT @@trancount
COMMIT TRANSACTION
PRINT @@trancount
COMMIT TRANSACTION
PRINT @@trancount
go
```

### Usage

Syntax 1—The **COMMIT** statement ends a transaction and makes all changes made during this transaction permanent in the database.

Data definition statements carry out commits automatically. For information, see the *Side effects* listing for each SQL statement.

**COMMIT** fails if the database server detects any invalid foreign keys. This makes it impossible to end a transaction with any invalid foreign keys. Usually, foreign key integrity is checked on each data manipulation operation. However, if the database option WAIT\_FOR\_COMMIT is set ON or a particular foreign key was defined with a **CHECK ON COMMIT** clause, the database server delays integrity checking until the **COMMIT** statement is executed.

Syntax 2—You can use **BEGIN TRANSACTION** and **COMMIT TRANSACTION** statements in pairs to construct nested transactions. Nested transactions are similar to savepoints. When executed as the outermost of a set of nested transactions, the statement makes changes to the database permanent. When executed inside a transaction, **COMMIT TRANSACTION** decreases the nesting level of transactions by one. When transactions are nested, only the outermost **COMMIT** makes the changes to the database permanent.

The optional parameter *transaction-name* is the name assigned to this transaction. It must be a valid identifier. Use transaction names only on the outermost pair of nested **BEGIN/COMMIT** or **BEGIN/ROLLBACK** statements.

You can use a set of options to control the detailed behavior of the **COMMIT** statement. See *COOPERATIVE\_COMMIT\_TIMEOUT Option*, *COOPERATIVE\_COMMITS Option*, *DELAYED\_COMMITS Option*, and *DELAYED\_COMMIT\_TIMEOUT Option*. You can use the **Commit** connection property to return the number of commits on the current connection.

#### Side effects:

- Closes all cursors except those opened WITH HOLD.
- Deletes all rows of declared temporary tables on this connection, unless they were declared using ON COMMIT PRESERVE ROWS.

### **Standards**

- SQL—ISO/ANSI SQL compliant.
- Sybase—Supported by Adaptive Server Enterprise. Syntax 2 is a Transact-SQL extension to ISO/ANSI SQL grammar.

### **Permissions**

Must be connected to the database.

#### See also

- BEGIN TRANSACTION Statement [T-SQL] on page 50
- CONNECT Statement [ESQL] [Interactive SQL] on page 63
- DISCONNECT Statement [Interactive SQL] on page 169
- ROLLBACK Statement on page 275
- SAVEPOINT Statement on page 278
- SET CONNECTION Statement [ESQL] [Interactive SQL] on page 291
- COOPERATIVE\_COMMIT\_TIMEOUT Option on page 356
- COOPERATIVE\_COMMITS Option on page 357
- DELAYED COMMITS Option on page 370
- DELAYED COMMIT TIMEOUT Option on page 369

# **CONFIGURE Statement [Interactive SQL]**

Activates the Interactive SQL (**dbisql**) configuration window.

#### Syntax

#### CONFIGURE

#### Usage

The **dbisql** configuration window displays the current settings of all **dbisql** options. It does not display or let you modify database options.

If you select Permanent, the options are written to the SYSOPTION table in the database and the database server performs an automatic **COMMIT**. If you do not choose Permanent, and instead click OK, options are set temporarily and remain in effect for the current database connection only.

### **Standards**

SQL—Vendor extension to ISO/ANSI SQL grammar.

• Sybase—Not supported by Adaptive Server Enterprise.

#### **Permissions**

None

#### See also

• SET OPTION Statement on page 293

# **CONNECT Statement [ESQL] [Interactive SQL]**

Establishes a connection to a database.

### **Syntax**

Syntax 1

```
CONNECT
... [ TO engine-name ]
... [ DATABASE database-name ]
... [ AS connection-name ]
... [ USER ] userid [ IDENTIFIED BY ]
```

Svntax 2

CONNECT USING connect-string

### **Parameters**

- **engine-name:** identifier, string, or host-variable
- database-name: identifier, string, or host-variable
- **connection-name:** identifier, string, or host-variable
- userid: identifier, string, or host-variable
- **password:** identifier, string, or host-variable
- **connect-string:** a valid connection string or host-variable

#### **Examples**

• **Example 1** – **CONNECT** usage within Embedded SQL:

```
EXEC SQL CONNECT AS :conn_name
USER :userid IDENTIFIED BY :password;
EXEC SQL CONNECT USER "dba" IDENTIFIED BY "sql";
```

- Example 2 CONNECT usage from dbisql:
  - Connect to a database from **dbisql**. Prompts display for user ID and password:

CONNECT

Connect to the default database as DBA, from dbisql. A password prompt displays:

```
CONNECT USER "DBA"
```

• Connect to the demo database as the DBA, from **dbisql**:

```
CONNECT
TO <machine>_iqdemo
USER "DBA"
IDENTIFIED BY sql
```

where *<machine>\_iqdemo* is the engine name.

• Connect to the demo database using a connect string, from **dbisql**:

```
CONNECT
USING 'UID=DBA; PWD=sql; DBN=iqdemo'
```

## <u>Usage</u>

The **CONNECT** statement establishes a connection to the database identified by *database-name* running on the server identified by *engine-name*.

Embedded SQL behavior—In Embedded SQL, if no *engine-name* is specified, the default local database server is assumed (the first database server started). If a local database server is not running and the Anywhere Client (DBCLIENT) is running, the default server is assumed (the server name specified when the client was started). If no *database-name* is specified, the first database on the given server is assumed.

The WHENEVER statement, SET SQLCA, and some DECLARE statements do not generate code and thus might appear before the CONNECT statement in the source file. Otherwise, no statements are allowed until a successful CONNECT statement has been executed.

The user ID and password are used for permission checks on all dynamic SQL statements. By default, the password is case-sensitive; the user ID is not.

For a detailed description of the connection algorithm, see *System Administration Guide: Volume 1 > Sybase IQ Connections > How Sybase IQ Establishes Connections.* 

DBISQL behavior—If no database or server is specified in the **CONNECT** statement, **dbisql** remains connected to the current database, rather than to the default server and database. If a database name is specified without a server name, **dbisql** attempts to connect to the specified database on the current server. You must specify the database name defined in the **-n** database switch, not the database file name. If a server name is specified without a database name, **dbisql** connects to the default database on the specified server. For example, if this batch is executed while connected to a database, the two tables are created in the same database.

```
CREATE TABLE t1( c1 int );
CONNECT DBA IDENTIFIED BY sql;
CREATE TABLE t2 (c1 int );
```

No other database statements are allowed until a successful **CONNECT** statement has been executed.

The user ID and password are used for checking the permissions on SQL statements. If the password or the user ID and password are not specified, the user is prompted to type the missing information. By default, the password is case-sensitive; the user ID is not.

Multiple connections are managed through the concept of a current connection. After a successful connect statement, the new connection becomes the current one. To switch to a different connection, use **SET CONNECTION**. Executing a **CONNECT** statement does not close the existing connection (if any). Use **DISCONNECT** to drop connections.

Static SQL statements use the user ID and password specified with the -I option on the SQLPP statement line. If no -I option is given, then the user ID and password of the CONNECT statement are used for static SQL statements also.

Connecting with no password—If you are connected to a user ID with DBA authority, you can connect to another user ID without specifying a password. (The output of **dbtran** requires this capability.) For example, if you are connected to a database from Interactive SQL as DBA, you can connect without a password with the statement:

```
CONNECT other_user_id
```

In Embedded SQL, you can connect without a password by using a host variable for the password and setting the value of the host variable to be the null pointer.

AS clause—connection can optionally be named by specifying the **AS** clause. This allows multiple connections to the same database, or multiple connections to the same or different database servers, all simultaneously. Each connection has its own associated transaction. You might even get locking conflicts between your transactions if, for example, you try to modify the same record in the same database from two different connections.

Syntax 2—A *connect-string* is a list of parameter settings of the form **keyword**=*value*, and must be enclosed in single quotes.

# **Standards**

- SQL—Vendor extension to ISO/ANSI SQL grammar.
- Sybase—Open Client Embedded SQL supports a different syntax for the CONNECT statement.

## **Permissions**

None

#### See also

- DISCONNECT Statement [Interactive SQL] on page 169
- *GRANT Statement* on page 199
- SET CONNECTION Statement [ESQL] [Interactive SQL] on page 291

# CREATE DATABASE Statement

Creates a database consisting of several operating system files.

### **Syntax**

```
CREATE DATABASE db-name
... [ [ TRANSACTION ] { LOG ON [ log-file-name ]
      [ MIRROR mirror-file-name ] } ]
... [ CASE { RESPECT | IGNORE } ]
... [ PAGE SIZE page-size ]
... [ COLLATION collation-label[( collation-tailoring-string ) ] ]
... [ ENCRYPTED [ TABLE ] {algorithm-key-spec | OFF } ]
... { ... [ BLANK PADDING ON ]
... [ JCONNECT { ON | OFF } ]
... [ IQ PATH iq-file-name ]
... [ IQ SIZE iq-file-size ]
... [ IQ PAGE SIZE iq-page-size ]
... [ BLOCK SIZE block-size ]
... [ IQ RESERVE sizeMB ]
... [ TEMPORARY RESERVE sizeMB ]
... [ MESSAGE PATH message-file-name ]
... [ TEMPORARY PATH temp-file-name ]
... [ TEMPORARY SIZE temp-db-size ]
... [ DBA USER userid ]
... [ DBA PASSWORD password ]
```

### <u>Parameters</u>

- db-name | log-file-name | mirror-file-name | iq-file-name | message-file-name | temp-file-name = 'file-name'
- page-size: { 4096 | 8192 | 16384 | 32768 }
- iq-page-size: { 65536 | 131072 | 262144 | 524288 }
- block-size: { 4096 | 8192 | 16384 | 32768 }
- collation-label: string
- collation-tailoring-string: keyword=value
- algorithm-key-spec: ON  $\mid$  [ ON  $\rbrack$  KEY key [ ALGORITHM AES-algorithm  $\rbrack$   $\mid$  [ ON  $\rbrack$  ALGORITHM AES-algorithm KEY key  $\mid$  [ ON  $\rbrack$  ALGORITHM 'SIMPLE'
- AES-algorithm: 'AES' | 'AES256' | 'AES\_FIPS' | 'AES256\_FIPS'
- **key:** *quoted string*

### **Examples**

Example 1 – This Windows example creates a Sybase IQ database named mydb with its
corresponding mydb.db, mydb.iq, mydb.iqtmp, and mydb.iqmsg files in the C:
\s1\data directory:

```
CREATE DATABASE 'C:\\s1\\data\\mydb'
BLANK PADDING ON
IQ PATH 'C:\\s1\\data'
IQ SIZE 2000
IQ PAGE SIZE 65536
```

• Example 2 – This UNIX command creates a Sybase IQ database with raw devices for IQ PATH and TEMPORARY PATH. The default IQ page size of 128KB applies.

```
CREATE DATABASE '/s1/data/bigdb'
IQ PATH '/dev/md/rdsk/bigdb'
MESSAGE PATH '/s1/data/bigdb.iqmsg'
TEMPORARY PATH '/dev/md/rdsk/bigtmp'
```

• Example 3 – This Windows command creates a Sybase IQ database with a raw device for IQ PATH. Note the doubled backslashes in the raw device name (a Windows requirement):

```
CREATE DATABASE 'company'
IQ PATH '\\\.\E:'
JCONNECT OFF
IQ SIZE 40
```

• Example 4 – This UNIX example creates a strongly encrypted Sybase IQ database using the AES encryption algorithm with the key "is!seCret."

```
CREATE DATABASE 'marvin.db'
BLANK PADDING ON
CASE RESPECT
COLLATION 'ISO_BINENG'
IQ PATH '/filesystem/marvin.main1'
IQ SIZE 6400
IQ PAGE SIZE 262144
TEMPORARY PATH '/filesystem/marvin.temp1'
TEMPORARY SIZE 3200
ENCRYPTED ON KEY 'is!seCret' ALGORITHM 'AES'
```

#### Usage

Creates an IQ database with the supplied name and attributes. The IQ PATH clause is required for creating the Sybase IQ database; otherwise, you create a standard SQL Anywhere database.

If you omit the IQ PATH option, specifying any of these options generates an error: IQ SIZE, IQ PAGE SIZE, BLOCK SIZE, MESSAGE PATH, TEMPORARY PATH, and TEMPORARY SIZE.

When Sybase IQ creates an IQ database, it automatically generates four database files to store different types of data that constitute an IQ database. Each file corresponds to a dbspace, the logical name by which Sybase IQ identifies database files. The files are:

• *db-name.db* is the file that holds the catalog dbspace, SYSTEM. It contains the system tables and stored procedures describing the database and any standard SQL Anywhere database objects you add. If you do not include the . db extension, Sybase IQ adds it. This initial dbspace contains the catalog store, and you can later add dbspaces to increase its size. It cannot be created on a raw partition.

• *db-name.iq* is the default name of the file that holds the main data dbspace, IQ\_SYSTEM\_MAIN, which contains the IQ tables and indexes. You can specify a different file name with the IQ PATH clause. This initial dbspace contains the IQ store.

**Warning!** IQ\_SYSTEM\_MAIN is a special dbspace that contains all structures necessary for the database to open: the IQ db\_identity blocks, the IQ checkpoint log, the IQ rollforward/rollback bitmaps of each committed transaction and each active checkpointed transaction, the incremental backup bitmaps, and the freelist root pages. IQ\_SYSTEM\_MAIN is always online when the database is open.

The administrator can allow user tables to be created in IQ\_SYSTEM\_MAIN, especially if these tables are small, important tables. However, it is more common that immediately after creating the database, the administrator creates a second main dbspace, revokes create privilege in dbspace IQ\_SYSTEM\_MAIN from all users, grants create privilege on the new main dbspace to selected users, and sets PUBLIC.default\_dbspace to the new main dbspace.

- *db-name.iqtmp* is the default name of the file that holds the initial temporary dbspace, IQ\_SYSTEM\_TEMP. It contains the temporary tables generated by certain queries. The required size of this file can vary depending on the type of query and amount of data. You can specify a different name using the **TEMPORARY PATH** clause. This initial dbspace contains the temporary store.
- db-name.iqmsg is the default name of the file that contains the messages trace dbspace, IQ\_SYSTEM\_MSG. You can specify a different file name using the MESSAGE PATH clause.

In addition to these files, an IQ database has a transaction log file (db-name.log), and might have a transaction log mirror file.

File names and the **CREATE DATABASE** statement:

The file names (*db-name*, *log-file-name*, *mirror-file-name*, *iq-file-name*, *message-file-name*, *temp-file-name*) are strings containing operating system file names. As literal strings, they must be enclosed in single quotes.

• In Windows, if you specify a path, any backslash characters (\) must be doubled if they are followed by an n or an x. This prevents them being interpreted as a newline character (\n) or as a hexadecimal number (\x), according to the rules for strings in SQL. It is safer to always double the backslash. For example:

```
CREATE DATABASE 'c:\\sybase\\mydb.db'
LOG ON 'e:\\logdrive\\mydb.log'
JCONNECT OFF
IQ PATH 'c:\\sybase\\mydb'
IQ SIZE 40
```

- If you specify no path, or a relative path:
  - The catalog store file (db-name.db) is created relative to the working directory of the server.

• The IQ store, temporary store, and message log files are created in the same directory as, or relative to, the catalog store.

Relative path names are recommended.

**Warning!** The database file, temporary dbspace, and transaction log file must be located on the same physical machine as the database server. Do not place database files and transaction log files on a network drive. The transaction log should be on a separate device from its mirror, however.

On UNIX systems, you can create symbolic links, which are indirect pointers that contain the path name of the file to which they point. You can use symbolic links as relative path names. There are several advantages to creating a symbolic link for the database file name:

- Symbolic links to raw devices can have meaningful names, while the actual device name syntax can be obscure.
- A symbolic name might eliminate problems restoring a database file that was moved to a new directory since it was backed up.

To create a symbolic link, use the **In -s** command. For example:

ln -s /disk1/company/iqdata/company.iq company\_iq\_store

Once you create this link, you can specify the symbolic link in commands like **CREATE DATABASE** or **RESTORE** instead of the fully qualified path name.

When you create a database or a dbspace, the path for every dbspace file must be unique. If your **CREATE DATABASE** command specifies the identical path and file name for these two stores, you receive an error.

**Note:** To create multiplex databases, see *Using Sybase IQ Multiplex*.

You can create a unique path in any of these ways:

- Specify a different extension for each file (for example, mydb.iq and mydb.iqtmp)
- Specify a different file name (for example, mydb.iq and mytmp.iq)
- Specify a different path name (for example, /iqfiles/main/iq and /iqfiles/temp/iq) or different raw partitions
- Omit **TEMPORARY PATH** when you create the database. In this case, the temporary store is created in the same path as the catalog store, with the default name and extension dbname.iqtmp, where *dbname* is the database name.

**Warning!** On UNIX platforms, to maintain database consistency, you must specify file names that are links to different files. Sybase IQ cannot detect the target where linked files point. Even if the file names in the command differ, make sure they do not point to the same operating system file.

#### Clauses and options of **CREATE DATABASE**:

TRANSACTION LOG—The transaction log is a file where the database server logs all changes made to the database. The transaction log plays a key role in system recovery. If you

do not specify any **TRANSACTION LOG** clause, or if you omit a path for the file name, it is placed in the same directory as the .db file. However, you should place it on a different physical device from the .db and .iq. It cannot be created on a raw partition.

MIRROR—A transaction log mirror is an identical copy of a transaction log, usually maintained on a separate device, for greater protection of your data. By default, Sybase IQ does not use a mirrored transaction log. If you do want to use a transaction log mirror, you must provide a file name. If you use a relative path, the transaction log mirror is created relative to the directory of the catalog store (db-name . db). Sybase recommends that you always create a mirror copy of the transaction log.

CASE—For databases created with **CASE RESPECT**, all affected values are case-sensitive in comparisons and string operations. Database object names such as columns, procedures, or user IDs, are unaffected. Dbspace names are always case-insensitive, regardless of the **CASE** specification.

The default (RESPECT) is that all comparisons are case-sensitive. **CASE RESPECT** provides better performance than **CASE IGNORE**.

Character strings inserted into tables are always stored in the case they are entered, regardless of whether the database is case-sensitive or not. If the string **Value** is inserted into a character data type column, the string is always stored in the database with an uppercase V and the remainder of the letters lowercase. **SELECT** statements return the string as **Value**. If the database is not case-sensitive, however, all comparisons make **Value** the same as **value**, **VALUE**, and so on. The IQ server may return results in any combination of lowercase and uppercase, so you cannot expect case-sensitive results in a database that is case-insensitive (**CASE IGNORE**).

For example, given this table and data:

```
CREATE TABLE tb (id int NOT NULL,
string VARCHAR(30) NOT NULL);
INSERT INTO tb VALUES (1, 'ONE');
SELECT * FROM tb WHERE string = 'oNe';
```

The result of the **SELECT** can be "oNe" (as specified in the **WHERE** clause) and not necessarily "ONE" (as stored in the database).

Similarly, the result of:

```
SELECT * FROM tb WHERE string = 'One';

can be "One" and the result of:

SELECT * FROM tb WHERE string = 'ONe';

can be "ONe".
```

All databases are created with at least one user ID:

```
DBA
```

and password:

sql

In new databases, all passwords are case-sensitive, regardless of the case-sensitivity of the database. The user ID is unaffected by the **CASE RESPECT** setting.

PAGE SIZE—The page size for the SQL Anywhere segment of the database (containing the catalog tables) can be 4096, 8192, 16384, or 32768 bytes. Normally, use the default, 4096 (4KB). Large databases might need a larger page size than the default and may see performance benefits as a result. The smaller values might limit the number of columns your database can support. If you specify a page size smaller than 4096, Sybase IQ uses a page size of 4096.

When you start a database, its page size cannot be larger than the page size of the current server. The server page size is taken from the first set of databases started or is set on the server command line using the **-gp** command line option.

Command line length for any statement is limited to the catalog page size. The 4KB default is large enough in most cases; however, in a few cases, a larger **PAGE SIZE** value is needed to accommodate very long commands, such as **RESTORE** commands that reference numerous dbspaces. A larger page size might also be needed to execute queries involving large numbers of tables or views.

Because the default catalog page size is 4KB, this is a problem only when the connection is to a database such as utility\_db, which has a page size of 1024. This restriction may cause **RESTORE** commands that reference numerous dbspaces to fail. To avoid the problem, make sure the length of SQL command lines is less than the catalog page size.

Alternatively, start the engine with -gp 32768 to increase catalog page size.

COLLATION—The collation sequence used for sorting and comparison of character data types in the database. The collation provides character comparison and ordering information for the encoding (character set) being used. If the **COLLATION** clause is not specified, Sybase IQ chooses a collation based on the operating system language and encoding.

For most operating systems, the default collation sequence is ISO\_BINENG, which provides the best performance. In ISO\_BINENG, the collation order is the same as the order of characters in the ASCII character set. All uppercase letters precede all lowercase letters (for example, both 'A' and 'B' precede 'a').

You can choose the collation from a list of supported collations. For SQL Anywhere databases created on a Sybase IQ server, the collation can also be the Unicode Collation Algorithm (UCA). If UCA is specified, also specify the **ENCODING** clause. For more information on the **ENCODING** clause, see SQL Anywhere 11.0.1 > SQL Anywhere Server – SQL Reference > Using SQL > SQL statements > SQL statements (A-D) > CREATE DATABASE statement.

Sybase IQ does not support any of the UCA-based collations for IQ databases. If a UCA-based collation is specified in the **CREATE DATABASE** statement for an IQ database, the server returns the error UCA collation is not supported and database creation fails.

It is important to carefully choose your collation; it cannot be changed after the database is created. For information on choosing a collation, see *System Administration Guide: Volume 1* > *International Languages and Character Sets.* 

Optionally, you can specify collation tailoring options (*collation-tailoring-string*) for additional control over the sorting and comparing of characters. These options take the form of keyword=value pairs, assembled in parentheses, following the collation name.

**Note:** Several collation tailoring options are supported when you specify the UCA collation for a SQL Anywhere database created on an Sybase IQ server. For all other collations and for Sybase IQ, only case sensitivity tailoring is supported. Also, databases created with collation tailoring options cannot be started using a pre-15.0 database server.

Collation tailoring options for Sybase IQ contains the supported keyword, allowed alternate forms, and allowed values for the collation tailoring option (collation-tailoring-string) for a Sybase IQ database.

| Keyword              | Collation                | Alternate forms     | Allowed values                                                                                                    |  |
|----------------------|--------------------------|---------------------|----------------------------------------------------------------------------------------------------|--|
| CaseSensitiv-<br>ity | All supported collations | CaseSensitive, Case | <ul> <li>respect Respect case differences between letters. For the UCA collation, this is equivalent to UpperFirst. For other collations, the value of respect depends on the collation itself.</li> <li>ignore Ignore case differences between letters.</li> <li>UpperFirst Always sort upper case first (Aa).</li> <li>LowerFirst Always sort lowercase first (aA).</li> </ul> |  |

Table 3. Collation Tailoring Option for Sybase IQ

For syntax and a complete list of the collation tailoring options supported when specifying the UCA collation for a SQL Anywhere database, see *SQL Anywhere 11.0.1 > SQL Anywhere Server – SQL Reference > Using SQL > SQL statements > SQL statements (A-D) > CREATE DATABASE statement.* 

ENCRYPTED—Encryption makes the data stored in your physical database file unreadable. Use the **CREATE DATABASE ENCRYPTED** keyword without the **TABLE** keyword to encrypt the entire database. Use the **ENCRYPTED TABLE** clause to enable only table encryption for SQL Anywhere tables. Table-level encryption is not supported for Sybase IQ tables. Enabling table encryption means that the tables that are subsequently created or altered using the **ENCRYPTED** clause are encrypted using the settings you specified at database creation.

There are two levels of database and table encryption: simple and strong.

 Simple encryption is equivalent to obfuscation. The data is unreadable, but someone with cryptographic expertise could decipher the data. For simple encryption, specify the CREATE DATABASE clause ENCRYPTED ON ALGORITHM 'SIMPLE', ENCRYPTED

- **ALGORITHM 'SIMPLE'**, or specify the **ENCRYPTED ON** clause without specifying an algorithm or key.
- Strong encryption is achieved through the use of a 128-bit algorithm and a security key. The data is unreadable and virtually undecipherable without the key. For strong encryption, specify the CREATE DATABASE clause ENCRYPTED ON ALGORITHM with a 128-bit or 256-bit AES algorithm and use the KEY clause to specify an encryption key. You should choose a value for your key that is at least 16 characters long, contains a mix of uppercase and lowercase, and includes numbers, letters, and special characters. This encryption key is required each time you start the database.

**Warning!** Protect your encryption key! Store a copy of your key in a safe location. A lost key results in a completely inaccessible database from which there is no recovery.

You can specify encryption only during database creation. To introduce encryption to an existing database requires a complete unload, database re-creation, and reload of all data.

If the **ENCRYPTED** clause is used but no algorithm is specified, the default is AES. By default, encryption is OFF.

BLANK PADDING—By default, trailing blanks are ignored for comparison purposes (BLANK PADDING ON), and Embedded SQL programs pad strings that are fetched into character arrays. This option is provided for compatibility with the ISO/ANSI SQL standard.

For example, these two strings are treated as equal in a database created with BLANK PADDING ON:

'Smith'

Note: CREATE DATABASE no longer supports BLANK PADDING OFF.

JCONNECT—To use the Sybase jConnect for JDBC driver to access system catalog information, install jConnect support. Set **JCONNECT** to **OFF** to exclude the jConnect system objects (the default is **ON**). You can still use JDBC, as long as you do not access system information.

IQ PATH—The path name of the main segment file containing the Sybase IQ data. You can specify an operating system file or a raw partition of an I/O device. (The *Installation and Configuration Guide* for your platform describes the format for specifying a raw partition.) Sybase IQ automatically detects which type based on the path name you specify. If you use a relative path, the file is created relative to the directory of the catalog store (the .db file).

IQ SIZE—The size in MB of either the raw partition or the operating system file you specify with the IQ PATH clause. For raw partitions, you should always take the default by not specifying IQ SIZE, which allows Sybase IQ to use the entire raw partition; if you specify a value for IQ SIZE, the value must match the size of the I/O device or Sybase IQ returns an error. For operating system files, you can specify a value from the minimum in the following table up to a maximum of 4TB.

The default size for an operating system file depends on **IQ PAGE SIZE**:

| IQ PAGE<br>SIZE | IQ SIZE de-<br>fault | TEMPORARY<br>SIZE default | Minimum explicit IQ SIZE | Minimum ex-<br>plicit TEMPO-<br>RARY SIZE |
|-----------------|----------------------|---------------------------|--------------------------|-------------------------------------------|
| 65536           | 4096000              | 2048000                   | 4MB                      | 2MB                                       |
| 131072          | 8192000              | 4096000                   | 8MB                      | 4MB                                       |
| 262144          | 16384000             | 8192000                   | 16MB                     | 8MB                                       |
| 524288          | 32768000             | 16384000                  | 32MB                     | 16MB                                      |

Table 4. Default and Minimum Sizes of IQ and Temporary Store Files

IQ PAGE SIZE—The page size, in bytes, for the Sybase IQ segment of the database (containing the IQ tables and indexes). The value must be a power of 2, from 65536 to 524288 bytes. The default is 131072 (128KB). Other values for the size are changed to the next larger size. The IQ page size determines the default I/O transfer block size and maximum data compression for your database.

For the best performance, Sybase recommends that you use these minimum IQ page sizes:

- 64KB (IQ PAGE SIZE 65536) for databases whose largest table contains up to 1 billion rows, or a total size less than 8TB. This is the absolute minimum for a new database. On 32-bit platforms, a 64KB IQ page size gives the best performance.
- 128KB (IQ PAGE SIZE 131072) for databases on a 64-bit platform whose largest table contains more than 1 billion rows and fewer than 4 billion rows, or might grow to a total size of 8TB or greater. 128KB is the default IQ page size.
- 256KB (IQ PAGE SIZE 262144) for databases on a 64-bit platform whose largest table contains more than 4 billion rows, or might grow to a total size of 8TB or greater.

Very wide tables, such as tables with multiple columns of wide VARCHAR data (columns from 255 to 32,767 bytes) might need the next larger **IQ PAGE SIZE**.

BLOCK SIZE—The I/O transfer block size, in bytes, for the Sybase IQ segment of the database. The value must be less than IQ PAGE SIZE, and must be a power of two between 4096 and 32768. Other values for the size are changed to the next larger size. The default value depends on the value of the IQ PAGE SIZE clause. For most applications, the default value is optimum. Before specifying a different value, see *Performance and Tuning Guide > Manage System Resources*.

IQ RESERVE—Specifies the size, in megabytes, of space to reserve for the main IQ store (IQ\_SYSTEM\_MAIN dbspace), so that the dbfile can be increased in size in the future. The *sizeMB* parameter can be any number greater than 0. You cannot change the reserve after the dbspace is created.

When **IQ RESERVE** is specified, the database uses more space for internal (free list) structures. If reserve size is too large, the space needed for the internal structures can be larger than the specified size, which results in an error.

TEMPORARY RESERVE clause—Specifies the size, in megabytes, of space to reserve for the temporary IQ store (IQ\_SYSTEM\_TEMP dbspace), so that the dbfile can be increased in size in the future. The *sizeMB* parameter can be any number greater than 0. You cannot change the reserve after the dbspace is created.

When **TEMPORARY RESERVE** is specified, the database uses more space for internal (free list) structures. If reserve size is too large, the space needed for the internal structures can be larger than the specified size, which results in an error.

**Note:** Reserve and mode for temporary dbspaces are lost if the database is restored from a backup.

MESSAGE PATH—The path name of the segment containing the Sybase IQ messages trace file. You must specify an operating system file; the message file cannot be on a raw partition. If you use a relative path or omit the path, the message file is created relative to the directory of the .db file.

TEMPORARY PATH—The path name of the temporary segment file containing the temporary tables generated by certain queries. You can specify an operating system file or a raw partition of an I/O device. (The *Installation and Configuration Guide* for your platform describes the format for specifying a raw partition.) Sybase IQ automatically detects which type based on the path name you specify. If you use a relative path or omit the path, the temporary file is created relative to the directory of the .db file.

TEMPORARY SIZE—The size, in megabytes, of either the raw partition or the operating system file you specify with the **TEMPORARY PATH** clause. For raw partitions, always use the default by not specifying **TEMPORARY SIZE**, which allows Sybase IQ to use the entire raw partition. The default for operating system files is always one-half the value of **IQ SIZE**. If the IQ store is on a raw partition and the temporary store is an operating system file, the default **TEMPORARY SIZE** is half the size of the IQ store raw partition.

DBA USER—The user name for the default user account with DBA authority. If you do not specify this clause, Sybase IQ creates a default dba user ID.

DBA PASSWORD—The password for the default user account with DBA authority.

Side effects:

· Automatic commit

### **Standards**

- SQL—Vendor extension to ISO/ANSI SQL grammar.
- Sybase—Adaptive Server Enterprise provides a **CREATE DATABASE** statement, but with different options.

### **Permissions**

The permissions required to execute this statement are set on the server command line, using the **-gu** option. The default setting is to require DBA authority.

The account under which the server is running must have write permissions on the directories where files are created.

#### See also

- CREATE DBSPACE Statement on page 76
- DROP DATABASE Statement on page 173

# **CREATE DBSPACE Statement**

Creates a new dbspace and the associated dbfiles for the IQ main store or catalog store.

### **Syntax**

Syntax 1

Use for catalog store dbspaces only (SQL Anywhere (SA) dbspaces).

```
CREATE DBSPACE dbspace-name AS file-path CATALOG STORE
```

Syntax 2

Use for IO dbspaces.

```
CREATE DBSPACE dbspace-name USING file-specification
[ IQ STORE ] iq-dbspace-opts
```

#### **Parameters**

- **file-specification:** { *single-path-spec* | *new-file-spec* [, ...] }
- **single-path-spec:** 'file-path' | iq-file-opts
- **new-file-spec: FILE** *logical-file-name* | *'file-path' iq-file-opts*
- iq-file-opts: [[SIZE] file-size] ... [KB | MB | GB | TB]] [RESERVE size ... [KB | MB | GB | TB]]
- iq-dbspace-opts: [ STRIPING ] {ON | OFF} ] ... [ STRIPESIZEKB sizeKB ]

### **Examples**

• Example 1 – Create a dbspace called DspHist for the IQ main store with two files on a UNIX system. Each file is 1GB in size and can grow 500MB:

```
CREATE DBSPACE DspHist USING FILE FileHist1 '/History1/data/file1' SIZE 1000 RESERVE 500,
```

```
FILE FileHist2 '/History1/data/file2'
SIZE 1000 RESERVE 500;
```

• **Example 2** – Create a second catalog dbspace called DspCat2:

```
CREATE DBSPACE DspCat2 AS 'catalog_file2' CATALOG STORE;
```

• **Example 3** – Creates an IQ main dbspace called EmpStore1 for the IQ store (three alternate syntax examples):

```
CREATE DBSPACE EmpStore1
USING FILE EmpStore1
'EmpStore1.IQ' SIZE 8 MB IQ STORE;

CREATE DBSPACE EmpStore1
USING FILE EmpStore1
'EmpStore1.IQ' 8 IQ STORE;

CREATE DBSPACE EmpStore1
USING FILE EmpStore1
USING FILE EmpStore1
'EmpStore1.IQ' 8;
```

### Usage

**CREATE DBSPACE** creates a new dbspace for the IQ main store or the catalog store. The dbspace you add can be on a different disk device than the initial dbspace, allowing you to create stores that are larger than one physical device.

Syntax 1 creates a dbspace for the catalog store, where both dbspace and dbfile have the same logical name. Each dbspace in the catalog store has a single file.

new-file-spec creates a dbspace for the IQ main store. You can specify one or more dbfiles for the IQ main store. The dbfile name and physical file path are required for each file, and must be unique.

The dbspace name and dbfile names are always case-insensitive. The physical file paths have the case sensitivity of the operating system if the database is **CASE RESPECT**, and are case-insensitive if the database is **CASE IGNORE**.

You cannot create a dbspace for an IQ temporary store. A single temporary dbspace, IQ\_SYSTEM\_TEMP, is created when you create a new database or upgrade one that was created in a version earlier than Sybase IQ 15.3. You can add additional files to the IQ\_SYSTEM\_TEMP dbspace using the **ALTER DBSPACE ADD FILE** syntax.

RESERVE clause—Specifies the size in kilobytes (KB), megabytes (MB), gigabytes (GB), or terabytes (TB) of space to reserve, so that the dbspace can be increased in size in the future. The *size* parameter can be any number greater than 0; megabytes is the default. You cannot change the reserve after the dbspace dbfile is created.

When **RESERVE** is specified, the database uses more space for internal (free list) structures. If reserve size is too large, the space needed for the internal structures can be larger than the specified size, which results in an error.

See CREATE DATABASE Statement for the names and types of files created by default.

**Note:** For information on creating dbspaces for a multiplex database, see *Using Sybase IQ Multiplex*.

You can create a unique path in any of these ways:

- Specify a different extension for each file (for example, mydb.iq)
- Specify a different file name (for example, mydb2.iq)
- Specify a different path name (for example, /iqfiles/main/iq) or different raw partitions

**Warning!** On UNIX platforms, to maintain database consistency, specify file names that are links to different files. Sybase IQ cannot detect the target where linked files point. Even if the file names in the command differ, make sure they do not point to the same operating system file.

dbspace-name and dbfile-name are internal names for dbspaces and dbfiles. filepath is the actual operating system file name of the dbfile, with a preceding path where necessary. filepath without an explicit directory is created in the same directory as the catalog store of the database. Any relative directory is relative to the catalog store.

SIZE clause—Specifies the size, from 0 to 4 terabytes, of the operating system file specified in *filepath*. The default depends on the store type and block size. For the IQ main store, the default number of bytes equals 1000\* the block size. You cannot specify the **SIZE** clause for the catalog store.

A **SIZE** value of 0 creates a dbspace of minimum size, which is 8MB for the IQ main store.

For raw partitions, do not explicitly specify **SIZE**. Sybase IQ automatically sets this parameter to the maximum raw partition size, and returns an error if you attempt to specify another size.

STRIPESIZEKB clause—Specifies the number of kilobytes (KB) to write to each file before the disk striping algorithm moves to the next stripe for the specified dbspace.

If you do not specify striping or stripe size, the default values of the options DEFAULT DISK STRIPING and DEFAULT KB PER STRIPE apply.

A database can have as many as (32KB - 1) dbspaces, including the initial dbspaces created when you create the database. However, your operating system might limit the number of files per database.

See also System Administration Guide: Volume 1 > Database Object Management.

#### Side effects:

- Automatic commit
- Automatic checkpoint.

## **Standards**

- SQL—Vendor extension to ISO/ANSI SQL grammar.
- Sybase—Not supported by Adaptive Server Enterprise.

#### **Permissions**

Must have DBA or SPACE ADMIN authority.

#### See also

- CREATE DATABASE Statement on page 66
- DROP Statement on page 170

# **CREATE DOMAIN Statement**

Creates a user-defined data type in the database.

### Syntax

```
CREATE { DOMAIN | DATATYPE } domain-name data-type
... [ NOT ] NULL ]
... [ DEFAULT default-value ]
```

#### **Parameters**

- **domain-name:** identifier
- data-type: built-in data type, with precision and scale
- default-value: special-value | string | global variable | [ ] number | (constant-expression) | built-in-function(constant-expression) | AUTOINCREMENT | CURRENT DATABASE | CURRENT REMOTE USER | NULL | TIMESTAMP | LAST USER
- special-value: CURRENT { DATE | TIME | TIMESTAMP | USER | PUBLISHER } | USER

### **Examples**

• **Example 1** – Create a data type named **address**, which holds a 35-character string, and which may be NULL:

```
CREATE DOMAIN address CHAR( 35 ) NULL
```

#### Usage

User-defined data types are aliases for built-in data types, including precision and scale values, where applicable. They improve convenience and encourage consistency in the database.

Sybase recommends that you use **CREATE DOMAIN**, rather than **CREATE DATATYPE**, as **CREATE DOMAIN** is the ANSI/ISO SQL3 term.

The user who creates a data type is automatically made the owner of that data type. No owner can be specified in the **CREATE DATATYPE** statement. The user-defined data type name must be unique, and all users can access the data type without using the owner as prefix.

User-defined data types are objects within the database. Their names must conform to the rules for identifiers. User-defined data type names are always case-insensitive, as are built-in data type names.

By default, user-defined data types allow NULLs unless the **allow\_nulls\_by\_default** option is set to OFF. In this case, new user-defined data types by default do not allow NULLs. The nullability of a column created on a user-defined data type depends on the setting of the definition of the user-defined data type, not on the setting of the **allow\_nulls\_by\_default** option when the column is referenced. Any explicit setting of NULL or NOT NULL in the column definition overrides the user-defined data type setting.

The **CREATE DOMAIN** statement allows you to specify DEFAULT values on user-defined data types. The DEFAULT value specification is inherited by any column defined on the data type. Any DEFAULT value explicitly specified on the column overrides that specified for the data type. For more information on the use of column DEFAULT values, see *System Administration Guide: Volume 1 > Data Integrity > Column Defaults Encourage Data Integrity*.

The **CREATE DOMAIN** statement lets you incorporate a rule, called a CHECK condition, into the definition of a user-defined data type.

Sybase IQ enforces CHECK constraints for base, global temporary. local temporary tables, and user-defined data types.

To drop the data type from the database, use the **DROP** statement. You must be either the owner of the data type or have DBA authority in order to drop a user-defined data type.

See also Reference: Building Blocks, Tables, and Procedures > SQL Data Types.

Side effects:

· Automatic commit

### **Standards**

- SQL—ISO/ANSI SQL compliant.
- Sybase—Not supported by Adaptive Server Enterprise. Transact-SQL provides similar
  functionality using the sp\_addtype system procedure and the CREATE DEFAULT and
  CREATE RULE statements.

### **Permissions**

Must have RESOURCE authority.

#### See also

• DROP Statement on page 170

# **CREATE EVENT Statement**

Defines an event and its associated handler for automating predefined actions. Also defines scheduled actions.

### **Syntax**

### **Parameters**

- trigger-condition: event\_condition( condition-name ) { = | < | > | != | <= | >= } value
- schedule-spec: [ schedule-name ] { START TIME start-time | BETWEEN start-time AND end-time } [ EVERY period { HOURS | MINUTES | SECONDS } ] [ ON { ( day-of-week, ... ) | ( day-of-month, ... ) } ] [ START DATE start-date ]
- event-name | schedule-name: identifier
- day-of-week: string
- day-of-month | value | period: integer
- start-time | end-time: time
- start-date: date

#### **Examples**

• **Example 1** – Instruct the database server to carry out an automatic incremental backup daily at 1 a.m.:

```
CREATE EVENT IncrementalBackup
SCHEDULE
START TIME '1:00AM' EVERY 24 HOURS
HANDLER
BEGIN
```

```
BACKUP DATABASE INCREMENTAL
TO 'backups/daily.incr'
END
```

Example 2 – Instruct the database server to call the system stored procedure
sp\_iqspaceused every 10 minutes, then store in a table the returned current date and time,
the current number of connections to the database, and current information about the use of
main and temporary IQ store:

```
CREATE TABLE mysummary(dt DATETIME,
 users INT, mainKB UNSIGNED BIGINT,
 mainPC UNSIGNED INT,
 tempKB UNSIGNED BIGINT,
 tempPC UNSIGNED INT) ;
CREATE EVENT mysummary
 SCHEDULE sched_mysummary
    START TIME '00:01 AM' EVERY 10 MINUTES
 HANDLER
 BEGIN
   DECLARE mt UNSIGNED BIGINT;
   DECLARE mu UNSIGNED BIGINT;
   DECLARE tt UNSIGNED BIGINT;
   DECLARE tu UNSIGNED BIGINT;
   DECLARE conncount UNSIGNED INT;
   SET conncount = DB_PROPERTY('ConnCount');
    CALL SP_IQSPACEUSED(mt, mu, tt, tu);
        INSERT INTO mysummary VALUES( NOW(),
    conncount, mu, (mu*100)/mt, tu,
    (tu*100)/tt);
```

Example 3 – Post a message to the server log when free disk space on the device
containing the transaction log file falls below 30 percent, but execute the handler no more
than once every 300 seconds.

```
CREATE EVENT LowTxnLogDiskSpace
TYPE DBDiskSpace
WHERE event_condition( 'DBFreePercent' ) < 30
AND event_condition( 'Interval' ) >= 300
HANDLER
BEGIN
message 'Disk space for Transaction Log is low.';
END;
```

For more examples, see *System Administration Guide: Volume 2 > Automating Tasks Using Schedules and Events > Trigger Conditions for Events.* 

### **Usage**

Events can be used in two main ways:

- Scheduling actions the database server carries out a set of actions on a schedule of times.
   You can use this capability to schedule backups, validity checks, queries to fill up reporting tables, and so on.
- Event handling actions the database server carries out a set of actions when a predefined event occurs. The events that can be handled include disk space restrictions (when a disk fills beyond a specified percentage), when the server is idle, and so on.

An event definition includes two distinct pieces. The trigger condition can be an occurrence, such as a disk filling up beyond a defined threshold. A schedule is a set of times, each of which acts as a trigger condition. When a trigger condition is satisfied, the event handler executes. The event handler includes one or more actions specified inside a compound statement (**BEGIN... END**).

If no trigger condition or schedule specification is supplied, only an explicit **TRIGGER EVENT** statement can trigger the event. During development, you might want to develop and test event handlers using **TRIGGER EVENT** and add the schedule or **WHERE** clause once testing is complete.

Event errors are logged to the database server console.

When event handlers are triggered, the server makes context information, such as the connection ID that caused the event to be triggered, available to the event handler using the **EVENT PARAMETER** function.

**Note:** Although statements that return result sets are disallowed in events, you can allow an event to call a stored procedure and insert the procedure results into a temporary table. See *System Administration Guide: Volume 1 > Data Import and Export > Methods for Exporting Data from a Database > Data Extraction Facility > Enabling Data Extraction Options > Extraction Limitations.* 

CREATE EVENT – *event-name* is an identifier. An event has a creator, which is the user creating the event, and the event handler executes with the permissions of that creator. This is the same as stored procedure execution. You cannot create events owned by other users.

You can list event names by querying the system table SYSEVENT. For example:

```
SELECT event_id, event_name FROM SYS.SYSEVENT
```

TYPE – *event-type* is one of the listed set of system-defined event types. The event types are case-insensitive. To specify the conditions under which this *event-type* triggers the event, use the **WHERE** clause.

 DiskSpace event types—If the database contains an event handler for one of the DiskSpace types, the database server checks the available space on each device associated with the relevant file every 30 seconds.

In the event the database has more than one dbspace, on separate drives, **DBDiskSpace** checks each drive and acts depending on the lowest available space.

The **LogDiskSpace** event type checks the location of the transaction log and any mirrored transaction log, and reports based on the least available space.

Globalautoincrement event type—This event fires when the GLOBAL
 AUTOINCREMENT default value for a table is within one percent of the end of its range.
 A typical action for the handler could be to request a new value for the
 GLOBAL DATABASE ID option.

You can use the **EVENT\_CONDITION** function with **RemainingValues** as an argument for this event type.

• ServerIdle event type—If the database contains an event handler for the **ServerIdle** type, the server checks for server activity every 30 seconds.

WHERE Clause – the trigger condition determines the condition under which an event is fired. For example, to take an action when the disk containing the transaction log becomes more than 80% full, use this triggering condition:

```
...
WHERE event_condition( 'LogDiskSpacePercentFree' ) < 20
...</pre>
```

The argument to the **EVENT\_CONDITION** function must be valid for the event type.

You can use multiple **AND** conditions to make up the **WHERE** clause, but you cannot use **OR** conditions or other conditions.

For information on valid arguments, see *Reference: Building Blocks, Tables, and Procedures* > *SQL Functions* > *Alphabetical List of Functions* > *EVENT\_CONDITION Function* [System].

SCHEDULE – specifies when scheduled actions are to take place. The sequence of times acts as a set of triggering conditions for the associated actions defined in the event handler.

You can create more than one schedule for a given event and its associated handler. This permits complex schedules to be implemented. While it is compulsory to provide a schedule name when there is more than one schedule, it is optional if you provide only a single schedule.

You can list schedule names by querying the system table SYSSCHEDULE. For example:

```
SELECT event_id, sched_name FROM SYS.SYSSCHEDULE
```

Each event has a unique event ID. Use the event\_id columns of SYSEVENT and SYSSCHEDULE to match the event to the associated schedule.

When a nonrecurring scheduled event has passed, its schedule is deleted, but the event handler is not deleted.

Scheduled event times are calculated when the schedules are created, and again when the event handler completes execution. The next event time is computed by inspecting the schedule or schedules for the event, and finding the next schedule time that is in the future. If an event handler is instructed to run every hour between 9:00 and 5:00, and it takes 65 minutes to execute, it runs at 9:00, 11:00, 1:00, 3:00, and 5:00. If you want execution to overlap, you must create more than one event.

The subclauses of a schedule definition are as follows:

- START TIME the first scheduled time for each day on which the event is scheduled. If a
   START DATE is specified, the START TIME refers to that date. If no START DATE is
   specified, the START TIME is on the current day (unless the time has passed) and each
   subsequent day.
- BETWEEN ... AND a range of times during the day outside of which no scheduled times occur. If a **START DATE** is specified, the scheduled times do not occur until that date.
- EVERY an interval between successive scheduled events. Scheduled events occur only after the **START TIME** for the day, or in the range specified by **BETWEEN ...AND**.
- ON a list of days on which the scheduled events occur. The default is every day. These can be specified as days of the week or days of the month.

  Days of the week are Monday, Tuesday, and so on. The abbreviated forms of the day, such
  - as Mon, Tue, and so on, may also be used. The database server recognizes both full-length and abbreviated day names in any of the languages supported by Sybase IQ.
  - Days of the month are integers from 0 to 31. A value of 0 represents the last day of any month.
- START DATE the date on which scheduled events are to start occurring. The default is the current date.

Each time a scheduled event handler is completed, the next scheduled time and date is calculated.

- 1. If the EVERY clause is used, find whether the next scheduled time falls on the current day, and is before the end of the BETWEEN ...AND range. If so, that is the next scheduled time.
- 2. If the next scheduled time does not fall on the current day, find the next date on which the event is to be executed.
- 3. Find the START TIME for that date, or the beginning of the BETWEEN ... AND range.

ENABLE | DISABLE – by default, event handlers are enabled. When **DISABLE** is specified, the event handler does not execute even when the scheduled time or triggering condition occurs. A **TRIGGER EVENT** statement does *not* cause a disabled event handler to be executed.

AT – to execute events at remote or consolidated databases in a SQL Remote setup, use this clause to restrict the databases at which the event is handled. By default, all databases execute the event.

HANDLER – each event has one handler. Like the body of a stored procedure, the handler is a compound statement. There are some differences, though: you can use an **EXCEPTION** clause within the compound statement to handle errors, but not the **ON EXCEPTION RESUME** clause provided within stored procedures.

See also System Administration Guide: Volume 2 > Automating Tasks Using Schedules and Events.

Side Effects:

- Automatic commit
- The actions of an event handler are committed if no error is detected during execution, and rolled back if errors are detected.

### **Standards**

- SQL—Vendor extension to ISO/ANSI SQL grammar.
- Sybase—Not supported by Adaptive Server Enterprise.

#### **Permissions**

Must have DBA authority.

Event handlers execute on a separate connection, with the permissions of the event owner. To execute with permissions other than DBA, you can call a procedure from within the event handler: the procedure executes with the permissions of its owner. The separate connection does not count towards the ten-connection limit of the personal database server.

#### See also

- ALTER EVENT Statement on page 14
- BEGIN ... END Statement on page 47
- COMMENT Statement on page 58
- DROP Statement on page 170
- TRIGGER EVENT Statement on page 304

# **CREATE EXISTING TABLE Statement**

Creates a new proxy table that represents an existing table on a remote server.

### **Syntax**

```
CREATE EXISTING TABLE [owner.]table_name
[ ( column-definition, ... ) ]
AT 'location-string'
```

### **Parameters**

- **column-definition:** *column-name data-type* [ **NOT NULL** ]
- **location-string:** remote-server-name.[db-name].[owner].object-name | remote-server-name;[db-name];[owner];object-name

## **Examples**

• **Example 1** – Create a proxy table named nation for the nation table at the remote server server\_a:

```
CREATE EXISTING TABLE nation
( n_nationkey int,
 n_name char(25),
 n_regionkey int,
 n_comment char(152))
AT 'server_a.db1.joe.nation'
```

• Example 2 – Create a proxy table named blurbs for the blurbs table at the remote server\_a. Sybase IQ derives the column list from the metadata it obtains from the remote table:

```
CREATE EXISTING TABLE blurbs
AT 'server_a.dbl.joe.blurbs'
```

• **Example 3**—Create a proxy table named rda\_employee for the Employees table at the Sybase IQ remote server remote\_iqdemo\_srv:

```
CREATE EXISTING TABLE rda_employee
AT 'remote_iqdemo_srv..dba.Employees'
```

### **Usage**

**CREATE EXISTING TABLE** is a variant of the **CREATE TABLE** statement. The **EXISTING** keyword is used with **CREATE TABLE** to specify that a table already exists remotely, and that its metadata is to be imported into Sybase IQ. This establishes the remote table as a visible entity to its users. Sybase IQ verifies that the table exists at the external location before it creates the table.

Tables used as proxy tables cannot have names longer than 30 characters.

If the object does not exist (either as a host data file or remote server object), the statement is rejected with an error message.

Index information from the host data file or remote server table is extracted and used to create rows for the system table sysindexes. This defines indexes and keys in server terms and enables the query optimizer to consider any indexes that might exist on this table.

Referential constraints are passed to the remote location when appropriate.

If you do not specify column definitions, Sybase IQ derives the column list from the metadata it obtains from the remote table. If you do specify column definitions, Sybase IQ verifies them. When Sybase IQ checks column names, data types, lengths, and null properties:

- Column names must match identically (although case is ignored).
- Data types in CREATE EXISTING TABLE must match or be convertible to the data types of
  the column on the remote location. For example, a local column data type is defined as
  NUMERIC, whereas the remote column data type is MONEY. You may encounter some
  errors, if you select from a table in which the data types do not match or other
  inconsistencies exist.

- Each column's NULL property is checked. If the local column's NULL property is not identical to the remote column's NULL property, a warning message is issued, but the statement is not aborted.
- Each column's length is checked. If the lengths of CHAR, VARCHAR, BINARY,
  DECIMAL, and NUMERIC columns do not match, a warning message is issued, but the
  command is not aborted. You might choose to include only a subset of the actual remote
  column list in your CREATE EXISTING statement.
- AT specifies the location of the remote object. The AT clause supports the semicolon (;) as a delimiter. If a semicolon is present anywhere in the location string, the semicolon is the field delimiter. If no semicolon is present, a period is the field delimiter. This allows you to use file names and extensions in the database and owner fields. Semicolon field delimiters are used primarily with server classes that are not currently supported; however, you can also use them where a period would also work as a field delimiter. For example, this statement maps the table proxy\_al to the SQL Anywhere database mydb on the remote server myasa:

```
CREATE EXISTING TABLE
proxy_a1
AT 'myasa;mydb;;a1'
```

In a simplex environment, you cannot create a proxy table that refers to a remote table on the same node. In a multiplex environment, you cannot create a proxy table that refers to the remote table defined within the multiplex.

For example, in a simplex environment, if you try to create proxy table proxy\_e, which refers to base table Employees defined on the same node, the CREATE EXISTING TABLE statement is rejected with an error message. In a multiplex environment, the CREATE EXISTING TABLE statement is rejected if you create proxy table proxy\_e from any node (coordinator or secondary) that refers to remote table Employees defined within a multiplex.

See also System Administration Guide: Volume 2 > Accessing Remote Data and System Administration Guide: Volume 2 > Server Classes for Remote Data Access.

### **Standards**

- SQL—ISO/ANSI SQL compliant.
- Sybase—Supported by Open Client/Open Server.

### **Permissions**

Must have RESOURCE authority. To create a table for another user, you must have DBA authority.

#### See also

• *CREATE TABLE Statement* on page 133

## CREATE EXTERNLOGIN Statement

Assigns an alternate login name and password to be used when communicating with a remote server.

### **Syntax**

```
CREATE EXTERNLOGIN login-name
TO remote-server
REMOTE LOGIN remote-user
[ IDENTIFIED BY remote-password ]
```

### **Examples**

• **Example 1** – Map the local user named **DBA** to the user **sa** with password 4TKNOX when connecting to the server **sybase1**:

```
CREATE EXTERNLOGIN dba
TO sybase1
REMOTE LOGIN sa
IDENTIFIED BY 4TKNOX
```

### Usage

Changes made by **CREATE EXTERNLOGIN** do not take effect until the next connection to the remote server.

By default, Sybase IQ uses the names and passwords of its clients whenever it connects to a remote server on behalf of those clients. **CREATE EXTERNLOGIN** assigns an alternate login name and password to be used when communicating with a remote server. It stores the password internally in encrypted form. The *remote\_server* must be known to the local server by an entry in the ISYSSERVER system table. For more information, see *CREATE SERVER Statement*.

Sites with automatic password expiration should plan for periodic updates of passwords for external logins.

**CREATE EXTERNLOGIN** cannot be used from within a transaction.

login-name—Specifies the local user login name. When using integrated logins, the *login-name* is the database user to which the Windows user ID is mapped.

TO—The **TO** clause specifies the name of the remote server.

REMOTE LOGIN—The **REMOTE LOGIN** clause specifies the user account on *remote-server* for the local user *login-name*.

IDENTIFIED BY—The **IDENTIFIED BY** clause specifies that *remote-password* is the password for *remote-user*. If you omit the **IDENTIFIED BY** clause, the password is sent to the

remote server as NULL. If you specify **IDENTIFIED BY "** " (an empty string), the password sent is the empty string.

The remote-user and remote-password combination must be valid on remote-server.

Side Effects

Automatic commit

### **Standards**

- SOL—ISO/ANSI SOL compliant.
- Sybase—Supported by Open Client/Open Server.

### **Permissions**

Only the DBA or USER ADMIN account can add or modify an external login.

#### See also

- DROP EXTERNLOGIN Statement on page 174
- INSERT Statement on page 209
- CREATE SERVER Statement on page 129

# **CREATE FUNCTION Statement**

Creates a new function in the database.

# **Syntax**

Syntax 2

```
CREATE FUNCTION [ owner.]function-name ( [ parameter, ... ] )
RETURNS data-type
URL url-string
[ HEADER header-string ]
[ SOAPHEADER soap-header-string ]
[ TYPE { 'HTTP[:{ GET | POST } ] ' | 'SOAP[:{ RPC | DOC } ]' } ]
[ NAMESPACE namespace-string ]
[ CERTIFICATE certificate-string ]
```

```
[ CLIENTPORT clientport-string ]
[ PROXY proxy-string ]
```

#### **Parameters**

- url-string: ' { HTTP | HTTPS | HTTPS\_FIPS }://[user:password@]hostname[:port][/path] '
- parameter: IN parameter-name data-type [ DEFAULT expression ]
- routine-characteristics: ON EXCEPTION RESUME | [ NOT ] DETERMINISTIC
- **tsql-compound-statement:** *sql-statement sql-statement* ...
- external-name: EXTERNAL NAME library-call | EXTERNAL NAME java-call LANGUAGE JAVA
- **library-call:** '[ operating-system:] function-name@library; ...'
- operating-system: UNIX
- java-call: '[ package-name.] class-name.method-name method-signature'
- **method-signature:** ( [ *field-descriptor*, ....] ) *return-descriptor*
- field-descriptor and return-descriptor: Z | B | S | I | J | F | D | C | V | [ descriptor | L class-name;

### **Examples**

• **Example 1** – Concatenate a firstname string and a lastname string:

```
CREATE FUNCTION fullname (
  firstname CHAR(30),
  lastname CHAR(30))

RETURNS CHAR(61)

BEGIN

DECLARE name CHAR(61);
  SET name = firstname || ' ' || lastname;
  RETURN (name);

END
```

This examples illustrate the use of the **fullname** function.

• Return a full name from two supplied strings:

```
SELECT fullname ('joe','smith')
```

```
fullname('joe', 'smith')
```

joe smith

• List the names of all employees:

```
SELECT fullname (givenname, surname)
FROM Employees
```

| fullname (givenname, surname) |  |  |  |
|-------------------------------|--|--|--|
| Fran Whitney                  |  |  |  |
| Matthew Cobb                  |  |  |  |
| Philip Chin                   |  |  |  |
| Julie Jordan                  |  |  |  |
| Robert Breault                |  |  |  |
|                               |  |  |  |

Example 2 – Use Transact-SQL syntax:

```
CREATE FUNCTION DoubleIt ( @Input INT )
RETURNS INT
AS
DECLARE @Result INT
SELECT @Result = @Input * 2
RETURN @Result
```

The statement SELECT DoubleIt (5) returns a value of 10.

• **Example 3** – Create an external function written in Java:

```
CREATE FUNCTION dba.encrypt( IN name char(254) )
RETURNS VARCHAR
EXTERNAL NAME
'Scramble.encrypt (Ljava/lang/String;)Ljava/lang/String;'
LANGUAGE JAVA
```

## <u>Usage</u>

The **CREATE FUNCTION** statement creates a user-defined function in the database. A function can be created for another user by specifying an owner name. Subject to permissions, a user-defined function can be used in exactly the same way as other non-aggregate functions.

CREATE FUNCTION—Parameter names must conform to the rules for database identifiers. They must have a valid SQL data type and be prefixed by the keyword **IN**, signifying that the argument is an expression that provides a value to the function.

When functions are executed, not all parameters need to be specified. If a default value is provided in the **CREATE FUNCTION** statement, missing parameters are assigned the default values. If an argument is not provided by the caller and no default is set, an error is given.

Specifying **TEMPORARY** (**CREATE TEMPORARY FUNCTION**) means that the function is visible only by the connection that created it, and that it is automatically dropped when the connection is dropped. Temporary functions can also be explicitly dropped. You cannot perform **ALTER**, **GRANT**, or **REVOKE** operations on them, and unlike other functions, temporary functions are not recorded in the catalog or transaction log.

Temporary functions execute with the permissions of their creator (current user), and can only be owned by their creator. Therefore, do not specify owner when creating a temporary function.

Temporary functions can be created and dropped when connected to a read-only database.

SQL SECURITY—Defines whether the function is executed as the INVOKER, the user who is calling the function, or as the DEFINER, the user who owns the function. The default is DEFINER.

When **SQL SECURITY INVOKER** is specified, more memory is used because annotation must be done for each user that calls the procedure. Also, when **SQL SECURITY INVOKER** is specified, name resolution is done as the invoker as well. Therefore, take care to qualify all object names (tables, procedures, and so on) with their appropriate owner.

compound-statement—A set of SQL statements bracketed by **BEGIN** and **END**, and separated by semicolons. See *BEGIN* ... *END Statement*.

tsql-compound-statement—A batch of Transact-SQL statements. See *Reference: Building Blocks, Tables, and Procedures > Compatibility with Other Sybase Databases > Transact-SQL Procedure Language Overview > Transact-SQL Batch Overview and CREATE PROCEDURE Statement [T-SQL].* 

EXTERNAL NAME—A function using the **EXTERNAL NAME** clause is a wrapper around a call to a function in an external library. A function using **EXTERNAL NAME** can have no other clauses following the **RETURNS** clause. The library name may include the file extension, which is typically .dll on Windows and .so on UNIX. In the absence of the extension, the software appends the platform-specific default file extension for libraries.

The **EXTERNAL NAME** clause is not supported for temporary functions. See *SQL Anywhere* 11.0.1 > *SQL Anywhere Server – Programming > SQL Anywhere Data Access APIs > SQL Anywhere External Function API > Calling external libraries from procedures.* 

EXTERNAL NAME LANGUAGE JAVA—A function that uses **EXTERNAL NAME** with a **LANGUAGE JAVA** clause is a wrapper around a Java method. For information on calling Java procedures, see *CREATE PROCEDURE Statement*.

ON EXCEPTION RESUME—Uses Transact-SQL-like error handling. See *CREATE PROCEDURE Statement*.

NOT DETERMINISTIC—A function specified as **NOT DETERMINISTIC** is re-evaluated each time it is called in a query. The results of functions not specified in this manner may be cached for better performance, and re-used each time the function is called with the same parameters during query evaluation.

Functions that have side effects, such as modifying the underlying data, should be declared as **NOT DETERMINISTIC**. For example, a function that generates primary key values and is used in an **INSERT** ... **SELECT** statement should be declared **NOT DETERMINISTIC**:

```
CREATE FUNCTION keygen( increment INTEGER )
RETURNS INTEGER
NOT DETERMINISTIC
BEGIN
   DECLARE keyval INTEGER;
   UPDATE counter SET x = x + increment;
   SELECT counter.x INTO keyval FROM counter;
   RETURN keyval
END
INSERT INTO new_table
SELECT keygen(1), ...
FROM old_table
```

Functions may be declared as **DETERMINISTIC** if they always return the same value for given input parameters.

All user-defined functions are treated as deterministic unless they are declared **NOT DETERMINISTIC**. Deterministic functions return a consistent result for the same parameters and are free of side effects. That is, the database server assumes that two successive calls to the same function with the same parameters will return the same result without unwanted side-effects on the semantics of the query.

If a function returns a result set, it cannot also set output parameters or return a return value.

**Note:** User-defined functions are processed by SQL Anywhere. They do not take advantage of the performance features of Sybase IQ. Queries that include user-defined functions run at least 10 times slower than queries without them.

In certain cases, differences in semantics between SQL Anywhere and Sybase IQ can produce different results for a query if the query is issued in a user-defined function. For example, Sybase IQ treats the CHAR and VARCHAR data types as distinct and different, while SQL Anywhere treats CHAR data as if it were VARCHAR.

To modify a user-defined function, or to hide the contents of a function by scrambling its definition, use the **ALTER FUNCTION** statement. For more information, see *SQL Anywhere* 11.0.1 > *SQL Anywhere Server – SQL Reference > Using SQL > SQL statements > SQL statements (A-D) > ALTER FUNCTION statement.* 

URL—For use only when defining an HTTP or SOAP web services client function. Specifies the URL of the web service. The optional user name and password parameters provide a means of supplying the credentials needed for HTTP basic authentication. HTTP basic authentication base-64 encodes the user and password information and passes it in the "Authentication" header of the HTTP request.

For web service client functions, the return type of **SOAP** and **HTTP** functions must one of the character data types, such as VARCHAR. The value returned is the body of the **HTTP** response. No **HTTP** header information is included. If more information is required, such as status information, use a procedure instead of a function.

Parameter values are passed as part of the request. The syntax used depends on the type of request. For HTTP:GET, the parameters are passed as part of the URL; for HTTP:POST requests, the values are placed in the body of the request. Parameters to SOAP requests are always bundled in the request body.

HEADER—When creating **HTTP** web service client functions, use this clause to add or modify **HTTP** request header entries. Only printable ASCII characters can be specified for **HTTP** headers, and they are case-insensitive. For more information about how to use this clause, see the **HEADER** clause of the *CREATE PROCEDURE Statement*.

For more information about using HTTP headers, see *SQL Anywhere 11.0.1 > SQL Anywhere Server – Programming > SQL Anywhere Data Access APIs > SQL Anywhere web services > Working with HTTP headers.* 

SOAPDHEADER—When declaring a **SOAP** Web service as a function, use this clause to specify one or more **SOAP** request header entries. A **SOAP** header can be declared as a static constant, or can be dynamically set using the parameter substitution mechanism (declaring **IN**, **OUT**, or **INOUT** parameters for hd1, hd2, and so on). A web service function can define one or more **IN** mode substitution parameters, but cannot define an **INOUT** or **OUT** substitution parameter. For more information about how to use this clause, see the **SOAPHEADER** clause in *SQL Anywhere 11.0.1* > *SQL Anywhere Server – SQL Reference* > *Using SQL* > *SQL statements* (*A-D*) > *CREATE PROCEDURE statement (web services).* 

TYPE—Specifies the format used when making the web service request. If **SOAP** is specified or no type clause is included, the default type **SOAP**:RPC is used. HTTP implies HTTP:POST. Since **SOAP** requests are always sent as XML documents, HTTP:POST is always used to send **SOAP** requests.

NAMESPACE—Applies to **SOAP** client functions only and identifies the method namespace usually required for both **SOAP**:RPC and **SOAP**:DOC requests. The **SOAP** server handling the request uses this namespace to interpret the names of the entities in the **SOAP** request message body. The namespace can be obtained from the WSDL description of the **SOAP** service available from the web service server. The default value is the procedure's URL, up to but not including the optional path component.

CERTIFICATE—To make a secure (HTTPS) request, a client must have access to the certificate used by the HTTPS server. The necessary information is specified in a string of semicolon-separated key/value pairs. The certificate can be placed in a file and the name of the file provided using the file key, or the whole certificate can be placed in a string, but not both. These keys are available:

| Key         | Abbreviation | Description                          |
|-------------|--------------|--------------------------------------|
| file        |              | File name of certificate             |
| certificate | cert         | The certificate                      |
| company     | со           | Company specified in the certificate |

| Key  | Abbreviation | Description                               |
|------|--------------|-------------------------------------------|
| unit |              | Company unit specified in the certificate |
| name |              | Common name specified in the certificate  |

Certificates are required only for requests that are either directed to an HTTPS server or can be redirected from an insecure to a secure server.

CLIENTPORT—Identifies the port number on which the HTTP client procedure communicates using TCP/IP. It is provided for and recommended only for connections across firewalls, as firewalls filter according to the TCP/UDP port. You can specify a single port number, ranges of port numbers, or a combination of both; for example, CLIENTPORT '85,90-97'.

See System Administration Guide: Volume 1 > Connection and Communication Parameters > Network Communications Parameters > ClientPort Communication Parameter [CPort].

PROXY—Specifies the URI of a proxy server. For use when the client must access the network through a proxy. Indicates that the procedure is to connect to the proxy server and send the request to the web service through it.

Side Effects

· Automatic commit

## **Standards**

- SQL—ISO/ANSI SQL compliant.
- Sybase—Not supported by Adaptive Server Enterprise.

## **Permissions**

Must have RESOURCE authority.

External functions, including Java functions, must have DBA authority.

#### See also

- ALTER FUNCTION Statement on page 15
- BEGIN ... END Statement on page 47
- CREATE PROCEDURE Statement on page 110
- *DROP Statement* on page 170
- RETURN Statement on page 271

## **CREATE INDEX Statement**

Creates an index on a specified table, or pair of tables.

## **Syntax**

```
CREATE [ UNIQUE ] [ index-type ] INDEX index-name
...ON [ owner.]table-name
... ( column-name [ , column-name ] ...)
...[ { IN | ON } dbspace-name ]
...[ NOTIFY integer ]
...[ DELIMITED BY `separators-string ` ]
...[ LIMIT maxwordsize-integer ]
```

## **Parameters**

• index-type: - { CMP | HG | HNG | LF | WD | DATE | TIME | DTTM }

## **Examples**

• Example 1 – Create a Compare index on the projected\_earnings and current\_earnings columns. These columns are decimal columns with identical precision and scale.

```
CREATE

CMP INDEX proj_curr_cmp

ON sales_data
( projected_earnings, current_earnings )
```

• **Example 2** – Create a High\_Group index on the ID column of the SalesOrderItems table. The data pages for this index are allocated from dbspace Dsp5.

```
CREATE

HG INDEX id_hg

ON SalesOrderItems

( ID ) IN Dsp5
```

• Example 3 – Create a High\_Group index on the SalesOrderItems table for the ProductID column:

```
CREATE HG INDEX item_prod_hg
ON Sales_OrderItems
( ProductID)
```

• **Example 4** – Create a Low\_Fast index on the SalesOrderItems table for the same ProductID column without any notification messages:

```
CREATE LF INDEX item_prod
ON SalesOrderItems
```

```
( ProductID)
NOTIFY 0
```

• Example 5 – Create a WD index on the earnings\_report table. Specify that the delimiters of strings are space, colon, semicolon, and period. Limit the length of the strings to 25.

```
CREATE WD INDEX earnings_wd
ON earnings_report_table(varchar)
DELIMITED BY `:;.'
LIMIT 25
```

 Example 6 - Create a DTTM index on the SalesOrders table for the OrderDate column:

```
CREATE DTTM INDEX order_dttm
ON SalesOrders
( OrderDate )
```

## Usage

The **CREATE INDEX** statement creates an index on the specified column of the named table. Once an index is created, it is never referenced in a SQL statement again except to delete it using the **DROP INDEX** statement.

For columns in Sybase IQ tables, you can specify an *index-type* of **HG** (High\_Group), **HNG** (High\_Non\_Group), **LF** (Low\_Fast), **WD** (Word), **DATE**, **TIME**, or **DTTM** (Datetime). If you do not specify an *index-type*, an **HG** index is created by default.

To create an index on the relationship between two columns in an IQ table, you can specify an *index-type* of **CMP** (Compare). Columns must be of identical data type, precision and scale. For a CHAR, VARCHAR, BINARY or VARBINARY column, precision means that both columns have the same width.

For maximum query speed, the correct type of index for a column depends on:

- The number of unique values in the column
- How the column is going to be used in queries
- The amount of disk space available

The *System Administration Guide: Volume 1* describes the index types in detail and tells how to determine the appropriate index types for your data.

You can specify multiple indexes on a column of an IQ table, but these must be of different index types. **CREATE INDEX** does not let you add a duplicate index type. Sybase IQ chooses the fastest index available for the current query or portion of the query. However, each additional index type might significantly add to the space requirements of that table.

column-name—Specifies the name of the column to be indexed. A column name is an identifier preceded by an optional correlation name. (A correlation name is usually a table name. For more information on correlation names, see *FROM Clause*.) If a column name has characters other than letters, digits, and underscore, enclose it in quotation marks ("").

When you omit **UNIQUE**, you can specify only an **HG** index. Foreign keys require nonunique **HG** indexes and composite foreign keys require nonunique composite **HG** indexes. The multicolumn composite key for both unique and nonunique **HG** indexes has a maximum width of 5300 bytes. CHAR or VARCHAR data cannot be more than 255 bytes when it is part of a composite key or single-column **HG**, **LF**, **HNG**, **DATE**, **TIME**, or **DTTM** indexes.

UNIQUE—UNIQUE ensures that no two rows in the table have identical values in all the columns in the index. Each index key must be unique or contain a NULL in at least one column. You can create unique **HG** indexes with more than one column, but you cannot create multicolumn indexes using other index types. You cannot specify UNIQUE with the CMP, HNG, WD, DATE, TIME, or DTTM index types.

Sybase IQ allows the use of NULL in data values on a user created unique multicolumn HG index, if the column definition allows for NULL values and a constraint (primary key or unique) is not being enforced. See "Multicolumn indexes" in *Notes* for more information.

IN—Specifies index placement. If you omit the IN clause, the index is created in the dbspace where the table is created. An index is always placed in the same type of dbspace (IQ store or temporary store) as its table. When you load the index, the data is spread across any database files of that type with room available. Sybase IQ ensures that any *dbspace-name* you specify is appropriate for the index. If you try to specify IQ\_SYSTEM\_MAIN or other main dbspaces for indexes on temporary tables, or vice versa, you receive an error. Dbspace names are always case-insensitive, regardless of the **CREATE DATABASE...CASE IGNORE** or **CASE RESPECT** specification.

DELIMITED BY—Specifies separators to use in parsing a column string into the words to be stored in the **WD** index of that column. If you omit this clause or specify the value as an empty string, Sybase IQ uses the default set of separators. The default set of separators is designed for the default collation order (ISO-BINENG). It includes all 7-bit ASCII characters that are not 7-bit ASCII alphanumeric characters, except for the hyphen and the single quotation mark. The hyphen and the single quotation mark are part of words by default. There are 64 separators in the default separator set. For example, if the column value is this string:

The cat is on the mat

and the database was created with the **CASE IGNORE** setting using default separators, these words are stored in the **WD** index from this string:

cat is mat on the

If you specify multiple **DELIMITED BY** and **LIMIT** clauses, no error is returned, but only the last clause of each type is used.

separators-string—The separators string must be a sequence of 0 or more characters in the collation order used when the database was created. Each character in the separators string is treated as a separator. If there are no characters in the separators string, the default set of separators is used. (Each separator must be a single character in the collation sequence being used.) There cannot be more than 256 characters (separators) in the separators string.

To specify tab as a delimiter, you can either type a <TAB> character within the separator string, or use the hexadecimal ASCII code of the tab character,  $\xspace \xspace \xspace \xspace \xspace$  and the letter t. To specify newline as a delimiter, you can type a <RETURN> character or the hexadecimal ASCII code  $\xspace \xspace \xs$ 

For example, the clause DELIMITED BY ' :;.\/t' specifies these seven separators: space : ; . \ / t

| For these delimiters | Use this separators string in the DELIMITED BY clause |
|----------------------|-------------------------------------------------------|
| tab                  | ' ' (type <tab>)or</tab>                              |
|                      | '\x09'                                                |
| newline              | ' '(type <return>) or '\x0a'</return>                 |

Table 5. Tab and Newline as Delimiters

LIMIT—Can be used for the creation of the **WD** index only. Specifies the maximum word length that is permitted in the **WD** index. Longer words found during parsing causes an error. The default is 255 bytes. The minimum permitted value is 1 and the maximum permitted value is 255. If the maximum word length specified in the **CREATE INDEX** statement or determined by default exceeds the column width, the used maximum word length is silently reduced to the column width. Using a lower maximum permitted word length allows insertions, deletions, and updates to use less space and time. The empty word (two adjacent separators) is silently ignored. After a **WD** index is created, any insertions into its column are parsed using the separators and maximum word size determined at create time. These separators and maximum word size cannot be changed after the index is created.

NOTIFY—Gives notification messages after *n* records are successfully added for the index. The messages are sent to the standard output device. A message contains information about memory usage, database space, and how many buffers are in use. The default is 100,000 records. To turn off **NOTIFY**, set it to 0.

#### Note:

- Index ownership—There is no way to specify the index owner in the **CREATE INDEX** statement. Indexes are automatically owned by the owner of the table on which they are defined. The index name must be unique for each owner.
- No indexes on views—Indexes cannot be created for views.
- Index name—The name of each index must be unique for a given table.
- Exclusive table use—**CREATE INDEX** is prevented whenever the statement affects a table currently being modified by another connection. However, queries are allowed on a table that is also adding an index.
- CHAR columns—After a WD index is created, any insertions into its column are parsed
  using the separators, and maximum word size cannot be changed after the index is created.
   For CHAR columns, Sybase recommends that you specify a space as at least one of the
  separators or use the default separator set. Sybase IQ automatically pads CHAR columns to

the maximum column width. If your column contains blanks in addition to the character data, queries on **WD** indexed data might return misleading results. For example, column CompanyName contains two words delimited by a separator, but the second word is blank padded:

```
'Concord' 'Farms '
Suppose that a user entered this query:
SELECT COUNT(*)FROM Customers WHERE CompanyName contains ('Farms')
The parser determines that the string contains:
'Farms '
```

instead of:
'Farms'

and returns 0 instead of 1. You can avoid this problem by using VARCHAR instead of CHAR columns.

- Data types—You cannot use CREATE INDEX to create an index on a column with BIT data. Only the default index, CMP index, or WD index can be created on CHAR and VARCHAR data with more than 255 bytes. Only the default and WD index types can be created on LONG VARCHAR data. Only the default index and CMP index can be created on VARBINARY data with more than 255 bytes. In addition, you cannot create an HNG index or a CMP index on a column with FLOAT, REAL, or DOUBLE data. A TIME index can be created only on a column having the data type TIME. A DATE index can be created only on a column having the data type DATE. A DTTM index can be created only on a column having the data type DATETIME or TIMESTAMP.
- Multicolumn indexes—You can create a unique or nonunique HG index with more than
  one column. Sybase IQ implicitly creates a nonunique HG index on a set of columns that
  makes up a foreign key.

**HG** and **CMP** are the only types of indexes that can have multiple columns. You cannot create a unique **HNG** or **LF** index with more than one column, and you cannot create a **DATE**, **TIME**, or **DTTM** index with more than one column.

The maximum width of a multicolumn concatenated key is 5KB (5300 bytes). The number of columns allowed depends on how many columns can fit into 5KB. CHAR or VARCHAR data greater than 255 bytes are not allowed as part of a composite key in single-column **HG**, **LF**, **HNG**, **DATE**, **TIME**, or **DTTM** indexes.

Multicolumn indexes on base tables are *not* replicated in join indexes created using those base tables.

An **INSERT** on a multicolumn index must include all columns of the index.

Queries with a single column in the **ORDER BY** clause run faster using multicolumn **HG** indexes. For example:

```
SELECT abs (x) from t1
ORDER BY x
```

In the above example, the **HG** index vertically projects *x* in sorted order.

To enhance query performance, use multicolumn **HG** indexes to run **ORDER BY** operations on more than one column (that can also include **ROWID**) in the **SELECT** or **ORDER BY** clause with these conditions:

- All projected columns, plus all ordering columns (except ROWID), exist within the index
- The ordering keys match the leading **HG** columns, in order

If more than one multicolumn **HG** index satisfies these conditions, the index with the lowest distinct counts is used.

If a query has an **ORDER BY** clause, and the **ORDER BY** column list is a prefix of a multicolumn index where all columns referenced in the **SELECT** list are present in a multicolumn index, then the multicolumn index performs vertical projection; for example:

```
SELECT x,z,y FROM T
ORDER BY x,y
```

If expressions exist on base columns in the **SELECT** list, and all the columns referenced in all the expressions are present in the multicolumn index, then the query will use a multicolumn index; for example:

```
SELECT power(x,2), x+y, sin(z) FROM T
ORDER BY x,y
```

In addition to the two previous examples, if the **ROWID()** function is in the **SELECT** list expressions, multicolumn indexes will be used. For example:

```
SELECT rowid()+x, z FROM T
ORDER BY x,y,z
```

In addition to the three previous examples, if **ROWID()** is present at the end of an **ORDER BY** list, and if the columns of that list—except for **ROWID()**—use multicolumn indexes in the exact order, multicolumn indexes will be used for the query. For example:

```
SELECT z,y FROM T
ORDER BY x,y,z,ROWID()
```

Sybase IQ allows the use of NULL in data values on a user created unique multicolumn **HG** index, if the column definition allows for NULL values and a constraint (primary key or unique) is not being enforced. The rules for this feature are as follows:

- A NULL is treated as an undefined value.
- Multiple rows with NULL values in a unique index column or columns are allowed.
  - In a single column index, multiple rows with a NULL value in an index column are allowed.
  - 2. In a multicolumn index, multiple rows with a NULL value in index column or columns are allowed, as long as non-NULL values in the rest of the columns guarantee uniqueness in that index.
  - **3.** In a multicolumn index, multiple rows with NULL values in all columns participating in the index are allowed.

These examples illustrate these rules. Given the table table1:

```
CREATE TABLE table1 (c1 INT NULL, c2 INT NULL, c3 INT NOT NULL);
```

Create a unique single column **HG** index on a column that allows NULLs:

```
CREATE UNIQUE HG INDEX cl_hg1 ON table1 (c1);
```

According to rule 1 above, you can insert a NULL value into an index column in multiple rows:

```
INSERT INTO table1(c1,c2,c3) VALUES (NULL,1,1);
INSERT INTO table1(c1,c2,c3) VALUES (NULL,2,2);
```

Create a unique multicolumn **HG** index on a columns that allows NULLs:

```
CREATE UNIQUE HG INDEX c1c2_hg2 ON table1(c1,c2);
```

According to rule 2 above, you must guarantee uniqueness in the index. The following **INSERT** does not succeed, since the multicolumn index c1c2\_hg2 on row 1 and row 3 has the same value:

```
INSERT INTO table1(c1,c2,c3) VALUES (NULL,1,3);
```

These **INSERT** operations are successful, however, according to rules 1 and 3:

```
INSERT INTO table1(c1,c2,c3) VALUES (NULL,NULL,3);
INSERT INTO table1(c1,c2,c3) VALUES (NULL,NULL,4);
```

Uniqueness is preserved in the multicolumn index.

This **UPDATE** operation is successful, as rule 3 allows multiple rows with NULL values in all columns in the multicolumn index:

```
UPDATE table1 SET c2=NULL WHERE c3=1
```

When a multicolumn **HG** index is governed by a unique constraint, a NULL value is not allowed in any column participating in the index.

• Parallel index creation—You can use the **BEGIN PARALLEL IQ** ... **END PARALLEL IQ** statement to group **CREATE INDEX** statements on multiple IQ tables, so that they execute as though they are a single DDL statement. See *BEGIN PARALLEL IQ* ... *END PARALLEL IQ Statement* for more information.

**Warning!** Using the **CREATE INDEX** command on a local temporary table containing uncommitted data fails and generates the error message Local temporary table, <tablename>, must be committed in order to create an index. Commit the data in the local temporary table before creating an index.

See also *System Administration Guide: Volume 1 > Sybase IQ Indexes.* 

Side Effects

Automatic commit

#### **Standards**

- SQL—Vendor extension to ISO/ANSI SQL grammar.
- Sybase—Adaptive Server Enterprise has a more complex **CREATE INDEX** statement than Sybase IQ. While the Adaptive Server Enterprise syntax is permitted in Sybase IQ, some

clauses and keywords are ignored. For the full syntax of the Adaptive Server Enterprise **CREATE INDEX** statement, see the *Adaptive Server Enterprise Reference Manual, Volume 2: Commands.* 

Adaptive Server Enterprise indexes can be either *clustered* or *nonclustered*. A clustered index almost always retrieves data faster than a nonclustered index. Only one clustered index is permitted per table.

Sybase IQ does not support clustered indexes. The CLUSTERED and NONCLUSTERED keywords are allowed by SQL Anywhere, but are ignored by Sybase IQ. If no *index-type* is specified, Sybase IQ creates an HG index on the specified column(s).

Sybase IQ does not permit the DESC keyword.

Index names must be unique on a given table for both Sybase IQ and Adaptive Server Enterprise.

#### **Permissions**

Must have DBA authority or RESOURCE authority and CREATE privilege in the specified dbspace to create an index.

#### See also

- BEGIN PARALLEL IQ ... END PARALLEL IQ Statement on page 49
- FROM Clause on page 193
- CREATE JOIN INDEX Statement on page 104
- DROP Statement on page 170
- INDEX\_PREFERENCE Option on page 387

# **CREATE JOIN INDEX Statement**

Creates a join index, which defines a group of tables that are prejoined through specific columns, to improve performance of queries using tables in a join operation.

# **Syntax**

```
CREATE JOIN INDEX join-index-name FOR join-clause
IN dbspace-name
```

#### **Parameters**

- **join-clause:** [ ( ] *join-expression join-type join-expression* [ **ON** *search-condition* ] [ ) ]
- **join-expression:** { table-name | join-clause }
- join-type: [ NATURAL ] FULL [ OUTER ] JOIN

- **search-condition:** [(] *search-expression* [AND *search-expression*][)]
- search-expression: [(][table-name.]column-name = [table-name.]column-name
  [)]

#### **Examples**

• Example 1 – Create a join index between the Departments and Employees tables using the DepartmentID column, which is the primary key for Departments and foreign key for Employees.

```
CREATE JOIN INDEX emp_dept_join
FOR Departments FULL OUTER JOIN Employees
ON Departments.DepartmentID = Employees.DepartmentID
```

• Example 2 – Create tables t1 and t2, where future data allocation is from the default dbspace, and join index t1t2, where future data allocation is from dbspace Dsp6.

```
CREATE TABLE t1(c1 int, c2 char(5));
CREATE TABLE t2(c1 int, c3 char(5));
CREATE JOIN INDEX t1t2 FOR t1
FULL OUTER JOIN t2 ON t2.c1=t1.c1 IN Dsp6;
```

## **Usage**

**CREATE JOIN INDEX** creates a join index on the specified columns of the named tables. Once a join index is created, it is never referenced again except to delete it using **DROP JOIN INDEX** or to synchronize it using **SYNCHRONIZE JOIN INDEX**.

This statement supports joins only of type **FULL OUTER**; the **OUTER** keyword is optional.

IN—Specifies the join index placement. If the **IN** clause is omitted, Sybase IQ creates the join index in the default dbspace (as specified by the option DEFAULT\_DBSPACE).

ON—References only columns from two tables. One set of columns must be from a single table in the left subtree and the other set of columns must be from a table in the right subtree. The only predicates supported are equijoin predicates. Sybase IQ does not allow single-variable predicates, intra-column comparisons, or nonequality joins.

Join index columns must have identical data type, precision, and scale.

To specify a multipart key, include more than one predicate linking the two tables connected by a logical AND. A disjunct **ON** clause is not supported; that is, Sybase IQ does not permit a logical OR of join predicates. Also, the **ON** clause does not accept a standard **WHERE** clause, so you cannot specify an alias.

You can use the NATURAL keyword instead of an **ON** clause. A NATURAL join is one that pairs columns up by name and implies an equijoin. If the NATURAL join generates predicates involving more than one pair of tables, **CREATE JOIN INDEX** returns an error. You can specify NATURAL or **ON**, but not both.

**CREATE JOIN INDEX** looks for a primary-key-to-foreign-key relationship in the tables to determine the direction of the one-to-many relationship. (The direction of a one-to-one

relationship is not important.) The primary key is always the "one" and the foreign key is always the "many". If such information is not defined, Sybase IQ assumes the subtree on the left is the "one" while the subtree on the right is the "many". If the opposite is true, **CREATE JOIN INDEX** returns an error.

**Note:** Query optimizations for all joins rely heavily on underlying primary keys. They do not require foreign keys. However, you can benefit from using foreign keys. Sybase IQ enforces foreign keys if you set up your loads to check for primary key-foreign key relationships.

Join index tables must be Sybase IQ base tables. They cannot be temporary tables, remote tables, or proxy tables.

Multicolumn indexes on base tables are *not* replicated in join indexes created using those base tables.

A star-join index is one in which a single table at the center of the star is joined to multiple tables in a one-to-many relationship. To define a star-join index, you must define single-column key and primary keys, and then use the key join syntax in the **CREATE JOIN INDEX** statement. Sybase IQ does not support star-join indexes that use multiple join key columns for any join.

**Note:** You must explicitly grant permissions on the underlying "join virtual table" to other users in your group before they can manipulate tables in the join. For information on granting privileges on the join virtual table, see *System Administration Guide: Volume 1 > Sybase IQ Indexes > Using Join Indexes > Insertions or Deletions from Join Index Tables.* 

See also System Administration Guide: Volume 1 > Sybase IQ Indexes.

Side Effects

Automatic commit

#### **Standards**

- SQL—ISO/ANSI SQL compliant.
- Sybase—Not supported by Adaptive Server Enterprise.

## **Permissions**

Must have DBA authority or have RESOURCE authority, be the owner of all tables involved in the join, and have CREATE permission in the dbspace.

#### See also

- CREATE INDEX Statement on page 97
- CREATE TABLE Statement on page 133

# CREATE LOGICAL SERVER Statement

Creates a user-defined logical server.

#### **Syntax**

See below.

#### Usage

For syntax and complete description, see *Using Sybase IQ Multiplex*.

# **CREATE LOGIN POLICY Statement**

Creates a login policy in the database.

## **Syntax**

CREATE LOGIN POLICY policy-name policy-options

## **Parameters**

- policy-options: policy-option [ policy-option... ]
- policy\_option: policy-option-name = policy-option-value policy-option-value={ UNLIMITED | ROOT | legal-option-value }

#### **Examples**

• **Example 1** – Create the Test1 login policy. This login policy has an unlimited password life and allows the user a maximum of five attempts to enter a correct password before the account is locked.

```
CREATE LOGIN POLICY Test1
password_life_time=UNLIMITED
max_failed_login_attempts=5;
```

#### Usage

policy-name—the name of the login policy.

policy-option-name—the name of the login policy option. If you do not specify an option, the value from the root login policy is applied.

policy-option-value—the value assigned to the login policy option. If you specify UNLIMITED, no limits are imposed.

If you do not specify a policy option, values for the login policy are taken from the root login policy.

**Table 6. Login Policy Options** 

| Table 6. Login 1 only Options      |                                                                                                    |                |                                           |                                                                              |
|------------------------------------|----------------------------------------------------------------------------------------------------|----------------|-------------------------------------------|------------------------------------------------------------------------------|
| Option                             | Description                                                                                                    | Values         | Initial<br>value<br>for<br>ROOT<br>policy | Applies to                                                                   |
| locked                             | If the value for this option<br>is ON, users are prohibi-<br>ted from establishing new<br>connections                                                  | ON, OFF        | OFF                                       | Users without<br>DBA authority<br>only                                       |
| max_connections                    | The maximum number of concurrent connections allowed for a user.                                                                                       | 0 – 2147483647 | Unlimi-<br>ted                            | Users without<br>DBA authority<br>only                                       |
| max_days_since_log in              | The maximum number of days that can elapse between two successive logins by the same user.                                                             | 0 – 2147483647 | Unlimi-<br>ted                            | Users without<br>DBA authority<br>only                                       |
| max_failed_log-<br>in_attempts     | The maximum number of failed attempts, since the last successful attempt, to login to the user account before the account is locked.                   | 0 – 2147483647 | Unlimi-<br>ted                            | Users without<br>DBA authority<br>only                                       |
| max_non_dba_con-<br>nections       | The maximum number of concurrent connections that a user without DBA authority can make. This option is only supported in the root login policy.       | 0 – 2147483647 | Unlimi-<br>ted                            | Users without<br>DBA authority<br>only. Only to<br>the root login<br>policy. |
| password_expi-<br>ry_on_next_login | If the value for this option<br>is ON, the user's password<br>will expire in the next log-<br>in.                                                      | ON, OFF        | OFF                                       | All users including those with DBA authority                                 |
| pass-<br>word_grace_time           | The number of days be-<br>fore password expiration<br>during which login is al-<br>lowed but the default<br>post_login procedure is-<br>sues warnings. | 0 – 2147483647 | 0                                         | All users including those with DBA authority                                 |

| Option             | Description                                                   | Values         | Initial<br>value<br>for<br>ROOT<br>policy | Applies to                                                |
|--------------------|---------------------------------------------------------------|----------------|-------------------------------------------|-----------------------------------------------------------|
| password_life_time | The maximum number of days before a password must be changed. | 0 – 2147483647 | Unlimi-<br>ted                            | All users in-<br>cluding those<br>with DBA au-<br>thority |

#### **Permissions**

Must have DBA or USER ADMIN authority.

# **CREATE MESSAGE Statement [T-SQL]**

Adds a user-defined message to the SYSUSERMESSAGES system table for use by **PRINT** and **RAISERROR** statements.

### **Syntax**

CREATE MESSAGE message-number
... AS 'message-text'

## <u>Usage</u>

**CREATE MESSAGE** associates a message number with a message string. The message number can be used in **PRINT** and **RAISERROR** statements.

- message\_number—The message number of the message to add. The message number for a user-defined message must be 20000 or greater.
- message\_text—The text of the message to add. The maximum length is 255 bytes. PRINT
  and RAISERROR recognize placeholders in the message text to print out. A single message
  can contain up to 20 unique placeholders in any order. These placeholders are replaced
  with the formatted contents of any arguments that follow the message when the text of the
  message is sent to the client.

Placeholders are numbered to allow reordering of the arguments when translating a message to a language with a different grammatical structure. A placeholder for an argument appears as "%nn!"—a percent sign (%), followed by an integer from 1 to 20, followed by an exclamation mark (!)—where the integer represents the position of the argument in the argument list, "%1!" is the first argument, "%2!" is the second argument, and so on.

There is no parameter corresponding to the *language* argument for **sp\_addmessage**.

Side Effects

Reference: Statements and Options

Automatic commit

#### **Standards**

- SQL—Vendor extension to ISO/ANSI SQL grammar.
- Sybase—The functionality of **CREATE MESSAGE** is provided by the **sp\_addmessage** procedure in Adaptive Server Enterprise.

## **Permissions**

Must have RESOURCE authority.

#### See also

- PRINT Statement [T-SQL] on page 255
- RAISERROR Statement [T-SQL] on page 258

# **CREATE MULTIPLEX SERVER Statement**

Creates a multiplex server.

#### **Syntax**

See below.

## **Usage**

For syntax and complete description, see *Using Sybase IQ Multiplex*.

# **CREATE PROCEDURE Statement**

Creates a new user-defined SQL procedure in the database.

To create external procedure interfaces, see *CREATE PROCEDURE Statement (External Procedures)*.

# **Syntax**

```
CREATE[ OR REPLACE | TEMPORARY ] PROCEDURE [ owner.]procedure-name
( [ parameter, ...] ) {
[ RESULT ( result-column, ...) | NO RESULT SET ]
[ SQL SECURITY { INVOKER | DEFINER } ]
[ ON EXCEPTION RESUME ] compound statement | AT location-string
```

#### **Parameters**

- parameter: parameter\_mode parameter-name data-type [ DEFAULT expression ] |
   SQLCODE | SQLSTATE
- parameter\_mode: IN | OUT | INOUT
- result-column: column-name data-type

## **Examples**

• Example 1 – Use a case statement to classify the results of a query:

```
CREATE PROCEDURE ProductType (IN product_id INT, OUT type
CHAR(10))
BEGIN
 DECLARE prod_name CHAR(20) ;
 SELECT name INTO prod_name FROM "GROUPO". "Products"
 WHERE ID = product id;
 CASE prod_name
 WHEN 'Tee Shirt' THEN
   SET type = 'Shirt'
 WHEN 'Sweatshirt' THEN
    SET type = 'Shirt'
  WHEN 'Baseball Cap' THEN
   SET type = 'Hat'
 WHEN 'Visor' THEN
   SET type = 'Hat'
 WHEN 'Shorts' THEN
   SET type = 'Shorts'
    SET type = 'UNKNOWN'
 END CASE ;
END
```

• Example 2 – Use a cursor and loop over the rows of the cursor to return a single value:

```
CREATE PROCEDURE TopCustomer (OUT TopCompany CHAR(35), OUT
TopValue INT)
BEGIN
 DECLARE err_notfound EXCEPTION
    FOR SOLSTATE '02000';
 DECLARE curThisCust CURSOR FOR
 SELECT CompanyName, CAST( sum(SalesOrderItems.Quantity *
 Products.UnitPrice) AS INTEGER) VALUE
 FROM Customers
 LEFT OUTER JOIN SalesOrders
 LEFT OUTER JOIN SalesorderItems
 LEFT OUTER JOIN Products
 GROUP BY CompanyName ;
 DECLARE This Value INT ;
 DECLARE ThisCompany CHAR(35);
 SET TopValue = 0 ;
 OPEN curThisCust ;
 CustomerLoop:
 LOOP
```

```
FETCH NEXT curThisCust
INTO ThisCompany, ThisValue;
IF SQLSTATE = err_notfound THEN
    LEAVE CustomerLoop;
END IF;
IF ThisValue > TopValue THEN
    SET TopValue = ThisValue;
    SET TopCompany = ThisCompany;
    END IF;
END LOOP CustomerLoop;
CLOSE curThisCust;
```

### <u>Usage</u>

**CREATE PROCEDURE** creates a procedure in the database. Users with DBA authority can create procedures for other users by specifying an **owner**. A procedure is invoked with a **CALL** statement.

**Note:** There are two ways to create stored procedures: ISO/ANSI SQL and T-SQL. **BEGIN TRANSACTION**, for example, is T-SQL-specific when using **CREATE PROCEDURE** syntax. Do not mix syntax when creating stored procedures. See *CREATE PROCEDURE Statement [T-SQL]*.

CREATE PROCEDURE— You can create permanent or temporary (TEMPORARY) stored procedures. You can use PROC as a synonym for PROCEDURE.

Parameter names must conform to the rules for other database identifiers, such as column names, and must be a valid SQL data type. See *Reference: Building Blocks, Tables, and Procedures > SQL Data Types.* The keywords have the following meanings:

Parameters can be prefixed by one of the keywords IN, OUT or INOUT. If no keyword is specified, parameters are INOUT by default. The keywords have the following meanings:

- IN—The parameter is an expression that provides a value to the procedure.
- OUT—The parameter is a variable that could be given a value by the procedure.
- INOUT—The parameter is a variable that provides a value to the procedure, and could be given a new value by the procedure.

When procedures are executed using **CALL**, not all parameters need to be specified. If a default value is provided in the **CREATE PROCEDURE** statement, missing parameters are assigned the default values. If an argument is not provided in the **CALL** statement, and no default is set, an error is given.

**SQLSTATE** and **SQLCODE** are special parameters that output the **SQLSTATE** or **SQLCODE** value when the procedure ends (they are **OUT** parameters). Whether or not a **SQLSTATE** and **SQLCODE** parameter is specified, the **SQLSTATE** and **SQLCODE** special values can always be checked immediately after a procedure call to test the return status of the procedure.

The **SQLSTATE** and **SQLCODE** special values are modified by the next SQL statement. Providing **SQLSTATE** or **SQLCODE** as procedure arguments allows the return code to be stored in a variable

Specifying **CREATE OR REPLACE PROCEDURE** creates a new procedure, or replaces an existing procedure with the same name. This clause changes the definition of the procedure, but preserves existing permissions. You cannot use the **OR REPLACE** clause with temporary procedures. Also, an error is returned if the procedure being replaced is already in use.

Specifying **CREATE TEMPORARY PROCEDURE** means that the stored procedure is visible only by the connection that created it, and that it is automatically dropped when the connection is dropped. You can also explicitly drop temporary stored procedures. You cannot perform **ALTER**, **GRANT**, or **REVOKE** on them, and, unlike other stored procedures, temporary stored procedures are not recorded in the catalog or transaction log.

Temporary procedures execute with the permissions of their creator (current user), or specified owner. You can specify an owner for a temporary procedure when:

- The temporary procedure is created within a permanent stored procedure
- The temporary and permanent procedure both have the same owner

To drop the owner of a temporary procedure, drop the temporary procedure first.

You can create and drop temporary stored procedures when you are connected to a read-only database; they cannot be external procedures.

For example, the following temporary procedure drops the table called CustRank, if it exists. For this example, the procedure assumes that the table name is unique and can be referenced by the procedure creator without specifying the table owner:

```
CREATE TEMPORARY PROCEDURE drop_table( IN @TableName char(128) )

BEGIN

IF EXISTS ( SELECT * FROM SYS.SYSTAB WHERE
table_name = @TableName )

THEN EXECUTE IMMEDIATE
'DROP TABLE "' || @TableName || '"';

MESSAGE 'Table "' || @TableName ||
'" dropped' to client;
END IF;

END;

CALL drop_table( 'CustRank' )
```

RESULT—Declares the number and type of columns in the result set. The parenthesized list following the **RESULT** keyword defines the result column names and types. This information is returned by the Embedded SQL **DESCRIBE** or by ODBC **SQLDescribeCol** when a **CALL** statement is being described. Allowed data types are listed in *Reference: Building Blocks, Tables, and Procedures > SQL Data Types*.

For more information on returning result sets from procedures, see *System Administration Guide: Volume 2 > Using Procedures and Batches.* 

Some procedures can produce more than one result set, depending on how they are executed. For example, this procedure returns two columns under some circumstances, and one in others.

```
CREATE PROCEDURE names( IN formal char(1))
BEGIN

IF formal = 'n' THEN

SELECT GivenName

FROM Employees

ELSE

SELECT Surname, GivenName

FROM Employees

END IF

END
```

Procedures with variable result sets must be written without a **RESULT** clause, or in Transact-SQL. Their use is subject to these limitations:

- Embedded SQL—You must **DESCRIBE** the procedure call after the cursor for the result set is opened, but before any rows are returned, in order to get the proper shape of result set. The **CURSOR** *cursor-name* clause on the **DESCRIBE** statement is required.
- ODBC, OLE DB, ADO.NET—Variable result-set procedures can be used by ODBC applications. The proper description of the result sets is carried out by the driver or provider.
- Open Client applications—Variable result-set procedures can be used by Open Client applications.

If your procedure returns only one result set, use a **RESULT** clause. The presence of this clause prevents ODBC and Open Client applications from describing the result set again after a cursor is open.

To handle multiple result sets, ODBC must describe the currently executing cursor, not the procedure's defined result set. Therefore, ODBC does not always describe column names as defined in the **RESULT** clause of the procedure definition. To avoid this problem, use column aliases in the **SELECT** statement that generates the result set.

NO RESULT SET —Declares that this procedure returns no result set. This is useful when an external environment needs to know that a procedure does not return a result set.

SQL SECURITY—Defines whether the procedure is executed as the INVOKER (the user who is calling the procedure), or as the DEFINER (the user who owns the procedure). The default is DEFINER.

Extra memory is used when you specify SQL SECURITY INVOKER, because annotation must be done for each user that calls the procedure. Also, name resolution is performed as the invoker as well. Therefore, qualify all object names (tables, procedures, and so on) with their appropriate owner. For example, suppose user1 creates this procedure:

```
CREATE PROCEDURE user1.myProcedure()

RESULT( columnA INT )

SQL SECURITY INVOKER

BEGIN
```

```
SELECT columnA FROM table1; END;
```

If user2 attempts to run this procedure and a table user2.table1 does not exist, a table lookup error results. Additionally, if a user2.table1 does exist, that table is used instead of the intended user1.table1. To prevent this situation, qualify the table reference in the statement (user1.table1, instead of just table1).

If you use **ON EXCEPTION RESUME**, the procedure takes an action that depends on the setting of the **ON\_TSQL\_ERROR** option. If **ON\_TSQL\_ERROR** is set to **CONDITIONAL** (which is the default) the execution continues if the next statement handles the error; otherwise, it exits.

Error-handling statements include:

- IF
- **SELECT** @variable =
- CASE
- LOOP
- LEAVE
- CONTINUE
- CALL
- EXECUTE
- SIGNAL
- RESIGNAL
- DECLARE
- SET VARIABLE

Do not use explicit error-handling code with an **ON EXCEPTION RESUME** clause.

See ON TSQL ERROR Option [TSQL].

AT location-string—Creates a *proxy stored procedure* on the current database for a remote procedure specified by *location-string*. The **AT** clause supports the semicolon (;) as a field delimiter in *location-string*. If no semicolon is present, a period is the field delimiter. This allows file names and extensions to be used in the database and owner fields.

Remote procedures can return only up to 254 characters in output variables.

If a remote procedure can return a result set, even if it does not return one in all cases, then the local procedure definition must contain a RESULT clause.

For information on remote servers, see *CREATE SERVER Statement*. For information on using remote procedures, see *System Administration Guide: Volume 2 > Accessing Remote Data > Sybase IQ and Remote Data > Remote Procedure Calls (RPCs)*.

**Note:** As procedures are dropped and created, databases created prior to Sybase IQ 12.6 may eventually reach the maximum proc\_id limit of 32767, causing **CREATE PROCEDURE** to return an Item already exists error in Sybase IQ 12.6. For a workaround, see *System* 

Administration Guide: Volume 1 > Troubleshooting Hints > Solutions for Specific Conditions > Resource Issues > Insufficient Procedure Identifiers.

#### Side Effects

Automatic commit

## **Standards**

- SQL—ISO/ANSI SQL compliant.
- Sybase—The Transact-SQL CREATE PROCEDURE statement is different.
- SQLJ—The syntax extensions for Java result sets are as specified in the proposed SQLJ1 standard.

## **Permissions**

Must have RESOURCE authority, unless creating a temporary procedure. For external procedures or to create a procedure for another user, must have DBA authority.

#### See also

- BEGIN ... END Statement on page 47
- *CALL Statement* on page 53
- CREATE PROCEDURE Statement [T-SQL] on page 116
- CREATE PROCEDURE Statement (External Procedures) on page 118
- CREATE SERVER Statement on page 129
- DROP Statement on page 170
- EXECUTE IMMEDIATE Statement [ESQL] [SP] on page 184
- GRANT Statement on page 199
- RAISERROR Statement [T-SQL] on page 258
- ON\_TSQL\_ERROR Option [TSQL] on page 420

# **CREATE PROCEDURE Statement [T-SQL]**

Creates a new procedure that is compatible with Adaptive Server Enterprise.

#### **Syntax**

This subset of the Transact-SQL CREATE PROCEDURE statement is supported in Sybase IQ:

```
CREATE PROCEDURE [ owner.]procedure_name
... [ [ ( ] @parameter_name data-type [ = default ] [ OUTPUT ] [ , ... ]
[ ) ] ]
...[ WITH RECOMPILE ]
```

```
... AS
... statement-list
```

## **Usage**

Differences between Transact-SQL and Sybase IQ SQL statements:

- Variable names prefixed by @—The "@" sign denotes a Transact-SQL variable name; Sybase IQ variables can be any valid identifier and the @ prefix is optional.
- Input and output parameters—Sybase IQ procedure parameters are specified as IN, OUT, or INOUT; Transact-SQL procedure parameters are INPUT parameters by default or can be specified as OUTPUT. Those parameters declared as INOUT or as OUT in Sybase IQ should be declared with OUTPUT in Transact-SQL.
- Parameter default values—Sybase IQ procedure parameters are given a default value using the keyword DEFAULT; Transact-SQL uses an equality sign (=) to provide the default value.
- Returning result sets—Sybase IQ uses a RESULT clause to specify returned result sets. In Transact-SQL procedures, the column names or alias names of the first query are returned to the calling environment:

```
CREATE PROCEDURE showdept @deptname varchar(30)
AS

SELECT Employees.Surname, Employees.givenName
FROM Departments, Employees
WHERE Departments.DepartmentName = @deptname
AND Departments.DepartmentID =
Employees.DepartmentID
```

The corresponding Sybase IO procedure:

 Procedure body—The body of a Transact-SQL procedure is a list of Transact-SQL statements prefixed by the AS keyword. The body of a Sybase IQ procedure is a compound statement, bracketed by BEGIN and END keywords.

**Note:** There are two ways to create stored procedures: T-SQL and SQL/92. **BEGIN TRANSACTION**, for example, is T-SQL specific when using **CREATE PROCEDURE** syntax. Do not mix syntax when creating stored procedures.

Side Effects

Automatic commit

#### **Standards**

- SQL—Transact-SQL extension to ISO/ANSI SQL grammar.
- Sybase—Sybase IQ supports a subset of the Adaptive Server Enterprise CREATE PROCEDURE statement syntax.

If the Transact-SQL **WITH RECOMPILE** optional clause is supplied, it is ignored. SQL Anywhere always recompiles procedures the first time they are executed after a database is started, and stores the compiled procedure until the database is stopped. Groups of procedures are not supported.

## **Permissions**

Must have RESOURCE authority.

#### See also

• CREATE PROCEDURE Statement on page 110

# **CREATE PROCEDURE Statement (External Procedures)**

Creates an interface to a native or external procedure.

To create a SQL procedure, see CREATE PROCEDURE Statement.

#### **Syntax**

```
CREATE[ OR REPLACE ] PROCEDURE [ owner.]procedure-name ( [ parameter,
...] )
[ RESULT ( result-column, ...) | NO RESULT SET ]
[ DYNAMIC RESULT SETS integer-expression ]
[ SQL SECURITY { INVOKER | DEFINER } ]
[ EXTERNAL NAME 'external-call' [ LANGUAGE environment-name ]
```

#### **Parameters**

- parameter: parameter\_mode parameter-name data-type [ DEFAULT expression ] | SQLCODE | SQLSTATE
- parameter\_mode: IN | OUT | INOUT
- result-column: column-name data-type
- environment-name: C\_ESQL32 | C\_ESQL64 | C\_ODBC32 | C\_ODBC64 | CLR | JAVA | PERL | PHP

## **Examples**

• **Example 1** – Use a case statement to classify the results of a query:

```
CREATE PROCEDURE ProductType (IN product id INT, OUT type
CHAR(10))
BEGIN
 DECLARE prod name CHAR(20);
 SELECT name INTO prod_name FROM "GROUPO". "Products"
 WHERE ID = product_id;
 CASE prod_name
 WHEN 'Tee Shirt' THEN
   SET type = 'Shirt'
 WHEN 'Sweatshirt' THEN
    SET type = 'Shirt'
 WHEN 'Baseball Cap' THEN
   SET type = 'Hat'
  WHEN 'Visor' THEN
   SET type = 'Hat'
 WHEN 'Shorts' THEN
   SET type = 'Shorts'
    SET type = 'UNKNOWN'
 END CASE ;
```

• Example 2 – Use a cursor and loop over the rows of the cursor to return a single value:

```
CREATE PROCEDURE TopCustomer (OUT TopCompany CHAR(35), OUT
TopValue INT)
BEGIN
 DECLARE err_notfound EXCEPTION
    FOR SOLSTATE '02000';
 DECLARE curThisCust CURSOR FOR
                           sum(SalesOrderItems.Ouantity *
 SELECT CompanyName, CAST(
 Products.UnitPrice) AS INTEGER) VALUE
 FROM Customers
 LEFT OUTER JOIN SalesOrders
 LEFT OUTER JOIN SalesorderItems
 LEFT OUTER JOIN Products
 GROUP BY CompanyName ;
 DECLARE This Value INT ;
 DECLARE ThisCompany CHAR(35);
 SET TopValue = 0 ;
 OPEN curThisCust ;
 CustomerLoop:
 LOOP
   FETCH NEXT curThisCust
   INTO ThisCompany, ThisValue;
   IF SOLSTATE = err notfound THEN
     LEAVE CustomerLoop ;
   END IF ;
   IF ThisValue > TopValue THEN
     SET TopValue = ThisValue ;
     SET TopCompany = ThisCompany ;
```

```
END IF ;
END LOOP CustomerLoop ;
CLOSE curThisCust ;
END
```

## **Usage**

The body of a procedure consists of a compound statement. For information on compound statements, see *BEGIN* ... *END Statement*.

**Note:** There are two ways to create stored procedures: ISO/ANSI SQL and T-SQL. **BEGIN TRANSACTION**, for example, is T-SQL specific when using **CREATE PROCEDURE** syntax. Do not mix syntax when creating stored procedures. See *CREATE PROCEDURE Statement [T-SQL]*.

**CREATE PROCEDURE** creates a procedure in the database. Users with DBA authority can create procedures for other users by specifying an owner. A procedure is invoked with a **CALL** statement.

If a stored procedure returns a result set, it cannot also set output parameters or return a return value.

When referencing a temporary table from multiple procedures, a potential issue can arise if the temporary table definitions are inconsistent and statements referencing the table are cached.

See SQL Anywhere 11.0.1 > SQL Anywhere Server – SQL Usage > > Creating Databases > Working with database objects > Working with temporary tables > Referencing temporary tables within procedures.

CREATE PROCEDURE—You can create permanent stored procedures that call external or native procedures written in a variety of programming languages. You can use **PROC** as a synonym for **PROCEDURE**.

Parameter names must conform to the rules for other database identifiers such as column names. They must be a valid SQL data type. See *Reference: Building Blocks, Tables, and Procedures > SQL Data Types*.

Parameters can be prefixed with one of the keywords **IN**, **OUT**, or **INOUT**. If you do not specify one of these values, parameters are INOUT by default. The keywords mean:

- IN—The parameter is an expression that provides a value to the procedure.
- OUT—The parameter is a variable that could be given a value by the procedure.
- INOUT—The parameter is a variable that provides a value to the procedure, and could be given a new value by the procedure.

When procedures are executed using **CALL**, not all parameters need to be specified. If a default value is provided in the **CREATE PROCEDURE** statement, missing parameters are assigned the default values. If an argument is not provided in the **CALL** statement, and no default is set, an error is given.

**SQLSTATE** and **SQLCODE** are special **OUT** parameters that output the **SQLSTATE** or **SQLCODE** value when the procedure ends. Whether or not a **SQLSTATE** and **SQLCODE** 

parameter is specified, the **SQLSTATE** and **SQLCODE** special values can always be checked immediately after a procedure call to test the return status of the procedure.

The **SQLSTATE** and **SQLCODE** special values are modified by the next SQL statement. Providing **SQLSTATE** or **SQLCODE** as procedure arguments allows the return code to be stored in a variable.

Specifying **OR REPLACE** (**CREATE OR REPLACE PROCEDURE**) creates a new procedure, or replaces an existing procedure with the same name. This clause changes the definition of the procedure, but preserves existing permissions. An error is returned if you attempt to replace a procedure that is already in use.

You cannot create TEMPORARY external call procedures.

For more information on returning result sets from procedures, see *System Administration Guide: Volume 2 > Using Procedures and Batches.* 

RESULT—Declares the number and type of columns in the result set. The parenthesized list following the **RESULT** keyword defines the result column names and types. This information is returned by the Embedded SQL **DESCRIBE** or by ODBC **SQLDescribeCol** when a **CALL** statement is being described. Allowed data types are listed in *Reference: Building Blocks, Tables, and Procedures > SQL Data Types*.

Procedures that call into Embedded SQL (LANGUAGE C\_ESQL32, LANGUAGE C\_ESQL64) or ODBC (LANGUAGE C\_ODBC32, LANGUAGE C\_ODBC64) external functions can return 0 or 1 result sets.

Procedures that call into Perl or PHP (LANGUAGE PERL, LANGUAGE PHP) external functions cannot return result sets. Procedures that call native functions loaded by the database server cannot return result sets.

Procedures that call into CLR or Java (LANGUAGE CLR, LANGUAGE JAVA) external functions can return 0. 1. or more result sets.

Some procedures can return more than one result set, with different numbers of columns, depending on how they are executed. For example, this procedure returns two columns under some circumstances, and one in others:

```
CREATE PROCEDURE names (IN formal char(1))
BEGIN

IF formal = 'n' THEN

SELECT GivenName

FROM Employees

ELSE

SELECT Surname, GivenName

FROM Employees

END IF

END
```

Procedures with variable result sets must be written without a **RESULT** clause, or be written in Transact-SQL. Their use is subject to these limitations:

- Embedded SQL—You must **DESCRIBE** the procedure call after the cursor for the result set is opened, but before any rows are returned, in order to get the proper shape of result set. The **CURSOR** *cursor-name* clause on the **DESCRIBE** statement is required.
- ODBC, OLE DB, ADO.NET—Variable result-set procedures can be used by applications
  using these interfaces. The proper description of the result sets is carried out by the ODBC
  driver.
- Open Client applications—Variable result-set procedures can be used by Open Client applications.

If your procedure returns only one result set, use a **RESULT** clause. The presence of this clause prevents ODBC and Open Client applications from describing the result set again after a cursor is open.

To handle multiple result sets, ODBC must describe the currently executing cursor, not the procedure's defined result set. Therefore, ODBC does not always describe column names as defined in the **RESULT** clause of the procedure definition. To avoid this problem, use column aliases in the **SELECT** statement that generates the result set.

See SQL Anywhere 11.01 > SQL Anywhere Server – SQL Usage > Stored Procedures and Triggers > Using procedures, triggers, and batches > Returning results from procedures.

NO RESULT SET —Declares that this procedure returns no result set. This is useful when an external environment needs to know that a procedure does not return a result set.

DYNAMIC RESULT SETS—Use this clause with LANGUAGE CLR and LANGUAGE JAVA calls. If the DYNAMIC RESULT SETS clause is not provided, it is assumed that the method returns no result set.

Note that procedures that call into Perl or PHP (LANGUAGE PERL, LANGUAGE PHP) external functions cannot return result sets. Procedures that call native functions loaded by the database server cannot return result sets.

SQL SECURITY—Defines whether the procedure is executed as the INVOKER (the user who is calling the procedure), or as the DEFINER (the user who owns the procedure). The default is DEFINER. For external calls, this clause establishes the ownership context for unqualified object references in the external environment.

When SQL SECURITY INVOKER is specified, more memory is used because annotation must be done for each user that calls the procedure. Also, when SQL SECURITY INVOKER is specified, name resolution is done as the invoker as well. Therefore, care should be taken to qualify all object names (tables, procedures, and so on) with their appropriate owner. For example, suppose user1 creates this procedure:

```
CREATE PROCEDURE user1.myProcedure()

RESULT( columnA INT )

SQL SECURITY INVOKER

BEGIN

SELECT columnA FROM table1;

END;
```

If user2 attempts to run this procedure and a table user2.table1 does not exist, a table lookup error results. Additionally, if user2.table1 does exist, that table is used instead of the intended user1.table1. To prevent this situation, qualify the table reference in the statement (user1.table1, instead of just table1).

EXTERNAL NAME LANGUAGE 'native-call' *native-call*:[operating-system:]function-name@library, ...

A procedure that uses **EXTERNAL NAME** with a **LANGUAGE JAVA** clause is a wrapper around a Java method.

operating-system: UNIX—A procedure using the **EXTERNAL NAME** clause with no LANGUAGE attribute defines an interface to a native function written in a programming language such as C. The native function is loaded by the database server into its address space.

The library name can include the file extension, which is typically .dll on Windows and .so on UNIX. In the absence of the extension, the software appends the platform-specific default file extension for libraries. This is a formal example:

```
CREATE PROCEDURE mystring( IN instr LONG VARCHAR )
EXTERNAL NAME
'mystring@mylib.dll;Unix:mystring@mylib.so';
```

A simpler way to write the preceding **EXTERNAL NAME** clause, using platform-specific defaults:

```
CREATE PROCEDURE mystring( IN instr LONG VARCHAR )
EXTERNAL NAME 'mystring@mylib';
```

When called, the library containing the function is loaded into the address space of the database server. The native function executes as part of the server. In this case, if the function causes a fault, then the database server terminates. Because of this, loading and executing functions in an external environment using the LANGUAGE attribute is recommended. If a function causes a fault in an external environment, the database server continues to run.

For information about native library calls, see *SQL Anywhere 11.0.1 > SQL Anywhere Server - Programming > SQL Anywhere Data Access APIs > SQL Anywhere External Function API > Calling external libraries from procedures.* 

EXTERNAL NAME LANGUAGE 'c-call' LANGUAGE { C\_ESQL32 | C\_ESQL64 | C\_ODBC32 | C\_ODBC64 } c-call:

[operating-system: ]function-name@library, ...

operating-system: UNIX

To call a compiled native C function in an external environment instead of within the database server, the stored procedure or function is defined with the **EXTERNAL NAME** clause followed by the LANGUAGE attribute specifying one of C\_ESQL32, C\_ESQL64, C\_ODBC32, or C\_ODBC64.

When the LANGUAGE attribute is specified, then the library containing the function is loaded by an external process and the external function will execute as part of that external process. In this case, if the function causes a fault, then the database server will continue to run.

Sample procedure definition:

```
CREATE PROCEDURE ODBCinsert(
IN ProductName CHAR(30),
IN ProductDescription CHAR(50)
)
NO RESULT SET
EXTERNAL NAME 'ODBCexternalInsert@extodbc.dll'
LANGUAGE C_ODBC32;
```

See SQL Anywhere 11.0.1 > SQL Anywhere Server – Programming > SQL Anywhere Data Access APIs > SQL Anywhere external environment support > The ESQL and ODBC external environments.

EXTERNAL NAME 'clr-call' LANGUAGE CLR *clr-call*: *dll-name*::function-name ( param-type-1, ... )

operating-system: UNIX

To call a .NET function in an external environment, the procedure interface is defined with an **EXTERNAL NAME** clause followed by the LANGUAGE CLR attribute.

A CLR stored procedure or function behaves the same as a SQL stored procedure or function with the exception that the code for the procedure or function is written in a .NET language such as C# or Visual Basic, and the execution of the procedure or function takes place outside the database server (that is, within a separate .NET executable).

Sample procedure definition:

```
CREATE PROCEDURE clr_interface(
IN p1 INT,
IN p2 UNSIGNED SMALLINT,
OUT p3 LONG VARCHAR)
NO RESULT SET
EXTERNAL NAME 'CLRlib.dll::CLRproc.Run( int, ushort, out string )'
LANGUAGE CLR;
```

See SQL Anywhere 11.0.1 > SQL Anywhere Server – Programming > SQL Anywhere Data Access APIs > SQL Anywhere external environment support > The CLR external environment.

EXTERNAL NAME 'perl-call' LANGUAGE CLR perl-call:

```
< file=perl-call> $sa_perl_return=perl-sub ($sa_perl_arg0, ... )
```

To call a Perl function in an external environment, the procedure interface is defined with an **EXTERNAL NAME** clause followed by the LANGUAGE PERL attribute.

A Perl stored procedure or function behaves the same as a SQL stored procedure or function with the exception that the code for the procedure or function is written in Perl and the execution of the procedure or function takes place outside the database server (that is, within a Perl executable instance).

Sample procedure definition:

```
CREATE PROCEDURE PerlWriteToConsole( IN str LONG VARCHAR)

NO RESULT SET

EXTERNAL NAME '<file=PerlConsoleExample>
WriteToServerConsole( $sa_perl_arg0 )'

LANGUAGE PERL;
```

See SQL Anywhere 11.0.1 > SQL Anywhere Server – Programming > SQL Anywhere Data Access APIs > SQL Anywhere external environment support > The PERL external environment.

```
EXTERNAL NAME 'perl-call' LANGUAGE PHP <file=php-file> print php-func($argv[1], ...)
```

To call a PHP function in an external environment, the procedure interface is defined with an **EXTERNAL NAME** clause followed by the LANGUAGE PHP attribute.

A PHP stored procedure or function behaves the same as a SQL stored procedure or function with the exception that the code for the procedure or function is written in PHP and the execution of the procedure or function takes place outside the database server (that is, within a PHP executable instance).

Sample procedure definition:

```
CREATE PROCEDURE PHPPopulateTable()
NO RESULT SET
EXTERNAL NAME '<file=ServerSidePHPExample>
ServerSidePHPSub()'
LANGUAGE PHP;
```

See SQL Anywhere 11.0.1 > SQL Anywhere Server – Programming > SQL Anywhere Data Access APIs > SQL Anywhere external environment support > The PHP external environment.

EXTERNAL NAME java-call LANGUAGE JAVA 'java-call' [ package-name.] class-name.method-name ( method-signature

```
method-signature: ([field-descriptor, ...]) return-descriptor
```

A Java method signature is a compact character representation of the types of the parameters and the type of the return value.

To call a Java method in an external environment, the procedure interface is defined with an **EXTERNAL NAME** clause followed by the LANGUAGE JAVA attribute.

A Java-interfacing stored procedure or function behaves the same as a SQL stored procedure or function with the exception that the code for the procedure or function is written in Java and

the execution of the procedure or function takes place outside the database server (that is, within a Java Virtual Machine).

Sample procedure definition:

```
CREATE PROCEDURE HelloDemo( IN name LONG VARCHAR )
NO RESULT SET
EXTERNAL NAME 'Hello.main([Ljava/lang/String;)V'
LANGUAGE JAVA;
```

See SQL Anywhere 11.0.1 > SQL Anywhere Server – Programming > SQL Anywhere Data Access APIs > SQL Anywhere external environment support > The Java external environment.

Table 7. Java Field-descriptor and Return-descriptor

| Field type   | Java data type                                                                                                    |
|--------------|----------------------------------------------------------------------------------------------------|
| В            | byte                                                                                                    |
| С            | char                                                                                                    |
| D            | double                                                                                                    |
| F            | float                                                                                                    |
| I            | int                                                                                                    |
| J            | long                                                                                                    |
| Lclass-name; | an instance of the <i>class-name</i> class. The class name must be fully qualified, and any dot in the name must be replaced by a backslash. For example, <b>java/lang/String</b> |
| s            | short                                                                                                    |
| V            | void                                                                                                    |
| z            | boolean                                                                                                    |
| [            | use one for each dimension of an array                                                                                                    |

## For example:

```
double some_method(
  boolean a,
  int b,
  java.math.BigDecimal c,
  byte [][] d,
  java.sql.ResultSet[] d ) {
}
```

#### has this signature:

'(ZILjava/math/BigDecimal;[[B[Ljava/sql/ResultSet;)D'

**Note:** As procedures are dropped and created, databases created prior to Sybase IQ 12.6 may eventually reach the maximum proc\_id limit of 32767, causing **CREATE PROCEDURE** to return an Item already exists error in Sybase IQ 12.6. For a workaround, see *System Administration Guide: Volume 1 > Troubleshooting Hints > Solutions for Specific Conditions > Resource Issues > Insufficient Procedure Identifiers.* 

#### Side Effects

Automatic commit

### **Standards**

- SQL—ISO/ANSI SQL compliant.
- Sybase—The Transact-SQL CREATE PROCEDURE statement is different.
- SQLJ—The syntax extensions for Java result sets are as specified in the proposed SQLJ1 standard.

#### **Permissions**

Must have RESOURCE authority, unless creating a temporary procedure. For external procedures or to create a procedure for another user, must have DBA authority.

#### See also

- *ALTER PROCEDURE Statement* on page 22
- BEGIN ... END Statement on page 47
- *CALL Statement* on page 53
- CREATE PROCEDURE Statement on page 110
- CREATE PROCEDURE Statement [T-SQL] on page 116
- DROP Statement on page 170
- EXECUTE IMMEDIATE Statement [ESQL] [SP] on page 184
- GRANT Statement on page 199

# **CREATE SCHEMA Statement**

Creates a schema, which is a collection of tables, views, and permissions and their associated permissions, for a database user.

## **Syntax**

```
CREATE SCHEMA AUTHORIZATION userid
... [ { create-table-statement | create-view-statement | grant-statement } ] ...
```

### **Usage**

The *userid* must be the user ID of the current connection. You cannot create a schema for another user. The user ID is not case-sensitive.

If any of the statements in the **CREATE SCHEMA** statement fail, the entire **CREATE SCHEMA** statement is rolled back.

**CREATE SCHEMA** statement is simply a way to collect individual **CREATE** and **GRANT** statements into one operation. There is no SCHEMA database object created in the database, and to drop the objects you must use individual **DROP TABLE** or **DROP VIEW** statements. To revoke permissions, use a **REVOKE** statement for each permission granted.

**Note:** The **CREATE SCHEMA** statement is invalid on an active multiplex.

Individual **CREATE** or **GRANT** statements are not separated by statement delimiters. The statement delimiter marks the end of the **CREATE SCHEMA** statement itself.

The individual **CREATE** or **GRANT** statements must be ordered such that the objects are created before permissions are granted on them.

Creating more than one schema for a user is not recommended and might not be supported in future releases.

Side Effects

Automatic commit

## **Standards**

- SOL—ISO/ANSI SOL compliant.
- Sybase—Sybase IQ does not support the use of REVOKE statements within the CREATE SCHEMA statement, and does not allow its use within Transact-SQL batches or procedures.

#### **Permissions**

Must have RESOURCE authority.

#### See also

- CREATE TABLE Statement on page 133
- CREATE VIEW Statement on page 149
- GRANT Statement on page 199

# **CREATE SERVER Statement**

Adds a server to the ISYSSERVER table.

#### **Syntax**

```
CREATE SERVER server-name
CLASS 'server-class'
USING 'connection-info'
[ READ ONLY ]
```

#### **Parameters**

- server-class: { ASAJDBC | ASEJDBC | ASAODBC | ASEODBC | DB2ODBC | MSSODBC | ORAODBC | ODBC }
- **connection-info:** { machine-name:port-number [ /dbname ] | data-source-name }

## **Examples**

• **Example 1** – Create a remote server for the JDBC-based Adaptive Server Enterprise server named ase\_prod. Its machine name is "banana" and port number is 3025.

```
CREATE SERVER ase_prod
CLASS 'asejdbc'
USING 'banana:3025'
```

• **Example 2** – Create a SQL Anywhere remote server named testasa on the machine "apple" with listening on port number 2638.

```
CREATE SERVER testasa
CLASS 'asajdbc'
USING 'apple:2638'
```

• Example 3 – Create a remote server for the Oracle server named oracle723. Its ODBC Data Source Name is "oracle723."

```
CREATE SERVER oracle723
CLASS 'oraodbc'
USING 'oracle723'
```

# <u>Usage</u>

**CREATE SERVER** defines a remote server from the Sybase IQ catalogs.

For more information on server classes and how to configure a server, see *System Administration Guide: Volume 2 > Server Classes for Remote Data Access.* 

USING clause—If a JDBC-based server class is used, the **USING** clause is *hostname:port-number* [/dbname] where:

- hostname—Is the machine on which the remote server runs.
- portnumber—Is the TCP/IP port number on which the remote server listens. The default port number for Sybase IQ and SQL Anywhere is 2638.
- dbname—For SQL Anywhere remote servers, if you do not specify a *dbname*, the default database is used. For Adaptive Server Enterprise, the default is the **master** database, and an alternative to using *dbname* is to another database by some other means (for example, in the **FORWARD TO** statement).

For more information, see *System Administration Guide: Volume 2 > Server Classes for Remote Data Access > JDBC-based Server Classes.* 

If an ODBC-based server class is used, the **USING** clause is the *data-source-name*. The data-source-name is the ODBC Data Source Name.

READ ONLY—The **READ ONLY** clause specifies that the remote server is a read-only data source. Any update request is rejected by Sybase IQ.

#### Side Effects

Automatic commit

#### **Standards**

- SQL—ISO/ANSI SQL compliant.
- Sybase—Supported by Open Client/Open Server.

## **Permissions**

Must have DBA authority to execute this command.

#### See also

- ALTER SERVER Statement on page 23
- DROP SERVER Statement on page 176

# **CREATE SERVICE Statement**

Permits a database server to act as a Web server.

### **Syntax**

```
CREATE SERVICE service-name

TYPE service-type-string
[ attributes ] [
AS statement ]
```

#### **Parameters**

- attributes: [AUTHORIZATION { ON | OFF } ] [ SECURE { ON | OFF } ] [ USER { username | NULL } ] [ URL [ PATH/ ] { ON | OFF | ELEMENTS } ] [ USING { SOAP-prefix | NULL } ]
- service-type-string: { 'RAW ' | 'HTML ' | 'XML ' | 'SOAP ' | ' DISH ' }

#### **Examples**

• Example 1 – Set up a Web server quickly, start a database server with the -xs switch, then execute this statement:

```
CREATE SERVICE tables TYPE 'HTML'
AUTHORIZATION OFF USER DBA
AS SELECT * FROM SYS.ISYSTAB
```

After executing this statement, use any Web browser to open the URL http://localhost/tables.

#### **Usage**

The CREATE SERVICE statement causes the database server to act as a web server. A new entry is created in the SYSWEBSERVICE system table.

service-name—Web service names may be any sequence of alphanumeric characters or "/", "-", "-", ":", "-", "except that the first character cannot begin with a slash (/) and the name cannot contain two or more consecutive slash characters.

service-type-string—Identifies the type of the service. The type must be one of the listed service types. There is no default value.

AUTHORIZATION clause—Determines whether users must specify a user name and password when connecting to the service. If authorization is OFF, the **AS** clause is required and a single user must be identified by the **USER** clause. All requests are run using that user's account and permissions.

If authorization is ON, all users must provide a user name and password. Optionally, you can limit the users that are permitted to use the service by providing a user or group name using the **USER** clause. If the user name is NULL, all known users can access the service.

The default value is ON. Sybase recommends that production systems be run with authorization turned on and that you grant permission to use the service by adding users to a group.

SECURE clause—Indicates whether unsecure connections are accepted. ON indicates that only HTTPS connections are to be accepted. Service requests received on the HTTP port are automatically redirected to the HTTPS port. If set to OFF, both HTTP and HTTPS connections are accepted. The default value is OFF.

USER clause—If authorization is disabled, this parameter becomes mandatory and specifies the user ID used to execute all service requests. If authorization is enabled (the default), this

optional clause identifies the user or group permitted access to the service. The default value is NULL, which grants access to all users.

URL clause—Determines whether URI paths are accepted and, if so, how they are processed. OFF indicates that nothing must follow the service name in a URI request. ON indicates that the remainder of the URI is interpreted as the value of a variable named *url.* **ELEMENTS** indicates that the remainder of the URI path is to be split at the slash characters into a list of up to 10 elements. The values are assigned to variables named url plus a numeric suffix of between 1 and 10; for example, the first three variable names are url1, url2, and url3. If fewer than 10 values are supplied, the remaining variables are set to NULL. If the service name ends with the character /, then URL must be set to OFF. The default value is OFF.

USING clause—Applies only to DISH services. The parameter specifies a name prefix. Only SOAP services whose names begin with this prefix are handled.

statement—If the statement is NULL, the URI must specify the statement to be executed. Otherwise, the specified SQL statement is the only one that can be executed through the service. The statement is mandatory for SOAP services, and ignored for DISH services. The default value is NULL.

Sybase strongly recommends that all services that are run in production systems define a statement. The statement can be NULL only if authorization is enabled.

RAW—The result set is sent to the client without any further formatting. You can produce formatted documents by generating the required tags explicitly within your procedure, as demonstrated in an example, below.

HTML—The result set of a statement or procedure is automatically formatted into an HTML document that contains a table.

XML—The result set is assumed to be in XML format. If it is not already so, it is automatically converted to XML RAW format.

SOAP—The request must be a valid Simple Object Access Protocol, or SOAP, request. The result set is automatically formatted as a SOAP response. For more information about the SOAP standards, see <a href="https://www.w3.org/TR/SOAP">www.w3.org/TR/SOAP</a>.

DISH—A Determine SOAP Handler, or DISH, service acts as a proxy for one or more SOAP services. In use, it acts as a container that holds and provides access to a number of SOAP services. A Web Services Description Language (WSDL) file is automatically generated for each of the included SOAP services. The included SOAP services are identified by a common prefix, which must be specified in the **USING** clause.

For more information about using web services, see *SQL Anywhere 11.0.1 > SQL Anywhere Server – Programming > SQL Anywhere Data Access APIs > SQL Anywhere web services > Introduction to web services.* 

#### **Standards**

- SQL—ISO/ANSI SQL compliant.
- Sybase—Not supported by Adaptive Server Enterprise.

#### **Permissions**

Must have DBA authority.

#### See also

- ALTER SERVICE Statement on page 25
- DROP SERVICE Statement on page 177

# **CREATE TABLE Statement**

Creates a new table in the database or on a remote server.

#### **Syntax**

```
CREATE [ { GLOBAL | LOCAL } TEMPORARY ] TABLE
  [ owner. ]table-name
... ( column-definition [ column-constraint ] ...
  [ , column-definition [ column-constraint ] ...]
  [ , table-constraint ] ... )
... [ IN dbspace-name ]
... [ ON COMMIT { DELETE | PRESERVE } ROWS
  | NOT TRANSACTIONAL ]
  [ AT location-string ]
  [PARTITION BY range-partitioning-scheme ]
```

#### **Parameters**

- **column-definition:** *column-name data-type* [ [ NOT ] NULL ] [ IN *dbspace-name* ] [ **DEFAULT** *default-value* | **IDENTITY** ] [ **PARTITION** ( *partition-name* IN *dbspace-name* [ , ... ] ) ]
- default-value: special-value | string | global variable | [ ] number | (constant-expression) | built-in-function(constant-expression) | AUTOINCREMENT | CURRENT DATABASE | CURRENT REMOTE USER | NULL | TIMESTAMP | LAST USER
- special-value: CURRENT { DATE | TIME | TIMESTAMP | USER | PUBLISHER } | USER
- column-constraint: [CONSTRAINT constraint-name] { { UNIQUE | PRIMARY KEY | REFERENCES table-name [ ( column-name ) ] [ action ] } [ IN dbspace-name ] | CHECK ( condition ) | IQ UNIQUE ( integer ) }
- table-constraint: [ CONSTRAINT constraint-name ] { { UNIQUE ( column-name [ , column-name ] ... ) } [ IN dbspace-name ] | foreign-key-constraint| CHECK ( condition ) | IQ UNIQUE ( integer ) }

- **foreign-key-constraint: FOREIGN KEY** [ role-name ] [ ( column-name [ , column-name ] ... ) ] ... **REFERENCES** table-name [ ( column-name [ , column-name ] ... ) ] ... [ action ] [ **IN** dbspace-name ]
- action: ON { UPDATE | DELETE { RESTRICT }
- **location-string:** { remote-server-name.[db-name].[owner].object-name | remote-server-name;[db-name];[ owner ]; object-name }
- range-partitioning-scheme: RANGE( partition-key) ( range-partition-decl [,range-partition-decl ...])
- partition-key: column-name
- range-partition-decl: partition-name VALUES <= ( { constant-expr | MAX } ) [ IN dbspace-name ]

## **Examples**

• Example 1 - Create a table named SalesOrders2 with five columns. Data pages for columns FinancialCode, OrderDate, and ID are in dbspace Dsp3. Data pages for integer column CustomerID are in dbspace Dsp1. Data pages for CLOB column History are in dbspace Dsp2. Data pages for the primary key, HG for ID, are in dbspace Dsp4:

```
CREATE TABLE SalesOrders2 (
FinancialCode CHAR(2),
CustomerID int IN Dsp1,
History CLOB IN Dsp2,
OrderDate TIMESTAMP,
ID BIGINT,
PRIMARY KEY(ID) IN Dsp4
) IN Dsp3
```

• Example 2 – Create a table fin\_code2 with four columns. Data pages for columns code, type, and id are in the default dbspace, which is determined by the value of the database option DEFAULT\_DBSPACE. Data pages for CLOB column description are in dbspace Dsp2. Data pages from foreign key fk1, HG for c1 are in dbspace Dsp4:

```
CREATE TABLE fin_code2 (
code INT,
type CHAR(10),
description CLOB IN Dsp2,
id BIGINT,
FOREIGN KEY fk1(id) REFERENCES SalesOrders(ID) IN Dsp4
)
```

• Example 3 – Create a table t1 where partition p1 is adjacent to p2 and partition p2 is adjacent to p3:

```
CREATE TABLE t1 (c1 INT, c1 INT)
PARTITION BY RANGE(c1),
(p1 VALUES <= (0), p2 VALUES <= (10), p3 VALUES <= (100))
```

• **Example 4** – Create a partitioned table bar with six columns and three partitions, mapping data to partitions based on dates:

Data page allocation for each partition:

| Parti-<br>tion | Dbspa-<br>ces | Columns                                  |
|----------------|---------------|------------------------------------------|
| P1             | Dsp31         | c1, c2, c4, c5                           |
| P1             | Dsp11         | c3                                       |
| P1             | Dsp21         | с6                                       |
| P2             | Dsp32         | c1, c2, c4, c5                           |
| P2             | Dsp12         | c3                                       |
| P2             | Dsp22         | с6                                       |
| P3             | Dsp33         | c1, c2, c4, c5, c6                       |
| P3             | Dsp13         | c3                                       |
| P1, P2, P3     | Dsp1          | lookup store of c1 and other shared data |
| P1, P2, P3     | Dsp2          | primary key (HG for c5)                  |

• **Example 5** – Create a table for a library database to hold book information:

```
CREATE TABLE library_books (
isbn CHAR(20) PRIMARY KEY IQ UNIQUE (150000),
copyright_date DATE,
title CHAR(100),
author CHAR(50)
)
```

• **Example 6** – Create a table for a library database to hold information on borrowed books:

```
CREATE TABLE borrowed_book (
date_borrowed DATE NOT NULL,
date_returned DATE,
```

• **Example 7** – Create table t1 at the remote server SERVER\_A and create a proxy table named t1 that is mapped to the remote table:

```
CREATE TABLE t1
( a INT,
 b CHAR(10))
AT 'SERVER_A.db1.joe.t1'
```

• **Example 8** – Create table tabl that contains a column cl with a default value of the special constant LAST USER:

```
CREATE TABLE tab1(c1 CHAR(20) DEFAULT LAST USER)
```

#### <u>Usage</u>

You can create a table for another user by specifying an owner name. If **GLOBAL TEMPORARY** or **LOCAL TEMPORARY** is not specified, the table is referred to as a base table. Otherwise, the table is a temporary table.

A created global temporary table exists in the database like a base table and remains in the database until it is explicitly removed by a **DROP TABLE** statement. The rows in a temporary table are visible only to the connection that inserted the rows. Multiple connections from the same or different applications can use the same temporary table at the same time and each connection sees only its own rows. A given connection inherits the schema of a global temporary table as it exists when the connection first refers to the table. The rows of a temporary table are deleted when the connection ends.

When you create a local temporary table, omit the owner specification. If you specify an owner when creating a temporary table, for example, CREATE TABLE dbo. #temp(coll int), a base table is incorrectly created.

An attempt to create a base table or a global temporary table will fail, if a local temporary table of the same name exists on that connection, as the new table cannot be uniquely identified by *owner table*.

You can, however, create a local temporary table with the same name as an existing base table or global temporary table. References to the table name access the local temporary table, as local temporary tables are resolved first.

For example, consider this sequence:

```
CREATE TABLE t1 (c1 int);
INSERT t1 VALUES (9);

CREATE LOCAL TEMPORARY TABLE t1 (c1 int);
INSERT t1 VALUES (8);

SELECT * FROM t1;
```

The result returned is 8. Any reference to t1 refers to the local temporary table t1 until the local temporary table is dropped by the connection.

In a procedure, use the CREATE LOCAL TEMPORARY TABLE statement, instead of the DECLARE LOCAL TEMPORARY TABLE statement, when you want to create a table that persists after the procedure completes. Local temporary tables created using the CREATE LOCAL TEMPORARY TABLE statement remain until they are either explicitly dropped, or until the connection closes.

Local temporary tables created in **IF** statements using **CREATE LOCAL TEMPORARY TABLE** also persist after the **IF** statement completes.

You cannot use a temporary table to create a join index.

Do not update a base table that is part of any join index. This is not allowed, and returns the error:

-1000102 Cannot update table %2 because it is defined in one or more join indexes

Sybase IQ does not support the **CREATE TABLE ENCRYPTED** clause for table-level encryption of Sybase IQ tables. However, the **CREATE TABLE ENCRYPTED** clause is supported for SQL Anywhere tables in a Sybase IQ database.

IN—Specifies in which database file (dbspace) the table is to be created. You can specify SYSTEM with this clause to put either a permanent or temporary table in the catalog store. All other use of the IN clause is ignored. You *cannot* use this clause to place an IQ table in a particular dbspace. By default, all permanent tables are placed in the main IQ store, and all temporary tables are placed in the temporary IQ store. Global temporary and local temporary tables can never be in the IQ store.

The **IN** clause in the *column-definition*, *column-constraint*, *table-constraint*, and *foreign-key* clauses specify the dbspace where the object is to be created. If the **IN** clause is omitted, Sybase IQ creates the object in the dbspace where the table is assigned.

For more information about dbspaces, see CREATE DBSPACE Statement.

ON COMMIT—Allowed for temporary tables only. By default, the rows of a temporary table are deleted on **COMMIT**.

For clause behavior on multiplex global temporary tables, see *Using Sybase IQ Multiplex > Multiplex Transactions > DDL Commands > Role Restriction > Preserving Rows*.

NOT TRANSACTIONAL—Allowed only for temporary tables. A table created using **NOT TRANSACTIONAL** is not affected by either **COMMIT** or **ROLLBACK**.

The **NOT TRANSACTIONAL** clause provides performance improvements in some circumstances because operations on nontransactional temporary tables do not cause entries to be made in the rollback log. For example, **NOT TRANSACTIONAL** might be useful if procedures that use the temporary table are called repeatedly with no intervening **COMMIT** or **ROLLBACK** statements.

The parenthesized list following the **CREATE TABLE** statement can contain these clauses in any order:

AT—Used to create a table at the remote location specified by *location-string*. The local table that is created is a proxy table that maps to the remote location. Tables used as proxy tables must have names of 30 characters or less. The **AT** clause supports the semicolon (;) as a delimiter. If a semicolon is present anywhere in the *location-string*, the semicolon is the field delimiter. If no semicolon is present, a period is the field delimiter. This allows file names and extensions to be used in the database and owner fields.

Semicolon field delimiters are used primarily with server classes not currently supported; however, you can also use them in situations where a period would also work as a field delimiter. For example, this statement maps the table proxy\_a to the SQL Anywhere database mydb on the remote server myasa:

```
CREATE TABLE proxy_al
AT 'myasa;mydb;;a1'
```

Foreign-key definitions are ignored on remote tables. Foreign-key definitions on local tables that refer to remote tables are also ignored. Primary key definitions are sent to the remote server if the server supports primary keys.

In a simplex environment, you cannot create a proxy table that refers to a remote table on the same node. In a multiplex environment, you cannot create a proxy table that refers to the remote table defined within the multiplex.

For example, in a simplex environment, if you try to create proxy table proxy\_e which refers to base table Employees defined on the same node, the CREATE TABLE ... AT statement is rejected with an error message. In a multiplex environment, the CREATE TABLE .... AT statement is rejected if you create proxy table proxy\_e from any node (coordinator or secondary) that refers to remote table Employees defined within a multiplex.

column-definition—Defines a column in the table. Allowable data types are described in *Reference: Building Blocks, Tables, and Procedures > SQL Data Types.* Two columns in the same table cannot have the same name. If NOT NULL is specified, or if the column is in a **UNIQUE** or **PRIMARY KEY** constraint, the column cannot contain any NULL values. You can create up to 45,000 columns; however, there might be performance penalties with more than 10,000 columns in a table. The limit on the number of columns per table that allow NULLs is approximately 8\*(database-page-size - 30).

DEFAULT default-value—When defining a column for a table, you can specify a default value for the column using the DEFAULT keyword in the CREATE TABLE (and ALTER TABLE) statement. If a DEFAULT value is specified for a column, this DEFAULT value is used as the value of the column in any INSERT (or LOAD) statement that does not specify a value for the column.

For detailed information on the use of column DEFAULT values, see *System Administration Guide: Volume 1 > Data Integrity > Column Defaults Encourage Data Integrity.* 

• DEFAULT AUTOINCREMENT—The value of the DEFAULT AUTOINCREMENT column uniquely identifies every row in a table. Columns of this type are also known as IDENTITY columns, for compatibility with Adaptive Server Enterprise. The IDENTITY/DEFAULT AUTOINCREMENT column stores sequential numbers that are automatically generated during inserts and updates. When using IDENTITY or DEFAULT AUTOINCREMENT, the column must be one of the integer data types, or an exact numeric type, with scale 0. The column value might also be NULL. You must qualify the specified table name with the owner name.

ON inserts into the table. If a value is not specified for the IDENTITY/DEFAULT AUTOINCREMENT column, a unique value larger than any other value in the column is generated. If an INSERT specifies a value for the column, it is used; if the specified value is not larger than the current maximum value for the column, that value is used as a starting point for subsequent inserts.

Deleting rows does not decrement the IDENTITY/AUTOINCREMENT counter. Gaps created by deleting rows can only be filled by explicit assignment when using an insert. The database option IDENTITY\_INSERT must be set to the table name to perform an insert into an IDENTITY/AUTOINCREMENT column.

For example, this creates a table with an IDENTITY column and explicitly adds some data to it:

```
CREATE TABLE mytable(c1 INT IDENTITY);
SET TEMPORARY OPTION IDENTITY_INSERT = "DBA".mytable;
INSERT INTO mytable VALUES(5);
```

After an explicit insert of a row number less than the maximum, subsequent rows without explicit assignment are still automatically incremented with a value of one greater than the previous maximum.

You can find the most recently inserted value of the column by inspecting the @@identity global variable.

 IDENTITY—A Transact-SQL-compatible alternative to using the AUTOINCREMENT default. In Sybase IQ, the identity column may be created using either the IDENTITY or the DEFAULT AUTOINCREMENT clause.

table-constraint—Helps ensure the integrity of data in the database. There are four types of integrity constraints:

- UNIQUE constraint—Identifies one or more columns that uniquely identify each row in the table. No two rows in the table can have the same values in all the named columns. A table may have more than one unique constraint.
- PRIMARY KEY constraint—Is the same as a **UNIQUE** constraint except that a table can have only one primary-key constraint. *You cannot specify the PRIMARY KEY and UNIQUE constraints for the same column.* The primary key usually identifies the best identifier for a row. For example, the customer number might be the primary key for the customer table.
- FOREIGN KEY constraint—Restricts the values for a set of columns to match the values in a primary key or uniqueness constraint of another table. For example, a foreign-key

constraint could be used to ensure that a customer number in an invoice table corresponds to a customer number in the customer table.

**Note:** You cannot create foreign-key constraints on local temporary tables. Global temporary tables must be created with **ON COMMIT PRESERVE ROWS**.

• CHECK constraint—Allows arbitrary conditions to be verified. For example, a check constraint could be used to ensure that a column called Gender contains only the values male or female. No row in a table is allowed to violate a constraint. If an INSERT or UPDATE statement would cause a row to violate a constraint, the operation is not permitted and the effects of the statement are undone.

Column identifiers in column check constraints that start with the symbol '@' are placeholders for the actual column name. A statement of the form:

```
CREATE TABLE tl(cl INTEGER CHECK (@foo < 5))
is exactly the same as this statement:
CREATE TABLE tl(cl INTEGER CHECK (cl < 5))
```

Column identifiers appearing in table check constraints that start with the symbol '@' are *not* placeholders.

If a statement would cause changes to the database that violate an integrity constraint, the statement is effectively not executed and an error is reported. (*Effectively* means that any changes made by the statement before the error was detected are undone.)

Sybase IQ enforces single-column **UNIQUE** constraints by creating an **HG** index for that column

**Note:** You cannot define a column with a BIT data type as a **UNIQUE** or **PRIMARY KEY** constraint. Also, the default for columns of BIT data type is to not allow NULL values; you can change this by explicitly defining the column as allowing NULL values.

column-constraint—Restricts the values the column can hold. Column and table constraints help ensure the integrity of data in the database. If a statement would cause a violation of a constraint, execution of the statement does not complete, any changes made by the statement before error detection are undone, and an error is reported. Column constraints are abbreviations for the corresponding table constraints. For example, these are equivalent:

```
CREATE TABLE Products (
    product_num integer UNIQUE
)
CREATE TABLE Products (
    product_num integer,
    UNIQUE ( product_num )
)
```

Column constraints are normally used unless the constraint references more than one column in the table. In these cases, a table constraint must be used.

IQ UNIQUE constraint—This constraint can be specified for columns only. **IQ UNIQUE** defines the cardinality of the column, and it is used to optimize the indexes internally. The

default value is 0, which gives IQ no information for optimizing the default index. The **IQ UNIQUE** constraint should be applied if the expected distinct count (the number of unique values) for the column is less than or equal to 65536. This allows Sybase IQ to optimize storage of this column's data.

When the MINIMIZE\_STORAGE option is ON (the default for new databases is OFF), it is equivalent to specifying IQ UNIQUE 255 for every newly created column, and there is no need to specify IQ UNIQUE except for columns with more than 65536 unique values. For related information, see *System Administration Guide: Volume 1 > Database Object Management > Table Management > Guidelines for Creating Tables > Optimizing Storage and Query Performance.* 

# **Integrity Constraints**

UNIQUE or UNIQUE (column-name, ...)—No two rows in the table can have the same values in all the named columns. A table may have more than one unique constraint.

There is a difference between a *unique constraint* and a *unique index*. Columns of a unique index are allowed to be NULL, while columns in a unique constraint are not. A foreign key can reference either a primary key or a column with a unique constraint, but not a unique index, because it can include multiple instances of NULL.

PRIMARY KEY or PRIMARY KEY (column-name, ...) —The primary key for the table consists of the listed columns, and none of the named columns can contain any NULL values. Sybase IQ ensures that each row in the table has a unique primary key value. A table can have only one PRIMARY KEY.

When the second form is used (**PRIMARY KEY** followed by a list of columns), the primary key is created including the columns in the order in which they are defined, not the order in which they are listed.

When a column is designated as **PRIMARY KEY**, **FOREIGN KEY**, or **UNIQUE**, Sybase IQ creates a High\_Group index for it automatically. For multicolumn primary keys, this index is on the primary key, not the individual columns. For best performance, you should also index each column with a **HG** or **LF** index separately.

REFERENCES primary-table-name [(primary-column-name)] —This clause defines the column as a foreign key for a primary key or a unique constraint of a primary table. Normally, a foreign key would be for a primary key rather than an unique constraint. If a primary column name is specified, it must match a column in the primary table which is subject to a unique constraint or primary key constraint, and that constraint must consist of only that one column. Otherwise the foreign key references the primary key of the second table. Primary key and foreign key must have the same data type and the same precision, scale, and sign. Only a nonunique single-column HG index is created for a single-column foreign key. For a multicolumn foreign key, Sybase IQ creates a nonunique composite HG index. The maximum width of a multicolumn composite key for a unique or nonunique HG index is 1KB.

A temporary table cannot have a foreign key that references a base table and a base table cannot have a foreign key that references a temporary table. Local temporary tables cannot have or be referenced by a foreign key.

FOREIGN KEY [role-name] [(...)] REFERENCES primary-table-name [(...)]—Defines foreign-key references to a primary key or a unique constraint in another table. Normally, a foreign key would be for a primary key rather than an unique constraint. (In this description, this other table is called the primary table.)

If the primary table column names are not specified, the primary table columns are the columns in the table's primary key. If foreign key column names are not specified, the foreign-key columns have the same names as the columns in the primary table. If foreign-key column names are specified, then the primary key column names must be specified, and the column names are paired according to position in the lists.

If the primary table is not the same as the foreign-key table, either the unique or primary key constraint must have been defined on the referenced key. Both referenced key and foreign key must have the same number of columns, of identical data type with the same sign, precision, and scale.

The value of the row's foreign key must appear as a candidate key value in one of the primary table's rows unless one or more of the columns in the foreign key contains nulls in a null allows foreign key column.

Any foreign-key column not explicitly defined is automatically created with the same data type as the corresponding column in the primary table. These automatically created columns cannot be part of the primary key of the foreign table. Thus, a column used in both a primary key and foreign key must be explicitly created.

*role-name* is the name of the foreign key. The main function of *role-name* is to distinguish two foreign keys to the same table. If no *role-name* is specified, the role name is assigned as follows:

- **1.** If there is no foreign key with a *role-name* the same as the table name, the table name is assigned as the *role-name*.
- **2.** If the table name is already taken, the *role-name* is the table name concatenated with a zero-padded 3-digit number unique to the table.

The referential integrity action defines the action to be taken to maintain foreign-key relationships in the database. Whenever a primary key value is changed or deleted from a database table, there may be corresponding foreign key values in other tables that should be modified in some way. You can specify an **ON DELETE** clause, followed by the **RESTRICT** clause:

RESTRICT—Generates an error if you try to update or delete a primary key value while there are corresponding foreign keys elsewhere in the database. Generates an error if you try to update a foreign key so that you create new values unmatched by a candidate key. This is the default action, unless you specify that **LOAD** optionally reject rows that violate referential integrity. This enforces referential integrity at the statement level.

If you use **CHECK ON COMMIT** without specifying any actions, then **RESTRICT** is implied as an action for **DELETE**. Sybase IQ does not support **CHECK ON COMMIT**.

A global temporary table cannot have a foreign key that references a base table and a base table cannot have a foreign key that references a global temporary table. Local temporary tables cannot have or be referenced by a foreign key.

CHECK (condition)—No row is allowed to fail the condition. If an **INSERT** statement would cause a row to fail the condition, the operation is not permitted and the effects of the statement are undone.

The change is rejected only if the condition is FALSE; in particular, the change is allowed if the condition is UNKNOWN. CHECK condition is *not* enforced by Sybase IQ. For more information about TRUE, FALSE, and UNKNOWN conditions, see *Reference: Building Blocks, Tables, and Procedures > SQL Language Elements > NULL Value* and *Reference: Building Blocks, Tables, and Procedures > SQL Language Elements > Search Conditions.* 

**Note:** Sybase recommends that you not define referential integrity foreign key-primary key relationships in Sybase IQ unless you are certain there are no orphan foreign keys.

#### Remote Tables

Foreign-key definitions are ignored on remote tables. Foreign-key definitions on local tables that refer to remote tables are also ignored. Primary-key definitions are sent to the remote server if the server supports it.

PARTITION BY RANGE—Specifies that rows are to be partitioned according to the specified ranges of values in the partitioning column.

The *column-name* in the **partition-key clause** specifies the partition key column. Sybase IQ supports a single partition key column.

The *partition-name* in the **range-partition-decl clause** specifies the name of a new partition on which table rows are stored. Partition names must be unique within the set of partitions on a table. The **partition\_name clause** is required.

VALUE clause—Specifies the inclusive upper bound for each partition for range partitioning criteria. The user must specify the partitioning criteria for each range partition to guarantee that each row is distributed to only one partition. NULLs are allowed for the partition column and rows with NULL as partition key value belong to the first table partition. However, NULL cannot be the bound value. There is no lower bound (MIN value) for the first partition. Rows of NULL cells in the first column of the partition key will go to the first partition. For the last partition, you can either specify an inclusive upper bound or MAX. If the upper bound value for the last partition is not MAX, loading or inserting any row with partition key value larger than the upper bound value of the last partition generates an error.

MAX—Denotes the infinite upper bound and can only be specified for the last partition.

IN—In the *partition-decl*, specifies the dbspace on which rows of the partition should reside.

These restrictions affect partitions keys and bound values for range partitioned tables:

- Partition bounds must be constants, not constant expressions.
- Partition bounds must be in ascending order according to the order in which the partitions were created. That is, the upper bound for the second partition must be higher than for the first partition, and so on.
  - In addition, partition bound values must be compatible with the corresponding partitionkey column data type. For example, VARCHAR is compatible with CHAR.
- If a bound value has a different data type than that of its corresponding partition key column, Sybase IQ converts the bound value to the data type of the partition key column, with these exceptions:
- Explicit conversions are not allowed. This example attempts an explicit conversion from INT to VARCHAR and generates an error:

```
CREATE TABLE Employees(emp_name VARCHAR(20))
PARTITION BY RANGE(emp_name)
(p1 VALUES <= (CAST (1 AS VARCHAR(20))),
p2 VALUES <= (CAST (10 AS VARCHAR(20)))
```

• Implicit conversions that result in data loss are not allowed. In this example, the partition bounds are not compatible with the partition key type. Rounding assumptions may lead to data loss and an error is generated:

```
CREATE TABLE emp_id (id INT) PARTITION BY RANGE(id) (p1 VALUES <= (10.5), p2 VALUES <= (100.5))
```

• In this example, the partition bounds and the partition key data type are compatible. The bound values are directly converted to float values. No rounding is required, and conversion is supported:

```
CREATE TABLE id_emp (id FLOAT)
PARTITION BY RANGE(id) (p1 VALUES <= (10),
p2 VALUES <= (100))
```

 Conversions from nonbinary data types to binary data types are not allowed. For example, this conversion is not allowed and returns an error:

```
CREATE TABLE newemp (name BINARY)
PARTITION BY RANGE(name)
(p1 VALUES <= ("Maarten"),
p2 VALUES <= ("Zymmerman")
```

- NULL cannot be used as a boundary in a range-partitioned table.
- The row will be in the first partition if the cell value of the 1st column of the partition key evaluated to be NULL. Sybase IQ supports only single column partition keys, so any NULL in the partition key distributes the row to the first partition.

See also *System Administration Guide: Volume 1 > Database Object Management > Table Management > Guidelines for Creating Tables.* 

Side Effects

Automatic commit

#### **Standards**

SQL—Vendor extension to ISO/ANSI SQL grammar.

These are vendor extensions:

- The { IN | ON } dbspace-name clause
- The ON COMMIT clause
- Some of the default values
- Sybase—Supported by Adaptive Server Enterprise, with some differences.
  - Temporary tables— You can create a temporary table by preceding the table name in a
     CREATE TABLE statement with a pound sign (#). These temporary tables are Sybase
     IQ declared temporary tables, which are available only in the current connection. For
     information about declared temporary tables, see DECLARE LOCAL TEMPORARY
     TABLE Statement.
  - Physical placement—Physical placement of a table is carried out differently in Sybase IQ and in Adaptive Server Enterprise. The ON segment-name clause supported by Adaptive Server Enterprise is supported in Sybase IQ, but segment-name refers to an IQ dbspace.
  - Constraints—Sybase IQ does not support named constraints or named defaults, but
    does support user-defined data types that allow constraint and default definitions to be
    encapsulated in the data type definition. It also supports explicit defaults and CHECK
    conditions in the CREATE TABLE statement.
  - NULL default—By default, columns in Adaptive Server Enterprise default to NOT NULL, whereas in Sybase IQ the default setting is NULL, to allow NULL values. This setting can be controlled using the ALLOW\_NULLS\_BY\_DEFAULT option. See ALLOW\_NULLS\_BY\_DEFAULT Option [TSQL]. To make your data definition statements transferable, explicitly specify NULL or NOT NULL.

## **Permissions**

Must have RESOURCE authority. To create a table for another user, you must have DBA authority. To create a base table in an IQ main store dbspace, you must have DBA authority or RESOURCE authority and CREATE privilege in the specified dbspace.

#### See also

- ALLOW\_NULLS\_BY\_DEFAULT Option [TSQL] on page 335
- ALTER TABLE Statement on page 27
- CREATE DBSPACE Statement on page 76
- CREATE INDEX Statement on page 97
- DECLARE LOCAL TEMPORARY TABLE Statement on page 160
- DROP Statement on page 170
- MINIMIZE STORAGE Option on page 412

# **CREATE TEXT CONFIGURATION Statement**

Creates a text configuration object.

#### **Syntax**

See below.

#### Usage

For syntax and complete description, see *Unstructured Data Analytics in Sybase IQ*.

# **CREATE TEXT INDEX Statement**

Creates a **TEXT** index.

#### **Syntax**

See below.

## **Usage**

For syntax and complete description, see Unstructured Data Analytics in Sybase IQ.

# **CREATE USER Statement**

Creates a user.

## **Syntax**

```
CREATE USER user-name [ IDENTIFIED BY password ]
[ LOGIN POLICY policy-name ]
[ FORCE PASSWORD CHANGE { ON | OFF } ]
```

## **Examples**

• Example 1 – Create a user named SQLTester with the password welcome. The SQLTester user is assigned to the Test1 login policy and the password expires on the next login:

```
CREATE USER SQLTester IDENTIFIED BY welcome
LOGIN POLICY Test1
FORCE PASSWORD CHANGE ON;
```

• **Example 2** – Create a group named MyGroup:

CREATE USER MyGroup;
GRANT GROUP TO MyGroup;

## **Usage**

user-name—Name of the user.

IDENTIFIED BY clause—Provides the password for the user.

policy-name—Name of the login policy to assign the user. No change is made if **LOGIN POLICY** is not specified.

FORCE PASSWORD CHANGE clause—Controls whether the user must specify a new password when they log in. This setting overrides the PASSWORD EXPIRY ON NEXT LOGIN option setting in their policy.

You do not have to specify a password for the user. A user without a password cannot connect to the database. This is useful if you are creating a group and do not want anyone to connect to the database using the group user ID. A user ID must be a valid identifier.

User IDs and passwords cannot:

- Begin with white space, single quotes, or double quotes
- · End with white space
- Contain semicolons

A password can be either a valid identifier, or a string (maximum 255 bytes) placed in single quotes. Passwords are case-sensitive. Sybase recommends that the password be composed of 7-bit ASCII characters, as other characters may not work correctly if the database server cannot convert them from the client's character set to UTF-8.

The VERIFY\_PASSWORD\_FUNCTION option can be used to specify a function to implement password rules (for example, passwords must include at least one digit). If a password verification function is used, you cannot specify more than one user ID and password in the **GRANT CONNECT** statement. For details, see *VERIFY PASSWORD FUNCTION Option* and *GRANT Statement*.

See also SQL Anywhere 11.0.1 > SQL Anywhere Server - Database Administration > Configuring Your Database > Managing user IDs, authorities, and permissions > Managing login policies overview.

## **Standards**

- SQL—Vendor extension to ISO/ANSI SQL grammar.
- Sybase—Not supported by Adaptive Server Enterprise.

## **Permissions**

Requires DBA or USER ADMIN authority.

#### See also

- ALTER LOGIN POLICY Statement on page 19
- COMMENT Statement on page 58
- CREATE LOGIN POLICY Statement on page 107
- DROP LOGIN POLICY Statement on page 175
- DROP USER Statement on page 179
- *GRANT Statement* on page 199
- PASSWORD\_EXPIRY\_ON\_NEXT\_LOGIN Option on page 423
- VERIFY PASSWORD FUNCTION Option on page 466

# CREATE VARIABLE Statement

Creates a SOL variable.

## **Syntax**

CREATE VARIABLE identifier data-type

## **Examples**

• **Example 1** – This code fragment inserts a large text value into the database:

```
EXEC SQL BEGIN DECLARE SECTION;
char buffer[5000];
EXEC SQL END DECLARE SECTION;
EXEC SQL CREATE VARIABLE hold_blob VARCHAR;
EXEC SQL SET hold_blob = '';
for(;;) {
    /* read some data into buffer ... */
    size = fread( buffer, 1, 5000, fp );
    if( size <= 0 ) break;
    /* add data to blob using concatenation
    Note that concatenation works for binary
    data too! */
    EXEC SQL SET hold_blob = hold_blob || :buffer;
}
EXEC SQL INSERT INTO some_table VALUES ( 1, hold_blob );
EXEC SQL DROP VARIABLE hold_blob;</pre>
```

### Usage

The **CREATE VARIABLE** statement creates a new variable of the specified data type. The variable contains the NULL value until it is assigned a different value by the **SET VARIABLE** statement.

A variable can be used in a SQL expression anywhere a column name is allowed. If a column name exists with the same name as the variable, the variable value is used.

Variables belong to the current connection, and disappear when you disconnect from the database, or when you use the **DROP VARIABLE** statement. Variables are not visible to other connections. Variables are not affected by **COMMIT** or **ROLLBACK** statements.

In Sybase IQ 12.5 and above, variables created with the **CREATE VARIABLE** statement persist for a connection even when the statement is issued within a **(BEGIN...END)** statement. You must use **DECLARE** to create variables that only persist within a **(BEGIN...END)** statement, for example, within stored procedures.

Variables are useful for creating large text or binary objects for **INSERT** or **UPDATE** statements from Embedded SQL programs.

Local variables in procedures and triggers are declared within a compound statement. See *System Administration Guide: Volume 2 > Using Procedures and Batches > Control Statements > Using Compound Statements.* 

See also Reference: Building Blocks, Tables, and Procedures > SQL Data Types.

## **Standards**

- SQL—Vendor extension to ISO/ANSI SQL grammar.
- Sybase—Not supported by Adaptive Server Enterprise.

# **Permissions**

None

#### See also

- BEGIN ... END Statement on page 47
- DECLARE Statement on page 153
- DROP VARIABLE Statement on page 180
- SET Statement [ESQL] on page 287

# **CREATE VIEW Statement**

Creates a view on the database. Views are used to give a different perspective on the data even though it is not stored that way.

## **Syntax**

```
CREATE VIEW
... [ owner.]view-name [ ( column-name [ , ... ] ) ]
... AS select-without-order-by
... [ WITH CHECK OPTION ]
```

## **Examples**

Example 1 – Create a view showing all information for male employees only. This view
has the same column names as the base table:

```
CREATE VIEW male_employee
AS SELECT *
FROM Employees
WHERE Sex = 'M'
```

• Example 2 – Create a view showing employees and the departments to which they belong:

```
CREATE VIEW emp_dept
AS SELECT Surname, GivenName, DepartmentName
FROM Employees JOIN Departments
ON Employees.DepartmentID = Departments.DepartmentID
```

#### Usage

A view can be created for another user by specifying the **owner**. You must have DBA authority to create a view for another user.

A view name can be used in place of a table name in **SELECT**, **DELETE**, **UPDATE**, and **INSERT** statements. Views, however, do not physically exist in the database as tables. They are derived each time they are used. The view is derived as the result of the **SELECT** statement specified in the **CREATE VIEW** statement. Table names used in a view should be qualified by the user ID of the table owner. Otherwise, a different user ID might not be able to find the table or might get the wrong table.

The columns in the view are given the names specified in the column name list. If the column name list is not specified, then the view columns are given names from the select list items. To use the names from the select list items, the items must be a simple column name or they must have an alias name specified (see *SELECT Statement*). You cannot add or drop IDENTIY/ AUTOINCREMENT columns from a view.

Views can be updated unless the **SELECT** statement defining the view contains a **GROUP BY** clause, an aggregate function, or involves a **UNION** operation. An update to the view causes the underlying tables to be updated.

view-name—An identifier. The default owner is the current user ID.

column-name—The columns in the view are given the names specified in the *column-name* list. If the column name list is not specified, the view columns are given names from the select list items. To use the names from the select list items, each item must be a simple column name or have an alias name specified (see *SELECT Statement*).

AS—The **SELECT** statement on which the view is based must not contain an **ORDER BY** clause, a subquery in the **SELECT** list, or a TOP or FIRST qualification. It may have a **GROUP BY** clause and may be a **UNION**.

WITH CHECK OPTION—Rejects any updates and inserts to the view that do not meet the criteria of the views as defined by its **SELECT** statement. However, Sybase IQ currently ignores this option (it supports the syntax for compatibility reasons).

#### Side Effects

Automatic commit

### **Standards**

- SQL—Vendor extension to ISO/ANSI SQL grammar.
- Sybase—Supported by Adaptive Server Enterprise.

## **Permissions**

Must have RESOURCE authority and SELECT permission on the tables in the view definition.

#### See also

- CREATE TABLE Statement on page 133
- DROP Statement on page 170
- SELECT Statement on page 279

# **DEALLOCATE DESCRIPTOR Statement [ESQL]**

Frees memory associated with a SQL descriptor area.

## **Syntax**

**DEALLOCATE DESCRIPTOR** descriptor-name: string

### **Examples**

• Example 1 – See ALLOCATE DESCRIPTOR Statement [ESQL].

## **Usage**

Frees all memory associated with a descriptor area, including the data items, indicator variables, and the structure itself.

#### **Standards**

- SQL—Vendor extension to ISO/ANSI SQL grammar.
- Sybase—Supported by Open Client/Open Server.

#### **Permissions**

None

Reference: Statements and Options

#### See also

- ALLOCATE DESCRIPTOR Statement [ESOL] on page 5
- SET DESCRIPTOR Statement [ESQL] on page 292

# **Declaration Section [ESQL]**

Declares host variables in an Embedded SQL program. Host variables are used to exchange data with the database.

#### **Syntax**

```
EXEC SQL BEGIN DECLARE SECTION;
... C declarations
EXEC SQL END DECLARE SECTION;
```

### **Examples**

• Example 1 –

```
EXEC SQL BEGIN DECLARE SECTION;
char *emp_lname, initials[5];
int dept;
EXEC SQL END DECLARE SECTION;
```

## <u>Usage</u>

A declaration section is a section of C variable declarations surrounded by the **BEGIN DECLARE SECTION** and **END DECLARE SECTION** statements. A declaration section makes the SQL preprocessor aware of C variables that are used as host variables. Not all C declarations are valid inside a declaration section. See SQL Anywhere 11.0.1 > SQL Anywhere Server – Programming > SQL Anywhere Data Access APIs > SQL Anywhere embedded SQL > Embedded SQL programming techniques.

## **Standards**

SQL—Vendor extension to ISO/ANSI SQL grammar.

#### **Permissions**

None

#### See also

• BEGIN ... END Statement on page 47

# **DECLARE Statement**

Declares a SQL variable within a compound statement (**BEGIN... END**).

## **Syntax**

```
DECLARE variable_name data-type
```

### **Examples**

• Example 1 – This batch illustrates the use of the DECLARE statement and prints a message on the server window:

```
BEGIN
  DECLARE varname CHAR(61);
  SET varname = 'Test name';
  MESSAGE varname;
END
```

### **Usage**

Variables used in the body of a procedure can be declared using the **DECLARE** statement. The variable persists for the duration of the compound statement in which it is declared and must be unique within the compound statement.

The body of a procedure is a compound statement, and variables must be declared immediately following **BEGIN**. In a Transact-SQL procedure or trigger, there is no such restriction.

### **Standards**

- SQL—ISO/ANSI SQL compliant.
- Sybase—Supported by Adaptive Server Enterprise.
  - To be compatible with Adaptive Server Enterprise, the variable name must be preceded by an @.
  - In Adaptive Server Enterprise, a variable that is declared in a procedure or trigger exists for the duration of the procedure or trigger. In Sybase IQ, if a variable is declared inside a compound statement, it exists only for the duration of that compound statement (whether it is declared in a Sybase IQ SQL or Transact-SQL compound statement).

## **Permissions**

None

#### See also

• BEGIN ... END Statement on page 47

# **DECLARE CURSOR Statement [ESQL] [SP]**

Declares a cursor. Cursors are the primary means for manipulating the results of queries.

## **Syntax**

## **Parameters**

- **cursor-name:** identifier
- **statement-name:** identifier | host-variable
- column-name-list: identifiers
- variable-name: identifier

## **Examples**

• **Example 1** – Declare a scroll cursor in Embedded SQL:

```
EXEC SQL DECLARE cur_employee SCROLL CURSOR FOR SELECT * FROM Employees;
```

• Example 2 – Declare a cursor for a prepared statement in Embedded SQL:

```
EXEC SQL PREPARE employee_statement
FROM 'SELECT emp_lname FROM Employees';
EXEC SQL DECLARE cur_employee CURSOR
FOR employee_statement;
```

• Example 3 – Use cursors in a stored procedure:

```
BEGIN

DECLARE cur_employee CURSOR FOR

SELECT emp_lname
FROM Employees;

DECLARE name CHAR(40);

OPEN cur_employee;

LOOP
FETCH NEXT cur_employee INTO name;

...

END LOOP;
```

```
CLOSE cur_employee;
END
```

#### Usage

The **DECLARE CURSOR** statement declares a cursor with the specified name for a **SELECT** statement or a **CALL** statement.

SCROLL—A cursor declared as SCROLL supports the NEXT, PRIOR, FIRST, LAST, ABSOLUTE, and RELATIVE options of the **FETCH** statement. A SCROLL cursor lets you fetch an arbitrary row in the result set while the cursor is open.

NO SCROLL—A cursor declared as NO SCROLL is restricted to moving forward through the result set using only the **FETCH NEXT** and **FETCH ABSOLUTE (0)** seek operations.

DYNAMIC SCROLL—A cursor declared as DYNAMIC SCROLL supports the NEXT, PRIOR, FIRST, LAST, ABSOLUTE, and RELATIVE options of the **FETCH** statement. A DYNAMIC SCROLL cursor lets you fetch an arbitrary row in the result set while the cursor is open.

Since rows cannot be returned to once the cursor leaves the row, there are no sensitivity restrictions on the cursor. Consequently, when a NO SCROLL cursor is requested, Sybase IQ supplies the most efficient kind of cursor, which is an asensitive cursor.

FOR statement-name—Statements are named using the **PREPARE** statement. Cursors can be declared only for a prepared **SELECT** or **CALL**.

FOR READ ONLY—A cursor declared FOR READ ONLY may not be used in a positioned **UPDATE** or a positioned **DELETE** operation. **READ ONLY** is the default value of the **FOR** clause.

A cursor declared FOR READ ONLY sees the version of table(s) on which the cursor is declared when the cursor is opened, not the version of table(s) at the time of the first **FETCH**.

For example, when the cursor is fetched, only one row can be fetched from the table:

```
CREATE TABLE t1 ( c1 INT );
INSERT t1 VALUES ( 1 );

BEGIN
DECLARE t1_cursor CURSOR FOR SELECT * FROM t1
FOR READ ONLY;
OPEN t1_cursor;
INSERT t1 VALUES ( 2 );
FETCH T1_CURSOR;
END
```

FOR UPDATE—You can update the cursor result set of a cursor declared FOR UPDATE. Only asensitive behavior is supported for updatable cursors; any other sensitivity is ignored.

When the cursor is opened, exclusive table locks are taken on all tables that are opened for update. Standalone LOAD TABLE, UPDATE, INSERT, DELETE, and TRUNCATE statements

are not allowed on tables that are opened for update in the same transaction, since Sybase IQ permits only one statement to modify a table at a time. You can open only one updatable cursor on a specific table at a time.

Updatable cursors are allowed to scroll, except over Open Client.

OF column-name-list—The list of columns from the cursor result set (specified by the *select-statement*) defined as updatable.

USING variable-name—You can declare a cursor on a variable in stored procedures and user-defined functions. The variable is a string containing a **SELECT** statement for the cursor. The variable must be available when the **DECLARE** is processed, and so must be one of the following:

• A parameter to the procedure. For example:

```
create function get_row_count(in qry varchar)
returns int
begin
   declare crsr cursor using qry;
   declare rowcnt int;

set rowcnt = 0;
   open crsr;
   lp: loop
       fetch crsr;
       if SQLCODE <> 0 then leave lp end if;
       set rowcnt = rowcnt + 1;
   end loop;
   return rowcnt;
end
```

 Nested inside another BEGIN...END after the variable has been assigned a value. For example:

#### **Embedded SQL**

Statements are named using the **PREPARE** statement. Cursors can be declared only for a prepared **SELECT** or **CALL**.

#### **Updatable Cursor Support**

Sybase IQ support of updatable cursors is similar to SQL Anywhere support of updatable cursors. For a full discussion of cursor types and working with cursors, see *SQL Anywhere* 11.0.1 > SQL Anywhere Server – Programming > Introduction to Programming with SQL Anywhere > Using SQL in applications > Introduction to cursors.

Sybase IQ supports one type of cursor sensitivity, which is defined in terms of which changes to underlying data are visible. All Sybase IQ cursors are as ensitive, which means that changes might be reflected in the membership, order, or values of the result set seen through the cursor, or might not be reflected at all.

With an asensitive cursor, changes effected by positioned **UPDATE** and positioned **DELETE** statements are visible in the cursor result set, except where client-side caching prevents seeing these changes. Inserted rows are not visible.

Rows that are updated so that they no longer meet the requirements of the **WHERE** clause of the open cursor are still visible.

When using cursors, there is always a trade-off between efficiency and consistency. As ensitive cursors provide efficient performance at the expense of consistency.

Sybase IQ supports updatable cursors on single tables.

LONG VARCHAR and LONG BINARY data types are not supported in updatable cursors. For information on the LONG VARCHAR and LONG BINARY data types in Sybase IQ, see *Unstructured Data Analytics in Sybase IQ*.

Scalar user-defined functions and user-defined aggregate functions are not supported in updatable cursors.

Supported query specifications for updatable cursors in Sybase IQ are:

- Expressions in the select list against columns that are not functionally dependent on columns being updated
- Arbitrary subqueries with asensitive behavior, that is, changes to data referenced by subqueries are not visible in the cursor result set
- ORDER BY clause; the ORDER BY columns may be updated, but the result set does not reorder
- Columns that meet these requirements:
  - No CAST on a column
  - Base columns of a base table in the **SELECT** clause
  - There are no expressions or functions on that column in the **SELECT** clause and it is not duplicated in the select list (for example, SELECT c1, c1).
  - Base columns of a base table restricted to those listed in the **FOR UPDATE OF** *columnname-list* clause, if the clause is specified.

Sybase IQ does *not* permit updatable cursors on queries that contain any operator that precludes a one-to-one mapping of result set rows to rows in a base table; specifically:

- SELECT DISTINCT
- Operator that has a UNION
- Operator that has a GROUP BY
- · Operator that has a SET function
- Operator that has an **OLAP** function, with the exception of **RANK()**

See the description of the *UPDATE* (positioned) Statement [ESQL] [SP] for information on the columns and expressions allowed in the **SET** clause for the update of a row in the result set of a cursor.

Sybase IQ supports inserts only on updatable cursors where all nonnullable, nonidentity columns are both selected and updatable.

In Sybase IQ, **COMMIT** and **ROLLBACK** are not allowed inside an open updatable cursor, even if the cursor is opened as a hold cursor. Sybase IQ does support **ROLLBACK TO SAVEPOINT** inside an updatable cursor.

Any failure that occurs after the cursor is open results in a rollback of all operations that have been performed through this open cursor.

#### **Updatable Cursor Limitations**

A declared cursor is read-only and not updatable in cases where:

- The data extraction facility is enabled with the TEMP\_EXTRACT\_NAME1 option set to a
  pathname
- As a join index, or within a join index
- ANSI CLOSE CURSORS ON ROLLBACK is set OFF
- CHAINED is set OFF
- The statement is **INSERT SELECT** or **SELECT INTO**
- More than one table is included
- No updatable columns exist

If Sybase IQ fails to set an updatable cursor when requested, see the .iqmsg file for related information.

There is a limitation regarding updatable cursors and ODBC. A maximum of 65535 rows or records can be updated, deleted, or inserted at a time using these ODBC functions:

- SQLSetPos SQL\_UPDATE, SQL\_DELETE, and SQL\_ADD
- SQLBulkOperations SQL\_ADD, SQL\_UPDATE\_BY\_BOOKMARK, and SQL\_DELETE\_BY\_BOOKMARK

There is an implementation-specific limitation to the maximum value in the statement attribute that controls the number of effected rows to the largest value of an UNSIGNED SMALL INT, which is 65535.

SQLSetStmtAttr(HANDLE, SQL\_ATTR\_ROW\_ARRAY\_SIZE, VALUE, 0)

#### **Updatable Cursor Differences**

Sybase IQ updatable cursors differ from ANSI SQL3 standard behavior as follows:

- Hold cursor update close on commit.
- Sybase IQ locks tables when the cursor is open.
- All updates, deletes, and insert operations are applied when the cursor is closed, in this order: deletes first, then updates, then inserts.

See also Reference: Building Blocks, Tables, and Procedures > System Procedures > System Stored Procedures > sp\_iqcursorinfo Procedure.

### **Standards**

- SQL—Vendor extension to ISO/ANSI SQL grammar.
- Sybase—Supported by Open Client/Open Server.

## **Permissions**

None

#### See also

- CALL Statement on page 53
- DELETE (positioned) Statement [ESQL] [SP] on page 164
- FETCH Statement [ESQL] [SP] on page 187
- *OPEN Statement [ESQL] [SP]* on page 246
- PREPARE Statement [ESQL] on page 253
- SELECT Statement on page 279
- UPDATE (positioned) Statement [ESQL] [SP] on page 311

# **DECLARE CURSOR Statement [T-SQL]**

Declares a cursor that is compatible with Adaptive Server Enterprise.

## **Syntax**

```
DECLARE cursor-name
... CURSOR FOR select-statement
...[ FOR { READ ONLY | UPDATE } ]
```

#### Usage

Sybase IQ supports a **DECLARE CURSOR** syntax that is not supported in Adaptive Server Enterprise. For information on the full **DECLARE CURSOR** syntax, see *DECLARE CURSOR Statement [ESQL] [SP]*.

See also Reference: Building Blocks, Tables, and Procedures > System Procedures > System Stored Procedures > sp. igcursorinfo Procedure.

### **Standards**

- SQL—The FOR UPDATE and FOR READ ONLY options are Transact-SQL extensions to ISO/ANSI SQL grammar.
- Sybase—There are some features of the Adaptive Server Enterprise **DECLARE CURSOR** statement that are not supported in Sybase IQ.
  - In the Sybase IQ dialect, DECLARE CURSOR in a procedure or batch must immediately follow the BEGIN keyword. In the Transact-SQL dialect, there is no such restriction.
  - In Adaptive Server Enterprise, when a cursor is declared in a procedure or batch, it
    exists for the duration of the procedure or batch. In Sybase IQ, if a cursor is declared
    inside a compound statement, it exists only for the duration of that compound
    statement (whether it is declared in a Sybase IQ or Transact-SQL compound
    statement).

## **Permissions**

None

#### See also

• DECLARE CURSOR Statement [ESQL] [SP] on page 154

# **DECLARE LOCAL TEMPORARY TABLE Statement**

Declares a local temporary table.

# **Syntax**

```
DECLARE LOCAL TEMPORARY TABLE table-name
... ( column-definition [ column-constraint ] ...
[ , column-definition [ column-constraint ] ... ]
[ , table-constraint ] ... )
...[ ON COMMIT { DELETE | PRESERVE } ROWS
NOT TRANSACTIONAL]
```

#### **Examples**

• Example 1 – Declare a local temporary table in Embedded SQL:

```
EXEC SQL DECLARE LOCAL TEMPORARY TABLE MyTable (
   number INT
  );
```

• Example 2 – Declare a local temporary table in a stored procedure:

```
BEGIN

DECLARE LOCAL TEMPORARY TABLE TempTab (
number INT
);
...
END
```

#### Usage

#### **DECLARE LOCAL TEMPORARY TABLE** declares a temporary table.

A local temporary table and the rows in it are visible only to the connection that created the table and inserted the rows. By default, the rows of a temporary table are deleted on **COMMIT**.

Declared local temporary tables within compound statements exist within the compound statement. Otherwise, the declared local temporary table exists until the end of the connection.

See *CREATE TABLE Statement* for definitions of *column-definition*, *column-constraint*, and *table-constraint*, and the NOT TRANSACTIONAL clause. See *SELECT Statement* for an example of how to select data into a temporary table.

Once you create a local temporary table, either implicitly or explicitly, you cannot create another temporary table of that name for as long as the temporary table exists. For example, you can create a local temporary table implicitly:

```
select * into #tmp from table1
```

or you can create a local temporary table with an explicit by declaration:

```
declare local temporary table foo
```

Then if you try to select into #tmp or foo, or declare #tmp or foo again, you receive an error indicating that #tmp or foo already exists.

When you declare a local temporary table, omit the owner specification. If you specify the same owner.table in more than one **DECLARE LOCAL TEMPORARY TABLE** statement in the same session, a syntax error is reported. For example, an error is reported when these statements are executed in the same session:

```
DECLARE LOCAL TEMPORARY TABLE user1.temp(col1 int);
DECLARE LOCAL TEMPORARY TABLE user1.temp(col1 int);
```

If the owner name is omitted, then the error Item temp already exists is reported:

```
DECLARE LOCAL TEMPORARY TABLE temp(col1 int);
DECLARE LOCAL TEMPORARY TABLE temp(col1 int);
```

An attempt to create a base table or a global temporary table fails, if a local temporary table of the same name exists on that connection, as the new table cannot be uniquely identified by *owner.table*.

You can, however, create a local temporary table with the same name as an existing base table or global temporary table. References to the table name access the local temporary table, as local temporary tables are resolved first.

For example, consider this sequence:

```
CREATE TABLE t1 (c1 int);
INSERT t1 VALUES (9);

DECLARE LOCAL TEMPORARY TABLE t1 (c1 int);
INSERT t1 VALUES (8);

SELECT * FROM t1;
```

The result returned is 8. Any reference to t1 refers to the local temporary table t1 until the local temporary table is dropped by the connection.

You cannot use the ALTER TABLE and DROP INDEX statements on local temporary tables.

You cannot use the **sp\_iqindex**, **sp\_iqtablesize**, and **sp\_iqindexsize** stored procedures on local temporary tables.

#### **Standards**

- SQL—Vendor extension to ISO/ANSI SQL grammar.
- Sybase—Adaptive Server Enterprise does not support DECLARE TEMPORARY TABLE.

#### **Permissions**

None

#### See also

- CREATE TABLE Statement on page 133
- SELECT Statement on page 279

# **DELETE Statement**

Deletes rows from the database.

# **Syntax**

```
DELETE [ FROM ] [ owner.]table-name
...[ FROM table-list ]
...[ WHERE search-condition ]
```

#### **Examples**

• **Example 1** – Remove employee 105 from the database:

```
DELETE
FROM Employees
WHERE EmployeeID = 105
```

• **Example 2** – Remove all data prior to 1993 from the FinancialData table:

```
DELETE
FROM FinancialData
WHERE Year < 1993
```

• Example 3 – Remove all names from the Contacts table if they are already present in the Customers table:

```
DELETE
FROM Contacts
FROM Contacts, Customers
WHERE Contacts.Surname = Customers.Surname
AND Contacts.GivenName = Customers.GivenName
```

### **Usage**

**DELETE** deletes all the rows from the named table that satisfy the search condition. If no **WHERE** clause is specified, all rows from the named table are deleted.

**DELETE** can be used on views provided the **SELECT** statement defining the view has only one table in the **FROM** clause and does not contain a **GROUP BY** clause, an aggregate function, or involve a **UNION** operation.

The optional second **FROM** clause in the **DELETE** statement allows rows to be deleted based on joins. If the second **FROM** clause is present, the **WHERE** clause qualifies the rows of this second **FROM** clause. Rows are deleted from the table name given in the first **FROM** clause.

The effects of a **DELETE** on a table can be passed on to any of the join indexes that reference that table through the **SYNCHRONIZE JOIN INDEX** command. For performance reasons, you should do as many deletes as possible before synchronizing the join indexes.

**Note:** You cannot use the **DELETE** statement on a join virtual table. If you attempt to delete from a join virtual table, an error is reported.

#### **Correlation Name Resolution**

This statement illustrates a potential ambiguity in table names in **DELETE** statements with two **FROM** clauses that use correlation names:

```
DELETE

FROM table_1

FROM table_1 AS alias_1, table_2 AS alias_2

WHERE ...
```

The table\_1 is identified without a correlation name in the first **FROM** clause, but with a correlation name in the second **FROM** clause. In this case, table\_1 in the first clause is identified with alias\_1 in the second clause; there is only one instance of **table\_1** in this statement.

This is an exception to the general rule that where a table is identified with a correlation name and without a correlation name in the same statement, two instances of the table are considered.

#### Consider this example:

```
DELETE
FROM table_1
FROM table_1 AS alias_1, table_1 AS alias_2
WHERE ...
```

In this case, there are two instances of table\_1 in the second **FROM** clause. There is no way of identifying which instance the first **FROM** clause should be identified with. The usual rules of correlation names apply, and table\_1 in the first **FROM** clause is identified with neither instance in the second clause: there are three instances of table\_1 in the statement.

#### **Standards**

- SQL—Vendor extension to ISO/ANSI SQL grammar.
- Sybase—Supported by Adaptive Server Enterprise, including the vendor extension.

### **Permissions**

Must have DELETE permission on the table.

#### See also

- FROM Clause on page 193
- INSERT Statement on page 209
- SYNCHRONIZE JOIN INDEX Statement on page 303
- TRUNCATE TABLE Statement on page 305

# **DELETE (positioned) Statement [ESQL] [SP]**

Deletes the data at the current location of a cursor.

## **Syntax**

```
DELETE [ FROM table-spec ]
WHERE CURRENT OF cursor-name
```

#### **Parameters**

- cursor-name: identifier | hostvar
- **table-spec:** [ owner.] correlation-name
- owner: identifier

## **Examples**

• **Example 1** – Remove the current row from the database:

```
DELETE WHERE CURRENT OF cur employee
```

#### Usage

This form of the **DELETE** statement deletes the current row of the specified cursor. The current row is defined to be the last row fetched from the cursor.

The table from which rows are deleted is determined as follows:

- If no **FROM** clause is included, the cursor can only be on a single table.
- If the cursor is for a joined query (including using a view containing a join), you must use the **FROM** clause. Only the current row of the specified table is deleted. The other tables involved in the join are not affected.
- If you include a **FROM** clause and do not specify table owner, *table-spec* is first matched against any correlation names.
  - If a correlation name exists, *table-spec* is identified with the correlation name.
  - If a correlation name does not exist, table-spec must be unambiguously identifiable as a
    table name in the cursor.
- If a **FROM** clause is included, and a table owner is specified, table-spec must be unambiguously identifiable as a table name in the cursor.

The positioned **DELETE** statement can be used on a cursor open on a view as long as the view is updatable.

Changes effected by positioned **DELETE** statements are visible in the cursor result set, except where client-side caching prevents seeing these changes.

See also Reference: Building Blocks, Tables, and Procedures > System Procedures > System Stored Procedures > sp. igcursorinfo Procedure.

## **Standards**

- SQL—The range of cursors that can be updated may contain vendor extensions to ISO/ANSI SQL grammar if the ANSI\_UPDATE\_CONSTRAINTS option is set to OFF.
- Sybase—Embedded SQL use is supported by Open Client/Open Server. Procedure and trigger use is supported in SQL Anywhere.

## **Permissions**

Must have DELETE permission on tables used in the cursor.

#### See also

- DECLARE CURSOR Statement [ESQL] [SP] on page 154
- *INSERT Statement* on page 209

Reference: Statements and Options

- *UPDATE Statement* on page 307
- *UPDATE (positioned) Statement [ESQL] [SP]* on page 311

# **DESCRIBE Statement [ESQL]**

Gets information about the host variables required to store data retrieved from the database or host variables used to pass data to the database.

### **Syntax**

```
DESCRIBE
...[ USER TYPES ]
....[ { ALL | BIND VARIABLES FOR | INPUT
| OUTPUT | SELECT LIST FOR } ]
....[ { LONG NAMES [ long-name-spec ] | WITH VARIABLE RESULT } ]
....[ FOR ] { statement-name | CURSOR cursor-name }
...INTO sqlda-name
```

#### **Parameters**

- long-name-spec: { OWNER.TABLE.COLUMN | TABLE.COLUMN | COLUMN }
- **statement-name:** identifier | host-variable
- cursor-name: declared cursor
- sqlda-name: identifier

## **Examples**

• **Example 1** – How to use the **DESCRIBE** statement:

```
sqlda = alloc_sqlda( 3 );
EXEC SQL DESCRIBE OUTPUT
  FOR employee_statement
  INTO sqlda;
if( sqlda->sqld > sqlda->sqln ) {
  actual_size = sqlda->sqld;
  free_sqlda( sqlda );
  sqlda = alloc_sqlda( actual_size );
  EXEC SQL DESCRIBE OUTPUT
    FOR employee_statement
    INTO sqlda;
}
```

#### Usage

**DESCRIBE** sets up the named SQLDA to describe either the **OUTPUT** (equivalently **SELECT LIST**) or the **INPUT** (**BIND VARIABLES**) for the named statement.

In the **INPUT** case, **DESCRIBE BIND VARIABLES** does not set up the data types in the SQLDA: this needs to be done by the application. The ALL keyword lets you describe **INPUT** and **OUTPUT** in one SQLDA.

If you specify a statement name, the statement must have been previously prepared using the **PREPARE** statement with the same statement name and the SQLDA must have been previously allocated (see *ALLOCATE DESCRIPTOR Statement [ESQL]*).

If you specify a cursor name, the cursor must have been previously declared and opened. The default action is to describe the **OUTPUT**. Only **SELECT** statements and **CALL** statements have **OUTPUT**. A **DESCRIBE OUTPUT** on any other statement, or on a cursor that is not a dynamic cursor, indicates no output by setting the **sqld** field of the SQLDA to zero.

USER TYPES—A **DESCRIBE** statement with the **USER TYPES** clause returns information about user-defined data types of a column. Typically, such a **DESCRIBE** is done when a previous **DESCRIBE** returns an indicator of DT\_HAS\_USERTYPE\_INFO.

The information returned is the same as for a **DESCRIBE** without the **USER TYPES** keywords, except that the **sqiname** field holds the name of the user-defined data type, instead of the name of the column.

If **DESCRIBE** uses the **LONG NAMES** clause, the **sqldata** field holds this information.

SELECT—**DESCRIBE OUTPUT** fills in the data type and length in the SQLDA for each select list item. The name field is also filled in with a name for the select list item. If an alias is specified for a select list item, the name is that alias. Otherwise, the name derives from the select list item: if the item is a simple column name, it is used; otherwise, a substring of the expression is used. **DESCRIBE** also puts the number of select list items in the **sqld** field of the SQLDA.

If the statement being described is a **UNION** of two or more **SELECT** statements, the column names returned for **DESCRIBE OUTPUT** are the same column names which would be returned for the first **SELECT** statement.

CALL—The **DESCRIBE OUTPUT** statement fills in the data type, length, and name in the SQLDA for each **INOUT** or **OUT** parameter in the procedure. **DESCRIBE OUTPUT** also puts the number of **INOUT** or **OUT** parameters in the **sqld** field of the SQLDA.

CALL (result set)— **DESCRIBE OUTPUT** fills in the data type, length, and name in the SQLDA for each RESULT column in the procedure definition. **DESCRIBE OUTPUT** also puts the number of result columns in the **sqld** field of the SQLDA.

INPUT—A bind variable is a value supplied by the application when the database executes the statements. Bind variables can be considered parameters to the statement. **DESCRIBE INPUT** fills in the name fields in the SQLDA with the bind variable names. **DESCRIBE INPUT** also puts the number of bind variables in the **sqld** field of the SQLDA.

**DESCRIBE** uses the indicator variables in the SQLDA to provide additional information. DT\_PROCEDURE\_IN and DT\_PROCEDURE\_OUT are bits that are set in the indicator variable when a **CALL** statement is described. DT\_PROCEDURE\_IN indicates an **IN** or

INOUT parameter and DT\_PROCEDURE\_OUT indicates an INOUT or OUT parameter. Procedure RESULT columns has both bits clear. After a describe OUTPUT, these bits can be used to distinguish between statements that have result sets (need to use OPEN, FETCH, RESUME, CLOSE) and statements that do not (need to use EXECUTE). DESCRIBE INPUT sets DT\_PROCEDURE\_IN and DT\_PROCEDURE\_OUT appropriately only when a bind variable is an argument to a CALL statement; bind variables within an expression that is an argument in a CALL statement sets the bits.

**DESCRIBE ALL** lets you describe **INPUT** and **OUTPUT** with one request to the database server. This has a performance benefit in a multiuser environment. The **INPUT** information is filled in the SQLDA first, followed by the **OUTPUT** information. The **sqld** field contains the total number of **INPUT** and **OUTPUT** variables. The DT\_DESCRIBE\_INPUT bit in the indicator variable is set for **INPUT** variables and clear for **OUTPUT** variables.

#### **Retrieving Long Column Names**

The **LONG NAMES** clause is provided to retrieve column names for a statement or cursor. Without this clause, there is a 29-character limit on the length of column names: with the clause, names of an arbitrary length are supported.

If **LONG NAMES** is used, the long names are placed into the SQLDATA field of the SQLDA, as if you were fetching from a cursor. None of the other fields (SQLLEN, SQLTYPE, and so on) are filled in. The SQLDA must be set up like a **FETCH** SQLDA: it must contain one entry for each column, and the entry must be a string type.

The default specification for the long names is TABLE.COLUMN.

#### **Describing Variable Result Sets**

The **WITH VARIABLE RESULT** statement is used to describe procedures that might have more than one result set, with different numbers or types of columns.

If **WITH VARIABLE RESULT** is used, the database server sets the SQLCOUNT value after the describe to one of these values:

- 0—The result set may change: the procedure call should be described again following each
   OPEN statement.
- 1—The result set is fixed. No redescribing is required.

For more information on the use of the SQLDA structure, see *SQL Anywhere 11.0.1 > SQL Anywhere Server – Programming > SQL Anywhere Data Access APIs > SQL Anywhere embedded SQL > The SQL descriptor area (SQLDA).* 

#### **Standards**

- SQL—Some clauses are vendor extensions to ISO/ANSI SQL grammar.
- Sybase—Some clauses supported by Open Client/Open Server.

#### **Permissions**

None

#### See also

- ALLOCATE DESCRIPTOR Statement [ESQL] on page 5
- DECLARE CURSOR Statement [ESQL] [SP] on page 154
- OPEN Statement [ESQL] [SP] on page 246
- PREPARE Statement [ESQL] on page 253

# **DISCONNECT Statement [Interactive SQL]**

Drops a connection with the database.

#### **Syntax**

```
DISCONNECT [ { connection-name | CURRENT | ALL } ]
```

#### **Parameters**

• connection-name: – identifier, string, or host-variable

## **Examples**

• **Example 1** – How to use **DISCONNECT** in Embedded SQL:

```
EXEC SQL DISCONNECT :conn_name
```

• Example 2 – How to use **DISCONNECT** from **dbisql** to disconnect all connections:

```
DISCONNECT ALL
```

#### Usage

The **DISCONNECT** statement drops a connection with the database server and releases all resources used by it. If the connection to be dropped was named on the **CONNECT** statement, then the name can be specified. Specifying **ALL** drops all of the connections of the application to all database environments. **CURRENT** is the default and drops the current connection.

An implicit **ROLLBACK** is executed on connections that are dropped.

#### **Standards**

- SQL—ISO/ANSI SQL compliant.
- Sybase—Supported by Open Client/Open Server.

Reference: Statements and Options

#### **Permissions**

None

#### See also

- CONNECT Statement [ESQL] [Interactive SQL] on page 63
- SET CONNECTION Statement [ESQL] [Interactive SQL] on page 291

## **DROP Statement**

Removes objects from the database.

## **Syntax**

## **Examples**

• **Example 1** – Drop the Departments table from the database:

```
DROP TABLE Departments
```

• **Example 2** – Drop the emp\_dept view from the database:

```
DROP VIEW emp dept
```

#### Usage

**DROP** removes the definition of the indicated database structure. If the structure is a dbspace, then all tables with any data in that dbspace must be dropped or relocated prior to dropping the dbspace; other structures are automatically relocated. If the structure is a table, all data in the table is automatically deleted as part of the dropping process. Also, all indexes and keys for the table are dropped by **DROP TABLE**. However, you cannot drop the table if any join indexes use that table. You must first use **DROP JOIN INDEX** to remove the join indexes.

Use the **IF EXISTS** clause if you do not want an error returned when the **DROP** statement attempts to remove a database object that does not exist.

**DROP INDEX** deletes any explicitly created index. It deletes an implicitly created index only if there are no unique or foreign-key constraints or associated primary key.

**DROP INDEX** for a nonunique **HG** index fails if an associated unenforced foreign key exists.

**Warning!** Do not delete views owned by the DBO user. Deleting such views or changing them into tables might cause problems.

**DROP TABLE**, **DROP INDEX**, **DROP JOIN INDEX**, and **DROP DBSPACE** are prevented whenever the statement affects a table that is currently being used by another connection.

**DROP TABLE** is prevented if the primary table has foreign-key constraints associated with it, including unenforced foreign-key constraints

**DROP TABLE** is also prevented if the table has an IDENTITY column and IDENTITY\_INSERT is set to that table. To drop the table you must clear IDENTITY\_INSERT, that is, set IDENTITY\_INSERT to '' (an empty string), or set to another table name.

A foreign key can have either a nonunique single or a multicolumn **HG** index. A primary key may have unique single or multicolumn **HG** indexes. You cannot drop the **HG** index implicitly created for an existing foreign key, primary key, and unique constraint. If a DBA is dropping a join index belonging to another user, the join index name must be qualified with an owner name.

The four initial dbspaces are SYSTEM, IQ\_SYSTEM\_MAIN, IQ\_SYSTEM\_TEMP, and IQ\_SYSTEM\_MSG. You cannot drop these initial dbspaces, but you may drop dbspaces from the IQ main store or catalog store, which may contain multiple dbspaces, as long as at least one dbspace remains with readwrite mode.

You must drop tables in the dbspace before you can drop the dbspace. An error is returned if the dbspace still contains user data; other structures are automatically relocated when the dbspace is dropped. You can drop a dbspace only after you make it read-only.

**Note:** A dbspace may contain data at any point after it is used by a command, thereby preventing a **DROP DBSPACE** on it.

For more information on modifying dbspaces, see *System Administration Guide: Volume 1 > Database Object Management > Data Storage*.

**DROP PROCEDURE** is prevented when the procedure is in use by another connection.

**DROP DATATYPE** is prevented if the data type is used in a table. You must change data types on all columns defined on the user-defined data type to drop the data type. It is recommended that you use **DROP DOMAIN** rather than **DROP DATATYPE**, as **DROP DOMAIN** is the syntax used in the ANSI/ISO SQL3 draft.

#### Side Effects

- Automatic commit. Clears the Data window in dbisql. DROP TABLE and DROP INDEX close all cursors for the current connection.
- Local temporary tables are an exception; no commit is performed when one is dropped.

See also Reference: Building Blocks, Tables, and Procedures > System Procedures > System Stored Procedures > sp\_iqdbspace Procedure and System Administration Guide: Volume 1 > Database Object Management.

#### **Standards**

- SQL—ISO/ANSI SQL compliant.
- Sybase—Supported by Adaptive Server Enterprise.

#### **Permissions**

For **DROP DBSPACE**, must have either DBA or SPACE ADMIN authority and must be the only connection to the database.

For others, must be the owner of the object, or have DBA authority.

Global temporary tables cannot be dropped unless all users that have referenced the temporary table have disconnected.

For **DROP INDEX**, non-DBA users must provide a fully-qualified index name to drop an index on a base table owned by the DBA. DBA or users with the appropriate privileges can drop an index on tables that are owned by non-DBA users without using a fully-qualified name.

## **DROP CONNECTION Statement**

Drops any user connection to the database.

#### Syntax

DROP CONNECTION connection-id

## **Examples**

• Example 1 – Drop connection with ID number 4:

```
DROP CONNECTION 4
```

#### Usage

**DROP CONNECTION** disconnects a user from the database by dropping the connection to the database. You cannot drop your current connection; you must first create another connection, then drop your first connection.

The *connection-id* for the connection is obtained using the **connection\_property** function to request the connection number. This statement returns the connection ID of the current connection:

```
SELECT connection_property( 'number' )
```

## **Standards**

- SQL—Vendor extension to ISO/ANSI SQL grammar.
- Sybase—Not supported by Adaptive Server Enterprise.

#### **Permissions**

Requires DBA or OPERATOR authority.

#### See also

• CONNECT Statement [ESQL] [Interactive SQL] on page 63

## **DROP DATABASE Statement**

Drops a database and its associated dbspace segment files.

## **Syntax**

```
DROP DATABASE db-filename [ KEY key-spec ]
```

#### **Parameters**

key-spec: – A string, including mixed cases, numbers, letters, and special characters. It
might be necessary to protect the key from interpretation or alteration by the command
shell.

## **Examples**

• **Example 1** – Drop database mydb:

```
DROP DATABASE 'mydb.db'
```

 Example 2 – Drop the encrypted database marvin.db, which was created with the key is!seCret:

```
DROP DATABASE 'marvin.db' KEY 'is!seCret'
```

• **Example 3** – This UNIX example drops the database temp.db from the /s1/temp directory:

```
DROP DATABASE '/s1/temp/temp.db'
```

## **Usage**

**DROP DATABASE** drops all the database segment files associated with the IQ store and temporary store before it drops the catalog store files.

You must stop a database before you can drop it. If the connection parameter **AUTOSTOP=no** is used, you may need to issue a **STOP DATABASE** statement.

Reference: Statements and Options

The db-filename you specify corresponds to the database file name you defined for the database using **CREATE DATABASE**. If you specified a directory path for this value in the **CREATE DATABASE** command, you must also specify the directory path for **DROP DATABASE**. Otherwise, Sybase IQ looks for the database files in the default directory where the server files reside.

You cannot execute a **DROP DATABASE** statement to drop an IQ database that has a DatabaseStart event defined for it.

#### **Standards**

- SQL—Vendor extension to ISO/ANSI SQL grammar.
- Sybase—Not supported by Adaptive Server Enterprise.

#### **Permissions**

Required permissions are set using the database server **-gu** command line option. The default setting is to require DBA authority.

#### See also

- CREATE DATABASE Statement on page 66
- STOP DATABASE Statement [Interactive SQL] on page 301

# **DROP EXTERNLOGIN Statement**

Drops an external login from the Sybase IQ system tables.

## **Syntax**

DROP EXTERNLOGIN login-name
TO remote-server

#### **Examples**

Example 1 –

DROP EXTERNLOGIN dba TO sybase1

#### Usage

Changes made by **DROP EXTERNLOGIN** do not take effect until the next connection to the remote server.

**DROP EXTERNLOGIN** deletes an external login from the Sybase IQ system tables.

login-name—Specifies the local user login name.

TO—Specifies the name of the remote server. The alternate login name of the local user and password for that server is the external login that is deleted.

#### Side Effects

Automatic commit

#### **Standards**

- SQL—ISO/ANSI SQL compliant.
- Sybase—Supported by Open Client/Open Server.

#### **Permissions**

Must have DBA or USER ADMIN authority.

#### See also

• CREATE EXTERNLOGIN Statement on page 89

## **DROP LOGIN POLICY Statement**

Removes a login policy from the database.

#### **Syntax**

DROP LOGIN POLICY policy-name

## **Examples**

• **Example 1** – Create and then delete the Test11 login policy:

```
CREATE LOGIN POLICY Test11;
DROP LOGIN POLICY Test11;
```

#### Usage

A **DROP LOGIN POLICY** statement fails if you attempt to drop a policy that is assigned to a user. You can use either the **ALTER USER** statement to change the policy assignment of the user or **DROP USER** to drop the user.

#### **Permissions**

Must have DBA or USER ADMIN authority.

#### See also

- ALTER LOGIN POLICY Statement on page 19
- *ALTER USER Statement* on page 36

- CREATE LOGIN POLICY Statement on page 107
- DROP USER Statement on page 179

# **DROP LOGICAL SERVER Statement**

Deletes a user-defined logical server.

## **Syntax**

See below.

## **Usage**

For syntax and complete description, see Using Sybase IQ Multiplex.

# **DROP MULTIPLEX SERVER Statement**

Deletes a server from the multiplex.

## **Syntax**

See below.

## **Usage**

For syntax and complete description, see Using Sybase IQ Multiplex.

# **DROP SERVER Statement**

Drops a remote server from the Sybase IQ system tables.

## **Syntax**

DROP SERVER server-name

## **Examples**

• Example 1 –

DROP SERVER ase\_prod

## <u>Usage</u>

Before **DROP SERVER** succeeds, you must drop all the proxy tables that have been defined for the remote server.

#### Side Effects

Automatic commit

#### **Standards**

- SQL—ISO/ANSI SQL compliant.
- Sybase—Supported by Open Client/Open Server.

## **Permissions**

Only the DBA account can delete a remote server.

#### See also

• CREATE SERVER Statement on page 129

# **DROP SERVICE Statement**

Deletes a Web service.

## **Syntax**

DROP SERVICE service-name

## **Examples**

• Example 1 – Drop a Web service named tables:

```
DROP SERVICE tables
```

## **Usage**

**DROP SERVICE** deletes a Web service.

See also SQL Anywhere 11.0.1 > SQL Anywhere Server – Programming > SQL Anywhere Data Access APIs > SQL Anywhere web services > Introduction to web services.

#### **Standards**

- SQL—ISO/ANSI SQL compliant.
- Sybase—Not supported by Adaptive Server Enterprise.

#### **Permissions**

Must have DBA authority.

#### See also

- ALTER SERVICE Statement on page 25
- CREATE SERVICE Statement on page 130

# **DROP STATEMENT Statement [ESQL]**

Frees statement resources.

#### **Syntax**

```
DROP STATEMENT [ owner.]statement-name
```

#### **Parameters**

• **statement-name:** – identifier or host-variable

#### **Examples**

Example 1 –

```
EXEC SQL DROP STATEMENT S1;
EXEC SQL DROP STATEMENT :stmt;
```

#### Usage

**DROP STATEMENT** frees resources used by the named prepared statement. These resources are allocated by a successful **PREPARE** statement, and are normally not freed until the database connection is released.

## **Standards**

- SQL—Vendor extension to ISO/ANSI SQL grammar.
- Sybase—Not supported in Open Client/Open Server

#### **Permissions**

Must have prepared the statement.

#### See also

PREPARE Statement [ESQL] on page 253

# **DROP TEXT CONFIGURATION Statement**

Drops a text configuration object.

#### Syntax 5 4 1

See below.

#### Usage

For syntax and complete description, see Unstructured Data Analytics in Sybase IQ.

# **DROP TEXT INDEX Statement**

Removes a **TEXT** index from the database.

#### **Syntax**

See below.

#### Usage

For syntax and complete description, see Unstructured Data Analytics in Sybase IQ.

# **DROP USER Statement**

Removes a user.

## **Syntax**

DROP USER user-name

## **Examples**

• **Example 1** – Drop the user SQLTester from the database:

DROP USER SOLTester;

## <u>Usage</u>

user-name—Name of the user to remove.

See SQL Anywhere 11.0.1 > SQL Anywhere Server – Database Administration > Configuring Your Database > Managing user IDs, authorities, and permissions > Managing login policies overview.

Reference: Statements and Options

#### **Standards**

- SQL—ISO/ANSI SQL compliant.
- Sybase—Not supported by Adaptive Server Enterprise.

#### **Permissions**

Must have DBA or USER ADMIN authority.

#### See also

- ALTER LOGIN POLICY Statement on page 19
- CREATE LOGIN POLICY Statement on page 107
- CREATE USER Statement on page 146
- DROP LOGIN POLICY Statement on page 175
- GRANT Statement on page 199

## **DROP VARIABLE Statement**

Eliminates a SQL variable.

## **Syntax**

DROP VARIABLE identifier

## **Usage**

**DROP VARIABLE** eliminates a SQL variable that was created using the **CREATE VARIABLE** statement. Variables are automatically eliminated when the database connection is released. Variables are often used for large objects, so eliminating them after use or setting them to NULL can free up significant resources (primarily disk space).

Use the **IF EXISTS** clause if you do not want an error returned when the **DROP** statement attempts to remove a database object that does not exist.

#### **Standards**

- SQL—Vendor extension to ISO/ANSI SQL grammar.
- Sybase—Not supported by Adaptive Server Enterprise.

#### **Permissions**

None

#### See also

• CREATE VARIABLE Statement on page 148

• SET Statement [ESQL] on page 287

# **EXECUTE Statement [ESQL]**

Executes a SQL statement.

## **Syntax**

```
Syntax 1

EXECUTE statement-name
... [ { USING DESCRIPTOR sqlda-name | USING host-variable-list } ]
... [ { INTO DESCRIPTOR into-sqlda-name | INTO into-host-variable-list ]
... [ ARRAY :nnn } ]
```

Syntax 2

**EXECUTE IMMEDIATE** statement

#### **Parameters**

- **statement-name:** identifier or host-variable
- sqlda-name: identifier
- **into-sqlda-name:** identifier
- **statement:** string or host-variable

#### **Examples**

• **Example 1** – Execute a **DELETE**:

```
EXEC SQL EXECUTE IMMEDIATE
'DELETE FROM Employees WHERE EmployeeID = 105';
```

• **Example 2** – Execute a prepared **DELETE** statement:

```
EXEC SQL PREPARE del_stmt FROM
'DELETE FROM Employees WHERE EmployeeID = :a';
EXEC SQL EXECUTE del_stmt USING :employee_number;
```

• **Example 3** – Execute a prepared query:

```
EXEC SQL PREPARE sel1 FROM
'SELECT Surname FROM Employees WHERE EmployeeID = :a';
EXEC SQL EXECUTE sel1 USING :employee_number INTO :emp_lname;
```

#### Usage

Syntax 1 executes the named dynamic statement that was previously prepared. If the dynamic statement contains host variable placeholders which supply information for the request (bind variables), then either the *sqlda-name* must specify a C variable which is a pointer to an

SQLDA containing enough descriptors for all bind variables occurring in the statement, or the bind variables must be supplied in the *host-variable-list*.

The optional **ARRAY** clause can be used with prepared **INSERT** statements, to allow wide inserts, which insert more than one row at a time and which might improve performance. The value *nnn* is the number of rows to be inserted. The SQLDA must contain nnn \* (columns per row) variables. The first row is placed in SQLDA variables 0 to (columns per row)-1, and so on.

**OUTPUT** from a **SELECT** statement or a **CALL** statement is put either into the variables in the variable list or into the program data areas described by the named SQLDA. The correspondence is one to one from the **OUTPUT** (selection list or parameters) to either the host variable list or the SQLDA descriptor array.

If **EXECUTE** is used with an **INSERT** statement, the inserted row is returned in the second descriptor. For example, when using autoincrement primary keys that generate primary-key values, **EXECUTE** provides a mechanism to refetch the row immediately and determine the primary-key value assigned to the row.

Syntax 2 is a short form to **PREPARE** and **EXECUTE** a statement that does not contain bind variables or output. The SQL statement contained in the string or host variable is immediately executed and is dropped on completion.

**EXECUTE** can be used for any SQL statement that can be prepared. Cursors are used for **SELECT** statements or **CALL** statements that return many rows from the database.

After successful execution of an **INSERT**, **UPDATE**, or **DELETE** statement, the *sqlerrd*[2] field of the SQLCA (SQLCOUNT) is filled in with the number of rows affected by the operation.

## **Standards**

- SQL—Vendor extension to ISO/ANSI SQL grammar.
- Sybase—Supported in Open Client/Open Server.

## **Permissions**

Permissions are checked on the statement being executed.

#### See also

- DECLARE CURSOR Statement [ESQL] [SP] on page 154
- PREPARE Statement [ESQL] on page 253

# **EXECUTE Statement [T-SQL]**

Invokes a procedure, as an Adaptive Server Enterprise-compatible alternative to the **CALL** statement.

## **Syntax**

```
EXECUTE [ @return_status = ] [owner.]procedure_name
... { [ @parameter-name = ] expression
| [ @parameter-name = ] @variable [ output ] } ,...
```

#### **Examples**

• **Example 1** – Create the procedure p1:

```
CREATE PROCEDURE p1( @var INTEGER = 54 )
AS
PRINT 'on input @var = %1! ', @var
DECLARE @intvar integer
SELECT @intvar=123
SELECT @var=@intvar
PRINT 'on exit @var = %1!', @var;
```

Execute the procedure, supplying the input value of 23 for the parameter. If you are
connected from an Open Client application, PRINT messages are displayed on the
client window. If you are connected from an ODBC or Embedded SQL application,
messages display on the database server window.

```
EXECUTE pl 23
```

 An alternative way of executing the procedure, which is useful if there are several parameters:

```
EXECUTE pl @var = 23
```

• Execute the procedure, using the default value for the parameter:

```
EXECUTE p1
```

 Execute the procedure and store the return value in a variable for checking return status;

```
EXECUTE @status = p1 23
```

## **Usage**

**EXECUTE** executes a stored procedure, optionally supplying procedure parameters and retrieving output values and return status information.

**EXECUTE** is implemented for Transact-SQL compatibility, but can be used in either Transact-SQL or Sybase IQ batches and procedures.

#### **Permissions**

Must be the owner of the procedure, have EXECUTE permission for the procedure, or have DBA authority.

#### See also

• *CALL Statement* on page 53

# **EXECUTE IMMEDIATE Statement [ESQL] [SP]**

Enables dynamically constructed statements to be executed from within a procedure.

## **Syntax**

```
Syntax 1
```

```
EXECUTE IMMEDIATE [ execute-option ] string-expression

execute-option:
WITH QUOTES [ ON | OFF ]
| WITH ESCAPES { ON | OFF }
| WITH RESULT SET { ON | OFF }

Syntax 2

EXECUTE ( string-expression )
```

## **Examples**

• Example 1 – This procedure creates a table, where the table name is supplied as a parameter to the procedure. The full EXECUTE IMMEDIATE statement must be on a single line.

Call the procedure and create table mytable:

```
CALL CreateTableProc( 'mytable' )
```

#### Usage

**EXECUTE IMMEDIATE** extends the range of statements that can be executed from within procedures. It lets you execute dynamically prepared statements, such as statements that are constructed using the parameters passed in to a procedure.

Literal strings in the statement must be enclosed in single quotes, and must differ from any existing statement name in a **PREPARE** or **EXECUTE IMMEDIATE** statement. The statement must be on a single line.

Only global variables can be referenced in a statement executed by **EXECUTE IMMEDIATE**.

Only syntax 2 can be used inside Transact-SQL stored procedures.

WITH QUOTES—When you specify **WITH QUOTES** or **WITH QUOTES** on, any double quotes in the string expression are assumed to delimit an identifier. When you do not specify **WITH QUOTES**, or specify **WITH QUOTES** of, the treatment of double quotes in the string expression depends on the current setting of the QUOTED\_IDENTIFIER option.

**WITH QUOTES** is useful when an object name that is passed into the stored procedure is used to construct the statement that is to be executed, but the name might require double quotes and the procedure might be called when QUOTED\_IDENTIFIER is set to OFF.

See QUOTED\_IDENTIFIER Option [TSQL].

WITH ESCAPES —WITH ESCAPES OFF causes any escape sequences (such as \text{\n}, \text{\x}, or \text{\text{\text{\left}}}) in the string expression to be ignored. For example, two consecutive backslashes remain as two backslashes, rather than being converted to a single backslash. The default setting is equivalent to WITH ESCAPES ON.

You can use **WITH ESCAPES OFF** for easier execution of dynamically constructed statements referencing file names that contain backslashes.

In some contexts, escape sequences in the *string-expression* are transformed before **EXECUTE IMMEDIATE** is executed. For example, compound statements are parsed before being executed, and escape sequences are transformed during this parsing, regardless of the **WITH ESCAPES** setting. In these contexts, **WITH ESCAPES OFF** prevents further translations from occurring. For example:

```
BEGIN

DECLARE String1 LONG VARCHAR;

DECLARE String2 LONG VARCHAR;

EXECUTE IMMEDIATE

'SET String1 = ''One backslash: \\\\''';

EXECUTE IMMEDIATE WITH ESCAPES OFF

'SET String2 = ''Two backslashes: \\\\''';

SELECT String1, String2

END
```

WITH RESULT SET—You can have an **EXECUTE IMMEDIATE** statement return a result set by specifying **WITH RESULT SET ON**. With this clause, the containing procedure is marked as returning a result set. If you do not include this clause, an error is reported when the procedure is called if the statement does not produce a result set.

**Note:** The default option is **WITH RESULT SET OFF**, meaning that no result set is produced when the statement is executed.

Side Effects

None. However, if the statement is a data definition statement with an automatic commit as a side effect, then that commit does take place.

#### **Standards**

- SQL—ISO/ANSI SQL compliant.
- Sybase—Supported in Open Client/Open Server.

#### **Permissions**

None. The statement is executed with the permissions of the owner of the procedure, not with the permissions of the user who calls the procedure.

#### See also

- BEGIN ... END Statement on page 47
- CREATE PROCEDURE Statement on page 110
- QUOTED\_IDENTIFIER Option [TSQL] on page 435

# **EXIT Statement [Interactive SQL]**

Leaves dbisgl.

## **Syntax**

```
{ EXIT | QUIT | BYE }
```

#### Usage

Leaves the **dbisql** environment and returns to the operating system, closing your connection with the database. The default action is to **COMMIT** any changes you have made to the database.

#### **Standards**

- SQL—Vendor extension to ISO/ANSI SQL grammar.
- Sybase—Not applicable by Adaptive Server Enterprise.

# **Permissions**

None

#### See also

• SET OPTION Statement on page 293

# FETCH Statement [ESQL] [SP]

Repositions a cursor and gets data from it.

## **Syntax**

```
FETCH
{ NEXT | PRIOR | FIRST | LAST
| ABSOLUTE row-count | RELATIVE row-count }
... cursor-name
... { [ INTO host-variable-list ]
| USING DESCRIPTOR sqlda-name
| INTO variable-list }
... [ PURGE ] [ BLOCK n ] [ ARRAY fetch-count ]
... INTO variable-list
... IQ CACHE row-count
```

## **Parameters**

- **cursor-name:** identifier or host variable
- sqlda-name: identifier
- **host-variable-list:** may contain indicator variables
- **row-count:** number or host variable
- fetch-count: integer or host variable

## **Examples**

• **Example 1** – Embedded SQL example:

```
EXEC SQL DECLARE cur_employee CURSOR FOR
SELECT EmployeeID, Surname FROM Employees;
EXEC SQL OPEN cur_employee;
EXEC SQL FETCH cur_employee
INTO :emp_number, :emp_name:indicator;
```

• Example 2 – Procedure example:

```
BEGIN

DECLARE cur_employee CURSOR FOR

SELECT Surname
FROM Employees;

DECLARE name CHAR(40);

OPEN cur_employee;

LOOP

FETCH NEXT cur_employee into name;

.
.
.
END LOOP
```

```
CLOSE cur_employee;
```

#### Usage

**FETCH** retrieves one row from the named cursor.

The **ARRAY** clause allows wide fetches, which retrieve more than one row at a time, and which might improve performance.

The cursor must have been previously opened.

One row from the result of **SELECT** is put into the variables in the variable list. The correspondence from the select list to the host variable list is one-to-one.

One or more rows from the result of **SELECT** are put either into the variables in the variable list or into the program data areas described by the named SQLDA. In either case, the correspondence from the select list to either the host variable list or the SQLDA descriptor array is one-to-one.

The **INTO** clause is optional. If it is not specified, then **FETCH** positions the cursor only (see the following paragraphs).

An optional positional parameter can be specified that allows the cursor to be moved before a row is fetched. The default is **NEXT**, which causes the cursor to be advanced one row before the row is fetched. **PRIOR** causes the cursor to be backed up one row before fetching.

**RELATIVE** positioning is used to move the cursor by a specified number of rows in either direction before fetching. A positive number indicates moving forward and a negative number indicates moving backwards. Thus, a **NEXT** is equivalent to **RELATIVE 1** and **PRIOR** is equivalent to **RELATIVE -1**. **RELATIVE 0** retrieves the same row as the last fetch statement on this cursor.

The **ABSOLUTE** positioning parameter is used to go to a particular row. A zero indicates the position before the first row. See *System Administration Guide: Volume 2 > Using Procedures and Batches*.

A one (1) indicates the first row, and so on. Negative numbers are used to specify an absolute position from the end of the cursor. A negative one (-1) indicates the last row of the cursor. **FIRST** is a short form for **ABSOLUTE 1**. **LAST** is a short form for **ABSOLUTE -1**.

**Note:** Sybase IQ handles the **FIRST**, **LAST**, **ABSOLUTE**, and negative **RELATIVE** options less efficiently than some other DBMS products, so there is a performance impact when using them.

**OPEN** initially positions the cursor before the first row.

A cursor declared **FOR READ ONLY** sees the version of table(s) on which the cursor is declared when the cursor is opened, not the version of table(s) at the time of the first **FETCH** 

If the fetch includes a positioning parameter and the position is outside the allowable cursor positions, then the SQLE\_NOTFOUND warning is issued.

The **IQ CACHE** clause specifies the maximum number of rows buffered in the FIFO queue. If you do not specify a value for **IQ CACHE**, the value of the CURSOR\_WINDOW\_ROWS database option is used. The default setting of CURSOR WINDOW ROWS is 200.

#### Using the FETCH and OPEN Statements in Embedded SOL

These clauses are for use in Embedded SQL only:

- USING DESCRIPTOR sqlda-name
- INTO host-variable-list
- PURGE
- BLOCK n
- ARRAY fetch-count
- Use of host-variable in cursor-name and row-count

**DECLARE CURSOR** must appear before **FETCH** in the C source code, and the **OPEN** statement must be executed before **FETCH**. If a host variable is being used for the cursor name, then the **DECLARE** statement actually generates code and thus must be executed before **FETCH**.

In the multiuser environment, rows can be fetched by the client more than one at a time. This is referred to as block fetching or multirow fetching. The first fetch causes several rows to be sent back from the server. The client buffers these rows and subsequent fetches are retrieved from these buffers without a new request to the server.

The **BLOCK** clause gives the client and server a hint as to how many rows may be fetched by the application. The special value of 0 means the request is sent to the server and a single row is returned (no row blocking).

The **PURGE** clause causes the client to flush its buffers of all rows and then send the fetch request to the server. This fetch request may return a block of rows.

If the SQLSTATE\_NOTFOUND warning is returned on the fetch, then the *sqlerrd*[2] field of the SQLCA (SQLCOUNT) contains the number of rows that the attempted fetch exceeded the allowable cursor positions. (A cursor can be on a row, before the first row or after the last row.) The value is 0 if the row was not found but the position is valid, for example, executing **FETCH RELATIVE 1** when positioned on the last row of a cursor. The value is positive if the attempted fetch was further beyond the end of the cursor, and negative if the attempted fetch was further before the beginning of the cursor.

After successful execution of the **FETCH** statement, the *sqlerrd[1]* field of the SQLCA (SQLIOCOUNT) is incremented by the number of input/output operations required to perform the fetch. This field is actually incremented on every database statement.

To use wide fetches in Embedded SQL, include the **FETCH** statement in your code:

EXEC SQL FETCH . . . ARRAY nnn

where *ARRAY nnn* is the last item of the **FETCH** statement. The fetch count *nnn* can be a host variable. The SQLDA must contain nnn \* (columns per row) variables. The first row is placed in SQLDA variables 0 to (columns per row)-1, and so on.

The server returns in SQLCOUNT the number of records fetched and always returns a SQLCOUNT greater than zero unless there is an error. Older versions of the server only return a single row and the SQLCOUNT is set to zero. Thus a SQLCOUNT of zero with no error condition indicates one valid row has been fetched.

#### **Standards**

- SQL—ISO/ANSI SQL compliant.
- Sybase—Supported in Adaptive Server Enterprise.

#### **Permissions**

The cursor must be opened and the user must have SELECT permission on the tables referenced in the declaration of the cursor.

#### See also

- DECLARE CURSOR Statement [ESQL] [SP] on page 154
- OPEN Statement [ESQL] [SP] on page 246
- PREPARE Statement [ESQL] on page 253
- CURSOR\_WINDOW\_ROWS Option on page 357

## FOR Statement

Repeats the execution of a statement list once for each row in a cursor.

## **Syntax**

#### **Parameters**

- cursor-type: NO SCROLL | DYNAMIC SCROLL | SCROLL | INSENSITIVE | SENSITIVE
- cursor-concurrency: BY { VALUES | TIMESTAMP | LOCK ]
- variable-name: *identifier*

#### **Examples**

• **Example 1** – This code fragment illustrates the use of the **FOR** loop:

```
FOR names AS curs CURSOR FOR SELECT Surname
```

#### **Usage**

**FOR** is a control statement that lets you execute a list of SQL statements once for each row in a cursor.

The **FOR** statement is equivalent to a compound statement with a **DECLARE** for the cursor and a **DECLARE** of a variable for each column in the result set of the cursor, followed by a loop that fetches one row from the cursor into the local variables and executes *statement-list* once for each row in the cursor.

For descriptions of the *cursor-type* parameters and more examples, see *SQL Anywhere 11.0.1* > *SQL Anywhere Server – SQL Reference > Using SQL > SQL statements > SQL statements* (E-O) > FOR statement.

The name and data type of the local variables that are declared are derived from the *statement* used in the cursor. With a **SELECT** statement, the data type is the data type of the expressions in the select list. The names are the select list item aliases where they exist; otherwise, they are the names of the columns. Any select list item that is not a simple column reference must have an alias. With a **CALL** statement, the names and data types are taken from the **RESULT** clause in the procedure definition.

The **LEAVE** statement can be used to resume execution at the first statement after the **END FOR**. If the ending *statement-label* is specified, it must match the beginning *statement-label*.

## **Standards**

- SQL—ISO/ANSI SQL compliant.
- Sybase—Not supported in Adaptive Server Enterprise.

#### **Permissions**

None

#### See also

- DECLARE CURSOR Statement [ESQL] [SP] on page 154
- FETCH Statement [ESQL] [SP] on page 187
- *LEAVE Statement* on page 220
- LOOP Statement on page 242

## FORWARD TO Statement

Sends native syntax to a remote server.

### **Syntax**

```
Syntax 1
```

```
FORWARD TO server-name { sql-statement }

Syntax 2

FORWARD TO [ server-name ]
```

#### **Examples**

• **Example 1** – A passthrough session with the remote server ase\_prod:

```
FORWARD TO aseprod
SELECT * from titles
SELECT * from authors
FORWARD TO
```

#### Usage

**FORWARD TO** enables users to specify the server to which a passthrough connection is required. The statement can be used:

- To send a statement to a remote server (Syntax 1)
- To place Sybase IQ into passthrough mode for sending a series of statements to a remote server (Syntax 2)

When establishing a connection to *server-name* on behalf of the user, the server uses:

- A remote login alias set using CREATE EXTERNLOGIN
- If a remote login alias is not set up, the name and password used to communicate with Sybase IQ

If the connection cannot be made to the server specified, the reason is contained in a message returned to the user.

After statements are passed to the requested server, any results are converted into a form that can be recognized by the client program.

server-name is the name of the remote server.

*sql-statement* is a command in the native syntax of the remote server. The command or group of commands is enclosed in curly braces ({}) or single quotes.

When you specify a *server\_name*, but do not specify a statement in the **FORWARD TO** query, your session enters passthrough mode, and all subsequent queries are passed directly to the

remote server. To turn passthrough mode off, issue **FORWARD TO** without a *server\_name* specification.

**Note:** The **FORWARD TO** statement is a server directive and cannot be used in stored procedures, triggers, events, or batches.

Side Effects

 The remote connection is set to AUTOCOMMIT (unchained) mode for the duration of the FORWARD TO session. Any work that was pending prior to the FORWARD TO statement is automatically committed.

#### **Standards**

- SQL—ISO/ANSI SQL compliant.
- Sybase—Supported by Open Client/Open Server.

#### **Permissions**

None

#### See also

- CREATE EXTERNLOGIN Statement on page 89
- CREATE SERVER Statement on page 129

# **FROM Clause**

Specifies the database tables or views involved in a **SELECT** statement.

#### **Syntax**

```
... FROM table-expression [, ...]
```

#### **Parameters**

- **table-expression:** { table-spec | table-expression join-type table-spec [ **ON** condition ] | (table-expression [, ...]) }
- **table-spec:** { [ userid.] table-name [ [ AS ] correlation-name ] | select-statement [ AS correlation-name ( column-name [, ...] ) ] }
- join-type: { CROSS JOIN | [ NATURAL | KEY ] JOIN | [ NATURAL | KEY ] INNER JOIN | [ NATURAL | KEY ] LEFT OUTER JOIN | [ NATURAL | KEY ] FULL OUTER JOIN }

## **Examples**

• Example 1 – Valid FROM clauses:

```
FROM Employees

...
FROM Employees NATURAL JOIN Departments

...
FROM Customers
KEY JOIN SalesOrders
KEY JOIN SalesOrderItems
KEY JOIN Products
...
```

• **Example 2** – Use derived tables in a query:

## Usage

The **SELECT** statement requires a table list to specify which tables are used by the statement.

**Note:** Although this description refers to tables, it also applies to views, unless otherwise noted.

The **FROM** table list creates a result set consisting of all the columns from all the tables specified. Initially, all combinations of rows in the component tables are in the result set, and the number of combinations is usually reduced by join conditions and/or **WHERE** conditions.

A **SELECT** statement can also return a result set from a procedure. Note that CIS functional compensation performance considerations apply. For syntax and an example, see *SQL Anywhere 11.0.1 > SQL Anywhere Server – SQL Reference > Using SQL > SQL statements > SQL statements (E-O) > FROM clause.* 

For information on the *contains-expression* used in the **FROM** clause for full text searches, see *Unstructured Data Analytics in Sybase IQ*.

Table 8. FROM Clause join-type Keywords

| join-type keyword | Description                                                            |
|-------------------|------------------------------------------------------------------------|
| CROSS JOIN        | Returns the Cartesian product (cross product) of the two source tables |

| join-type keyword | Description                                                                                                    |
|-------------------|----------------------------------------------------------------------------------------------------|
| NATURAL JOIN      | Compares for equality all corresponding columns with the same names in two tables (a special case equijoin; columns are of same length and data type) |
| KEY JOIN          | Restricts foreign-key values in the first table to be equal to the primary-key values in the second table                                             |
| INNER JOIN        | Discards all rows from the result table that do not have corresponding rows in both tables                                                            |
| LEFT OUTER JOIN   | Preserves unmatched rows from the left table, but discards unmatched rows from the right table                                                        |
| RIGHT OUTER JOIN  | Preserves unmatched rows from the right table, but discards unmatched rows from the left table                                                        |
| FULL OUTER JOIN   | Retains unmatched rows from both the left and the right tables                                                                                        |

Do not mix comma-style joins and keyword-style joins in the **FROM** clause. The same query can be written two ways, each using *one* of the join styles. The ANSI syntax keyword style join is preferable.

This query uses a comma-style join:

```
SELECT *
  FROM Products pr, SalesOrders so, SalesOrderItems si
WHERE pr.ProductID = so.ProductID
AND pr.ProductID = si.ProductID;
```

The same query can use the preferable keyword-style join:

```
SELECT *
  FROM Products pr INNER JOIN SalesOrders so
  ON (pr.ProductID = so.ProductID)
INNER JOIN SalesOrderItems si
  ON (pr.ProductID = si.ProductID);
```

The **ON** clause filters the data of inner, left, right, and full joins. Cross joins do not have an **ON** clause. In an inner join, the **ON** clause is equivalent to a **WHERE** clause. In outer joins, however, the **ON** and **WHERE** clauses are different. The **ON** clause in an outer join filters the rows of a cross product and then includes in the result the unmatched rows extended with nulls. The **WHERE** clause then eliminates rows from both the matched and unmatched rows produced by the outer join. You must take care to ensure that unmatched rows you want are not eliminated by the predicates in the **WHERE** clause.

You cannot use subqueries inside an outer join **ON** clause.

For information on writing Transact-SQL compatible joins, see *Reference: Building Blocks, Tables, and Procedures > Compatibility with Other Sybase Databases.* 

Tables owned by a different user can be qualified by specifying the *userid*. Tables owned by groups to which the current user belongs are found by default without specifying the user ID.

The correlation name is used to give a temporary name to the table for this SQL statement only. This is useful when referencing columns that must be qualified by a table name but the table name is long and cumbersome to type. The correlation name is also necessary to distinguish between table instances when referencing the same table more than once in the same query. If no correlation name is specified, then the table name is used as the correlation name for the current statement.

If the same correlation name is used twice for the same table in a table expression, that table is treated as if it were only listed once. For example, in:

```
SELECT *
FROM SalesOrders
KEY JOIN SalesOrderItems,
SalesOrders
KEY JOIN Employees
```

The two instances of the SalesOrders table are treated as one instance that is equivalent to:

```
SELECT *
FROM SalesOrderItems
KEY JOIN SalesOrders
KEY JOIN Employees
```

By contrast, the following is treated as two instances of the Person table, with different correlation names HUSBAND and WIFE:

```
SELECT *
FROM Person HUSBAND, Person WIFE
```

You can supply a **SELECT** statement instead of one or more tables or views in the **FROM** clause, letting you use groups on groups, or joins with groups, without creating a view. This use of **SELECT** statements is called derived tables.

Join columns require like data types for optimal performance.

Depending on the query, Sybase IQ allows between 16 and 64 tables in the **FROM** clause with the optimizer turned on; however, performance might suffer if you have more than 16 to 18 tables in the **FROM** clause in very complex queries.

**Note:** If you omit the **FROM** clause, or if all tables in the query are in the SYSTEM dbspace, the query is processed by SQL Anywhere instead of Sybase IQ and might behave differently, especially with respect to syntactic and semantic restrictions and the effects of option settings. See the SQL Anywhere documentation for rules that might apply to processing.

If you have a query that does not require a **FROM** clause, you can force the query to be processed by Sybase IQ by adding the clause FROM <code>iq\_dummy</code>, where <code>iq\_dummy</code> is a one-row, one-column table that you create in your database.

See also Reference: Building Blocks, Tables, and Procedures > SQL Language Elements > Search Conditions and System Administration Guide: Volume 2 > Using OLAP.

## **Standards**

- SQL—ISO/ANSI SQL compliant.
- Sybase—The JOIN clause is not supported in some versions of Adaptive Server Enterprise. Instead, you must use the WHERE clause to build joins.

#### **Permissions**

Must be connected to the database.

#### See also

- DELETE Statement on page 162
- SELECT Statement on page 279

# **GET DESCRIPTOR Statement [ESQL]**

Retrieves information about variables within a descriptor area, or retrieves actual data from a variable in a descriptor area.

## **Syntax**

```
GET DESCRIPTOR descriptor-name
... { hostvar = COUNT } | VALUE n assignment [,...] }
```

#### **Parameters**

 assignment: - hostvar = { TYPE | LENGTH | PRECISION | SCALE | DATA | INDICATOR | NAME | NULLABLE | RETURNED\_LENGTH }

## **Examples**

• Example 1 – For an example, see ALLOCATE DESCRIPTOR Statement [ESQL].

#### **Usage**

The value *n* specifies the variable in the descriptor area about which information is retrieved.

Type checking is performed when doing **GET DESCRIPTOR** ... **DATA** to ensure that the host variable and the descriptor variable have the same data type. LONG VARCHAR and LONG BINARY are not supported by **GET DESCRIPTOR** ... **DATA**.

If an error occurs, it is returned in the SQLCA.

#### **Standards**

• SQL—ISO/ANSI SQL compliant.

Reference: Statements and Options

• Sybase—Supported by Open Client/Open Server.

#### **Permissions**

None

#### See also

- ALLOCATE DESCRIPTOR Statement [ESQL] on page 5
- DEALLOCATE DESCRIPTOR Statement [ESQL] on page 151
- SET DESCRIPTOR Statement [ESQL] on page 292

# **GOTO Statement [T-SQL]**

Branches to a labeled statement.

## **Syntax**

```
label:

GOTO label
```

#### **Examples**

• Example 1 – This Transact-SQL batch prints the message "yes" on the server window four times:

```
declare @count smallint
select @count = 1
restart:
    print 'yes'
    select @count = @count + 1
    while @count <=4
    goto restart</pre>
```

#### **Usage**

Any statement in a Transact-SQL procedure or batch can be labeled. The label name is a valid identifier followed by a colon. In the **GOTO** statement, the colon is not used.

#### **Standards**

- SQL—ISO/ANSI SQL compliant.
- Sybase—Adaptive Server Enterprise supports the GOTO statement.

## **Permissions**

None

# **GRANT Statement**

Gives permissions to specific users and creates new user IDs.

## **Syntax**

```
Syntax 1 – Grant authorities
GRANT authority, ...
TO userid, ...
authority:
BACKUP
  DBA
  GROUP
  MEMBERSHIP IN GROUP userid [, ...]
  MULTIPLEX ADMIN
  OPERATOR
  PERMS ADMIN
  PROFILE
  READCLIENTFILE
  READFILE
  [ RESOURCE | ALL ]
  SPACE ADMIN
  USER ADMIN
  VALIDATE
  WRITECLIENTFILE
Syntax 2 – Grant group status or membership in a group
GRANT { GROUP | MEMBERSHIP IN GROUP userid, ... }
  TO userid, ...
Syntax 3 – Grant database object permissions
GRANT permission, ...
 ON [ owner.]table-name
TO userid [, ...]
 [ WITH GRANT OPTION ]
[ FROM userid ]
permission:
  ALL [ PRIVILEGES ]
  ALTER
  DELETE
  REFERENCES [ ( column-name [ , ...] ) ]
  SELECT [ ( column-name [, ...] ) ]
  UPDATE [ ( column-name, ... ) ]
Syntax 4 – Grant execute permission
GRANT EXECUTE ON [ owner.]procedure-name
TO userid [, ...]
```

Syntax 5 – Grant integrated login

```
GRANT INTEGRATED LOGIN TO user_profile_name [, ...]
AS USER userid

Syntax 6 - Grant Kerberos login

GRANT KERBEROS LOGIN TO client-Kerberos-principal, ...
AS USER userid

Syntax 7 - Grant connect permissions

GRANT CONNECT TO userid [, ...]

IDENTIFIED BY password [, ...]

Syntax 8 - Grant creation permission on a dbspace

GRANT CREATE ON dbspace_name
TO userid [, ...]
```

#### **Examples**

• **Example 1** – Make two new users for the database:

```
GRANT
CONNECT TO Laurel, Hardy
IDENTIFIED BY Stan, Ollie
```

• Example 2 – Grant permissions on the Employees table to user Laurel:

```
GRANT
SELECT, INSERT, DELETE
ON Employees
TO Laurel
```

• **Example 3** – Allow the user Hardy to execute the **Calculate\_Report** procedure:

```
GRANT
EXECUTE ON Calculate_Report
TO Hardy
```

Example 4 – Give users Lawrence and Swift CREATE permission on dbspace DspHist.

```
GRANT
CREATE ON DspHist
TO LAWRENCE, SWIFT
```

• Example 5 – Grant CREATE privilege on dbspace DspHist to users Fiona and Ciaran:

```
GRANT CREATE ON DspHist TO Fiona, Ciaran
```

## <u>Usage</u>

The **GRANT** statement is used to grant database permissions to individual user IDs and groups. It is also used to create and delete users and groups.

**GRANT authority** clause – Grant one of these authorities to users:

- BACKUP authority Grants the authority to back up the database. See *SQL Anywhere* 11.0.1 > *SQL Anywhere Server SQL Reference* > *Using SQL* > *SQL statements* > *SQL statements* (E-O) > *GRANT statement.*
- **DBA** authority Database Administrator authority gives a user permission to do anything. This authority is usually reserved for the person in the organization who is looking after the database.
- MULTIPLEX ADMIN authority Allows users to perform multiplex administration tasks such as creating and deleting multiplex servers. See *Using Sybase IQ Multiplex > Multiplex Server Administration > Administration Authorities > MULTIPLEX ADMIN Authority* for a complete description.
- OPERATOR authority Allows users to checkpoint and backup databases, drop connections, and monitor the system. See *System Administration Guide: Volume 1 > Managing User IDs and Permissions* for a complete description.
- **PERMS ADMIN** authority Allows users to manage data permissions, groups, authorities and passwords. See *System Administration Guide: Volume 1 > Managing User IDs and Permissions* for a complete description.
- **PROFILE** authority Grants the user the authority to perform profiling and diagnostic operations. See *SQL Anywhere 11.0.1 > SQL Anywhere Server SQL Reference > Using SQL > SQL statements > SQL statements (E-O) > GRANT statement.*
- **READCLIENTFILE** authority Grants the user the ability to read from a file on the client computer, for example, when loading data. See *SQL Anywhere 11.0.1 > SQL Anywhere Server SQL Reference > Using SQL > SQL statements > SQL statements (E-O) > GRANT statement.*
- READFILE authority Allows the user to execute a SELECT statement against a file using
  the OPENSTRING clause. See SQL Anywhere 11.0.1 > SQL Anywhere Server SQL
  Reference > Using SQL > SQL statements > SQL statements (E-O) > GRANT
  statement.
- **RESOURCE** authority Allows the user to create database objects such as tables, views, and stored procedures. In syntax 1, **ALL** is a synonym for **RESOURCE**, which is compatible with Adaptive Server Enterprise.
- **SPACE ADMIN** authority Allows users to manage dbspaces. See *System Administration Guide: Volume 1 > Managing User IDs and Permissions* for a complete description.
- **USER ADMIN** authority Allows users to manage users, external logins, and login policies. See *System Administration Guide: Volume 1 > Managing User IDs and Permissions* for a complete description.
- VALIDATE authority Allows users to perform the validation operations supported by the various VALIDATE statements, such as validating the database, validating tables and indexes, and validating checksums. This authority also allows the user to use the Validation utility (dbvalid), and the Validate Database wizard in Sybase Central. See SQL Anywhere 11.0.1 > SQL Anywhere Server SQL Reference > Using SQL > SQL statements > SQL statements (E-O) > GRANT statement.
- WRITECLIENTFILE authority Grants the user the ability to write to a file on the client computer, for example, when unloading data. See *SQL Anywhere 11.0.1 > SQL*

Anywhere Server - SQL Reference > Using SQL > SQL statements > SQL statements (E-O) > GRANT statement.

**GROUP** clause – Allows the users to have members. See *System Administration Guide: Volume 1 > Managing User IDs and Permissions* for a complete description.

**MEMBERSHIP IN GROUP** clause – Allows users to inherit table permissions from a group and to reference tables created by the group without qualifying the table name.

If you do not want a specific user to access a particular table, view, or procedure, then do not make that user a member of a group that has permissions on that object.

**GRANT permission** clause – Grant permission on individual tables or views. You can list the table permissions together, or specify **ALL** to grant all six permissions at once. If **WITH GRANT OPTION** is specified, then the named user ID is also given permission to **GRANT** the same permissions to other user IDs.

- ALL permission In syntax 3, grants all of the permissions
- ALTER permission Users can alter this table with the ALTER TABLE statement. This
  permission is not allowed for views.
- **DELETE** permission Users can delete rows from this table or view.
- **INSERT** permission Users can insert rows into the named table or view.
- **REFERENCES** permission Users can create indexes on the named tables, and foreign keys that reference the named tables. If column names are specified, then users can reference only those columns. REFERENCES permissions on columns cannot be granted for views, only for tables.
- **SELECT** permission Users can look at information in this view or table. If column names are specified, then the users can look at only those columns. SELECT permissions on columns cannot be granted for views, only for tables.
- **UPDATE** permission Users can update rows in this view or table. If column names are specified, users can update only those columns. UPDATE permissions on columns cannot be granted for views, only for tables. To update a table, users must have both SELECT and UPDATE permission on the table.

For example, to grant SELECT and UPDATE permissions on the Employees table to user Laurel:

```
GRANT
SELECT, UPDATE ( street )
ON Employees
TO Laurel
```

**EXECUTE ON** clause – Grants permission to execute a procedure.

**INTEGRATED LOGIN TO** clause – Creates an explicit integrated login mapping between one or more Windows user profiles and an existing database user ID, allowing users who successfully log in to their local machine to connect to a database without having to provide a user ID or password.

**KERBEROS LOGIN TO** clause – Creates a Kerberos authenticated login mapping from one or more Kerberos principals to an existing database user ID. This allows users who have

successfully logged in to Kerberos (users who have a valid Kerberos ticket-granting ticket) to connect to a database without having to provide a user ID or password. See *SQL Anywhere* 11.0.1 > *SQL Anywhere Server - SQL Reference > Using SQL > SQL statements > SQL statements (E-O) > GRANT statement.* 

**CONNECT TO** clause – Creates a new user. **GRANT CONNECT** can also be used by any user to change their own password.

**Note:** Sybase recommends using the **CREATE USER** statement to create users. See *CREATE USER Statement*.

To create a user with the empty string as the password:

GRANT CONNECT TO userid IDENTIFIED BY ""

If you have DBA or PERMS ADMIN authority, you can change the password of any existing user:

GRANT CONNECT TO userid IDENTIFIED BY password

You can also use the same command to add a new user. For this reason, if you inadvertently enter the user ID of an existing user when you mean to add a new user, you are actually changing the password of the existing user. You do not receive a warning because this behavior is considered normal. This behavior differs from pre-version 12 Sybase IQ.

To avoid this situation, use the system procedures **sp\_addlogin** and **sp\_adduser** to add users. These procedures give you an error if you try to add an existing user ID, as in Adaptive Server Enterprise and pre-version 12 Sybase IO.

Note: Use system procedures, not **GRANT** and **REVOKE**, to add and remove user IDs.

To create a user with no password:

GRANT CONNECT TO userid

The user ID is not case-sensitive.

A user with no password cannot connect to the database. This is useful when you are creating groups and you do not want anyone to connect to the group user ID.

The password must be a valid identifier, as described in *Reference: Building Blocks, Tables, and Procedures > SQL Language Elements > Identifiers.* Passwords have a maximum length of 255 bytes. If the database option VERIFY\_PASSWORD\_FUNCTION is set to a value other than the empty string, the **GRANT CONNECT TO** *userid* **IDENTIFIED BY** *password* statement calls the function identified by the option value. The function returns NULL to indicate that the password conforms to rules. If the VERIFY\_PASSWORD\_FUNCTION option is set, you can specify only one *userid* and *password* with the **GRANT CONNECT** statement. See *VERIFY\_PASSWORD\_FUNCTION Option*.

These names are invalid for database user IDs and passwords:

- Names that begin with white space or single or double quotes
- Names that end with white space
- · Names that contain semicolons

**CREATE ON** clause – Grants CREATE permission on the specified dbspace to the specified user(s) and/or group(s).

See also REVOKE Statement.

Side Effects:

Automatic commit.

### **Standards**

- SQL—Syntax 3 is an entry-level feature. Syntax 4 is a Persistent Stored Module feature. Other syntaxes are vendor extensions to ISO/ANSI SQL grammar.
- Sybase—Syntax 1 and 3 are supported in Adaptive Server Enterprise. The security model is different in Adaptive Server Enterprise and Sybase IQ, so other syntaxes differ.

### **Permissions**

- For Syntax 1 and 2, one of these conditions must be met:
  - To grant DBA authority to any user, you must have DBA authority.
  - To GRANT GROUP, GRANT MEMBERSHIP IN GROUP, or grant any other authority to any user, you must have DBA or PERMS ADMIN authority.
- For Syntax 3, one of these conditions must be met:
  - You created the table.
  - You have been granted permissions on the table with **GRANT OPTION**.
  - You have DBA or PERMS ADMIN authority.
- For Syntax 4, one of these conditions must be met:
  - You created the procedure.
  - You have DBA or PERMS ADMIN authority.
- For Syntax 5, you must have DBA or USER ADMIN authority.
- For Syntax 6, you must have DBA or USER ADMIN authority.
- For Syntax 7, one of these conditions must be met:
  - If you are creating a new user, you must have DBA or USER ADMIN authority.
  - You are changing your own password.
  - If you are changing another user's password, you must have DBA or PERMS ADMIN authority.

If you are changing another user's password, the other user cannot be connected to the database.

• For Syntax 8, you must have DBA or SPACE ADMIN authority.

#### See also

- CREATE USER Statement on page 146
- REVOKE Statement on page 272
- VERIFY PASSWORD FUNCTION Option on page 466

# **IF Statement**

Provides conditional execution of SQL statements.

### **Syntax**

```
IF search-condition THEN statement-list
... [ ELSE IF search-condition THEN statement-list ]...
... [ ELSE statement-list ]
... END IF
```

### **Examples**

• **Example 1** – This procedure illustrates the use of the **IF** statement:

```
CREATE PROCEDURE TopCustomer (OUT TopCompany CHAR(35), OUT
TopValue INT)
BEGIN
   DECLARE err_notfound EXCEPTION
   FOR SOLSTATE '02000';
   DECLARE curThisCust CURSOR FOR
   SELECT CompanyName, CAST( sum(SalesOrderItems.Quantity *
   Products.UnitPrice) AS INTEGER) VALUE
   FROM Customers
   LEFT OUTER JOIN SalesOrders
   LEFT OUTER JOIN SalesOrsderItems
   LEFT OUTER JOIN Product
   GROUP BY CompanyName ;
   DECLARE This Value INT ;
   DECLARE ThisCompany CHAR(35);
   SET TopValue = 0 ;
   OPEN curThisCust ;
   CustomerLoop:
   LOOP
       FETCH NEXT curThisCust
       INTO ThisCompany, ThisValue;
        IF SQLSTATE = err_notfound THEN
            LEAVE CustomerLoop ;
       END IF ;
        IF ThisValue > TopValue THEN
            SET TopValue = ThisValue ;
            SET TopCompany = ThisCompany ;
       END IF ;
    END LOOP CustomerLoop ;
```

```
CLOSE curThisCust ; END
```

### **Usage**

The **IF** statement lets you conditionally execute the first list of SQL statements whose *search-condition* evaluates to TRUE.

If no *search-condition* evaluates to TRUE, and an **ELSE** clause exists, the *statement-list* in the **ELSE** clause is executed. If no *search-condition* evaluates to TRUE, and there is no **ELSE** clause, the expression returns a NULL value.

Execution resumes at the first statement after the **END IF**.

When comparing variables to the single value returned by a **SELECT** statement inside an **IF** statement, you must first assign the result of the **SELECT** to another variable.

**Note:** Do not confuse the syntax of the **IF** statement with that of the IF expression.

For information on the IF expression, see *Reference: Building Blocks, Tables, and Procedures* > *SQL Language Elements* > *Expressions.* 

### **Standards**

- SQL—ISO/ANSI SQL compliant.
- Sybase—The Transact-SQL **IF** statement has a slightly different syntax.

#### **Permissions**

None

#### See also

• BEGIN ... END Statement on page 47

# **IF Statement [T-SQL]**

Provides conditional execution of a Transact-SQL statement, as an alternative to the Sybase IQ IF statement.

# **Syntax**

```
IF expression
... statement
... [ ELSE [ IF expression ] statement ]...
```

### **Examples**

• **Example 1** – Use of the Transact-SQL **IF** statement:

```
IF (SELECT max(id) FROM sysobjects) < 100
  RETURN
ELSE
  BEGIN
    PRINT 'These are the user-created objects'
  SELECT name, type, id
  FROM sysobjects
  WHERE id < 100
END</pre>
```

Example 2 – Two statement blocks illustrating Transact-SQL and Sybase IQ compatibility:

```
/* Transact-SQL IF statement */
IF @v1 = 0
    PRINT '0'
ELSE IF @v1 = 1
    PRINT '1'
ELSE
    PRINT 'other'
/* IQ IF statement */
IF v1 = 0 THEN
    PRINT '0'
ELSEIF v1 = 1 THEN
    PRINT '1'
ELSE
    PRINT 'other'
END IF
```

### <u>Usage</u>

The Transact-SQL **IF** conditional and the **ELSE** conditional each control the performance of only a single SQL statement or compound statement (between the keywords **BEGIN** and **END**).

In contrast to the Sybase IQ IF statement, the Transact-SQL IF statement has no **THEN**. The Transact-SQL version also has no **ELSE** IF or **END** IF keywords.

When comparing variables to the single value returned by a **SELECT** statement inside an **IF** statement, you must first assign the result of the **SELECT** to another variable.

### **Standards**

- SQL—Transact-SQL extension to ISO/ANSI SQL grammar.
- Sybase—Adaptive Server Enterprise supports the Transact-SQL IF statement.

#### **Permissions**

None

# **INCLUDE Statement [ESQL]**

Includes a file into a source program to be scanned by the SQL source language preprocessor.

### **Syntax**

INCLUDE filename

### **Parameters**

filename: – identifier

### <u>Usage</u>

The **INCLUDE** statement is very much like the C preprocessor **#include** directive.

However, the SQL preprocessor reads the given file, inserting its contents into the output C file. Thus, if an include file contains information that the SQL preprocessor requires, it should be included with the Embedded SQL **INCLUDE** statement.

Two file names are specially recognized: SQLCA and SQLDA. Any C program using Embedded SQL must contain this statement before any Embedded SQL statements:

```
EXEC SOL INCLUDE SOLCA;
```

This statement must appear at a position in the C program where static variable declarations are allowed. Many Embedded SQL statements require variables (invisible to the programmer) which are declared by the SQL preprocessor at the position of the SQLCA include statement. The SQLDA file must be included if any SQLDAs are used.

### **Standards**

- SQL—ISO/ANSI SQL compliant.
- Sybase—Supported by Open Client/Open Server.

#### **Permissions**

None

# **INSERT Statement**

Inserts into a table either a single row (Syntax 1) or a selection of rows (Syntax 2) from elsewhere in the current database. Inserts a selection of rows from another database (Syntax 3).

### **Syntax**

```
INSERT [ INTO ] [ owner.]table-name [ ( column-name [, ...] ) ]
... VALUES ( [ expression | DEFAULT,... ) ]
or
INSERT [ INTO ] [ owner.]table-name DEFAULT VALUES

Syntax 2
INSERT [ INTO ] [ owner.]table-name [ ( column-name [, ...] ) ]
... insert-load-options insert-select-load-options
... select-statement

Syntax 3
INSERT [ INTO ] [ owner.]table-name[ ( column-name [, ...] ) ]
... insert-load-options insert-select-load-options
LOCATION 'servername.dbname'
[ location-options ]
... { { select-statement } | 'select statement' }
```

#### **Parameters**

- insert-load-options: [ LIMIT number-of-rows ] [ NOTIFY number-of-rows ] [ SKIP number-of-rows ] [ START ROW ID number ]
- insert-select-load-options: [ WORD SKIP number ] [ IGNORE CONSTRAINT constrainttype [, ...] ] [ MESSAGE LOG 'string' ROW LOG 'string' [ ONLY LOG logwhat [, ...] ] ] [ LOG DELIMITED BY 'string' ]
- constrainttype: { CHECK integer | UNIQUE integer | NULL integer | FOREIGN KEY integer | DATA VALUE integer | ALL integer }
- logwhat: { CHECK | ALL | NULL | UNIQUE | DATA VALUE | FOREIGN KEY | WORD }
- location-options: [ ENCRYPTED PASSWORD ] [ PACKETSIZE packet-size ]
   [ QUOTED\_IDENTIFIER { ON | OFF } ] [ ISOLATION LEVEL { READ UNCOMMITTED | READ COMMITTED | SERIALIZABLE } ]

### **Examples**

• **Example 1** – Add an Eastern Sales department to the database:

```
INSERT INTO Departments
(DepartmentID, DepartmentName, DepartmentHeadID)
VALUES (600, 'Eastern Sales', 501)
```

 Example 2 – Fill the table dept\_head with the names of department heads and their departments:

```
INSERT INTO dept_head (name, dept)
  NOTIFY 20
  SELECT Surname || ' ' || GivenName
  AS name,
  dept_name
FROM Employees JOIN Departments
  ON EmployeeID= DepartmentHeadID
```

• Example 3 – Insert data from the l\_shipdate and l\_orderkey columns of the lineitem table from the Sybase IQ database iqdet on the remote server detroit into the corresponding columns of the lineitem table in the current database:

```
INSERT INTO lineitem
  (l_shipdate, l_orderkey)
  LOCATION 'detroit.iqdet'
  PACKETSIZE 512
  ' SELECT l_shipdate, l_orderkey
FROM lineitem '
```

### Usage

Syntax 1 allows the insertion of a single row with the specified expression values. If the list of column names is not specified, the values are inserted into the table columns in the order they were created (the same order as retrieved with **SELECT**\*). The row is inserted into the table at an arbitrary position. (In relational databases, tables are not ordered.)

Syntax 2 allows the user to perform a mass insertion into a table using the results of a fully general **SELECT** statement. Insertions are done in an arbitrary order unless the **SELECT** statement contains an **ORDER BY** clause. The columns from the select list are matched ordinally with the columns specified in the column list, or sequentially in the order in which the columns were created.

**Note:** The **NUMBER(\*)** function is useful for generating primary keys with Syntax 2 of the **INSERT** statement. See *Reference: Building Blocks, Tables, and Procedures > SQL Functions.* 

Syntax 3 **INSERT...LOCATION** is a variation of Syntax 2 that allows you to insert data from an Adaptive Server Enterprise or Sybase IQ database. The *servername.dbname* specified in the **LOCATION** clause identifies the remote server and database for the table in the **FROM** clause. To use Syntax 3, the Adaptive Server Enterprise or Sybase IQ remote server to which you are connecting must exist in the Sybase Open Client interfaces or sql.ini file on the local machine.

In queries using Syntax 3, you can insert a maximum of 2147483647 rows.

The **SELECT** statement can be delimited by either curly braces or straight single quotation marks. (Curly braces represent the start and end of an escape sequence in the ODBC standard, and might generate errors in the context of ODBC.)

The local Sybase IQ server connects to the server and database you specify in the **LOCATION** clause. The results from the queries on the remote tables are returned and the local server inserts the results in the current database. If you do not specify a server name in the **LOCATION** clause, Sybase IQ ignores any database name you specify, since the only choice is the current database on the local server.

When Sybase IQ connects to the remote server, **INSERT...LOCATION** uses the remote login for the user ID of the current connection, if a remote login has been created with **CREATE EXTERNLOGIN** and the remote server has been defined with a **CREATE SERVER** statement. If the remote server is not defined, or if a remote login has not been created for the user ID of the current connection, Sybase IQ connects using the user ID and password of the current connection.

Creating a remote login with the **CREATE EXTERNLOGIN** statement and defining a remote server with a **CREATE SERVER** statement sets up an external login and password for **INSERT...LOCATION** such that any user can use the login and password in any context. This avoids possible errors due to inaccessibility of the login or password.

For example, user russid connects to the Sybase IQ database and executes this statement:

```
INSERT local_SQL_Types LOCATION 'ase1.ase1db'
{SELECT int_col FROM SQL_Types};
```

On server ase1, there exists user ID ase1user with password sybase. The owner of the table SQL\_Types is ase1user. The remote server is defined on the IQ server as:

```
CREATE SERVER ase1 CLASS 'ASEJDBC'
USING 'system1:4100';
```

The external login is defined on the IO server as:

CREATE EXTERNLOGIN russid TO asel REMOTE LOGIN aseluser IDENTIFIED BY sybase;

**INSERT...LOCATION** connects to the remote server ase1 using the user ID ase1user and the password sybase for user russid.

Use the **ENCRYPTED PASSWORD** parameter to specify the use of Open Client Library default password encryption when connecting to a remote server. If **ENCRYPTED PASSWORD** is specified and the remote server does not support Open Client Library default password encryption, an error is reported indicating that an invalid user ID or password was used.

When used as a remote server, Sybase IQ supports TDS password encryption. The Sybase IQ server accepts a connection with an encrypted password sent by the client. For information on connection properties to set for password encryption, see *Software Developer's Kit 15.5 > Open Client Client-Library/C Reference Manual > Client-Library Topics > Security features* 

> Adaptive Server Enterprise security features > Security handshaking: encrypted password for Open Server 15.5.

**Note:** Password encryption requires Open Client 15.0. TDS password encryption requires Open Client 15.0 ESD #7 or later.

To enable the Sybase IQ server to accept a jConnect connection with an encrypted password, set the jConnect **ENCRYPT\_PASSWORD** connection property to true.

The **PACKETSIZE** parameter specifies the TDS packet size in bytes. The default TDS packet size on most platforms is 512 bytes. If your application is receiving large amounts of text or bulk data across a network, then a larger packet size might significantly improve performance.

The value of *packet-size* must be a multiple of 512 either equal to the default network packet size or between the default network packet size and the maximum network packet size. The maximum network packet size and the default network packet size are multiples of 512 in the range 512 – 524288 bytes. The maximum network packet size is always greater than or equal to the default network packet size. See the *Adaptive Server Enterprise System Administration Guide: Volume 1* for more information on network packet size.

If **INSERT...LOCATION PACKETSIZE** *packet-size* is not specified or is specified as zero, then the default packet size value for the platform is used.

When **INSERT...LOCATION** is transferring data between a Sybase IQ server and a remote Sybase IQ or Adaptive Server Enterprise server, the value of the **INSERT...LOCATION** TDS **PACKETSIZE** parameter is always 512 bytes, even if you specify a different value for **PACKETSIZE**.

**Note:** If you specify an incorrect packet size (for example 933, which is not a multiple of 512), the connection attempt fails with an Open Client **ct\_connect** "Connection failed" error. Any unsuccessful connection attempt returns a generic "Connection failed" message. The Adaptive Server Enterprise error log might contain more specific information about the cause of the connection failure.

Use the **QUOTED\_IDENTIFIER** parameter to specify the setting of the QUOTED\_IDENTIFIER option on the remote server. The default setting is 'OFF.' You set **QUOTED\_IDENTIFIER** to 'ON' only if any of the identifiers in the **SELECT** statement are enclosed in double quotes, as in this example using 'c1':

```
INSERT INTO foo
LOCATION 'ase.database'
QUOTED_IDENTIFIER ON {select "c1" from xxx};
```

Use the **ISOLATION LEVEL** parameter to specify an isolation level for the connection to a remote server.

| Isolation level  | Characteristics                                                                                                    |  |
|------------------|----------------------------------------------------------------------------------------------------|--|
| READ UNCOMMITTED | <ul> <li>Isolation level 0</li> <li>Read permitted on row with or without write lock</li> <li>No read locks are applied</li> <li>No guarantee that concurrent transaction will not modify row or roll back changes to row</li> </ul>                                          |  |
| READ COMMITTED   | <ul> <li>Isolation level 1</li> <li>Read only permitted on row with no write lock</li> <li>Read lock acquired and held for read on current row only, but released when cursor moves off the row</li> <li>No guarantee that data will not change during transaction</li> </ul> |  |
| SERIALIZABLE     | <ul> <li>Isolation level 3</li> <li>Read only permitted on rows in result without write lock</li> <li>Read locks acquired when cursor is opened and held until transaction ends</li> </ul>                                                                                    |  |

See SQL Anywhere 11.0.1 > SQL Anywhere Server – SQL Usage > Creating Databases > Using transactions and isolation levels > Isolation levels and consistency.

Sybase IQ does not support the Adaptive Server Enterprise data type TEXT, but you can execute INSERT...LOCATION (Syntax 3) from both an IQ CHAR or VARCHAR column whose length is greater than 255 bytes, and from an ASE database column of data type TEXT. ASE TEXT and IMAGE columns can be inserted into columns of other Sybase IQ data types, if Sybase IQ supports the internal conversion. By default, if a remote data column contains over 2GB, Sybase IQ silently truncates the column value to 2GB.

Warning! Sybase IQ does not support the Adaptive Server Enterprise data types UNICHAR, UNIVARCHAR, or UNITEXT. An INSERT...LOCATION command from UNICHAR or UNITEXT to CHAR or CLOB columns in the ISO\_BINENG collation may execute without error; if this happens, the data in the columns may be inconsistent. An error is reported in this situation, only if the conversion fails.

Users must be specifically licensed to use the large object functionality of the Unstructured Data Analytics Option. See *Unstructured Data Analytics in Sybase IQ*.

**Note:** If you use **INSERT...LOCATION** to insert data selected from a **VARBINARY** column, set **ASE\_BINARY\_DISPLAY** to OFF on the *remote* database.

**INSERT...LOCATION** (Syntax 3) does not support the use of variables in the **SELECT** statement.

Inserts can be done into views, provided the **SELECT** statement defining the view has only one table in the **FROM** clause and does not contain a **GROUP BY** clause, an aggregate function, or involve a **UNION** operation.

Character strings inserted into tables are always stored in the case they are entered, regardless of whether the database is case-sensitive or not. Thus, a string "Value" inserted into a table is always held in the database with an uppercase V and the remainder of the letters lowercase. **SELECT** statements return the string as *Value*. If the database is not case-sensitive, however, all comparisons make *Value* the same as *value*, *VALUE*, and so on. Further, if a single-column primary key already contains an entry Value, an **INSERT** of value is rejected, as it would make the primary key not unique.

Whenever you execute an **INSERT** ... **LOCATION** statement, Sybase IQ loads the localization information needed to determine language, collation sequence, character set, and date/time format. If your database uses a nondefault locale for your platform, you must set an environment variable on your local client to ensure that Sybase IQ loads the correct information.

If you set the LC\_ALL environment variable, Sybase IQ uses its value as the locale name. If LC\_ALL is not set, Sybase IQ uses the value of the LANG environment variable. If neither variable is set, Sybase IQ uses the default entry in the locales file. For an example, see *System Administration Guide: Volume 1 > International Languages and Character Sets > Setting the Locale for an INSERT...LOCATION Statement.* 

Use the **DEFAULT VALUES** and **VALUES** clauses to specify the values to insert. To insert the default column values as specified in the **CREATE TABLE** statement, specify **DEFAULT VALUES**. Specifying **DEFAULT VALUES** is semantically equivalent to specifying this explicit syntax:

```
INSERT [INTO] <tablename>
VALUES(default, default, ..., default)
```

where the number of default entries is equal to the number of columns in the table. For example:

```
INSERT INTO table1 DEFAULT VALUES
```

You can also use the **INSERT VALUES(DEFAULT ...)** clause to insert into NULL columns.

The **LIMIT** option specifies the maximum number of rows to insert into the table from a query. The default is 0 for no limit. The maximum is 2GB -1.

The **NOTIFY** option specifies that you be notified with a message each time the number of rows are successfully inserted into the table. The default is every 100,000 rows.

The **SKIP** option lets you define a number of rows to skip at the beginning of the input tables for this insert. The default is 0.

The **START ROW ID** option specifies the record identification number of a row in the IQ table where it should start inserting. By default, new rows are inserted wherever there is space in the table, and each insert starts a new row.

The **START ROW ID** clause of the **LOAD TABLE** and the **INSERT** commands is not allowed on a partitioned table.

For information on the *insert-select-load-options* **WORD SKIP**, **IGNORE CONSTRAINT**, **MESSAGE LOG**, **ROW LOG**, and **LOG DELIMITED BY** and the *constrainttype* and *logwhat* parameters, see the *LOAD TABLE Statement*.

An INSERT on a multicolumn index must include all columns of the index.

Sybase IQ supports column DEFAULT values for INSERT...VALUES, INSERT...SELECT, and INSERT...LOCATION. If a DEFAULT value is specified for a column, this DEFAULT value is used as the value of the column in any INSERT (or LOAD) statement that does not specify a value for the column.

For more information on the use of column DEFAULT values with inserts, see *System Administration Guide: Volume 1 > Data Integrity > Column Defaults Encourage Data Integrity*.

An INSERT from a stored procedure or function is not permitted, if the procedure or function uses COMMIT, ROLLBACK, or some ROLLBACK TO SAVEPOINT statements. For more information, see *System Administration Guide: Volume 2 > Using Procedures and Batches > Control Statements > Atomic Compound Statements* and *System Administration Guide: Volume 2 > Using Procedures and Batches > Transactions and Savepoints in Procedures.* 

The result of a **SELECT...FROM** may be slightly different from the result of an **INSERT... SELECT...FROM** due to an internal data conversion of an imprecise data type, such as DOUBLE or NUMERIC, for optimization during the insert. If a more precise result is required, a possible workaround is to declare the column as a DOUBLE or NUMERIC data type with a higher precision.

See also System Administration Guide: Volume 1 > Data Import and Export > Using the INSERT Statement.

#### **Standards**

- SQL—ISO/ANSI SQL compliant.
- Sybase—Supported by Adaptive Server Enterprise (excluding the insert-load-options).

#### **Permissions**

Must have INSERT permission on the table.

#### See also

- CREATE EXTERNLOGIN Statement on page 89
- DELETE Statement on page 162

- LOAD TABLE Statement on page 221
- SYNCHRONIZE JOIN INDEX Statement on page 303

# **INSTALL JAVA Statement**

Makes Java classes available for use within a database.

### **Syntax**

```
INSTALL JAVA [ install-mode ] [ JAR jar-name ] FROM source
```

### **Parameters**

- install-mode: { NEW | UPDATE }
- source: { FILE filename | URL url-value }

### **Examples**

• Example 1 – Install the user-created Java class named "Demo" by providing the file name and location of the class:

```
INSTALL JAVA NEW
FROM FILE 'D:\JavaClass\Demo.class'
```

After installation, the class is referenced using its name. Its original file path location is no longer used. For example, this statement uses the class installed in the previous statement:

```
CREATE VARIABLE d Demo
```

If the Demo class was a member of the package sybase.work, the fully qualified name of the class must be used:

```
CREATE VARIABLE d sybase.work.Demo
```

Example 2 – Install all the classes contained in a zip file and associate them within the
database with a JAR file name:

```
INSTALL JAVA
JAR 'Widgets'
FROM FILE 'C:\Jars\Widget.zip'
```

The location of the zip file is not retained and classes must be referenced using the fully qualified class name (package name and class name).

#### Usage

Install mode—Specifying an install mode of **NEW** requires that the referenced Java classes be new classes, rather than updates of currently installed classes. An error occurs if a class with the same name exists in the database and the **NEW** install mode is used.

**UPDATE** specifies that the referenced Java classes may include replacements for Java classes already installed in the given database.

Connection must be dropped for update to take effect—Updating a Java class installed in a database takes effect immediately. However, the connection used to execute the INSTALL JAVA UPDATE statement has access only to the older version of the Java class until the connection is dropped.

**Note:** A client application executing this statement should drop the database connection used to execute the statement and reconnect to get access to the latest version.

This applies to the **dbisql** utility also. If you update a Java class by executing the **INSTALL** statement from **dbisql**, the new version is not available until you disconnect from the database engine or server and reconnect.

If install mode is omitted, the default is **NEW**.

JAR—Specifies that the *file-name* or *text-pointer* must designate a JAR file or a column containing a JAR. JAR files typically have extensions of .jar or .zip.

Installed JAR and zip files can be compressed or uncompressed. However, JAR files produced by the Sun JDK **jar** utility are not supported. Files produced by other zip utilities are supported.

If the JAR option is specified, then the JAR is retained as a JAR after the classes that it contains have been installed. That JAR is the associated JAR of each of those classes. The set of JARs installed in a database with the **JAR** option are called the retained JARs of the database.

Retained JARs are referenced in **INSTALL** and **REMOVE** statements. Retained JARs have no effect on other uses of Java-SQL classes. Retained JARs are used by the SQL system for requests by other systems for the class associated with given data. If a requested class has an associated JAR, the SQL system can supply that JAR, rather than the individual class.

*jar-name* is a character string value of length up to 255 bytes. *jar-name* is used to identify the retained JAR in subsequent **INSTALL**, **UPDATE**, and **REMOVE** statements.

source—Specifies the location of the Java classes to be installed.

The formats supported for *file-name* include fully qualified file names, such as 'c:\libs\jarname.jar' and '/usr/u/libs/jarname.jar', and relative file names, which are relative to the current working directory of the database server.

The *filename* must identify either a class file or a JAR file.

The class definition for each class is loaded by the VM of each connection the first time that class is used. When you **INSTALL** a class, the VM on your connection is implicitly restarted. Therefore, you have immediate access to the new class, whether the **INSTALL** has an *install-mode* of **NEW** or **UPDATE**.

For other connections, the new class is loaded the next time a VM accesses the class for the first time. If the class is already loaded by a VM, that connection does not see the new class

until the VM is restarted for that connection (for example, with a STOP JAVA and START JAVA).

### **Standards**

- SQL—Vendor extension to ISO/ANSI SQL grammar.
- Sybase—Not supported by Adaptive Server Enterprise.

### **Permissions**

- Requires DBA permissions to execute the **INSTALL** statement.
- All installed classes can be referenced in any way by any user.

#### See also

• REMOVE Statement on page 261

# **IQ UTILITIES Statement**

Collects statistics on the buffer caches for a Sybase IQ database.

### **Syntax**

```
IQ UTILITIES { MAIN | PRIVATE }
[ INTO ] table-name
{ START MONITOR ['monitor-options']
| STOP MONITOR }
```

#### **Parameters**

monitor-options: — { -summary | { -append | -truncate } -bufalloc | -cache | -cache\_by\_type | -contention | -debug | -file\_suffix suffix| -io | -interval seconds | -threads }...

### **Examples**

 Example 1 – Start the buffer cache monitor and record activity for the IQ temp buffer cache:

```
IQ UTILITIES PRIVATE INTO monitor START MONITOR '-cache -interval 20'
```

#### Usage

**START MONITOR** starts the IQ buffer cache monitor. For **START** and **STOP MONITOR**, the *table\_name* is a dummy table. You can specify any IQ base or temporary table, although it is best to have a table that you use only for monitoring. Results go to a text file, dbname.connection#-main-iqmon for **MAIN** buffer cache results, or

dbname.connection#-temp-iqmon for **PRIVATE** (Temp) buffer cache results. Running the monitor again from the same database and connection number overwrites previous results. To set the directory location of the monitor output file, set the MONITOR\_OUTPUT\_DIRECTORY option.

The *monitor-options* define the content and frequency of results. You can specify more than one, and they must be enclosed with quotation marks.

- **-summary** displays summary information for both the main and temp (private) buffer caches. This option is the default.
- **-append** | **-truncate** appends to the existing output file or truncates the existing output file, respectively. Truncate is the default.
- **-bufalloc** displays information on the main or temp buffer allocator, which reserves space in the buffer cache for objects like sorts, hashes, and bitmaps.
- -cache displays main or temp buffer cache activity in detail.
- **-cache\_by\_type** displays main or temp buffer cache activity details by IQ page type. This format is used mainly to supply information to Sybase Technical Support.
- -contention displays many key buffer cache and memory manager locks.
- **-debug** displays all the information that is available to the performance monitor, whether or not there is a standard display mode that covers the same information. This option is used mainly to supply information to Sybase Technical Support.
- **-file\_suffix** creates a monitor output file named <dbname>.<connid>- <main\_or\_temp>-<suffix>. The default is igmon.
- -io displays main or temp buffer cache I/O rates and data compression ratios.
- **-interval** specifies the reporting interval in seconds. The default is every 60 seconds. The minimum is every 2 seconds.
- · -threads displays information about processing threads.

#### See also

- Reference: Building Blocks, Tables, and Procedures > System Procedures > System Stored Procedures > sp\_iqsysmon Procedure
- Performance and Tuning Guide > Monitoring and Tuning Performance for examples of monitor results
- System Administration Guide: Volume 2 > Using Procedures and Batches for advanced use of IQ UTILITIES to create procedures that extend the functionality of Sybase IQ system stored procedures

#### **Standards**

- SQL—Vendor extension to ISO/ANSI SQL grammar.
- Sybase—Not supported in Adaptive Server Enterprise.

### **Permissions**

None

#### See also

• MONITOR\_OUTPUT\_DIRECTORY Option on page 414

# **LEAVE Statement**

Continues execution by leaving a compound statement or **LOOP**.

### **Syntax**

```
LEAVE statement-label
```

## **Examples**

• **Example 1** – This code fragment shows how to use the **LEAVE** statement to leave a loop:

```
SET i = 1;
lbl:
LOOP
   INSERT
   INTO Counters ( number )
   VALUES ( i );
   IF i >= 10 THEN
        LEAVE lbl;
   END IF;
   SET i = i + 1
END LOOP lbl
```

• **Example 2** – This code fragment uses **LEAVE** in a nested loop:

```
outer_loop:
LOOP
   SET i = 1;
   inner_loop:
   LOOP
    ...
   SET i = i + 1;
   IF i >= 10 THEN
        LEAVE outer_loop
   END IF
   END LOOP inner_loop
END LOOP outer_loop
```

#### Usage

**LEAVE** is a control statement that lets you leave a labeled compound statement or a labeled loop. Execution resumes at the first statement after the compound statement or loop.

The compound statement that is the body of a procedure has an implicit label that is the same as the name of the procedure.

#### **Standards**

- SQL—ISO/ANSI SQL compliant.
- Sybase—Not supported in Adaptive Server Enterprise. The break statement provides a similar feature for Transact-SQL compatible procedures.

### **Permissions**

None

#### See also

- BEGIN ... END Statement on page 47
- FOR Statement on page 190
- LOOP Statement on page 242

# **LOAD TABLE Statement**

Imports data into a database table from an external file.

## **Syntax**

```
LOAD [ INTO ] TABLE [ owner.]table-name
... ( load-specification [, ...] )
     { FROM | USING [ CLIENT ] FILE }
{ 'filename-string' | filename-variable } [, ...]
... [ CHECK CONSTRAINTS { ON | OFF } ]
... [ DEFAULTS { ON | OFF } ]
... [ QUOTES OFF ]
    ESCAPES OFF
... [ FORMAT { ascii | binary | bcp } ]
... [ DELIMITED BY 'string' ]
... [ STRIP { ON | OFF | RTRIM } ]
... [ WITH CHECKPOINT { ON | OFF } ]
... [ BYTE ORDER { NATIVE | HIGH | LOW } ]
... [ LIMIT number-of-rows ]
... [ NOTIFY number-of-rows ]
... [ ON FILE ERROR { ROLLBACK | FINISH | CONTINUE } ]
... [ PREVIEW { ON | OFF } ]
... [ ROW DELIMITED BY 'delimiter-string' ]
... [ SKIP number-of-rows ]
... [ HEADER SKIP number [ HEADER DELIMITED BY 'string' ] ]
... [ WORD SKIP number ]
... [ START ROW ID number ]
    [ ON PARTIAL INPUT ROW { ROLLBACK | CONTINUE } ]
... [ IGNORE CONSTRAINT constrainttype [ , ...] ]
```

```
... [ MESSAGE LOG `string' ROW LOG `string' [ ONLY LOG logwhat [, ...] ]
... [ LOG DELIMITED BY `string' ]
```

#### **Parameters**

- load-specification: { column-name [ column-spec ] | FILLER ( filler-type ) }
- **filler-type:** { input-width | PREFIX { 1 | 2 | 4 } | 'delimiter-string' }
- constrainttype: { CHECK integer | UNIQUE integer | NULL integer | FOREIGN KEY integer | DATA VALUE integer | ALL integer }
- logwhat: { CHECK | ALL | NULL | UNIQUE | DATA VALUE | FOREIGN KEY | WORD }

### **Examples**

• **Example 1** – Load data from one file into the Products table on a Windows system. A tab is used as the column delimiter following the Description and Color columns:

```
LOAD TABLE Products
( ID ASCII(6),
FILLER(1),
Name ASCII(15).
FILLER(1),
Description '\x09',
Size
     ASCII(2),
FILLER(1),
Color '\x09',
Quantity PREFIX 2,
UnitPrice PREFIX 2,
FILLER(2) )
FROM 'C:\\mydata\\source1.dmp'
OUOTES OFF
ESCAPES OFF
BYTE ORDER LOW
NOTIFY 1000
```

• **Example 2** – Load data from a file a . inp on a client computer:

```
LOAD TABLE t1(c1,c2,filler(30))
USING CLIENT FILE 'c:\\client-data\\a.inp'
QUOTES OFF ESCAPES OFF
IGNORE CONSTRAINT UNIQUE 0, NULL 0
MESSAGE LOG 'c:\\client-data\\m.log'
ROW LOG 'c:\\client-data\\r.log'ONLY LOG UNIQUE
```

• **Example 3** – Load data from two files into the product\_new table (which allows NULL values) on a UNIX system. The tab character is the default column delimiter, and the newline character is the row delimiter:

```
LOAD TABLE product_new ( id,
```

```
name,
description,
size,
color '\x09' NULL('null', 'none', 'na'),
quantity PREFIX 2,
unit_price PREFIX 2)
FROM '/s1/mydata/source2.dump',
'/s1/mydata/source3.dump'
QUOTES OFF
ESCAPES OFF
FORMAT ascii
DELIMITED BY '\x09'
ON FILE ERROR CONTINUE
ROW DELIMITED BY '\n'
```

 Example 4 – Ignore 10 word-length violations; on the 11th, deploy the new error and roll back the load:

• **Example 5** – Load data into table t1 from the **BCP** character file bcp\_file.bcp using the **FORMAT BCP** load option:

```
LOAD TABLE t1 (c1, c2, c3)
FROM `bcp_file.bcp'
FORMAT BCP
...
```

• Example 6 – Load default values 12345 into c1 using the DEFAULT load option, and load c2 and c3 with data from the LoadConst04.dat file:

```
LOAD TABLE t1 (c1 DEFAULT `12345 ', c2, c3, filler(1))
FROM `LoadConst04.dat'
STRIP OFF
QUOTES OFF
ESCAPES OFF
DELIMITED BY `,';
```

• Example 7 – Load c1 and c2 with data from the file bcp\_file.bcp using the FORMAT BCP load option and set c3 to the value 10:

```
LOAD TABLE t1 (c1, c2, c3 DEFAULT '10')
FROM 'bcp_file.bcp'
FORMAT BCP
```

```
QUOTES OFF ESCAPES OFF;
```

• Example 8 – This code fragment ignores one header row at the beginning of the data file, where the header row is delimited by '&&':

```
LOAD TABLE
...HEADER SKIP 1 HEADER DELIMITED by '&&'
```

 Example 9 – This code fragment ignores 2 header rows at the beginning of the data file, where each header row is delimited by '\n':

```
LOAD TABLE
...HEADER SKIP 2
```

#### Usage

The **LOAD TABLE** statement allows efficient mass insertion into a database table from a file with ASCII or binary data.

The **LOAD TABLE** options also let you control load behavior when integrity constraints are violated and to log information about the violations.

You can use **LOAD TABLE** on a temporary table, but the temporary table must have been declared with **ON COMMIT PRESERVE ROWS**, or the next **COMMIT** removes the rows you have loaded.

You can also specify more than one file to load data. In the **FROM** clause, specify each filename-string separated by commas. Because of resource constraints, Sybase IQ does not guarantee that all the data can be loaded. If resource allocation fails, the entire load transaction is rolled back. The files are read one at a time, and processed in the order specified in the **FROM** clause. Any **SKIP** or **LIMIT** value only applies in the beginning of the load, not for each file.

**Note:** When loading a multiplex database, use absolute (fully qualified) paths in all file names. Do not use relative path names.

**LOAD TABLE** supports loading of large object (LOB) data. See *Unstructured Data Analytics in Sybase IQ*.

Sybase IQ supports loading from both ASCII and binary data, and it supports both fixed- and variable-length formats. To handle all of these formats, you must supply a *load-specification* to tell Sybase IQ what kind of data to expect from each "column" or field in the source file. The *column-spec* lets you define these formats:

- ASCII with a fixed length of bytes. The *input-width* value is an integer indicating the fixed width in bytes of the input field in every record.
- Binary or non-binary fields that use a number of PREFIX bytes (1, 2, or 4) to specify the length of the input.

There are two parts related to a **PREFIX** clause:

Prefix value – always a binary value.

- Associated data bytes always character format; never binary format. If the data is unloaded using the extraction facility with the TEMP\_EXTRACT\_BINARY option set ON, you *must* use the **BINARY WITH NULL BYTE** parameter for each column when you load the binary data.
- Variable-length characters delimited by a separator. You can specify the terminator as hexadecimal ASCII characters. The *delimiter-string* can be any string of up to 4 characters, including any combination of printable characters, and any 8-bit hexadecimal ASCII code that represents a nonprinting character. For example, specify:
  - '\x09' to represent a tab as the terminator.
  - '\x00' for a null terminator (no visible terminator as in "C" strings).
  - '\x0a' for a newline character as the terminator. You can also use the special character combination of '\n' for newline.

**Note:** The delimiter string can be from 1 to 4 characters long, but you can specify only a single character in the **DELIMITED BY** clause. For **BCP**, the delimiter can be up to 10 characters.

DATE or DATETIME string as ASCII characters. You must define the *input-date-format* or *input-datetime-format* of the string using one of the corresponding formats for the date and datetime data types supported by Sybase IQ. Use DATE for date values and DATETIME for datetime and time values.

**Table 9. Formatting Dates and Times** 

| Option                   | Meaning                                                                                                    |
|--------------------------|----------------------------------------------------------------------------------------------------|
| yyyy or YYYY<br>yy or YY | Represents number of year. Default is current year.                                                                                                    |
| mm or MM                 | Represents number of month. Always use leading zero or blank for number of the month where appropriate, for example, '05' for May. DATE value must include a month. For example, if the <b>DATE</b> value you enter is 1998, you receive an error. If you enter '03', Sybase IQ applies the default year and day and converts it to '1998-03-01'. |
| dd or DD<br>jjj or JJJ   | Represents number of day. Default day is 01. Always use leading zeros for number of day where appropriate, for example, '01' for first day. J or j indicates a Julian day (1 to 366) of the year.                                                                                                    |
| hh<br>HH                 | Represents hour. Hour is based on 24-hour clock. Always use leading zeros or blanks for hour where appropriate, for example, '01' for 1 am. '00' is also valid value for hour of 12 a.m.                                                                                                    |
| nn                       | Represents minute. Always use leading zeros for minute where appropriate, for example, '08' for 8 minutes.                                                                                                    |
| ss[.ssssss]              | Represents seconds and fraction of a second.                                                                                                    |
| aa                       | Represents the a.m. or p.m. designation.                                                                                                    |

| Option         | Meaning                                                                                                    |
|----------------|----------------------------------------------------------------------------------------------------|
| pp             | Represents the p.m. designation only if needed. (This is an incompatibility with Sybase IQ versions earlier than 12.0; previously, "pp" was synonymous with "aa".) |
| hh             | Sybase IQ assumes zero for minutes and seconds. For example, if the <b>DATETIME</b> value you enter is '03', Sybase IQ converts it to '03:00:00.0000'.             |
| hh:nn or hh:mm | Sybase IQ assumes zero for seconds. For example, if the time value you enter is '03:25', Sybase IQ converts it to '03:25:00.0000'.                                 |

**Table 10. Sample DATE and DATETIME Format Options** 

| Input data          | Format specification             |  |
|---------------------|----------------------------------|--|
| 12/31/98            | DATE ('MM/DD/YY')                |  |
| 19981231            | DATE ('YYYYMMDD')                |  |
| 123198140150        | DATETIME ('MMDDYYhhnnss')        |  |
| 14:01:50 12-31-98   | DATETIME ('hh:mm:ss MM-DD-YY')   |  |
| 18:27:53            | DATETIME ('hh:mm:ss')            |  |
| 12/31/98 02:01:50AM | DATETIME ('MM/DD/YY hh:mm:ssaa') |  |

Sybase IQ has built-in load optimizations for common date, time, and datetime formats. If your data to be loaded matches one of these formats, you can significantly decrease load time by using the appropriate format. For a list of these formats, and details about optimizing performance when loading date and datetime data, see *System Administration Guide: Volume 1 > Data Import and Export.* 

You can also specify the date/time field as an ASCII fixed-width field (as described above) and use the FILLER(1) option to skip the column delimiter. For more information about specifying date and time data, see *Reference: Building Blocks, Tables, and Procedures > SQL Data Types > Date and Time Data Types* or *System Administration Guide: Volume 1 > Data Import and Export.* 

The NULL portion of the *column-spec* indicates how to treat certain input values as NULL values when loading into the table column. These characters can include BLANKS, ZEROS, or any other list of literals you define. When specifying a NULL value or reading a NULL value from the source file, the destination column must be able to contain NULLs.

**ZEROS** are interpreted as follows: the cell is set to NULL if (and only if) the input data (before conversion, if ASCII) is all binary zeros (and not character zeros).

- If the input data is character zero, then:
  - 1. NULL (ZEROS) never causes the cell to be NULL.
  - 2. NULL ('0') causes the cell to be NULL.
- If the input data is binary zero (all bits clear), then:

- 1. NULL (ZEROS) causes the cell to be NULL.
- 2. NULL ('0') never causes the cell to be NULL.

For example, if your **LOAD** statement includes coll date('yymmdd') null(zeros) and the date is 000000, you receive an error indicating that 000000 cannot be converted to a DATE(4). To get **LOAD TABLE** to insert a NULL value in coll when the data is 000000, either write the NULL clause as null('000000'), or modify the data to equal binary zeros and use NULL(ZEROS).

If the length of a VARCHAR cell is zero and the cell is not NULL, you get a zero-length cell. For all other data types, if the length of the cell is zero, Sybase IQ inserts a NULL. This is ANSI behavior. For non-ANSI treatment of zero-length character data, set the **NON\_ANSI\_NULL\_VARCHAR** database option.

Use the **DEFAULT** option to specify a load default column value. You can load a default value into a column, even if the column does not have a default value defined in the table schema. This feature provides more flexibility at load time.

- The LOAD TABLE DEFAULTS option must be ON in order to use the default value specified
  in the LOAD TABLE statement. If the DEFAULTS option is OFF, the specified load default
  value is not used and a NULL value is inserted into the column instead.
- The LOAD TABLE command must contain at least one column that needs to be loaded from
  the file specified in the LOAD TABLE command. Otherwise, an error is reported and the
  load is not performed.
- The specified load default value must conform to the supported default values for columns and default value restrictions as described in System Administration Guide: Volume 1 > Data Integrity > Column Defaults Encourage Data Integrity. The LOAD TABLE DEFAULT option does not support AUTOINCREMENT, IDENTITY, or GLOBAL AUTOINCREMENT as a load default value.
- The LOAD TABLE DEFAULT default-value must be of the same character set as that of the database.
- Encryption of the default value is not supported for the load default values specified in the LOAD TABLE DEFAULT clause.
- A constraint violation caused by evaluation of the specified load default value is counted for each row that is inserted in the table.

Another important part of the *load-specification* is the **FILLER** option. This option indicates you want to skip over a specified field in the source input file. For example, there may be characters at the end of rows or even entire fields in the input files that you do not want to add to the table. As with the *column-spec* definition, **FILLER** specifies ASCII fixed length of bytes, variable length characters delimited by a separator, and binary fields using PREFIX bytes.

The *filename-string* is passed to the server as a string. The string is therefore subject to the same formatting requirements as other SQL strings. In particular:

• To indicate directory paths in Windows systems, the backslash character \ must be represented by two backslashes. Therefore, the statement to load data from the file c: \temp\input.dat into the Employees table is:

```
LOAD TABLE Employees
FROM 'c:\\temp\\input.dat' ...
```

• The path name is relative to the database server, not to the client application. If you are running the statement on a database server on some other computer, the directory names refers to directories on the server machine, not on the client machine.

Descriptions of each statement clause follow:

USING— USING FILE loads one or more files from the server. This clause is synonymous with specifying the FROM *filename* clause. USING CLIENT FILE bulk loads one or more files from a client. The character set of the file on the client side must be the same as the server collation. Sybase IQ serially processes files in the file list. Each file is locked in read mode as it is processed, then unlocked. Client-side bulk loading incurs no administrative overhead, such as extra disk space, memory or network-monitoring daemon requirements.

When bulk loading large objects, the **USING CLIENT FILE** clause applies to both primary and secondary files. (If you have the Unstructured Data Analytics Option, see *Unstructured Data Analytics in Sybase IQ* for details.)

During client-side loads, the **IGNORE CONSTRAINT** log files are created on the client host and any error while creating the log files causes the operation to roll back.

Client-side bulk loading is supported by Interactive SQL and ODBC/JDBC clients using the Command Sequence protocol. It is not supported by clients using the TDS protocol. For data security over a network, use Transport Layer Security. To control who can use client-side bulk loads, use the secure feature (-sf) server startup switch, the ALLOW\_READ\_CLIENT\_FILE database option, and/or the READCLIENTFILE access control.

See SQL Anywhere 11.0.1 > SQL Anywhere Server - SQL Usage > Remote Data and Bulk Operations > Importing and exporting data > Accessing data on client computers > Client-side data security and SQL Anywhere 11.0.1 > SQL Anywhere Server - SQL Usage > Remote Data and Bulk Operations > Importing and exporting data > Accessing data on client computers.

The **LOAD TABLE FROM** clause is deprecated, but may be used to specify a file that exists on the server.

This example loads data from the file a . inp on a client computer.

```
LOAD TABLE t1(c1,c2,filler(30))
USING CLIENT FILE 'c:\\client-data\\a.inp'
QUOTES OFF ESCAPES OFF
IGNORE CONSTRAINT UNIQUE 0, NULL 0
MESSAGE LOG 'c:\\client-data\\m.log'
ROW LOG 'c:\\client-data\\r.log'
ONLY LOG UNIQUE
```

CHECK CONSTRAINTS—This option defaults to ON. When you specify **CHECK CONSTRAINTS ON**, check constraints are evaluated and you are free to ignore or log them.

Setting **CHECK CONSTRAINTS OFF** causes Sybase IQ to ignore all check constraint violations. This can be useful, for example, during database rebuilding. If a table has check constraints that call user-defined functions that are not yet created, the rebuild fails unless this option is set to OFF.

This option is mutually exclusive to the following options. If any of these options are specified in the same load, an error results:

- IGNORE CONSTRAINT ALL
- IGNORE CONSTRAINT CHECK
- LOG ALL
- LOG CHECK

DEFAULTS—If the **DEFAULTS** option is ON (the default) and the column has a default value, that value is used. If the **DEFAULTS** option is OFF, any column not present in the column list is assigned NULL.

The setting for the **DEFAULTS** option applies to all column DEFAULT values, including AUTOINCREMENT

For detailed information on the use of column DEFAULT values with loads and inserts, see *System Administration Guide: Volume 1 > Data Integrity > Column Defaults Encourage Data Integrity.* 

QUOTES—This parameter is optional and the default is ON. With **QUOTES** turned on, **LOAD TABLE** expects input strings to be enclosed in quote characters. The quote character is either an apostrophe (single quote) or a quotation mark (double quote). The first such character encountered in a string is treated as the quote character for the string. String data must be terminated with a matching quote.

With **QUOTES ON**, column or row delimiter characters can be included in the column value. Leading and ending quote characters are assumed not to be part of the value and are excluded from the loaded data value.

To include a quote character in a value with **QUOTES ON**, use two quotes. For example, this line includes a value in the third column that is a single quote character:

```
123 High Street, Anytown', \(\( (715) \) 398-2354','''
```

With **STRIP** turned on (the default), trailing blanks are stripped from values before they are inserted. Trailing blanks are stripped only for non-quoted strings. Quoted strings retain their trailing blanks. Leading blank or TAB characters are trimmed only when the **QUOTES** setting is ON.

The data extraction facility provides options for handling quotes (TEMP\_EXTRACT\_QUOTES, TEMP\_EXTRACT\_QUOTES\_ALL, and TEMP\_EXTRACT\_QUOTE). If you plan to extract data to be loaded into an IQ table and the string fields contain column or row delimiter under default ASCII extraction, use the

TEMP\_EXTRACT\_BINARY option for the extract and the **FORMAT binary** and **QUOTES OFF** options for **LOAD TABLE**.

#### Limits:

- **QUOTES ON** applies only to column-delimited ASCII fields.
- With **QUOTES ON**, the first character of a column delimiter or row terminator cannot be a single or double quote mark.
- The **QUOTES** option does not apply to loading binary large object (BLOB) or character large object (CLOB) data from the secondary file, regardless of its setting. A leading or trailing quote is loaded as part of CLOB data. Two consecutive quotes between enclosing quotes are loaded as two consecutive quotes with the **QUOTES ON** option.
- Adaptive Server Enterprise BCP does not support the QUOTES option. All field data is
  copied in or out equivalent to the QUOTES OFF setting. As QUOTES ON is the default
  setting for the Sybase IQ LOAD TABLE statement, you must specify QUOTES OFF when
  importing ASE data from BCP output to a Sybase IQ table.

#### **Exceptions:**

• If **LOAD TABLE** encounters any nonwhite characters after the ending quote character for an enclosed field, this error is reported and the load operation is rolled back:

```
Non-SPACE text found after ending quote character for an enclosed field.

SQLSTATE: QTA14 SQLCODE: -1005014L
```

• With **QUOTES ON**, if a single or double quote is specified as the first character of the column delimiter, an error is reported and the load operation fails:

```
Single or double quote mark cannot be the 1st character of column delimiter or row terminator with QUOTES option ON.
SQLSTATE: QCA90 SQLCODE: -1013090L
```

For an example of the **QUOTES** option, see *System Administration Guide: Volume 1 > Data Import and Export > Bulk Loads with the LOAD TABLE Statement.* 

ESCAPES—If you omit a *column-spec* definition for an input field and **ESCAPES** is ON (the default), characters following the backslash character are recognized and interpreted as special characters by the database server. You can include newline characters as the combination  $\n$ , and other characters as hexadecimal ASCII codes, such as  $\n$ 09 for the tab character. A sequence of two backslash characters ( $\n$ ) is interpreted as a single backslash. For Sybase IQ, you must set **ESCAPES** OFF.

FORMAT—Sybase IQ supports ASCII and binary input fields. The format is usually defined by the *column-spec* described above. If you omit that definition for a column, by default Sybase IQ uses the format defined by this option. Input lines are assumed to have **ascii** (the default) or **binary** fields, one row per line, with values separated by the column delimiter character.

For a detailed description of the binary format used by Sybase IQ to produce data files that can be read by the **LOAD TABLE** statement using the **FORMAT BINARY** and **BINARY** column

specification clauses, see *System Administration Guide: Volume 1 > Data Import and Export > Binary Load Formats.* 

Sybase IQ also accepts data from BCP character files as input to the LOAD TABLE command.

- The BCP data file loaded into Sybase IQ tables using the **LOAD TABLE FORMAT BCP** statement must be exported (**BCP OUT**) in cross-platform file format using the **-c** option.
- For FORMAT BCP, the default column delimiter for the LOAD TABLE statement is <tab>
   <tab>
   <tab>
   <tab>
   <tab>
   <tab>
   <tab>
   <tab>
   <tab>
   <tab>
   <tab>
   <tab>
   <tab>
   <tab>
   <tab>
   <tab>
   <tab>
   <tab>
   <tab>
   <tab>
   <tab>
   <tab>
   <tab>
   <tab>
   <tab
   <tab>
   <tab
   <tab<
   <tab>
   <tab
   <tab
   <tab
   <tab
   <tab
   <tab
   <tab
   <tab
   <tab
   <tab
   <tab
   <tab
   <tab
   <tab
   <tab
   <tab
   <tab
   <tab
   <tab
   <tab
   <tab
   <tab
   <tab
   <tab
   <tab
   <tab
   <tab
   <tab
   <tab
   <tab
   <tab
   <tab
   <tab
   <tab
   <tab
   <tab
   <tab
   <tab
   <tab
   <tab
   <tab
   <tab
   <tab
   <tab
   <tab
   <tab
   <tab
   <tab
   <tab
   <tab
   <tab
   <ta>
   <ta>
   <ta>
   <ta>
   <ta>
   <ta>
   <ta>
   <ta>
   <ta>
   <ta>
   <ta>
   <ta>
   <ta>
   <ta>
   <ta>
   <ta>
   <ta>
   <ta>
   <ta>
   <ta>
   <ta>
   <ta>
   <ta>
   <ta>
   <ta>
   <ta>
   <ta>
   <ta>
   <ta>
   <ta>
   <ta>
   <ta>
   <ta>
   <ta>
- For **FORMAT BCP**, the last column in a row must be terminated by the row terminator, not by the column delimiter. If the column delimiter is present before the row terminator, then the column delimiter is treated as a part of the data.
- Data for columns that are not the last column in the load specification must be delimited by the column delimiter only. If a row terminator is encountered before a column delimiter for a column that is not the last column, then the row terminator is treated as a part of the column data.
- Column delimiter can be specified via the **DELIMITED BY** clause. For **FORMAT BCP**, the delimiter must be less than or equal to 10 characters in length. An error is returned, if the delimiter length is more than 10.
- For **FORMAT BCP**, the load specification may contain only column names, **NULL**, and **ENCRYPTED**. An error is returned, if any other option is specified in the load specification. For example, these **LOAD TABLE** load specifications are valid:

```
LOAD TABLE x( c1, c2 null(blanks), c3 )

FROM 'bcp_file.bcp'

FORMAT BCP

LOAD TABLE x( c1 encrypted(bigint, 'KEY-ONE', 'aes'), c2, c3 )

FROM 'bcp_file.bcp'

FORMAT BCP

...
```

For information on the **LOAD TABLE ENCRYPTED** clause, see *Advanced Security in Sybase IQ*.

DELIMITED BY—If you omit a column delimiter in the *column-spec* definition, the default column delimiter character is a comma. You can specify an alternative column delimiter by providing a single ASCII character or the hexadecimal character representation. The **DELIMITED BY** clause is:

```
... DELIMITED BY '\x09' ...
```

To use the newline character as a delimiter, you can specify either the special combination '\n' or its ASCII value '\x0a'. Although you can specify up to four characters in the column-spec *delimiter-string*, you can specify only a single character in the **DELIMITED BY** clause.

STRIP—The **STRIP** clause specifies whether unquoted values should have trailing blanks stripped off before they are inserted. The **LOAD TABLE** command accepts these **STRIP** keywords:

- STRIP OFF—Do not strip off trailing blanks.
- STRIP RTRIM—Strip trailing blanks.
- STRIP ON—Deprecated. Equivalent to STRIP RTRIM.

With **STRIP** turned on (the default), Sybase IQ strips trailing blanks from values before inserting them. This is effective only for VARCHAR data. **STRIP OFF** preserves trailing blanks.

Trailing blanks are stripped only for unquoted strings. Quoted strings retain their trailing blanks. If you do not require blank sensitivity, you can use the **FILLER** option as an alternative to be more specific in the number of bytes to strip, instead of all the trailing spaces. **STRIP OFF** is more efficient for Sybase IQ, and it adheres to the ANSI standard when dealing with trailing blanks. (CHAR data is always padded, so the **STRIP** option only affects VARCHAR data.)

The STRIP option applies only to variable-length non-binary data and does not apply to ASCII fixed-width inserts. For example, assume this schema:

Trailing blanks are always trimmed from binary data.

WITH CHECKPOINT—This option is useful only when loading SQL Anywhere tables in a Sybase IQ database.

Use this clause to specify whether to perform a checkpoint. The default setting is OFF. If this clause is set to ON, a checkpoint is issued after successfully completing and logging the statement. If the server fails after a connection commits and before the next checkpoint, the data file used to load the table must be present for the recovery to complete successfully. However, if **WITH CHECKPOINT ON** is specified, and recovery is subsequently required, the data file need not be present at the time of recovery.

The data files are required, regardless of what is specified for this clause, if the database becomes corrupt and you need to use a backup and apply the current log file.

**Warning!** If you set the database option CONVERSION\_ERROR to OFF, you may load bad data into your table without any error being reported. If you do not specify **WITH CHECKPOINT ON**, and the database needs to be recovered, the recovery may fail as CONVERSION\_ERROR is ON (the default value) during recovery. It is recommended that you

do not load tables when CONVERSION\_ERROR is set to OFF and WITH CHECKPOINT ON is not specified.

See also CONVERSION\_ERROR Option [TSQL].

For information regarding automatic recovery of Sybase IQ data, see *System Administration Guide: Volume 1 > System Recovery and Database Repair.* 

BYTE ORDER—Specifies the byte order during reads. This option applies to all binary input fields. If none are defined, this option is ignored. Sybase IQ always reads binary data in the format native to the machine it is running on (default is **NATIVE**). You can also specify:

- **HIGH** when multibyte quantities have the high order byte first (for big endian platforms like Sun, IBM AIX, and HP).
- **LOW** when multibyte quantities have the low order byte first (for little endian platforms like Windows).

LIMIT—Specifies the maximum number of rows to insert into the table. The default is 0 for no limit. The maximum is  $2^{31}$  - 1 (2147483647) rows.

NOTIFY—Specifies that you be notified with a message each time the specified number of rows is successfully inserted into the table. The default is every 100,000 rows. The value of this option overrides the value of the NOTIFY\_MODULUS database option.

ON FILE ERROR—Specifies the action Sybase IQ takes when an input file cannot be opened because it does not exist or you have incorrect permissions to read the file. You can specify one of the following:

- **ROLLBACK** aborts the entire transaction (the default).
- **FINISH** finishes the insertions already completed and ends the load operation.
- **CONTINUE** returns an error but only skips the file to continue the load operation.

Only one **ON FILE ERROR** clause is permitted.

PREVIEW—Displays the layout of input into the destination table including starting position, name, and data type of each column. Sybase IQ displays this information at the start of the load process. If you are writing to a log file, this information is also included in the log.

ROW DELIMITED BY—Specifies a string up to 4 bytes in length that indicates the end of an input record. You can use this option only if all fields within the row are any of the following:

- Delimited with column terminators
- Data defined by the DATE or DATETIME *column-spec* options
- ASCII fixed length fields

You cannot use this option if any input fields contain binary data. With this option, a row terminator causes any missing fields to be set to NULL. All rows must have the same row delimiters, and it must be distinct from all column delimiters. The row and field delimiter strings cannot be an initial subset of each other. For example, you cannot specify "\*" as a field

delimiter and "\*#" as the row delimiter, but you could specify "#" as the field delimiter with that row delimiter.

If a row is missing its delimiters, Sybase IQ returns an error and rolls back the entire load transaction. The only exception is the final record of a file where it rolls back that row and returns a warning message. On Windows, a row delimiter is usually indicated by the newline character followed by the carriage return character. You might need to specify this as the *delimiter-string* (see above for description) for either this option or **FILLER**.

SKIP—Defines the number of rows to skip at the beginning of the input tables for this load. The maximum number of rows to skip is  $2^{31}$  - 1 (2147483647). The default is 0.

HEADER SKIP...HEADER DELIMITED BY—Specifies a number of lines at the beginning of the data file, including header rows, for **LOAD TABLE** to skip. All **LOAD TABLE** column specifications and other load options are ignored, until the specified number of rows is skipped.

- The number of lines to skip is greater than or equal to zero.
- Lines are determined by a 1 to 4 character delimiter string specified in the **HEADER DELIMITED BY** clause. The default **HEADER DELIMITED BY** string is the '\n' character.
- The **HEADER DELIMITED BY** string has a maximum length of four characters. An error is returned, if the string length is greater than four or less than one.
- When a non-zero HEADER SKIP value is specified, all data inclusive of the HEADER
   DELIMITED BY delimiter is ignored, until the delimiter is encountered the number of times specified in the HEADER SKIP clause.
- All LOAD TABLE column specifications and other load options are ignored, until the specified number of rows has been skipped. After the specified number of rows has been skipped, the LOAD TABLE column specifications and other load options are applied to the remaining data.
- The "header" bytes are ignored only at the beginning of the data. When multiple files are
  specified in the USING clause, HEADER SKIP only ignores data starting from the first row
  of the first file, until it skips the specified number of header rows, even if those rows exist in
  subsequent files. LOAD TABLE does not look for headers once it starts parsing actual data.
- No error is reported, if LOAD TABLE processes all input data before skipping the number of rows specified by HEADER SKIP.

WORD SKIP—Allows the load to continue when it encounters data longer than the limit specified when the word index was created.

If a row is not loaded because a word exceeds the maximum permitted size, a warning is written to the .iqmsg file. WORD size violations can be optionally logged to the MESSAGE LOG file and rejected rows logged to the ROW LOG file specified in the **LOAD TABLE** statement.

• If the option is not specified, **LOAD TABLE** reports an error and rolls back on the first occurrence of a word that is longer than the specified limit.

- *number* specifies the number of times the "Words exceeding the maximum permitted word length not supported" error is ignored.
- 0 (zero) means there is no limit.

START ROW ID—Specifies the record identification number of a row in the Sybase IQ table where it should start inserting.

The **START ROW ID** clause of the **LOAD TABLE** and the **INSERT** commands is not allowed on a partitioned table.

ON PARTIAL INPUT ROW—Specifies the action to take when a partial input row is encountered during a load. You can specify one of the following:

- **CONTINUE** issues a warning and continues the load operation. This is the default.
- **ROLLBACK** aborts the entire load operation and reports the error.

```
Partial input record skipped at EOF.
SQLSTATE: QDC32 SQLSTATE: -1000232L
```

IGNORE CONSTRAINT—Specifies whether to ignore CHECK, UNIQUE, NULL, DATA VALUE, and FOREIGN KEY integrity constraint violations that occur during a load and the maximum number of violations to ignore before initiating a rollback. Specifying each *constrainttype* has the following result:

- CHECK *limit*—If *limit* specifies zero, the number of CHECK constraint violations to ignore is infinite. If CHECK is not specified, the first occurrence of any CHECK constraint violation causes the **LOAD** statement to roll back. If *limit* is nonzero, then the *limit*+1 occurrence of a CHECK constraint violation causes the load to roll back.
- UNIQUE *limit*—If *limit* specifies zero, then the number of UNIQUE constraint violations to ignore is infinite. If *limit* is nonzero, then the *limit* +1 occurrence of a UNIQUE constraint violation causes the load to roll back.
- NULL *limit*—If *limit* specifies zero, then the number of NULL constraint violations to ignore is infinite. If *limit* is nonzero, then the *limit* +1 occurrence of a NULL constraint violation causes the load to roll back.
- FOREIGN KEY *limit*—If *limit* specifies zero, the number of FOREIGN KEY constraint violations to ignore is infinite. If *limit* is nonzero, then the *limit* +1 occurrence of a FOREIGN KEY constraint violation causes the load to roll back.
- DATA VALUE *limit*—If the database option CONVERSION\_ERROR = ON, an error is reported and the statement rolls back. If *limit* specifies zero, then the number of DATA VALUE constraint violations (data type conversion errors) to ignore is infinite. If *limit* is nonzero, then the *limit*+1 occurrence of a DATA VALUE constraint violation causes the load to roll back.
- ALL *limit*—If the database option CONVERSION\_ERROR = ON, an error is reported and the statement rolls back. If *limit* specifies zero, then the cumulative total of all integrity constraint violations to ignore is infinite. If *limit* is nonzero, then load rolls back when the cumulative total of all ignored UNIQUE, NULL, DATA VALUE, and FOREIGN KEY integrity constraint violations exceeds the value of *limit*. For example, you specify this **IGNORE CONSTRAINT** option:

IGNORE CONSTRAINT NULL 50, UNIQUE 100, ALL 200

The total number of integrity constraint violations cannot exceed 200, whereas the total number of NULL and UNIQUE constraint violations cannot exceed 50 and 100, respectively. Whenever any of these limits is exceeded, the **LOAD TABLE** statement rolls back.

**Note:** A single row can have more than one integrity constraint violation. Every occurrence of an integrity constraint violation counts towards the limit of that type of violation.

Sybase strongly recommends setting the **IGNORE CONSTRAINT** option limit to a nonzero value if you are logging the ignored integrity constraint violations. Logging an excessive number of violations affects the performance of the load.

If CHECK, UNIQUE, NULL, or FOREIGN KEY is not specified in the **IGNORE CONSTRAINT** clause, then the load rolls back on the first occurrence of each of these types of integrity constraint violation.

If DATA VALUE is not specified in the **IGNORE CONSTRAINT** clause, then the load rolls back on the first occurrence of this type of integrity constraint violation, unless the database option CONVERSION\_ERROR = OFF. If CONVERSION\_ERROR = OFF, a warning is reported for any DATA VALUE constraint violation and the load continues.

When the load completes, an informational message regarding integrity constraint violations is logged in the .iqmsg file. This message contains the number of integrity constraint violations that occurred during the load and the number of rows that were skipped.

MESSAGE LOG—Specifies the names of files in which to log information about integrity constraint violations and the types of violations to log. Timestamps indicating the start and completion of the load are logged in both the **MESSAGE LOG** and the **ROW LOG** files. Both **MESSAGE LOG** and **ROW LOG** must be specified, or no information about integrity violations is logged.

- If the **ONLY LOG** clause is not specified, no information on integrity constraint violations is logged. Only the timestamps indicating the start and completion of the load are logged.
- Information is logged on all integrity constraint-type violations specified in the **ONLY LOG** clause or for all word index-length violations if the keyword WORD is specified.
- If constraint violations are being logged, every occurrence of an integrity constraint violation generates exactly one row of information in the MESSAGE LOG file.

  The number of rows (errors reported) in the MESSAGE LOG file can exceed the IGNORE CONSTRAINT option limit, because the load is performed by multiple threads running in parallel. More than one thread might report that the number of constraint violations has exceeded the specified limit.
- If constraint violations are being logged, exactly one row of information is logged in the ROW LOG file for a given row, regardless of the number of integrity constraint violations that occur on that row.

The number of distinct errors in the **MESSAGE LOG** file might not exactly match the number of rows in the **ROW LOG** file. The difference in the number of rows is due to the parallel processing of the load described above for the **MESSAGE LOG**.

- The **MESSAGE LOG** and **ROW LOG** files cannot be raw partitions or named pipes.
- If the MESSAGE LOG or ROW LOG file already exists, new information is appended to the file.
- Specifying an invalid file name for the MESSAGE LOG or ROW LOG file generates an
  error.
- Specifying the same file name for the MESSAGE LOG and ROW LOG files generates an
  error.

Various combinations of the **IGNORE CONSTRAINT** and **MESSAGE LOG** options result in different logging actions.

| IGNORE CON-<br>STRAINT speci-<br>fied? | MESSAGE LOG specified? | Action                                                                                                    |
|----------------------------------------|------------------------|----------------------------------------------------------------------------------------------------|
| yes                                    | yes                    | All ignored integrity constraint violations are logged, including the user specified limit, before the rollback. |
| no                                     | yes                    | The first integrity constraint violation is logged before the rollback.                                          |
| yes                                    | no                     | Nothing is logged.                                                                                               |
| no                                     | no                     | Nothing is logged. The first integrity constraint violation causes a rollback.                                   |

**Table 11. LOAD TABLE Logging Actions** 

**Note:** Sybase strongly recommends setting the **IGNORE CONSTRAINT** option limit to a nonzero value, if you are logging the ignored integrity constraint violations. If a single row has more than one integrity constraint violation, a row for *each* violation is written to the **MESSAGE LOG** file. Logging an excessive number of violations affects the performance of the load.

LOG DELIMITED BY—Specifies the separator between data values in the **ROW LOG** file. The default separator is a comma.

For more details on the contents and format of the **MESSAGE LOG** and **ROW LOG** files, see *System Administration Guide: Volume 1 > Data Import and Export > Bulk Loads with the LOAD TABLE Statement.* 

Sybase IQ no longer returns an error message when **FORMAT BCP** is specified as a **LOAD TABLE** clause. In addition, these conditions are verified and proper error messages are returned:

- If the specified load format is not **ASCII**, **BINARY**, or **BCP**, Sybase IQ returns the message "Only ASCII, BCP and BINARY are supported LOAD formats."
- If the LOAD TABLE column specification contains anything other than column name, NULL, or ENCRYPTED, then Sybase IQ returns the error message "Invalid load specification for LOAD ... FORMAT BCP."
- If the column delimiter or row terminator size for the **FORMAT BCP** load is greater than 10 characters, then Sybase IQ returns the message "Delimiter '%2' must be 1 to %3 characters in length." (where %3 equals 10).
  - Messages corresponding to error or warning conditions which can occur for **FORMAT BCP** as well as **FORMAT ASCII** are the same for both formats.
- If the load default value specified is AUTOINCREMENT, IDENTITY, or GLOBAL AUTOINCREMENT, Sybase IQ returns the error "Default value %2 cannot be used as a LOAD default value. %1"
- If the LOAD TABLE specification does not contain any columns that need to be loaded from the file specified, Sybase IQ returns the error "The LOAD statement must contain at least one column to be loaded from input file." and the LOAD TABLE statement rolls back.
- If a load exceeds the limit on the maximum number of terms for a text document with **TEXT** indexes, Sybase IQ returns the error "Text document exceeds maximum number of terms. Support up to 4294967295 terms per document."

### **Standards**

- SQL—Vendor extension to ISO/ANSI SQL grammar.
- Sybase—Not applicable.

## **Permissions**

The permissions required to execute a **LOAD TABLE** statement depend on the database server **-gl** command line option, as follows:

- If the **-gl** option is set to ALL, you must be the owner of the table, have DBA authority, or have ALTER permission.
- If the **-gl** option is set to DBA, you must have DBA authority.
- If the **-gl** option is set to NONE, **LOAD TABLE** is not permitted.

For more information, see the **-gl** command line option in *Utility Guide > start\_iq Database Server Startup Utility > start\_iq Server Options*.

**LOAD TABLE** also requires an exclusive lock on the table.

#### See also

- *INSERT Statement* on page 209
- LOAD\_ZEROLENGTH\_ASNULL Option on page 399

• NON\_ANSI\_NULL\_VARCHAR Option on page 417

# **Storage Sizes**

The storage size of character data, given column definition size and input data size.

**Table 12. Storage Size of Character Data** 

| Data type                       | Column definition        | Input data      | Storage         |
|---------------------------------|--------------------------|-----------------|-----------------|
| CHARACTER, CHAR                 | width of (32K – 1) bytes | (32K – 1) bytes | (32K – 1) bytes |
| VARCHAR, CHAR-<br>ACTER VARYING | width of (32K – 1) bytes | (32K – 1) bytes | (32K – 1) bytes |

# **LOCK TABLE Statement**

Prevents other concurrent transactions from accessing or modifying a table within the specified time.

## **Syntax**

```
LOCK TABLE table-list [ WITH HOLD ] IN { SHARE | WRITE | EXCLUSIVE } MODE [ WAIT time ]
```

#### **Parameters**

table-list: - [ owner. ] table-name [ , [ owner. ] table-name, ... ]
 time:
 string

# **Examples**

• Example 1 – Obtain a WRITE lock on the Customers and Employees tables, if available within 5 minutes and 3 seconds:

```
LOCK TABLE Customers, Employees IN WRITE MODE WAIT '00:05:03'
```

• Example 2 – Wait indefinitely until the WRITE lock on the Customers and Employees tables is available, or an interrupt occurs:

```
LOCK TABLE Customers, Employees IN WRITE MODE WAIT
```

# <u>Usage</u>

table-name—The table must be a base table, not a view. WRITE mode is only valid for IQ base tables. **LOCK TABLE** either locks all tables in the table list, or none. If obtaining a lock for a

Reference: Statements and Options

SQL Anywhere table, or when obtaining SHARE or EXCLUSIVE locks, you may only specify a single table. Standard Sybase IQ object qualification rules are used to parse *table-name*. For related details, see *Reference: Building Blocks, Tables, and Procedures > SQL Language Elements > Identifiers* and *System Administration Guide: Volume 1 > Database Object Management > Table Management > Guidelines for Creating Tables > Types of Tables*.

WITH HOLD—If this clause is specified, the lock is held until the end of the connection. If the clause is not specified, the lock is released when the current transaction is committed or rolled back.

SHARE—Prevents other transactions from modifying the table, but allows them read access. In this mode, you can change data in the table as long as no other transaction has locked the row being modified, either indirectly, or explicitly by using **LOCK TABLE**.

WRITE—Prevents other transactions from modifying a list of tables. Unconditionally commits the connections outermost transaction. The transaction's snapshot version is established not by the **LOCK TABLE IN WRITE MODE** statement, but by the execution of the next command processed by Sybase IQ.

A WRITE mode lock on an IQ table that participates in a join index also locks:

- The top table of the join index hierarchy in WRITE mode when X is a non-top table
- The corresponding join virtual table (JVT)

WRITE mode locks are released when the transaction commits or rolls back, or when the connection disconnects.

EXCLUSIVE—Prevents other transactions from accessing the table. In this mode, no other transaction can execute queries, updates of any kind, or any other action against the table. If a table t is locked exclusively with LOCK TABLE t IN EXCLUSIVE MODE, the default server behavior is not to acquire row locks for t. This behavior can be disabled by setting the SUBSUME\_ROW\_LOCKS option OFF. See SQL Anywhere 11.0.1 > SQL Anywhere Server—Database Administration > Configuring Your Database > Database options > Introduction to database options > Alphabetical list of options > subsume\_row\_locks option [database].

**LOCK TABLE** statements run on tables in the IQ main store on the coordinator do not affect access to those tables from connections on secondary servers. For example:

On a coordinator connection, issue the command:

LOCK TABLE coord1 WITH HOLD IN EXCLUSIVE MODE

**sp\_iqlocks** on the coordinator confirms that the table coord1 has an exclusive (E) lock.

The result of **sp\_iqlocks** run on a connection on a secondary server does not show the exclusive lock on table <code>coord1</code>. The user on this connection can see updates to table <code>coord1</code> on the coordinator.

Other connections on the coordinator can see the exclusive lock on coord1 and attempting to select from table coord1 from another connection on the coordinator returns User DBA has the row in coord1 locked.

WAIT *time*— Wait options specify maximum blocking time for all lock types. This option is mandatory when lock mode is WRITE. When a time argument is given, the server locks the specified tables only if available within the specified time. The time argument can be specified in the format *hh:nn:ss:sss*. If a date part is specified, the server ignores it and converts the argument into a timestamp. When no time argument is given, the server waits indefinitely until a WRITE lock is available or an interrupt occurs.

**LOCK TABLE** on views is unsupported. Attempting to lock a view acquires a shared schema lock regardless of the mode specified in the command. A shared schema lock prevents other transactions from modifying the table schema.

The Transact-SQL (T-SQL) stored procedure dialect does not support **LOCK TABLE**. For example, this statement returns Syntax error near LOCK:

```
CREATE PROCEDURE tproc()
AS
BEGIN
COMMIT;
LOCK TABLE t1 IN SHARE MODE
INSERT INTO t1 VALUES(30)
END
```

The Watcom-SQL stored procedure dialect supports **LOCK TABLE**. The default command delimiter is a semicolon (;). For example:

```
CREATE PROCEDURE tproc()
AS
BEGIN
COMMIT;
LOCK TABLE t1 IN SHARE MODE
INSERT INTO t1 VALUES(30)
END
```

See also Reference: Building Blocks, Tables, and Procedures > System Procedures > System Stored Procedures > sp\_iqlocks Procedure.

#### **Standards**

- SQL—Vendor extension to ISO/ANSI SQL grammar.
- Sybase—Supported in Adaptive Server Enterprise. The WITH HOLD clause is not supported in Adaptive Server Enterprise. Adaptive Server Enterprise provides a WAIT clause that is not supported in SQL Anywhere.

#### **Permissions**

To lock a table in SHARE mode, SELECT privileges are required.

To lock a table in EXCLUSIVE mode, you must be the table owner or have DBA authority.

#### See also

• SELECT Statement on page 279

# **LOOP Statement**

Repeats the execution of a statement list.

# **Syntax**

```
[ statement-label: ]
... [ WHILE search-condition ] LOOP
... statement-list
... END LOOP [ statement-label ]
```

## **Examples**

• Example 1 – A WHILE loop in a procedure:

```
SET i = 1 ;
WHILE i <= 10 LOOP
   INSERT INTO Counters( number ) VALUES ( i ) ;
   SET i = i + 1 ;
END LOOP ;
...</pre>
```

• Example 2 – A labeled loop in a procedure:

```
SET i = 1;
lb1:
LOOP
   INSERT
   INTO Counters( number )
   VALUES ( i );
   IF i >= 10 THEN
        LEAVE lb1;
   END IF;
   SET i = i + 1;
END LOOP lb1
```

#### <u>Usage</u>

The **WHILE** and **LOOP** statements are control statements that let you repeatedly execute a list of SQL statements while a *search-condition* evaluates to TRUE. The **LEAVE** statement can be used to resume execution at the first statement after the **END LOOP**.

If the ending *statement-label* is specified, it must match the beginning *statement-label*.

#### **Standards**

• SQL—ISO/ANSI SQL compliant.

• Sybase—Not supported in Adaptive Server Enterprise. The **WHILE** statement provides looping in Transact-SOL stored procedures.

#### **Permissions**

None

#### See also

- FOR Statement on page 190
- LEAVE Statement on page 220
- WHILE Statement [T-SQL] on page 315

# **MESSAGE Statement**

Displays a message.

## **Syntax**

```
MESSAGE expression, ...

[ TYPE { INFO | ACTION | WARNING | STATUS } ]

[ TO { CONSOLE | CLIENT [ FOR { CONNECTION conn_id [ IMMEDIATE ] | ALL } ]

| [ EVENT | SYSTEM ] LOG }

[ DEBUG ONLY ] ]
```

#### **Parameters**

• conn id : – integer

#### **Examples**

• **Example 1** – Display the string The current date and time, and the current date and time, on the database server message window:

```
CREATE PROCEDURE message_test ()
BEGIN
MESSAGE 'The current date and time: ', Now();
END;
CALL message_test();
```

• **Example 2** – To register a callback in ODBC, first declare the message handler:

Install the declared message handler by calling the SQLSetConnectAttr function:

```
rc = SQLSetConnectAttr(
  dbc,
  ASA_REGISTER_MESSAGE_CALLBACK,
  (SQLPOINTER) &my_msgproc, SQL_IS_POINTER);
```

#### Usage

The **MESSAGE** statement displays a message, which can be any expression. Clauses can specify where the message is displayed.

The procedure issuing a **MESSAGE** ... **TO CLIENT** statement must be associated with a connection.

For example, the message box is not displayed because the event occurs outside of a connection:

```
CREATE EVENT CheckIdleTime TYPE ServerIdle
WHERE event_condition( 'IdleTime' ) > 100
HANDLER
BEGIN
MESSAGE 'Idle engine' type warning to client;
END;
```

However, in this example, the message is written to the server console:

```
CREATE EVENT CheckIdleTime TYPE ServerIdle
WHERE event_condition( 'IdleTime' ) > 100
HANDLER
BEGIN
MESSAGE 'Idle engine' type warning to console;
END;
```

Valid expressions can include a quoted string or other constant, variable, or function. However, queries are not permitted in the output of a **MESSAGE** statement, even though the definition of an expression includes queries.

The FOR clause can be used to notify another application of an event detected on the server without the need for the application to explicitly check for the event. When the FOR clause is used, recipients receive the message the next time they execute a SQL statement. If the recipient is currently executing a SQL statement, the message is received when the statement completes. If the statement being executed is a stored procedure call, the message is received before the call is completed.

If an application requires notification within a short time after the message is sent and when the connection is not executing SQL statements, you can use a second connection. This connection can execute one or more **WAITFOR DELAY** statements. These statements do not consume significant resources on the server or network (as would happen with a polling approach), but permit applications to receive notification of the message shortly after it is sent.

ESQL and ODBC clients receive messages via message callback functions. In each case, these functions must be registered. To register ESQL message handlers, use the **db\_register\_callback** function.

ODBC clients can register callback functions using the SQLSetConnectAttr function.

For more information about using callback functions, see *SQL Anywhere 11.0.1 > SQL Anywhere Server – Programming > SQL Anywhere Database Tools Interface > Database tools interface > Using the database tools interface > Using callback functions.* 

TYPE—The **TYPE** clause has an effect only if the message is sent to the client. The client application must decide how to handle the message. Interactive SQL displays messages in these locations:

- INFO The Message window (default).
- ACTION– A Message box with an OK button.
- WARNING A Message box with an OK button.
- STATUS The Messages pane.

TO—Specifies the destination of a message:

- CONSOLE Send messages to the database server window. **CONSOLE** is the default.
- CLIENT Send messages to the client application. Your application must decide how to handle the message, and you can use the TYPE as information on which to base that decision.
- LOG Send messages to the server log file specified by the -o option.

FOR—For messages **TO CLIENT**, this clause specifies which connections receive notification about the message:

- CONNECTION conn\_id Specifies the recipient's connection ID for the message.
- IMMEDIATE See SQL Anywhere 11.0.1 > SQL Anywhere Server SQL Reference > Using SQL > SQL statements > SQL statements (E-O) > MESSAGE statement.
- ALL Specifies that all open connections receive the message.

DEBUG ONLY—Lets you control whether debugging messages added to stored procedures are enabled or disabled by changing the setting of the <code>DEBUG\_MESSAGES</code> option. When <code>DEBUG\_MESSAGES</code> option is set to ON.

**Note: DEBUG ONLY** messages are inexpensive when the DEBUG\_MESSAGES option is set to OFF, so these statements can usually be left in stored procedures on a production system. However, they should be used sparingly in locations where they would be executed frequently; otherwise, they might result in a small performance penalty.

#### **Standards**

• SQL—Vendor extension to ISO/ANSI SQL grammar.

• Sybase—Not supported in Adaptive Server Enterprise. The Transact-SQL **PRINT** statement provides a similar feature, and is available in SQL Anywhere.

#### **Permissions**

Must be connected to the database.

DBA authority is required to execute a **MESSAGE** statement containing a **FOR** clause.

#### See also

- CREATE PROCEDURE Statement on page 110
- WAITFOR Statement on page 312
- DEBUG\_MESSAGES Option on page 363

# **OPEN Statement [ESQL] [SP]**

Opens a previously declared cursor to access information from the database.

## **Syntax**

```
OPEN cursor-name
... [ USING [ DESCRIPTOR { sqlda-name | host-variable [, ...] } ] ]
... [ WITH HOLD ]
```

## **Parameters**

- **cursor-name:** identifier or host-variable
- **sqlda-name:** identifier

## **Examples**

• Example 1 – Use of OPEN in Embedded SQL:

```
and

EXEC SQL OPEN employee_cursor;

and

EXEC SQL PREPARE emp_stat FROM
'SELECT EmployeeID, Surname FROM Employees WHERE name like ?';

EXEC SQL DECLARE employee_cursor CURSOR FOR emp_stat;

EXEC SQL OPEN employee_cursor USING :pattern;
```

• **Example 2** – An example from a procedure:

```
BEGIN
DECLARE cur_employee CURSOR FOR
SELECT Surname
FROM Employees;
DECLARE name CHAR(40);
OPEN cur_employee;
LOOP
```

```
FETCH NEXT cur_employee into name;
...
END LOOP
CLOSE cur_employee;
END
```

## **Usage**

By default, all cursors are automatically closed at the end of the current transaction (**COMMIT** or **ROLLBACK**). The optional **WITH HOLD** clause keeps the cursor open for subsequent transactions. The cursor remains open until the end of the current connection or until an explicit **CLOSE** statement is executed. Cursors are automatically closed when a connection is terminated.

The cursor is positioned before the first row. See *System Administration Guide: Volume 2 > Using Procedures and Batches.* 

A cursor declared **FOR READ ONLY** sees the version of table(s) on which the cursor is declared when the cursor is opened, not the version of table(s) at the time of the first **FETCH**.

The **USING DESCRIPTOR sqlda-name**, **host-variable**, and **BLOCK n** formats are for Embedded SQL only.

If the cursor name is specified by an identifier or string, then the corresponding **DECLARE CURSOR** statement must appear prior to the **OPEN** in the C program; if the cursor name is specified by a host variable, then the **DECLARE CURSOR** statement must execute before the **OPEN** statement.

The optional **USING** clause specifies the host variables that are bound to the placeholder bind variables in the **SELECT** statement for which the cursor has been declared.

After successful execution of the **OPEN** statement, the *sqlerrd*[3] field of the SQLCA (SQLIOESTIMATE) is filled in with an estimate of the number of input/output operations required to fetch all rows of the query. Also, the *sqlerrd*[2] field of the SQLCA (SQLCOUNT) is filled in with either the actual number of rows in the cursor (a value greater than or equal to 0), or an estimate thereof (a negative number whose absolute value is the estimate). The *sqlerrd*[2] field is the actual number of rows, if the database server can compute this value without counting the rows.

# **Standards**

- SQL—ISO/ANSI SQL compliant.
- Sybase—The simple **OPEN** *cursor-name* syntax is supported by Adaptive Server Enterprise. None of the other clauses are supported in Adaptive Server Enterprise stored procedures. Open Client/Open Server supports the **USING** descriptor or host name variable syntax.

#### **Permissions**

- Must have SELECT permission on all tables in a SELECT statement or EXECUTE permission on the procedure in a CALL statement.
- When the cursor is on a CALL statement, OPEN causes the procedure to execute until the
  first result set (SELECT statement with no INTO clause) is encountered. If the procedure
  completes and no result set is found, the SQLSTATE\_PROCEDURE\_COMPLETE
  warning is set.

#### See also

- CLOSE Statement [ESQL] [SP] on page 57
- DECLARE CURSOR Statement [ESQL] [SP] on page 154
- FETCH Statement [ESQL] [SP] on page 187
- PREPARE Statement [ESQL] on page 253
- *RESUME Statement* on page 270

# **OUTPUT Statement [Interactive SQL]**

Writes the current query results to a file.

# **Syntax**

```
OUTPUT TO filename
[ APPEND ] [ VERBOSE ]
[ FORMAT output-format ]
[ ESCAPE CHARACTER character ]
[ DELIMITED BY string ]
[ QUOTE string [ ALL ] ]
[ COLUMN WIDTHS ( integer, ... ) ]
[ HEXADECIMAL { ON | OFF | ASIS } ]
[ ENCODING encoding ]
```

#### **Parameters**

- output-format: ASCII | DBASEII | DBASEIII | EXCEL | FIXED | FOXPRO | HTML | LOTUS | SQL | XML
- **encoding:** *string* or *identifier*

## **Examples**

• Example 1 – Place the contents of the Employees table in a file in ASCII format:

```
SELECT * FROM Employees;
OUTPUT TO employee.txt FORMAT ASCII
```

• **Example 2** – Place the contents of the Employees table at the end of an existing file, and include any messages about the query in this file as well:

```
SELECT * FROM Employees;
OUTPUT TO employee.txt APPEND VERBOSE
```

Example 3 – Export a value that contains an embedded line feed character. A line feed
character has the numeric value 10, which you can represent as the string "\x0a' in a SQL
statement.

Execute this statement with **HEXADECIMAL ON**:

```
SELECT 'line1\x0aline2'; OUTPUT TO file.txt HEXADECIMAL ON
```

The result is a file with one line in it, containing this text:

line10x0aline2

Execute the same statement with **HEXADECIMAL OFF**:

line1\x0aline2

If you set HEXADECIMAL to ASIS, you get a file with two lines:

```
'line1
line2'
```

Using **ASIS** generates two lines, because the embedded line feed character has been exported without being converted to a two-digit hex representation, and without a prefix.

#### **Usage**

The **OUTPUT** statement copies the information retrieved by the current query to a file.

You can specify the output format with the optional **FORMAT** clause. If no **FORMAT** clause is specified, the Interactive SQL OUTPUT\_FORMAT option setting is used.

The current query is the **SELECT** or **LOAD TABLE** statement that generated the information that appears on the Results tab in the Results pane. The **OUTPUT** statement reports an error if there is no current query.

**Note: OUTPUT** is especially useful in making the results of a query or report available to another application, but is not recommended for bulk operations. For high-volume data movement, use the **ASCII** and **BINARY** data extraction functionality with the **SELECT** statement. The extraction functionality provides much better performance for large-scale data movement, and creates an output file you can use for loads.

APPEND—This optional keyword is used to append the results of the query to the end of an existing output file without overwriting the previous contents of the file. If the **APPEND** clause is not used, the **OUTPUT** statement overwrites the contents of the output file by default. The **APPEND** keyword is valid if the output format is ASCII, FIXED, or SQL.

VERBOSE—When the optional **VERBOSE** keyword is included, error messages about the query, the SQL statement used to select the data, and the data itself are written to the output file. If **VERBOSE** is omitted (the default), only the data is written to the file. The **VERBOSE** keyword is valid if the output format is ASCII, FIXED, or SQL.

#### FORMAT—Allowable output formats are:

- ASCII—The output is an ASCII format file with one row per line in the file. All values are separated by commas, and strings are enclosed in apostrophes (single quotes). The delimiter and quote strings can be changed using the **DELIMITED BY** and **QUOTE** clauses. If **ALL** is specified in the **QUOTE** clause, all values (not just strings) are quoted. Three other special sequences are also used. The two characters \n represent a newline character, \\ represents a single \, and the sequence \xDD represents the character with hexadecimal code DD. This is the default output format.
  - If you are exporting Java methods that have string return values, you must use the **HEXADECIMAL OFF** clause.
- DBASEII—The output is a dBASE II format file with the column definitions at the top of the file. Note that a maximum of 32 columns can be output. Column names are truncated to 11 characters, and each row of data in each column is truncated to 255 characters.
- DBASEIII—The output is a dBASE III format file with the column definitions at the top of the file. Note that a maximum of 128 columns can be output. Column names are truncated to 11 characters, and each row of data in each column is truncated to 255 characters.
- EXCEL—The output is an Excel 2.1 worksheet. The first row of the worksheet contains column labels (or names, if there are no labels defined). Subsequent worksheet rows contain the actual table data.
- FIXED—The output is fixed format with each column having a fixed width. The width for each column can be specified using the **COLUMN WIDTHS** clause. No column headings are output in this format.
  - If **COLUMN WIDTHS** is omitted, the width for each column is computed from the data type for the column, and is large enough to hold any value of that data type. The exception is that LONG VARCHAR and LONG BINARY data defaults to 32KB.
- FOXPRO—The output is a FoxPro format file (the FoxPro memo field is different than the dBASE memo field) with the column definitions at the top of the file. Note that a maximum of 128 columns can be output. Column names are truncated to 11 characters. Column names are truncated to 11 characters, and each row of data in each column is truncated to 255 characters.
- HTML—The output is in the Hyper Text Markup Language format.
- LOTUS—The output is a Lotus WKS format worksheet. Column names are put as the first row in the worksheet. Note that there are certain restrictions on the maximum size of Lotus WKS format worksheets that other software (such as Lotus 1-2-3) can load. There is no limit to the size of file Interactive SQL can produce.
- SQL—The output is an Interactive SQL **INPUT** statement required to recreate the information in the table.

**Note:** Sybase IQ does not support the **INPUT** statement. You would need to edit this statement to a valid **LOAD TABLE** (or **INSERT**) statement to use it to load data back in.

XML—The output is an XML file encoded in UTF-8 and containing an embedded DTD.
Binary values are encoded in CDATA blocks with the binary data rendered as 2-hex-digit
strings. The LOAD TABLE statement does not accept XML as a file format.

ESCAPE CHARACTER—The default escape character for characters stored as hexadecimal codes and symbols is a backslash (\), so \x0A is the line feed character, for example.

This default can be changed using the **ESCAPE CHARACTER** clause. For example, to use the exclamation mark as the escape character, enter:

```
... ESCAPE CHARACTER '!'
```

DELIMITED BY—The **DELIMITED BY** clause is for the ASCII output format only. The delimiter string is placed between columns (default comma).

QUOTE—The **QUOTE** clause is for the ASCII output format only. The quote string is placed around string values. The default is a single quote character. If ALL is specified in the **QUOTE** clause, the quote string is placed around all values, not just around strings.

COLUMN WIDTHS—The **COLUMN WIDTHS** clause is used to specify the column widths for the **FIXED** format output.

HEXADECIMAL—The **HEXADECIMAL** clause specifies how binary data is to be unloaded for the ASCII format only. When set to **ON**, binary data is unloaded in the format **0xabcd**. When set to **OFF**, binary data is escaped when unloaded (**\xab\xcd**). When set to **ASIS**, values are written as is, that is, without any escaping—even if the value contains control characters. ASIS is useful for text that contains formatting characters such as tabs or carriage returns.

ENCODING—Specifies the encoding that is used to write the file. The **ENCODING** clause can be used only with the ASCII format.

If *encoding* is not specified, Interactive SQL determines the code page that is used to write the file as follows, where code page values occurring earlier in the list take precedence over those occurring later:

- The code page specified with the **DEFAULT\_ISQL\_ENCODING** option (if this option is set)
- The code page specified with the **-codepage** option when Interactive SQL was started
- The default code page for the computer Interactive SQL is running on

#### Side Effects

• In Interactive SQL, the Results tab displays only the results of the current query. All previous query results are replaced with the current query results.

#### **Standards**

- SQL—Vendor extension to ISO/ANSI SQL grammar.
- Sybase—Not applicable.

#### **Permissions**

None

#### See also

- SELECT Statement on page 279
- DEFAULT\_ISQL\_ENCODING Option [Interactive SQL] on page 366

# **PARAMETERS Statement [Interactive SQL]**

Specifies parameters to an Interactive SQL (dbisql) command file.

## **Syntax**

```
PARAMETERS parameter1, parameter2, ...
```

## **Examples**

• **Example 1** – This **dbisql** command file takes two parameters:

```
PARAMETERS department_id, file;

SELECT Surname

FROM Employees

WHERE DepartmentID = {department_id}

>#{file}.dat;
```

## <u>Usage</u>

**PARAMETERS** specifies how many parameters there are to a command file and also names those parameters so that they can be referenced later in the command file.

Parameters are referenced by putting the named parameter into the command file where you want the parameter to be substituted:

```
{parameter1}
```

There must be no spaces between the braces and the parameter name.

If a command file is invoked with fewer than the required number of parameters, **dbisql** prompts for values of the missing parameters.

# **Standards**

- SQL—Vendor extension to ISO/ANSI SQL grammar.
- Sybase—Not applicable.

# **Permissions**

None

#### See also

• READ Statement [Interactive SQL] on page 259

# PREPARE Statement [ESQL]

Prepares a statement to be executed later or used for a cursor.

#### **Syntax**

```
PREPARE statement-name
FROM statement
... [ DESCRIBE describe-type INTO [ [ SQL ] DESCRIPTOR ] descriptor ]
... [ WITH EXECUTE ]
```

#### **Parameters**

- **statement-name:** identifier or host-variable
- **statement:** string, or host-variable
- describe-type: { ALL | BIND VARIABLES | INPUT | OUTPUT | SELECT LIST } ... { LONG NAMES [ [ OWNER.]TABLE.]COLUMN ] | WITH VARIABLE RESULT }

#### **Examples**

• **Example 1** – Prepare a simple query:

```
EXEC SQL PREPARE employee_statement FROM
'SELECT Surname FROM Employees';
```

#### Usage

The **PREPARE** statement prepares a SQL statement from the *statement* and associates the prepared statement with *statement-name*.

This statement name is referenced to execute the statement, or to open a cursor if the statement is a **SELECT** statement. *statement-name* may be a host variable of type a\_sql\_statement\_number defined in the sqlca.h header file that is automatically included. If an identifier is used for the *statement-name*, only one statement per module may be prepared with this *statement-name*.

If a host variable is used for *statement-name*, it must have the type short int. There is a typedef for this type in sqlca.h called a\_sql\_statement\_number. This type is recognized by the SQL preprocessor and can be used in a **DECLARE** section. The host variable is filled in by the database during the **PREPARE** statement and need not be initialized by the programmer.

If the **DESCRIBE INTO DESCRIPTOR** clause is used, the prepared statement is described into the specified descriptor. The describe type may be any of the describe types allowed in the **DESCRIBE** statement.

If the **WITH EXECUTE** clause is used, the statement is executed if and only if it is not a **CALL** or **SELECT** statement, and it has no host variables. The statement is immediately dropped after a successful execution. If **PREPARE** and **DESCRIBE** (if any) are successful but the statement cannot be executed, a warning SQLCODE 111, SQLSTATE 01W08 is set, and the statement is not dropped.

The **DESCRIBE INTO DESCRIPTOR** and **WITH EXECUTE** clauses might improve performance, as they decrease the required client/server communication.

The **WITH VARIABLE RESULT** clause is used to describe procedures that may have more than one result set, with different numbers or types of columns.

If **WITH VARIABLE RESULT** is used, the database server sets the SQLCOUNT value after the describe to one of these values:

- 0—The result set may change: the procedure call should be described again following each
   OPEN statement.
- 1—The result set is fixed. No redescribing is required.

These statements can be prepared:

- ALTER
- CALL
- COMMENT ON
- CREATE
- DELETE
- DROP
- GRANT
- INSERT
- REVOKE
- SELECT
- SET OPTION

Preparing **COMMIT**, **PREPARE TO COMMIT**, and **ROLLBACK** statements is still supported for compatibility. However, Sybase recommends that you do all transaction management operations with static Embedded SQL, because certain application environments may require it. Also, other Embedded SQL systems do not support dynamic transaction management operations.

**Note:** Make sure that you **DROP** the statement after use. If you do not, then the memory associated with the statement is not reclaimed.

#### Side Effects

• Any statement previously prepared with the same name is lost.

# **Standards**

- SQL—ISO/ANSI SQL compliant.
- Sybase—Supported by Open Client/Open Server.

## **Permissions**

None

#### See also

- DECLARE CURSOR Statement [ESQL] [SP] on page 154
- DESCRIBE Statement [ESQL] on page 166
- DROP Statement on page 170
- EXECUTE Statement [ESQL] on page 181
- OPEN Statement [ESQL] [SP] on page 246

# PRINT Statement [T-SQL]

Displays a message on the message window of the database server.

## **Syntax**

```
PRINT format-string [, arg-list]
```

#### **Examples**

• Example 1 – Display a message on the server message window:

```
CREATE PROCEDURE print_test
AS
PRINT 'Procedure called successfully'
```

This statement returns the string "Procedure called successfully" to the client:

```
EXECUTE print test
```

• **Example 2** – Use placeholders in the **PRINT** statement; execute these statements inside a procedure:

```
DECLARE @var1 INT, @var2 INT
SELECT @var1 = 3, @var2 = 5
PRINT 'Variable 1 = %1!, Variable 2 = %2!', @var1, @var2
```

• Example 3 – Use RAISERROR to disallow connections:

```
CREATE procedure DBA.login_check()
begin
  // Allow a maximum of 3 concurrent connections
IF( db_property('ConnCount') > 3 ) then
raiserror 28000
  'User %1! is not allowed to connect -- there are
```

```
already %2! users logged on',
    current user,
    cast(db_property('ConnCount') as int)-1;
    ELSE
    call sp_login_environment;
    end if;
end
go
grant execute on DBA.login_check to PUBLIC
go
set option PUBLIC.Login_procedure='DBA.login_check'
go
```

For an alternate way to disallow connections, see *LOGIN\_PROCEDURE Option* or *Reference: Building Blocks, Tables, and Procedures > System Procedures > System Stored Procedures > sp. igmodifylogin Procedure.* 

#### Usage

The **PRINT** statement returns a message to the client window if you are connected from an Open Client application or JDBC application. If you are connected from an Embedded SQL or ODBC application, the message displays on the database server window.

The format string can contain placeholders for the arguments in the optional argument list. These placeholders are of the form *%nn!*, where *nn* is an integer between 1 and 20.

## **Standards**

- SQL—Transact-SQL extension to ISO/ANSI SQL grammar.
- Sybase—Supported by Adaptive Server Enterprise.

#### **Permissions**

Must be connected to the database.

#### See also

- *MESSAGE Statement* on page 243
- LOGIN\_PROCEDURE Option on page 401

# **PUT Statement [ESQL]**

Inserts a row into the specified cursor.

#### **Syntax**

```
PUT cursor-name [ USING DESCRIPTOR sqlda-name | FROM hostvar-list ] [ INTO { DESCRIPTOR into-sqlda-name | into-hostvar-list } ] [ ARRAY :nnn ]
```

#### **Parameters**

- **cursor-name:** *identifier* or *hostvar*
- sqlda-name: identifier
- **hostvar-list:** may contain indicator variables

## **Examples**

• Example 1 – Use PUT in Embedded SQL:

```
EXEC SOL PUT cur employee FROM : EmployeeID, : Surname;
```

#### Usage

Inserts a row into the named cursor. Values for the columns are taken from the first SQLDA or the host variable list, in a one-to-one correspondence with the columns in the **INSERT** statement (for an INSERT cursor) or the columns in the select list (for a SELECT cursor).

The **PUT** statement can be used only on a cursor over an **INSERT** or **SELECT** statement that references a single table in the **FROM** clause, or that references an updatable view consisting of a single base table.

If the **sqldata** pointer in the SQLDA is the null pointer, no value is specified for that column. If the column has a DEFAULT VALUE associated with it, that is used; otherwise, a NULL value is used.

The second SOLDA or host variable list contains the results of the **PUT** statement.

The optional **ARRAY** clause can be used to carry out wide puts, which insert more than one row at a time and which might improve performance. The value *nnn* is the number of rows to be inserted. The SQLDA must contain *nnn\** (*columns per row*) variables. The first row is placed in SQLDA variables 0 to (*columns per row*) - 1, and so on.

**Note:** For scroll (values-sensitive) cursors, the inserted row appears if the new row matches the **WHERE** clause and the keyset cursor has not finished populating. For dynamic cursors, if the inserted row matches the **WHERE** clause, the row might appear. Insensitive cursors cannot be updated.

For information on putting LONG VARCHAR or LONG BINARY values into the database, see *SET statement [ESQL]*.

#### Side Effects

• When inserting rows into a value-sensitive (keyset-driven) cursor, the inserted rows appear at the end of the result set, even when they do not match the WHERE clause of the query or if an ORDER BY clause would normally have placed them at another location in the result set. For more information, see SQL Anywhere 11.0.1 > SQL Anywhere Server – Programming > Introduction to Programming with SQL Anywhere > Using SQL in applications > SQL Anywhere cursors > Value-sensitive cursors.

#### **Standards**

- SQL—ISO/ANSI SQL compliant.
- Sybase—Supported by Open Client/Open Server.

#### **Permissions**

Must have INSERT permission.

#### See also

- DELETE (positioned) Statement [ESQL] [SP] on page 164
- INSERT Statement on page 209
- SET Statement [ESQL] on page 287
- *UPDATE Statement* on page 307
- *UPDATE (positioned) Statement [ESQL] [SP]* on page 311

# **RAISERROR Statement [T-SQL]**

Signals an error and sends a message to the client.

#### **Syntax**

```
RAISERROR error-number [ format-string ] [, arg-list ]
```

#### **Examples**

• Example 1 – Raise error 99999, which is in the range for user-defined errors, and send a message to the client:

```
RAISERROR 99999 'Invalid entry for this column: %1!', @val
```

#### **Usage**

The **RAISERROR** statement allows user-defined errors to be signaled, and sends a message on the client.

The *error-number* is a 5-digit integer greater than 17000. The error number is stored in the global variable @@error.

There is no comma between the *error-number* and the *format-string* parameters. The first item following a comma is interpreted as the first item in the argument list.

If *format-string* is not supplied or is empty, the error number is used to locate an error message in the system tables. Adaptive Server Enterprise obtains messages 17000-19999 from the SYSMESSAGES table. In Sybase IQ, this table is an empty view, so errors in this range should

provide a format string. Messages for error numbers of 20000 or greater are obtained from the SYS. SYSUSERMESSAGES table.

The *format-string* can be up to 255 bytes long. This is the same as in Adaptive Server Enterprise.

The extended values supported by the SQL Server or Adaptive Server Enterprise **RAISERROR** statement are not supported in Sybase IQ.

The format string can contain placeholders for the arguments in the optional argument list. These placeholders are of the form *%nn!*, where *nn* is an integer between 1 and 20.

Intermediate **RAISERROR** status and code information is lost after the procedure terminates. If at return time an error occurs along with the **RAISERROR**, then the error information is returned and the **RAISERROR** information is lost. The application can query intermediate **RAISERROR** statuses by examining @@error global variable at different execution points.

#### **Standards**

- SQL—Transact-SQL extension to ISO/ANSI SQL grammar.
- Sybase—Supported by Adaptive Server Enterprise.

#### **Permissions**

Must be connected to the database.

#### See also

- CONTINUE\_AFTER\_RAISERROR Option [TSQL] on page 348
- ON\_TSQL\_ERROR Option |TSQL| on page 420

# **READ Statement [Interactive SQL]**

Reads Interactive SQL (**dbisql**) statements from a file.

## **Syntax**

```
READ filename [ parameters ]
```

#### **Examples**

• Example 1 –

```
READ status.rpt '160'
READ birthday.sql [>= '1988-1-1'] [<= '1988-1-30']
```

## **Usage**

The **READ** statement reads a sequence of **dbisql** statements from the named file. This file can contain any valid **dbisql** statement, including other **READ** statements, which can be nested to any depth.

To find the command file, **dbisql** first searches the current directory, then the directories specified in the environment variable SQLPATH, then the directories specified in the environment variable PATH. If the named file has no file extension, **dbisql** also searches each directory for the same file name with the extension SQL.

Parameters can be listed after the name of the command file. These parameters correspond to the parameters named on the **PARAMETERS** statement at the beginning of the statement file (see *PARAMETERS Statement*). **dbisql** then substitutes the corresponding parameter wherever the source file contains:

```
{ parameter-name }
```

where *parameter-name* is the name of the appropriate parameter.

The parameters passed to a command file can be identifiers, numbers, quoted identifiers, or strings. When quotes are used around a parameter, the quotes are put into the text during the substitution. Parameters that are not identifiers, numbers, or strings (contain spaces or tabs) must be enclosed in square brackets ([]). This allows for arbitrary textual substitution in the command file.

If not enough parameters are passed to the command file, **dbisql** prompts for values for the missing parameters.

The **READ** statement also supports an **ENCODING** clause, which lets you specify the encoding that is used to read the file. See SQL Anywhere 11.0.1 > SQL Anywhere SQL Reference SQL SQL statements SQL statements SQL statement [Interactive SQL].

## **Standards**

- SQL—Vendor extension to ISO/ANSI SQL grammar.
- Sybase—Not applicable.

# **Permissions**

None

#### See also

- DEFAULT\_ISQL\_ENCODING Option [Interactive SQL] on page 366
- PARAMETERS Statement [Interactive SQL] on page 252

# **RELEASE SAVEPOINT Statement**

Releases a savepoint within the current transaction.

## **Syntax**

**RELEASE SAVEPOINT** [ savepoint-name ]

#### Usage

The *savepoint-name* is an identifier specified on a **SAVEPOINT** statement within the current transaction. If *savepoint-name* is omitted, the most recent savepoint is released.

For a description of savepoints, see *System Administration Guide: Volume 2 > Using Procedures and Batches.* Releasing a savepoint does not perform any type of **COMMIT**; it simply removes the savepoint from the list of currently active savepoints.

#### **Standards**

- SQL—Vendor extension to ISO/ANSI SQL grammar.
- Sybase—Not supported by Adaptive Server Enterprise. A similar feature is available in an Adaptive Server Enterprise-compatible manner using nested transactions.

## **Permissions**

There must have been a corresponding **SAVEPOINT** within the current transaction.

#### See also

- ROLLBACK TO SAVEPOINT Statement on page 276
- SAVEPOINT Statement on page 278

# **REMOVE Statement**

Removes a class, a package, or a JAR file from a database. Removed classes are no longer available for use as a variable type.

# **Syntax**

REMOVE JAVA classes\_to\_remove

Reference: Statements and Options

#### **Parameters**

- classes\_to\_remove: { CLASS java\_class\_name [, java\_class\_name ]... | PACKAGE java\_package\_name [, java\_package\_name ]... | JAR jar\_name [, jar\_name ]... [ RETAIN CLASSES ] }
- jar name: character string expression

## **Examples**

• **Example 1** – Remove a Java class named "Demo" from the current database:

```
REMOVE JAVA CLASS Demo
```

#### Usage

Any class, package, or JAR to be removed must already be installed.

java\_class\_name—The name of one or more Java classes to be removed. Those classes must be installed classes in the current database.

java\_package\_name—The name of one or more Java packages to be removed. Those packages must be the name of packages in the current database.

jar\_name—A character string value of maximum length 255.

Each *jar\_name* must be equal to the *jar\_name* of a retained JAR in the current database. Equality of *jar\_name* is determined by the character string comparison rules of the SQL system.

If **JAR...RETAIN CLASSES** is specified, the specified JARs are no longer retained in the database, and the retained classes have no associated JAR. If **RETAIN CLASSES** is specified, this is the only action of the **REMOVE** statement.

#### **Standards**

- SQL—Vendor extension to ISO/ANSI SQL grammar.
- Sybase—Not supported by Adaptive Server Enterprise. A similar feature is available in an Adaptive Server Enterprise-compatible manner using nested transactions.

## **Permissions**

Must have DBA authority or must own the object.

# **RESIGNAL Statement**

Resignals an exception condition.

## **Syntax**

```
RESIGNAL [ exception-name ]
```

## **Examples**

• Example 1 – This code fragment returns all exceptions except for "Column Not Found" to the application:

```
DECLARE COLUMN_NOT_FOUND EXCEPTION

FOR SQLSTATE '52003';
...

EXCEPTION
WHEN COLUMN_NOT_FOUND THEN
SET message='Column not found';
WHEN OTHERS THEN
RESIGNAL;
```

# **Usage**

Within an exception handler, **RESIGNAL** lets you quit the compound statement with the exception still active, or quit reporting another named exception. The exception is handled by another exception handler or returned to the application. Any actions by the exception handler before the **RESIGNAL** are undone.

## **Standards**

- SQL—ISO/ANSI SQL compliant.
- Sybase—Not supported in Adaptive Server Enterprise. Error handling in Transact-SQL procedures is carried out using the **RAISERROR** statement.

## **Permissions**

None

#### See also

- BEGIN ... END Statement on page 47
- SIGNAL Statement on page 297

# **RESTORE Statement**

Restores a Sybase IQ database backup from one or more archive devices.

## **Syntax**

Syntax 1

```
RESTORE DATABASE 'db_file'
FROM 'archive_device' [ FROM 'archive_device' ]...
... [ CATALOG ONLY ]
... [ KEY key_spec ]
... [ RENAME logical-dbfile-name TO 'new-dbspace-path']...
| VERIFY [ COMPATIBLE ] ]
```

Syntax 2

```
RESTORE DATABASE 'database-name'
[ restore-option ... ]
FROM 'archive_device' ...
```

#### **Parameters**

- **db\_file:** relative or absolute path of the database to be restored. Can be the original location, or a new location for the catalog store file.
- **key\_spec:** quoted string including mixed cases, numbers, letters, and special characters. It might be necessary to protect the key from interpretation or alteration by the command shell.
- restore-option: –

```
READONLY dbspace-or-file [, ... ]
KEY key_spec
RENAME file-name TO new-file-path ...
```

#### **Examples**

Example 1 – This UNIX example restores the iqdemo database from tape devices / dev/rmt/0 and /dev/rmt/2 on a Sun Solaris platform. On Solaris, the letter n after the device name specifies "no rewind on close." To specify this feature with RESTORE, use the naming convention appropriate for your UNIX platform. (Windows does not support this feature.)

```
RESTORE DATABASE 'iqdemo'
FROM '/dev/rmt/0n'
FROM '/dev/rmt/2n'
```

• **Example 2** – Restore an encrypted database named marvin that was encrypted with the key *is/seCret*:

```
RESTORE DATABASE 'marvin'
FROM 'marvin_bkup_file1'
```

```
FROM 'marvin_bkup_file2'
FROM 'marvin_bkup_file3'
KEY 'is!seCret'
```

• Example 3 – This example shows the syntax of a BACKUP statement and two possible RESTORE statements. (This example uses objects in the iqdemo database for illustration purposes. Note that iqdemo includes a sample user dbspace named iq\_main that may not be present in your database.)

Given this **BACKUP** statement:

```
BACKUP DATABASE READONLY DBSPACES iq_main
TO '/system1/IQ15/demo/backup/iqmain'
```

The dbspace ig main can be restored using either of these **RESTORE** statements:

```
RESTORE DATABASE 'iqdemo' READONLY DBSPACES iq_main
FROM '/system1/IQ15/demo/backup/iqmain'

or
RESTORE DATABASE 'iqdemo'
FROM '/system1/IO15/demo/backup/iqmain'
```

A selective backup backs up either all READWRITE dbspaces or specific read-only dbspaces or dbfiles. Selective backups are a subtype of either full or incremental backups.

#### Notes:

- You can take a **READONLY** selective backup and restore all objects from this backup (as in the second example above).
- You can take an all-inclusive backup and restore read-only files and dbspaces selectively.
- You can take a **READONLY** selective backup of multiple read-only files and dbspaces and restore a subset of read-only files and dbspaces selectively. See "*Permissions*."
- You can restore the read-only backup, only if the read-only files have not changed since
  the backup. Once the dbspace is made read-write again, the read-only backup is
  invalid, unless you restore the entire read-write portion of the database back to the point
  at which the read-only dbspace was read-only.
- Sybase recommends that you stick to one backup subtype, either selective or non-selective. If you must switch from a non-selective to a selective backup, or vice versa, always take a non-selective full backup before switching to the new subtype, to ensure that you have all changes.
- Example 4 Syntax to validate the database archives using the VERIFY clause, without performing any write operations:

```
RESTORE DATABASE <database_name.db>
FROM '/sys1/dump/dmp1'
FROM '/sys1/dump/dmp2'
VERIFY
```

When you use validate, specify a different database name to avoid Database name not unique errors. If the original database is iqdemo.db, for example, use iq\_demo\_new.db instead:

RESTORE DATABASE igdemo\_new.db FROM igdemo.bkp VERIFY

#### **Usage**

The **RESTORE** command requires exclusive access by the DBA to the database. This exclusive access is achieved by setting the **-gd** switch to DBA, which is the default when you start the server engine.

Issue the **RESTORE** command before you start the database (you must be connected to the utility\_db database). Once you finish specifying **RESTORE** commands for the type of backup, that database is ready to be used. The database is left in the state that existed at the end of the first implicit **CHECKPOINT** of the last backup you restored. You can now specify a **START DATABASE** to allow other users to access the restored database.

The maximum size for a complete **RESTORE** command, including all clauses, is 32KB.

When restoring to a raw device, make sure the device is large enough to hold the dbspace you are restoring. IQ **RESTORE** checks the raw device size and returns an error, if the raw device is not large enough to restore the dbspace. See *System Administration Guide: Volume 1 > Data Backup, Recovery, and Archiving > Restoring Your Databases > The RESTORE Statement > Moving Database Files > Restoring to a Raw Device.* 

BACKUP allows you to specify full or incremental backups. There are two kinds of incremental backups. INCREMENTAL backs up only those blocks that have changed and committed since the last backup of any type (incremental or full). INCREMENTAL SINCE FULL backs up all the blocks that have changed since the last full backup. If a RESTORE of a full backup is followed by one or more incremental backups (of either type), no modifications to the database are allowed between successive RESTORE commands. This rule prevents a RESTORE from incremental backups on a database in need of crash recovery, or one that has been modified. You can still overwrite such a database with a RESTORE from a full backup.

Before starting a full restore, you must delete two files: the catalog store file (default name dbname.db) and the transaction log file (default name dbname.log).

If you restore an incremental backup, **RESTORE** ensures that backup media sets are accessed in the proper order. This order restores the last full backup tape set first, then the first incremental backup tape set, then the next most recent set, and so forth, until the most recent incremental backup tape set. If the DBA produced an **INCREMENTAL SINCE FULL** backup, only the full backup tape set and the most recent **INCREMENTAL SINCE FULL** backup tape set is required; however, if there is an **INCREMENTAL** backup made since the **INCREMENTAL SINCE FULL** backup, it also must be applied.

Sybase IQ ensures that the restoration order is appropriate, or it displays an error. Any other errors that occur during the restore results in the database being marked corrupt and unusable. To clean up a corrupt database, do a **RESTORE** from a full backup, followed by any additional

incremental backups. Since the corruption probably happened with one of those backups, you might need to ignore a later backup set and use an earlier set.

To restore read-only files or dbspaces from an archive backup, the database may be running and the administrator may connect to the database when issuing the **RESTORE** statement. The read-only file pathname need not match the names in the backup, if they otherwise match the database system table information.

The database must not be running to restore a **FULL**, **INCREMENTAL SINCE FULL**, or **INCREMENTAL** restore of either a **READWRITE FILES ONLY** or an all files backup. The database may or may not be running to restore a backup of read-only files. When restoring specific files in a read-only dbspace, the dbspace must be offline. When restoring read-only files in a read-write dbspace, the dbspace can be online or offline. The restore closes the read-only files, restores the files, and reopens those files at the end of the restore.

You can use selective restore to restore a read-only dbspace, as long as the dbspace is still in the same read-only state.

FROM—Specifies the name of the *archive\_device* from which you are restoring, delimited with single quotation marks. If you are using multiple archive devices, specify them using separate **FROM** clauses. A comma-separated list is not allowed. Archive devices must be distinct. The number of **FROM** clauses determines the amount of parallelism Sybase IQ attempts with regard to input devices.

The backup/restore API DLL implementation lets you specify arguments to pass to the DLL when opening an archive device. For third-party implementations, the *archive\_device* string has this format:

```
'DLLidentifier::vendor_specific_information'
```

A specific example is:

```
'spsc::workorder=12;volname=ASD002'
```

The archive\_device string length can be up to 1023 bytes. The DLLidentifier portion must be 1 to 30 bytes in length and can contain only alphanumeric and underscore characters. The vendor\_specific\_information portion of the string is passed to the third-party implementation without checking its contents.

**Note:** Only certain third-party products are certified with Sybase IQ using this syntax. See the *Release Bulletin* for additional usage instructions or restrictions. Before using any third-party product to back up your Sybase IQ database, make sure it is certified. See the *Release Bulletin*, or see the Sybase Certification Reports for the Sybase IQ product in *Technical Documents*.

For the Sybase implementation of the backup/restore API, you need not specify information other than the tape device name or file name. However, if you use disk devices, you must specify the same number of archive devices on the **RESTORE** as given on the backup; otherwise, you may have a different number of restoration devices than the number used to perform the backup. A specific example of an archive device for the Sybase API DLL that specifies a nonrewinding tape device for a UNIX system is:

'/dev/rmt/0n'

CATALOG ONLY—Restores only the backup header record from the archive media.

RENAME—Restore one or more Sybase IQ database files to a new location. Specify each *dbspace-name* you are moving as it appears in the SYSFILE table. Specify *new-dbspace-path* as the new raw partition, or the new full or relative path name, for that dbspace.

If relative paths were used to create the database files, the files are restored by default relative to the catalog store file (the SYSTEM dbspace), and a rename clause is not required. If absolute paths were used to create the database files and a rename clause is not specified for a file, it is restored to its original location.

Relative path names in the **RENAME** clause work as they do when you create a database or dbspace: the main IQ store dbspace, temporary store dbspaces, and Message Log are restored relative to the location of db\_file (the catalog store); user-created IQ store dbspaces are restored relative to the directory that holds the main IQ dbspace.

Do not use the **RENAME** clause to move the SYSTEM dbspace, which holds the catalog store. To move the catalog store, and any files created relative to it and not specified in a **RENAME** clause, specify a new location in the *db\_file* parameter.

VERIFY [COMPATIBLE] — Directs the server to validate the specified Sybase IQ database backup archives for a full, incremental, incremental since full, or virtual backup. The backup must be Sybase IQ version 12.6 or later. The verification process checks the specified archives for the same errors a restore process checks, but performs no write operations. All status messages and detected errors are written to the server log file.

You cannot use the **RENAME** clause with the **VERIFY** clause; an error is reported.

The backup verification process can run on a different host than the database host. You must have DBA, BACKUP, or OPERATOR authority to run **RESTORE VERIFY**.

If the **COMPATIBLE** clause is specified with **VERIFY**, the compatibility of an incremental archive is checked with the existing database files. If the database files do not exist on the system on which **RESTORE...VERIFY COMPATIBLE** is invoked, an error is returned. If **COMPATIBLE** is specified while verifying a full backup, the keyword is ignored; no compatibility checks need to be made while restoring a full backup.

You must have the database and log files (.db and .log) to validate the backup of a read-only dbspace within a full backup. If you do not have these files, validate the entire backup by running **RESTORE...VERIFY** without the **READONLY** *dbspace* clause.

See System Administration Guide: Volume 1 > Data Backup, Recovery, and Archiving > Restoring Your Databases > The RESTORE Statement > Validating the Database After You Restore.

**Note:** The verification of a backup archive is different than the database consistency checker (DBCC) verify mode (sp\_iqcheckdb 'verify...'). **RESTORE VERIFY** validates the

consistency of the backup archive to be sure it can be restored, whereas DBCC validates the consistency of the database data.

Run sp\_iqcheckdb `verify...' before taking a backup. If an inconsistent database is backed up, then restored from the same backup archive, the data continues to be in an inconsistent state, even if **RESTORE VERIFY** reports a successful validation.

#### Other **RESTORE** issues:

- **RESTORE** to disk does not support raw devices as archival devices.
- Sybase IQ does not rewind tapes before using them; on rewinding tape devices, it does
  rewind tapes after using them. You must position each tape to the start of the Sybase IQ
  data before starting the RESTORE.
- During **BACKUP** and **RESTORE** operations, if Sybase IQ cannot open the archive device (for example, when it needs the media loaded) and the ATTENDED option is ON, it waits for ten seconds for you to put the next tape in the drive, and then tries again. It continues these attempts indefinitely until either it is successful or the operation is terminated with Ctrl+C.
- If you press Ctrl+C, **RESTORE** fails and returns the database to its state before the restoration began.
- If disk striping is used, the striped disks are treated as a single device.
- The file\_name column in the SYSFILE system table for the SYSTEM dbspace is not updated during a restore. For the SYSTEM dbspace, the file\_name column always reflects the name when the database was created. The file name of the SYSTEM dbspace is the name of the database file.

See also *System Administration Guide: Volume 1 > Data Backup, Recovery, and Archiving.* 

#### **Standards**

- SQL—Vendor extension to ISO/ANSI SQL grammar.
- Sybase—Not supported by Adaptive Server Enterprise.

#### **Permissions**

Must have DBA authority. Users with SPACE ADMIN authority can perform read-only selective restore when the **-gu** server startup option is set to value **DBA** (the default).

#### See also

• BACKUP Statement on page 41

# RESUME Statement

Resumes a procedure after a query.

## **Syntax**

```
Syntax 1
```

```
RESUME cursor-name
Syntax 2
```

```
Parameters
```

RESUME [ ALL ]

- cursor-name: identifier
- cursor-name: identifier or host-variable

## Examples

**Example 1** – Embedded SQL examples:

```
EXEC SQL RESUME cur_employee;
   and
   EXEC SQL RESUME :cursor_var;
• Example 2 – dbisql example:
```

```
CALL sample_proc() ;
RESUME ALL;
```

# Usage

The **RESUME** statement resumes execution of a procedure that returns result sets.

The procedure executes until the next result set (**SELECT** statement with no **INTO** clause) is encountered. If the procedure completes and no result set is found, the SQLSTATE\_PROCEDURE\_COMPLETE warning is set. This warning is also set when you **RESUME** a cursor for a **SELECT** statement.

Note: The Syntax 1 RESUME statement is supported in dbisqle, but is invalid in dbisql (Interactive SQL) or when connected to the database using the iAnywhere JDBC driver.

The **dbisql RESUME** statement (Syntax 2) resumes the current procedure. If **ALL** is not specified, executing **RESUME** displays the next result set or, if no more result sets are returned, completes the procedure.

The **dbisql RESUME ALL** statement cycles through all result sets in a procedure, without displaying them, and completes the procedure. This is useful mainly in testing procedures.

#### **Standards**

- SQL—Vendor extension to ISO/ANSI SQL grammar.
- Sybase—Not supported by Adaptive Server Enterprise.

## **Permissions**

The cursor must have been previously opened.

#### See also

• DECLARE CURSOR Statement [ESOL] [SP] on page 154

# **RETURN Statement**

Exits a function or procedure unconditionally, optionally providing a return value. Statements following **RETURN** are not executed.

## **Syntax**

```
RETURN [ ( expression ) ]
```

## **Examples**

• **Example 1** – Return the product of three numbers:

• **Example 2** – Calculate the product of three numbers:

```
SELECT product (2, 3, 4)
product (2,3,4)
24
```

• Example 3 – Avoid executing a complex query, if it is meaningless:

```
CREATE PROCEDURE customer_products
( in customer_id integer DEFAULT NULL)
RESULT ( id integer, quantity_ordered integer )
BEGIN

IF customer_id NOT IN (SELECT ID FROM Customers)
OR customer_id IS NULL THEN
RETURN
```

```
ELSE
SELECT ID, sum(
SalesOrderItems.Quantity)
FROM Products,
SalesOrderItems,
SalesOrders
WHERE SalesOrders.CustomerID = customer_id
AND SalesOrders.ID = SalesOrderItems.ID
AND SalesOrderItems.ProductID = Products.D
GROUP BY Products.ID
END IF
```

#### Usage

If *expression* is supplied, the value of *expression* is returned as the value of the function or procedure.

Within a function, the expression should be of the same data type as the **RETURN** data type of the function.

**RETURN** is used in procedures for Transact-SQL-compatibility, and is used to return an integer error code.

## **Standards**

- SQL—ISO/ANSI SQL compliant.
- Sybase—Transact-SQL procedures use the return statement to return an integer error code.

## **Permissions**

None

#### See also

- BEGIN ... END Statement on page 47
- CREATE PROCEDURE Statement on page 110

# **REVOKE Statement**

Removes permissions for specified users.

# **Syntax**

Syntax 1

```
REVOKE
{ BACKUP
| CONNECT
```

```
DBA
  GROUP
  INTEGRATED LOGIN
  KERBEROS LOGIN
  MEMBERSHIP IN GROUP userid [, ...]
  MULTIPLEX ADMIN
  OPERATOR
  PERMS ADMIN
  PROFILE
  RESOURCE
  SPACE ADMIN
  USER ADMIN }
  VALIDATE
... FROM userid [, ...]
Syntax 2
```

```
REVOKE
{...ALL | PRIVILEGES | | ALTER | DELETE | INSERT
REFERENCE | SELECT [ ( column-name [, ...] ) ] | UPDATE [ ( column-
name, ...) }
... ON [ owner.]table-name FROM userid [, ...]
Syntax 3
REVOKE EXECUTE ON [ owner.]procedure-name FROM userid [, ...]
Syntax 4
REVOKE CREATE ON dbspace-name FROM userid [, ...]
```

# **Examples**

• **Example 1** – Prevent user dave from inserting into the Employees table:

REVOKE INSERT ON Employees FROM dave

• **Example 2** – Revoke resource permission from user Jim:

REVOKE RESOURCE FROM Jim

• **Example 3** – Prevent user dave from updating the Employees table:

REVOKE UPDATE ON Employees FROM dave

• Example 4 – Revoke integrated login mapping from the user profile name Administrator:

REVOKE INTEGRATED LOGIN FROM Administrator

• Example 5 – Disallow the finance group from executing the procedure sp\_customer\_list:

```
REVOKE EXECUTE ON sp_customer_list
FROM finance
```

• **Example 6** – Drop user ID framw from the database:

REVOKE CONNECT FROM franw

• **Example 7** – Revoke CREATE privilege on dbspace DspHist from user Smith:

REVOKE CREATE ON DspHist FROM Smith

• **Example 8** – Revoke CREATE permission on dbspace *DspHist* from user ID fionat from the database:

REVOKE CREATE ON Dsphist FROM fionat

#### Usage

The **REVOKE** statement is used to remove permissions that were given using the **GRANT** statement.

Syntax 1 is used to revoke special user permissions (authorities) and Syntax 2 is used to revoke table permissions. Syntax 3 is used to revoke permission to execute a procedure. **REVOKE CONNECT** is used to remove a user ID from a database.

**Note:** Use system procedures, not **GRANT** and **REVOKE**, to add and remove user IDs.

**REVOKE GROUP** automatically revokes membership from all members of the group.

**REVOKE CREATE** removes CREATE permission on the specified dbspace from the specified user IDs.

You cannot revoke permissions for a specific user within a group. If you do not want a specific user to access a particular table, view, or procedure, then do not make that user a member of a group that has permissions on that object.

**Note:** You cannot revoke the connect privileges of a user if that user owns database objects, such as tables. Attempting to do so with a **REVOKE** statement or **sp\_dropuser** procedure returns an error such as "Cannot drop a user that owns tables in runtime system."

Side Effects

Automatic commit

#### **Standards**

- SQL—Syntax 1 is a vendor extension to ISO/ANSI SQL grammar. Syntax 2 is an entry-level feature. Syntax 3 is a Persistent Stored Module feature.
- Sybase—Syntax 2 and 3 are supported by Adaptive Server Enterprise. Syntax 1 is not supported by Adaptive Server Enterprise. User management and security models are different for Sybase IQ and Adaptive Server Enterprise.

## **Permissions**

Must be the grantor of the permissions that are being revoked, or must have DBA authority.

For Syntax 1, REVOKE CONNECT, REVOKE INTEGRATED LOGIN and REVOKE KERBEROS LOGIN require DBA or USER ADMIN authority. REVOKE GROUP,

REVOKE (authority, except DBA), and REVOKE MEMBERSHIP IN GROUP require DBA or PERMS ADMIN authority. Only a DBA can revoke DBA authority.

If revoking **CONNECT** permissions or revoking table permissions from another user, the other user must not be connected to the database.

For Syntax 2, REVOKE, REVOKE ALTER, REVOKE DELETE, REVOKE INSERT, REVOKE REFERENCE, REVOKE SELECT, and REVOKE UPDATE require DBA or PERMS ADMIN authority.

For Syntax 3, you must have DBA or PERMS ADMIN authority.

For Syntax 4, you must have DBA or SPACE ADMIN authority.

#### See also

• GRANT Statement on page 199

# **ROLLBACK Statement**

Undoes any changes made since the last **COMMIT** or **ROLLBACK**.

### **Syntax**

ROLLBACK [ WORK ]

#### Usage

**ROLLBACK** ends a logical unit of work (transaction) and undoes all changes made to the database during this transaction. A transaction is the database work done between **COMMIT** or **ROLLBACK** statements on one database connection.

Side Effects

- Closes all cursors not opened WITH HOLD.
- Releases locks held by the transaction issuing the **ROLLBACK**.

### **Standards**

- SQL—ISO/ANSI SQL compliant.
- Sybase—Supported by Adaptive Server Enterprise.

#### **Permissions**

Must be connected to the database.

#### See also

• *COMMIT Statement* on page 60

Reference: Statements and Options

• ROLLBACK TO SAVEPOINT Statement on page 276

## **ROLLBACK TO SAVEPOINT Statement**

Cancels any changes made since a **SAVEPOINT**.

#### **Syntax**

**ROLLBACK TO SAVEPOINT** [ savepoint-name ]

### <u>Usage</u>

The **ROLLBACK TO SAVEPOINT** statement will undo any changes that have been made since the **SAVEPOINT** was established.

Changes made prior to the **SAVEPOINT** are not undone; they are still pending. For a description of savepoints, see *System Administration Guide: Volume 2 > Using Procedures and Batches*.

The *savepoint-name* is an identifier that was specified on a **SAVEPOINT** statement within the current transaction. If *savepoint-name* is omitted, the most recent savepoint is used. Any savepoints since the named savepoint are automatically released.

### **Standards**

- SQL—Vendor extension to ISO/ANSI SQL grammar.
- Sybase—Savepoints are not supported by Adaptive Server Enterprise. To implement similar features in an Adaptive Server Enterprise-compatible manner, you can use nested transactions.

### **Permissions**

There must have been a corresponding **SAVEPOINT** within the current transaction.

#### See also

- RELEASE SAVEPOINT Statement on page 261
- ROLLBACK Statement on page 275
- SAVEPOINT Statement on page 278

# ROLLBACK TRANSACTION Statement [T-SQL]

Cancels any changes made since a **SAVE TRANSACTION**.

### **Syntax**

```
ROLLBACK TRANSACTION [ savepoint-name ]
```

### **Examples**

• Example 1 – Return five rows with values 10, 20, and so on. The effect of the delete, but not the prior inserts or update, is undone by the ROLLBACK TRANSACTION statement:

```
SELECT row_num INTO #tmp

FROM sa_rowgenerator( 1, 5 )

UPDATE #tmp SET row_num=row_num*10

SAVE TRANSACTION before_delete

DELETE FROM #tmp WHERE row_num >= 3

ROLLBACK TRANSACTION before_delete

SELECT * FROM #tmp

END
```

#### Usage

**ROLLBACK TRANSACTION** undoes any changes that have been made since a savepoint was established using **SAVE TRANSACTION**. Changes made prior to the **SAVE TRANSACTION** are not undone; they are still pending.

The *savepoint-name* is an identifier that was specified on a **SAVE TRANSACTION** statement within the current transaction. If *savepoint-name* is omitted, all outstanding changes are rolled back. Any savepoints since the named savepoint are automatically released.

See SQL Anywhere 11.0.1 > SQL Anywhere Server - SQL Reference SQL > SQL statements SQL > SQL statements

#### **Standards**

Vendor extension to ISO/ANSI SQL grammar.

#### **Permissions**

There must be a corresponding **SAVE TRANSACTION** within the current transaction.

Reference: Statements and Options

#### See also

- BEGIN TRANSACTION Statement [T-SQL] on page 50
- SAVE TRANSACTION Statement [T-SQL] on page 278

## **SAVEPOINT Statement**

Establishes a savepoint within the current transaction.

#### **Syntax**

```
SAVEPOINT [ savepoint-name ]
```

### **Usage**

The *savepoint-name* is an identifier that can be used in a **RELEASE SAVEPOINT** or **ROLLBACK TO SAVEPOINT** statement.

All savepoints are automatically released when a transaction ends. See *System Administration Guide: Volume 2 > Using Procedures and Batches.* 

Savepoints that are established while a trigger is executing or while an atomic compound statement is executing are automatically released when the atomic operation ends.

### **Standards**

- SQL—Vendor extension to ISO/ANSI SQL grammar.
- Sybase—Not supported in Adaptive Server Enterprise. To implement similar features in an Adaptive Server Enterprise-compatible manner, use nested transactions.

#### **Permissions**

None

#### See also

- RELEASE SAVEPOINT Statement on page 261
- ROLLBACK TO SAVEPOINT Statement on page 276

# **SAVE TRANSACTION Statement [T-SQL]**

Establishes a savepoint within the current transaction.

#### Syntax 1 4 1

**SAVE TRANSACTION** [ savepoint-name ]

### **Examples**

• **Example 1** – Return five rows with values 10, 20, and so on. The effect of the delete, but not the prior inserts or update, is undone by the **ROLLBACK TRANSACTION** statement.

```
SELECT row_num INTO #tmp
FROM sa_rowgenerator( 1, 5 )
UPDATE #tmp SET row_num=row_num*10
SAVE TRANSACTION before_delete
DELETE FROM #tmp WHERE row_num >= 3
ROLLBACK TRANSACTION before_delete
SELECT * FROM #tmp
END
```

See SQL Anywhere 11.0.1 > SQL Anywhere Server – SQL Reference > Using SQL > SQL statements > SQL statements (P-Z) > SAVE TRANSACTION statement [T-SQL].

### **Usage**

Establishes a savepoint within the current transaction. The *savepoint-name* is an identifier that can be used in a **ROLLBACK TRANSACTION** statement. All savepoints are automatically released when a transaction ends.

### **Standards**

• SQL—Vendor extension to ISO/ANSI SQL grammar.

### **Permissions**

None

#### See also

- BEGIN TRANSACTION Statement [T-SQL] on page 50
- ROLLBACK TRANSACTION Statement [T-SQL] on page 277

# **SELECT Statement**

Retrieves information from the database.

## **Syntax**

```
| CUBE ( expression [, ...] ) ] ]
... [ HAVING search-condition ]
... [ ORDER BY { expression | integer } [ ASC | DESC ] [, ...] ]
```

#### **Parameters**

• **select-list:** – { *column-name* | *expression* [ [ **AS** ] *alias-name* ] | \* }

### **Examples**

• **Example 1** – List all tables and views in the system catalog:

```
SELECT tname
FROM SYS.SYSCATALOG
WHERE tname LIKE 'SYS%';
```

• Example 2 – List all customers and the total value of their orders:

```
SELECT CompanyName,
CAST( sum(SalesOrderItems.Quantity *
Products.UnitPrice) AS INTEGER) VALUE
FROM Customers
LEFT OUTER JOIN SalesOrders
LEFT OUTER JOIN SalesOrderItems
LEFT OUTER JOIN Products
GROUP BY CompanyName
ORDER BY VALUE DESC
```

• **Example 3** – List the number of employees:

```
SELECT count(*)
FROM Employees;
```

• **Example 4** – An Embedded SQL SELECT statement:

```
SELECT count(*) INTO : size FROM Employees;
```

• Example 5 – List the total sales by year, model, and color:

```
SELECT year, model, color, sum(sales)
FROM sales_tab
GROUP BY ROLLUP (year, model, color);
```

• Example 6 – Select all items with a certain discount into a temporary table:

```
SELECT * INTO #TableTemp FROM lineitem
WHERE 1 discount < 0.5
```

#### Usage

You can use a **SELECT** statement in **dbisql** to browse data in the database or to export data from the database to an external file.

You can also use a **SELECT** statement in procedures or in Embedded SQL. The **SELECT** statement with an **INTO** clause is used for retrieving results from the database when the **SELECT** statement returns only one row. (Tables created with **SELECT INTO** do not inherit IDENTITY/AUTOINCREMENT tables.) For multiple-row queries, you must use cursors. When you select more than one column and do not use *#table*, **SELECT INTO** creates a

permanent base table. **SELECT INTO** *#table* always creates a temporary table regardless of the number of columns. **SELECT INTO** table with a single column selects into a host variable.

**Note:** When writing scripts and stored procedures that **SELECT INTO** a temporary table, wrap any select list item that is not a base column in a **CAST** expression. This guarantees that the column data type of the temporary table is the required data type.

Tables with the same name but different owners require aliases. A query without aliases returns incorrect results:

```
SELECT * FROM user1.t1
WHERE NOT EXISTS
(SELECT *
FROM user2.t1
WHERE user2.t1.col1 = user1.t.col1);
```

For correct results, use an alias for each table:

```
SELECT * FROM user1.t1 U1
WHERE NOT EXISTS
(SELECT *
FROM user2.t1 U2
WHERE U2.col1 = U1.col1);
```

The **INTO** clause with a *variable-list* is used only in procedures.

In **SELECT** statements, a stored procedure call can appear anywhere a base table or view is allowed. Note that CIS functional compensation performance considerations apply. For example, a **SELECT** statement can also return a result set from a procedure. For syntax and an example, see *SQL Anywhere 11.0.1 > SQL Anywhere Server – SQL Reference > Using SQL > SQL statements > SQL statements (E-O) > FROM clause.* See *System Administration Guide: Volume 2 > Using Procedures and Batches > Introduction to Procedures > Returning Procedure Results in Result Sets* for a restriction that affects selecting from temporary tables within stored procedures.

ALL or DISTINCT—If neither is specified, all rows that satisfy the clauses of the **SELECT** statement are retrieved. If **DISTINCT** is specified, duplicate output rows are eliminated. This is called the projection of the result of the statement. In many cases, statements take significantly longer to execute when **DISTINCT** is specified, so reserve the use of **DISTINCT** for cases where it is necessary.

If **DISTINCT** is used, the statement cannot contain an aggregate function with a **DISTINCT** parameter.

FIRST or TOP number-of-rows—Specifies the number of rows returned from a query. **FIRST** returns the first row selected from the query. **TOP** returns the specified number of rows from the query where *number-of-rows* is in the range 1-2147483647 and can be an integer constant or integer variable.

**FIRST** and **TOP** are used primarily with the **ORDER BY** clause. If you use these keywords without an **ORDER BY** clause, the result might vary from run to run of the same query, as the optimizer might choose a different query plan.

**FIRST** and **TOP** are permitted only in the top-level **SELECT** of a query, so they cannot be used in derived tables or view definitions. Using **FIRST** or **TOP** in a view definition might result in the keyword being ignored when a query is run on the view.

Using **FIRST** is the same as setting the ROW\_COUNT database option to 1. Using **TOP** is the same as setting the ROW\_COUNT option to the same number of rows. If both **TOP** and ROW\_COUNT are set, then the value of **TOP** takes precedence.

The ROW\_COUNT option could produce inconsistent results when used in a query involving global variables, system functions or proxy tables. See *ROW\_COUNT Option* for details.

select-list—The *select-list* is a list of expressions, separated by commas, specifying what is retrieved from the database. If an asterisk (\*) is specified, all columns of all tables in the **FROM** clause (table-name all columns of the named table) are selected. Aggregate functions and analytical functions are allowed in the *select-list*. See *Reference: Building Blocks, Tables, and Procedures > SQL Functions*.

**Note:** In Sybase IQ, scalar subqueries (nested selects) are allowed in the select list of the top level **SELECT**, as in SQL Anywhere and Adaptive Server Enterprise. Subqueries cannot be used inside a conditional value expression (for example, in a **CASE** statement).

In Sybase IQ, subqueries can also be used in a **WHERE** or **HAVING** clause predicate (one of the supported predicate types). However, inside the **WHERE** or **HAVING** clause, subqueries cannot be used inside a value expression or inside a **CONTAINS** or **LIKE** predicate. Subqueries are not allowed in the **ON** clause of outer joins or in the **GROUP BY** clause.

For more details on the use of subqueries, see *Reference: Building Blocks, Tables, and Procedures > SQL Language Elements > Expressions > Subqueries in Expressions* and *Reference: Building Blocks, Tables, and Procedures > SQL Language Elements > Search Conditions > Subqueries in Search Conditions.* 

*alias-names* can be used throughout the query to represent the aliased expression. Alias names are also displayed by **dbisql** at the top of each column of output from the **SELECT** statement. If the optional *alias-name* is not specified after an expression, **dbisql** displays the expression. If you use the same name or expression for a column alias as the column name, the name is processed as an aliased column, not a table column name.

INTO host-variable-list—Used in Embedded SQL only. It specifies where the results of the **SELECT** statement goes. There must be one *host-variable* item for each item in the *select-list*. Select list items are put into the host variables in order. An indicator host variable is also allowed with each *host-variable* so the program can tell if the select list item was NULL.

INTO variable-list—Used in procedures only. It specifies where the results of the **SELECT** statement go. There must be one variable for each item in the select list. Select list items are put into the variables in order.

INTO table-name—Used to create a table and fill the table with data.

If the table name starts with #, the table is created as a temporary table. Otherwise, the table is created as a permanent base table. For permanent tables to be created, the query must satisfy these conditions:

- The select-list contains more than one item, and the INTO target is a single table-name identifier, or
- The select-list contains a \* and the INTO target is specified as owner.table.

To create a permanent table with one column, the table name must be specified as *owner.table*. Omit the owner specification for a temporary table.

This statement causes a **COMMIT** before execution as a side effect of creating the table. RESOURCE authority is required to execute this statement. No permissions are granted on the new table: the statement is a short form for **CREATE TABLE** followed by **INSERT... SELECT.** 

A **SELECT INTO** from a stored procedure or function is not permitted, as **SELECT INTO** is an atomic statement and you cannot do **COMMIT**, **ROLLBACK**, or some **ROLLBACK TO SAVEPOINT** statements in an atomic statement. For more information, see *System Administration Guide: Volume 2 > Using Procedures and Batches > Control Statements > Atomic Compound Statements* and *System Administration Guide: Volume 2 > Using Procedures and Batches > Transactions and Savepoints in Procedures.* 

Tables created using this statement do not have a primary key defined. You can add a primary key using **ALTER TABLE**. A primary key should be added before applying any updates or deletes to the table; otherwise, these operations result in all column values being logged in the transaction log for the affected rows.

Use of this clause is restricted to valid SQL Anywhere queries. Sybase IQ extensions are not supported.

INTO LOCAL TEMPORARY TABLE—Creates a local, temporary table and populates it with the results of the query. When you use this clause, you do not need to start the temporary table name with #.

FROM table-list—Rows are retrieved from the tables and views specified in the *table-list*. Joins can be specified using join operators. For more information, see *FROM Clause*. A **SELECT** statement with no **FROM** clause can be used to display the values of expressions not derived from tables. For example:

SELECT @@version

displays the value of the global variable @@version. This is equivalent to:

SELECT @@version FROM DUMMY

**Note:** If you omit the **FROM** clause, or if all tables in the query are in the SYSTEM dbspace, the query is processed by SQL Anywhere instead of Sybase IQ and might behave differently, especially with respect to syntactic and semantic restrictions and the effects of option settings. See the SQL Anywhere documentation for rules that might apply to processing.

If you have a query that does not require a **FROM** clause, you can force the query to be processed by Sybase IQ by adding the clause "FROM iq\_dummy," where iq\_dummy is a one-row, one-column table that you create in your database.

WHERE search-condition—Specifies which rows are selected from the tables named in the **FROM** clause. It is also used to do joins between multiple tables. This is accomplished by putting a condition in the **WHERE** clause that relates a column or group of columns from one table with a column or group of columns from another table. Both tables must be listed in the **FROM** clause.

The use of the same **CASE** statement is not allowed in both the **SELECT** and the **WHERE** clause of a grouped query. See *Reference: Building Blocks, Tables, and Procedures > SQL Language Elements > Search Conditions.* 

Sybase IQ also supports the disjunction of subquery predicates. Each subquery can appear within the WHERE or HAVING clause with other predicates and can be combined using the AND or OR operators. See *Reference: Building Blocks, Tables, and Procedures > SQL Language Elements > Search Conditions > Subqueries in Search Conditions > Disjunction of Subquery Predicates.* 

GROUP BY—You can group by columns or alias names or functions. **GROUP BY** expressions must also appear in the select list. The result of the query contains one row for each distinct set of values in the named columns, aliases, or functions. The resulting rows are often referred to as *groups* since there is one row in the result for each group of rows from the table list. In the case of **GROUP BY**, all NULL values are treated as identical. Aggregate functions can then be applied to these groups to get meaningful results.

**GROUP BY** must contain more than a single constant. You do not need to add constants to the **GROUP BY** clause to select the constants in grouped queries. If the **GROUP BY** expression contains only a single constant, an error is returned and the query is rejected.

When **GROUP BY** is used, the select list, **HAVING** clause, and **ORDER BY** clause cannot reference any identifiers except those named in the **GROUP BY** clause. This exception applies: The *select-list* and **HAVING** clause may contain aggregate functions.

ROLLUP operator—The **ROLLUP** operator in the **GROUP BY** clause lets you analyze subtotals using different levels of detail. It creates subtotals that roll up from a detailed level to a grand total.

The **ROLLUP** operator requires an ordered list of grouping expressions to be supplied as arguments. **ROLLUP** first calculates the standard aggregate values specified in the **GROUP BY**.

Then **ROLLUP** moves from right to left through the list of grouping columns and creates progressively higher-level subtotals. A grand total is created at the end. If n is the number of grouping columns, **ROLLUP** creates n+1 levels of subtotals.

Restrictions on the **ROLLUP** operator:

- ROLLUP supports all of the aggregate functions available to the GROUP BY clause, but ROLLUP does not currently support COUNT DISTINCT and SUM DISTINCT.
- ROLLUP can be used only in the SELECT statement; you cannot use ROLLUP in a SELECT subquery.
- A multiple grouping specification that combines **ROLLUP**, **CUBE**, and **GROUP BY** columns in the same **GROUP BY** clause is not currently supported.
- Constant expressions as **GROUP BY** keys are not supported.

**GROUPING** is used with the **ROLLUP** operator to distinguish between stored NULL values and NULL values in query results created by **ROLLUP**.

#### **ROLLUP** syntax:

```
SELECT ... [ GROUPING ( column-name ) ...] ...
GROUP BY [ expression [ , ...]
| ROLLUP ( expression [ , ...] ) ]
```

See Reference: Building Blocks, Tables, and Procedures > SQL Language Elements > Expressions for the format of an operator expression.

**GROUPING** takes a column name as a parameter and returns a Boolean value:

Table 13. Values Returned by GROUPING with the ROLLUP Operator

| If the value of the result is             | GROUPING returns |
|-------------------------------------------|------------------|
| NULL created by a <b>ROLLUP</b> operation | 1 (TRUE)         |
| NULL indicating the row is a subtotal     | 1 (TRUE)         |
| not created by a ROLLUP operation         | 0 (FALSE)        |
| a stored NULL                             | 0 (FALSE)        |

For **ROLLUP** examples, see *System Administration Guide: Volume 2 > Using OLAP*.

CUBE operator—The **CUBE** operator in the **GROUP BY** clause analyzes data by forming the data into groups in more than one dimension. **CUBE** requires an ordered list of grouping expressions (dimensions) as arguments and enables the **SELECT** statement to calculate subtotals for all possible combinations of the group of dimensions.

Restrictions on the **CUBE** operator:

CUBE supports all of the aggregate functions available to the GROUP BY clause, but CUBE
does not currently support COUNT DISTINCT or SUM DISTINCT.

- CUBE does not currently support the inverse distribution analytical functions PERCENTILE CONT and PERCENTILE DISC.
- CUBE can be used only in the SELECT statement; you cannot use CUBE in a SELECT subquery.
- A multiple GROUPING specification that combines ROLLUP, CUBE, and GROUP BY columns in the same GROUP BY clause is not currently supported.
- Constant expressions as **GROUP BY** keys are not supported.

**GROUPING** is used with the **CUBE** operator to distinguish between stored NULL values and NULL values in query results created by **CUBE**.

#### **CUBE** syntax:

```
SELECT ... [ GROUPING ( column-name ) ...] ...
GROUP BY [ expression [, ...]
| CUBE ( expression [, ...] ) ]
```

**GROUPING** takes a column name as a parameter and returns a Boolean value:

Table 14. Values Returned by GROUPING with the CUBE Operator

| If the value of the result is           | GROUPING returns |
|-----------------------------------------|------------------|
| NULL created by a <b>CUBE</b> operation | 1 (TRUE)         |
| NULL indicating the row is a subtotal   | 1 (TRUE)         |
| not created by a <b>CUBE</b> operation  | 0 (FALSE)        |
| a stored NULL                           | 0 (FALSE)        |

When generating a query plan, the IQ optimizer estimates the total number of groups generated by the **GROUP BY CUBE** hash operation. The MAX\_CUBE\_RESULTS database option sets an upper boundary for the number of estimated rows the optimizer considers for a hash algorithm that can be run. If the actual number of rows exceeds the MAX\_CUBE\_RESULT option value, the optimizer stops processing the query and returns the error message "Estimate number: nnn exceed the DEFAULT\_MAX\_CUBE\_RESULT of GROUP BY CUBE or ROLLUP", where *nnn* is the number estimated by the IQ optimizer. See *MAX\_CUBE\_RESULT Option* for information on setting the MAX\_CUBE\_RESULT option.

For **CUBE** examples, see *System Administration Guide: Volume 2 > Using OLAP*.

HAVING search-condition—Based on the group values and not on the individual row values. The **HAVING** clause can be used only if either the statement has a **GROUP BY** clause or if the select list consists solely of aggregate functions. Any column names referenced in the **HAVING** clause must either be in the **GROUP BY** clause or be used as a parameter to an aggregate function in the **HAVING** clause.

ORDER BY—Orders the results of a query. Each item in the **ORDER BY** list can be labeled as ASC for ascending order or DESC for descending order. Ascending is assumed if neither is

specified. If the expression is an integer **n**, then the query results are sorted by the **n**th item in the select list.

In Embedded SQL, the **SELECT** statement is used for retrieving results from the database and placing the values into host variables with the **INTO** clause. The **SELECT** statement must return only one row. For multiple row queries, you must use cursors.

You cannot include a Java class in the **SELECT** list, but you can, for example, create a function or variable that acts as a wrapper for the Java class and then select it.

### **Standards**

- SQL—ISO/ANSI SQL compliant.
- Sybase—Supported by Adaptive Server Enterprise, with some differences in syntax.

### **Permissions**

Must have SELECT permission on the named tables and views.

#### See also

- CREATE VIEW Statement on page 149
- DECLARE CURSOR Statement [ESQL] [SP] on page 154
- FETCH Statement [ESQL] [SP] on page 187
- FROM Clause on page 193
- *OPEN Statement [ESQL] [SP]* on page 246
- *UNION Operation* on page 306
- MAX\_CUBE\_RESULT Option on page 405
- ROW\_COUNT Option on page 437
- SUBQUERY CACHING PREFERENCE Option on page 442

# SET Statement [ESQL]

Assigns a value to a SQL variable.

#### **Syntax**

**SET** identifier = expression

### **Examples**

• Example 1 – This code fragment inserts a large text value into the database:

```
EXEC SQL BEGIN DECLARE SECTION; char buffer[5001]; EXEC SQL END DECLARE SECTION;
```

```
EXEC SQL CREATE VARIABLE hold_text VARCHAR;
EXEC SQL SET hold_text = '';
for(;;) {
    /* read some data into buffer ... */
    size = fread( buffer, 1, 5000, fp );
    if( size <= 0 ) break;

    /* buffer must be null-terminated */
    buffer[size] = '\0';
    /* add data to blob using concatenation */
    EXEC SQL SET hold_text = hold_text || :buffer;
}
EXEC SQL INSERT INTO some_table VALUES ( 1, hold_text );
EXEC SQL DROP VARIABLE hold_text;</pre>
```

• Example 2 – This code fragment inserts a large binary value into the database:

```
EXEC SQL BEGIN DECLARE SECTION;
DECL_BINARY( 5000 ) buffer;
EXEC SOL END DECLARE SECTION;
EXEC SQL CREATE VARIABLE hold_blob LONG BINARY;
EXEC SQL SET hold_blob = '';
for(;;) {
    /* read some data into buffer ... */
   size = fread( &(buffer.array), 1, 5000, fp );
   if( size <= 0 ) break;
   buffer.len = size;
    /* add data to blob using concatenation
       Note that concatenation works for
       binary data too! */
   EXEC SQL SET hold_blob = hold_blob | | :buffer;
EXEC SQL INSERT INTO some_table VALUES ( 1, hold_blob );
EXEC SQL DROP VARIABLE hold_blob;
```

### <u>Usage</u>

The **SET** statement assigns a new value to a variable that was previously created using the **CREATE VARIABLE** statement.

You can use a variable in a SQL statement anywhere a column name is allowed. If there is no column name that matches the identifier, the database server checks to see if there is a variable that matches, and uses its value.

Variables are local to the current connection, and disappear when you disconnect from the database or when you use **DROP VARIABLE**. They are not affected by **COMMIT** or **ROLLBACK** statements.

Variables are necessary for creating large text or binary objects for **INSERT** or **UPDATE** statements from Embedded SQL programs because Embedded SQL host variables are limited to 32,767 bytes.

See also Reference: Building Blocks, Tables, and Procedures > SQL Language Elements > Expressions.

### **Standards**

- SQL—ISO/ANSI SQL compliant.
- Sybase—Not supported. In Adaptive Server Enterprise, variables are assigned using the
  SELECT statement with no table, a Transact-SQL syntax that is also supported by Sybase
  IQ. The SET statement is used to set database options in Adaptive Server Enterprise.

#### **Permissions**

None

#### See also

- CREATE VARIABLE Statement on page 148
- DROP VARIABLE Statement on page 180

# **SET Statement [T-SQL]**

Sets database options in an Adaptive Server Enterprise-compatible manner.

#### **Syntax**

SET option-name option-value

#### **Usage**

Database options in Sybase IQ are set using the **SET OPTION** statement. However, Sybase IQ also provides support for the Adaptive Server Enterprise **SET** statement for a set of options particularly useful for compatibility.

**Table 15. Transact-SQL SET Options** 

| Option name        | Option value |
|--------------------|--------------|
| ANSINULL           | ON   OFF     |
| ANSI_PERMISSIONS   | ON   OFF     |
| CLOSE_ON_ENDTRANS  | ON           |
| QUOTED_IDENTIFIER  | ON   OFF     |
| ROWCOUNT           | integer      |
| STRING_RTRUNCATION | ON   OFF     |

Reference: Statements and Options

| Option name                 | Option value  |
|-----------------------------|---------------|
| TRANSACTION ISOLATION LEVEL | 0   1   2   3 |

You can set these options using the Transact-SQL **SET** statement in Sybase IQ, as well as in Adaptive Server Enterprise:

- SET ANSINULL { ON | OFF }—The default behavior for comparing values to NULL in Sybase IQ and Adaptive Server Enterprise is different. Setting ANSINULL to OFF provides Transact-SQL compatible comparisons with NULL.
- SET ANSI\_PERMISSIONS { ON | OFF }—The default behavior in Sybase IQ and Adaptive Server Enterprise regarding permissions required to carry out a **DELETE** containing a column reference is different. Setting **ANSI\_PERMISSIONS** to OFF provides Transact-SQL-compatible permissions on **DELETE**.
- SET CLOSE\_ON\_ENDTRANS { ON }—When CLOSE\_ON\_ENDTRANS is set to ON
   (the default and only allowable value), cursors are closed at the end of a transaction. With
   the option set ON, CLOSE\_ON\_ENDTRANS provides Transact-SQL-compatible
   behavior.
- SET QUOTED\_IDENTIFIER { ON | OFF }—Controls whether strings enclosed in double quotes are interpreted as identifiers (ON) or as literal strings (OFF).
- SET ROWCOUNT integer—The Transact-SQL ROWCOUNT option limits to the specified integer the number of rows fetched for any cursor. This includes rows fetched by repositioning the cursor. Any fetches beyond this maximum return a warning. The option setting is considered when returning the estimate of the number of rows for a cursor on an OPEN request.

**Note:** Sybase IQ supports the *@@rowcount* global variable. **SELECT**, **INSERT**, **DELETE**, and **UPDATE** statements affect the value of the **ROWCOUNT** option. The **ROWCOUNT** option has no effect on cursor operation, the **IF** statement, or creating/dropping a table or procedure.

In Sybase IQ, if **ROWCOUNT** is greater than the number of rows that **dbisql** can display, **dbisql** may do extra fetches to reposition the cursor. The number of rows actually displayed may be less than the number requested. Also, if any rows are refetched due to truncation warnings, the count might be inaccurate.

A value of zero resets the option to get all rows.

- SET STRING\_RTRUNCATION { ON | OFF }—The default behavior in Sybase IQ and Adaptive Server Enterprise when nonspace characters are truncated on assigning SQL string data is different. Setting STRING\_RTRUNCATION to ON provides Transact-SQL-compatible string comparisons, including hexadecimal string (binary data type) comparisons.
- SET TRANSACTION ISOLATION LEVEL { 0 | 1 | 2 | 3 }—Sets the locking isolation level for the current connection, as described in System Administration Guide: Volume 1 >

*Transactions and Versioning.* For Adaptive Server Enterprise, only 1 and 3 are valid options. For Sybase IQ, only 3 is a valid option.

In addition, this SET statement is allowed by Sybase IQ for compatibility, but has no effect:

• SET PREFETCH { ON | OFF }

### **Standards**

- SQL—Transact-SQL extension to ISO/ANSI SQL grammar.
- Sybase—Sybase IQ supports a subset of the Adaptive Server Enterprise database options.

#### **Permissions**

None

#### See also

• SET OPTION Statement on page 293

# **SET CONNECTION Statement [ESQL] [Interactive SQL]**

Changes the active database connection.

### **Syntax**

**SET CONNECTION** [connection-name]

## **Parameters**

• **connection-name:** – identifier, string, or host-variable

#### **Examples**

• **Example 1** – In Embedded SQL:

```
EXEC SQL SET CONNECTION : conn_name
```

• Example 2 – From dbisql, set the current connection to the connection named "conn1":

SET CONNECTION conn1

### **Usage**

The current connection state is saved and is resumed when it again becomes the active connection. If *connection-name* is omitted and there is a connection that was not named, that connection becomes the active connection.

**Note:** When cursors are opened in Embedded SQL, they are associated with the current connection. When the connection is changed, the cursor names are not accessible. The cursors

Reference: Statements and Options

remain active and in position and become accessible when the associated connection becomes active again.

#### **Standards**

- SQL—dbisql use is a vendor extension to ISO/ANSI SQL grammar. Embedded SQL is a full-level feature.
- Sybase—Supported by Open Client/Open Server.

### **Permissions**

None

#### See also

- CONNECT Statement [ESQL] [Interactive SQL] on page 63
- DISCONNECT Statement [Interactive SQL] on page 169

# **SET DESCRIPTOR Statement [ESQL]**

Describes the variables in a SOL descriptor area, and places data into the descriptor area.

### **Syntax**

```
SET DESCRIPTOR descriptor-name
... { COUNT = { integer | hostvar }
| VALUE n assignment [, ...] }
```

#### **Parameters**

assignment: - { { TYPE | SCALE | PRECISION | LENGTH | INDICATOR } = { integer | hostvar } | DATA = hostvar }

### **Examples**

• Example 1 – See ALLOCATE DESCRIPTOR Statement [ESQL].

### <u>Usage</u>

**SET...COUNT** sets the number of described variables within the descriptor area. The value for count cannot exceed the number of variables specified when the descriptor area was allocated.

The value *n* specifies the variable in the descriptor area upon which the assignments are performed.

Type checking is performed when doing **SET...DATA** to ensure that the variable in the descriptor area has the same type as the host variable.

If an error occurs, the code is returned in the SQLCA.

#### **Standards**

- SQL—ISO/ANSI SQL compliant.
- Sybase—Supported by Open Client/Open Server.

### **Permissions**

None

#### See also

- ALLOCATE DESCRIPTOR Statement [ESQL] on page 5
- DEALLOCATE DESCRIPTOR Statement [ESQL] on page 151

## **SET OPTION Statement**

Changes database options.

### **Syntax**

```
SET [ EXISTING ] [ TEMPORARY ] OPTION
... [ userid. | PUBLIC.]option-name = [ option-value ]
```

### **Parameters**

- **userid:** identifier, string, or host-variable
- **option-name:** identifier, string, or host-variable
- option-value: host-variable (indicator allowed), string, identifier, or number

### **Examples**

• **Example 1** – Set the **DATE\_FORMAT** option:

```
SET OPTION public.date_format = 'Mmm dd yyyy'
```

• **Example 2** – Set the **WAIT\_FOR\_COMMIT** option to on:

```
SET OPTION wait_for_commit = 'on'
```

• **Example 3** – Embedded SQL examples:

```
EXEC SQL SET OPTION :user.:option_name = :value;
EXEC SQL SET TEMPORARY OPTION Date_format = 'mm/dd/yyyy';
```

#### Usage

The **SET OPTION** statement is used to change options that affect the behavior of the database and its compatibility with Transact-SQL. Setting the value of an option can change the behavior for all users or an individual user, in either a temporary or permanent scope.

The classes of options are:

- General database options
- Transact-SQL compatibility database options

Specifying either a user ID or the PUBLIC user ID determines whether the option is set for an individual user, a user group represented by *userid*, or the PUBLIC user ID (the user group to which all users are a member). If the option applies to a group user ID, option settings are not inherited by members of the group—the change is applied only to the group user ID. If no user group is specified, the option change is applied to the currently logged-in user ID that issued the **SET OPTION** statement.

For example, this statement applies an option change to the PUBLIC user ID:

```
SET OPTION Public.login_mode = standard
```

Only users with DBA privileges have the authority to set an option for the PUBLIC user ID.

In Embedded SQL, only database options can be set temporarily.

Changing the value of an option for the PUBLIC user ID sets the value of the option for any user that has not set its own value. Option values cannot be set for an individual user ID unless there is already a PUBLIC user ID setting for that option.

Users cannot set the options of another user, unless they have DBA authority.

Users can use the **SET OPTION** statement to change the values for their own user IDs. Setting the value of an option for a user ID other than your own is permitted only if you have DBA authority.

If you use the **EXISTING** keyword, option values cannot be set for an individual user ID unless there is already a PUBLIC user ID setting for that option.

Adding the **TEMPORARY** keyword to the **SET OPTION** statement changes the duration that the change takes effect. Without the **TEMPORARY** keyword, an option change is permanent: it does not change until it is explicitly changed using **SET OPTION**.

When **SET TEMPORARY OPTION** is applied using an individual user ID, the new option value is in effect as long as that user is logged in to the database.

When **SET TEMPORARY OPTION** is used with the PUBLIC user ID, the change is in place for as long as the database is running. When the database is shut down, **TEMPORARY** options for the PUBLIC user ID revert back to their permanent value.

Temporarily setting an option for the PUBLIC user ID, as opposed to setting the value of the option permanently, offers a security advantage. For example, when the LOGIN\_MODE option

is enabled, the database relies on the login security of the system on which it is running. Enabling the option temporarily means a database relying on the security of a Windows domain is not compromised if the database is shut down and copied to a local machine. In that case, the temporary enabling of LOGIN\_MODE reverts to its permanent value, which might be Standard, a mode in which integrated logins are not permitted.

If *option-value* is omitted, the specified option setting is deleted from the database. If it was a personal option setting, the value used reverts to the PUBLIC setting. If a **TEMPORARY** option is deleted, the option setting reverts to the permanent setting.

**Note:** For all database options that accept integer values, Sybase IQ truncates any decimal *option-value* setting to an integer value. For example, the value 3.8 is truncated to 3.

The maximum length of *option-value* when set to a string is 127 bytes.

**Warning!** Changing option settings while fetching rows from a cursor is not supported, as it can lead to unpredictable behavior. For example, changing the DATE\_FORMAT setting while fetching from a cursor returns different date formats among the rows in the result set. Do not change option settings while fetching rows.

For information about specific database options, see *Database Options*.

#### **Standards**

- SQL—Vendor extension to ISO/ANSI SQL grammar.
- Sybase—Not supported by Adaptive Server Enterprise. Sybase IQ does support some Adaptive Server Enterprise options using the SET statement.

#### **Permissions**

None required to set your own options. Must have DBA authority to set database options for another user or PUBLIC.

#### See also

• Database Options on page 317

# **SET OPTION Statement [Interactive SQL]**

Changes Interactive SQL (dbisql) options.

### **Syntax**

```
Syntax 1
```

```
SET [ TEMPORARY ] OPTION
... [ userid. | PUBLIC.]option-name = [ option-value ]
```

Syntax 2

#### SET PERMANENT

Syntax 3

SET

#### **Parameters**

- userid: identifier, string, or host-variable
- **option-name:** identifier, string, or host-variable
- option-value: host-variable (indicator allowed), string, identifier, or number

### **Usage**

**SET PERMANENT** (Syntax 2) stores all current **dbisql** options in the SYSOPTION system table. These settings are automatically established every time **dbisql** is started for the current user ID.

Syntax 3 is used to display all of the current option settings. If there are temporary options set for **dbisql** or the database server, these display; otherwise, permanent option settings are displayed.

If you incorrectly type the name of an option when you are setting the option, the incorrect name is saved in the SYSOPTION table. You can remove the incorrectly typed name from the SYSOPTION table by setting the option PUBLIC with an equality after the option name and no value:

SET OPTION PUBLIC.a\_mistyped\_name=;

#### See also

• *Database Options* on page 317

# SET SQLCA Statement [ESQL]

Tells the SQL preprocessor to use a SQLCA other than the default global sqlca.

#### **Syntax**

SET SQLCA sqlca

#### **Parameters**

• sqlca: – identifier or string

#### **Examples**

• Example 1 – This function can be found in a Windows DLL. Each application that uses the DLL has its own SQLCA.

```
an_sql_code FAR PASCAL ExecuteSQL( an_application *app, char
*com )
{
    EXEC SQL BEGIN DECLARE SECTION;
    char *sqlcommand;
    EXEC SQL END DECLARE SECTION;
    EXEC SQL SET SQLCA "&app->.sqlca";
    sqlcommand = com;
    EXEC SQL WHENEVER SQLERROR CONTINUE;
    EXEC SQL EXECUTE IMMEDIATE :sqlcommand;
return( SQLCODE );
}
```

#### Usage

The current SQLCA pointer is implicitly passed to the database interface library on every Embedded SQL statement. All Embedded SQL statements that follow this statement in the C source file use the new SQLCA. This statement is necessary only when you are writing code that is reentrant. The *sqlca* should reference a local variable. Any global or module static variable is subject to being modified by another thread.

See SQL Anywhere 11.0.1 > SQL Anywhere Server – Programming > SQL Anywhere Data Access APIs > SQL Anywhere embedded SQL > The SQL Communication Area (SQLCA).

### **Standards**

- SQL—Vendor extension to ISO/ANSI SQL grammar.
- Sybase—Not supported by Open Client/Open Server.

### **Permissions**

None

## SIGNAL Statement

Signals an exception condition.

### **Syntax**

```
SIGNAL exception-name
```

#### Usage

**SIGNAL** lets you raise an exception. See *System Administration Guide: Volume 2 > Using Procedures and Batches* for a description of how exceptions are handled.

#### **Standards**

- SQL—ISO/ANSI SQL compliant.
- Sybase—**SIGNAL** is not supported by Adaptive Server Enterprise.

### **Permissions**

None

#### See also

- BEGIN ... END Statement on page 47
- RESIGNAL Statement on page 263

# START DATABASE Statement [Interactive SQL]

Starts a database on the specified database server.

### **Syntax**

```
START DATABASE database-file
... [ AS database-name ]
... [ ON engine-name ]
... [ AUTOSTOP { YES | NO } ]
... [ KEY key ]
```

#### **Examples**

• **Example 1** – On a UNIX system, start the database file /s1/sybase/sample\_2.db on the current server:

```
START DATABASE '/s1/sybase/sample_2.db'
```

• Example 2 - On a Windows system, start the database file c:\sybase \sample\_2.db as sam2 on the server eng1:

```
START DATABASE 'c:\sybase\sample_2.db'
AS sam2
ON eng1
```

### <u>Usage</u>

The database server must be running. The full path must be specified for the database file unless the file is located in the current directory.

The **START DATABASE** statement does not connect **dbisql** to the specified database: a **CONNECT** statement must be issued to make a connection.

If *database-name* is not specified, a default name is assigned to the database. This default name is the root of the database file. For example, a database in file c:\sybase\IQ\_15\demo\iqdemo.

If *engine-name* is not specified, the default database server is assumed. The default database server is the first started server among those currently running.

The default setting for the **AUTOSTOP** clause is YES. With **AUTOSTOP** set to YES, the database is unloaded when the last connection to it is dropped. If **AUTOSTOP** is set to NO, the database is not unloaded

If the database is strongly encrypted, enter the KEY value (password) using the **KEY** clause.

Sybase recommends that you start only one database on a given Sybase IQ database server.

### **Standards**

- SQL—Vendor extension to ISO/ANSI SQL grammar.
- Sybase—Not applicable.

### **Permissions**

Must have DBA authority.

# **START ENGINE Statement [Interactive SQL]**

Starts a database server.

## **Syntax**

```
START ENGINE AS engine-name [ STARTLINE command-string ]
```

### **Examples**

• **Example 1** – Start a database server named eng1 without starting any databases on it:

```
START ENGINE AS engl
```

• **Example 2** – Use of the **STARTLINE** clause:

```
START ENGINE AS eng1 STARTLINE 'start_iq -c 8096'
```

#### Usage

To specify a set of options for the server, use the **STARTLINE** keyword together with a command string.

Valid command strings are those that conform to the database server command line description in *Utility Guide > start\_iq Database Server Startup Utility*.

Reference: Statements and Options

**Note:** Several server options are required for Sybase IQ to operate well. To ensure that you are using the right set of options, Sybase recommends that you start your server by using either Sybase Central or a configuration file with the **start\_iq** command.

#### **Standards**

- SQL—Vendor extension to ISO/ANSI SQL grammar.
- Sybase—Not applicable.

### **Permissions**

None

#### See also

• STOP ENGINE Statement [Interactive SQL] on page 302

## START JAVA Statement

Starts the Java VM.

#### **Syntax**

START JAVA

### **Examples**

• **Example 1** – Start the Java VM:

START JAVA

#### Usage

Use **START JAVA** to load the VM at a convenient time, so that when the user starts to use Java functionality there is no initial pause while the VM is loaded.

#### **Standards**

- SQL—Vendor extension to ISO/ANSI SQL grammar.
- Sybase—Not applicable.

### **Permissions**

Must have DBA authority.

#### See also

• STOP JAVA Statement on page 302

# **STOP DATABASE Statement [Interactive SQL]**

Stops a database on the specified database server.

### **Syntax**

```
STOP DATABASE database-name
... [ ON engine-name ]
... [ UNCONDITIONALLY ]
```

### **Examples**

• **Example 1** – Stop the database named sample on the default server:

```
STOP DATABASE sample
```

#### Usage

If *engine-name* is not specified, all running engines are searched for a database of the specified name.

The *database-name* is the name specified in the **-n** parameter when the database is started, or specified in the **DBN** (**DatabaseName**) connection parameter. This name is typically the file name of the database file that holds the catalog store, without the .db extension, but can be any user-defined name.

If **UNCONDITIONALLY** is supplied, the database is stopped, even if there are connections to the database. If **UNCONDITIONALLY** is not specified, the database is not stopped if there are connections to it.

#### **Standards**

- SQL—Vendor extension to ISO/ANSI SQL grammar.
- Sybase—Not applicable.

### <u>Permissions</u>

Must have DBA authority.

#### See also

- DISCONNECT Statement [Interactive SQL] on page 169
- START DATABASE Statement [Interactive SQL] on page 298

# **STOP ENGINE Statement [Interactive SQL]**

Stops a database server.

### **Syntax**

STOP ENGINE engine-name [ UNCONDITIONALLY ]

### **Examples**

• **Example 1** – Stop the database server named sample:

STOP ENGINE sample

### <u>Usage</u>

If **UNCONDITIONALLY** is supplied, the database server is stopped, even if there are connections to the server. If **UNCONDITIONALLY** is not specified, the database server is not stopped if there are connections to it.

## **Standards**

- SQL—Vendor extension to ISO/ANSI SQL grammar.
- Sybase—Not applicable.

### **Permissions**

None

#### See also

• START ENGINE Statement [Interactive SQL] on page 299

## **STOP JAVA Statement**

Stops the Java VM.

### **Syntax**

STOP JAVA

### **Examples**

• Example 1 – Stop the Java VM:

STOP JAVA

#### Usage

The main use of **STOP JAVA** is to economize on the use of system resources.

### **Standards**

- SQL—Vendor extension to ISO/ANSI SQL grammar.
- Sybase—Not applicable.

### **Permissions**

DBA authority

#### See also

• START JAVA Statement on page 300

## SYNCHRONIZE JOIN INDEX Statement

Synchronizes one or more join indexes after one of their base tables has been updated.

### **Syntax**

```
SYNCHRONIZE JOIN INDEX [ join-index-name [, join-index-name ]... ]
```

#### **Examples**

• **Example 1** – Synchronize the join indexes emp\_dept\_join1 and emp\_dept\_join2:

```
SYNCHRONIZE JOIN INDEX emp_dept_join1, emp_dept_join2
```

### **Usage**

When a base table that contributes to a join index is updated, Sybase IQ flags the join index as unavailable. Queries that previously took advantage of the join index perform an ad-hoc join instead, perhaps affecting their performance. The **SYNCHRONIZE JOIN INDEX** command lets you bring the join index up-to-date, making it available for queries to use.

**Note:** A join index defines a one-to-many relationship (also known as primary key to foreign key) between two table columns. If an insert into the "one" (or primary key) column results in one or more duplicate values, the join index becomes invalid and cannot be synchronized. You must delete the rows containing the duplicate values before **SYNCHRONIZE JOIN INDEX** can make it valid again.

Synchronizing join indexes can be time-consuming, depending on the size of the base tables that make up the join. It is up to you to decide when to use this command. You can schedule it

as a batch job at night or on weekends when you expect your system to have less work to do. You can perform it immediately after Sybase IQ commits a series of inserts and deletes to make the join index available as soon as possible. However, do not synchronize a join index after each insert or delete as the time to update the join index depends on the order of the updates to the tables.

**SYNCHRONIZE JOIN INDEX** lets you specify multiple *join-index-name*s, separated by commas. You must be the owner of each join index or the DBA. If you do not specify a *join-index-name*, Sybase IQ synchronizes all the join indexes you own (or all the join indexes in the database if you are the DBA), which might adversely affect the performance of your system.

### **Standards**

- SQL—Vendor extension to ISO/ANSI SQL grammar.
- Sybase—Not applicable.

### **Permissions**

Must be owner of the join indexes or be DBA.

#### See also

• CREATE JOIN INDEX Statement on page 104

## TRIGGER EVENT Statement

Triggers a named event. The event may be defined for event triggers or be a scheduled event.

#### **Syntax**

```
TRIGGER EVENT event-name [ ( parm = value, ... ) ]
```

### <u>Usage</u>

Actions are tied to particular trigger conditions or schedules by a **CREATE EVENT** statement. You can use **TRIGGER EVENT** to force the event handler to execute, even when the scheduled time or trigger condition has not occurred. **TRIGGER EVENT** does not execute disabled event handlers

When a triggering condition causes an event handler to execute, the database server can provide context information to the event handler using the event\_parameter function.

TRIGGER EVENT allows you to explicitly supply these parameters, to simulate a context for the event handler.

When you trigger an event, specify the event name. You can list event names by querying the system table SYSEVENT. For example:

```
SELECT event_id, event_name FROM SYS.SYSEVENT
```

See System Administration Guide: Volume 2 > Automating Tasks Using Schedules and Events

### **Permissions**

Must have DBA authority.

#### See also

- ALTER EVENT Statement on page 14
- CREATE EVENT Statement on page 81

## TRUNCATE TABLE Statement

Deletes all rows from a table without deleting the table definition.

### **Syntax**

```
Syntax 1
```

```
TRUNCATE TABLE [ owner.]table-name

Syntax 2

TRUNCATE TABLE [ owner .]table [ PARTITION partition-name ]
```

### **Examples**

• **Example 1** – Delete all rows from the Sale table:

```
TRUNCATE TABLE Sale
```

#### Usage

**TRUNCATE TABLE** is equivalent to a **DELETE** statement without a **WHERE** clause, except that each individual row deletion is not entered into the transaction log. After a **TRUNCATE TABLE** statement, the table structure and all of the indexes continue to exist until you issue a **DROP TABLE** statement. The column definitions and constraints remain intact, and permissions remain in effect.

The **TRUNCATE TABLE** statement is entered into the transaction log as a single statement, like data definition statements. Each deleted row is not entered into the transaction log.

The partition clause specifies which partition to truncate. It does not affect data in other partitions.

See also System Administration Guide: Volume 1 > Transactions and Versioning.

#### **Standards**

- SQL—Vendor extension to ISO/ANSI SQL grammar.
- Sybase—Supported by Adaptive Server Enterprise.

### **Permissions**

- Must be the table owner or have DBA authority.
- For both temporary and base tables, you can execute TRUNCATE TABLE while other users have read access to the table. This behavior differs from SQL Anywhere, which requires exclusive access to truncate a base table. Sybase IQ table versioning ensures that TRUNCATE TABLE can occur while other users have read access; however, the version of the table these users see depends on when the read and write transactions commit.

#### See also

• DELETE Statement on page 162

# **UNION Operation**

Combines the results of two or more select statements.

### **Syntax**

```
select-without-order-by
... UNION [ ALL ] select-without-order-by
... [ UNION [ ALL ] select-without-order-by ]...
... [ ORDER BY integer [ ASC | DESC ] [, ...] ]
```

#### **Examples**

• Example 1 – List all distinct surnames of employees and customers:

```
SELECT Surname
FROM Employees
UNION
SELECT Surname
FROM Customers
```

### <u>Usage</u>

The results of several **SELECT** statements can be combined into a larger result using **UNION**. The component **SELECT** statements must each have the same number of items in the select list, and cannot contain an **ORDER BY** clause. See *FROM Clause*.

The results of **UNION ALL** are the combined results of the component **SELECT** statements. The results of **UNION** are the same as **UNION ALL**, except that duplicate rows are eliminated. Eliminating duplicates requires extra processing, so **UNION ALL** should be used instead of **UNION** where possible.

If corresponding items in two select lists have different data types, Sybase IQ chooses a data type for the corresponding column in the result, and automatically converts the columns in each component **SELECT** statement appropriately.

If **ORDER BY** is used, only integers are allowed in the order by list. These integers specify the position of the columns to be sorted.

The column names displayed are the same column names that display for the first **SELECT** statement.

**Note:** When **SELECT** statements include constant values and UNION ALL views but omit the **FROM** clause, use ig dummy to avoid errors. See *FROM Clause* for details.

#### **Standards**

- SQL—ISO/ANSI SQL compliant.
- Sybase—Supported by Adaptive Server Enterprise, which also supports a COMPUTE clause.

### **Permissions**

Must have SELECT permission for each of the component **SELECT** statements.

#### See also

- FROM Clause on page 193
- SELECT Statement on page 279

# **UPDATE Statement**

Modifies existing rows of a single table, or a view that contains only one table.

### **Syntax**

```
UPDATE table
... SET [column-name = expression, ...
... [ FROM table-expression, ]
... [ WHERE search-condition ]
... [ ORDER BY expression [ ASC | DESC ] , ...]
```

FROM table-expression

#### **Parameters**

• **table-expression:** – *table-spec* | *table-expression join-type table-spec* [ **ON** *condition* ] | *table-expression*, ...

### **Examples**

• Example 1 – Transfer employee Philip Chin (employee 129) from the sales department to the marketing department:

```
UPDATE Employees
SET DepartmentID = 400
WHERE EmployeeID = 129;
```

• Example 2 – The Marketing Department (400) increases bonuses from 4% to 6% of each employee's base salary:

```
UPDATE Employees
SET bonus = base * 6/100
WHERE DepartmentID =400;
```

• **Example 3** – Each employee gets a pay increase with the department bonus:

```
UPDATE Employees
SET emp.Salary = emp.Salary + dept.bonus
FROM Employees emp, Departments dept
WHERE emp.DepartmentID = dept.DepartmentID;
```

• Example 4 – Another way to give each employee a pay increase with the department bonus:

```
UPDATE Employees
SET emp.salary = emp.salary + dept.bonus
FROM Employees emp JOIN Departments dept
ON emp.DepartmentID = dept.DepartmentID;
```

### **Usage**

The table on which you use **UPDATE** may be a base table or a temporary table.

```
Note: The base table cannot be part of any join index.
```

Each named column is set to the value of the expression on the right-hand side of the equal sign. Even *column-name* can be used in the expression—the old value is used.

The **FROM** clause can contain multiple tables with join conditions and returns all the columns from all the tables specified and filtered by the join condition and/or **WHERE** condition.

Using the wrong join condition in a **FROM** clause causes unpredictable results. If the **FROM** clause specifies a one-to-many join and the SET clause references a cell from the "many" side of the join, the cell is updated from the first value selected. In other words, if the join condition causes multiple rows of the table to be updated per row ID, the first row returned becomes the update result. For example:

```
UPDATE T1
SET T1.c2 = T2.c2
FROM T1 JOIN TO T2
ON T1.c1 = T2.c1
```

If table T2 has more than one row per T2.c1, results might be as follows:

```
T2.c1 T2.c2 T2.c3
```

| 1 | 4 | 3 |
|---|---|---|
| 1 | 8 | 1 |
| 1 | 6 | 4 |
| 1 | - |   |
| 1 | 5 | 2 |

With no **ORDER BY** clause, T1.c2 may be 4, 6, 8, or 9.

- With ORDER BY T2.c3, T1.c2 is updated to 8.
- With ORDER BY T2.c3 DESC, T1.c2 is updated to 6.

Sybase IQ rejects any **UPDATE** statement in which the table being updated is on the null-supplying side of an outer join. In other words:

- In a left outer join, the table on the left side of the join cannot be missing any rows on joined columns.
- In a right outer join, the table on the right side of the join cannot be missing any rows on joined columns.
- In a full outer join, neither table can be missing any rows on joined columns.

For example, in this statement, table T1 is on the left side of a left outer join, and thus cannot contain be missing any rows:

```
UPDATE T1
SET T1.c2 = T2.c4
FROM T1 LEFT OUTER JOIN T2
ON T1.rowid = T2.rowid
```

Normally, the order in which rows are updated does not matter. However, in conjunction with the **NUMBER(\*)** function, an ordering can be useful to get increasing numbers added to the rows in some specified order. If you are not using the **NUMBER(\*)** function, avoid using the **ORDER BY** clause, because the **UPDATE** statement performs better without it.

In an **UPDATE** statement, if the **NUMBER(\*)** function is used in the **SET** clause and the **FROM** clause specifies a one-to-many join, **NUMBER(\*)** generates unique numbers that increase, but do not increment sequentially due to row elimination. For more information about the **NUMBER(\*)** function, see *Reference: Building Blocks, Tables, and Procedures > SQL Functions > Alphabetical List of Functions > NULLIF Function [Miscellaneous].* 

You can use the **ORDER BY** clause to control the result from an **UPDATE** when the **FROM** clause contains multiple joined tables.

Sybase IQ ignores the **ORDER BY** clause in searched **UPDATE** and returns a message that the syntax is not valid ANSI syntax.

If no **WHERE** clause is specified, every row is updated. If you specify a **WHERE** clause, Sybase IQ updates only rows satisfying the search condition.

The left side of each **SET** clause must be a column in a base table.

Views can be updated provided the **SELECT** statement defining the view does not contain a **GROUP BY** clause or an aggregate function, or involve a **UNION** operation. The view should contain only one table.

Character strings inserted into tables are always stored in the case they are entered, regardless of whether the database is case-sensitive or not. Thus a character data type column updated with the string **Value** is always held in the database with an uppercase V and the remainder of the letters lowercase. **SELECT** statements return the string as **Value**. If the database is not case-sensitive, however, all comparisons make **Value** the same as **value**, **VALUE**, and so on. The IQ server may return results in any combination of lowercase and uppercase, so you cannot expect case-sensitive results in a database that is case-insensitive (**CASE IGNORE**). Further, if a single-column primary key already contains an entry **Value**, an **INSERT** of **value** is rejected, as it would make the primary key not unique.

If the update violates any check constraints, the whole statement is rolled back.

Sybase IQ supports scalar subqueries within the **SET** clause, for example:

```
UPDATE r
SET r.o= (SELECT MAX(t.o)
FROM t ... WHERE t.y = r.y),
r.s= (SELECT SUM(x.s)
FROM x ...
WHERE x.x = r.x)
WHERE r.a = 10
```

Sybase IQ supports DEFAULT column values in **UPDATE** statements. If a column has a DEFAULT value, this DEFAULT value is used as the value of the column in any **UPDATE** statement that does not explicitly modify the value for the column.

For detailed information on the use of column DEFAULT values, see *System Administration Guide: Volume 1 > Data Integrity > Column Defaults Encourage Data Integrity.* 

See *CREATE TABLE Statement* for details about updating IDENTITY/AUTOINCREMENT columns, which are another type of DEFAULT column.

#### **Standards**

- SQL—Vendor extension to ISO/ANSI SQL grammar.
- Sybase—With these exceptions, syntax of the IQ UPDATE statement is generally compatible with the Adaptive Server Enterprise UPDATE statement Syntax 1: Sybase IQ supports multiple tables with join conditions in the FROM clause.

Updates of remote tables are limited to Sybase IQ syntax supported by CIS, as described in System Administration Guide: Volume 2 > Accessing Remote Data and System Administration Guide: Volume 2 > Server Classes for Remote Data Access.

## **Permissions**

Must have UPDATE permission for the columns being modified.

#### See also

• CREATE TABLE Statement on page 133

# **UPDATE (positioned) Statement [ESQL] [SP]**

Modifies the data at the current location of a cursor.

#### **Syntax**

```
UPDATE table-list
SET set-item, ...
WHERE CURRENT OF cursor-name
```

#### **Parameters**

- **cursor-name:** identifier | hostvar
- **set-item:** *column-name* [.*field-name...*] = *scalar-value*

#### **Examples**

• Example 1 – An UPDATE statement using WHERE CURRENT OF cursor:

```
UPDATE Employees SET surname = 'Jones'
WHERE CURRENT OF emp_cursor
```

#### Usage

This form of the **UPDATE** statement updates the current row of the specified cursor. The current row is defined to be the last row successfully fetched from the cursor, and the last operation on the cursor cannot have been a positioned **DELETE** statement.

SET—The columns that are referenced in *set-item* must be in the base table that is updated. They cannot refer to aliases, nor to columns from other tables or views. If the table you are updating is given a correlation name in the cursor specification, you must use the correlation name in the **SET** clause. The expression on the right side of the **SET** clause may reference columns, constants, variables, and expressions from the **SELECT** clause of the query. The *set-item* expression cannot contain functions or expressions.

The requested columns are set to the specified values for the row at the current row of the specified query. The columns must be in the select list of the specified open cursor.

Changes effected by positioned **UPDATE** statements are visible in the cursor result set, except where client-side caching prevents seeing these changes. Rows that are updated so that they no longer meet the requirements of the **WHERE** clause of the open cursor are still visible.

Sybase does not recommend the use of **ORDER BY** in the **WHERE CURRENT OF** clause. The **ORDER BY** columns may be updated, but the result set does not reorder. The results appear to fetch out of order and appear to be incorrect.

Since Sybase IQ does not support the **CREATE VIEW...** WITH **CHECK OPTION**, positioned **UPDATE** does not support this option. The **WITH CHECK OPTION** does not allow an update that creates a row that is not visible by the view.

A rowid column cannot be updated by a positioned **UPDATE**.

Sybase IQ supports repeatedly updating the same row in the result set.

See also Reference: Building Blocks, Tables, and Procedures > System Procedures > System Stored Procedures > sp\_iqcursorinfo Procedure.

#### **Standards**

- The range of cursors that can be updated may contain vendor extensions to ISO/ANSI SQL grammar if the ANSI\_UPDATE\_CONSTRAINTS option is set to OFF.
- Embedded SQL use is supported by Open Client/Open Server, and procedure and trigger use is supported in SQL Anywhere.

#### **Permissions**

Must have UPDATE permission on the columns being modified.

#### See also

- DECLARE CURSOR Statement [ESQL] [SP] on page 154
- *DELETE Statement* on page 162
- DELETE (positioned) Statement [ESQL] [SP] on page 164
- *UPDATE Statement* on page 307

## WAITFOR Statement

Delays processing for the current connection for a specified amount of time or until a given time.

### <u>Syntax</u>

```
WAITFOR {
DELAY time | TIME time }
[ CHECK EVERY integer }
[ AFTER MESSAGE BREAK ]
```

## <u>Parameters</u>

time: – string

#### **Examples**

• **Example 1** – Wait for three seconds:

```
WAITFOR DELAY '00:00:03'
```

• Example 2 – Wait for 0.5 seconds (500 milliseconds):

```
WAITFOR DELAY '00:00:00:500'
```

• Example 3 – Wait until 8 p.m.:

```
WAITFOR TIME '20:00'
```

#### Usage

The **WAITFOR** statement wakes up periodically (every 5 seconds by default) to check if it has been canceled or if messages have been received. If neither of these has happened, the statement continues to wait.

If **DELAY** is used, processing is suspended for the given interval. If **TIME** is specified, processing is suspended until the server time reaches the time specified.

If the current server time is greater than the time specified, processing is suspended until that time on the following day.

**WAITFOR** provides an alternative to the following statement, and might be useful for customers who choose not to enable Java in the database:

```
call java.lang.Thread.sleep( <time_to_wait_in_millisecs> )
```

In many cases, scheduled events are a better choice than using **WAITFOR TIME**, because scheduled events execute on their own connection.

CHECK EVERY clause—This optional clause controls how often the **WAITFOR** statement wakes up. By default, **WAITFOR** wakes up every 5 seconds. The value is in milliseconds, and the minimum value is 250milliseconds.

AFTER MESSAGE BREAK clause—The **WAITFOR** statement can be used to wait for a message from another connection. In most cases, when a message is received it is forwarded to the application that executed the **WAITFOR** statement and the **WAITFOR** statement continues to wait. If the **AFTER MESSAGE BREAK** clause is specified, when a message is received from another connection, the **WAITFOR** statement completes. The message text is not forwarded to the application, but it can be accessed by obtaining the value of the MessageReceived connection property.

#### Side Effects

• The implementation of this statement uses a worker thread while it is waiting. This uses up one of the threads specified by the **-gn** server command line option.

#### **Standards**

- SQL—Vendor extension to ISO/ANSI SQL grammar.
- Sybase—This statement is also implemented by Adaptive Server Enterprise.

#### **Permissions**

None

#### See also

• CREATE EVENT Statement on page 81

# WHENEVER Statement [ESQL]

Specifies error handling in an Embedded SQL program.

#### **Syntax**

```
WHENEVER
{ SQLERROR | SQLWARNING | NOTFOUND }
... { GOTO label | STOP | CONTINUE | C code; }
```

#### **Parameters**

• label: - identifier

#### **Examples**

• Example 1 –

```
EXEC SQL WHENEVER NOTFOUND GOTO done;
```

Example 2 –

```
EXEC SQL WHENEVER SQLERROR
{
     PrintError( &sqlca );
     return( FALSE );
};
```

#### <u>Usage</u>

WHENEVER can be put anywhere in an Embedded SQL C program, and does not generate any code. The preprocessor generates code following each successive SQL statement. The error action remains in effect for all Embedded SQL statements from the source line of the WHENEVER statement until the next WHENEVER statement with the same error condition, or the end of the source file.

The default action is **CONTINUE**.

**WHENEVER** is provided for convenience in simple programs. Most of the time, checking the sqlcode field of the SQLCA (SQLCODE) directly is the easiest way to check error conditions. In this case, **WHENEVER** is not used. The **WHENEVER** statement causes the preprocessor to generate an *if* (*SQLCODE*) test after each statement.

**Note:** The error conditions are in effect based on positioning in the C language source file and not on when the statements are executed.

#### **Standards**

- SQL—Vendor extension to ISO/ANSI SQL grammar.
- Sybase—Supported by Open Client/Open Server.

#### **Permissions**

None

# WHILE Statement [T-SQL]

Provides repeated execution of a statement or compound statement.

#### **Syntax**

```
WHILE expression
... statement
```

#### **Examples**

Example 1 –

```
WHILE (SELECT AVG(unit_price) FROM Products) < 30
BEGIN

DELETE FROM Products

WHERE UnitPrice = MAX(UnitPrice)

IF ( SELECT MAX(UnitPrice) FROM Products ) < 50

BREAK

END
```

The **BREAK** statement breaks the **WHILE** loop, if the most expensive product has a price less than \$50. Otherwise, the loop continues until the average price is greater than \$30.

#### Usage

The **WHILE** conditional affects the performance of only a single SQL statement, unless statements are grouped into a compound statement between the keywords **BEGIN** and **END**.

The **BREAK** statement and **CONTINUE** statement can be used to control execution of the statements in the compound statement. The **BREAK** statement terminates the loop, and

execution resumes after the **END** keyword, marking the end of the loop. The **CONTINUE** statement causes the **WHILE** loop to restart, skipping any statements after the **CONTINUE**.

### **Standards**

- SQL—Transact-SQL extension to ISO/ANSI SQL grammar.
- Sybase—Supported by Adaptive Server Enterprise.

### **Permissions**

None

#### See also

• BEGIN ... END Statement on page 47

# **Database Options**

Database options and Interactive SQL options customize and modify database behavior. Sybase IQ database options are divided into three classes: general, Transact-SQL compatibility, and Interactive SQL.

# **Introduction to Database Options**

Database options control many aspects of database behavior including compatibility, error handling, and concurrency.

For example, you can use database options for the purposes such as:

- Compatibility lets you control how much like Adaptive Server Enterprise your Sybase IQ database operates, and whether SQL that does not conform to SQL92 generates errors.
- Error handling lets you control what happens when errors, such as dividing by zero or overflow errors, occur.
- Concurrency and transactions lets you control the degree of concurrency and details of COMMIT behavior using options.

You set options with the **SET OPTION** statement, which has this general syntax:

```
SET [ EXISTING ] [ TEMPORARY ] OPTION
... [ userid. | PUBLIC. ]option-name = [ option-value ]
```

Specify a user ID or group name to set the option only for that user or group. Every user belongs to the PUBLIC group. If no user ID or group is specified, the option change is applied to the currently logged on user ID that issued the **SET OPTION** statement.

For example, this statement applies a change to the PUBLIC user ID, a user group to which all users belong:

```
SET OPTION Public.login_mode = standard
```

**Note:** When you set an option to TEMPORARY without specifying a user or group, the new option value takes effect only for the currently logged on user ID that issued the statement, and only for the duration of the connection. When you set an option to TEMPORARY for the PUBLIC group, the change remains in place for as long as the database is running—when the database shuts down, TEMPORARY options for the PUBLIC group revert back to their permanent value.

When you set an option without issuing the **TEMPORARY** keyword, the new option value is permanent for the user or group who issued the statement.

See *Scope and Duration of Database Options*, *Temporary Options*, and *SET OPTION Statement* for more information on temporary versus permanent option values.

The maximum length of *option-value*, when set to a string, is 127 bytes.

**Note:** For all database options that accept integer values, Sybase IQ truncates any decimal *option-value* setting to an integer value. For example, the value 3.8 is truncated to 3.

Warning! Do not change option settings while fetching rows.

#### See also

- Scope and Duration of Database Options on page 319
- Temporary Options on page 320
- SET OPTION Statement on page 293

# **Current Option Settings**

You can obtain a list of option settings, or the values of individual options, using **sp\_iqcheckoptions**, **sa\_conn\_properties**, the **SET** statement, Sybase Central, and the SYSOPTIONS system view.

• For the connected user, the **sp\_iqcheckoptions** stored procedure displays a list of the current value and the default value of database options that have been changed from the default. **sp\_iqcheckoptions** considers all Sybase IQ and SQL Anywhere database options. Sybase IQ modifies some SQL Anywhere option defaults, and these modified values become the new default values. Unless the new Sybase IQ default value is changed again, **sp\_iqcheckoptions** does not list the option.

**sp\_iqcheckoptions** also lists server start-up options that have been changed from the default values.

When a DBA runs **sp\_iqcheckoptions**, he or she sees all options set on a permanent basis for all groups and users and sees temporary options set for DBA. Users who are not DBAs see their own temporary options. All users see nondefault server start-up options.

The **sp\_iqcheckoptions** stored procedure requires no parameters. In Interactive SQL, run: sp\_iqcheckoptions

See Reference: Building Blocks, Tables, and Procedures.

The system table DBA. SYSOPTIONDEFAULTS contains all of the names and default values of the Sybase IQ and SQL Anywhere options. You can query this table to see all option default values.

• Current option settings for your connection are available as a subset of connection properties. You can list all connection properties using the **sa\_conn\_properties** system procedure:

call sa\_conn\_properties

• In Interactive SQL, the **SET** statement with no arguments lists the current setting of options:

SET

• In Sybase Central, right-click a database and select Options from the submenu.

• Query the SYSOPTIONS system view:

```
SELECT *
FROM SYSOPTIONS
```

This shows all PUBLIC values, and those USER values that have been explicitly set.

• Use the **connection\_property** system function to obtain an individual option setting. For example, this statement returns the value of the Ansinull option:

```
SELECT connection_property ('Ansinull')
```

## **Scope and Duration of Database Options**

You can set options at three levels of scope: public, user, and temporary.

Temporary options take precedence over user and public settings. User-level options take precedence over public settings. If you set a user-level option for the current user, the corresponding temporary option is set as well.

Some options, such as COMMIT behavior, are database-wide in scope. Setting these options requires DBA permissions. Other options, such as ISOLATION\_LEVEL, can also be applied to only the current connection, and need no special permissions.

Changes to option settings take place at different times, depending on the option. Changing a global option such as RECOVERY\_TIME takes place the next time the server is started. Some of the options that take effect after the server is restarted:

| Database Options that Require Restarting the Server |
|-----------------------------------------------------|
| CACHE_PARTITIONS                                    |
| CHECKPOINT_TIME                                     |
| OS_FILE_CACHE_BUFFERING                             |
| OS_FILE_CACHE_BUFFERING_TEMPDB                      |
| PREFETCH_BUFFER_LIMIT                               |
| PREFETCH_BUFFER_PERCENT                             |
| RECOVERY_TIME                                       |
| SWEEPER_THREADS_PERCENT                             |
| WASH_AREA_BUFFERS_PERCENT                           |
| RECOVERY_TIME  SWEEPER_THREADS_PERCENT              |

Options that affect only the current connection generally take place immediately. For example, you can change option settings in the middle of a transaction.

**Warning!** Changing options when a cursor is open can lead to unreliable results. For example, changing DATE\_FORMAT might not change the format for the next row when a cursor is opened. Depending on the way the cursor is being retrieved, it might take several rows before the change works its way to the user.

# **Temporary Options**

Adding the **TEMPORARY** keyword to the SET OPTION statement changes the duration of the change.

Ordinarily an option change is permanent: it will not change until it is explicitly changed using the **SET OPTION** statement.

When the **SET TEMPORARY OPTION** statement is executed, the new option value takes effect only for the current connection, and only for the duration of the connection.

When the **SET TEMPORARY OPTION** is used to set a PUBLIC option, the change is in place for as long as the database is running. When the database is shut down, TEMPORARY options for the PUBLIC user ID revert back to their permanent value.

Setting an option for the PUBLIC user ID temporarily offers a security advantage. For example, when the LOGIN\_MODE option is enabled, the database relies on the login security of the system on which it is running. Enabling LOGIN\_MODE temporarily means that a database relying on the security of a Windows domain will not be compromised if the database is shut down and copied to a local machine. In this case, the LOGIN\_MODE option reverts to its permanent value, which could be Standard, a mode where integrated logins are not permitted.

# **Public Options**

Changing the value of an option for the PUBLIC user ID sets the value of the option for all users who have not set their own value.

Only users with DBA privileges have the authority to set an option for the PUBLIC user ID.

An option value cannot be set for an individual user ID, unless there is already a PUBLIC user ID setting for that option.

## **Delete an Option Setting**

Omit the *option-value* to delete the option setting from the database.

If *option-value* is omitted, the specified option setting is deleted from the database. If *option-value* is a personal option setting, the value reverts back to the PUBLIC setting. If a TEMPORARY option is deleted, the option setting reverts back to the permanent setting.

For example, reset the ANSINULL option to its default value:

```
SET OPTION ANSINULL =
```

If you incorrectly type the name of an option when you are setting the option, the incorrect name is saved in the SYSOPTION table. You can remove the incorrectly typed name from the SYSOPTION table by setting the option PUBLIC with an equality after the option name and no value:

SET OPTION PUBLIC.a\_mistyped\_name=;

For example, if you set an option and incorrectly type the name, you can verify that the option was saved by selecting from the SYSOPTIONS view:

```
SET OPTION PUBLIC.a_mistyped_name='ON';
SELECT * FROM SYSOPTIONS ORDER BY 2;
```

| user_name | option                | setting |
|-----------|-----------------------|---------|
| PUBLIC    | a_mistyped_name       | ON      |
| PUBLIC    | Abort_On_Error_File   |         |
| PUBLIC    | Abort_On_Error_Line   | 0       |
| PUBLIC    | Abort_On_Error_Number | 0       |
|           |                       |         |

Remove the incorrectly typed option by setting the option to no value, then verify that the option is removed:

```
SET OPTION PUBLIC.a_mistyped_name=;
SELECT * FROM SYSOPTIONS ORDER BY 2;
```

| user_name | option                | setting |
|-----------|-----------------------|---------|
| PUBLIC    | Abort_On_Error_File   |         |
| PUBLIC    | Abort_On_Error_Line   | 0       |
| PUBLIC    | Abort_On_Error_Number | 0       |
|           |                       |         |

# **Initial Option Settings**

You can use stored procedures to configure the initial database option settings of a user.

Connections to Sybase IQ can be made through the TDS (tabular data stream) protocol (Open Client and jConnect<sup>TM</sup> for JDBC<sup>TM</sup> connections) or through the Sybase IQ protocol (ODBC, Embedded SQL).

If users have both TDS and the Sybase IQ-specific protocol, you can configure their initial settings using stored procedures. As it is shipped, Sybase IQ uses this method to set Open Client connections and jConnect connections to reflect default Adaptive Server Enterprise behavior.

The initial settings are controlled using the LOGIN\_PROCEDURE option, which is called after all the checks have been performed to verify that the connection is valid. The LOGIN\_PROCEDURE option names a stored procedure to run when users connect. The default setting is to use the **sp\_login\_environment** system stored procedure. You can specify a different stored procedure. See *Reference: Building Blocks, Tables, and Procedures*.

The **sp\_login\_environment** procedure checks to see if the connection is being made over TDS. If it is, it calls the **sp\_tsql\_environment** procedure, which sets several options to new default values for the current connection.

#### See also

• LOGIN\_PROCEDURE Option on page 401

# **Deprecated Database Options**

See New Features Summary Sybase IQ 15.3 for information about database options deprecated in this release.

# **General Database Options**

General database options is the class of options consisting of all options except Transact-SQL compatibility options and Interactive SQL options.

**Note:** There are additional internal options not listed in this table that Sybase Technical Support might ask you to use.

**Table 16. General Database Specific Options** 

| Option name                             | Allowed values      | Default setting |
|-----------------------------------------|---------------------|-----------------|
| AGGREGATION_PREFERENCE                  | -3 to 3             | 0               |
| ALLOW_READ_CLIENT_FILE                  | ON, OFF             | OFF             |
| APPEND_LOAD                             | ON, OFF             | OFF             |
| AUDITING                                | ON, OFF             | OFF             |
| BIT_VECTOR_PINNA-<br>BLE_CACHE_PERCENT* | 0 – 100             | 40              |
| BLOCKING                                | OFF                 | OFF             |
| BT_PREFETCH_MAX_MISS                    | 0 – 1000            | 2               |
| BT_PREFETCH_SIZE                        | 0 – 100             | 10              |
| BTREE_PAGE_SPLIT_PAD_PERCENT            | 0 - 90              | 50              |
| CACHE_PARTITIONS                        | power of 2, 0 to 64 | 0               |
| CHECKPOINT_TIME                         | number of minutes   | 60              |
| CIS_ROWSET_SIZE                         | integer             | 50              |

| Option name                             | Allowed values          | Default setting  |
|-----------------------------------------|-------------------------|------------------|
| CONVERSION_MODE                         | 0, 1                    | 0                |
| CONVERT_VARCHAR_TO_1242                 | ON, OFF                 | OFF              |
| COOPERATIVE_COMMIT_TIMEOUT              | integer                 | 250              |
| COOPERATIVE_COMMITS                     | ON, OFF                 | ON               |
| CURSOR_WINDOW_ROWS                      | 20 – 100000             | 200              |
| DATE_FIRST_DAY_OF_WEEK                  | 0-6                     | 0                |
| DATE_FORMAT                             | string                  | 'YYYY-MM-DD'     |
| DATE_ORDER                              | 'YMD', 'DMY',<br>'MDY'  | 'YMD'            |
| DBCC_LOG_PROGRESS                       | ON, OFF                 | OFF              |
| DBCC_PINNABLE_CACHE_PERCENT             | 0 – 100                 | 50               |
| DEBUG_MESSAGES                          | ON, OFF                 | OFF              |
| DEFAULT_DBSPACE                         | string                  | " (empty string) |
| DEFAULT_DISK_STRIPING                   | ON, OFF                 | ON               |
| DEDICATED_TASK                          | ON, OFF                 | OFF              |
| DEFAULT_HAVING_SELECTIVI-<br>TY_PPM     | 0 – 1000000             | 0                |
| DEFAULT_KB_PER_STRIPE                   | 1 – max unsigned bigint | 1                |
| DEFAULT_LIKE_MATCH_SELECTIVI-<br>TY_PPM | 0 – 1000000             | 150000           |
| DEFAULT_LIKE_RANGE_SELECTIVI-<br>TY_PPM | 1 – 1000000             | 150000           |
| DELAYED_COMMIT_TIMEOUT                  | integer                 | 500              |
| DELAYED_COMMITS                         | OFF                     | OFF              |
| DISABLE_RI_CHECK                        | ON, OFF                 | OFF              |
| EARLY_PREDICATE_EXECUTION               | ON, OFF                 | ON               |
| ENABLE_LOB_VARIABLES                    | ON, OFF                 | OFF              |
| EXTENDED_JOIN_SYNTAX                    | ON, OFF                 | ON               |

| Option name                   | Allowed values       | Default setting  |
|-------------------------------|----------------------|------------------|
| FORCE_DROP                    | ON, OFF              | OFF              |
| FORCE_NO_SCROLL_CURSORS       | ON, OFF              | OFF              |
| FORCE_UPDATABLE_CURSORS       | ON, OFF              | OFF              |
| FP_LOOKUP_SIZE                | 1 MB – 4096 MB       | 16 MB            |
| FP_LOOKUP_SIZE_PPM            | 1 – 1000000          | 2500             |
| FP_PREDICATE_WORKUNIT_PAGES   | integer              | 200              |
| FP_PREFETCH_SIZE              | 0 – 100              | 10               |
| FPL_EXPRESSION_MEMORY_KB      | 0 – 20000            | 1024             |
| GARRAY_FILL_FACTOR_PERCENT    | 0 – 1000             | 25               |
| GARRAY_INSERT_PREFETCH_SIZE   | 0 – 100              | 3                |
| GARRAY_PAGE_SPLIT_PAD_PERCENT | 0-100                | 25               |
| GARRAY_RO_PREFETCH_SIZE       | 0 – 100              | 10               |
| HASH_PINNABLE_CACHE_PERCENT*  | 0 – 100              | 20               |
| HASH_THRASHING_PERCENT        | 0 – 100              | 10               |
| HG_DELETE_METHOD              | 0 – 3                | 0                |
| HG_SEARCH_RANGE               | integer              | 10               |
| HTTP_SESSION_TIMEOUT          | integer (1 – 525600) | 30               |
| IDENTITY_ENFORCE_UNIQUENESS   | ON, OFF              | OFF              |
| IDENTITY_INSERT               | string               | " (empty string) |
| INDEX_ADVISOR                 | ON, OFF              | OFF              |
| INDEX_PREFERENCE              | -10 – 10             | 0                |
| INFER_SUBQUERY_PREDICATES     | ON, OFF              | ON               |
| IN_SUBQUERY_PREFERENCE        | -3 – 3               | 0                |
| IQGOVERN_MAX_PRIORITY         | 1 – 3                | 2                |
| IQGOVERN_PRIORITY             | 1 – 3                | 2                |
| IQGOVERN_PRIORITY_TIME        | 1 – 1000000 seconds  | 0 (disabled)     |
| ISOLATION_LEVEL               | 0, 1, 2, 3           | 0                |

| Option name                   | Allowed values                      | Default setting      |
|-------------------------------|-------------------------------------|----------------------|
| JAVA_LOCATION                 | string                              | " (empty string)     |
| JAVA_VM_OPTIONS               | string                              | " (empty string)     |
| JOIN_EXPANSION_FACTOR         | 0 – 100                             | 30                   |
| JOIN_OPTIMIZATION             | ON, OFF                             | ON                   |
| JOIN_PREFERENCE               | -7 – 7                              | 0                    |
| JOIN_SIMPLIFICATION_THRESHOLD | 1 – 64                              | 15                   |
| LARGE_DOUBLES_ACCUMULATOR     | ON, OFF                             | OFF                  |
| LF_BITMAP_CACHE_KB            | 1 – 8                               | 4                    |
| LOAD_ZEROLENGTH_ASNULL        | ON, OFF                             | OFF                  |
| LOCKED                        | ON, OFF                             | OFF                  |
| LOG_CONNECT                   | ON, OFF                             | ON                   |
| LOG_CURSOR_OPERATIONS         | ON, OFF                             | OFF                  |
| LOGIN_MODE                    | STANDARD,<br>MIXED, INTEGRA-<br>TED | STANDARD             |
| LOGIN_PROCEDURE               | string                              | sp_login_environment |
| MAIN_RESERVED_DBSPACE_MB      | integer >= 200 in MB                | 200                  |
| MAX_CARTESIAN_RESULT          | integer                             | 100000000            |
| MAX_CLIENT_NUMERIC_PRECISION  | 0 – 126                             | 0                    |
| MAX_CLIENT_NUMERIC_SCALE      | 0 – 126                             | 0                    |
| MAX_CONNECTIONS               | 0 - 2147483647                      | Unlimited            |
| MAX_CUBE_RESULT               | 0 – 4294967295                      | 10000000             |
| MAX_CURSOR_COUNT              | integer                             | 50                   |
| MAX_DAYS_SINCE_LOGIN          | 0 - 2147483647                      | Unlimited            |
| MAX_FAILED_LOGIN_ATTEMPTS     | 0 - 2147483647                      | Unlimited            |
| MAX_HASH_ROWS                 | integer to<br>4294967295            | 2500000              |
| MAX_IQ_THREADS_PER_CONNECTION | 3 – 10000                           | 144                  |

| Option name                            | Allowed values   | Default setting                  |
|----------------------------------------|------------------|----------------------------------|
| MAX_IQ_THREADS_PER_TEAM                | 1 – 10000        | 144                              |
| MAX_JOIN_ENUMERATION                   | 1 – 64           | 15                               |
| MAX_NON_DBA_CONNECTIONS                | 0 – 2147483647   | Unlimited                        |
| MAX_PREFIX_PER_CON-<br>TAINS_PHRASE    | 0 – 300          | 1                                |
| MAX_QUERY_PARALLELISM                  | integer          | 64                               |
| MAX_QUERY_TIME                         | $0 - 2^{32} - 1$ | 0 (disabled)                     |
| MAX_STATEMENT_COUNT                    | integer          | 100                              |
| MAX_TEMP_SPACE_PER_CONNECTION          | integer          | 0                                |
| MAX_WARNINGS                           | integer          | 2 <sup>48</sup> - 1              |
| MINIMIZE_STORAGE                       | ON, OFF          | OFF                              |
| MIN_PASSWORD_LENGTH                    | integer >= 0     | 0 characters                     |
| MONITOR_OUTPUT_DIRECTORY               | string           | database directory               |
| NOEXEC                                 | ON, OFF          | OFF                              |
| NON_ANSI_NULL_VARCHAR                  | ON, OFF          | OFF                              |
| NOTIFY_MODULUS                         | integer          | 100000                           |
| ODBC_DISTIN-<br>GUISH_CHAR_AND_VARCHAR | ON, OFF          | OFF                              |
| ON_CHARSET_CONVERSION_FAILURE          | string           | IGNORE                           |
| OS_FILE_CACHE_BUFFERING                | ON, OFF          | OFF                              |
| PASSWORD_GRACE_TIME                    | 0 – 2147483647   | 0                                |
| PASSWORD_EXPIRY_ON_NEXT_LOGIN          | ON, OFF          | OFF                              |
| PASSWORD_LIFE_TIME                     | 0 – 2147483647   | Unlimited                        |
| POST_LOGIN_PROCEDURE                   | string           | dbo.sa_post_log-<br>in_procedure |
| PRECISION                              | 126              | 126                              |
| PREFETCH                               | ON, OFF          | ON                               |
| PREFETCH_BUFFER_LIMIT                  | integer          | 0                                |

| Option name                             | Allowed values                                      | Default setting  |
|-----------------------------------------|-----------------------------------------------------|------------------|
| PREFETCH_BUFFER_PERCENT                 | 0 – 100                                             | 40               |
| PREFETCH_GARRAY_PERCENT                 | 0 – 100                                             | 60               |
| PREFETCH_SORT_PERCENT                   | 0 – 100                                             | 20               |
| PRESERVE_SOURCE_FORMAT                  | ON, OFF                                             | ON               |
| QUERY_DETAIL                            | ON, OFF                                             | OFF              |
| QUERY_NAME                              | string                                              | " (empty string) |
| QUERY_PLAN                              | ON, OFF                                             | ON               |
| QUERY_PLAN_AFTER_RUN                    | ON, OFF                                             | OFF              |
| QUERY_PLAN_AS_HTML                      | ON, OFF                                             | OFF              |
| QUERY_PLAN_AS_HTML_DIRECTORY            | string                                              | " (empty string) |
| QUERY_PLAN_TEXT_ACCESS                  | ON, OFF                                             | OFF              |
| QUERY_PLAN_TEXT_CACHING                 | ON, OFF                                             | OFF              |
| QUERY_ROWS_RETURNED_LIMIT               | integer                                             | 0                |
| QUERY_TEMP_SPACE_LIMIT                  | integer                                             | 0                |
| QUERY_TIMING                            | ON, OFF                                             | OFF              |
| RECOVERY_TIME                           | number of minutes                                   | 2                |
| RETURN_DATE_TIME_AS_STRING              | ON, OFF                                             | OFF              |
| ROW_COUNT                               | integer                                             | 0                |
| SCALE                                   | 0 – 126                                             | 38               |
| SIGNIFICANTDIGITSFORDOUBLEE-<br>QUALITY | 0 – 15                                              | 0                |
| SORT_COLLATION                          | Internal, colla-<br>tion_name, or colla-<br>tion_id | Internal         |
| SORT_PINNABLE_CACHE_PERCENT*            | 0 – 100                                             | 20               |
| SUBQUERY_CACHING_PREFERENCE             | -3 – 3                                              | 0                |
| SUBQUERY_FLATTENING_PERCENT             | 0, 1 - 2 <sup>32</sup> -1                           | 100              |
| SUBQUERY_FLATTENING_PREFER-<br>ENCE     | -3 - 3                                              | 0                |

| Option name                                  | Allowed values                                                                   | Default setting               |
|----------------------------------------------|----------------------------------------------------------------------------------|-------------------------------|
| SUBQUERY_PLACEMENT_PREFERENCE                | -1 – 1                                                                           | 0                             |
| SUPPRESS_TDS_DEBUGGING                       | ON, OFF                                                                          | OFF                           |
| SWEEPER_THREADS_PERCENT                      | 1 to 40                                                                          | 10                            |
| TDS_EMPTY_STRING_IS_NULL                     | ON, OFF                                                                          | OFF                           |
| TEMP_DISK_PER_STRIPE                         | integer > 0 in KB                                                                | 1                             |
| TEMP_EXTRACT_APPEND                          | ON, OFF                                                                          | OFF                           |
| TEMP_EXTRACT_BINARY                          | ON, OFF                                                                          | OFF                           |
| TEMP_EXTRACT_COLUMN_DELIMITER                | string                                                                           | ,                             |
| TEMP_EXTRACT_DIRECTORY                       | string                                                                           | " (empty string)              |
| TEMP_EXTRACT_ESCAPE_QUOTES                   | ON, OFF                                                                          | OFF                           |
| TEMP_EXTRACT_NAME1 - TEMP_EX-<br>TRACT_NAME8 | string                                                                           | " (empty string)              |
| TEMP_EXTRACT_NULL_AS_EMPTY                   | ON, OFF                                                                          | OFF                           |
| TEMP_EXTRACT_NULL_AS_ZERO                    | ON, OFF                                                                          | OFF                           |
| TEMP_EXTRACT_QUOTE                           | string                                                                           | " (empty string)              |
| TEMP_EXTRACT_QUOTES                          | ON, OFF                                                                          | OFF                           |
| TEMP_EXTRACT_QUOTES_ALL                      | ON, OFF                                                                          | OFF                           |
| TEMP_EXTRACT_ROW_DELIMITER                   | string                                                                           | " (empty string)              |
| TEMP_EXTRACT_SIZE1 - TEMP_EX-<br>TRACT_SIZE8 | AIX & HP-UX: 0 –<br>64GB Sun Solaris: &<br>Linux 0 – 512GB<br>Windows: 0 – 128GB | 0                             |
| TEMP_EXTRACT_SWAP                            | ON, OFF                                                                          | OFF                           |
| TEMP_RESERVED_DBSPACE_MB                     | integer >= 200 in MB                                                             | 200                           |
| TEMP_SPACE_LIMIT_CHECK                       | ON, OFF                                                                          | ON                            |
| TEXT_DELETE_METHOD                           | 0-2                                                                              | 0                             |
| TIME_FORMAT                                  | string                                                                           | 'HH:NN:SS.SSS'                |
| TIMESTAMP_FORMAT                             | string                                                                           | 'YYYY- MM-DD<br>HH:NN:SS.SSS' |

| Option name               | Allowed values | Default setting  |
|---------------------------|----------------|------------------|
| TOP_NSORT_CUTOFF_PAGES    | 1 – 1000       | 1                |
| TRIM_PARTIAL_MBC          | ON, OFF        | OFF              |
| USER_RESOURCE_RESERVATION | integer        | 1                |
| VERIFY_PASSWORD_FUNCTION  | string         | " (empty string) |
| WASH_AREA_BUFFERS_PERCENT | 1 – 100        | 20               |
| WAIT_FOR_COMMIT           | ON, OFF        | OFF              |
| WD_DELETE_METHOD          | 0 – 3          | 0                |

#### See also

- Transact-SQL Compatibility Options on page 329
- Interactive SQL Options on page 332
- Alphabetical List of Options on page 333

# **Data Extraction Options**

The data extraction facility allows you to extract data from a database by redirecting the output of a **SELECT** statement from the standard interface to one or more disk files or named pipes.

The TEMP\_EXTRACT\_... database options are used to control the data extraction feature.

See System Administration Guide: Volume 1 > Data Import and Export > Methods for Exporting Data from a Database > Data Extraction Facility > The Extract Options.

# Transact-SQL Compatibility Options

Transact-SQL compatibility options allow Sybase IQ behavior to be compatible with Adaptive Server Enterprise, or to both support old behavior and allow ISO SQL92 behavior.

For further compatibility with Adaptive Server Enterprise, you can set some of these options for the duration of the current connection using the Transact-SQL **SET** statement instead of the Sybase IQ **SET OPTION** statement.

Table 17. Transact-SQL Compatibility Options

| Option                 | Allowed values | Default setting |
|------------------------|----------------|-----------------|
| ALLOW_NULLS_BY_DEFAULT | ON, OFF        | ON              |
| ANSI_BLANKS*           | ON, OFF        | OFF             |

Reference: Statements and Options

| Option                              | Allowed values                                                                                                    | Default setting        |
|-------------------------------------|----------------------------------------------------------------------------------------------------|------------------------|
| ANSI_CLOSE_CUR-<br>SORS_ON_ROLLBACK | ON                                                                                                    | ON                     |
| ANSI_INTEGER_OVERFLOW*              |                                                                                                    |                        |
| ANSI_PERMISSIONS                    | ON, OFF                                                                                                    | ON                     |
| ANSINULL                            | ON, OFF                                                                                                    | ON                     |
| ANSI_SUBSTRING                      | ON, OFF                                                                                                    | ON                     |
| ANSI_UPDATE_CONSTRAINTS             | OFF, CURSORS, STRICT                                                                                                    | CURSORS                |
| ASE_BINARY_DISPLAY                  | ON, OFF                                                                                                    | OFF                    |
| ASE_FUNCTION_BEHAVIOR               | ON, OFF                                                                                                    | OFF                    |
| CHAINED                             | ON, OFF                                                                                                    | ON                     |
| CLOSE_ON_ENDTRANS                   | ON                                                                                                    | ON                     |
| CONTINUE_AFTER_RAISERROR            | ON, OFF                                                                                                    | ON                     |
| CONVERSION_ERROR                    | ON, OFF                                                                                                    | ON                     |
| DIVIDE_BY_ZERO_ERROR                | ON, OFF                                                                                                    | ON                     |
| ESCAPE_CHARACTER*                   | Reserved                                                                                                    | Reserved               |
| FIRE_TRIGGERS*                      | ON, OFF                                                                                                    | ON                     |
| NEAREST_CENTURY                     | 0 – 100                                                                                                    | 50                     |
| NON_KEYWORDS                        | Comma-separated keywords list                                                                                                    | No keywords turned off |
| ON_TSQL_ERROR                       | STOP, CONTINUE, CONDITIONAL                                                                                                    | CONDITIONAL            |
| QUERY_PLAN_ON_OPEN*                 |                                                                                                    |                        |
| QUOTED_IDENTIFIER                   | ON, OFF                                                                                                    | ON                     |
| RI_TRIGGER_TIME*                    |                                                                                                    |                        |
| SQL_FLAGGER_ERROR_LEVEL             | E, I, F, W, OFF, SQL:1992/Entry,<br>SQL:1992/Intermediate, SQL:<br>1992/Full, SQL:1999/Core, SQL:<br>1999/Package, SQL:2003/Core,<br>SQL:2003/Package | OFF                    |

| Option                    | Allowed values                                                                                                    | Default setting |
|---------------------------|----------------------------------------------------------------------------------------------------|-----------------|
| SQL_FLAGGER_WARNING_LEVEL | E, I, F, W, OFF, SQL:1992/Entry,<br>SQL:1992/Intermediate, SQL:<br>1992/Full, SQL:1999/Core, SQL:<br>1999/Package, SQL:2003/Core,<br>SQL:2003/Package | OFF             |
| STRING_RTRUNCATION        | ON, OFF                                                                                                    | ON              |
| TEXTSIZE*                 |                                                                                                    |                 |
| TSQL_HEX_CONSTANT*        |                                                                                                    |                 |
| TSQL_VARIABLES            | ON, OFF                                                                                                    | OFF             |

**Note:** An asterisk (\*) next to the option name indicates an option currently not supported by Sybase IQ.

#### See also

- General Database Options on page 322
- Interactive SQL Options on page 332
- Alphabetical List of Options on page 333
- SET Statement [T-SQL] on page 289

# <u>Transact-SQL Option Settings for Adaptive Server Enterprise</u> **Compatibility**

The default setting for some options differs from the Adaptive Server Enterprise default setting. To ensure compatible behavior, you should explicitly set the options.

When a connection is made using the Open Client or JDBC interfaces, some option settings are explicitly set for the current connection to be compatible with Adaptive Server Enterprise.

For information on how the settings are made, see *Reference: Building Blocks, Tables, and Procedures.* 

Table 18. Transact-SQL Options Set Explicitly for ASE Compatibility

| Option                   | ASE-compatible setting |
|--------------------------|------------------------|
| ALLOW_NULLS_BY_DEFAULT   | OFF                    |
| ANSINULL                 | OFF                    |
| CHAINED                  | OFF                    |
| CONTINUE_AFTER_RAISERROR | ON                     |

Reference: Statements and Options

| Option            | ASE-compatible setting  |
|-------------------|-------------------------|
| DATE_FORMAT       | YYYY-MM-DD              |
| DATE_ORDER        | MDY                     |
| ESCAPE_CHARACTER  | OFF                     |
| ISOLATION_LEVEL   | 1                       |
| ON_TSQL_ERROR     | CONDITIONAL             |
| QUOTED_IDENTIFIER | OFF                     |
| TIME_FORMAT       | HH:NN:SS.SSS            |
| TIMESTAMP_FORMAT  | YYYY-MM-DD HH:NN:SS.SSS |
| TSQL_VARIABLES    | OFF                     |

# **Interactive SQL Options**

Interactive SQL options change how Interactive SQL interacts with the database.

#### Syntax 1

```
SET [ TEMPORARY ] OPTION
... [ userid. | PUBLIC. ]option-name = [ option-value ]
```

#### Syntax 2

#### SET PERMANENT

#### Syntax 3

SET

#### **Parameters**

```
userid:
identifier, string or host-variable

option-name:
identifier, string or host-variable

option-value:
host-variable (indicator allowed), string, identifier,
or number
```

#### Description

Syntax 1 with the **TEMPORARY** keyword cannot be used between the **BEGIN** and **END** keywords of a compound statement.

Syntax 2 **SET PERMANENT** stores all current Interactive SQL options in the SYSOPTIONS system table. These settings are automatically established every time Interactive SQL is started for the current user ID.

Syntax 3 is used to display all of the current option settings. If there are temporary options set for Interactive SQL or the database server, these are displayed; otherwise, the permanent option settings are displayed.

**Table 19. Interactive SQL Options** 

| Option                | Allowed values                                                                   | Default setting                     |
|-----------------------|----------------------------------------------------------------------------------|-------------------------------------|
| DEFAULT_ISQL_ENCODING | Identifier or string                                                             | empty string (use system code page) |
| NULLS*                | String                                                                           | NULL                                |
| ON_ERROR              | STOP, CONTINUE, PROMPT, EXIT, NOTIFY_CONTINUE, NOTI-FY_STOP, NOTIFY_EXIT         | PROMPT                              |
| OUTPUT_FORMAT*        | ASCII, DBASEII, DBASEIII, EX-<br>CEL, FIXED, FOXPRO, HTML, LO-<br>TUS, SQL, XML, | ASCII                               |
| OUTPUT_LENGTH*        | Non-negative integer                                                             | 0 (no truncation)                   |
| OUTPUT_NULLS*         | String                                                                           | 'NULL'                              |
| STATISTICS*           | 0, 3, 4, 5, 6                                                                    | 3                                   |
| TRUNCATION_LENGTH*    | Integer                                                                          | 256                                 |

**Note:** An asterisk (\*) next to the option name indicates an option currently not supported by Sybase IQ.

#### See also

- General Database Options on page 322
- Transact-SQL Compatibility Options on page 329
- Alphabetical List of Options on page 333

# **Alphabetical List of Options**

Descriptions of general, Transact-SQL compatibility, and Interactive SQL database options. Some option names are followed by a class indicator in square brackets.

The database option class indicators are:

Reference: Statements and Options

- [Interactive SQL] The option changes how Interactive SQL interacts with the database.
- [TSQL] The option allows Sybase IQ behavior to be made compatible with Adaptive Server Enterprise, or to both support old behavior and allow ISO SQL92 behavior.

#### See also

- Introduction to Database Options on page 317
- General Database Options on page 322
- Transact-SQL Compatibility Options on page 329
- Interactive SOL Options on page 332

# AGGREGATION\_PREFERENCE Option

Controls the choice of algorithms for processing an aggregate.

#### Allowed Values

-3 to 3

#### Default

0

#### Scope

DBA permissions are not required to set this option. Can be set temporary for an individual connection or for the PUBLIC group. Takes effect immediately.

#### Description

For aggregation (**GROUP BY**, **DISTINCT**, **SET** functions) within a query, the Sybase IQ optimizer has a choice of several algorithms for processing the aggregate.

AGGREGATION\_PREFERENCE lets you override the costing decision of the optimizer when choosing the algorithm. the option does not override internal rules that determine whether an algorithm is legal within the query engine.

This option is normally used for internal testing and for manually tuning queries that the optimizer does not handle well. Only experienced DBAs should use it. Inform Sybase Technical Support, if you need to set AGGREGATION\_PREFERENCE, as setting this option might mean that a change to the optimizer is necessary.

Table 20. AGGREGATION PREFERENCE Values

| Value | Action                              |
|-------|-------------------------------------|
| 0     | Let the optimizer choose            |
| 1     | Prefer aggregation with a sort      |
| 2     | Prefer aggregation using IQ indexes |

| Value | Action                             |
|-------|------------------------------------|
| 3     | Prefer aggregation with a hash     |
| -1    | Avoid aggregation with a sort      |
| -2    | Avoid aggregation using IQ indexes |
| -3    | Avoid aggregation with a hash      |

# ALLOW\_NULLS\_BY\_DEFAULT Option [TSQL]

Controls whether new columns created without specifying either NULL or NOT NULL are allowed to contain NULL values.

Allowed values

ON, OFF

Default

ON

OFF for Open Client and JDBC connections

#### Description

The ALLOW\_NULLS\_BY\_DEFAULT option is included for Transact-SQL compatibility.

# ANSI\_CLOSE\_CURSORS\_ON\_ROLLBACK Option [TSQL]

Controls whether cursors that were opened  $\operatorname{WITH}$  HOLD are closed when a ROLLBACK is performed.

Allowed Values

ON

Default

ON

#### Description

The ANSI SQL/3 standard requires all cursors be closed when a transaction is rolled back. This option forces that behavior and cannot be changed. The CLOSE\_ON\_ENDTRANS option overrides this option.

# **ANSI\_PERMISSIONS Option [TSQL]**

Controls permissions checking for DELETE and UPDATE statements.

Allowed Values

ON, OFF

Default

ON

#### Description

With ANSI\_PERMISSIONS ON, SQL92 permissions requirements for **DELETE** and **UPDATE** statements are checked. The default value is OFF in Adaptive Server Enterprise. This table outlines the differences:

Table 21. Effect of ANSI PERMISSIONS Option

| SQL statement | Permissions required with ANSI_PERMISSIONS OFF              | Permissions required with ANSI_PERMISSIONS ON                                                       |
|---------------|-------------------------------------------------------------|----------------------------------------------------------------------------------------------------|
| UPDATE        | UPDATE permission on the columns where values are being set | UPDATE permission on the columns where values are being set                                         |
|               |                                                             | SELECT permission on all columns appearing in the WHERE clause.                                     |
|               |                                                             | SELECT permission on all columns on the right side of the set clause.                               |
| DELETE        | DELETE permission on table                                  | DELETE permission on table. SE-<br>LECT permission on all columns<br>appearing in the WHERE clause. |

The ANSI\_PERMISSIONS option can be set only for the PUBLIC group. No private settings are allowed.

# **ANSINULL Option [TSQL]**

Controls the interpretation of using = and != with NULL.

Allowed Values ON, OFF

Default

ON

#### Description

With ANSINULL ON, results of comparisons with NULL using '=' or '!=' are unknown. This includes results of comparisons implied by other operations such as CASE.

Setting ANSINULL to OFF allows comparisons with NULL to yield results that are not unknown, for compatibility with Adaptive Server Enterprise.

**Note:** Unlike SQL Anywhere, Sybase IQ does *not* generate the warning "null value eliminated in aggregate function" (SQLSTATE=01003) for aggregate functions on columns containing NULL values.

# **ANSI\_SUBSTRING Option [TSQL]**

Controls the behavior of the SUBSTRING (SUBSTR) function when negative values are provided for the start or length parameters.

Allowed Values ON. OFF

Default ON

#### Description

When the ANSI\_SUBSTRING option is set to ON, the behavior of the **SUBSTRING** function corresponds to ANSI/ISO SQL/2003 behavior. A negative or zero start offset is treated as if the string were padded on the left with noncharacters, and gives an error if a negative length is provided.

When this option is set to OFF, the behavior of the **SUBSTRING** function is the same as in earlier versions of Sybase IQ: a negative start offset means an offset from the end of the string, and a negative length means the desired substring ends length characters to the left of the starting offset. Using a start offset of 0 is equivalent to a start offset of 1.

Avoid using nonpositive start offsets or negative lengths with the **SUBSTRING** function. Where possible, use the **LEFT** or **RIGHT** functions instead.

#### Example

These examples show the difference in the values returned by the **SUBSTRING** function based on the setting of the ANSI\_SUBSTRING option:

```
SUBSTRING( 'abcdefgh',-2,4 );
   ansi_substring = Off ==> 'gh'
   // substring starts at second-last character
   ansi_substring = On ==> 'a'
   // takes the first 4 characters of
   // ???abcdefgh and discards all ?
```

```
SUBSTRING( 'abcdefgh',4,-2 );
   ansi_substring = Off ==> 'cd'
   ansi_substring = On ==> value -2 out of range
   for destination

SUBSTRING( 'abcdefgh',0,4 );
   ansi_substring = Off ==> 'abcd'
   ansi_substring = On ==> 'abc'
```

## ANSI\_UPDATE\_CONSTRAINTS Option

Controls the range of updates that are permitted.

Allowed Values
OFF, CURSORS, STRICT

Default CURSORS

#### Description

Sybase IQ provides several extensions that allow updates that are not permitted by the ANSI SQL standard. These extensions provide powerful, efficient mechanisms for performing updates. However, in some cases, they cause behavior that is not intuitive. This behavior might produce anomalies such as lost updates if the user application is not designed to expect the behavior of these extensions.

ANSI\_UPDATE\_CONSTRAINTS controls whether updates are restricted to those permitted by the SQL92 standard.

If the option is set to STRICT, these updates are prevented:

- Updates of cursors containing JOINS
- Updates of columns that appear in an **ORDER BY** clause
- The **FROM** clause is not allowed in **UPDATE** statements.

If the option is set to CURSORS, these same restrictions are in place, but only for cursors. If a cursor is not opened with **FOR UPDATE** or **FOR READ ONLY**, the database server determines whether updates are permitted based on the SQL92 standard.

If ANSI\_UPDATE\_CONSTRAINTS is set to CURSORS or STRICT, cursors containing an ORDER BY clause default to FOR READ ONLY; otherwise, they continue to default to FOR UPDATE.

#### Example

This code has a different effect, depending on the setting of ANSI\_UPDATE\_CONSTRAINTS:

```
CREATE TABLE mmg (a CHAR(3));
CREATE TABLE mmg1 (b CHAR(3));
```

```
INSERT INTO mmg VALUES ('001');
INSERT INTO mmg VALUES ('002');
INSERT INTO mmg VALUES ('003')
INSERT INTO mmg1 VALUES ('003');
SELECT * FROM mmg;
SELECT * FROM mmg1;
```

#### Option 1: Set ANSI UPDATE CONSTRAINTS to STRICT:

```
SET OPTION public.Ansi_update_constraints = 'strict';
DELETE MMG FROM MMG1 WHERE A=B;
```

This results in an error indicating that the attempted update operation is not allowed.

Option 2: Set ANSI UPDATE CONSTRAINTS to CURSORS or OFF:

```
SET OPTION public.Ansi_update_constraints = 'CURSORS'; // or 'OFF'
DELETE mmg FROM mmg1 WHERE A=B;
```

In this case, the deletion should complete without the error.

#### See also

• *UPDATE Statement* on page 307

## ALLOW\_READ\_CLIENT\_FILE Option

Enables client-side data transfer.

See SQL Anywhere 11.0.1 > SQL Anywhere Server – Database Administration > Configuring Your Database > Database options > Introduction to database options > Alphabetical list of options > allow\_read\_client\_file option [database].

# **APPEND\_LOAD Option**

Helps reduce space usage from versioned pages.

Allowed Values

ON, OFF

Default

**OFF** 

#### Scope

DBA permissions are not required to set this option. Can be set temporary for an individual connection or for the PUBLIC group. Takes effect immediately.

#### Description

The APPEND\_LOAD option applies to **LOAD**, **INSERT...SELECT**, and **INSERT...VALUES** statements and takes effect on the next execution of the statement.

When the APPEND\_LOAD option is OFF, Sybase IQ reuses row IDs from deleted rows. Setting this option ON appends new data to the end of the table.

APPEND\_LOAD behaves differently for partitioned and non-partitioned tables. Row ID ranges are assigned to each partition in a partitioned table. For partitioned tables, when APPEND\_LOAD is ON, new rows are appended at the end of the appropriate partition. When APPEND\_LOAD is OFF, the load reuses the first available row IDs and space from deleted rows.

For non-partitioned tables, when APPEND\_LOAD is ON, new rows are added after the maximum row ID that is at the end of the table rows. When APPEND\_LOAD is OFF, the load reuses the deleted row IDs. With non-partitioned tables, you can also control where rows are inserted by using the **LOAD** or **INSERT START ROW ID** clause to specify the row at which to start inserting.

# ASE\_BINARY\_DISPLAY Option

Specifies that the display of Sybase IQ binary columns is consistent with the display of Adaptive Server Enterprise binary columns.

Allowed Values

ON, OFF

Default

**OFF** 

#### Scope

DBA permissions are not required to set this option. Can be set temporary for an individual connection or for the PUBLIC group. Takes effect immediately.

#### Description

ASE\_BINARY\_DISPLAY affects the output of the **SELECT** statement.

This option affects only columns in the IQ store. It does not affect variables, catalog store columns or SQL Anywhere columns. When this option is ON, Sybase IQ displays the column in readable ASCII format; for example, 0x1234567890abcdef. When this option is OFF, Sybase IQ displays the column as binary output (not ASCII).

Set ASE\_BINARY\_DISPLAY OFF to support bulk copy operations on binary data types. Sybase IQ supports bulk loading of remote data via the LOAD TABLE USING CLIENT FILE statement.

#### See also

• LOAD TABLE Statement on page 221

## ASE\_FUNCTION\_BEHAVIOR Option

Specifies that output of Sybase IQ functions, including **INTTOHEX** and **HEXTOINT**, is consistent with the output of Adaptive Server Enterprise functions.

Allowed Values

ON, OFF

Default

**OFF** 

#### Scope

DBA permissions are not required to set this option. Can be set temporary for an individual connection or for the PUBLIC group. Takes effect immediately.

#### Description

When ASE\_BEHAVIOR\_FUNCTION is ON, some of the Sybase IQ data type conversion functions, including **HEXTOINT** and **INTTOHEX**, return output that is consistent with the output of Adaptive Server Enterprise functions. The differences in the ASE and Sybase IQ output, with respect to formatting and length, exist because ASE primarily uses signed 32-bit as the default and Sybase IQ primarily uses unsigned 64-bit as the default.

Sybase IQ does not provide support for 64-bit integer, as ASE does not have a 64-bit integer data type.

For details on the behavior of the **INTTOHEX** and **HEXTOINT** functions, see *Reference: Building Blocks, Tables, and Procedures.* 

#### Example

In this example, the **HEXTOINT** function returns a different value based on whether ASE FUNCTION BEHAVIOR is ON or OFF.

The **HEXTOINT** function returns 4294967287 with ASE FUNCTION BEHAVIOR OFF:

select hextoint('ffffffff7') from iq\_dummy

The **HEXTOINT** function returns -9 with ASE FUNCTION BEHAVIOR ON:

select hextoint('ffffffff7') from iq\_dummy

#### See also

• CONVERSION\_ERROR Option [TSQL] on page 349

# **AUDITING Option [database]**

Enables and disables auditing in the database.

Allowed Values

ON, OFF

Default

**OFF** 

#### Scope

Can be set for the PUBLIC group only. Takes effect immediately. DBA authority required.

#### Description

This option turns auditing on and off.

Auditing is the recording of details about many events in the database in the transaction log. Auditing provides some security features, at the cost of some performance. When you turn on auditing for a database, you cannot stop using the transaction log. You must turn auditing off before you turn off the transaction log. Databases with auditing on cannot be started in readonly mode.

For the AUDITING option to work, you must set the auditing option to ON, and also specify which types of information you want to audit using the **sa\_enable\_auditing\_type** system procedure. Auditing will not take place if either of the following is true:

- The AUDITING option is set to OFF
- Auditing options have been disabled

If you set the AUDITING option to ON, and do not specify auditing options, all types of auditing information are recorded. Alternatively, you can use **sa\_enable\_auditing\_type** to record any combination of the following: permission checks, connection attempts, DDL statements, public options, and triggers. See *Reference: Building Blocks, Tables, and Procedures*.

## BIT\_VECTOR\_PINNABLE\_CACHE\_PERCENT Option

Maximum percentage of a user's temp memory that a persistent bit-vector object can pin.

Allowed Values

0 - 100

Default

40

#### Scope

DBA permissions are not required to set this option. Can be set temporary for an individual connection or for the PUBLIC group. Takes effect immediately.

#### Description

BIT\_VECTOR\_PINNABLE\_CACHE\_PERCENT controls the percentage of a user's temp memory allocation that any one persistent bit-vector object can pin in memory. It defaults to 40%, and should not generally be changed by users.

This option is primarily for use by Sybase Technical Support. If you change the value of BIT\_VECTOR\_PINNABLE\_CACHE\_PERCENT, do so with extreme caution; first analyze the effect on a wide variety of queries.

#### See also

- HASH PINNABLE CACHE PERCENT Option on page 380
- SORT PINNABLE CACHE PERCENT Option on page 440

# **BLOCKING Option**

Controls the behavior in response to locking conflicts.

Allowed Values

**OFF** 

Default

**OFF** 

#### Scope

Can be set for an individual connection or the PUBLIC group. Takes effect immediately.

#### Description

When BLOCKING is OFF, a transaction receives an error when it attempts a write operation and is blocked by the read lock of another transaction.

## BT\_PREFETCH\_MAX\_MISS Option

Controls the way Sybase IQ determines whether to continue prefetching B-tree pages for a given query.

Allowed Values

0 - 1000

Default

2

#### Scope

Can be set for an individual connection or for the PUBLIC group. Takes effect immediately.

#### Description

Use only if instructed to do so by Sybase Technical Support. For queries that use **HG** (High\_Group) indexes, Sybase IQ prefetches B-tree pages sequentially until it determines that prefetching is no longer useful. For some queries, it might turn off prefetching prematurely. Increasing the value of BT\_PREFETCH\_MAX\_MISS makes it more likely that Sybase IQ continues prefetching, but also might increase I/O unnecessarily.

If queries using **HG** indexes run more slowly than expected, try gradually increasing the value of BT PREFETCH MAX MISS.

Experiment with different settings to find the setting that gives the best performance. For most queries, useful settings are in the range of 1 to 10.

#### See also

- BT\_PREFETCH\_SIZE Option on page 344
- PREFETCH\_BUFFER\_LIMIT Option on page 425

## **BT\_PREFETCH\_SIZE Option**

Restricts the size of the read-ahead buffer for the High\_Group B-tree.

#### Allowed Values

0 – 100. Setting to 0 disables B-tree prefetch.

#### Default

10

#### Scope

Can be set only for an individual user. Takes effect immediately.

#### Description

B-tree prefetch is activated by default for any sequential access to the High\_Group index such as **INSERT**, large **DELETE**, range predicates, and DBCC (Database Consistency Checker) commands.

BT\_PREFETCH\_SIZE limits the size of the read-ahead buffer for B-tree pages. Reducing prefetch size frees buffers, but also degrades performance at some point. Increasing prefetch size might have marginal returns. This option should be used in conjunction with the options PREFETCH\_GARRAY\_PERCENT, GARRAY\_INSERT\_PREFETCH\_SIZE, and GARRAY\_RO\_PREFETCH\_SIZE for non-unique High\_Group indexes.

#### See also

- GARRAY\_INSERT\_PREFETCH\_SIZE Option on page 378
- GARRAY\_RO\_PREFETCH\_SIZE Option on page 379
- PREFETCH GARRAY PERCENT Option on page 426

## BTREE\_PAGE\_SPLIT\_PAD\_PERCENT Option

Determines per-page fill factor during page splits for B-Tree structures.

#### Allowed Values

0 - 90

#### Default

50

#### Scope

DBA permissions are not required to set this option. Can be set temporary for an individual connection or for the PUBLIC group. Takes effect immediately.

#### Description

B-Tree structures are used by the HG, LF, DT, TIME, and DTTM indexes. Splits of a B-Tree page try to leave the specified percentage empty to avoid splitting when new keys are inserted into the index.

Indexes reserve storage at the page level that can be allocated to new keys as additional data is inserted. Reserving space consumes additional disk space, but can help the performance of incremental inserts. If future plans include incremental inserts, and the new rows do not have values that are already present in the index, a nonzero value for

GARRAY\_PAGE\_SPLIT\_PAD\_PERCENT may improve incremental insert performance.

If you do not plan to incrementally update the index, you can reduce the value of this option to save disk space.

#### See also

- GARRAY\_FILL\_FACTOR\_PERCENT Option on page 377
- GARRAY\_PAGE\_SPLIT\_PAD\_PERCENT Option on page 378

# **CACHE\_PARTITIONS Option**

Sets the number of partitions to be used for the main and temporary buffer caches.

#### Allowed Values

0, 1, 2, 4, 8, 16, 32, 64

0: Sybase IQ computes the number of partitions automatically as number\_of\_cpus/8, rounded to the nearest power of 2, up to a maximum of 64.

Reference: Statements and Options

#### **Database Options**

- 1: 1 partition only; this value disables partitioning.
- 2 64: Number of partitions; must be a power of 2.

#### Default

0 (Sybase IQ computes the number of partitions automatically).

#### Scope

Can be set for the PUBLIC group only. Takes effect for the current database the next time you start the database server.

#### Description

Partitioning the buffer cache can sometimes improve performance on systems with multiple CPUs by reducing lock contention. Normally you should rely on the value that Sybase IQ calculates automatically, which is based on the number of CPUs on your system. However, if you find that load or query performance in a multi-CPU configuration is slower than expected, you might be able to improve it by setting a different value for CACHE\_PARTITIONS. See System Administration Guide: Volume 1 > Transactions and Versioning > Tools for Managing Locks > Tools for Investigating Lock Contention.

Both the number of CPUs and the platform can influence the ideal number of partitions. Experiment with different values to determine the best setting for your configuration.

The value you set for CACHE\_PARTITIONS applies to both the main and temp buffer caches. The absolute maximum number of partitions is 64, for each buffer cache.

The **-iqpartition** server option sets the partition limit at the server level. If **-iqpartition** is specified at server start-up, it always overrides the CACHE\_PARTITIONS setting. See the *Utility Guide*.

The number of partitions does not affect other buffer cache settings. It also does not affect statistics collected by the IQ monitor; statistics for all partitions are rolled up and reported as a single value.

#### Example

In a system with 100 CPUs, if you do not set CACHE\_PARTITIONS, Sybase IQ automatically sets the number of partitions to 16:

100 cpus/8 = 12, rounded to 16.

With this setting, there are 16 partitions for the main cache and 16 partitions for the temp cache.

In the same system with 100 CPUs, to explicitly set the number of partitions to 8, specify:

SET OPTION "PUBLIC". CACHE PARTITIONS=8

# **CHAINED Option [TSQL]**

Controls transaction mode in the absence of a **BEGIN TRANSACTION** statement.

Allowed Values

ON, OFF

OFF for Open Client and JDBC connections

Default

ON

# Description

Controls the Transact-SQL transaction mode. In unchained mode (CHAINED = OFF) each statement is committed individually unless an explicit **BEGIN TRANSACTION** statement is executed to start a transaction. In chained mode (CHAINED = ON) a transaction is implicitly started before any data retrieval or modification statement. For Adaptive Server Enterprise, the default setting is OFF.

# **CHECKPOINT\_TIME Option**

Set the maximum length of time, in minutes, that the database server runs without doing a checkpoint.

#### Allowed Values

Integer

### Default

60

#### Scope

Can be set only for the PUBLIC group. Requires DBA permissions to set the option. You must shut down and restart the database server for the change to take effect.

#### Description

This option is used with the RECOVERY\_TIME option to decide when checkpoints should be done.

#### See also

• RECOVERY TIME Option on page 436

# CIS\_ROWSET\_SIZE Option

Sets the number of rows that are returned from remote servers for each fetch.

#### Allowed Values

Integer

#### Default

50

#### Scope

Can be set for an individual connection or the PUBLIC group. Takes effect when a new connection is made to a remote server.

# Description

This option sets the ODBC **FetchArraySize** value when you are using ODBC to connect to a remote database server. For information on remote data access, see *System Administration Guide: Volume 2.* 

# **CLOSE\_ON\_ENDTRANS Option [TSQL]**

Controls closing of cursors at the end of a transaction.

# Allowed Values

ON

#### Default

ON

#### Description

When CLOSE\_ON\_ENDTRANS is set to ON (the default and only value allowed), cursors are closed at the end of a transaction, which is Transact-SQL compatible behavior.

# CONTINUE\_AFTER\_RAISERROR Option [TSQL]

Controls behavior following a RAISERROR statement.

#### Allowed Values

ON, OFF

#### Default

ON

### Description

The RAISERROR statement is used within procedures to generate an error. When CONTINUE\_AFTER\_RAISERROR is set to OFF, the execution of the procedure is stopped when the RAISERROR statement is encountered.

When CONTINUE\_AFTER\_RAISERROR is ON, the RAISERROR statement no longer signals an execution-ending error. Instead, the RAISERROR status code and message are stored and the most recent RAISERROR is returned when the procedure completes. If the procedure that caused the RAISERROR was called from another procedure, the RAISERROR is not returned until the outermost calling procedure terminates.

Intermediate RAISERROR statuses and codes are lost after the procedure terminates. If, at return time, an error occurs along with the RAISERROR, then the error information is returned and the RAISERROR information is lost. The application can query intermediate RAISERROR statuses by examining @@error global variable at different execution points.

The setting of CONTINUE\_AFTER\_RAISERROR is used to control behavior following a **RAISERROR** statement *only* if the ON\_TSQL\_ERROR option is set to CONDITIONAL (the default). If you set the ON\_TSQL\_ERROR option to STOP or CONTINUE, the ON\_TSQL\_ERROR setting takes precedence over the CONTINUE\_AFTER\_RAISERROR setting.

#### See also

• ON\_TSQL\_ERROR Option |TSQL| on page 420

# CONVERSION\_ERROR Option [TSQL]

Controls reporting of data type conversion failures on fetching information from the database.

Allowed Values ON, OFF

Default ON

#### Description

This option controls whether data type conversion failures, when data is fetched from the database or inserted into the database, are reported by the database as errors (CONVERSION\_ERROR set to ON), or as warnings (CONVERSION\_ERROR set to OFF).

When CONVERSION\_ERROR is set to ON, the SQLE\_CONVERSION\_ERROR error is generated.

If the option is set to OFF, the warning SQLE\_CANNOT\_CONVERT is produced. Each thread doing data conversion for a **LOAD** statement writes at most one warning message to the .iqmsq file.

If conversion errors are reported as warnings only, the NULL value is used in place of the value that could not be converted. In Embedded SQL, an indicator variable is set to -2 for the column or columns that cause the error.

# **CONVERSION\_MODE Option**

Restricts implicit conversion between binary data types (BINARY, VARBINARY, and LONG BINARY) and other non-binary data types (BIT, TINYINT, SMALLINT, INT, UNSIGNED INT, BIGINT, UNSIGNED BIGINT, CHAR, VARCHAR, and LONG VARCHAR) on various operations.

#### Allowed Values

0.1

#### Default

0

### Scope

Can be set either publicly or temporarily. DBA permissions are not required to set this option.

#### Description

The default value of 0 maintains implicit conversion behavior prior to version 12.7. Setting CONVERSION\_MODE to 1 restricts implicit conversion of binary data types to any other non-binary data type on INSERT, UPDATE, and in queries. The restrict binary conversion mode also applies to LOAD TABLE default values and CHECK constraint. The use of this option prevents implicit data type conversions of encrypted data that would result in semantically meaningless operations.

For more information on data type conversion see System Administration Guide: Volume 1.

For more information on column encryption, see *Advanced Security in Sybase IQ*. Users must be specifically licensed to use the encrypted column functionality of the Sybase IQ Advanced Security Option.

#### Implicit Conversion Restrictions

The CONVERSION\_MODE option restrict binary mode value of 1 (CONVERSION\_MODE = 1) restricts implicit conversion for these operations:

- LOAD TABLE with CHECK constraint or default value
- INSERT...SELECT, INSERT...VALUE, and INSERT...LOCATION
- Certain types of **UPDATE**
- Certain types of INSERT and UPDATE via updatable cursor

• All aspects of queries in general

# Restrict Implicit Binary Conversion Mode for LOAD TABLE

The restrict implicit binary conversion mode (CONVERSION\_MODE set to 1) applies to **LOAD TABLE** with **CHECK** constraint or default value.

### **Example**

```
CREATE TABLE t3 (c1 INT,
    csi SMALLINT,
    cvb VARBINARY(2),
    CHECK (csi<cvb));
SET TEMPORARY OPTION CONVERSION_MODE = 1;
```

#### This request:

```
LOAD TABLE t3(c1 ',', csi ',', cvb ',')

FROM '/s1/mydata/t3.inp'
QUOTES OFF ESCAPES OFF
ROW DELIMITED BY '\n'
```

#### fails with the message:

```
"Invalid data type comparison in predicate (t3.csi < t3.cvb), [-1001013] ['QFA13']"
```

# Restrict Implicit Binary Conversion Mode for INSERT

The restrict implicit binary conversion mode (CONVERSION\_MODE set to 1) applies to INSERT...SELECT, INSERT...VALUE, and INSERT...LOCATION.

#### Example

```
CREATE TABLE t1 (c1 INT PRIMARY KEY,
   cbt BIT NULL,
   cti TINYINT,
   csi SMALLINT,
   cin INTEGER,
   cui UNSIGNED INTEGER,
   cbi BIGINT,
   cub UNSIGNED BIGINT,
   cch CHAR(10),
   cvc VARCHAR(10),
   cbn BINARY(8),
   cvb VARBINARY(8),
   clb LONG BINARY,
   clc LONG VARCHAR);
CREATE TABLE t2 (c1 INT PRIMARY KEY,
   cbt BIT NULL,
   cti TINYINT,
   csi SMALLINT,
   cin INTEGER,
   cui UNSIGNED INTEGER,
   cbi BIGINT,
   cub UNSIGNED BIGINT,
```

```
cch CHAR(10),
  cvc VARCHAR(10),
  cbn BINARY(8),
  cvb VARBINARY(8),
  clb LONG BINARY,
  clc LONG VARCHAR);

CREATE TABLE t4 (c1 INT, cin INT DEFAULT 0x31);

SET TEMPORARY OPTION CONVERSION_MODE = 1;
```

### This request:

```
INSERT INTO t1(c1, cvb) SELECT 99, cin FROM T2
WHERE c1=1
```

#### fails with the message:

```
"Unable to convert column 'cvb' to the requested datatype (varbinary) from datatype (integer).
[-1013043] ['QCA43']"
```

# **Restrict Implicit Binary Conversion Mode for UPDATE**

The restrict implicit binary conversion mode (CONVERSION\_MODE set to 1) applies to certain types of **UPDATE**.

Restrict implicit binary conversion mode applies to:

- UPDATE SET VALUE FROM expression (including constant)
- UPDATE SET VALUE FROM other column
- UPDATE SET VALUE FROM host variable
- JOIN UPDATE SET VALUE FROM column of other table

#### **Example**

#### This request:

```
UPDATE t1 SET cbi=cbn WHERE c1=1
```

#### fails with the message:

```
"Unable to implicitly convert column 'cbi' to datatype (bigint) from datatype (binary). [-1000187] ['QCB87']"
```

# Restrict Implicit Binary Conversion Mode for Positioned INSERT and Positioned UPDATE via Updatable Cursor

The restrict implicit binary conversion mode (CONVERSION\_MODE set to 1) applies to certain types of **INSERT** and **UPDATE** via updatable cursor.

Restrict implicit binary conversion mode applies to:

- PUT cursor-name USING ... host-variable
- Positioned **UPDATE** from another column

- Positioned UPDATF from a constant.
- Positioned **UPDATE** from a host variable

### **Restrict Implicit Binary Conversion Mode for Queries**

The restrict implicit binary conversion mode (CONVERSION\_MODE set to 1) applies to all aspects of queries in general.

### Comparison Operators

When CONVERSION MODE = 1, the restriction applies to these operators:

- =, !=, <, <=, >=, <>, !>, !<
- BETWEEN ... AND
- IN

used in a search condition for these clauses:

- WHERE clause
- HAVING clause
- CHECK clause
- **ON** phrase in a join
- IF/CASE expression

### Example

This query:

```
SELECT COUNT(*) FROM T1
WHERE cvb IN (SELECT csi FROM T2)
```

fails with the message:

```
"Invalid data type comparison in predicate (t1.cvb IN (SELECT t1.csi ...)), [-1001013] ['OFA13']"
```

# String Functions

When CONVERSION MODE = 1, the restriction applies to these string functions:

- CHAR
- CHAR LENGTH
- DIFFERENCE
- LCASE
- LEFT
- LOWER
- LTRIM
- PATINDEX
- RIGHT

### **Database Options**

- RTRIM
- SIMII AR
- SORTKEY
- SOUNDEX
- SPACE
- STR
- TRIM
- UCASE
- UPPER

# **Example**

This query:

```
SELECT ASCII(cvb) FROM t1 WHERE c1=1
```

fails with the message:

```
"Data exception - data type conversion is not possible. Argument to ASCII must be string, [-1009145] ['QFA2E']"
```

The following functions allow either a string argument or a binary argument. When CONVERSION\_MODE = 1, the restriction applies to mixed type arguments, that is, one argument is string and the other argument is binary.

- INSERTSTR
- LOCATE
- REPLACE
- STRING
- STUFF

#### **Example**

This query:

```
SELECT STRING(cvb, cvc) FROM t1 WHERE c1=1
```

where the column cvb is defined as VARBINARY and the column cvc is defined as VARCHAR, fails

with the message:

```
"Data exception - data type conversion is not possible. Arguments to STRING must be all binary or all string, [-1009145] ['QFA2E']"
```

The restriction does *not* apply to these string functions:

- BIT\_LENGTH
- BYTE\_LENGTH

- CHARINDEX
- I FNGTH
- OCTET LENGTH
- REPEAT
- REPLICATE
- SUBSTRING

#### Arithmetic Operations and Functions

When  $CONVERSION\_MODE = 1$ , the restriction applies to these operators used in arithmetic operations:

```
+, -, *, /
```

The restriction applies to these bitwise operators used in bitwise expressions:

```
& (AND), | (OR), ^ (XOR)
```

The restriction also applies to integer arguments of these functions:

- ROUND
- "TRUNCATE"
- TRUNCNUM

# Example

This query:

```
SELECT ROUND(4.4, cvb) FROM t1 WHERE C1=1
```

fails with the message:

```
"Data exception - data type conversion is not possible. Second Argument to ROUND cannot be converted into an integer, [-1009145] ['QFA2E']"
```

### Integer Argument to Various Functions

When CONVERSION\_MODE = 1, the restriction applies to integer argument of these functions:

- ARGN
- SUBSTRING
- DATEADD
- YMD

# Example

This query:

```
SELECT ARGN(cvb, csi, cti) FROM t1 WHERE c1=1
```

fails with the message:

```
"Data exception - data type conversion is not possible. First Argument to ARGN cannot be converted to an integer, [-1009145] ['QFA2E']"
```

# Analytical Functions, Aggregate Functions, and Numeric Functions

When CONVERSION\_MODE = 1, no further restriction applies to analytical functions, aggregate functions, and numeric functions that require numeric expressions as arguments.

# CONVERT\_VARCHAR\_TO\_1242 Option

Converts pre-version 12.4.2 VARCHAR data to compressed format.

### Allowed Values

ON, OFF

#### Default

**OFF** 

#### Scope

Can be set only for the PUBLIC group. Takes effect when you run **sp\_iqcheckdb** in any mode

# Description

Helps further compress data and improve performance, especially for databases with many variable character strings.

Set this option and then run **sp\_iqcheckdb** only once, and only for VARCHAR columns that were created before version 12.4.2.

# COOPERATIVE\_COMMIT\_TIMEOUT Option

Governs when a COMMIT entry in the transaction log is written to disk.

#### Allowed Values

Integer, in milliseconds

#### Default

250

### Scope

Can be set for an individual connection or the PUBLIC group. Takes effect immediately.

#### Description

This option only has meaning when COOPERATIVE\_COMMITS is set to ON. The database server waits for the specified number of milliseconds for other connections to fill a page of the log before writing to disk. The default setting is 250 milliseconds.

#### See also

• COOPERATIVE\_COMMITS Option on page 357

# **COOPERATIVE\_COMMITS Option**

Controls when commits are written to disk.

Allowed Values

ON, OFF

Default

ON

# Scope

Can be set for an individual connection or the PUBLIC group. Takes effect immediately.

# Description

If COOPERATIVE\_COMMITS is set to OFF, a **COMMIT** is written to disk as soon as the database server receives it, and the application is then allowed to continue.

If COOPERATIVE\_COMMITS is set to ON, the default, the database server does not immediately write the **COMMIT** to the disk. Instead, it requires the application to wait for a maximum length set by the COOPERATIVE\_COMMIT\_TIMEOUT option for something else to put on the pages before the commit is written to disk.

Setting COOPERATIVE\_COMMITS to ON, and increasing the COOPERATIVE\_COMMIT\_TIMEOUT setting increases overall database server throughput by cutting down the number of disk I/Os, but at the expense of a longer turnaround time for each individual connection.

#### See also

• COOPERATIVE\_COMMIT\_TIMEOUT Option on page 356

# CURSOR\_WINDOW\_ROWS Option

Defines the number of cursor rows to buffer.

Allowed Values

20 - 100000

Default

200

#### Scope

DBA permissions are not required to set this option. Can be set temporary for an individual connection or for the PUBLIC group. Takes effect immediately.

### Description

When an application opens a cursor, Sybase IQ creates a FIFO (first-in, first-out) buffer to hold the data rows generated by the query. CURSOR\_WINDOW\_ROWS defines how many rows can be put in the buffer. If the cursor is opened in any mode other than NO SCROLL, Sybase IQ allows for backward scrolling for up to the total number of rows allowed in the buffer before it must restart the query. This is not true for NO SCROLL cursors, as they do not allow backward scrolling.

For example, with the default value for this option, the buffer initially holds rows 1 through 200 of the query result set. If you fetch the first 300 rows, the buffer holds rows 101 through 300. You can scroll backward or forward within that buffer with very little overhead cost. If you scroll before row 101, Sybase IQ restarts that query until the required row is back in the buffer. This can be an expensive operation to perform, so your application should avoid it where possible. An alternative is to increase the value for CURSOR\_WINDOW\_ROWS to accommodate a larger possible scrolling area; however, the default setting of 200 is sufficient for most applications.

# DATE\_FIRST\_DAY\_OF\_WEEK Option

Determines the first day of the week.

#### Allowed Values

0 - 6

#### Default

0 (Sunday)

### Scope

DBA permissions are not required to set this option. Can be set temporary for an individual connection or for the PUBLIC group. Takes effect immediately.

# Description

This option specifies which day is the first day of the week. By default, Sunday is day 1, Monday is day 2, Tuesday is day 3, and so on:

Table 22. DATE FIRST DAY OF WEEK Valid Values

| Value | First Day |
|-------|-----------|
| 0     | Sunday    |
| 1     | Monday    |
| 2     | Tuesday   |
| 3     | Wednesday |

| Value | First Day |
|-------|-----------|
| 4     | Thursday  |
| 5     | Friday    |
| 6     | Saturday  |

For example, if you change the value of DATE\_FIRST\_DAY\_OF\_WEEK to 3, Wednesday becomes day 1, Thursday becomes day 2, and so on. This option only affects the **DOW** and **DATEPART** functions.

The SQL Anywhere option FIRST\_DAY\_OF\_WEEK performs the same function, but assigns the values 1 through 7 instead of 0 through 6. 1 stands for Monday and 7 for Sunday (the default).

# **DATE\_FORMAT Option**

Sets the format used for dates retrieved from the database.

# Allowed Values

String

#### Default

'YYYY-MM-DD'. This corresponds to ISO date format specifications.

# Scope

Can be set for an individual connection or the PUBLIC group. Takes effect immediately.

### Description

The format is a string using these symbols:

Table 23. Symbols Used in DATE\_FORMAT String

| Symbol  | Description                                                                                                    |
|---------|----------------------------------------------------------------------------------------------------|
| уу      | 2-digit year                                                                                                    |
| уууу    | 4-digit year                                                                                                    |
| mm      | 2-digit month, or 2-digit minutes if following a colon (as in 'hh:mm')                                                                                      |
| mmm     | 3-character name of month                                                                                                    |
| mmmm[m] | Character long form for months—as many characters as there are m's, until the number of m's specified exceeds the number of characters in the month's name. |
| d       | Single-digit day of week, (0 = Sunday, 6 = Saturday)                                                                                                    |

Reference: Statements and Options

| Symbol  | Description                                                                                                    |
|---------|----------------------------------------------------------------------------------------------------|
| dd      | 2-digit day of month                                                                                                    |
| ddd     | 3-character name of the day of week.                                                                                                    |
| dddd[d] | Character long form for day of the week—as many characters as there are d's, until the number of d's specified exceeds the number of characters in the day's name. |
| jjj     | Day of the year, from 1 to 366                                                                                                    |

**Note:** Multibyte characters are not supported in date format strings. Only single-byte characters are allowed, even when the collation order of the database is a multibyte collation order like 932JPN. Use the concatenation operator to include multibyte characters in date format strings. For example, if '? represents a multibyte character, use the concatenation operator to move the multibyte character outside of the date format string:

```
SELECT DATEFORMAT (StartDate, 'yy') + '?'
FROM Employees;
```

Each symbol is substituted with the appropriate data for the date being formatted. Any format symbol that represents character rather than digit output can be put in uppercase which causes the substituted characters to also be in uppercase. For numbers, using mixed case in the format string suppresses leading zeros.

You can control the padding of numbers by changing the case of the symbols. Same-case values (MM, mm, DD, or dd) all pad number with zeros. Mixed-case (Mm, mM, Dd, or dD) cause the number to not be zero-padded; the value takes as much room as required. For example:

```
SELECT dateformat ( cast ('2011/01/01' as date ), 'yyyy/Mm/Dd' ) returns this value:
```

2011/1/1

# Examples

This table illustrates DATE\_FORMAT settings, together with the output from this statement, executed on Saturday May 21, 2011:

SELECT CURRENT DATE

Table 24. DATE\_FORMAT Settings

| DATE_FORMAT    | SELECT CURRENT DATE |
|----------------|---------------------|
| yyyy/mm/dd/ddd | 2011/05/21/sat      |
| jjj            | 141                 |

| DATE_FORMAT | SELECT CURRENT DATE |
|-------------|---------------------|
| mmm yyyy    | may 2011            |
| mm-yyyy     | 05-2011             |

#### See also

- RETURN\_DATE\_TIME\_AS\_STRING Option on page 436
- TIME FORMAT Option on page 462

# **DATE\_ORDER Option**

Controls the interpretation of date formats.

### Allowed Values

'MDY', 'YMD', or 'DMY'

#### Default

'YMD'. This corresponds to ISO date format specifications.

### Description

DATE\_ORDER is used to determine whether 10/11/12 is Oct 11 1912, Nov 12 1910, or Nov 10 1912. The option can have the value 'MDY', 'YMD', or 'DMY'.

# DBCC\_LOG\_PROGRESS Option

Reports the progress of the **sp\_iqcheckdb** system stored procedure.

### Allowed Values

ON, OFF

#### Default

**OFF** 

#### Scope

Can be set for an individual connection or the PUBLIC group. Takes effect at the next execution of **sp\_iqcheckdb**.

### Description

When DBCC\_LOG\_PROGRESS is ON, the **sp\_iqcheckdb** system stored procedure sends progress messages to the IQ message file. These messages allow the user to follow the progress of the **sp\_iqcheckdb** operation.

Stored procedures are documented in Reference: Building Blocks, Tables, and Procedures.

### Examples

Sample progress log output of the command sp\_iqcheckdb 'check database':

```
IQ Utility Check Database
Start CHECK STATISTICS table: tloansf
Start CHECK STATISTICS for field: aqsn_dt
Start CHECK STATISTICS processing index:
IQ_IDX_T444_C1_FP
Start CHECK STATISTICS processing index:
tloansf_aqsn_dt_HNG
Done CHECK STATISTICS field: aqsn_dt
```

Sample progress log output of the command sp\_iqcheckdb 'allocation table nation':

```
Start ALLOCATION table: nation
Start ALLOCATION processing index: nationhg1
Done ALLOCATION table: nation
Done ALLCOATION processing index: nationhg1
```

# DBCC\_PINNABLE\_CACHE\_PERCENT Option

Controls the percent of the cache used by the **sp\_iqcheckdb** system stored procedure.

### Allowed Values

0 - 100

#### Default

50

#### Scope

Can be set for an individual connection or the PUBLIC group. Takes effect at the next execution of **sp\_iqcheckdb**.

# Description

The **sp\_iqcheckdb** system stored procedure works with a fixed number of buffers, as determined by this option. By default, a large percentage of the cache is reserved to maximize **sp\_iqcheckdb** performance.

Stored procedures are documented in Reference: Building Blocks, Tables, and Procedures.

For information on troubleshooting **sp\_iqcheckdb**, see *System Administration Guide:* Volume 2>System Recovery and Database Repair>Database Verification>Resource Issues Running sp\_iqcheckdb.

# **DEBUG\_MESSAGES Option**

Controls whether or not **MESSAGE** statements that include a DEBUG ONLY clause are executed.

Allowed Values

ON, OFF

Default

**OFF** 

# Description

This option allows you to control the behavior of debugging messages in stored procedures that contain a **MESSAGE** statement with the DEBUG ONLY clause specified. By default, this option is set to OFF and debugging messages do not appear when the **MESSAGE** statement is executed. By setting DEBUG\_MESSAGES to ON, you can enable the debugging messages in all stored procedures.

**Note: DEBUG ONLY** messages are inexpensive when the DEBUG\_MESSAGES option is set to OFF, so these statements can usually be left in stored procedures on a production system. However, they should be used sparingly in locations where they would be executed frequently; otherwise, they might result in a small performance penalty.

#### See also

• *MESSAGE Statement* on page 243

# **DEDICATED\_TASK Option**

Dedicates a request handling task to handling requests from a single connection.

Allowed Values

ON, OFF

Default

**OFF** 

#### Scope

Can be set as a temporary option only, for the duration of the current connection. Requires DBA permissions to set this option.

#### Description

When the DEDICATED\_TASK connection option is set to ON, a request handling task is dedicated exclusively to handling requests for the connection. By pre-establishing a connection with this option enabled, you can gather information about the state of the database server if it becomes otherwise unresponsive.

# **DEFAULT\_DBSPACE Option**

Changes the default dbspace where tables or join indexes are created.

#### Allowed Values

String containing a dbspace name

#### Default

" (the empty string)

#### Scope

Can be set for an individual connection or PUBLIC group. Setting takes effect immediately. Requires DBA permissions to set the option for groups or users other than the current user. Takes effect immediately.

### Description

DEFAULT\_DBSPACE allows the administrator to set the default dbspace for a group or user or allows a user to set the user's own default dbspace.

IQ\_SYSTEM\_TEMP is always used for global temporary tables unless a table IN clause is used that specifies SYSTEM, in which case an SA global temporary table is created.

At database creation, the system dbspace, IQ\_SYSTEM\_MAIN, is created and is implied when the PUBLIC.DEFAULT\_DBSPACE option setting is empty or explicitly set to IQ\_SYSTEM\_MAIN. Immediately after creating the database, Sybase recommends that the administrator create a second main dbspace, revoke CREATE privilege in dbspace IQ\_SYSTEM\_MAIN from PUBLIC, grant CREATE in dbspace for the new main dbspace to selected users or PUBLIC, and set PUBLIC.DEFAULT\_DBSPACE to the new main dbspace. For example:

```
CREATE DBSPACE user_main USING FILE user_main
'user_main1' SIZE 10000;
GRANT CREATE ON user_main TO PUBLIC;
REVOKE CREATE ON IQ_SYSTEM_MAIN FROM PUBLIC;
SET OPTION PUBLIC.DEFAULT_DBSPACE = 'user_main';
```

### Example

In this example, CONNECT and RESOURCE privileges on all dbspaces are granted to users usrA and usrB, and each of these users is granted CREATE privilege on a particular dbspace:

```
GRANT CONNECT, RESOURCE TO usrA, usrB

IDENTIFIED BY pwdA, pwdB;

GRANT CREATE ON dbsp1 TO usrA;

GRANT CREATE ON dbsp3 TO usrB;

SET OPTION "usrA".default_dbspace = 'dbsp1';

SET OPTION "usrB".default_dbspace = 'dbsp3';

SET OPTION "PUBLIC".default_dbspace = dbsp2;
```

```
CREATE TABLE "DBA".tl(cl int, c2 int);
INSERT INTO tl VALUES (1, 1);
INSERT INTO tl VALUES (2, 2);
COMMIT;
```

#### UsrA connects:

```
CREATE TABLE "UsrA".t1(c1 int, c2 int);
INSERT INTO t1 VALUES (1, 1);
INSERT INTO t1 VALUES (2, 2);
COMMIT;
```

#### UsrB connects:

```
CREATE TABLE "USTB".tl(cl int, c2 int);
INSERT INTO t1 VALUES (1, 1);
INSERT INTO t1 VALUES (2, 2);
COMMIT;
```

#### DBA connects:

```
SELECT Object, DbspaceName, ObjSize
FROM sp_iqindexinfo();
```

#### sp\_iqindexinfo result:

```
dbsp2
                                                200k
DBA.t1.ASIQ_IDX_T730_C1_FP
                                  dbsp2
                                                288k
DBA.t1.ASIO IDX T730 C2 FP
                                  dbsp2
                                               288k
                                  dbsp1
usrA.t1
                                               200k
usrA.t1.ASIQ_IDX_T731_C1_FP
                                  dbsp1
                                               288k
usrA.tl.ASIO IDX T731 C2 FP
                                  dbsp1
                                                288k
usrB.t1
                                  dbsp3
                                               200k
usrB.tl.ASIQ_IDX_T732_C1_FP
                                  dbsp3
                                               288k
usrB.t1.ASIQ_IDX_T732_C2_FP
                                  dbsp3
                                               288k
```

# **DEFAULT\_DISK\_STRIPING Option**

Sets the default disk striping value for all dbspaces.

#### Allowed Values

ON, OFF

# Default

ON

#### Scope

Can be set for the PUBLIC group only. Requires DBA permissions.

### Description

By default, disk striping is ON for all dbspaces in the IQ main store. This option is used only by **CREATE DBSPACE** and defines the default striping value, if **CREATE DBSPACE** does not specify striping.

#### See also

• CREATE DBSPACE Statement on page 76

# DEFAULT\_HAVING\_SELECTIVITY\_PPM Option

Provides default selectivity estimates to the optimizer for most **HAVING** clauses in parts per million.

### Allowed Values

0 - 1000000

#### Default

0

### Scope

Can be set for an individual connection or the PUBLIC group. Takes effect immediately.

#### Description

DEFAULT\_HAVING\_SELECTIVITY\_PPM sets the selectivity for **HAVING** clauses, overriding optimizer estimates. A **HAVING** clause filters the results of a **GROUP BY** clause or a query with a select list consisting solely of aggregate functions. When DEFAULT\_HAVING\_SELECTIVITY\_PPM is set to the default of 0, the optimizer estimates how many rows are filtered by the **HAVING** clause. Sometimes the IQ optimizer does not have sufficient information to choose an accurate selectivity, and in these cases chooses a generic estimate of 40%. DEFAULT\_HAVING\_SELECTIVITY\_PPM allows a user to replace the optimizer estimate for all **HAVING** predicates in a query.

Users can also specify the selectivity of individual HAVING clauses in the query, as described in *Reference: Building Blocks, Tables, and Procedures*.

# **DEFAULT\_ISQL\_ENCODING Option [Interactive SQL]**

Specifies the code page used by **READ** and **OUTPUT** statements.

# Allowed Values

identifier or string

#### Default

Use system code page (empty string)

### Scope

Can only be set as a temporary option, for the duration of the current connection.

### Description

DEFAULT\_ISQL\_ENCODING is used to specify the code page to use when reading or writing files. It cannot be set permanently. The default code page is the default code page for the platform you are running on. On English Windows machines, the default code page is 1252.

Interactive SQL determines the code page that is used for a particular **OUTPUT** or **READ** statement as follows, where code page values occurring earlier in the list take precedence over those occurring later in the list:

- The code page specified in the **ENCODING** clause of the **OUTPUT** or **READ** statement
- The code page specified with the DEFAULT\_ISQL\_ENCODING option (if this option is set)
- The code page specified with the -codepage command line option when Interactive SQL was started
- The default code page for the computer on which Interactive SQL is running

For a list of supported code pages, see *SQL Anywhere 11.0.1 > SQL Anywhere Server – Database Administration > Configuring Your Database > International languages and character sets > Character set and collation reference information > Supported and alternate collations.* 

See also SQL Anywhere 11.0.1 > SQL Anywhere Server – Database Administration > Configuring Your Database > International languages and character sets > Understanding character sets > Overview of character sets, encodings, and collations.

#### Example

Set the encoding to UTF-16 (for reading Unicode files):

SET TEMPORARY OPTION DEFAULT\_ISQL\_ENCODING = 'UTF-16'

#### See also

- OUTPUT Statement [Interactive SQL] on page 248
- READ Statement [Interactive SQL] on page 259

# **DEFAULT\_KB\_PER\_STRIPE Option**

Sets an upper threshold in KB on the amount to write to a stripe before write operations move on to the next stripe.

This setting is the default size for all dbspaces in the IQ main store.

#### Allowed Values

1 to maximum integer

Reference: Statements and Options

#### Default

1

### Scope

Can be set for the PUBLIC group only. Requires DBA permissions.

#### Description

The default value of 1KB means that one page is compressed and that the compressed page is written to disk as a single operation. Whatever the chosen page size, the next operation writes to the next dbfile in that dbspace.

To write multiple pages to the same stripe before moving to the next stripe, change the DEFAULT\_KB\_PER\_STRIPE setting. For example, if the page size is 128KB, and DEFAULT\_KB\_PER\_STRIPE set to 512KB, Sybase IQ queues up page writes and writes to disk after reaching the minimum of 512KB of compressed pages.

This option is used only by **CREATE DBSPACE** and defines the default disk striping size for dbspaces in the IQ main store, if **CREATE DBSPACE** does not specify a stripe size.

#### See also

• CREATE DBSPACE Statement on page 76

# DEFAULT\_LIKE\_MATCH\_SELECTIVITY\_PPM Option

Provides default selectivity estimates (in parts per million) to the optimizer for most **LIKE** predicates.

#### Allowed Values

0 to 1000000

#### Default

150000

#### Scope

Can be set for an individual connection or the PUBLIC group. Takes effect immediately.

### Description

DEFAULT\_LIKE\_MATCH\_SELECTIVITY\_PPM sets the default selectivity for generic **LIKE** predicates, for example, LIKE 'string'string' where % is a wildcard character.

The optimizer relies on this option when other selectivity information is not available and the match string does not start with a set of constant characters followed by a single wildcard.

If the column has either an LF index or a 1- or 2- or 3-byte FP index, the optimizer can get exact information and does not need to use this value.

Users can also specify selectivity in the query. User-supplied condition hints are described in *Reference: Building Blocks, Tables, and Procedures*.

#### See also

- DEFAULT\_LIKE\_RANGE\_SELECTIVITY\_PPM Option on page 369
- FP\_LOOKUP\_SIZE Option on page 374

# DEFAULT\_LIKE\_RANGE\_SELECTIVITY\_PPM Option

Provides default selectivity estimates (in parts per million) to the optimizer for leading constant **LIKE** predicates.

#### Allowed Values

1 to 1000000

#### Default

150000

### Scope

Can be set for an individual connection or the PUBLIC group. Takes effect immediately.

### Description

DEFAULT\_LIKE\_RANGE\_SELECTIVITY\_PPM sets the default selectivity for **LIKE** predicates, of the form LIKE 'string%' where the match string is a set of constant characters followed by a single wildcard character (%). The optimizer relies on this option when other selectivity information is not available.

If the column has either an LF index or a 1- or 2- or 3-byte FP index, the optimizer can get exact information and does not need to use this value.

Users can also specify selectivity in the query. User-supplied condition hints are described in *Reference: Building Blocks, Tables, and Procedures*.

#### See also

- DEFAULT\_LIKE\_MATCH\_SELECTIVITY\_PPM Option on page 368
- FP LOOKUP SIZE Option on page 374

# **DELAYED\_COMMIT\_TIMEOUT Option**

Determines when the server returns control to an application following a **COMMIT**.

#### Allowed Values

Integer, in milliseconds.

# Default

500

Reference: Statements and Options

# Description

This option is ignored by Sybase IQ, since DELAYED\_COMMITS can only be set OFF.

# **DELAYED\_COMMITS Option**

Determines when the server returns control to an application following a **COMMIT**.

Allowed Values

OFF

Default

OFF. This corresponds to ISO COMMIT behavior.

# Description

When set to OFF (the only value allowed by Sybase IQ), the application must wait until the **COMMIT** is written to disk. This option must be set to OFF for ANSI/ISO COMMIT behavior.

# **DISABLE\_RI\_CHECK Option**

Allows load, insert, update, or delete operations to bypass the referential integrity check, improving performance.

Allowed Values

ON, OFF

Default

**OFF** 

### Scope

DBA permissions are not required to set this option. Can be set temporary for an individual connection or for the PUBLIC group. Takes effect immediately.

### Description

Users are responsible for ensuring that no referential integrity violation occurs during requests while DISABLE\_RI\_CHECK is set to ON.

# **DIVIDE\_BY\_ZERO\_ERROR Option [TSQL]**

Controls the reporting of division by zero.

Allowed Values

ON, OFF

Default

ON

# Scope

This option indicates whether division by zero is reported as an error. If the option is set ON, division by zero results in an error with SQLSTATE 22012.

If the option is set OFF, division by zero is not an error; a NULL is returned.

# **DQP\_ENABLED Option**

Temporary database option **dqp\_enabled** allows you to enable or disable DQP at the connection level.

You can set the temporary database option **dqp\_enabled** to OFF to disable DQP for the current connection. You can set the option to ON (the default value) to enable DQP for the current connection, but only when DQP is enabled for the user by that user's login policy for the logical server of the current connection.

Users must be licensed for the Multiplex Grid Option to run secondary servers. For dqp\_enabled syntax and complete description, see *Using Sybase IQ Multiplex*.

# **EARLY\_PREDICATE\_EXECUTION Option**

Controls whether simple local predicates are executed before query optimization.

Allowed Values ON, OFF

Default ON

# Scope

DBA permissions are not required to set this option. Can be set temporary for an individual connection or for the PUBLIC group. Takes effect immediately.

# Description

If this option is ON (the default), the optimizer finds, prepares, and executes predicates containing only local columns and constraints before query optimization, including join ordering, join algorithm selection, and grouping algorithm selection, so that the values of "Estimated Result Rows" in the query plan are more precise. If this option is OFF, the optimizer finds and prepares the simple predicates, but does not execute them before query optimization. The resulting values of "Estimated Result Rows" are less precise, if the predicates are not executed.

In general, EARLY\_PREDICATE\_EXECUTION should always be left ON, as this results in improved query plans for many queries.

Note that when EARLY\_PREDICATE\_EXECUTION is ON, Sybase IQ executes the local predicates for all queries before generating a query plan, even when the NOEXEC option is ON. The generated query plan is the same as the runtime plan.

This information is included in the query plan for the root node:

- Threads used for executing local invariant predicates: if greater than 1, indicates parallel execution of local invariant predicates
- Early Predicate Execution: indicates if the option is OFF
- Time of Cursor Creation: the time of cursor creation

The simple predicates whose execution is controlled by this option are referred to as invariant predicates in the query plan. This information is included in the query plan for a leaf node, if there are any local invariant predicates on the node:

- Generated Post Invariant Predicate Rows: actual result after executing local invariant predicate
- Estimated Post Invariant Predicate Rows: calculated by using estimated local invariant predicates selectivity
- Time of Condition Start: starting time of the execution of local invariant predicates
- Time of Condition Done: ending time of the execution of local invariant predicates
- Elapsed Condition Time: elapsed time for executing local invariant predicates

# **ENABLE LOB VARIABLES Option**

Controls the data type conversion of large object variables.

Users must be licensed for the Unstructured Data Analytics Option to use large object variables. For ENABLE\_LOB\_VARIABLES syntax and a complete description, see *Unstructured Data Analytics in Sybase IQ*.

# **EXTENDED\_JOIN\_SYNTAX Option**

Controls whether queries with an ambiguous syntax for multi-table joins are allowed or are reported as an error.

Allowed Values ON, OFF

Default

ON

# Description

This option reports a syntax error for those queries containing outer joins that have ambiguous syntax due to the presence of duplicate correlation names on a null-supplying table.

This join clause illustrates the kind of query that is reported where C1 is a condition:

```
( R left outer join T , T join S on ( C1 ) )
```

If EXTENDED\_JOIN\_SYNTAX is set to ON, this query is interpreted as follows, where C1 and C2 are conditions:

```
(R left outer join T on (C1)) join S on (C2)
```

# **FORCE\_DROP Option**

Causes Sybase IQ to leak, rather than reclaim, database disk space during a **DROP** command.

Allowed Values

ON, OFF

Default

**OFF** 

### Scope

Requires DBA permissions to set this option. Can be set temporary for an individual connection or for the PUBLIC group. Takes effect immediately.

#### Description

You must drop a corrupt index, join index, column or table and set the FORCE\_DROP option to ON. This prevents the free list from being incorrectly updated from incorrect or suspect file space allocation information in the object being dropped. After dropping corrupt objects, you can reclaim the file space using the **-iqfrec** and **-iqdroplks** server switches.

When force dropping objects, you must ensure that only the DBA is connected to the database. The server must be restarted immediately after a force drop.

Do not attempt to force drop objects unless Sybase Technical Support has instructed you to do so.

FORCE\_DROP procedures for system recovery and database repair are described in *System Administration Guide: Volume 1*.

# FORCE\_NO\_SCROLL\_CURSORS Option

Forces all cursors to be non-scrolling.

Allowed Values

ON, OFF

Default

**OFF** 

#### Scope

DBA permissions are not required to set this option. Can be set temporary for an individual connection or for the PUBLIC group. Takes effect immediately.

### Description

By default, all cursors are scrolling. Scrolling cursors with no host variable declared cause Sybase IQ to create a buffer for temporary storage of results. Each row in the result set is stored to allow for backward scrolling.

Setting **FORCE\_NO\_SCROLL\_CURSORS** to ON reduces temporary storage requirements. This option can be useful if you are retrieving very large numbers (millions) of rows. However if your front-end application makes frequent use of backward-scrolling cursor operations, query response will be faster with this option set to OFF.

If your front-end application rarely performs backward-scrolling, make FORCE\_NO\_SCROLL\_CURSORS = 'ON' a permanent PUBLIC option, to use less memory and improve query performance.

# FORCE\_UPDATABLE\_CURSORS Option

Controls whether cursors that have not been declared as updatable can be updated.

Allowed Values

ON, OFF

Default

**OFF** 

#### Scope

Can be set temporary for an individual connection for a group, or PUBLIC. Does not require DBA permissions. Takes effect immediately.

### Description

When FORCE\_UPDATABLE\_CURSORS is ON, cursors which have not been declared as updatable can be updated. This option allows updatable cursors to be used in front-end applications without specifying the **FOR UPDATE** clause of the **DECLARE CURSOR** statement.

Sybase does not recommend the use of **FORCE\_UPDATABLE\_CURSORS** unless absolutely necessary.

# FP\_LOOKUP\_SIZE Option

Specifies the maximum number of lookup pages used in Sybase IQ and controls the amount of cache allocated to the creation of Lookup FP indexes, particularly FP(3) Indexes.

Allowed Values
1 MB – 4096 MB

# Default

16 MB

# Scope

DBA permissions are required to set this option. Can be set temporary for an individual connection or for the PUBLIC group. Takes effect immediately.

### Description

FP LOOKUP SIZE controls the maximum number of lookup pages.

FP\_LOOKUP\_SIZE must be set public, so the allowed syntax is:

```
SET OPTION public.FP LOOKUP SIZE = 1
```

These database options support 3-byte indexes:

- INDEX\_ADVISOR
- MINIMIZE STORAGE
- FP LOOKUP SIZE PPM

These stored procedures support 3-byte indexes:

- sp\_iqcheckdb
- sp\_iqcolumn
- sp igindexadvice
- sp igindexmetadata
- sp igindexsize
- sp igindex
- sp igindexfragmentation
- sp\_iqrebuildindex
- sp\_igrowdensity

#### See also

- FP\_LOOKUP\_SIZE\_PPM Option on page 375
- MINIMIZE\_STORAGE Option on page 412

# FP\_LOOKUP\_SIZE\_PPM Option

Restricts FP lookup storage size in Sybase IQ to this parts-per-million value of main memory.

#### Allowed Values

1 to 1000000

#### Default

2500

### Scope

DBA permissions are required to set this option. Can be set temporary for an individual connection or for the PUBLIC group. Takes effect immediately.

### Description

FP\_LOOKUP\_SIZE\_PPM controls the amount of main cache allocated to the creation of Lookup FP indexes for all FP lookup indexes, but particularly for FP(3) indexes.

This option controls the maximum number of lookup pages and restricts this number to a parts-per-million value of main memory, that is, the value of  $FP\_LOOKUP\_SIZE\_PPM * size of main memory / 1,000,000, where the size of main memory is specified by the$ **-igmc**server startup parameter.

These options support 3-byte indexes:

- FP LOOKUP SIZE
- INDEX ADVISOR
- MINIMIZE\_STORAGE

#### See also

- FP\_LOOKUP\_SIZE Option on page 374
- MINIMIZE\_STORAGE Option on page 412

# FP\_PREDICATE\_WORKUNIT\_PAGES Option

Specifies degree of parallelism used in the default index.

### Allowed Values

Integer

#### Default

200

#### Scope

DBA permissions are not required to set this option. Can be set temporary for an individual connection or for the PUBLIC group. Takes effect immediately.

### Description

The default index calculates some predicates such as SUM, RANGE, MIN, MAX and COUNT DISTINCT in parallel. FP\_PREDICATE\_WORKUNIT\_PAGES affects the degree of parallelism used by specifying the number of pages worked on by each thread. To increase the degree of parallelism, decrease the value of this option.

# FPL\_EXPRESSION\_MEMORY\_KB Option

Controls the use of memory for the optimization of queries involving functional expressions against columns having enumerated storage.

#### Allowed Values

0 - 20000

#### Default

1024 kilobytes

### Scope

Can be set temporary for an individual connection or for the PUBLIC group. Takes effect immediately.

# Description

FPL\_EXPRESSION\_MEMORY\_KB controls the use of memory for the optimization of queries involving functional expressions against columns having enumerated storage. The option enables the DBA to constrain the memory used by this optimization and balance it with other Sybase IQ memory requirements, such as caches. Setting this option to 0 switches off optimization.

# **GARRAY\_FILL\_FACTOR\_PERCENT Option**

Specifies the percent of space on each **HG** garray page to reserve for future incremental inserts into existing groups.

#### Allowed Values

0 - 1000

#### Default

25

#### Scope

DBA permissions are not required to set this option. Can be set temporary for an individual connection or for the PUBLIC group. Takes effect immediately.

### Description

The garray tries to pad out each group to include a pad of empty space set by the value. This space is used for rows added to existing index groups.

An **HG** index can reserve some storage on a per-group basis (where group is defined as a group of rows with equivalent values). Reserving space consumes additional disk space, but can help the performance of incremental inserts into the **HG** index.

### **Database Options**

If you plan to do future incremental inserts into an **HG** index, and those new rows have values that are already present in the index, a nonzero value for this option might improve incremental insert performance.

If you do not plan to incrementally update the index, you can reduce the values of this option to save disk space.

#### See also

• GARRAY\_PAGE\_SPLIT\_PAD\_PERCENT Option on page 378

# **GARRAY\_INSERT\_PREFETCH\_SIZE Option**

Specifies number of pages used for prefetch.

#### Allowed Values

0 - 100

#### Default

3

### Scope

DBA permissions are not required to set this option. Can be set temporary for an individual connection or for the PUBLIC group. Takes effect immediately.

# Description

This option defines the number of database pages read ahead during an insert to a column that has an **HG** index.

Do not set this option unless advised to do so by Sybase Technical Support.

#### See also

• GARRAY\_FILL\_FACTOR\_PERCENT Option on page 377

# GARRAY\_PAGE\_SPLIT\_PAD\_PERCENT Option

Determines per-page fill factor during page splits on the garray and specifies the percent of space on each **HG** garray page to reserve for future incremental inserts.

#### Allowed Values

0 - 100

#### Default

25

### Scope

DBA permissions are not required to set this option. Can be set temporary for an individual connection or for the PUBLIC group. Takes effect immediately.

### Description

Splits of a garray page try to leave that percentage empty. This space is used for rows added to new index groups.

An **HG** index can reserve storage at the page level that can be allocated to new groups when additional rows are inserted. Reserving space consumes additional disk space, but can help the performance of incremental inserts into the **HG** index.

If future plans include incremental inserts into an **HG** index, and the new rows do not have values that are already present in the index, a nonzero value for GARRAY\_PAGE\_SPLIT\_PAD\_PERCENT could improve incremental insert performance.

If you do not plan to incrementally update the index, you can reduce the values of this option to save disk space.

#### See also

• GARRAY\_FILL\_FACTOR\_PERCENT Option on page 377

# **GARRAY\_RO\_PREFETCH\_SIZE Option**

Specifies number of pages used for prefetch.

#### Allowed Values

0 - 100

#### Default

10

# Scope

DBA permissions are not required to set this option. Can be set temporary for an individual connection or for the PUBLIC group. Takes effect immediately.

#### Description

This option defines the number of database pages read ahead during a query to a column that has an **HG** index.

Do not set this option unless advised to do so by Sybase Technical Support.

# **HASH\_PINNABLE\_CACHE\_PERCENT Option**

Controls the maximum percentage of a user's temp memory that a hash object can pin.

### Allowed Values

0 - 100

#### Default

20

#### Scope

DBA permissions are not required to set this option. Can be set temporary for an individual connection or for the PUBLIC group. Takes effect immediately.

### Description

HASH\_PINNABLE\_CACHE\_PERCENT controls the percentage of a user's temp memory allocation that any one hash object can pin in memory. The default is 20%, but you should reduce this number to 10% if you are running complex queries, or increase this number to 50% if you have simple queries that need a single large hash object to run, such as a large **IN** subquery.

HASH\_PINNABLE\_CACHE\_PERCENT is for use by primarily Sybase Technical Support. If you change the value of it, do so with extreme caution; first analyze the effect on a wide variety of queries.

#### See also

- BIT VECTOR PINNABLE CACHE PERCENT Option on page 342
- SORT PINNABLE CACHE PERCENT Option on page 440

# **HASH\_THRASHING\_PERCENT Option**

Specifies the percent of hard disk I/Os allowed during the execution of a statement that includes a query involving hash algorithms, before the statement is rolled back and an error message is reported.

#### Allowed Values

0 - 100

#### Default

10

#### Scope

Can be set for an individual connection or the PUBLIC group. Takes effect immediately.

# Description

If a query that uses hash algorithms causes an excessive number of hard disk I/Os (paging buffers from memory to disk), query performance is negatively affected, and server performance might also be affected. HASH\_THRASHING\_PERCENT controls the percentage of hard disk I/Os allowed before the statement is rolled back and an error message is returned. The text of the error message is either Hash insert thrashing detected or Hash find thrashing detected.

The default value of HASH\_THRASHING\_PERCENT is 10%. Increasing this value permits more paging to disk before a rollback and decreasing this value permits less paging before a rollback.

For more information on controlling excessive paging and using HASH\_THRASHING\_PERCENT, see *System Administration Guide: Volume 1 > Troubleshooting Hints > Solutions for Specific Conditions > Processing Issues > Unexpectedly Long Loads or Queries.* 

#### See also

• HASH\_PINNABLE\_CACHE\_PERCENT Option on page 380

# **HG\_DELETE\_METHOD Option**

Specifies the algorithm used during a delete in a **HG** index.

### Allowed Values

0 - 3

#### Default

0

#### Scope

DBA permissions are not required to set this option. Can be set temporary for an individual connection or for the PUBLIC group. Takes effect immediately.

#### Description

This option chooses the algorithm used by the **HG** index during a delete operation. The cost model considers the CPU related costs as well as I/O related costs in selecting the appropriate delete algorithm. The cost model takes into account:

- · Rows deleted
- Index size
- Width of index data type
- Cardinality of index data
- · Available temporary cache

- Machine related I/O and CPU characteristics
- · Available CPUs and threads
- Referential integrity costs

To force a "small" method, set this option to 1. To force the "large" method, set the option to 2. To force a "midsize" method, set the option to 3.

# **HG\_SEARCH\_RANGE Option**

Specifies the maximum number of Btree pages used in evaluating a range predicate in the **HG** index.

#### Allowed Values

Integer

#### Default

10

# Scope

Can be set for an individual connection or the PUBLIC group. Takes effect immediately.

# Description

The default setting of this option is appropriate for most queries.

This option effectively controls the amount of time the optimizer spends searching for the best index to use for a range predicate. Setting this option higher may cause a query to spend more time in the optimizer, but as a result may choose a better index to resolve a range predicate.

# HTTP\_SESSION\_TIMEOUT Option

Specifies the amount of time, in minutes, that the client waits for an HTTP session to time out before giving up.

#### Allowed Values

Integer (0 - 525600)

### Default

30

#### Scope

DBA authority required. Can be set for PUBLIC group only.

#### Description

This option provides variable session timeout control for Web service applications. A Web service application can change the timeout value from within any request that owns the HTTP session, but a change to the timeout value can impact subsequent queued requests if the HTTP session times out. The Web application must include logic to detect whether a client is

attempting to access an HTTP session that no longer exists. This can be done by examining the value of the **SessionCreateTime** connection property to determine whether a timestamp is valid: if the HTTP request is not associated with the current HTTP session, the **SessionCreateTime** connection property contains an empty string.

#### See Also

See SQL Anywhere 11.0.1 > SQL Anywhere Server - Programming > SQL Anywhere Data Access APIs > SQL Anywhere web services > Using HTTP sessions.

See SessionCreateTime and http\_session\_timeout properties in SQL Anywhere 11.0.1 > SQL Anywhere Server - Database Administration > Configuring Your Database > Connection, database, and database server properties > Connection properties.

# **IDENTITY\_ENFORCE\_UNIQUENESS Option**

Creates a unique **HG** index on each IDENTITY/AUTOINCREMENT column, if the column is not already a primary key.

### Allowed Values

ON, OFF

### Default

**OFF** 

### Scope

Can only be set temporary (for a connection), for a user, or for the PUBLIC group. Takes effect immediately.

## Description

When option is set ON, **HG** indexes are created on future identity columns. The index can only be deleted if the deleting user is the only one using the table and the table is not a local temporary table.

#### See also

• QUERY\_PLAN Option on page 429

# **IDENTITY\_INSERT Option**

Enables users to insert values into or to update an IDENTITY or AUTOINCREMENT column.

#### Allowed Values

= 'tablename'

#### Default

Option not set.

Reference: Statements and Options

## Scope

Can be set only temporary (for a connection), for a user, or for the PUBLIC group. Takes effect immediately.

**Note:** If you set a user level option for the current option, the corresponding temporary option is also set. See *Scope and Duration of Database Options*.

### Description

When IDENTITY\_INSERT is set, insert/update is enabled. A table name must be specified to identify the column to insert or update. If you are not the table owner, qualify the table name with the owner name.

To drop a table with an IDENTITY column, IDENTITY\_INSERT must not be set to that table.

## Examples

If you use the table Employees to run explicit inserts:

```
SET TEMPORARY OPTION IDENTITY_INSERT = 'Employees'
```

To turn the option off, specify the equals sign and an empty string:

```
SET TEMPORARY OPTION IDENTITY INSERT = ''
```

Illustrates the effect of user level options on temporary options (see *Note*), if you are connected to the database as DBA and enter:

```
SET OPTION IDENTITY_INSERT = 'Customers'
```

The value for the option is set to Customers for the user DBA and temporary for the current connection. Other users who subsequently connect to the database as DBA find their option value for IDENTITY INSERT is Customers also.

#### See also

- Scope and Duration of Database Options on page 319
- *QUERY PLAN Option* on page 429

# **INDEX\_ADVISOR Option**

Generates messages suggesting additional column indexes that may improve performance of one or more queries.

Allowed Values ON. OFF

Default OFF

## Scope

Can be set temporary (for a connection), for a user, or for the PUBLIC group. Takes effect immediately.

## Description

When set ON, the index advisor prints index recommendations as part of the Sybase IQ query plan or as a separate message in the Sybase IQ message log file, if query plans are not enabled. These messages begin with the string "Index Advisor:" and you can use that string to search and filter them from a Sybase IQ message file. The output is in OWNER.TABLE.COLUMN format.

Set both INDEX ADVISOR and INDEX ADVISOR MAX ROWS to accumulate index advice.

**Note:** When **INDEX\_ADVISOR\_MAX\_ROWS** is set ON, index advice will not be written to the Sybase IQ message file as separate messages. Advice will, however, continue to be displayed on query plans in the Sybase IQ message file.

Table 25. Index Advisor

| Situation                                                                                                    | Recommendation                                                                   |
|----------------------------------------------------------------------------------------------------|----------------------------------------------------------------------------------|
| Local predicates on a single column where an <b>HG</b> , <b>LF</b> , <b>HNG</b> , DATE, TIME or DATETIME index would be desirable, as appropriate.                 | Recommend adding an <index-type> index to column <col/></index-type>             |
| Single column join keys where an <b>LF</b> or <b>HG</b> index would be useful.                                                                                     | Add an <b>LF</b> or <b>HG</b> index to join key <col/>                           |
| Single column candidate key indexes where a <b>HG</b> exists, but could be changed to a unique <b>HG</b> or <b>LF</b>                                              | Change join key <col/> to a unique <b>LF</b> or <b>HG</b> index                  |
| Join keys have mismatched data types, and regenerating one column with a matched data type would be beneficial.                                                    | Make join keys <col1> and <col2> identical data types</col2></col1>              |
| Subquery predicate columns where an <b>LF</b> or <b>HG</b> index would be useful.                                                                                  | Add an <b>LF</b> or <b>HG</b> index to subquery column <col/>                    |
| Grouping columns where an <b>LF</b> or <b>HG</b> index would be useful.                                                                                            | Create an <b>LF</b> or <b>HG</b> index on grouping column <col/>                 |
| Single-table intercolumn comparisons where the two columns are identical data types, a <b>CMP</b> index are recommended.                                           | Create a <b>CMP</b> index on <col1>, <col2></col2></col1>                        |
| Columns where an <b>LF</b> or <b>HG</b> index exists, and the number of distinct values allows, suggest converting the <b>FP</b> to a 1 or 2-byte <b>FP</b> index. | Rebuild <col/> with 'optimize storage=on'                                        |
| To support the lookup of default indexes three bytes wide                                                                                                    | Rebuild your FP Index as a 3-byte FP with an IQ UNIQUE constraint value of 65537 |

Reference: Statements and Options

It is up to you to decide how many queries benefit from the additional index and whether it is worth the expense to create and maintain the indexes. In some cases, you cannot determine how much, if any, performance improvement results from adding the recommended index.

For example, consider columns used as a join key. Sybase IQ uses metadata provided by **HG** or **LF** indexes extensively to generate better/faster query plans to execute the query. Putting an **HG** or **LF** index on a join column without one makes the IQ optimizer far more likely to choose a faster join plan, but without adding the index and running the query again, it is very hard to determine whether query performance stays the same or improves with the new index.

## Example

Index advisor output with query plan set OFF:

```
I. 03/30 14:18:45. 0000000002 Advice: Add HG or LF index
on DBA.ta.cl Predicate: (ta2.cl < BV(1))</pre>
```

Index advisor output with query plan set ON:

**Note:** This method accumulates index advisor information for multiple queries, so that advice for several queries can be tracked over time in a central location.

```
I. 03/30 14:53:24. 0000000008 [20535]: 6 ...#03: Leaf
I. 03/30 14:53:24. 0000000008 [20535]: Table Name: tb
I. 03/30 14:53:24. 0000000008 [20535]: Condition 1
(Invariant):
(tb.c3 =tb.c4)
I. 03/30 14:53:24. 0000000008 [20535]: Condition 1 Index
Advisor:
Add a CMP index on DBA.tb (c3,c4)
```

### See also

- FP\_LOOKUP\_SIZE Option on page 374
- INDEX ADVISOR MAX ROWS Option on page 386
- MINIMIZE\_STORAGE Option on page 412
- *OUERY PLAN Option* on page 429

# INDEX\_ADVISOR\_MAX\_ROWS Option

Sets the maximum number of unique advice messages stored by the index advisor to max rows.

#### Allowed Values

| Value      | Description                                       |
|------------|---------------------------------------------------|
| 0          | Minimum value disables collection of index advice |
| 4294967295 | Maximum value allowed                             |

### Default

0

### Scope

Can be set temporary (for the current connection), or persistent for a user/group (such as PUBLIC or DBA). Takes effect immediately.

## Description

**INDEX\_ADVISOR\_MAX\_ROWS** limits the number of messages stored by the index advisor. Once the specified limit has been reached, the **INDEX\_ADVISOR** will not store new advice. It will, however, continue to update counts and timestamps for existing advice messages.

SET OPTION public. Index Advisor Max Rows = max rows;

#### See also

- FP LOOKUP SIZE Option on page 374
- INDEX\_ADVISOR Option on page 384

# **INDEX\_PREFERENCE Option**

Controls the choice of indexes to use for queries.

### Allowed Values

-10 to 10

### Default

0

## Scope

DBA permissions are not required to set this option. Can be set temporary for an individual connection or for the PUBLIC group. Takes effect immediately.

### Description

The Sybase IQ optimizer normally chooses the best index available to process local **WHERE** clause predicates and other operations that can be done within an IQ index.

INDEX\_PREFERENCE is used to override the optimizer choice for testing purposes; under most circumstances, it should not be changed.

| Table 26. I | NDEX | PREFERENC | CE Valid Values |
|-------------|------|-----------|-----------------|
|             |      |           |                 |

| Value | Action                   |
|-------|--------------------------|
| 0     | Let the optimizer choose |
| 1     | Prefer LF indexes        |

| Value | Action                    |
|-------|---------------------------|
| 2     | Prefer <b>HG</b> indexes  |
| 3     | Prefer HNG indexes        |
| 4     | Prefer CMP indexes        |
| 5     | Prefer the default index  |
| 6     | Prefer <b>WD</b> indexes  |
| 8     | Prefer DATE indexes       |
| 9     | Prefer TIME indexes       |
| 10    | Prefer DTTM indexes       |
| -1    | Avoid LF indexes          |
| -2    | Avoid <b>HG</b> indexes   |
| -3    | Avoid <b>HNG</b> indexes  |
| -4    | Avoid CMP indexes         |
| -5    | Avoid the default index   |
| -6    | Avoid <b>WD</b> indexes   |
| -8    | Avoid <b>DATE</b> indexes |
| -9    | Avoid <b>TIME</b> indexes |
| -10   | Avoid DTTM indexes        |

# **INFER\_SUBQUERY\_PREDICATES Option**

Controls the optimizer's inference of additional subquery predicates.

Allowed Values ON, OFF

Default

ON

Scope

Can be set temporary for an individual connection or the PUBLIC group. Takes effect immediately. DBA permissions are not required to set this option.

## Description

INFER\_SUBQUERY\_PREDICATES controls whether the optimizer is allowed to infer additional subquery predicates from an existing subquery predicate through transitive closure across a simple equality join predicate. In most cases in which the optimizer chooses to make this inference, the query runs faster. There are some exceptions to this performance improvement, so you may need to experiment to be sure that this option is appropriate for your environment.

# IN\_SUBQUERY\_PREFERENCE Option

Controls the choice of algorithms for processing an IN subquery.

#### Allowed Values

-3 to 3

#### Default

0

## Scope

DBA permissions are not required to set this option. Can be set temporary for an individual connection or for the PUBLIC group. Takes effect immediately.

# Description

The IQ optimizer has a choice of several algorithms for processing IN subqueries. This option allows you to override the optimizer's costing decision when choosing the algorithm to use. It does not override internal rules that determine whether an algorithm is legal within the query engine.

IN\_SUBQUERY\_PREFERENCE is normally used for internal testing and for manually tuning queries that the optimizer does not handle well. Only experienced DBAs should use it. The only reason to use this option is if the optimizer seriously underestimates the number of rows produced by a subquery, and the hash object is thrashing. Before setting this option, try to improve the mistaken estimate by looking for missing indexes and dependent predicates.

Inform Sybase Technical Support if you need to set IN\_SUBQUERY\_PREFERENCE, as setting this option might mean that a change to the optimizer is appropriate.

| Value | Action                        |
|-------|-------------------------------|
| 0     | Let the optimizer choose      |
| 1     | Prefer sort-based IN subquery |

Table 27. IN\_SUBQUERY\_PREFERENCE Valid Values

| Value | Action                                                                                            |
|-------|---------------------------------------------------------------------------------------------------|
| 2     | Prefer vertical <b>IN</b> subquery (where a subquery is a child of a leaf node in the query plan) |
| 3     | Prefer hash-based IN subquery                                                                     |
| -1    | Avoid sort-based IN subquery                                                                      |
| -2    | Avoid vertical IN subquery                                                                        |
| -3    | Avoid hash-based IN subquery                                                                      |

# **IQGOVERN\_MAX\_PRIORITY Option**

Limits the allowed IQGOVERN\_PRIORITY setting.

### Allowed Values

1 - 3

### Default

2

# Scope

Can be set temporary for an individual connection or for the PUBLIC group. Requires DBA permissions to set. Takes effect immediately.

# Description

Limits the allowed IQGOVERN\_PRIORITY setting, which affects the order in which a user's queries are queued for execution. In the range of allowed values, 1 indicates high priority, 2 (the default) medium priority, and 3 low priority. Sybase IQ returns an error if a user sets IQGOVERN\_PRIORITY higher than IQGOVERN\_MAX\_PRIORITY.

#### See also

- IQGOVERN\_PRIORITY Option on page 390
- IQGOVERN\_PRIORITY\_TIME Option on page 391

# **IQGOVERN\_PRIORITY Option**

Assigns a priority to each query waiting in the **-iqgovern** queue.

### Allowed Values

1 - 3

#### Default

2

# Scope

DBA permissions are not required to set this option. Can be set temporary for an individual connection or for the PUBLIC group. Takes effect immediately.

## Description

Assigns a value that determines the order in which a user's queries are queued for execution. In the range of allowed values, 1 indicates high priority, 2 (the default) medium priority, and 3 low priority. This switch can be set temporary per user or public by any user. Queries with a lower priority will not run until all higher priority queries have executed.

This option is limited by the per user or per group value of the option IQGOVERN MAX PRIORITY.

#### See also

- IQGOVERN MAX PRIORITY Option on page 390
- IQGOVERN\_PRIORITY\_TIME Option on page 391

# **IQGOVERN\_PRIORITY\_TIME Option**

Limits the time a high priority query waits in the queue before starting.

#### Allowed Values

0-1,000,000 seconds. Must be lower than IQGOVERN\_MAX\_PRIORITY.

#### Default

0 (disabled)

### Scope

Can be set for the PUBLIC group only, Requires DBA permissions, Takes effect immediately.

#### Description

Limits the time a high priority (priority 1) query waits in the queue before starting. When the limit is reached, the query is started even if it exceeds the number of queries allowed by the **-iqgovern** setting. You must belong to group DBA in order to change this switch. The range is from 1 to 1,000,000 seconds. The default (0) disables this feature.

IOGOVERN PRIORITY TIME must be set PUBLIC.

#### See also

- IQGOVERN MAX PRIORITY Option on page 390
- IOGOVERN PRIORITY Option on page 390

# **ISOLATION\_LEVEL Option**

Controls the locking isolation level for catalog store tables.

### Allowed Values

0, 1, 2, or 3

### Default

O

### Description

Each locking isolation level is defined as follows:

- 0 Allow dirty reads, nonrepeatable reads, and phantom rows.
- 1 Prevent dirty reads. Allow nonrepeatable reads and phantom rows.
- 2 Prevent dirty reads and guarantee repeatable reads. Allow phantom rows.
- 3 Serializable. Do not allow dirty reads, guarantee repeatable reads, and do not allow phantom rows.

ISOLATION\_LEVEL determines the isolation level for tables in the catalog store. Sybase IQ always enforces level 3 for tables in the IQ store. Level 3 is equivalent to ANSI level 4.

# JAVA\_LOCATION Option

Specifies the path of the Java VM for the database.

## Allowed Values

String

### Default

**Empty string** 

### Scope

Can be set for the PUBLIC group only. DBA authority required.

### Description

By default, this option contains an empty string. In this case, the database server searches the JAVA\_HOME environment variable, the path, and other locations for the Java VM.

#### See also

• JAVA\_VM\_OPTIONS Option on page 393

# JAVA\_VM\_OPTIONS Option

Specifies command line options that the database server uses when it launches the Java VM.

## Allowed Values

String

### Default

**Empty string** 

### Scope

Can be set for the PUBLIC group only. DBA authority required.

### Description

JAVA\_VM\_OPTIONS specifies options that the database server uses when launching the Java VM specified by the JAVA\_LOCATION option. These additional options can be used to set up the Java VM for debugging purposes or to run as a service on UNIX platforms. In some cases, additional options are required to use the Java VM in 64-bit mode instead of 32-bit mode.

See SQL Anywhere 11.0.1 > SQL Anywhere Server - Database Administration > Configuring Your Database > Database options > Introduction to database options > Alphabetical list of options > java vm options option [database].

## See also

• JAVA LOCATION Option on page 392

# JOIN\_EXPANSION\_FACTOR Option

Controls how conservative the optimizer's join result estimates are in unusually complex situations.

## Allowed Values

1 - 100

#### Default

30

### Scope

Can be set temporary for an individual connection or for the PUBLIC group. Takes effect immediately.

#### Description

This option controls how conservative the join optimizer's result size estimates are in situations where an input to a specific join has already passed through at least one intermediate join that can result in multiple copies of rows projected from the table being joined.

A level of zero indicates that the optimizer should use the same estimation method above intermediate expanding joins as it would if there were no intermediate expanding joins.

This results in the most aggressive (small) join result size estimates.

A level of 100 indicates that the optimizer should be much more conservative in its estimates whenever there are intermediate expanding joins, and this results in the most conservative (large) join result size estimates.

Normally, you should not need to change this value. If you do, Sybase recommends setting <code>JOIN\_EXPANSION\_FACTOR</code> as a temporary or user option.

# JOIN\_OPTIMIZATION Option

Enables or disables the optimization of the join order.

Allowed Values ON, OFF

Default

ON

## Scope

DBA permissions are not required to set this option. Can be set temporary for an individual connection or for the PUBLIC group. Takes effect immediately.

## Description

When JOIN\_OPTIMIZATION is ON, Sybase IQ optimizes the join order to reduce the size of intermediate results and sorts, and to balance the system load. When the option is OFF, the join order is determined by the order of the tables in the **FROM** clause of the **SELECT** statement.

JOIN OPTIMIZATION should always be set ON.

JOIN\_OPTIMIZATION controls the order of the joins, but not the order of the tables. To show the distinction, consider this example **FROM** clause with four tables:

```
FROM A, B, C, D
```

By default, this **FROM** clause creates a left deep plan of joins that could also be explicitly represented as:

```
FROM (((A, B), C), D)
```

If JOIN\_OPTIMIZATION is turned OFF, then the order of these joins on the sets of tables is kept precisely as specified in the **FROM** clause. Thus A and B must be joined first, then that result must be joined to table C, and then finally joined to table D. This option does not control the left/right orientation at each join. Even with JOIN\_OPTIMIZATION turned OFF, the optimizer, when given the above **FROM** clause, can produce a join plan that looks like:

```
FROM ((C, (A, B)), D)

or

FROM (((B, A), C), D)

or

FROM (D, ((A, B), C))
```

In all of these cases, A and B are joined first, then that result is joined to C, and finally that result is joined to table D. The order of the joins remains the same, but the order of the tables appears different.

In general, if JOIN\_OPTIMIZATION is turned OFF, you probably should use parentheses in the **FROM** clause, as in the above examples, to make sure that you get the join order you want. If you want to join A and B to the join of C and D, you can specify this join by using parentheses:

```
FROM ((A, B), (C, D))
```

Note that the above **FROM** clause is a different join order than the original example **FROM** clause, even though all the tables appear in the same order.

JOIN\_OPTIMIZATION should be set to OFF only to diagnose obscure join performance issues or to manually optimize a small number of predefined queries. With JOIN\_OPTIMIZATION turned OFF, queries can join up to 128 tables, but might also suffer serious performance degradation.

**Warning!** If you turn off JOIN\_OPTIMIZATION, Sybase IQ has no way to ensure optimal performance for queries containing joins. You assume full responsibility for performance aspects of your queries.

# JOIN\_PREFERENCE Option

Controls the choice of algorithms when processing joins.

#### Allowed Values

-7 to 7

#### Default

0

### Scope

DBA permissions are not required. Can be set temporary for an individual connection or for the PUBLIC group. Takes effect immediately.

#### Description

For joins within a query, the IQ optimizer has a choice of several algorithms for processing the join. JOIN\_PREFERENCE allows you to override the optimizer's cost-based decision when

## **Database Options**

choosing the algorithm to use. It does not override internal rules that determine whether an algorithm is legal within the query engine. If you set it to any nonzero value, every join in a query is affected; you cannot use it to selectively modify one join out of several in a query.

This option is normally used for internal testing, and only experienced DBAs should use it.

Table 28. JOIN PREFERENCE Valid Values

| Value | Action                       |
|-------|------------------------------|
| 0     | Let the optimizer choose     |
| 1     | Prefer sort-merge            |
| 2     | Prefer nested-loop           |
| 3     | Prefer nested-loop push-down |
| 4     | Prefer hash                  |
| 5     | Prefer hash push-down        |
| 6     | Prefer prejoin               |
| 7     | Prefer sort-merge push-down  |
| -1    | Avoid sort-merge             |
| -2    | Avoid nested-loop            |
| -3    | Avoid nested-loop push-down  |
| -4    | Avoid hash                   |
| -5    | Avoid hash push-down         |
| -6    | Avoid prejoin                |
| -7    | Avoid sort-merge push-down   |

Simple equality join predicates can be tagged with a predicate hint that allows a join preference to be specified for just that one join. If the same join has more than one join condition with a local join preference, and if those hints are not the same value, then all local preferences are ignored for that join. Local join preferences do not affect the join order chosen by the optimizer.

This example requests a hash join:

```
AND (T.X = 10 * R.x, 'J:4')
```

# JOIN\_SIMPLIFICATION\_THRESHOLD Option

Controls the minimum number of tables being joined together before any join optimizer simplifications are applied.

#### Allowed Values

1 - 64

## Default

15

## Scope

Can be set temporary for an individual connection or for the PUBLIC group. Takes effect immediately.

## Description

The query optimizer simplifies its optimization of join order by separate handling of both lookup tables (that is, nonselective dimension tables) and tables that are effective Cartesian products. After simplification, it optimizes the remaining tables for join order, up to the limit set by MAX JOIN ENUMERATION.

Setting this option to a value greater than the current value for MAX\_JOIN\_ENUMERATION has no effect.

Setting this value below the value for MAX\_JOIN\_ENUMERATION might improve the time required to optimize queries containing many joins, but may also prevent the optimizer from finding the best possible join plan.

Normally, you should not need to change this value. If you do, Sybase recommends setting <code>JOIN\_SIMPLIFICATION\_THRESHOLD</code> as a temporary or user option, and to a value of at least 9.

#### See also

• MAX\_JOIN\_ENUMERATION Option on page 408

# LARGE\_DOUBLES\_ACCUMULATOR Option

Controls which accumulator to use for **SUM** or **AVG** of floating-point numbers.

Allowed Values

ON, OFF

Default

**OFF** 

# Scope

DBA permissions are not required to set this option. Can be set temporary for an individual connection or for the PUBLIC group. Takes effect immediately.

## Description

The small accumulator for floats and doubles is highly accurate for addends in the range of magnitudes 1e-20 to 1e20. It loses some accuracy outside of this range, but is still good enough for many applications. The small accumulator allows the optimizer to choose hash for faster performance more easily than the large accumulator. The large accumulator is highly accurate for all floats and doubles, but its size often precludes the use of hash optimization. The default is the small accumulator.

# LF\_BITMAP\_CACHE\_KB Option

Specifies the amount of memory to use for a load into a **LF** index.

### Allowed Values

1 - 8

## Default

4

## Scope

DBA permissions are not required to set this option. Can be set temporary for an individual connection or for the PUBLIC group. Takes effect immediately.

### Description

LF\_BITMAP\_CACHE\_KB defines the amount of heap memory (in KB) per distinct value used during a load into an **LF** index. The default allots 4KB. If the sum of the distinct counts for all **LF** indexes on a particular table is relatively high (greater than 10,000), then heap memory use might increase to the point of impacting load performance due to system page faulting. If this is the case, reduce the value of LF\_BITMAP\_CACHE\_KB.

This formula shows how to calculate the heap memory used (in bytes) by a particular **LF** index during a load:

```
Heap-memory-used = (lf_bitmap_cache_kb * 1024)
* lf-distinct-count-for-column
```

Using the default of 4KB, an **LF** index with 1000 distinct values can use up to 4MB of heap memory during a load.

# LOAD\_ZEROLENGTH\_ASNULL Option

Specifies LOAD statement behavior under certain conditions.

### Allowed Values

ON, OFF

DBA permissions are not required. Can be set temporary for an individual connection or for the PUBLIC group. Takes effect immediately.

## Default

**OFF** 

## Description

This option specifies LOAD statement behavior under these conditions:

- inserting a zero-length data value into a column of data type CHAR, VARCHAR, LONG VARCHAR, BINARY, VARBINARY, or LONG BINARY and
- a NULL column-spec; for example, NULL(ZEROS) or NULL(BLANKS) is also given for that same column

Set LOAD\_ZEROLENGTH\_ASNULL ON to load a zero-length value as NULL when the above conditions are met.

Set LOAD\_ZEROLENGTH\_ASNULL OFF to load a zero-length value as zero-length, subject to the setting of option NON\_ANSI\_NULL\_VARCHAR.

### See also

- NON\_ANSI\_NULL\_VARCHAR Option on page 417
- LOAD TABLE Statement on page 221

# **LOCKED Option**

If set for a login policy, prevents users with that policy from establishing new connections.

For details, see *System Administration Guide: Volume 1 > Managing User IDs and Permissions.* 

#### See also

- ALTER LOGIN POLICY Statement on page 19
- CREATE LOGIN POLICY Statement on page 107

# LOG\_CONNECT Option

Controls logging of user connections.

Allowed Values

ON, OFF

Default

ON

### Scope

Can be set only for the PUBLIC group. Takes effect immediately.

## Description

When this option is ON, a message appears in the IQ message log (.iqmsg file) every time a user connects to or disconnects from the Sybase IQ database.

**Note:** If this option is set OFF (connection logging disabled) when a user connects, and then turned on before the user disconnects, the message log shows that user disconnecting but not connecting.

# LOG\_CURSOR\_OPERATIONS Option

Controls logging of cursor operations.

Allowed Values

ON, OFF

Default

**OFF** 

## Scope

DBA permissions are not required to set this option. Can be set temporary for an individual connection or for the PUBLIC group. Takes effect immediately.

## Description

When this option is ON, a message appears in the IQ message log every time you open or close a cursor. Normally this option should be OFF, which is the default. Turn it ON only if you are having a problem and must provide debugging data to Sybase Technical Support.

# **LOGIN\_MODE Option**

Controls the use of integrated logins for the database.

## Allowed Values

Standard, Mixed, or Integrated

#### Default

Standard

### Scope

Can be set only for the PUBLIC group. Takes effect immediately.

## Description

This option specifies whether integrated logins are permitted. Values are case insensitive:

- Standard The default setting, which does not permit integrated logins. An error occurs if an integrated login connection is attempted.
- Mixed Both integrated logins and standard logins are allowed.
- Integrated With this setting, all logins to the database must be made using integrated logins.

**Warning!** Setting LOGIN\_MODE to Integrated restricts connections to only those users who have been granted an integrated login mapping. Attempting to connect using a user ID and password generates an error. The only exceptions to this are users with DBA authority (full administrative rights).

# LOGIN\_PROCEDURE Option

Specifies a login procedure that sets connection compatibility options at start-up.

### Allowed Values

String

#### Default

sp\_login\_environment system procedure

#### Scope

Can be set for an individual connection or the PUBLIC group. Requires DBA permissions to set the option. Takes effect immediately.

### Description

The initial connection compatibility options settings are controlled using the LOGIN\_PROCEDURE option, which is called after all the checks have been performed to verify that the connection is valid. The LOGIN PROCEDURE option names a stored

procedure to run when users connect. The default setting is to use the **sp\_login\_environment** system stored procedure. You can specify a different stored procedure. The procedure specified by the LOGIN\_PROCEDURE option is not executed for event connections.

The **sp\_login\_environment** procedure checks to see if the connection is being made over TDS. If the connection is made over TDS, **sp\_login\_environment** calls the **sp\_tsql\_environment** procedure, which sets several options to new default values for the current connection.

For more details on the LOGIN\_PROCEDURE option and examples, see *SQL Anywhere* 11.0.1 > *SQL Anywhere Server – Database Administration > Configuring Your Database > Database options > Introduction to database options > Alphabetical list of options > login\_procedure option [database].* 

#### See also

• Initial Option Settings on page 321

# MAIN\_RESERVED\_DBSPACE\_MB Option

Controls the amount of space Sybase IQ reserves in the IQ main store.

#### Allowed Values

Integer greater than or equal to 200, in megabytes

#### Default

200; Sybase IQ actually reserves a maximum of 50% and a minimum of 1% of the last readwrite file in IQ SYSTEM MAIN

## Scope

Can be set only for the PUBLIC group. Requires DBA permissions to set the option. Takes effect immediately. The server does not need to be restarted in order to change reserved space size.

### Description

MAIN\_RESERVED\_DBSPACE\_MB controls the amount of space Sybase IQ sets aside in the IQ main store for certain small but critical data structures used during release savepoint, commit, and checkpoint operations. For a production database, set this value between 200MB and 1GB. The larger your IQ page size and number of concurrent connections, the more reserved space you need.

Reserved space size is calculated as a maximum of 50% and a minimum of 1% of the last read-write file in IQ\_SYSTEM\_MAIN.

# MAX\_CARTESIAN\_RESULT Option

Limits the number of rows resulting from a Cartesian join.

### Allowed Values

Any integer

Can be set temporary (for a connection), for a user, or for the PUBLIC group. Takes effect immediately.

### Default

100000000

## Scope

DBA permissions are not required to set this option. Can be set temporary for an individual connection or for the PUBLIC group. Takes effect immediately.

## Description

MAX\_CARTESIAN\_RESULT limits the number of result rows from a query containing a Cartesian join (usually the result of missing one or more join conditions when creating the query). If Sybase IQ cannot find a query plan for the Cartesian join with an estimated result under this limit, it rejects the query and returns an error. Setting MAX\_CARTESIAN\_RESULT to 0 disables the check for the number of result rows of a Cartesian join.

# MAX\_CLIENT\_NUMERIC\_PRECISION Option

Controls the maximum precision for numeric data sent to the client.

# Allowed Values

0 - 126

### Default

0

#### Scope

Can be set by any user, at any level. This option takes effect immediately.

### Description

When Sybase IQ performs its calculation, it promotes data types to an appropriate size that ensures accuracy. The promoted data type might be larger in size than Open Client and some ODBC applications can handle correctly.

When MAX\_CLIENT\_NUMERIC\_PRECISION is a nonzero value, Sybase IQ checks that numeric result columns do not exceed this value. If the result column is bigger than

MAX\_CLIENT\_NUMERIC\_PRECISION allows, and Sybase IQ cannot cast it to the specified precision, the query returns this error:

```
Data Exception - data type conversion is not possible %1 SQLCODE = -1001006
```

**Note:** In SQL Anywhere, the maximum value supported for the numeric function is 255. If the precision of the numeric function exceeds the maximum value supported, you see the error: The result datatype for function '\_funcname' exceeds the maximum supported numeric precision of 255. Please set the proper value for precision in numeric function, 'location'

#### See also

- MAX\_CLIENT\_NUMERIC\_SCALE Option on page 404
- PRECISION Option on page 424

# MAX\_CLIENT\_NUMERIC\_SCALE Option

Controls the maximum scale for numeric data sent to the client.

#### Allowed Values

0 - 126

#### Default

0

## Scope

Can be set by any user, at any level. This option takes effect immediately.

### Description

When Sybase IQ performs its calculation, it promotes data types to an appropriate scale and size that ensure accuracy. The promoted data type might be larger than the original defined data size. You can set this option to the scale you want for numeric results.

Multiplication, division, addition, subtraction, and aggregate functions can all have results that exceed the maximum precision and scale.

For example, when a DECIMAL(88,2) is multiplied with a DECIMAL(59,2), the result could require a DECIMAL(147,4). With MAX\_CLIENT\_NUMERIC\_PRECISION of 126, only 126 digits are kept in the result. If MAX\_CLIENT\_NUMERIC\_SCALE is 4, the results are returned as a DECIMAL(126,4). If MAX\_CLIENT\_NUMERIC\_SCALE is 2, the result are returned as a DECIMAL(126,2). In both cases, there is a possibility for overflow.

#### See also

- MAX\_CLIENT\_NUMERIC\_PRECISION Option on page 403
- *SCALE Option* on page 438

# **MAX\_CONNECTIONS Option**

Specifies the maximum number of concurrent connections allowed for a user.

For details, see *SQL Anywhere Server – Database Administration*.

# MAX\_CUBE\_RESULT Option

Sets the maximum number of rows that the IQ optimizer considers for a **GROUP BY CUBE** operation.

*Allowed Values* 0 – 4294967295

Default 10000000

Scope

Can be set by any user, at any level. This option takes effect immediately.

## Description

When generating a query plan, the IQ optimizer estimates the total number of groups generated by the **GROUP BY CUBE** hash operation. The IQ optimizer uses a hash algorithm for the **GROUP BY CUBE** operation. This option sets an upper boundary for the number of estimated rows the optimizer considers for a hash algorithm that can be run. If the actual number of rows exceeds the MAX\_CUBE\_RESULT value, the optimizer stops processing the query and returns the error Estimate number: nnn exceeds the default MAX\_CUBE\_RESULT of GROUP BY CUBE or ROLLUP, where nnn is the number estimated by the IQ optimizer.

Set MAX\_CUBE\_RESULT to zero to override the default value. When this option is set to zero, the IQ optimizer does not check the row limit and allows the query to run. Setting MAX\_CUBE\_RESULT to zero is not recommended, as the query might not succeed.

# MAX\_CURSOR\_COUNT Option

Specifies a resource governor to limit the maximum number of cursors that a connection can use at once.

Allowed Values

Integer

Default

50

# Scope

Can be set for an individual connection or the PUBLIC group. Takes effect immediately. Requires DBA permissions to set this option for any connection.

## Description

The specified resource governor allows a DBA to limit the number of cursors per connection that a user can have. If an operation exceeds the limit for a connection, an error is generated indicating that the limit has been exceeded.

If a connection executes a stored procedure, that procedure is executed under the permissions of the procedure owner. However, the resources used by the procedure are assigned to the current connection.

You can remove resource limits by setting  $\mathtt{MAX\_CURSOR\_COUNT}$  to 0 (zero).

# MAX\_DAYS\_SINCE\_LOGIN Option

Specifies the maximum number of days that can elapse between two successive logins by the same user.

For details, see *SQL Anywhere 11.0.1 > SQL Anywhere Server – Database Administration > Configuring Your Database > Managing user IDs, authorities, and permissions > Managing login policies overview.* 

# MAX\_FAILED\_LOGIN\_ATTEMPTS Option

Specifies the maximum number of failed attempts, since the last successful attempt, to log into the user account before the account is locked.

For details, see *SQL Anywhere 11.0.1 > SQL Anywhere Server – Database Administration > Configuring Your Database > Managing user IDs, authorities, and permissions > Managing login policies overview.* 

# MAX\_HASH\_ROWS Option

Sets the maximum number of rows that the IQ optimizer considers for a hash algorithm.

### Allowed Values

Integer from 1 to 4294967295

#### Default

2500000

## Scope

Can be set temporary for an individual connection or the PUBLIC group. DBA permissions are not required to set the option. This option takes effect immediately.

## Description

When generating a query plan, the IQ optimizer might have several algorithms (hash, sort, indexed) to choose from when processing a particular part of a query. These choices often depend on estimates of the number of rows to process or generate from that part of the query. This option sets an upper boundary for how many estimated rows are considered for a hash algorithm.

For example, if there is a join between two tables, and the estimated number of rows entering the join from both tables exceeds the value of MAX\_HASH\_ROWS, the optimizer does not consider a hash join. On systems with more than 50 MB per user of temporary buffer cache space, you might want to consider a higher value for this option.

# MAX\_IQ\_THREADS\_PER\_CONNECTION Option

Controls the number of threads for each connection.

## Allowed Values

3 - 10000

#### Default

144

# Scope

Can be temporary or permanent. Does not require DBA permissions to set. Can be set for the PUBLIC group only. Takes effect immediately.

## Description

Allows you to constrain the number of threads (and thereby the amount of system resources) the commands executed on a connection use. For most applications, use the default.

# MAX\_IQ\_THREADS\_PER\_TEAM Option

Controls the number of threads allocated to perform a single operation (such as a **LIKE** predicate on a column) executing within a connection.

#### Allowed Values

1 - 10000

### Default

144

#### Scope

Can be temporary or permanent. Does not require DBA permissions to set. Can be set for the PUBLIC group only. Takes effect immediately.

## Description

Allows you to constrain the number of threads (and thereby the amount of system resources) allocated to a single operation. The total for all simultaneously executing teams for this connection is limited by the related option, MAX\_IQ\_THREADS\_PER\_CONNECTION. For most applications, use the default.

### See also

• MAX\_IQ\_THREADS\_PER\_CONNECTION Option on page 407

# MAX\_JOIN\_ENUMERATION Option

Controls the maximum number of tables to be optimized for join order after optimizer simplifications have been applied.

### Allowed Values

1 - 64

Each **FROM** clause is limited to having at most 64 tables. In practice, however, the effective limit on the number of tables in a **FROM** clause is usually much lower, and is based partially on the complexity of the join relationships among those tables. That effective limit is constrained by the setting for **MAX\_JOIN\_ENUMERATION**. The optimizer will attempt to simplify the set of join relationships within a **FROM** clause. If those simplifications fail to reduce the set of the joins that must be simultaneously considered to no more than the current setting for **MAX\_JOIN\_ENUMERATION**, then the query will return an error.

**Warning!** Setting MAX\_JOIN\_ENUMERATION over the default value of 16 should only be done with caution, especially in the case of queries with bushy join relationships that can cause the amount of time required by the optimizer increase dramatically. In queries that use only a linear chain of join relationships, a MAX\_JOIN\_ENUMERATION setting of 64 can still provide reasonable optimization times.

## Default

15

# Scope

Can be set temporary for an individual connection or for the PUBLIC group. Takes effect immediately.

## Description

The query optimizer simplifies its optimization of join order by separate handling of both lookup tables (that is, nonselective dimension tables) and tables that are effective Cartesian products. After simplification, it proceeds with optimizing the remaining tables for join order, up to the limit set by MAX\_JOIN\_ENUMERATION. If this limit is exceeded, the query is rejected with an error. The user can then either simplify the query or try increasing the limit.

Normally, you should not need to change this value. If you do, Sybase recommends setting MAX\_JOIN\_ENUMERATION as a temporary or user option.

# MAX\_PREFIX\_PER\_CONTAINS\_PHRASE Option

Specifies the number of prefix terms allowed in a text search expression.

Users must be licensed for the Unstructured Data Analytics Option to use **TEXT** indexes and perform full text searches.

For MAX\_PREFIX\_PER\_CONTAINS\_PHRASE syntax and a complete description, see *Unstructured Data Analytics in Sybase IQ.* 

# MAX\_QUERY\_PARALLELISM Option

Sets upper bound for parallel execution of **GROUP BY** operations and for arms of a **UNION**.

### Allowed Values

Integer less than, greater than or equal to number of CPUs.

#### Default

64

## Scope

Can be set temporary for an individual connection or for the PUBLIC group. Takes effect immediately.

## Description

This parameter sets an upper bound which limits how parallel the optimizer will permit query operators to go. This can influence the CPU usage for many query join, **GROUP BY**, **UNION**, **ORDER BY**, and other query operators.

Systems with more than 64 CPU cores often benefit from a larger value, up to the total number of CPU cores on the system to a maximum of 512; you can experiment to find the best value for this parameter for your system and queries.

Systems with 64 or fewer CPU cores should not need to reduce this value, unless excessive system time is seen. In that case, you can try reducing this value to determine if that adjustment can lower the CPU system time and improve query response times and overall system throughput.

# MAX\_QUERY\_TIME Option

Sets a time limit so that the optimizer can disallow very long queries.

# Allowed Values

0 to  $2^{32}$  - 1 minutes

#### Default

0 (disabled)

## Scope

Can be set at the session (temporary), user, or PUBLIC level.

## Description

If the query runs longer than the MAX\_QUERY\_TIME setting, Sybase IQ stops the query and sends a message to the user and the IQ message file. For example:

The operation has been cancelled -- Max\_Query\_Time exceeded.

MAX\_QUERY\_TIME applies only to queries and not to any SQL statement that is modifying the contents of the database.

# MAX\_STATEMENT\_COUNT Option

Specifies a resource governor to limit the maximum number of prepared statements that a connection can use at once.

#### Allowed Values

Integer

#### Default

100

## Scope

Can be set for an individual connection or the PUBLIC group. Takes effect immediately. Requires DBA permissions to set this option for any connection.

## Description

The specified resource governor allows a DBA to limit the number of prepared statements per connection that a user can have. If an operation exceeds the limit for a connection, an error is generated indicating that the limit has been exceeded.

If a connection executes a stored procedure, that procedure is executed under the permissions of the procedure owner. However, the resources used by the procedure are assigned to the current connection.

You can remove resource limits by setting MAX\_STATEMENT\_COUNT to 0 (zero).

# MAX\_TEMP\_SPACE\_PER\_CONNECTION Option

Limits temporary store space used per connection.

### Allowed Values

Integer (number of MB)

#### Default

0 (no limit on temporary store usage)

### Scope

DBA permissions are required to set this option. Can be set temporary for an individual connection or for the PUBLIC group. Takes effect immediately.

# Description

By controlling space per connection, this option enables DBAs to manage the space for both loads and queries. If the connection exceeds the run time quota specified by MAX\_TEMP\_SPACE\_PER\_CONNECTION, Sybase IQ rolls back the current statement and returns this message to the IQ message file or client user:

```
The current operation has been cancelled:

Max_Temp_Space_Per_Connection exceeded
```

Conditions that may fill the buffer cache include read or write errors, lack of main or temp space, or being out of memory. Sybase IQ may return the first error encountered in these situations and the DBA must determine the appropriate solution. For more information, see *Error Messages* and *System Administration Guide: Volume 1 > Troubleshooting Hints*.

In a distributed query processing transaction, Sybase IQ uses the values set for the QUERY\_TEMP\_SPACE\_LIMIT and MAX\_TEMP\_SPACE\_PER\_CONNECTION options for the shared temporary store by limiting the total shared and local temporary space used by all nodes participating in the distributed query. This means that any single query cannot exceed the total temporary space limit (from IQ\_SYSTEM\_TEMP and IQ\_SHARED\_TEMP dbspaces), no matter how many nodes participate.

For example, if the limit is 100 and four nodes use 25 units of temporary space each, the query is within limits. If the sum of the total space used by any of the nodes exceeds 100, however, the query rolls back.

## Examples

Set a 500GB limit for all connections:

```
SET OPTION
PUBLIC.MAX_TEMP_SPACE_PER_CONNECTION = 512000
```

Set a 10TB limit for all connections:

```
SET OPTION
PUBLIC.MAX_TEMP_SPACE_PER_CONNECTION = 10485760
```

Set a 5000MB limit for user wilson:

```
SET OPTION
wilson.MAX_TEMP_SPACE_PER_CONNECTION = 5000
```

#### See also

• QUERY\_TEMP\_SPACE\_LIMIT Option on page 434

# MAX\_WARNINGS Option

Controls the maximum number of warnings allowed.

#### Allowed Values

Any integer

## Default

 $2^{48} - 1$ 

# Scope

DBA permissions are not required to set this option. Can be set temporary for an individual connection or for the PUBLIC group. Takes effect immediately.

## Description

This option can limit the number of warnings about rejected values, row mismatches, and so on during DDL commands. The default does not restrict the number you can receive.

# MINIMIZE\_STORAGE Option

Minimizes use of disk space for newly created columns.

### Allowed Values

ON, OFF

#### Default

**OFF** 

### Scope

Can be set for the PUBLIC group or for temporary use. DBA authority is not required to set the option. This option takes effect immediately.

## Description

When MINIMIZE\_STORAGE is ON, IQ optimizes storage for new columns by using as little as one byte of disk space per row wherever appropriate. By default, this option is OFF for the PUBLIC group, and the specialized storage optimization does not occur for all newly created

columns; when MINIMIZE\_STORAGE is OFF for the PUBLIC group but ON as a temporary user option, one-byte storage is used for new columns created by that user ID.

Setting MINIMIZE\_STORAGE ON is equivalent to placing an **IQ UNIQUE 255** clause on every new column, with the exception of certain data types that are by nature too wide for one-byte storage. When MINIMIZE\_STORAGE is ON, there is no need to specify **IQ UNIQUE**, except for columns with more than 65536 unique values.

**Note:** An IQ UNIQUE value greater than 65536 can allow the creation of 3-byte indexes, whereas previously such values were used to prevent it with MINIMIZE\_STORAGE ON. If you want to prevent the specialized storage optimization with MINIMIZE\_STORAGE ON, give IQ UNIQUE a constraint value greater than 16777216.

When the ratio of main memory to the number of columns is large, turning MINIMIZE\_STORAGE ON is beneficial. Otherwise, storage of new columns generally benefits from turning this option OFF.

Specifying IQ UNIQUE explicitly in CREATE TABLE or ALTER TABLE ADD COLUMN overrides the MINIMIZE\_STORAGE setting for that column.

#### See also

- FP\_LOOKUP\_SIZE Option on page 374
- INDEX\_ADVISOR Option on page 384

# MIN\_PASSWORD\_LENGTH Option

Sets the minimum length for new passwords in the database.

#### Allowed Values

Integer greater than or equal to zero

The value is in bytes. For single-byte character sets, this is the same as the number of characters.

### Default

0 characters

#### Scope

Can be set for the PUBLIC group. Takes effect immediately. Requires DBA permissions to set this option.

## Description

This option allows the DBA to impose a minimum length on all new passwords for greater security. Existing passwords are not affected.

## Example

Set the minimum length for new passwords to 6 bytes:

Reference: Statements and Options

SET OPTION PUBLIC.MIN\_PASSWORD\_LENGTH = 6

# MONITOR\_OUTPUT\_DIRECTORY Option

Controls placement of output files for the IQ buffer cache monitor.

#### Allowed Values

String.

#### Default

Same directory as the database.

### Scope

Can be set for the PUBLIC group. Takes effect immediately. Requires DBA permissions to set this option.

## Description

MONITOR\_OUTPUT\_DIRECTORY controls the directory in which the IQ monitor output files are created, regardless of what is being monitored or what monitor mode is used. The dummy table used to start the monitor can be either a temporary or a permanent table. The directory can be on any physical machine.

All monitor output files are used for the duration of the monitor runs, which cannot exceed the lifetime of the connection. The output file still exists after the monitor run stops. A connection can run up to two performance monitors simultaneously, one for main cache and one for temp cache. A connection can run a monitor any number of times, successively.

The DBA can use the PUBLIC setting to place all monitor output in the same directory, or set different directories for individual users.

## Example

This example shows how you could declare a temporary table for monitor output, set its location, and then have the monitor start sending files to that location for the main and temp buffer caches.

**Note:** In this example, the output directory string is set to both "/tmp" and "tmp/". The trailing slash ("/") is correct and is supported by the interface. The example illustrates that the buffer cache monitor does not require a permanent table; a temporary table can be used.

```
declare local temporary table dummy_monitor (dummy_column integer)
set option Monitor_Output_Directory = "/tmp"
iq utilities main into dummy_monitor start monitor '-debug -interval
2'
set option Monitor_Output_Directory = "tmp/"
iq utilities private into dummy_monitor start monitor '-debug -
interval 2'
```

# MPX\_AUTOEXCLUDE\_TIMEOUT Option

Specifies timeout for auto-excluding a secondary node on the coordinator node.

0 indicates that the nodes will not be auto excluded. This option does not apply to the designated failover node. Users must be licensed for the Multiplex Grid Option to run secondary nodes. For MPX\_AUTOEXCLUDE\_TIMEOUT syntax and complete description, see *Using Sybase IQ Multiplex*.

# MPX\_HEARTBEAT\_FREQUENCY Option

Specifies interval until the heartbeat thread wakes and cleans up the connection pool on the secondary node.

Users must be licensed for the Multiplex Grid Option to run secondary nodes. For MPX\_HEARTBEAT\_FREQUENCY syntax and complete description, see *Using Sybase IQ Multiplex*.

# MPX\_IDLE\_CONNECTION\_TIMEOUT Option

Specifies the time after which an unused connection in the connection pool on a secondary node will be closed.

Users must be licensed for the Multiplex Grid Option to run secondary nodes. For MPX\_IDLE\_CONNECTION\_TIMEOUT syntax and complete description, see *Using Sybase IO Multiplex*.

# MPX\_MAX\_CONNECTION\_POOL\_SIZE Option

Specifies the maximum number of connections allowed in the connection pool on a secondary node.

Users must be licensed for the Multiplex Grid Option to run secondary nodes. For MPX\_MAX\_CONNECTION\_POOL\_SIZE syntax and complete description, see *Using Sybase IQ Multiplex*.

# MPX\_MAX\_UNUSED\_POOL\_SIZE Option

Specifies the maximum number of unused connections in the connection pool on a secondary node.

Users must be licensed for the Multiplex Grid Option to run secondary nodes. For MPX\_MAX\_UNUSED\_POOL\_SIZE syntax and complete description, see *Using Sybase IQ Multiplex*.

# **NEAREST\_CENTURY option [TSQL]**

Controls the interpretation of 2-digit years, in string to date conversions.

### Allowed Values

0 - 100

#### Default

50

### Description

NEAREST\_CENTURY controls the handling of 2-digit years, when converting from strings to dates or timestamps.

The NEAREST\_CENTURY setting is a numeric value that acts as a rollover point. Two-digit years less than the value are converted to 20yy, whereas years greater than or equal to the value are converted to 19yy.

Adaptive Server Enterprise and Sybase IQ behavior is to use the nearest century, so that if the year value yy is less than 50, then the year is set to 20yy.

# **NOEXEC Option**

Generates the optimizer query plans instead of executing the plan.

### Allowed Values

ON, OFF

#### Default

**OFF** 

#### Scope

DBA permissions are not required to set this option. Can be set temporary for an individual connection or for the PUBLIC group. Takes effect immediately.

## Description

When determining how to process a query, the IQ optimizer generates a query plan to map how it plans to have the query engine process the query. If this option is set ON, the optimizer sends the plan for the query to the IQ message file rather than submitting it to the query engine. NOEXEC affects queries and commands that include a query.

Setting NOEXEC ON also prevents the execution of INSERT...VALUES, INSERT...SELECT, INSERT...LOCATION, SELECT...INTO, LOAD TABLE, UPDATE, TRUNCATE TABLE, DELETE, SYNCHRONIZE JOIN INDEX, and updatable cursor operations.

When the EARLY\_PREDICATE\_EXECUTION option is ON, Sybase IQ executes the local predicates for all queries before generating a query plan, even when the NOEXEC option is ON. The generated query plan is the same as the runtime plan.

#### See also

• EARLY\_PREDICATE\_EXECUTION Option on page 371

# NON\_ANSI\_NULL\_VARCHAR Option

Controls whether zero-length VARCHAR data is treated as NULLs for insert, load, and update operations.

### Allowed Values

ON, OFF

#### Default

**OFF** 

## Scope

DBA permissions are not required to set this option. Can be set temporary for an individual connection or for the PUBLIC group. Takes effect immediately.

# Description

NON\_ANSI\_NULL\_VARCHAR lets you revert to non-ANSI (Version 12.03.1) behavior for treating zero-length VARCHAR data during load or update operations. When this option is set to OFF, zero-length VARCHAR data is stored as zero-length during load, insert, or update. When this option is set to ON, zero-length VARCHAR data is stored as NULLs on load, insert, or update.

# NON\_KEYWORDS Option [TSQL]

Turns off individual keywords, allowing their use as identifiers.

### Allowed Values

String

#### Default

" (the empty string)

## Description

NON\_KEYWORDS turns off individual keywords. If you have an identifier in your database that is now a keyword, you can either add double quotes around the identifier in all applications or scripts, or you can turn off the keyword using the NON KEYWORDS option.

This statement prevents **TRUNCATE** and **SYNCHRONIZE** from being recognized as keywords:

Reference: Statements and Options

```
SET OPTION NON_KEYWORDS = 'TRUNCATE, SYNCHRONIZE'
```

Each new setting of this option replaces the previous setting. This statement clears all previous settings:

```
SET OPTION NON KEYWORDS =
```

A side effect of the options is that SQL statements using a turned-off keyword cannot be used; they produce a syntax error.

# **NOTIFY\_MODULUS Option**

Controls the default frequency of notify messages issued by certain commands.

### Allowed Values

Any integer

#### Default

100000

## Scope

DBA permissions are not required to set this option. Can be set temporary for an individual connection or for the PUBLIC group. Takes effect immediately.

# Description

This option sets the default number of notify messages Sybase IQ issues for certain commands that produce them. The **NOTIFY** clause for some of the commands (such as **CREATE INDEX**, **LOAD TABLE**, and **DELETE**) override this value. Other commands that do not support the **NOTIFY** clause (such as **SYNCHRONIZE JOIN INDEX**) always use this value. The default does not restrict the number of messages you can receive.

# ODBC\_DISTINGUISH\_CHAR\_AND\_VARCHAR Option

Controls how the Sybase IQ and SQL Anywhere ODBC driver describes CHAR columns.

Allowed Values

ON, OFF

Default

**OFF** 

# Description

When a connection is opened, the Sybase IQ and SQL Anywhere ODBC driver uses the setting of this option to determine how CHAR columns are described. If ODBC\_DISTINGUISH\_CHAR\_AND\_VARCHAR is set to OFF (the default), then CHAR columns are described as SQL\_VARCHAR. If this option is set to ON, then CHAR columns are described as SQL\_CHAR. VARCHAR columns are always described as SQL\_VARCHAR.

# ON\_CHARSET\_CONVERSION\_FAILURE Option

Controls the action taken, if an error is encountered during character conversion.

Allowed Values

String. See *Description* for allowed values.

Default

**IGNORE** 

## Description

ON\_CHARSET\_CONVERSION\_FAILURE controls the action taken, if an error is encountered during character conversion:

| Character conversion error | Action                                                                                                |
|----------------------------|----------------------------------------------------------------------------------------------------|
| IGNORE                     | Errors and warnings do not appear.                                                                    |
| WARNING                    | Substitutions and illegal characters are reported as warnings. Illegal characters are not translated. |
| ERROR                      | Substitutions and illegal characters are reported as errors.                                          |

Single-byte to single-byte converters are not able to report substitutions and illegal characters, and must be set to IGNORE.

# ON\_ERROR Option [Interactive SQL]

Controls the action taken if an error is encountered while executing statements in Interactive SQL.

### Allowed Values

String. See *Description* for allowed values.

Default

**PROMPT** 

# Description

Controls the action taken, if an error is encountered while executing statements:

- STOP Interactive SQL stops executing statements from the file and returns to the statement window for input.
- PROMPT Interactive SQL prompts the user to see if he or she wants to continue.
- CONTINUE The error displays and Interactive SQL continues executing statements.
- EXIT Interactive SQL terminates.

Reference: Statements and Options

- NOTIFY\_CONTINUE The error is reported, and the user is prompted to press Enter or click OK to continue.
- NOTIFY\_STOP The error is reported, and the user is prompted to press **Enter** or click **OK** to stop executing statements.
- NOTIFY\_EXIT The error is reported, and the user is prompted to press Enter or click OK to terminate Interactive SQL.

When you are executing a . SQL file, the values STOP and EXIT are equivalent.

# **ON\_TSQL\_ERROR Option [TSQL]**

Controls error handling in stored procedures.

#### Allowed Values

String. See *Description* for allowed values.

### Default

CONDITIONAL

# Description

ON\_TSQL\_ERROR controls error handling in stored procedures:

- STOP– Stops execution immediately upon finding an error.
- CONDITIONAL If the procedure uses **ON EXCEPTION RESUME**, and the statement following the error handles the error, continue; otherwise, exit.
- CONTINUE Continue execution, regardless of the following statement. If there are multiple errors, the first error encountered in the stored procedure is returned. This option most closely mirrors Adaptive Server Enterprise behavior.

Both CONDITIONAL and CONTINUE settings for ON\_TSQL\_ERROR are used for Adaptive Server Enterprise compatibility, with CONTINUE most closely simulating Adaptive Server Enterprise behavior. The CONDITIONAL setting is recommended, particularly when developing new Transact-SQL stored procedures, as CONDITIONAL allows errors to be reported earlier.

Adaptive Server Enterprise compatibility is described in *Reference: Building Blocks, Tables, and Procedures.* 

When this option is set to STOP or CONTINUE, it supersedes the setting of the CONTINUE\_AFTER\_RAISERROR option. However, when this option is set to CONDITIONAL (the default), behavior following a **RAISERROR** statement is determined by the setting of the CONTINUE\_AFTER\_RAISERROR option.

#### See also

- *CREATE PROCEDURE Statement* on page 110
- CREATE PROCEDURE Statement [T-SQL] on page 116

- RAISERROR Statement [T-SQL] on page 258
- CONTINUE AFTER RAISERROR Option [TSQL] on page 348

# OS\_FILE\_CACHE\_BUFFERING Option

Controls use of file system buffering for IQ Main dbspaces.

### Allowed Values

ON, OFF

### Default

OFF; default affects newly created databases only.

## Scope

Can be set for the PUBLIC group only. You must shut down the database and restart it for the change to take effect. Requires DBA permissions to set this option.

## Description

Setting OS\_FILE\_CACHE\_BUFFERING OFF prevents file system buffering for IQ Main Store files. Turning off file system buffering saves a data copy from the file system buffer cache to the main IQ buffer cache. Usually this reduces paging caused by competition for memory between the IQ buffer manager and the file system buffer of the operating system. When OS\_FILE\_CACHE\_BUFFERING reduces paging, this option improves performance; however, if the IQ page size for the database is less than the block size of the file system (typically only in testing situations), performance decreases, especially during multiuser operation.

Experiment with this option to determine the best setting for different conditions. You must restart the database for the new setting to take effect.

This direct I/O performance option is available on Sun Solaris UFS, Linux, Linux IBM, AIX, and Windows file systems only. This option has no effect on HP-UX and HP-UXi and does not affect databases on raw disk. In Linux, direct I/O is supported in kernel versions 2.6.x.

To enable direct I/O on Linux kernel version 2.6 and AIX, also set the environment variable IQ\_USE\_DIRECTIO to 1. Direct I/O is disabled by default in Linux kernel version 2.6 and AIX. IQ USE DIRECTIO has no effect on Sun Solaris and Windows.

**Note:** Sybase IQ does not support direct I/O on Linux kernel version 2.4. If you set the IQ\_USE\_DIRECTIO environment variable on Linux kernel version 2.4, the Sybase IQ server does not start. The error Error: Invalid Block I/O argument, maybe <pathname> is a directory, or it exceeds maximum file size limit for the platform, or trying to use Direct IO on unsupported OS is reported.

OS\_FILE\_CACHE\_BUFFERING\_TEMPDB controls file system buffering for IQ Temporary Store files.

### See also

• OS\_FILE\_CACHE\_BUFFERING\_TEMPDB Option on page 422

# OS\_FILE\_CACHE\_BUFFERING\_TEMPDB Option

Controls the use of file system buffering for IQ Temporary dbspaces.

Allowed Values ON, OFF

Default OFF

# Scope

Can be set for the PUBLIC group only. You must shut down and restart the database for the change to take effect. DBA permissions are required to set this option.

### Description

Setting OS\_FILE\_CACHE\_BUFFERING\_TEMPDB to OFF prevents file system buffering for IQ Temporary Store files. Turning off file system buffering saves a data copy from the file system buffer cache to the main IQ buffer cache. Usually this reduces paging caused by competition for memory between the IQ buffer manager and the file system buffer of the operating system. When OS\_FILE\_CACHE\_BUFFERING\_TEMPDB reduces paging, this option improves performance; however, if the IQ page size for the database is less than the block size of the file system (typically only in testing situations), performance decreases, especially during multiuser operation.

Experiment with this option to determine the best setting for different conditions. You must restart the database for the new setting to take effect.

This direct I/O performance option is available on Sun Solaris UFS, Linux, Linux IBM, AIX, and Windows file systems only. This option has no effect on HP-UX and HP-UXi and does not affect databases on raw disk. In Linux, direct I/O is supported in kernel versions 2.6.x.

To enable direct I/O on Linux kernel version 2.6 and AIX, also set the environment variable IQ\_USE\_DIRECTIO to 1. Direct I/O is disabled by default in Linux kernel version 2.6 and AIX. IQ\_USE\_DIRECTIO has no effect on Sun Solaris and Windows.

**Note:** Sybase IQ does not support direct I/O on Linux kernel version 2.4. If you set the IQ\_USE\_DIRECTIO environment variable on Linux kernel version 2.4, the Sybase IQ server does not start. The error Error: Invalid Block I/O argument, maybe <pathname> is a directory, or it exceeds maximum file size limit for the platform, or trying to use Direct IO on unsupported OS is reported.

OS\_FILE\_CACHE\_BUFFERING controls file system buffering for IQ Main Store files.

### See also

• OS\_FILE\_CACHE\_BUFFERING Option on page 421

# PASSWORD\_EXPIRY\_ON\_NEXT\_LOGIN Option

Marks the user's password for expiry immediately upon next login, when a user is assigned a login policy and this option for the policy is set ON.

For details, see *SQL Anywhere 11.0.1 > SQL Anywhere Server – SQL Reference > Using SQL > SQL statements > SQL statements (A-D) > CREATE LOGIN POLICY statement.* 

# PASSWORD\_GRACE\_TIME Option

Specifies the number of days before password expiration during which login is allowed, but the default post login procedure issues warnings.

For details, see *SQL Anywhere 11.0.1 > SQL Anywhere Server – SQL Reference > Using SQL > SQL statements > SQL statements (A-D) > CREATE LOGIN POLICY statement.* 

# PASSWORD\_LIFE\_TIME Option

Specifies the maximum number of days before a password must be changed.

For details, see *SQL Anywhere 11.0.1 > SQL Anywhere Server – SQL Reference > Using SQL > SQL statements > SQL statements (A-D) > CREATE LOGIN POLICY statement.* 

# POST\_LOGIN\_PROCEDURE Option

Specifies a login procedure whose result set contains messages that are displayed by the client application immediately after a user successfully logs in.

### Allowed Values

String

### Default

dbo.sa\_post\_login\_procedure

#### Scope

Can be set for an individual connection or the PUBLIC group. DBA permissions required to set this option. Takes effect immediately.

### Description

The default post login procedure, **dbo.sa\_post\_login\_procedure**, executes immediately after a user successfully logs in.

If you have DBA authority, you can customize the post login actions by creating a new procedure and setting POST\_LOGIN\_PROCEDURE to call the new procedure. Do not edit

**dbo.sa\_post\_login\_procedure**. The customized post login procedure must be created in every database you use.

The post login procedure supports the client applications Interactive SQL, Interactive SQL Classic, and the IQ plug-in for Sybase Central.

### See also

• LOGIN\_PROCEDURE Option on page 401

# **PRECISION Option**

Specifies the maximum number of digits in the result of any decimal arithmetic, for queries on the catalog store only.

## Allowed Values

126

### Default

126

### Scope

Only PUBLIC setting allowed.

# Description

Precision is the total number of digits to the left and right of the decimal point. The default PRECISION value is fixed at 126. The SCALE option specifies the minimum number of digits after the decimal point, when an arithmetic result is truncated to the maximum specified by PRECISION, for queries on the catalog store.

**Note:** In SQL Anywhere, the maximum value supported for the numeric function is 255. If the precision of the numeric function exceeds the maximum value supported, you see the error The result datatype for function '\_funcname' exceeds the maximum supported numeric precision of 255. Please set the proper value for precision in numeric function, 'location'

#### See also

- SCALE Option on page 438
- MAX\_CLIENT\_NUMERIC\_PRECISION Option on page 403

# PREFETCH Option

Allows you to turn fetching on or off or to use the ALWAYS value to prefetch the cursor results, even for SENSITIVE cursor types and for cursors that involve a proxy table.

Allowed Values ON, OFF, ALWAYS

### Default

ON

### Scope

Can be set for an individual connection or the PUBLIC group. Takes effect immediately.

## Description

For the catalog store only, PREFETCH controls whether rows are fetched to the client side before being made available to the client application. Fetching a number of rows at a time, even when the client application requests rows one at a time (for example, when looping over the rows of a cursor) minimizes response time and improves overall throughput by limiting the number of requests to the database.

The setting of PREFETCH is ignored by Open Client and JDBC connections, and for the IQ store.

# PREFETCH\_BUFFER\_LIMIT Option

Specifies the amount of memory used for prefetching.

### Allowed Values

Integer

### Default

0

# Scope

Can be set only for the PUBLIC group. DBA authority is required to set the option. Shut down and restart the database server to have the change take effect.

### Description

PREFETCH\_BUFFER\_LIMIT defines the number of cache pages available to Sybase IQ for use in prefetching (the read-ahead of database pages).

Do not set this option unless advised to do so by Sybase Technical Support.

### See also

• PREFETCH\_BUFFER\_PERCENT Option on page 425

# PREFETCH\_BUFFER\_PERCENT Option

Specifies the percent of memory used for prefetching.

### Allowed Values

0 - 100

### Default

40

## Scope

Can be set only for the PUBLIC group. DBA authority is required to set the option. Shut down and restart the database server to have the change take effect.

## Description

PREFETCH\_BUFFER\_PERCENT is an alternative to PREFETCH\_BUFFER\_LIMIT, as it specifies the percentage of cache available for use in prefetching.

Do not set this option unless advised to do so by Sybase Technical Support.

### See also

• PREFETCH\_BUFFER\_LIMIT Option on page 425

# PREFETCH\_GARRAY\_PERCENT Option

Specifies the percent of prefetch resources designated for inserts to **HG** indexes.

## Allowed Values

0 - 100

### Default

60

### Scope

DBA permissions are not required to set this option. Can be set temporary for an individual connection or for the PUBLIC group. Takes effect immediately.

#### Description

As with PREFETCH\_SORT\_PERCENT, this option designates a percentage of prefetch resources for use when inserting into an **HG** index.

Do not set this option unless advised to do so by Sybase Technical Support.

# PREFETCH\_SORT\_PERCENT Option

Specifies the percent of prefetch resources designated for sorting objects.

### Allowed Values

0 - 100

### Default

20

## Scope

DBA permissions are not required to set this option. Can be set temporary for an individual connection or for the PUBLIC group. Takes effect immediately.

### Description

PREFETCH\_SORT\_PERCENT designates a percentage of prefetch resources for use by a single sort object. Increasing this value can improve the single-user performance of inserts and deletes, but may have detrimental effects on multiuser operations.

Do not set this option unless advised to do so by Sybase Technical Support.

# PRESERVE\_SOURCE\_FORMAT Option [database]

Controls whether the original source definition of procedures, views, and event handlers is saved in system files. If saved, the formatted source is saved in the column source in SYSTABLE, SYSPROCEDURE, and SYSEVENT.

Allowed Values

ON, OFF

Default

ON

### Scope

Only PUBLIC setting allowed.

### Description

When PRESERVE\_SOURCE\_FORMAT is ON, the server saves the formatted source from **CREATE** and **ALTER** statements on procedures, views, and events, and puts original source definition in the source column of the appropriate system table.

Unformatted source text is stored in the same system tables, in the columns proc\_defn, and view\_defn. However, these definitions are not easy to read in Sybase Central. The formatted source column allows you to view the definitions with the spacing, comments, and case that you want.

This option can be turned off to reduce space used to save object definitions in the database. The option can be set only for the PUBLIC group.

# **QUERY\_DETAIL Option**

Specifies whether or not to include additional query information in the Query Detail section of the query plan.

#### Allowed Values

ON, OFF

#### Default

**OFF** 

### Scope

DBA permissions are not required to set this option. Can be set temporary for an individual connection or for the PUBLIC group. Takes effect immediately.

## Description

When QUERY\_DETAIL and QUERY\_PLAN (or QUERY\_PLAN\_AS\_HTML) are both turned on, Sybase IQ displays additional information about the query when producing its query plan. When QUERY\_PLAN and QUERY\_PLAN\_AS\_HTML are OFF, this option is ignored.

When QUERY\_PLAN is ON (the default), especially if QUERY\_DETAIL is also ON, you might want to enable message log wrapping or message log archiving to avoid filling up your message log file. Message log wrapping is described in *System Administration Guide: Volume 1*.

### See also

- QUERY PLAN Option on page 429
- *OUERY PLAN AS HTML Option* on page 430

# **QUERY\_NAME Option**

Gives a name to an executed query in its query plan.

#### Allowed Values

Quote-delimited string of up to 80 characters.

#### Default

" (the empty string)

### Scope

DBA permissions are not required to set this option. Can be set temporary for an individual connection or for the PUBLIC group. Takes effect immediately.

## Description

You can assign the QUERY\_NAME option any quote-delimited string value, up to 80 characters. For example:

```
set temporary option Query_Name = 'my third query'
```

When this option is set, query plans that are sent to the .iqmsg file or .html file include a line near the top of the plan that looks like:

```
Query_Name: 'my third query'
```

If you set the option to a different value before each query in a script, it is much easier to identify the correct query plan for a particular query. The query name is also added to the file name for HTML query plans. This option has no other effect on the query.

# **QUERY\_PLAN Option**

Specifies whether or not additional query plans are printed to the Sybase IQ message file.

### Allowed Values

ON, OFF

## Default

ON

### Scope

DBA permissions are not required to set this option. Can be set temporary for an individual connection or for the PUBLIC group. Takes effect immediately.

## Description

When this option is turned ON, Sybase IQ produces textual query plans in the IQ message file. These query plans display the query tree topography, as well as details about optimization and execution. When this option is turned OFF, those messages are suppressed. The information is sent to the <dbname>.iqmsq file.

#### See also

- QUERY\_DETAIL Option on page 428
- QUERY\_PLAN\_AFTER\_RUN Option on page 429
- QUERY\_PLAN\_AS\_HTML Option on page 430

# QUERY\_PLAN\_AFTER\_RUN Option

Prints the entire query plan after query execution is complete.

Allowed Values ON, OFF

### Default

**OFF** 

### Scope

DBA permissions are not required to set this option. Can be set temporary for an individual connection or for the PUBLIC group. Takes effect immediately.

## Description

When QUERY\_PLAN\_AFTER\_RUN is turned ON, the query plan is printed after the query has finished running. This allows the query plan to include additional information, such as the actual number of rows passed on from each node of the query.

For this option to work, the QUERY\_PLAN option must be set to ON (the default). You can use this option in conjunction with QUERY\_DETAIL to generate additional information in the query plan report.

### See also

- QUERY\_DETAIL Option on page 428
- QUERY\_PLAN Option on page 429
- QUERY\_PLAN\_AS\_HTML Option on page 430

# QUERY\_PLAN\_AS\_HTML Option

Generates graphical query plans in HTML format for viewing in a Web browser.

### Allowed Values

ON, OFF

#### Default

**OFF** 

## Scope

DBA permissions are not required to set this option. Can be set temporary for an individual connection or for the PUBLIC group. Takes effect immediately.

### Description

QUERY\_PLAN\_AS\_HTML causes graphical query plans to be generated in HTML format.

When you set this option, also set the QUERY\_NAME option for each query, so you know which query is associated with the query plan.

Sybase IQ writes the plans in the same directory as the .iqmsq file, in a file named:

```
user-name query-name YYYYMMDD HHMMSS query-number.html
```

For example, if the user DBA sets the temporary option QUERY\_NAME to 'Query\_1123', a file created on May 18, 2011 at exactly 8:30 a.m. is called

DBA\_Query\_1123\_20110518\_083000\_1.html. The date, time, and unique number are appended to the file name automatically to ensure that existing files are not overwritten.

**Note:** If you use this feature, monitor your disk space usage so you leave enough room for your .iqmsg and log files to grow. Enable IQ message log wrapping or message log archiving to avoid filling up your message log file.

Message log wrapping is described in System Administration Guide: Volume 1.

QUERY\_PLAN\_AS\_HTML acts independently of the setting for the QUERY\_PLAN option. In other words, if QUERY\_PLAN\_AS\_HTML is ON, you get an HTML format query plan whether or not QUERY\_PLAN is ON.

This feature is supported with newer versions of many commonly used browsers. Some browsers might experience problems with plans generated for very complicated queries.

#### See also

- QUERY\_NAME Option on page 428
- QUERY PLAN Option on page 429
- QUERY PLAN AFTER RUN Option on page 429

# QUERY\_PLAN\_AS\_HTML\_DIRECTORY Option

Specifies the directory into which Sybase IQ writes the HTML query plans.

### Allowed Values

String containing a directory path name

#### Default

" (the empty string)

### Scope

Can be set temporary for an individual connection or for the PUBLIC group. DBA authority is required to set the option. Takes effect immediately.

### Description

When the QUERY\_PLAN\_AS\_HTML option is turned ON and a directory is specified with the QUERY\_PLAN\_AS\_HTML\_DIRECTORY option, Sybase IQ writes the HTML query plans in the specified directory. This option provides additional security by allowing HTML query plans to be produced outside of the server directory. When the

QUERY\_PLAN\_AS\_HTML\_DIRECTORY option is not used, the query plans are sent to the default directory (the .iqmsg file directory).

If the QUERY PLAN AS HTML option is ON and

QUERY\_PLAN\_AS\_HTML\_DIRECTORY is set to a directory that does not exist, Sybase IQ does not save the HTML query plan and no error is generated. In this case, the query continues

to run and a message is logged to the IQ message file, so the DBA knows that the HTML query plan was not written. If the specified directory path or permissions on the directory are not correct, the message Error opening HTML Query plan: file-name is written in the .iqmsq file.

### Example

Create the example directory /systeml/users/DBA/html\_plans and set the correct permissions on the directory. Then set the options and run the query:

```
SET TEMPORARY OPTION QUERY_PLAN_AS_HTML = 'ON';
SET TEMPORARY OPTION QUERY_PLAN_AS_HTML_DIRECTORY = '/system1/users/DBA/html_plans';
SELECT col1 FROM tab1;
```

The HTML query plan is written to a file in the specified directory /system1/users/DBA/html\_plans.

#### See also

• QUERY\_PLAN\_AS\_HTML Option on page 430

# QUERY\_PLAN\_TEXT\_ACCESS Option

Enables or prevents users from accessing query plans from the Interactive SQL client or from using SQL functions to get plans.

### Allowed Values

ON, OFF

#### Default

**OFF** 

### Scope

DBA permissions are required to modify this option. Can be set temporary for an individual connection or for the PUBLIC group. Takes effect immediately.

### Description

When QUERY\_PLAN\_TEXT\_ACCESS option is ON, users can view, save, and print query plans from the Interactive SQL client. When the option is OFF, query plans are not cached, and other query plan-related database options have no affect on the query plan display from the Interactive SQL client. This error message displays:

No plan available. The database option QUERY\_PLAN\_TEXT\_ACCESS is OFF.

#### See also

- QUERY\_DETAIL Option on page 428
- QUERY PLAN AFTER RUN Option on page 429
- QUERY\_PLAN\_AS\_HTML Option on page 430

- QUERY\_PLAN\_TEXT\_CACHING Option on page 433
- OUTPUT Statement [Interactive SQL] on page 248

# QUERY\_PLAN\_TEXT\_CACHING Option

Allows you to specify whether or not Sybase IQ generates and caches IQ plans for queries executed by the user.

Allowed Values

ON, OFF

Default

**OFF** 

## Scope

DBA permissions are not required to modify this option. Can be set temporary for an individual connection or for the PUBLIC group. Takes effect immediately.

## Description

IQ query plans vary in size and can become very large for complex queries. Caching plans for display on the Interactive SQL client can have high resource requirements. The QUERY\_PLAN\_TEXT\_CACHING option gives users a mechanism to control resources for caching plans. With this option turned OFF (the default), the query plan is not cached for that user connection.

**Note:** If QUERY\_PLAN\_TEXT\_ACCESS is turned OFF, the query plan is not cached for the connections from that user, no matter how QUERY PLAN TEXT CACHING is set.

#### See also

- QUERY\_DETAIL Option on page 428
- QUERY PLAN AFTER RUN Option on page 429
- QUERY\_PLAN\_AS\_HTML Option on page 430
- QUERY\_PLAN\_TEXT\_ACCESS Option on page 432
- OUTPUT Statement [Interactive SQL] on page 248

# QUERY\_ROWS\_RETURNED\_LIMIT Option

Sets the row threshold for rejecting queries based on estimated size of result set.

Allowed Values

Any integer

Default

0

## Scope

DBA permissions are not required to set this option. Can be set temporary for an individual connection or for the PUBLIC group. Takes effect immediately.

### Description

If Sybase IQ receives a query that has an estimated number of result rows greater than the value of QUERY\_ROWS\_RETURNED\_LIMIT, it rejects the query with this message:

```
Query rejected because it exceeds resource:
Query_Rows_Returned_Limit
```

If you set this option to zero (the default), there is no limit and no queries are ever rejected based on the number of rows in their output.

# QUERY\_TEMP\_SPACE\_LIMIT Option

Specifies the maximum estimated amount of temp space before a query is rejected.

## Allowed Values

Any integer

#### Default

0 (no limit)

## Scope

DBA permissions are not required to set this option. Can be set temporary for an individual connection or for the PUBLIC group. Takes effect immediately.

# Description

If Sybase IQ receives a query that is estimated to require a temporary result space larger than value of this option, it rejects the query with this message:

```
Query rejected because it exceeds total space resource limit
```

When set to zero (the default), there is no limit on temporary store usage by queries.

Users may override this option in their own environments to run queries that can potentially fill up the entire temporary store. To prevent runaway queries from filling up the temporary store, the DBA can set the option MAX\_TEMP\_SPACE\_PER\_CONNECTION. The MAX\_TEMP\_SPACE\_PER\_CONNECTION option monitors and limits actual temporary store usage for all DML statements, not just queries.

In a distributed query processing transaction, Sybase IQ uses the values set for the QUERY\_TEMP\_SPACE\_LIMIT and MAX\_TEMP\_SPACE\_PER\_CONNECTION options for the shared temporary store by limiting the total shared and local temporary space used by all nodes participating in the distributed query. This means that any single query cannot

exceed the total temp space limit (from IQ\_SYSTEM\_TEMP and IQ\_SHARED\_TEMP dbspaces), no matter how many nodes participate.

For example, if the limit is 100 and four nodes use 25 units of temporary space each, the query is within limits. If the sum of the total space used by any of the nodes exceeds 100, however, the query rolls back.

#### See also

• MAX TEMP SPACE PER CONNECTION Option on page 411

# **QUERY\_TIMING Option**

Determines whether or not to collect specific timing statistics and display them in the query plan.

Allowed Values

ON, OFF

Default

**OFF** 

# Scope

DBA permissions are not required to set this option. Can be set temporary for an individual connection or for the PUBLIC group. Takes effect immediately.

# Description

This option controls the collection of timing statistics on subqueries and some other repetitive functions in the query engine. This parameter should normally be OFF (the default) because for very short correlated subqueries, timing every subquery execution can slow down a query.

Query timing is represented in the query plan detail as a series of timestamps. These timestamps correspond to query operator phases (Conditions, Prepare, Fetch, Complete). HTML and Interactive SQL query plans display query timing graphically as a timeline.

# QUOTED\_IDENTIFIER Option [TSQL]

Controls the interpretation of strings that are enclosed in double quotes.

Allowed Values

ON, OFF

OFF for Open Client connections.

Default

ON

# Description

QUOTED\_IDENTIFIER controls whether strings enclosed in double quotes are interpreted as identifiers (ON) or as literal strings (OFF). This option is included for Transact-SQL compatibility.

Sybase Central and Interactive SQL set QUOTED\_IDENTIFER temporarily to ON, if it is set to OFF. A message is displayed informing you of this change. The change is in effect only for the Sybase Central or Interactive SQL connection. The JDBC driver also temporarily sets OUOTED IDENTIFIER to ON.

# **RECOVERY\_TIME Option**

Sets the maximum length of time, in minutes, that the database server takes to recover from system failure.

### Allowed Values

Integer, in minutes

### Default

2

## Scope

Can be set only for the PUBLIC group. Takes effect when the server is restarted.

### Description

Use this option with the CHECKPOINT\_TIME option to decide when checkpoints should be done.

A heuristic measures the recovery time based on the operations since the last checkpoint. Thus, the recovery time is not exact.

#### See also

• CHECKPOINT\_TIME Option on page 347

# RETURN\_DATE\_TIME\_AS\_STRING Option

Controls how a date, time, or timestamp value is passed to the client application when queried.

#### Allowed Values

ON, OFF

#### Default

**OFF** 

## Scope

Can be set as a temporary option only, for the duration of the current connection.

## Description

RETURN\_DATE\_TIME\_AS\_STRING indicates whether date, time, and timestamp values are returned to applications as a date or time data type or as a string.

When this option is set to ON, the server converts the date, time, or timestamp value to a string before it is sent to the client in order to preserve the TIMESTAMP\_FORMAT, DATE\_FORMAT, or TIME\_FORMAT option setting.

Sybase Central and Interactive SQL automatically turn the RETURN\_DATE\_TIME\_AS\_STRING option ON.

#### See also

- DATE\_FORMAT Option on page 359
- TIME FORMAT Option on page 462
- TIMESTAMP FORMAT Option on page 462

# **ROW\_COUNT Option**

Limits the number of rows returned from a query.

### Allowed Values

Integer.

#### Default

0 (no limit on rows returned)

## Scope

DBA permissions are not required to set this option. Can be set temporary for an individual connection or for the PUBLIC group. Takes effect immediately.

### Description

When this runtime option is set to a nonzero value, query processing stops after the specified number of rows.

This option affects only statements with the keyword **SELECT** and does not affect **UPDATE** and **DELETE** statements.

The **SELECT** statement keywords **FIRST** and **TOP** also limit the number of rows returned from a query. Using **FIRST** is the same as setting the ROW\_COUNT database option to 1. Using **TOP** is the same as setting ROW\_COUNT to the same number of rows. If both **TOP** and ROW\_COUNT are set, then the value of **TOP** takes precedence.

The ROW\_COUNT option could produce non-deterministic results when used in a query involving global variables, system functions or proxy tables. Such queries are partly executed using CIS (Component Integrated Services). In such cases, use **SELECT TOP** *n* instead of

## **Database Options**

setting ROW\_COUNT, or set the global variable to a local one and use that local variable in the query.

### See also

- QUERY ROWS RETURNED LIMIT Option on page 433
- SELECT Statement on page 279

# **SCALE Option**

Specifies the minimum number of digits after the decimal point when an arithmetic result is truncated to the maximum PRECISION, for queries on the catalog store only.

#### Allowed Values

Integer, with a maximum of 126.

### Default

38

### Scope

Can be set only for PUBLIC.

## Description

This option specifies the minimum number of digits after the decimal point when an arithmetic result is truncated to the maximum PRECISION, for queries on the catalog store.

Multiplication, division, addition, subtraction, and aggregate functions may all have results that exceed the maximum precision.

#### See also

- MAX\_CLIENT\_NUMERIC\_SCALE Option on page 404
- PRECISION Option on page 424

# SIGNIFICANTDIGITSFORDOUBLEEQUALITY Option

Specifies the number of significant digits to the right of the decimal in exponential notation that are used in equality tests between two complex arithmetic expressions.

### Allowed Values

0 - 15

#### Default

0

## Scope

DBA permissions are not required to set this option. Can be set temporary for an individual connection or for the PUBLIC group. Takes effect immediately.

### Description

Because doubles are stored in binary (base 2) instead of decimal (base 10), this setting gives the approximate number of significant decimal digits used. If set to 0, all digits are used.

For example, when SIGNIFICANTDIGITSFORDOUBLEEQUALITY is set to 12, these numbers compare as equal; when set to 13, they do not:

- 1.23456789012345
- 1.23456789012389

SIGNIFICANTDIGITSFORDOUBLEEQUALITY affects equality tests between two complex arithmetic expressions, not those done by the indexes.

# **SORT\_COLLATION Option**

Allows implicit use of the **SORTKEY** function on **ORDER BY** expressions.

### Allowed Values

Internal, collation\_name, or collation id

#### Default

Internal

# Scope

DBA permissions are not required to set this option. Can be set temporary for an individual connection or for the PUBLIC group. Takes effect immediately.

### Description

When the value of SORT\_COLLATION is Internal, the **ORDER BY** clause remains unchanged.

When the value of this option is set to a valid collation name or collation ID, any string expression in the **ORDER BY** clause is treated as if the **SORTKEY** function has been invoked.

Functions are described in Reference: Building Blocks, Tables, and Procedures.

### Example

Set the sort collation to binary:

```
SET TEMPORARY OPTION sort_collation='binary';
```

Setting the sort collation to binary transforms these queries:

```
SELECT Name, ID FROM Products
```

Reference: Statements and Options

```
ORDER BY Name, ID;
SELECT Name, ID
FROM Products
ORDER BY 1, 2;
```

# The queries are transformed into:

```
SELECT Name, ID
FROM Products
ORDER BY SORTKEY(Name, 'binary'), ID;
```

# SORT\_PINNABLE\_CACHE\_PERCENT Option

Specifies the maximum percentage of currently available buffers a sort object tries to pin.

#### Allowed Values

0 - 100

#### Default

20

### Scope

DBA permissions are not required to set this option. Can be set temporary for an individual connection or for the PUBLIC group. Takes effect immediately.

# Description

For very large sorts, a larger value might help reduce the number of merge phases required by the sort. A larger number, however, might impact the sorts and hashes of other users running on the system. If you change this option, experiment to find the best value to increase performance, as choosing the wrong value might decrease performance. Sybase recommends that you use the default value for SORT\_PINNABLE\_CACHE\_PERCENT.

This option is primarily for use by Sybase Technical Support. If you change the value of SORT\_PINNABLE\_CACHE\_PERCENT, do so with extreme caution.

# SQL\_FLAGGER\_ERROR\_LEVEL Option [TSQL]

Controls the behavior in response to any SQL code that is not part of the specified standard.

## Allowed Values

- OFF
- SQL:1992/Entry
- SQL:1992/Intermediate
- SOL:1992/Full
- SOL:1999/Core
- SOL:1999/Package
- SQL:2003/Core

SQL:2003/Package

## Default OFF

## Description

Flags as an error any SQL code that is not part of a specified standard. For example, specifying SQL:2003/Package causes the database server to flag syntax that is not full SQL/2003 syntax.

For compatibility with previous Sybase IQ versions, the values in this table are also accepted, and are mapped as specified.

Table 29. SQL FLAGGER ERROR LEVEL Compatibility Values

| Value | Action                                                                                             |
|-------|----------------------------------------------------------------------------------------------------|
| Е     | Flag syntax that is not entry-level SQL92 syntax. Corresponds to SQL:1992/Entry.                   |
| I     | Flag syntax that is not intermediate-level SQL92 syntax. Corresponds to SQL:1992/<br>Intermediate. |
| F     | Flag syntax that is not full-SQL92 syntax. Corresponds to SQL:1992/Full.                           |
| W     | Allow all supported syntax. Corresponds to OFF.                                                    |

# SQL\_FLAGGER\_WARNING\_LEVEL Option [TSQL]

Controls the response to any SQL that is not part of the specified standard.

### Allowed Values

- OFF
- SQL:1992/Entry
- SQL:1992/Intermediate
- SOL:1992/Full
- SOL:1999/Core
- SQL:1999/Package
- SQL:2003/Core
- SQL:2003/Package

### Default

**OFF** 

## Description

Flags as an error any SQL code that is not part of a specified standard as a warning. For example, specifying SQL:2003/Package causes the database server to flag syntax that is not full SQL/2003 syntax.

Reference: Statements and Options

The default behavior, OFF, turns warning flagging off.

For compatibility with previous Sybase IQ versions, the values in this table are also accepted, and are mapped as specified.

Table 30. SQL\_FLAGGER\_WARNING\_LEVEL Compatibility Values

| Value | Action                                                                                          |
|-------|-------------------------------------------------------------------------------------------------|
| Е     | Flag syntax that is not entry-level SQL92 syntax. Corresponds to SQL:1992/<br>Entry.            |
| I     | Flag syntax that is not intermediate-level SQL92 syntax. Corresponds to SQL: 1992/Intermediate. |
| F     | Flag syntax that is not full-SQL92 syntax. Corresponds to SQL:1992/Full.                        |
| W     | Allow all supported syntax. Corresponds to OFF.                                                 |

# STRING\_RTRUNCATION Option [TSQL]

Determines whether an error is raised when an **INSERT** or **UPDATE** truncates a CHAR or VARCHAR string.

Allowed Values ON, OFF

Default ON

# Description

If the truncated characters consist only of spaces, no exception is raised. ON corresponds to SQL92 behavior. When STRING\_RTRUNCATION is OFF, the exception is not raised and the character string is silently truncated. If the option is ON and an error is raised, a **ROLLBACK** occurs.

This option was OFF by default prior to Sybase IQ 15.0. It can safely be set to OFF for backward compatibility. However, the ON setting is preferable to identify statements where truncation may cause data loss.

# SUBQUERY\_CACHING\_PREFERENCE Option

Controls which algorithm to use for processing correlated subquery predicates.

Allowed Values -3 to 3

| Value | Action                                                                                                    |
|-------|----------------------------------------------------------------------------------------------------|
| 1     | Use sort-based processing for the first subquery predicate. Other subquery predicates that do not have the same ordering key are processed using a hash table to cache subquery results. |
| 2     | Use the hash table to cache results for all subquery predicates when it is legal. If available temp cache cannot accommodate all of the subquery results, performance may be poor.       |
| 3     | Cache one previous subquery result. Does not use <b>SORT</b> and <b>HASH</b> .                                                                                                    |
| 0     | Let the optimizer choose.                                                                                                    |
| -1    | Avoid using <b>SORT</b> . The IQ optimizer chooses <b>HASH</b> if it is legal.                                                                                                    |
| -2    | Avoid using <b>HASH</b> . The IQ optimizer chooses <b>SORT</b> or cache-one value if it is legal.                                                                                        |
| -3    | Avoid using cache-one value. The IQ optimizer chooses either <b>HASH</b> or <b>SORT</b> if it is legal.                                                                                  |

### Default

0

# Scope

DBA permissions are not required to set this option. Can be set temporary, for an individual connection, or for the PUBLIC group. Takes effect immediately

# Description

For correlated subquery predicates, the IQ optimizer offers a choice of caching outer references and subquery results that reduces subquery execution costs.

SUBQUERY\_CACHING\_PREFERENCE lets you override the optimizer's costing decision when choosing which algorithm to use. It does not override internal rules that determine whether an algorithm is legal within the query engine.

A setting of a non-zero value affects every subquery predicate in the query. A non-zero value cannot be used selectively for one subquery predicate in a query.

See Reference: Building Blocks, Tables, and Procedures > SQL Language Elements > Search Conditions > Subqueries in Search Conditions > Disjunction of Subquery Predicates.

SUBQUERY\_CACHING\_PREFERENCE is normally used for internal testing by experienced DBAs only. It does not apply to **IN** subqueries.

### See also

• IN SUBQUERY PREFERENCE Option on page 389

# SUBQUERY\_FLATTENING\_PERCENT Option

Allows the user to change the threshold at which the optimizer decides to transform scalar subqueries into joins.

### Allowed Values

0 to  $(2^{32} - 1)$ 

| Value                     | Action                                           |  |
|---------------------------|--------------------------------------------------|--|
| 0                         | The optimizer cost model decides                 |  |
| 1 to (2 <sup>32</sup> -1) | The percentage of references at which to flatten |  |

### Default

100

## Scope

This option only applies to correlated scalar subqueries. DBA permissions are not required to set SUBUERY\_FLATTENING\_PERCENT. This option can be set by any user, at any level and takes effect immediately. If you set SUBUERY\_FLATTENING\_PERCENT to a non-default value, every scalar subquery predicate in the query is affected; this option cannot be used selectively for one scalar subquery predicate in a query.

## Description

The Sybase IQ query optimizer can convert a correlated scalar subquery into an equivalent join operation to improve query performance. The SUBQUERY\_FLATTENING\_PERCENT option allows the user to adjust the threshold at which this optimization occurs.

SCALAR\_FLATTENING\_PERCENT represents a percent of estimated inner distinct values to estimated outer distinct values in a scalar subquery. As the estimated percent approaches 100%, the cost of evaluating the subquery as a join is likely to be smaller than using individual index probes. The value may be set larger than 100%, since the estimated inners are not guaranteed to be less than estimated outers.

#### See also

• SUBQUERY\_FLATTENING\_PREFERENCE Option on page 444

# SUBQUERY\_FLATTENING\_PREFERENCE Option

Allows a user to override the decisions of the optimizer when transforming (flattening) scalar or **EXISTS** subqueries into joins.

### Allowed Values

-3 to 3

| Value | Action                                                                         |
|-------|--------------------------------------------------------------------------------|
| -3    | Avoid flattening both <b>EXISTS</b> and scalar subqueries to a join operation. |
| -2    | Avoid flattening a scalar subquery to a join operation.                        |
| -1    | Avoid flattening an <b>EXISTS</b> subquery to a join operation.                |
| 0     | Allow the IQ optimizer to decide to flatten subqueries.                        |
| 1     | Ignore cost flattening <b>EXIST</b> , if possible.                             |
| 2     | Ignore cost flattening scalar, if possible.                                    |
| 3     | Ignore cost of both <b>EXISTS</b> and scalar subquery.                         |

### Default

0

## Scope

DBA permissions are not required to set this option.

SUBQUERY\_FLATTENING\_PREFERENCE can be set by any user at any level. This option takes effect immediately. If you set the option to a non-zero value, every subquery predicate in the query is affected; this option cannot be used selectively for one subquery predicate in a query.

# Description

The Sybase IQ optimizer may convert a correlated scalar subquery or an **EXISTS** or **NOT EXISTS** subquery into an equivalent join operation to improve query performance. This optimization is called *subquery flattening*. SUBQUERY\_FLATTENING\_PREFERENCE allows you to override the costing decision of the optimizer when choosing the algorithm to use.

Setting SUBQUERY\_FLATTENING\_PREFERENCE to 0 (allow the IQ optimizer to decide to flatten subqueries) is equivalent to setting the now deprecated FLATTEN\_SUBQUERIES option to ON in earlier versions of Sybase IQ.

#### See also

• SUBQUERY\_FLATTENING\_PERCENT Option on page 444

# SUBQUERY\_PLACEMENT\_PREFERENCE Option

Controls the placement of correlated subquery predicate operators within a query plan.

#### Allowed Values

-1 to 1

Reference: Statements and Options

| Value | Action                                                                                                    |
|-------|----------------------------------------------------------------------------------------------------|
| -1    | Prefer the lowest possible location in the query plan, thereby placing the execution of the subquery as early as possible within the query.     |
| 0     | Let the optimizer choose.                                                                                                    |
| 1     | Prefer the highest possible location in the query plan, thereby delaying the execution of the subquery to as late as possible within the query. |

### Default

0

## Scope

Can be set for any scope, any user, takes immediate effect.

# Description

For correlated subquery operators within a query, the IQ optimizer may have a choice of several different valid locations within that query's plan.

SUBQUERY\_PLACEMENT\_PREFERENCE allows you to override the optimizer's cost-based decision when choosing the placement location. It does not override internal rules that determine whether a location is valid, and in some queries, there might be only one valid choice. If you set this option to a nonzero value, it affects every correlated subquery predicate in a query; it cannot be used to selectively modify the placement of one subquery out of several in a query.

This option is normally used for internal testing, and only experienced DBAs should use it.

The default setting of this option is almost always appropriate. Occasionally, Sybase Technical Support might ask you to change this value.

# SUPPRESS\_TDS\_DEBUGGING Option

Determines whether TDS debugging information appears in the server window.

Allowed Values

ON, OFF

Default

**OFF** 

### Description

When the server is started with the **-z** option, debugging information appears in the server window, including debugging information about the TDS protocol.

SUPPRESS\_TDS\_DEBUGGING restricts the debugging information about TDS that appears in the server window. When this option is set to OFF (the default), TDS debugging information appears in the server window.

# SWEEPER\_THREADS\_PERCENT option

Specifies the percentage of Sybase IQ threads used to sweep out buffer caches.

### Allowed Values

1 - 40

#### Default

10

## Scope

Can be set only for the PUBLIC group. DBA authority is required to set the option. You must shut down and restart the database server for the change to take effect.

## Description

Sybase IQ uses a small percentage of its processing threads as sweeper threads. These sweeper threads clean out dirty pages in the main and temp buffer caches.

In the IQ Monitor **-cache** report, the GDirty column shows the number of times the LRU buffer was grabbed in a "dirty" (modified) state. If GDirty is greater than 0 for more than a brief time, you might need to increase SWEEPER\_THREADS\_PERCENT or WASH AREA BUFFERS PERCENT.

The default setting of this option is almost always appropriate. Occasionally, Sybase Technical Support might ask you to increase this value.

### See also

• WASH\_AREA\_BUFFERS\_PERCENT Option on page 467

# TDS\_EMPTY\_STRING\_IS\_NULL Option [database]

Controls whether empty strings are returned as NULL or a string containing one blank character for TDS connections.

Allowed Values

ON, OFF

Default

**OFF** 

### Description

TDS\_EMPTY\_STRING\_IS\_NULL is set to OFF by default and empty strings are returned as a string containing one blank character for TDS connections. When this option is set to ON,

empty strings are returned as NULL strings for TDS connections. Non-TDS connections distinguish empty strings from NULL strings.

# TEMP\_EXTRACT\_APPEND Option

Specifies that any rows extracted by the data extraction facility are added to the end of an output file.

Allowed Values

ON, OFF

Default

**OFF** 

## Scope

Can be set for an individual connection. Takes effect immediately.

## Description

This option specifies that any rows extracted by the data extraction facility are added to the end of an output file. You create the output file in a directory where you have WRITE/EXECUTE permissions and you set WRITE permission on the directory and output file for the user name used to start Sybase IQ (for example, **sybase**). You can give permissions on the output file to other users as appropriate. The name of the output file is specified in the TEMP\_EXTRACT\_NAME1 option. The data extraction facility creates the output file, if the file does not already exist.

TEMP\_EXTRACT\_APPEND is not compatible with the TEMP\_EXTRACT\_SIZEn options. If you try to restrict the size of the extract append output file, Sybase IQ reports an error.

For details on the data extraction facility and using the extraction options, see *System Administration Guide: Volume 1 > Data Import and Export > Methods of Exporting Data from a Database > Data Extraction Facility.* 

#### See also

• TEMP\_EXTRACT\_NAMEn Options on page 452

# TEMP\_EXTRACT\_BINARY Option

In combination with the TEMP\_EXTRACT\_SWAP option, specifies the type of extraction performed by the data extraction facility.

Allowed Values ON, OFF

Default

**OFF** 

## Scope

Can be set for an individual connection. Takes effect immediately.

# Description

Use this option with the TEMP\_EXTRACT\_SWAP option to specify the type of extraction performed by the data extraction facility.

**Table 31. Extraction Option Settings for Extraction Type** 

| Extraction type | TEMP_EXTRACT_BINARY | TEMP_EXTRACT_SWAP |
|-----------------|---------------------|-------------------|
| binary          | ON                  | OFF               |
| binary/swap     | ON                  | ON                |
| ASCII           | OFF                 | OFF               |

The default extraction type is ASCII.

For details on the data extraction facility and using the extraction options, see *System Administration Guide: Volume 1 > Data Import and Export > Methods of Exporting Data from a Database > Data Extraction Facility.* 

#### See also

• TEMP\_EXTRACT\_SWAP Option on page 459

# TEMP\_EXTRACT\_COLUMN\_DELIMITER Option

Specifies the delimiter between columns in the output of the data extraction facility for an ASCII extraction.

### Allowed Values

String

# Default

'.'

### Scope

Can be set for an individual connection. Takes effect immediately.

## Description

Use TEMP\_EXTRACT\_COLUMN\_DELIMITER to specify the delimiter between columns in the output of the data extraction facility. In the case of an ASCII extraction, the default is to separate column values with commas. Strings are unquoted by default.

The delimiter must occupy 1-4 bytes, and must be valid in the collation order you are using, if you are using a multibyte collation order. Choose a delimiter that does not occur in any of the data output strings themselves.

If you set this option to the empty string "for ASCII extractions, the extracted data is written in fixed-width ASCII with no column delimiter. Numeric and binary data types are right-justified on a field of *n* blanks, where *n* is the maximum number of bytes needed for any value of that type. Character data types are left-justified on a field of *n* blanks.

**Note:** The minimum column width in a fixed-width ASCII extraction is 4 bytes to allow the string "NULL" for a NULL value. For example, if the extracted column is CHAR(2) and TEMP\_EXTRACT\_COLUMN\_DELIMITER is set to the empty string ", there are two spaces after the extracted data.

For details on the data extraction facility and using the extraction options, see *System Administration Guide: Volume 1 > Data Import and Export > Methods of Exporting Data from a Database > Data Extraction Facility.* 

## See also

- TEMP\_EXTRACT\_QUOTE Option on page 455
- TEMP\_EXTRACT\_QUOTES Option on page 456
- TEMP\_EXTRACT\_QUOTES\_ALL Option on page 456
- TEMP\_EXTRACT\_ROW\_DELIMITER Option on page 457

# TEMP\_EXTRACT\_DIRECTORY Option

Controls whether a user is allowed to use the data extraction facility. Also controls the directory into which temp extract files are placed and overrides a directory path specified in the TEMP\_EXTRACT\_NAMEn options.

### Allowed Values

string

#### Default

" (the empty string)

### Scope

Can be set temporary for an individual connection or for the PUBLIC group. DBA authority is required to set the option. This option takes effect immediately.

## Description

If the TEMP\_EXTRACT\_DIRECTORY option is set to the string FORBIDDEN (case insensitive) for a user, then that user is not allowed to perform data extracts. An attempt by this user to use the data extraction facility results in the error: You do not have permission to perform Extracts.

If TEMP\_EXTRACT\_DIRECTORY is set to FORBIDDEN for the PUBLIC group, then no one can run data extraction.

If TEMP\_EXTRACT\_DIRECTORY is set to a valid directory path, temp extract files are placed in that directory, overriding a path specified in the TEMP\_EXTRACT\_NAMEn options.

If TEMP\_EXTRACT\_DIRECTORY is set to an invalid directory path, an error occurs: Files does not exist File: <invalid path>

If TEMP\_EXTRACT\_DIRECTORY is blank, then temp extract files are placed in directories according to their specification in TEMP\_EXTRACT\_NAMEn. If no path is specified as part of TEMP\_EXTRACT\_NAMEn, the extract files are by default placed in the server startup directory.

This option provides increased security and helps control disk management by restricting the creation of large data extraction files to the directories for which a user has write access.

For details on the data extraction facility and using the extraction options, see *System Administration Guide: Volume 1 > Data Import and Export > Methods of Exporting Data from a Database > Data Extraction Facility.* 

#### See also

• TEMP\_EXTRACT\_NAMEn Options on page 452

# TEMP\_EXTRACT\_ESCAPE\_QUOTES Option

Specifies whether all quotes in fields containing quotes are escaped in the output of the data extraction facility for an ASCII extraction.

#### Allowed Values

ON, OFF

#### Default

**OFF** 

#### Scope

Can be set for an individual connection. Takes effect immediately.

#### Description

This option is ignored unless **TEMP\_EXTRACT\_QUOTE** is the default or set to the value of "" (double quotes), and **TEMP\_EXTRACT\_BINARY** is OFF, and either

TEMP\_EXTRACT\_QUOTES or TEMP\_EXTRACT\_QUOTES\_ALL is ON.

#### See also

- TEMP\_EXTRACT\_BINARY Option on page 448
- TEMP EXTRACT QUOTES Option on page 456
- TEMP EXTRACT QUOTES ALL Option on page 456

# TEMP\_EXTRACT\_NAMEn Options

Specifies the names of the output files or named pipes used by the data extraction facility. There are eight options: TEMP\_EXTRACT\_NAME1 through TEMP\_EXTRACT\_NAME8.

### Allowed Values

string

### Default

" (the empty string)

## Scope

Can be set for an individual connection. Takes effect immediately.

### Description

TEMP\_EXTRACT\_NAME1 through TEMP\_EXTRACT\_NAME8 specify the names of the output files used by the data extraction facility. You must use these options sequentially. For example, TEMP\_EXTRACT\_NAME3 has no effect unless both the options TEMP\_EXTRACT\_NAME1 and TEMP\_EXTRACT\_NAME2 are already set.

The most important of these options is TEMP\_EXTRACT\_NAME1. If TEMP\_EXTRACT\_NAME1 is set to its default setting (the empty string "), extraction is disabled and no output is redirected. To enable extraction, set TEMP\_EXTRACT\_NAME1 to a path name. Extract starts extracting into a file with that name. Choose a path name to a file that is not otherwise in use. Sybase recommends setting the TEMP\_EXTRACT\_NAME1 option as TEMPORARY.

You can also use TEMP\_EXTRACT\_NAME1 to specify the name of the output file, when the TEMP\_EXTRACT\_APPEND option is set ON. In this case, before you execute the **SELECT** statement, set WRITE permission for the user name used to start Sybase IQ (for example, **sybase**) on the directory or folder containing the named file and on the named file. In append mode, the data extraction facility adds extracted rows to the end of the file and does not overwrite the data that is already in the file. If the output file does not already exist, the data extraction facility creates the file.

**Warning!** If you choose the path name of an existing file and the TEMP\_EXTRACT\_APPEND option is set OFF (the default), the file contents are overwritten. This might be what you require if the file is for a weekly report, for example, but not if the file is one of your database files.

The options TEMP\_EXTRACT\_NAME2 through TEMP\_EXTRACT\_NAME8 can be used in addition to TEMP\_EXTRACT\_NAME1 to specify the names of multiple output files.

If you are extracting to a single disk file or a single named pipe, leave the options TEMP\_EXTRACT\_NAME2 through TEMP\_EXTRACT\_NAME8 and TEMP\_EXTRACT\_SIZE1 through TEMP\_EXTRACT\_SIZE8 at their default values.

When TEMP EXTRACT NAME1 is set, you cannot perform these operations:

- LOAD, DELETE, INSERT, or INSERT...LOCATION to a table that is the top table in a join
- SYNCHRONIZE JOIN INDEX (issued explicitly or executed as part of CREATE JOIN INDEX)
- INSERT...SELECT

Also note these restrictions on the data extraction facility:

- Extract works only with data stored in the IQ store.
- Extract does not work on system tables or cross database joins.
- Extract does not work with queries that use user-defined functions or system functions, except for the system functions **suser\_id()** and **suser\_name()**.
- If you run Interactive SQL with the **-q** (quiet mode) option and the data extraction commands are in a command file, you must first set and make permanent the Interactive SQL option "Show multiple result sets." If this option is not set, the output file is not created.

To set the "Show multiple result sets" option, select Tools > Options in the Interactive SQL window, then check the box "Show multiple result sets" and click "Make permanent."

The directory path specified using the TEMP\_EXTRACT\_NAMEn options can be overridden with the TEMP\_EXTRACT\_DIRECTORY option.

For details on the data extraction facility and using the extraction options, see *System Administration Guide: Volume 1 > Data Import and Export > Methods of Exporting Data from a Database > Data Extraction Facility.* 

### See also

- TEMP\_EXTRACT\_APPEND Option on page 448
- TEMP EXTRACT DIRECTORY Option on page 450
- TEMP\_EXTRACT\_SIZEN Options on page 458

# TEMP\_EXTRACT\_NULL\_AS\_EMPTY Option

Controls the representation of null values in the output of the data extraction facility for an ASCII extraction.

Allowed Values ON, OFF

Default OFF

### Scope

Can be set for an individual connection. Takes effect immediately.

## Description

TEMP\_EXTRACT\_NULL\_AS\_EMPTY controls the representation of null values in the output of the data extraction facility for ASCII extractions. When the

TEMP\_EXTRACT\_NULL\_AS\_EMPTY option is set to ON, a null value is represented as " (the empty string) for all data types.

The quotes shown above are not present in the extract output file. When the TEMP\_EXTRACT\_NULL\_AS\_EMPTY option is set to OFF, the string 'NULL' is used in all cases to represent a NULL value. OFF is the default value.

For details on the data extraction facility and using the extraction options, see *System Administration Guide: Volume 1 > Data Import and Export > Methods of Exporting Data from a Database > Data Extraction Facility.* 

# TEMP\_EXTRACT\_NULL\_AS\_ZERO Option

Controls the representation of null values in the output of the data extraction facility for an ASCII extraction.

#### Allowed Values

ON, OFF

#### Default

**OFF** 

#### Scope

Can be set for an individual connection. Takes effect immediately.

### Description

TEMP\_EXTRACT\_NULL\_AS\_ZERO controls the representation of null values in the output of the data extraction facility for ASCII extractions. When

TEMP EXTRACT NULL AS ZERO is set to ON, a null value is represented as follows:

- '0' for arithmetic type
- " (the empty string) for the CHAR and VARCHAR character types
- " (the empty string) for dates
- " (the empty string) for times
- " (the empty string) for timestamps

The quotes shown above are not present in the extract output file. When the TEMP\_EXTRACT\_NULL\_AS\_ZERO option is set to OFF, the string 'NULL' is used in all cases to represent a NULL value. OFF is the default value.

**Note:** In Sybase IQ 12.5, an ASCII extract from a CHAR or VARCHAR column in a table always returns at least four characters to the output file. This is required if TEMP\_EXTRACT\_NULL\_AS\_ZERO is set to OFF, because Sybase IQ needs to write out the word NULL for any row in a column that has a null value. Reserving four spaces is not required if TEMP\_EXTRACT\_NULL\_AS\_ZERO is set to ON.

In Sybase IQ 12.6, if TEMP\_EXTRACT\_NULL\_AS\_ZERO is set to ON, the number of characters that an ASCII extract writes to a file for a CHAR or VARCHAR column equals the number of characters in the column, even if that number is less than four.

For details on the data extraction facility and using the extraction options, see *System Administration Guide: Volume 1 > Data Import and Export > Methods of Exporting Data from a Database > Data Extraction Facility.* 

# TEMP\_EXTRACT\_QUOTE Option

Specifies the string to be used as the quote to enclose fields in the output of the data extraction facility for an ASCII extraction, when either the TEMP\_EXTRACT\_QUOTES option or the TEMP\_EXTRACT\_QUOTES\_ALL option is set ON.

#### Allowed Values

String

#### Default

" (the empty string)

#### Scope

Can be set for an individual connection. Takes effect immediately.

### Description

This option specifies the string to be used as the quote to enclose fields in the output of the data extraction facility for an ASCII extraction, if the default value is not suitable. TEMP\_EXTRACT\_QUOTE is used with the TEMP\_EXTRACT\_QUOTES and TEMP\_EXTRACT\_QUOTES\_ALL options. The quote string specified in the TEMP\_EXTRACT\_QUOTE option has the same restrictions as the row and column delimiters. The default for this option is the empty string, which Sybase IQ converts to the single quote mark.

The string specified in the TEMP\_EXTRACT\_QUOTE option must occupy from 1 to a maximum of 4 bytes and must be valid in the collation order you are using, if you are using a multibyte collation order. Be sure to choose a string that does not occur in any of the data output strings themselves.

For details on the data extraction facility and using the extraction options, see *System Administration Guide: Volume 1 > Data Import and Export > Methods of Exporting Data from a Database > Data Extraction Facility.* 

#### See also

- TEMP\_EXTRACT\_COLUMN\_DELIMITER Option on page 449
- TEMP\_EXTRACT\_QUOTES Option on page 456
- TEMP\_EXTRACT\_QUOTES\_ALL Option on page 456
- TEMP\_EXTRACT\_ROW\_DELIMITER Option on page 457

# TEMP\_EXTRACT\_QUOTES Option

Specifies that string fields are enclosed in quotes in the output of the data extraction facility for an ASCII extraction.

Allowed Values

ON, OFF

Default

**OFF** 

# Scope

Can be set for an individual connection. Takes effect immediately.

### Description

This option specifies that string fields are enclosed in quotes in the output of the data extraction facility for an ASCII extraction. The string used as the quote is specified in the TEMP\_EXTRACT\_QUOTE option, if the default is not suitable.

For details on the data extraction facility and using the extraction options, see *System Administration Guide: Volume 1 > Data Import and Export > Methods of Exporting Data from a Database > Data Extraction Facility.* 

#### See also

- TEMP\_EXTRACT\_COLUMN\_DELIMITER Option on page 449
- TEMP\_EXTRACT\_QUOTES\_ALL Option on page 456
- TEMP\_EXTRACT\_ROW\_DELIMITER Option on page 457

# TEMP\_EXTRACT\_QUOTES\_ALL Option

Specifies that all fields are enclosed in quotes in the output of the data extraction facility for an ASCII extraction.

Allowed Values

ON, OFF

Default

**OFF** 

# Scope

Can be set for an individual connection. Takes effect immediately.

# Description

TEMP\_EXTRACT\_QUOTES\_ALL specifies that all fields are enclosed in quotes in the output of the data extraction facility for an ASCII extraction. The string used as the quote is specified in TEMP\_EXTRACT\_QUOTE, if the default is not suitable.

For details on the data extraction facility and using the extraction options, see *System Administration Guide: Volume 1 > Data Import and Export > Methods of Exporting Data from a Database > Data Extraction Facility.* 

#### See also

- TEMP\_EXTRACT\_COLUMN\_DELIMITER Option on page 449
- TEMP\_EXTRACT\_QUOTES Option on page 456
- TEMP\_EXTRACT\_QUOTES\_ALL Option on page 456
- TEMP EXTRACT ROW DELIMITER Option on page 457

# TEMP\_EXTRACT\_ROW\_DELIMITER Option

Specifies the delimiter between rows in the output of the data extraction facility for an ASCII extraction.

### Allowed Values

String

#### Default

" (the empty string)

# Scope

Can be set for an individual connection. Takes effect immediately.

### Description

TEMP\_EXTRACT\_ROW\_DELIMITER specifies the delimiter between rows in the output of the data extraction facility. In the case of an ASCII extraction, the default is to end the row with a newline on UNIX platforms and with a carriage return/newline pair on Windows platforms.

The delimiter must occupy 1-4 bytes and must be valid in the collation order you are using, if you are using a multibyte collation order. Choose a delimiter that does not occur in any of the data output strings. The default for the <code>TEMP\_EXTRACT\_ROW\_DELIMITER</code> option is the empty string. Sybase IQ converts the empty string default for this option to the newline on UNIX platforms and to the carriage return/newline pair on Windows platforms.

For details on the data extraction facility and using the extraction options, see *System Administration Guide: Volume 1 > Data Import and Export > Methods of Exporting Data from a Database > Data Extraction Facility.* 

#### See also

- TEMP\_EXTRACT\_COLUMN\_DELIMITER Option on page 449
- TEMP\_EXTRACT\_QUOTES Option on page 456
- TEMP\_EXTRACT\_QUOTES\_ALL Option on page 456

# TEMP\_EXTRACT\_SIZEn Options

Specifies the maximum sizes of the corresponding output files used by the data extraction facility.

There are eight options: TEMP EXTRACT SIZE1 through TEMP EXTRACT SIZE8.

#### Default

0

# Scope

Can be set for an individual connection. Takes effect immediately.

# Description

TEMP\_EXTRACT\_SIZE1 through TEMP\_EXTRACT\_SIZE8 are used to specify the maximum sizes of the corresponding output files used by the data extraction facility. TEMP\_EXTRACT\_SIZE1 specifies the maximum size of the output file specified by TEMP\_EXTRACT\_NAME1, TEMP\_EXTRACT\_SIZE2 specifies the maximum size of the output file specified by TEMP\_EXTRACT\_NAME2, and so on.

The default for the data extraction size options is 0. Sybase IQ converts this default to these values:

| Device type | Size                                            |
|-------------|-------------------------------------------------|
| Disk file   | AIX and HP-UX: 0 – 64GB                         |
|             | Sun Solaris & Linux: 0 – 512GB                  |
|             | Windows: 0 – 128GB                              |
| Tape*       | 524288KB (0.5GB)                                |
| Other       | 9007199254740992KB (8192 Petabytes "unlimited") |

<sup>\*</sup>Tape devices currently are not supported.

When large file systems, such as JFS2, support file size larger than the default value, set TEMP\_EXTRACT\_SIZEn to the value that the file system allows. For example, to support ITB set option:

TEMP\_EXTRACT\_SIZE1 = 1073741824 KB

If you are extracting to a single disk file or a single named pipe, leave the options TEMP\_EXTRACT\_NAME2 through TEMP\_EXTRACT\_NAME8 and TEMP\_EXTRACT\_SIZE1 through TEMP\_EXTRACT\_SIZE8 at their default values.

The TEMP\_EXTRACT\_SIZE*n* options are not compatible with TEMP\_EXTRACT\_APPEND. If you try to restrict the size of the extract append output file, Sybase IQ reports an error.

For details on the data extraction facility and using the extraction options, see *System Administration Guide: Volume 1 > Data Import and Export > Methods of Exporting Data from a Database > Data Extraction Facility.* 

#### See also

• TEMP\_EXTRACT\_NAMEn Options on page 452

# TEMP\_EXTRACT\_SWAP Option

In combination with the TEMP\_EXTRACT\_BINARY option, specifies the type of extraction performed by the data extraction facility.

#### Allowed values

ON, OFF

#### Default

**OFF** 

### Scope

Can be set for an individual connection. Takes effect immediately.

### Description

Use this option with the TEMP\_EXTRACT\_BINARY option to specify the type of extraction performed by the data extraction facility.

**Table 32. Extraction Option Settings for Extraction Type** 

| Extraction type | TEMP_EXTRACT_BINARY | TEMP_EXTRACT_SWAP |
|-----------------|---------------------|-------------------|
| binary          | ON                  | OFF               |
| binary/swap     | ON                  | ON                |
| ASCII           | OFF                 | OFF               |

The default extraction type is ASCII.

For details on the data extraction facility and using the extraction options, see *System Administration Guide: Volume 1 > Data Import and Export > Methods of Exporting Data from a Database > Data Extraction Facility.* 

#### See also

• TEMP\_EXTRACT\_BINARY Option on page 448

# TEMP\_RESERVED\_DBSPACE\_MB Option

Controls the amount of space Sybase IQ reserves in the temporary IQ store.

#### Allowed Values

Integer greater than or equal to 200 in megabytes

#### Default

200; Sybase IQ actually reserves a maximum of 50% and a minimum of 1% of the last readwrite file in IQ\_SYSTEM\_TEMP

# Scope

Can be set only for the PUBLIC group. DBA authority is required to set the option. Takes effect immediately. The server does not need to be restarted in order to change reserved space size.

### Description

TEMP\_RESERVED\_DBSPACE\_MB lets you control the amount of space Sybase IQ sets aside in your temporary IQ store for certain small but critical data structures used during release savepoint, commit, and checkpoint operations. For a production database, set this value between 200MB and 1GB. The larger your IQ page size and number of concurrent connections, the more reserved space you need.

Reserved space size is calculated as a maximum of 50% and a minimum of 1% of the last read-write file in IQ\_SYSTEM\_TEMP.

# TEMP\_SPACE\_LIMIT\_CHECK Option

Checks for catalog store temporary space on a per connection basis.

### Allowed Values

ON, OFF (no limit checking occurs)

#### Default

ON

#### Scope

Can be set only for the PUBLIC group. DBA authority required.

# Description

When TEMP\_SPACE\_LIMIT\_CHECK is ON, the database server checks the amount of catalog store temporary file space that a connection uses. If a connection requests more than its quota of temporary file space when this option is set to OFF, a fatal error can occur. When this option is set to ON, if a connection requests more than its quota of temporary file space, the request fails and the error "Temporary space limit exceeded" is returned.

Two factors are used to determine the temporary file quota for a connection: the maximum size of the temporary file, and the number of active database connections. The maximum size of the temporary file is the sum of the current size of the file and the amount of disk space available on the partition containing the file. When limit checking is turned on, the server checks a connection for exceeding its quota when the temporary file has grown to 80% or more of its maximum size, and the connection requests more temporary file space. Once this happens, any connection fails that uses more than the maximum temporary file space divided by the number of active connections.

**Note:** This option is unrelated to IQ temporary store space. To constrain the growth of IQ temporary space, use the QUERY\_TEMP\_SPACE\_LIMIT option and MAX\_TEMP\_SPACE\_PER\_CONNECTION option.

You can obtain information about the space available for the temporary file using the sa\_disk\_free\_space system procedure. For more information, see *SQL Anywhere 11.0.1* >*SQL Anywhere Server – SQL Reference > System Objects > System procedures > Alphabetical list of system procedures > sa\_disk\_free\_space system procedure.* 

### Example

A database is started with the temporary file on a drive with 100MB free and no other active files on the same drive. The available temporary file space is 100MB. The DBA enters:

```
SET OPTION PUBLIC.TEMP_SPACE_LIMIT_CHECK = 'ON'
```

As long as the temporary file stays below 80MB, the server behaves as it did before. Once the file reaches 80MB, the new behavior might occur. Assume that with 10 queries running, the temporary file needs to grow. When the server finds that one query is using more than 8MB of temporary file space, that query fails.

# TEXT\_DELETE\_METHOD Option

Specifies the algorithm used during a delete in a **TEXT** index.

Users must be licensed for the Unstructured Data Analytics Option to use **TEXT** indexes. For TEXT\_DELETE\_METHOD syntax and a complete description, see *Unstructured Data Analytics in Sybase IQ*.

# TIME\_FORMAT Option

Sets the format used for times retrieved from the database.

### Allowed values

A string composed of the symbols HH, NN, MM, SS, separated by colons.

#### Default

'HH:NN:SS.SSS'

For Open Client and JDBC connections the default is also set to HH:NN:SS.SSS.

# Description

The format is a string using these symbols:

- hh Two-digit hours (24 hour clock).
- nn Two-digit minutes.
- mm Two-digit minutes if following a colon (as in 'hh:mm').
- ss[.s...s] Two-digit seconds plus optional fraction.

Each symbol is substituted with the appropriate data for the date being formatted. Any format symbol that represents character rather than digit output can be in uppercase, which causes the substituted characters also to be in uppercase. For numbers, using mixed case in the format string suppresses leading zeros.

Multibyte characters are not supported in format strings. Only single-byte characters are allowed, even when the collation order of the database is a multibyte collation order like 932JPN.

#### See also

- DATE\_FORMAT Option on page 359
- RETURN DATE TIME AS STRING Option on page 436

# TIMESTAMP\_FORMAT Option

Sets the format used for timestamps retrieved from the database.

### Allowed Values

A string composed of the symbols listed below.

#### Default

'YYYY-MM-DD HH:NN:SS.SSS'

#### Description

The format is a string using these symbols:

Table 33. TIMESTAMP\_FORMAT String Symbols

| Symbol  | Description                                                                                                    |
|---------|----------------------------------------------------------------------------------------------------|
| уу      | 2-digit year.                                                                                                    |
| уууу    | 4-digit year.                                                                                                    |
| mm      | 2-digit month, or two digit minutes if following a colon (as in 'hh:mm').                                                                                       |
| mmm     | 3-character short form for name of the month of year                                                                                                    |
| mmmm[m] | Character long form for month name—as many characters as there are m's, until the number of m's specified exceeds the number of characters in the month's name. |
| dd      | 2-digit day of month.                                                                                                    |
| ddd     | 3-character short form for name of the day of week.                                                                                                    |
| dddd[d] | Character long form for day name—as many characters as there are d's, until the number of d's specified exceeds the number of characters in the day's name.     |
| hh      | 2-digit hours.                                                                                                    |
| nn      | 2-digit minutes.                                                                                                    |
| ss.SSS  | Seconds (ss) and fractions of a second (SSS), up to six decimal places. Not all platforms support timestamps to a precision of six places.                      |
| aa      | a.m. or p.m. (12-hour clock).                                                                                                    |
| pp      | p.m. if needed (12-hour clock.)                                                                                                    |

Each symbol is substituted with the appropriate data for the date being formatted. Any format symbol that represents character rather than digit output can be in uppercase, which causes the substituted characters also to be in uppercase. For numbers, using mixed case in the format string suppresses leading zeros.

Multibyte characters are not supported in format strings. Only single-byte characters are allowed, even when the collation order of the database is a multibyte collation order like 932JPN.

### See also

- DATE\_FORMAT Option on page 359
- RETURN\_DATE\_TIME\_AS\_STRING Option on page 436

Reference: Statements and Options

# TOP\_NSORT\_CUTOFF\_PAGES Option

Sets the result size threshold for **TOP N** algorithm selection.

### Allowed Values

1 - 1000

# Default

1

### Description

TOP\_NSORT\_CUTOFF\_PAGES sets the threshold, measured in pages, where evaluation of a query that contains both a **TOP** clause and **ORDER BY** clause switches algorithms from ordered list-based processing to sort-based processing. Ordered list processing performs better in cases where the **TOP N** value is smaller than the number of result rows. Sort-based processing performs better for large **TOP N** values.

In some cases, increasing TOP\_NSORT\_CUTOFF\_PAGES can improve performance by avoiding sort-based processing.

#### See also

• SELECT Statement on page 279

# TRIM\_PARTIAL\_MBC Option

Allows automatic trimming of partial multibyte character data.

### Allowed Values

ON, OFF

#### Default

**OFF** 

#### Scope

DBA permissions are not required to set this option. Can only be set for the PUBLIC group. Takes effect immediately.

### Description

Provides consistent loading of data for collations that contain both single-byte and multibyte characters. When TRIM\_PARTIAL\_MBC is ON:

- A partial multibyte character is replaced with a blank when loading into a CHAR column.
- A partial multibyte character is truncated when loading into a VARCHAR column.

When TRIM\_PARTIAL\_MBC is OFF, normal CONVERSION\_ERROR semantics are in effect.

#### See also

• CONVERSION ERROR Option [TSQL] on page 349

# TSQL\_VARIABLES Option [TSQL]

Controls whether the @ sign can be used as a prefix for Embedded SQL host variable names.

#### Allowed Values

ON, OFF

ON for Open Client and JDBC connections

#### Default

**OFF** 

# Description

When TSQL\_VARIABLES is set to ON, you can use the @ sign instead of the colon as a prefix for host variable names in Embedded SQL. This is implemented primarily for the Open Server Gateway.

# **USER\_RESOURCE\_RESERVATION Option**

Adjusts memory use for the number of current users.

#### Allowed Values

Integer

# Scope

DBA permissions are not required to set this option. Can be set temporary for an individual connection or for the PUBLIC group. Takes effect immediately.

#### Default

1

### Description

Sybase IQ tracks the number of open cursors and allocates memory accordingly. In certain circumstances, you can use this option to adjust the minimum number of current cursors that Sybase IQ thinks is currently using the product, and allocate memory from the temporary cache more sparingly.

Set this option only after careful analysis shows it is actually required. If you need to set this parameter, contact Sybase Technical Support with details.

# VERIFY\_PASSWORD\_FUNCTION Option

Specifies a user-supplied authentication function that can be used to implement password rules.

#### Allowed Values

String

#### Scope

Can be set temporary for an individual connection or for the PUBLIC group. DBA authority is required to set the option. This option takes effect immediately.

#### Default

" (the empty string). (No function is called on **GRANT CONNECT**.)

# Description

When the VERIFY\_PASSWORD\_FUNCTION option value is set to a valid string, the statement **GRANT CONNECT TO** *userid* **IDENTIFIED BY** *password* calls the function specified by the option value.

The option value requires the form *owner.function\_name* to prevent users from overriding the function.

The function takes two parameters:

- user name VARCHAR(128)
- new pwd VARCHAR(255)

The return value type is VARCHAR(255).

**Note:** Perform an **ALTER FUNCTION** *function-name* **SET HIDDEN** on the function to ensure that a user cannot step through it using the procedure debugger.

If VERIFY\_PASSWORD\_FUNCTION is set, you cannot specify more than one userid and password with the **GRANT CONNECT** statement.

### Example

This statement creates a function that requires the password to be different from the user name:

```
CREATE FUNCTION DBA.f_verify_pwd
( user_name varchar(128),
new_pwd varchar(255) )
RETURNS varchar(255)
BEGIN
-- enforce password rules
IF new_pwd = user_name then
RETURN('Password cannot be the same as the user name');
END IF;
```

```
-- return success
RETURN( NULL );
END;
ALTER FUNCTION DBA.f_verify_pwd set hidden;
GRANT EXECUTE on DBA.f_verify_pwd to PUBLIC;
SET OPTION PUBLIC.VERIFY PASSWORD FUNCTION = 'DBA.f verify pwd';
```

To turn the option off, set it to the empty string:

```
SET OPTION PUBLIC.VERIFY_PASSWORD_FUNCTION = ''
```

#### See also

- ALTER FUNCTION Statement on page 15
- GRANT Statement on page 199

# WASH\_AREA\_BUFFERS\_PERCENT Option

Specifies the percentage of the buffer caches above the wash marker.

### Allowed Values

1 - 100

#### Default

20

#### Scope

Can be set only for the PUBLIC group. DBA authority is required to set the option. Shut down and restart the database server to have the change take effect.

### Description

Sybase IQ buffer caches are organized as a long MRU/LRU chain. The area above the wash marker is used to sweep out (that is, write) dirty pages to disk.

In the IQ Monitor **-cache** report, the Gdirty column shows the number of times the LRU buffer was grabbed in a "dirty" (modified) state. If GDirty is greater than 0 for more than a brief time, you might need to increase SWEEPER\_THREADS\_PERCENT or WASH\_AREA\_BUFFERS\_PERCENT.

The default setting of this option is almost always appropriate. Occasionally, Sybase Technical Support might ask you to increase this value.

#### See also

• SWEEPER\_THREADS\_PERCENT option on page 447

# WAIT\_FOR\_COMMIT Option

Determines when foreign key integrity is checked as data is manipulated.

Allowed Values

ON, OFF

Default

**OFF** 

### Scope

Can be set for an individual connection or the PUBLIC group. Takes effect immediately.

# Description

If this option is set to ON, the database does not check foreign key integrity until the next **COMMIT** statement. Otherwise, all foreign keys not created with the CHECK ON COMMIT option are checked as they are inserted, updated, or deleted.

# WD\_DELETE\_METHOD Option

Specifies the algorithm used during a delete in a **WD** index.

#### Allowed Values

0 - 3

- 0: The delete method is selected by the cost model. Cost model only selects either mid or large method for deletion.
- 1: Forces small method for deletion. Small method is useful when the number of rows being deleted is a very small percentage of the total number of rows in the table. Small delete can randomly access the index, causing cache thrashing with large datasets.
- 2: Forces large method for deletion. This algorithm scans the entire index searching for rows to delete. Large method is useful when the number of rows being deleted is a high percentage of the total number of rows in the table.
- 3: Forces mid method for deletion. Mid method is a variation of the small method that accesses the index in order and is generally faster than the small method.

#### Default

0

# Scope

DBA permissions are not required to set this option. Can be set temporary, for an individual connection, or for the PUBLIC group. Takes effect immediately.

# Description

WD\_DELETE\_METHOD specifies the algorithm used during a delete operation in a **WD** index. When this option is not set or is set to 0, the delete method is selected by the cost model. The cost model considers the CPU related costs as well as I/O related costs in selecting the appropriate delete algorithm. The cost model takes into account:

- Rows deleted
- Index size
- Width of index data type
- · Cardinality of index data
- Available temporary cache
- Machine related I/O and CPU characteristics
- Available CPUs and threads

### Example

Force the large method for deletion from a **WD** index:

SET TEMPORARY OPTION WD\_DELETE\_METHOD = 2

**Database Options** 

# Index

| A                                   | syntax 38, 40                      |
|-------------------------------------|------------------------------------|
| AES encryption algorithm            | altering                           |
| CREATE DATABASE statement 73        | databases 7                        |
| AGGREGATION_PREFERENCE option 334   | functions 15                       |
| aliases                             | ANSI_CLOSE_CURSORS_AT_ ROLLBACK    |
| for columns 282                     | option 335                         |
| in SELECT statement 281, 282        | ANSI_PERMISSIONS option 336        |
| in the DELETE statement 162         | ANSI_SUBSTRING option 337          |
| ALL                                 | ANSI_UPDATE_CONSTRAINTS option 338 |
| keyword in SELECT statement 281     | ANSINULL option 336                |
| ALLOCATE DESCRIPTOR statement       | APPEND_LOAD option 339             |
| syntax 5                            | archive backup                     |
| ALLOW_NULLS_BY_DEFAULT option 335   | restoring 267                      |
| ALLOW_READ_CLIENT_FILE option 339   | archive devices                    |
| ALTER DATABASE statement            | maximum for parallel backup 44     |
|                                     | ASE_BINARY_DISPLAY                 |
| syntax 7                            | database option 340                |
| ALTER DATABASE UPGRADE statement 7  | ASE_FUNCTION_BEHAVIOR              |
| ALTER DBSPACE statement             | database option 341                |
| syntax 9                            | with HEXTOINT 341                  |
| ALTER DOMAIN statement              | with INTTOHEX 341                  |
| syntax 13                           | AT clause                          |
| ALTER EVENT statement               | CREATE EXISTING TABLE 88           |
| syntax 14                           | AUDITING option 342                |
| ALTER FUNCTION statement            | authorities                        |
| syntax 15                           | BACKUP 201                         |
| ALTER INDEX statement               | DBA 201                            |
| errors 18                           | GRANT statement 199                |
| syntax 17                           | MULTIPLEX ADMIN 201                |
| ALTER LOGICAL SERVER statement 19   | OPERATOR 201                       |
| ALTER LOGIN POLICY statement        | PERMS ADMIN 201                    |
| syntax 19                           | PROFILE 201                        |
| ALTER LS POLICY Statement 21        | READCLIENTFILE 201                 |
| ALTER MULTIPLEX RENAME statement 21 | READFILE 201                       |
| ALTER MULTIPLEX SERVER statement 22 | RESOURCE 201                       |
| ALTER PROCEDURE statement           | SPACE ADMIN 201                    |
| syntax 22                           | USER ADMIN 201                     |
| ALTER SERVER statement              | VALIDATE 201                       |
| syntax 23                           | WRITECLIENTFILE 201                |
| ALTER SERVICE statement             |                                    |
| syntax 25                           | autoincrement                      |
| ALTER TABLE statement               | primary key values 182             |
| syntax 27                           | AUTOINCREMENT column default 139   |
| ALTER USER statement 36             | В                                  |
| ALTER VIEW statement                | D                                  |
| RECOMPILE 31                        | B-tree pages 343                   |

Reference: Statements and Options

| BACKUP statement                            | catalog temporary files                     |
|---------------------------------------------|---------------------------------------------|
| number of archive devices 44                | preventing connections from exceeding quota |
| syntax 41                                   | 460                                         |
| backups                                     | CHAINED option 347                          |
| speed 44                                    | character large object variable             |
| verifying 268                               | data type conversions 372                   |
| BEGIN DECLARE SECTION statement             | character sets                              |
| syntax 152                                  | client file bulk load 228                   |
| BEGIN PARALLEL IQ statement 49              | errors on conversions 419                   |
| BEGIN TRANSACTION statement                 | CHECK conditions                            |
| Transact-SQL 50                             | about 140, 143                              |
| BEGIN END statement                         | CHECK ON COMMIT clause                      |
| syntax 47                                   | referential integrity 142                   |
| binary data                                 | CHECKPOINT statement                        |
| controlling implicit conversion 350         | syntax 56                                   |
| binary large object variable                | CHECKPOINT_TIME option 347                  |
| data type conversions 372                   | CIS                                         |
| bind variables                              | remote data access 348                      |
|                                             |                                             |
| DESCRIBE statement 166                      | CIS_ROWSET_SIZE option<br>about 348         |
| EXECUTE statement 181                       |                                             |
| OPEN statement 247                          | classes                                     |
| blanks                                      | installing 216                              |
| trimming trailing 229, 232                  | removing 261                                |
| BLOB variable                               | CLEAR statement                             |
| data type conversions 372                   | syntax 56                                   |
| block fetches                               | client file bulk load                       |
| FETCH statement 189                         | character sets 228                          |
| BLOCKING option 343, 344                    | errors 228                                  |
| BREAK statement                             | rollback 228                                |
| Transact-SQL 315                            | CLOB variable                               |
| BT_PREFETCH_MAX_MISS option 343             | data type conversions 372                   |
| BTREE_PAGE_SPLIT_PAD_PERCENT option         |                                             |
| 345                                         | syntax 57                                   |
| buffer cache                                | CLOSE_ON_ENDTRANS option 348                |
| partitioning 345                            | code pages                                  |
| buffers                                     | DEFAULT_ISQL_ENCODING option 366            |
| disabling operating system buffering 421, 4 | 22 collation                                |
| bulk load 221                               | SORT_COLLATION option 439                   |
| BYE statement                               | collations                                  |
| syntax 186                                  | client file bulk load 228                   |
|                                             | columns                                     |
| C                                           | aliases 282                                 |
| CACHE DADENTIONS (* 245                     | altering 27                                 |
| CACHE_PARTITIONS option 345                 | constraints 140                             |
| CALL statement                              | naming 3                                    |
| syntax 53                                   | renaming 33                                 |
| Transact-SQL 183                            | command files                               |
| CASE statement                              | parameters 252                              |
| syntax 54                                   | r                                           |
| catalog store 196, 284                      |                                             |

| COMMENT ON LOGICAL SERVER statement | CONVERSION_ERROR option 349             |
|-------------------------------------|-----------------------------------------|
| 60                                  | CONVERSION_MODE option 350              |
| COMMENT ON LOGIN POLICY statement   | CONVERT_VARCHAR_TO_1242 option 356      |
| syntax 58                           | COOPERATIVE_COMMIT_TIMEOUT option       |
| COMMENT statement                   | 356                                     |
| syntax 58                           | COOPERATIVE_COMMITS option 357          |
| COMMIT statement                    | correlation names                       |
| syntax 60                           | in the DELETE statement 162             |
| COMMIT TRANSACTION statement        | CREATE DATABASE statement               |
| Transact-SQL 60                     | syntax 66                               |
| compatibility options               | CREATE DBSPACE statement                |
| ASE_FUNCTION_BEHAVIOR 341           | syntax 76                               |
| CONTINUE_AFTER_RAISERROR 348        | CREATE DOMAIN statement                 |
| CONVERSION_ERROR 349                | syntax 79                               |
| ON_TSQL_ERROR 420                   | CREATE EVENT statement                  |
| compound statements                 | syntax 81                               |
| about 47                            | CREATE EXISTING TABLE statement         |
| concurrency                         | proxy tables 86                         |
| locking tables 239                  | CREATE EXTERNLOGIN statement            |
| CONFIGURE statement                 | INSERTLOCATION 211                      |
| syntax 62                           | syntax 89                               |
| CONNECT authority                   | CREATE FUNCTION statement               |
| GRANT statement 203                 | syntax 90                               |
| CONNECT statement                   | CREATE INDEX statement 49               |
| syntax 63                           | syntax 97                               |
| connection_property function        | table use 100                           |
| about 318                           | CREATE JOIN INDEX statement             |
| connections                         | syntax 104                              |
| dbisql 169                          | CREATE LOGICAL SERVER statement 107     |
| DEDICATED_TASK option 363           | CREATE LOGIN POLICY statement           |
| establishing 19, 399                | syntax 107                              |
| logging 400                         | CREATE MESSAGE statement                |
| console                             | Transact-SQL 109                        |
| displaying messages on 243          | CREATE MULTIPLEX SERVER statement 110   |
| contains-expression                 | CREATE PROCEDURE statement              |
| FROM clause 194                     | syntax 110                              |
| CONTINUE statement                  | Transact-SQL 116                        |
| Transact-SQL 315                    | CREATE PROCEDURE statement for external |
| CONTINUE_AFTER_RAISE_ERROR option   | procedures                              |
| 348                                 | syntax 118                              |
| control statements                  | CREATE SCHEMA statement                 |
| CALL statement 53                   | syntax 127                              |
| CASE statement 54                   | CREATE SERVER statement                 |
| IF statement 205                    | INSERTLOCATION 211                      |
| LEAVE statement 220                 | syntax 129                              |
| LOOP statement 242                  | CREATE SERVICE statement                |
| Transact-SQL GOTO statement 198     | syntax 130                              |
| Transact-SQL IF statement 206       | CREATE TABLE statement                  |
| Transact-SQL WHILE statement 315    | syntax 133                              |

| CREATE TEXT CONFIGURATION statement  | database option                   |
|--------------------------------------|-----------------------------------|
| 146                                  | ENABLE_LOB_VARIABLES 372          |
| CREATE TEXT INDEX statement 146      | database options                  |
| CREATE USER statement 146            | cursors 319                       |
| CREATE VARIABLE statement            | DEBUG_MESSAGES option 363         |
| syntax 148                           | DEDICATED_TASK 363                |
| CREATE VIEW statement                | duration 319                      |
| syntax 149                           | ESCAPE_CHARACTER 330              |
| creating                             | FLATTEN_SUBQUERIES 445            |
| data types 79                        | FORCE_DROP 373                    |
| external stored procedures 118       | FP_LOOKUP_SIZE_PPM 375            |
| proxy tables 86                      | initial settings 321              |
| stored procedures 110                | maximum string length 295, 318    |
| creating as a group 49               | ODBC_DISTINGUISH_CHAR_AND_VAR     |
| creator 3                            | CHAR 418                          |
| CUBE operator 285                    | ON_CHARSET_CONVERSION_FAILURE     |
| SELECT statement 285                 | 419                               |
| CURSOR_WINDOW_ROWS option 357        | POST_LOGIN_PROCEDURE 423          |
| cursors                              | PRESERVE_SOURCE_FORMAT 427        |
| closing 57                           | RETURN_DATE_TIME_AS_STRING 436    |
| database options 319                 | SUBQUERY_FLATTENING_PERCENT       |
| declaring 154, 159                   | 444                               |
| deleting rows from 164               | SUBQUERY_FLATTENING_PREFERENC     |
| DESCRIBE 166                         | E 444                             |
| fetching 187                         | SUPPRESS_TDS_DEBUGGING 446        |
| FOR READ ONLY clause 155             | TDS_EMPTY_STRING_IS_NULL 447      |
| FOR UPDATE clause 155                | database servers                  |
| INSENSITIVE 154                      | starting 299                      |
| inserting rows using 256             | stopping 302                      |
| looping over 190                     | databases                         |
| OPEN statement 246                   |                                   |
|                                      | altering 7                        |
| sensitivity 157                      | creating 66                       |
| WITH HOLD clause 247                 | deleting files 173                |
| D                                    | disabling Java support 7          |
| D                                    | disabling jConnect support 7      |
| data                                 | enabling Java support 7           |
| exporting from tables into files 248 | enabling jConnect support 7       |
| data type conversion                 | loading data into 221             |
| CONVERSION_MODE option 350           | starting 298                      |
| errors 349                           | stopping 301                      |
| LONG BINARY variables 372            | upgrading 7                       |
| data types                           | DATE_FIRST_DAY_OF_WEEK option 358 |
| altering user-defined 13             | DATE_FORMAT option 359            |
| creating 79                          | DATE_ORDER option 361             |
| dropping user-defined 170            | DBCC_LOG_PROGRESS                 |
|                                      | database option 361               |
| performance for joins 196            | DBCC_PINNABLE_CACHE_PERCENT       |
| database files                       | database option 362               |
| altering 9                           | -                                 |
| creating 76                          |                                   |

| dbisql                                 | DELETE statement                       |
|----------------------------------------|----------------------------------------|
| connecting to a database 64            | syntax 162                             |
| options 295                            | deleting                               |
| dbo user ID                            | rows from cursors 164                  |
| views owned by 170                     | deleting all rows from a table 305     |
| dbspace                                | delimiters                             |
| CREATE permissions 204                 | example 99                             |
| dbspaces                               | deprecated database options 322        |
| altering 9                             | DESCRIBE statement                     |
| creating 76                            | syntax 166                             |
| dropping 170                           | descriptor                             |
| setting offline 11                     | allocating memory 5                    |
| virtual backup 42                      | deallocating 151                       |
| DEALLOCATE DESCRIPTOR                  | DESCRIBE statement 166                 |
|                                        |                                        |
| syntax 151                             | EXECUTE statement 181                  |
| DEBUG_MESSAGES option                  | FETCH statement 187                    |
| description 363                        | getting 197                            |
| debugging                              | PREPARE statement 253                  |
| controlling MESSAGE statement behavior | descriptor areas                       |
| 243                                    | UPDATE (positioned) statement 311      |
| DEBUG_MESSAGES option 363              | descriptors                            |
| declaration section 152                | setting 292                            |
| DECLARE CURSOR statement               | direct I/O 421, 422                    |
| syntax 154                             | DISCONNECT statement                   |
| Transact-SQL syntax 159                | syntax 169                             |
| DECLARE LOCAL TEMPORARY TABLE          | disjunction of subquery predicates 284 |
| statement                              | disk space                             |
| syntax 160                             | notifying when low 82                  |
| DECLARE statement                      | DISK_STRIPING option 370               |
| syntax 47, 153                         | displaying                             |
| DECLARE TEMPORARY TABLE statement      | messages 243                           |
| syntax 160                             | DISTINCT keyword 281                   |
| DEDICATED_TASK option                  | DIVIDE_BY_ZERO_ERROR option 370        |
| description 363                        | domains 79                             |
| DEFAULT_DBSPACE option 364             | altering 13                            |
| DEFAULT_DISK_STRIPING option 365       | DQP_ENABLED option 371                 |
| DEFAULT_HAVING_SELECTIVITY_PPM         | DROP CONNECTION statement              |
|                                        |                                        |
| option 366                             | syntax 172                             |
| DEFAULT_ISQL_ENCODING option           | DROP DATABASE statement                |
| description 366                        | syntax 173                             |
| DEFAULT_KB_PER_STRIPE option 367       | DROP DATATYPE statement                |
| DEFAULT_LIKE_MATCH_SELECTIVITY_PP      | syntax 170                             |
| M option 368                           | DROP DBSPACE statement                 |
| DEFAULT_LIKE_RANGE_SELECTIVITY_PPM     | syntax 170                             |
| option 369                             | DROP DOMAIN statement                  |
| DELAYED_COMMIT_TIMEOUT option 369      | syntax 170                             |
| DELAYED_COMMITS option 370             | DROP EVENT                             |
| DELETE (positioned) statement          | syntax 170                             |
| SQL syntax 164                         |                                        |

| DROP EXTERNLOGIN statement                       | encryption algorithms            |
|--------------------------------------------------|----------------------------------|
| syntax 174                                       | CREATE DATABASE statement 73     |
| DROP FUNCTION statement                          | END DECLARE STATEMENT            |
| syntax 170                                       | syntax 152                       |
| DROP INDEX statement                             | END keyword 47                   |
| syntax 170                                       | END PARALLEL IQ statement 49     |
| DROP LOGICAL SERVER statement 176                | error handling                   |
| DROP LOGIN POLICY statement                      | Transact-SQL procedures 420      |
| syntax 175                                       | errors                           |
| DROP MESSAGE                                     | during character conversions 419 |
| syntax 170                                       | RAISERROR statement 258          |
| DROP MULTIPLEX SERVER statement 176              | SIGNAL statement 297             |
| DROP PROCEDURE statement                         | Transact-SQL procedures 420      |
| syntax 170                                       | escape character                 |
| DROP SERVER statement                            | OUTPUT SQL statement 248         |
| syntax 176                                       | ESCAPE_CHARACTER option 330      |
| DROP SERVICE statement                           | event                            |
| syntax 177                                       | monitoring disk space 82         |
| DROP statement                                   | event handler                    |
| syntax 170                                       | altering 14                      |
| DROP STATEMENT statement                         | creating 81                      |
| syntax 178                                       | triggering 304                   |
| DROP TABLE                                       | events                           |
|                                                  |                                  |
| IDENTITY_INSERT option 171 DROP TABLE statement  | altering 14                      |
|                                                  | creating 81                      |
| syntax 170 DROP TEXT CONFIGURATION statement 179 | dropping 170                     |
|                                                  | triggering 304                   |
| DROP TEXT INDEX statement 179                    | EXCEPTION statement              |
| DROP USER statement 179                          | syntax 47                        |
| DROP VARIABLE statement                          | EXECUTE IMMEDIATE statement      |
| syntax 180                                       | syntax 184                       |
| DROP VIEW statement                              | EXECUTE statement                |
| restriction 170                                  | syntax 181                       |
| syntax 170                                       | Transact-SQL 183                 |
| dropping                                         | EXIT statement                   |
| users 272–274                                    | syntax 186                       |
| views 170                                        | exporting data                   |
| dropping partitions 32                           | from tables into files 248       |
| dummy IQ table 196                               | SELECT statement 279             |
| DYNAMIC SCROLL cursors 154                       | EXTENDED_JOIN_SYNTAX option 372  |
| _                                                | external procedures              |
| E                                                | creating 118                     |
| EARLY_PREDICATE_EXECUTION option 371             | external stored procedures       |
| embedded SQL                                     | creating 118                     |
|                                                  |                                  |
| DELETE (positioned) statement syntax 164         | _                                |
| PUT statement syntax 256                         | F                                |
| ENABLE_LOB_VARIABLES option 372                  | FETCH statement                  |
| encryption TDS 1211 212                          | syntax 187                       |
| TDS password 211, 212                            | symax 101                        |

| files                                         | KERBEROS LOGIN 202                 |
|-----------------------------------------------|------------------------------------|
| dbspaces 9, 76                                | syntax 199                         |
| exporting data from tables into 248           | GROUP BY clause                    |
| setting offline 11                            | SELECT statement 284               |
| setting online 11                             | grouping 49                        |
| FIRST                                         |                                    |
| to return one row 281                         | Н                                  |
| FLATTEN_SUBQUERIES option 445                 |                                    |
| FOR statement                                 | HASH_THRASHING_PERCENT option 380  |
| syntax 190                                    | HEADER SKIP option                 |
| FORCE_DROP option 373                         | LOAD TABLE statement 234           |
| FORCE_NO_SCROLL_CURSORS option 373            | heading name 282                   |
| FORCE_UPDATABLE_CURSORS option 374            | HG index                           |
| foreign keys                                  | multicolumn with NULL 102          |
| integrity constraints 141                     | NULL values 102                    |
| unnamed 142                                   | HG indexes                         |
| FORWARD TO statement                          | improving query performance 343    |
| syntax 192                                    | HG_DELETE_METHOD option 381        |
| FP indexes                                    | HG_SEARCH_RANGE option 382         |
| cache allocated 375                           | host variables                     |
| FP_LOOKUP_SIZE option 374                     | declaring 152                      |
| FP_LOOKUP_SIZE_PPM option 375                 | syntax 3                           |
| FP_PREDICATE_WORKUNIT_PAGES option            | HTTP_SESSION_TIMEOUT option 382    |
| 376                                           |                                    |
| FPL_EXPRESSION_MEMORY_KB option 377           | 1                                  |
| FROM clause 196, 284                          | •                                  |
| contains-expression 194                       | I/O                                |
| SELECT statement 283                          | direct 421, 422                    |
| selects from stored procedure result sets 281 | IDENTITY column                    |
| syntax 193<br>functions                       | and DROP TABLE 171                 |
|                                               | IDENTITY_ENFORCE_UNIQUENESS option |
| altering 15                                   | 383                                |
| creating 90                                   | IDENTITY_INSERT option             |
| dropping 170<br>user-defined 271              | dropping tables 171                |
| user-defined 271                              | IF statement                       |
| G                                             | syntax 205                         |
| G                                             | Transact-SQL 206                   |
| GARRAY_FILL_FACTOR_PERCENT option             | IN_SUBQUERY_PREFERENCE option 389  |
| 377                                           | INCLUDE statement                  |
| GARRAY_PAGE_SPLIT_PAD_PERCENT option          | syntax 208                         |
| 378                                           | INDENTITY_INSERT option 383        |
| GARRAY_PREFETCH_SIZE option 378, 379          | INDEX_ADVISOR option 384           |
| GET DESCRIPTOR statement                      | INDEX_ADVISOR_MAX_ROWS option 386  |
| syntax 197                                    | INDEX_PREFERENCE option 387        |
| GOTO statement                                | indexes 49                         |
| Transact-SQL 198                              | creating 97                        |
| GRANT statement                               | dropping 170                       |
| CONNECT authority 203                         | lookup pages 375                   |
| INTEGRATED LOGIN 202                          | multicolumn 101                    |
|                                               |                                    |

| multicolumn HG and NULL 102                     | Java                                 |
|-------------------------------------------------|--------------------------------------|
| naming 100                                      | disabling support 7                  |
| owner 100                                       | enabling support 7                   |
| table use 100                                   | installing classes 216               |
| unique 99                                       | method signatures 125                |
| indicator variables 3                           | removing classes 261                 |
| INFER_SUBQUERY_PREDICATES option 388            | Java VM                              |
| INSERT                                          | starting 300                         |
| syntax 209                                      | stopping 302                         |
| wide 181                                        | JAVA_LOCATION option 392             |
| INSERT statement                                | JAVA_VM_OPTIONS option 393           |
| ISOLATION LEVEL 212                             | jConnect                             |
| WORD SKIP option 215                            | disabling support 7                  |
| inserting                                       | enabling support 7                   |
| rows using cursors 256                          | password encryption 212              |
| INSTALL JAVA statement                          | join columns                         |
| syntax 216                                      | and data types 196                   |
| INTEGRATED LOGIN                                | join indexes                         |
| GRANT statement 202                             | creating 104                         |
| Interactive SQL                                 | synchronizing 303                    |
| OUTPUT statement syntax 248                     | JOIN_EXPANSION_FACTOR option 393     |
| specifying code page for reading and writing to | JOIN_OPTIMIZATION option 394         |
| files 366                                       | JOIN_PREFERENCE option 395           |
| Interactive SQL options                         | JOIN_SIMPLIFICATION_THRESHOLD option |
| DEFAULT_ISQL_ENCODING 366                       | 397                                  |
| INTO clause                                     | joins                                |
| SELECT statement 282                            | deletes 162                          |
| IQ store                                        | FROM clause syntax 193               |
| reserving space 402                             | optimizing 393, 394, 397             |
| reserving temporary space 460                   | optimizing join order 408            |
| IQ UNIQUE                                       | SELECT statement 283                 |
| alternative method 412                          |                                      |
| IQ UNIQUE column constraint 140                 | K                                    |
| IQ UTILITIES statement                          | IX.                                  |
| syntax 218                                      | Kerberos authentication              |
| iq_dummy table 196                              | COMMENT ON KERBEROS LOGIN clause     |
| IQGOVERN_PRIORITY option 390                    | 58                                   |
| IQGOVERN_PRIORITY_TIME option 391               | KERBEROS LOGIN                       |
| ISOLATION LEVEL                                 | GRANT statement 202                  |
| INSERT statement 212                            |                                      |
| ISOLATION_LEVEL option 392                      | 1                                    |
| isysserver system table                         | L                                    |
| remote servers for Component Integration        | labels                               |
| Services 129                                    | for statements 3, 198                |
| _                                               | LEAVE statement                      |
| J                                               | syntax 220                           |
| jar files                                       | LF_BITMAP_CACHE_KB option 398        |
| installing 216                                  | LOAD TABLE statement                 |
| removing 261                                    | FROM clause deprecated 228           |
|                                                 | - 110111 thank depresented 220       |

| HEADER SKIP option 234             | M                                    |
|------------------------------------|--------------------------------------|
| new syntax 232                     | ····                                 |
| ON PARTIAL INPUT ROW option 235    | MAIN_RESERVED_DBSPACE_MB option 402  |
| performance 232                    | MAX_CARTESIAN_RESULT option 403-405  |
| QUOTES option 229                  | MAX_CURSOR_COUNT option 405          |
| STRIP keyword 232                  | MAX_DAYS_SINCE_LOGIN option 406      |
| syntax 221                         | MAX_FAILED_LOGIN_ATTEMPTS option 406 |
| syntax changes 232                 | MAX_HASH_ROWS option 406             |
| USING keyword 228                  | MAX_IQ_GOVERN_PRIORITY option 390    |
| WORD SKIP option 234               | MAX_IQ_THREADS_PER_CONNECTION        |
| LOAD_ZEROLENGTH_ASNULL option 399  | option 407                           |
| loads                              | MAX_IQ_THREADS_PER_TEAM option 407   |
| scalability 345                    | MAX_JOIN_ENUMERATION option 408      |
| LOB variables                      | MAX_PREFIX_PER_CONTAINS_PHRASE       |
| data type conversion 372           | option 409                           |
| LOCK TABLE                         | MAX_QUERY_PARALLELISM option 409     |
| syntax 239                         | MAX_QUERY_TIME option 409            |
| LOCKED option 399                  | MAX_STATEMENT_COUNT option 410       |
| locking                            | MAX_TEMP_SPACE_PER_CONNECTION        |
| tables 239                         | option 411                           |
| locks                              | MAX_WARNINGS option 412              |
| releasing with ROLLBACK 275        | MDSR encryption algorithm            |
| LOG_CONNECT database option 400    | CREATE DATABASE statement 73         |
| Login Management                   |                                      |
| POST_LOGIN_PROCEDURE option 423    | memory prefetching 343               |
| Login Management facility 423      | MESSAGE statement                    |
| login policies                     | setting DEBUG_MESSAGES option 363    |
| altering 19                        | SQL syntax 243                       |
| commenting 58                      | -                                    |
| creating 107                       | messages                             |
| dropping 175                       | creating 109<br>displaying 243       |
| login policy options 399, 405, 406 | dropping 170                         |
| login processing 423               | method signatures                    |
|                                    | <del>-</del>                         |
| LOGIN_MODE option 401              | Java 125                             |
| LOGIN_PROCEDURE option 401         | MIN_PASSWORD_LENGTH option 413       |
| logins                             | MINIMIZE_STORAGE option 412          |
| external 89                        | monitor                              |
| password expiration warning 423    | in IQ UTILITIES statement 218        |
| See also connections               | setting output file location 414     |
| LONG BINARY variable               | starting and stopping 218            |
| data type conversions 372          | MONITOR_OUTPUT_DIRECTORY option 414  |
| LONG VARCHAR variable              | monitoring disk space 82             |
| data type conversions 372          | MPX_AUTOEXCLUDE_TIMEOUT option 415   |
| lookup pages                       | MPX_HEARTBEAT_FREQUENCY option 415   |
| maximum 375                        | MPX_IDLE_CONNECTION_TIMEOUT option   |
| LOOP statement                     | 415                                  |
| syntax 242                         | MPX_MAX_CONNECTION_POOL_SIZE option  |
| low disk space 82                  | 415                                  |
|                                    | MPX_MAX_UNUSED_POOL_SIZE option 415  |

| multicolumn indexes 99, 101                         | optimization                    |
|-----------------------------------------------------|---------------------------------|
| deleting 33                                         | defining existing tables and 87 |
| multiplex databases                                 | MAX_HASH_ROWS option 406        |
| adding dbspaces 78                                  | MAX_JOIN_ENUMERATION option 408 |
| creating 69                                         | option                          |
| multirow fetches                                    | DQP_ENABLED 371                 |
| FETCH statement 189                                 | ENABLE_LOB_VARIABLES 372        |
| multirow inserts 181                                | MAX_PREFIX_PER_CONTAINS_PHRASE  |
|                                                     | 409                             |
| N                                                   | MPX_AUTOEXCLUDE_TIMEOUT 415     |
|                                                     | MPX_HEARTBEAT_FREQUENCY 415     |
| named pipes 237                                     | MPX_IDLE_CONNECTION_TIMEOUT     |
| NEAREST_CENTURY option 416                          | 415                             |
| newline                                             | MPX_MAX_CONNECTION_POOL_SIZE    |
| WD index delimiter 99                               | 415                             |
| NO RESULT SET clause 114, 122                       | MPX_MAX_UNUSED_POOL_SIZE 415    |
| NO SCROLL cursors 154                               | NON_ANSI_NULL_VARCHAR 417       |
| NOEXEC option 416                                   | TEXT_DELETE_METHOD 461          |
| NON_ANSI_NULL_VARCHAR option 417                    | option value                    |
| NON_KEYWORDS database option 417                    | truncation 295, 318             |
| NOTIFY_MODULUS option 418                           | options                         |
| NULL                                                | AGGREGATION_PREFERENCE 334      |
| on multicolumn HG index 102                         | ASE_FUNCTION_BEHAVIOR 341       |
| NULL value                                          | CIS_ROWSET_SIZE 348             |
| in multicolumn HG index 102                         | compatibility 329               |
|                                                     | CONTINUE_AFTER_RAISERROR 348    |
| 0                                                   | CONVERSION_ERROR 349            |
| ODDC                                                | cursors 319                     |
| ODBC DISTINCTISH CHAR AND WAR                       | DEBUG_MESSAGES option 363       |
| ODBC_DISTINGUISH_CHAR_AND_VAR                       | DEDICATED_TASK 363              |
| CHAR option 418<br>static cursors 154               | DEFAULT_ISQL_ENCODING 366       |
|                                                     | deprecated 322                  |
| ODBC_DISTINGUISH_CHAR_AND_VARCHA                    | duration 319                    |
| R option<br>description 418                         | ESCAPE_CHARACTER 330            |
| offline                                             | EXTENDED_JOIN_SYNTAX 372        |
|                                                     | finding values 318              |
| dbspaces 11 ON EXCEPTION RESUME clause              | FLATTEN_SUBQUERIES 445          |
|                                                     | FORCE_DROP 373                  |
| stored procedures 420 ON_CHARSET_CONVERSION_FAILURE | FP_LOOKUP_SIZE 374              |
| option option                                       | FP_LOOKUP_SIZE_PPM 375          |
| description 419                                     | general database 322            |
| ON_ERROR option                                     | initial settings 321            |
| description 419                                     | introduction 317                |
| ON_TSQL_ERROR                                       | list of 333                     |
| database option 420                                 | MAX_TEMP_SPACE_PER_CONNECTION   |
| online                                              | 411                             |
| dbspaces 11                                         | ODBC_DISTINGUISH_CHAR_AND_VAR   |
| OPEN statement                                      | CHAR 418                        |
| syntax 246                                          |                                 |
| 5 Jiman 2-10                                        |                                 |

| ON_CHARSET_CONVERSION_FAILURE      | password encryption                  |
|------------------------------------|--------------------------------------|
| 419                                | jConnect 212                         |
| ON_ERROR 419                       | TDS 211, 212                         |
| ON_TSQL_ERROR 420                  | PASSWORD_EXPIRY_ON_NEXT_LOGIN        |
| POST_LOGIN_PROCEDURE 423           | option 423                           |
| precedence 319                     | PASSWORD_GRACE_TIME option 423       |
| PRESERVE_SOURCE_FORMAT 427         | PASSWORD_LIFE_TIME option 423        |
| RETURN_DATE_TIME_AS_STRING 436     | passwords                            |
| scope 319                          | changing 203                         |
| setting 293, 317                   | encryption 211                       |
| setting dbisql options 62          | expiration warning 423               |
| setting DBISQL options 62          | minimum length 413                   |
| setting temporary 295, 332         | performance                          |
| SORT_COLLATION 439                 | getting more memory 343              |
| sp_iqcheckoptions 318              | impact of FROM clause 196            |
| SUBQUERY_CACHING_PREFERENCE        | permissions                          |
| 442                                | ALTER 202                            |
| SUBQUERY_FLATTENING_PERCENT        | CONNECT authority 203                |
| 444                                | CREATE on dbspace 204                |
| SUBQUERY_FLATTENING_PREFERENC      | DBA authority 203                    |
| E 444                              | DELETE 202                           |
| SUPPRESS_TDS_DEBUGGING 446         | EXECUTE 202                          |
| SYSOPTIONDEFAULTS system table 318 | GRANT statement 199                  |
| TDS_EMPTY_STRING_IS_NULL 447       | GROUP authority 202                  |
| Transact-SQL 289                   | INSERT 202                           |
| unexpected behavior 196, 284       | MEMBERSHIP 202                       |
| ORDER BY clause 286                | REFERENCES 202                       |
| OS_FILE_CACHE_BUFFERING option 421 | RESOURCE authority 201               |
| OS_FILE_CACHE_BUFFERING_TEMPDB     | revoking 272                         |
| option 422                         | SELECT 202                           |
| out-of-space conditions            | UPDATE 202                           |
| preventing 402                     | positioned DELETE statement          |
| OUTPUT statement                   | SQL syntax 164                       |
| SQL syntax 248                     | POST_LOGIN_PROCEDURE option 423      |
| owner 3                            | PRECISION option 424                 |
| P                                  | predicates                           |
| Г                                  | disjunction of 284                   |
| packages                           | PREFETCH Option 424                  |
| installing 216                     | PREFETCH_BUFFER_LIMIT option 425     |
| removing 261                       | PREFETCH_BUFFER_PERCENT option 425   |
| parallelism                        | PREFETCH_GARRAY_PERCENT option 426   |
| backup devices 44                  | PREFETCH_SORT_PERCENT option 426     |
| PARAMETERS statement               | prefetching BT_PREFETCH_MAX_MISS 343 |
| syntax 252                         | PREPARE statement                    |
| partition limit 345                | syntax 253                           |
| partitions                         | prepared statements                  |
| dropping 32                        | dropping 178                         |
| password                           | EXECUTE statement 181                |
| TDS encryption 211, 212            | LALCO IL statement 101               |

| PRESERVE_SOURCE_FORMAT option              | QUERY_TIMING option 435             |
|--------------------------------------------|-------------------------------------|
| description 427                            | querying tables 196, 284            |
| primary keys                               | QUIT statement                      |
| integrity constraints 141                  | syntax 186                          |
| PRINT statement                            | QUOTED_IDENTIFIER option 435        |
| Transact-SQL syntax 255                    |                                     |
| procedures 254                             | R                                   |
| creating 110                               | RAISERROR statement                 |
| dropping 170                               |                                     |
| dynamic SQL statements 184                 | CONTINUE_AFTER_RAISERROR option 348 |
| executing 183                              | syntax 258                          |
| proxy 115                                  | read only                           |
| RAISERROR statement 258                    | locking tables 239                  |
| replicating 22                             | READ statement                      |
| result sets 114, 122                       | syntax 259                          |
| returning values from 271                  | RECOVERY_TIME option 436            |
| sa_post_login_procedure 423                | REFERENCES clause 31                |
| select from result sets 281                | RELEASE SAVEPOINT statement         |
| Transact-SQL CREATE PROCEDURE              | syntax 261                          |
| statement 116                              | remote data access 18, 24, 310      |
| variable result sets 113, 121              | CIS_ROWSET_SIZE 348                 |
| processing queries without 196, 284        | REMOVE statement                    |
| projections                                | syntax 261                          |
| SELECT statement 281                       | replication                         |
| PURGE clause                               | of procedures 22                    |
| FETCH statement 189                        | RESIGNAL statement                  |
| PUT statement                              | syntax 263                          |
| SQL syntax 256                             | restore operations                  |
| putting                                    | verifying backups 268               |
| rows into cursors 256                      | RESTORE statement                   |
|                                            | COMPATIBLE clause 268               |
| Q                                          | improving speed 44                  |
| queries                                    | syntax 264                          |
| for updatable cursors 157                  | VERIFY clause 268                   |
| improving performance 343                  | verifying backups 268               |
| processing by Adaptive Server Anywhere 284 | restoring databases                 |
| processing by SQL Anywhere 196             | verifying backups 268               |
| SELECT statement 279                       | RESTRICT action 142                 |
| QUERY_DETAIL option 428                    | result sets                         |
| QUERY_NAME option 428                      | SELECT from 281                     |
| QUERY_PLAN option 429                      | variable 113, 121, 254              |
| QUERY_PLAN_AFTER_RUN option 429            | RESUME statement                    |
| QUERY_PLAN_AS_HTML option 430              | syntax 270                          |
| QUERY_PLAN_AS_HTML_DIRECTORY option        | RETURN statement                    |
| 431                                        | syntax 271                          |
| QUERY_PLAN_TEXT_ACCESS option 432          | RETURN_DATE_TIME_AS_STRING option   |
| QUERY_PLAN_TEXT_CACHING option 433         | description 436                     |
| QUERY_ROWS_RETURNED_LIMIT option 433       | REVOKE statement                    |
| QUERY_TEMP_SPACE_LIMIT option 434          | syntax 272                          |

| Rigndael encryption algorithm              | SELECT statement 282                   |
|--------------------------------------------|----------------------------------------|
| CREATE DATABASE statement 73               | SELECT statement                       |
| ROLLBACK statement                         | FIRST 281                              |
| syntax 275                                 | FROM clause syntax 193                 |
| ROLLBACK TO SAVEPOINT statement            | syntax 279                             |
| syntax 276                                 | TOP 281                                |
| ROLLBACK TRANSACTION statement             | separators                             |
| syntax 277                                 | in WD index 99                         |
| Transact-SQL 277                           | servers                                |
| ROLLUP operator 284                        | altering web services 25               |
| SELECT statement 284                       | creating 129                           |
| ROW_COUNT option 437                       | services                               |
| rows                                       | adding 130                             |
| deleting from cursors 164                  | SET CONNECTION statement               |
| inserting using cursors 256                | syntax 291                             |
| S                                          | SET DESCRIPTOR statement               |
|                                            | syntax 292                             |
| sa_conn_properties                         | SET OPTION statement                   |
| using 318                                  | dbisql syntax 332                      |
| sa_dependent_views system procedure 40     | syntax 293, 295                        |
| sa_post_login_procedure 423                | using 317                              |
| SAVE TRANSACTION statement                 | SET SQLCA statement                    |
| syntax 278                                 | syntax 296                             |
| Transact-SQL 278                           | SET statement                          |
| SAVEPOINT statement                        | syntax 287                             |
| syntax 278                                 | Transact-SQL 289                       |
| savepoints                                 | SET TEMPORARY OPTION statement         |
| name 3                                     | dbisql syntax 332                      |
| RELEASE SAVEPOINT statement 261            | syntax 293, 295                        |
| ROLLBACK TO SAVEPOINT statement 276        | using 317                              |
| ROLLBACK TRANSACTION statement 277         | setting dbspaces online 11             |
| SAVE TRANSACTION statement 278             | SIGNAL statement                       |
| SCALE option 438                           | syntax 297                             |
| scheduled events                           | signatures                             |
| WAITFOR statement 312                      | Java methods 125                       |
| scheduling                                 | SIGNIFICANTDIGITSFORDOUBLEEQUALIT      |
| WAITFOR 312                                | Y option 438                           |
| schema                                     | SORT_COLLATION                         |
| creating 127                               | database option 439                    |
| SCROLL cursors 154                         | sp_addmessage 109                      |
| security                                   | sp_dropuser procedure 274              |
| auditing 342                               | sp_iqcheckoptions system procedure 318 |
| minimum password length 413                | sp_login_environment procedure 401     |
| SELECT NITO                                | sp_tsql_environment procedure 401      |
| SELECT INTO                                | SQL                                    |
| returning results in a base table 280      | common syntax elements 3               |
| returning results in a host variable 280   | statement indicators 5                 |
| returning results in a temporary table 280 | syntax conventions 4                   |
| select list DESCRIBE statement 166         |                                        |
| DESCRIDE STATEMENT 100                     |                                        |

| SQL descriptor area                  | MESSAGE syntax 243                   |
|--------------------------------------|--------------------------------------|
| inserting rows using cursors 256     | OUTPUT syntax 248                    |
| SQL standards                        | PUT syntax 256                       |
| compliance 440, 441                  | UPDATE (positioned) syntax 311       |
| SQL statements                       | WAITFOR syntax 312                   |
| ALTER FUNCTION syntax 15             | static cursors                       |
| DELETE (positioned) syntax 164       | declaring 154                        |
| MESSAGE syntax 243                   | STOP DATABASE statement              |
| OUTPUT syntax 248                    | syntax 301                           |
| PUT syntax 256                       | STOP ENGINE statement                |
| UPDATE (positioned) syntax 311       | syntax 302                           |
| WAITFOR syntax 312                   | STOP JAVA statement                  |
| SQL variables                        | syntax 302                           |
| creating 148                         | stopping                             |
| dropping 180                         | Java VM 302                          |
| SET VARIABLE statement 287           | stopping databases 301               |
| SQL_FLAGGER_ERROR_LEVEL option 440   | storage space                        |
| SQL_FLAGGER_WARNING_LEVEL option 441 | minimizing 412                       |
| SOLCA                                | stored procedures                    |
| INCLUDE statement 208                | creating 110                         |
| SET SQLCA statement 296              | proxy 115                            |
| SQLDA                                | sa_dependent_views 40                |
| allocating memory 5                  | selecting into result sets 281       |
| deallocating 151                     | STRING_RTRUNCATION option 442        |
| DESCRIBE statement 166               | strings                              |
| Execute statement 181                | length for database options 295, 318 |
| INCLUDE statement 208                | STRIP                                |
| inserting rows using cursors 256     | LOAD TABLE keyword 232               |
| setting 292                          | STRIP option 229, 232                |
| UPDATE (positioned) statement 311    | strong encryption                    |
| standards                            | CREATE DATABASE statement 73         |
| SQL 1992 compliance 440, 441         | subqueries                           |
| SQL 1999 compliance 440, 441         | disjunction of 284                   |
| SQL 2003 compliance 440, 441         | SUBQUERY_CACHING_PREFERENCE option   |
| START DATABASE statement             | 442                                  |
| syntax 298                           | SUBQUERY_FLATTENING_PERCENT option   |
| START ENGINE statement               | 444                                  |
| syntax 299                           | SUBQUERY_FLATTENING_PREFERENCE       |
| START JAVA statement                 | option 444                           |
| syntax 300                           | SUBQUERY_PLACEMENT_PREFERENCE        |
| starting                             | database option 445                  |
| database servers 299                 | SUPPRESS_TDS_DEBUGGING option        |
| databases 298                        | description 446                      |
| Java VM 300                          | SWEEPER_THREADS_PERCENT option 447   |
| statement indicators 5               | SYNCHRONIZE JOIN INDEX statement     |
| statement labels 3, 198              | syntax 303                           |
| statements                           | syntax                               |
| ALTER FUNCTION syntax 15             | common elements 3                    |
| DELETE (positioned) syntax 164       | syntax conventions 4                 |
|                                      |                                      |

| syntax errors                      | TEMP_EXTRACT_NAME8 option 452        |
|------------------------------------|--------------------------------------|
| joins 372                          | TEMP_EXTRACT_NAMEn option 452        |
| SYSTEM dbspace 196, 284            | TEMP_EXTRACT_NULL_AS_EMPTY option    |
| system procedures                  | 453                                  |
| sa_dependent_views 40              | TEMP_EXTRACT_NULL_AS_ZERO option 454 |
| system tables                      | TEMP_EXTRACT_QUOTE option 455        |
| DUMMY 196                          | TEMP_EXTRACT_QUOTES option 456       |
| PRESERVE_SOURCE_FORMAT 427         | TEMP_EXTRACT_QUOTES_ALL option 456   |
| source column 427                  | TEMP_EXTRACT_ROW_DELIMITER option    |
| SYSFILE 269                        | 457                                  |
| SYSWEBSERVICE system table         | TEMP_EXTRACT_SIZE1 option 458        |
| adding servers 25                  | TEMP_EXTRACT_SIZE2 option 458        |
| adding servers 23                  | TEMP_EXTRACT_SIZE3 option 458        |
| Т                                  | TEMP_EXTRACT_SIZE4 option 458        |
| •                                  | TEMP_EXTRACT_SIZE5 option 458        |
| tab                                | TEMP_EXTRACT_SIZE6 option 458        |
| WD index delimiter 99              | TEMP_EXTRACT_SIZEO option 458        |
| table constraints 138              |                                      |
| tables                             | TEMP_EXTRACT_SIZE8 option 458        |
| altering 27                        | TEMP_EXTRACT_SIZEn options 458       |
| altering definition 31             | TEMP_EXTRACT_SWAP option 459         |
| creating 133                       | TEMP_RESERVED_DBSPACE_MB             |
| creating proxy 86                  | database option 460                  |
| dropping 170                       | TEMP_SPACE_LIMIT_CHECK               |
| exporting data into files from 248 | database option 460                  |
| GLOBAL TEMPORARY 133               | temporary dbspaces                   |
| iq_dummy 196                       | creating 77                          |
| loading 221                        | temporary files (Catalog)            |
| locking 239                        | TEMP_SPACE_LIMIT_CHECK 460           |
| renaming 33                        | temporary options 317                |
| temporary 145, 160                 | temporary space                      |
| truncating 305                     | reserved for IQ store 460            |
| TDS                                | temporary tables 145                 |
| password encryption 211, 212       | creating 133                         |
| TDS_EMPTY_STRING_IS_NULL option    | declaring 160                        |
| description 447                    | populating 283                       |
| TEMP_EXTRACT_APPEND option 448     | text search                          |
| TEMP_EXTRACT_BINARY option 448     | FROM contains-expression 194         |
| TEMP_EXTRACT_COLUMN_DELIMITER      | TEXT_DELETE_METHOD option 461        |
| option 449                         | TIME_FORMAT option 462               |
| TEMP_EXTRACT_DIRECTORY option 450  | TIMESTAMP_FORMAT option 462          |
| •                                  | TOP                                  |
| TEMP_EXTRACT_ESCAPE_QUOTES option  | specify number of rows 281           |
| 451                                | TOP_NSORT_CUTOFF_PAGES option 464    |
| TEMP_EXTRACT_NAME1 option 452      | trailing blanks                      |
| TEMP_EXTRACT_NAME2 option 452      | trimming 229, 232                    |
| TEMP_EXTRACT_NAME3 option 452      | Transact-SQL                         |
| TEMP_EXTRACT_NAME4 option 452      | BEGIN TRANSACTION statement 50       |
| TEMP_EXTRACT_NAME5 option 452      | COMMIT TRANSACTION 60                |
| TEMP_EXTRACT_NAME6 option 452      | compatibility options 329            |
| TEMP_EXTRACT_NAME7 ontion 452      | 1 2 1                                |

| CREATE MESSAGE 109                   | creating 146                        |
|--------------------------------------|-------------------------------------|
| CREATE PROCEDURE statement 116       | dropping 179, 272                   |
| CREATE SCHEMA statement 127          | USING                               |
| error handling in 258                | LOAD TABLE keyword 228              |
| executing stored procedures 183      | USING FILE clause                   |
| procedures 116                       | LOAD TABLE statement 228            |
| ROLLBACK TRANSACTION statement 277   | Utilities statement 218             |
| SAVE TRANSACTION statement 278       |                                     |
| SET statement 289                    |                                     |
| transaction log                      | V                                   |
| TRUNCATE TABLE statement 305         | MADONADA                            |
| transaction management 60            | VARCHAR data type                   |
| BEGIN TRANSACTION statement 50       | converting to compressed format 356 |
| in Transact-SQL 60                   | variable result sets                |
| transactions                         | from procedures 113, 121, 254       |
| committing 60                        | variables                           |
| ROLLBACK statement 275               | binary large object conversion 372  |
|                                      | BLOB conversion 372                 |
| ROLLBACK TO SAVEPOINT statement 276  | creating 148                        |
| ROLLBACK TRANSACTION statement 277   | declaring 153                       |
| SAVE TRANSACTION statement 278       | dropping 180                        |
| SAVEPOINT statement 278              | LONG BINARY conversion 372          |
| TRIGGER EVENT                        | select into 283                     |
| syntax 304                           | SET VARIABLE statement 287          |
| TRIM_PARTIAL_MBC option 464          | VERIFY_PASSWORD_FUNCTION option 466 |
| trimming trailing blanks 229, 232    | verifying backups 268               |
| TRUNCATE TABLE statement             | views                               |
| syntax 305                           | about 149                           |
| TSQL_VARIABLES option 465            | altered tables in 31                |
|                                      | altering 38, 40                     |
| U                                    | creating 149                        |
| LINION energtion 206                 | deleting 170                        |
| UNION operation 306                  | dependencies 40                     |
| unique                               | dropping 170                        |
| constraint 138, 139                  | indexes 100                         |
| unique indexes 99                    | invalid 40                          |
| UPDATE (positioned) statement        |                                     |
| SQL syntax 311                       | recompiling invalid 40              |
| upgrading databases 7                |                                     |
| user IDs                             | W                                   |
| changing passwords 203               |                                     |
| revoking 272                         | WAIT_FOR_COMMIT option 468          |
| USER_RESOURCE_RESERVATION option 465 | WAITFOR statement                   |
| user-defined data types              | SQL syntax 312                      |
| altering 13                          | WASH_AREA_BUFFERS_PERCENT database  |
| CREATE DOMAIN statement 79           | option 467                          |
| dropping 170                         | WD index                            |
| user-defined functions               | CHAR columns 100                    |
| RETURN statement 271                 | delimiters 99                       |
| users                                | WD_DELETE_METHOD option 468         |
| altering 36                          | opnon .co                           |

WHENEVER statement syntax 314 WHERE clause SELECT statement 283 WHILE statement syntax 242 Transact-SQL 315 wide inserts 181
WITH HOLD clause
OPEN statement 246
WORD SKIP option
INSERT statement 215
LOAD TABLE statement 234

Index